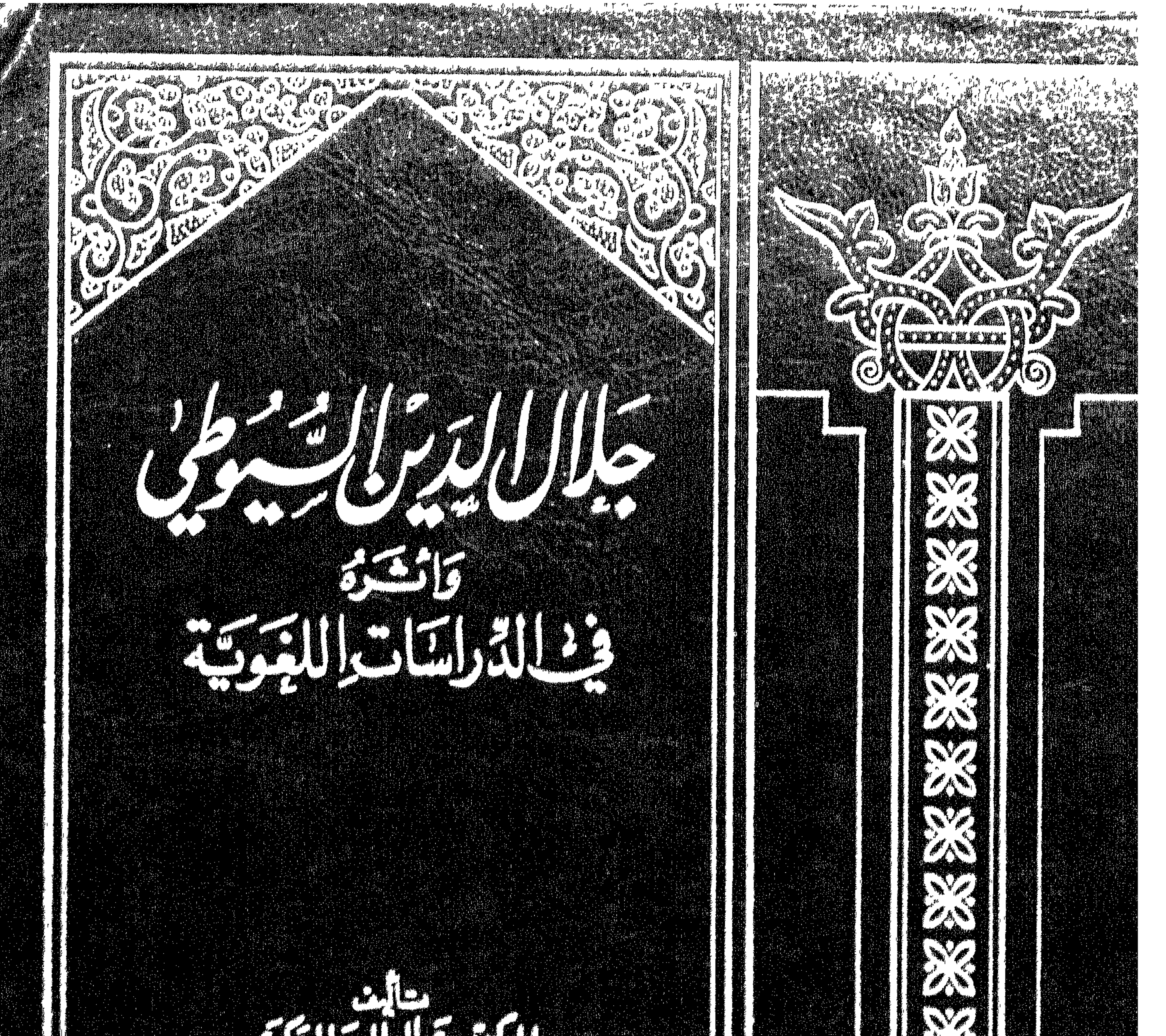

# 

 $\mathscr{A}^{\mathbb{CP}}$ 

₽₽₽™₽₩₽₽₽₽₽₽<br>₽₽₽₽₽₽₽₽₽₽₽₽₽

 $\ddot{\mathbf{G}}$ 

草耳草 4 5 岁  $\bar{V}(\mathbb{P}^1)$  $\star$  if  $\mathcal{A}$  $\omega_{\rm q}$  )  $_{\rm H}$  $\mathcal{M}_{\rm{c}}$  $\Psi$  . 

 $H^{\prime}$  $H^+$  $HTATL$  $H$  $HHTH$ 4 HH HH {}{}}}}}  $H^{\prime}$ **HHHH** HHHH Ж M Ě Ħ Ħ r. M Ħ  $\blacktriangleright$  $\overline{a}$ М F m Ħ E ٣t H ┍ ┍ ┍ ٣ г 广 r Ħ E ≻ **PM** Н  $\mathbf{m}$  $\blacksquare$ **PH** Ľ Ľ ╶┍  $\blacksquare$  $\mathbb{R}$ MAHH r. فآدبعيب ACTES  $\mathbb{Z}^{k}$ H) **STIFF**  $76$ HH HH  $H$  $H$ 片 H H H 片  $\blacktriangleright$ **SHARK** 

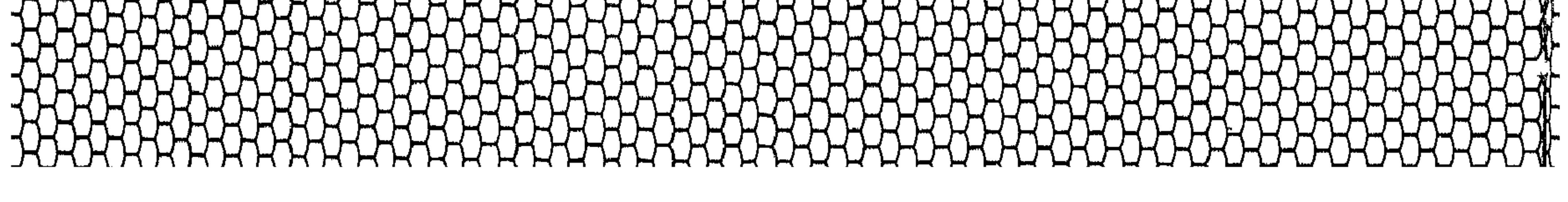

 $T_{H}$ **LLLY**  $\mathcal{H}$  $H$  $H$  ${\sf Y}$ 解  $\mathcal{H}$  $\star$  $\mathbb H$  $\mathcal{H}$  $\mathcal{H}$  $\blacktriangleright$  $H$ HH.  $H$  $\mathbb{H}$  $\blacktriangleright$  $\mathbb{H}$ ⊢  $\blacksquare$ Ħ H F M − H F Г − **Property** H −  $\blacksquare$  $\blacktriangleright$ Ж М Ħ E М **M** ۳٦ − Ħ  $H_{\rm H}$ F M 光 **AAAAAAAAAA**  $\blacktriangleright$  $\blacktriangleright$  $\mathcal{H}$  $\uparrow \downarrow \downarrow$  $\mathcal{H}$ Ľ tte 汨  $H$ H  $7<sub>1</sub>$ H  $\overline{\phantom{a}}$ 片  $\mathcal{F}$  $\mathcal{F}$ 尸 ≻≺  $\overline{\phantom{1}}$  $\mathbb{H}$  $H_{\!H}$  $H$  $\forall$  $\mathbb H$ K  $\mathcal{H}$  $\mathcal{F}$  $H$  $H_{\rm R}$ ⋰  $\mathcal{F}$  $\mathbb{H}$  $H^{\star}$  $H$  $H$  $H$  $\overrightarrow{r}$  $\bm{\mathcal{H}}$  $\lambda$  $H_{\!H}$ HH  $\mathcal{H}$  $\mathcal{H}$ UMMANANAN 555552  $\blacktriangleright$  $\mathcal{H}$  $H$ ΈН  $\zeta\searrow$ Ľ  $\overline{H}$  $\overline{H}$ H H  $H$   $\mathbb H$ 

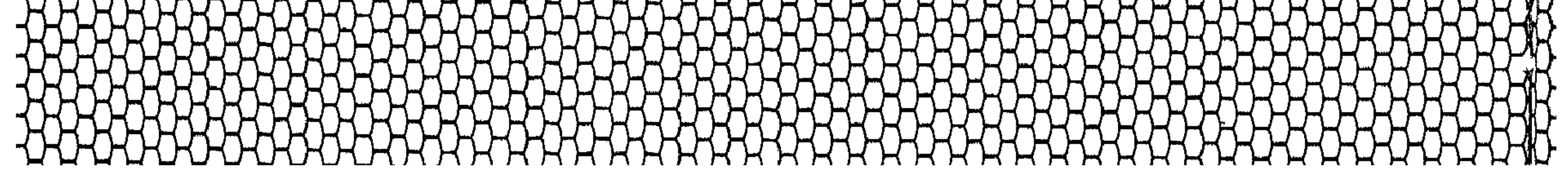

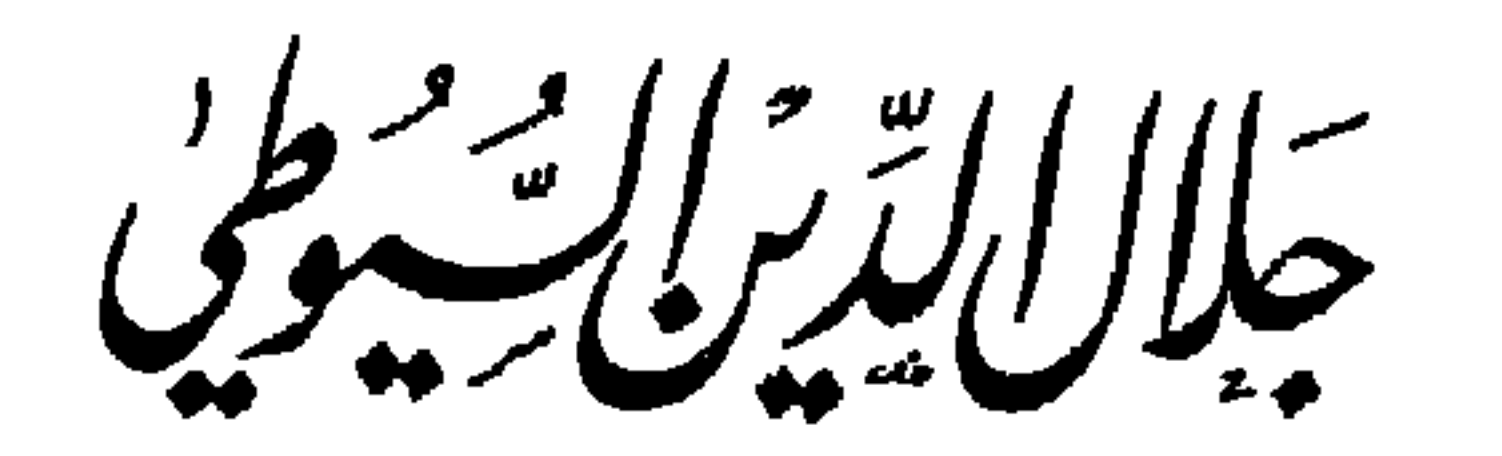

 $\equiv$ 

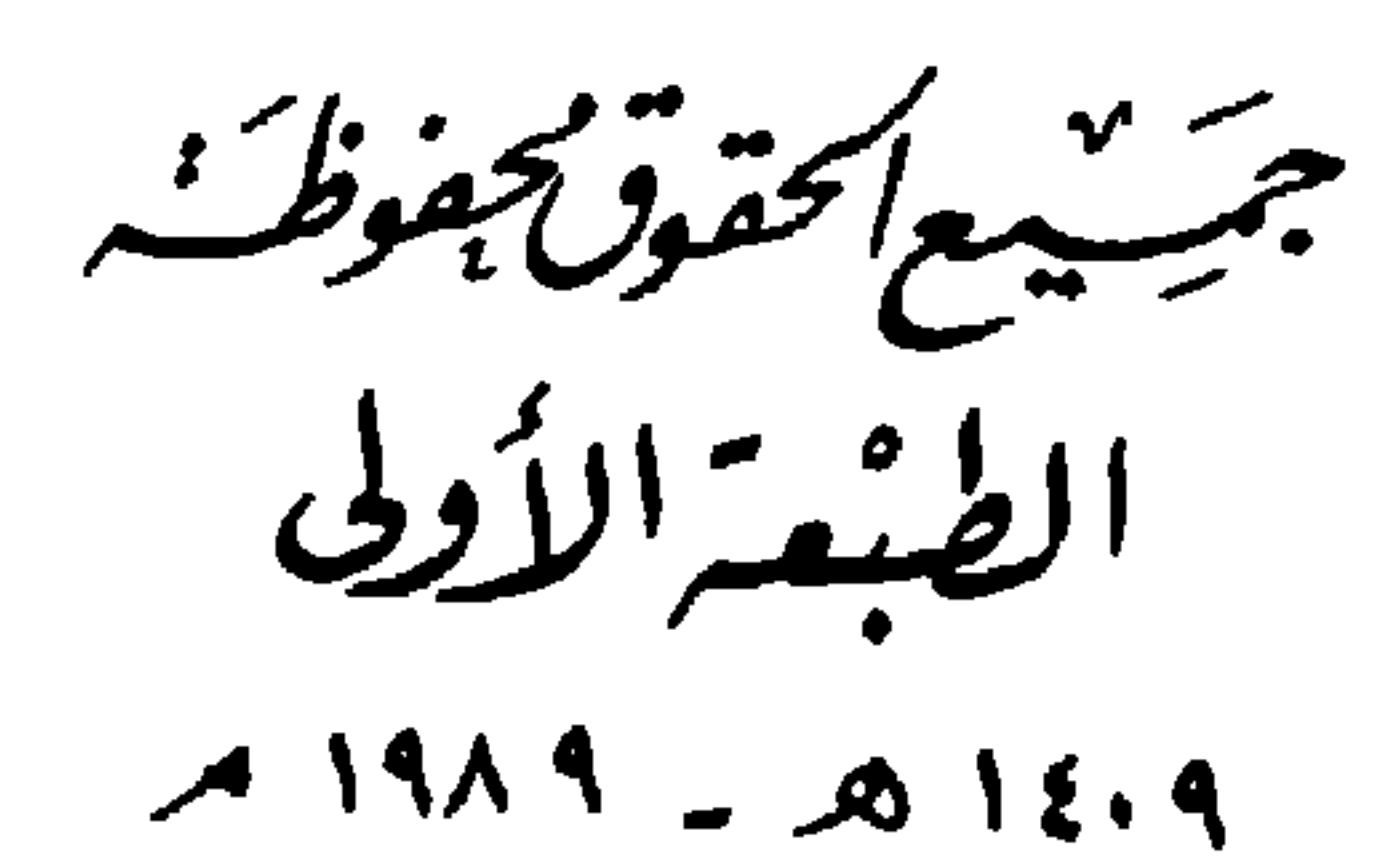

الاسلام<br>السلسلة - مؤسِّسَةالرسَّالة سَيْروت ـ شَارع سُورَيا - سَاية صَهَديءَصَالحَـة<br>السلسلة - حـالق ـ ۳۱۹۰۳۹ - ۲۶۱۱۹۲ - صَ.بَ. ۷۶۱۰ بَـرقيبًا، مبهَرسْتَران **Envantage** 

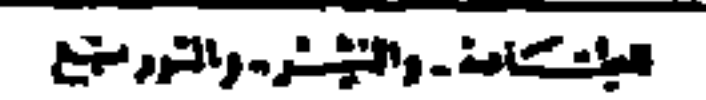

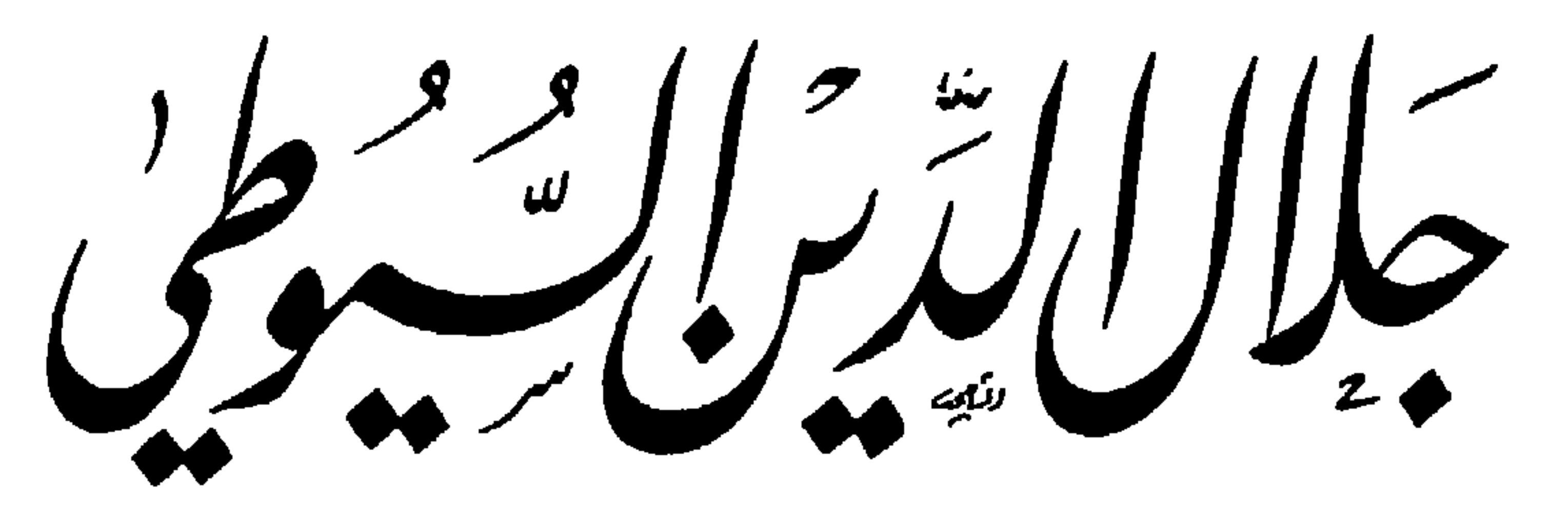

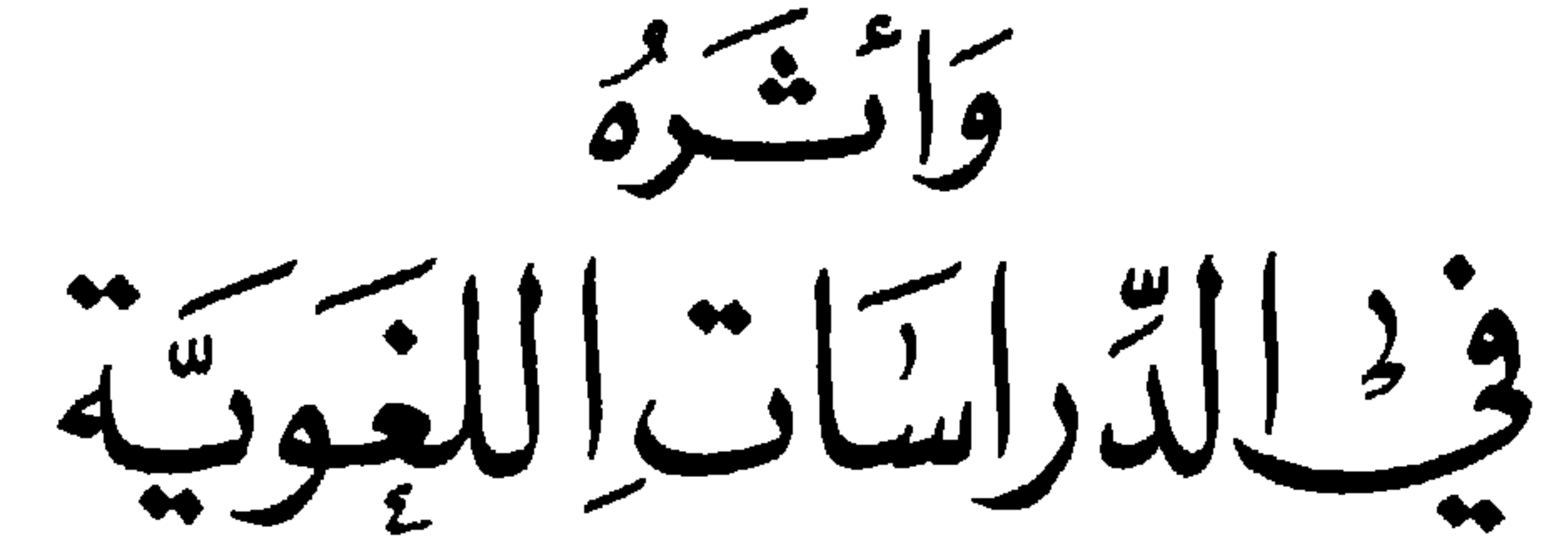

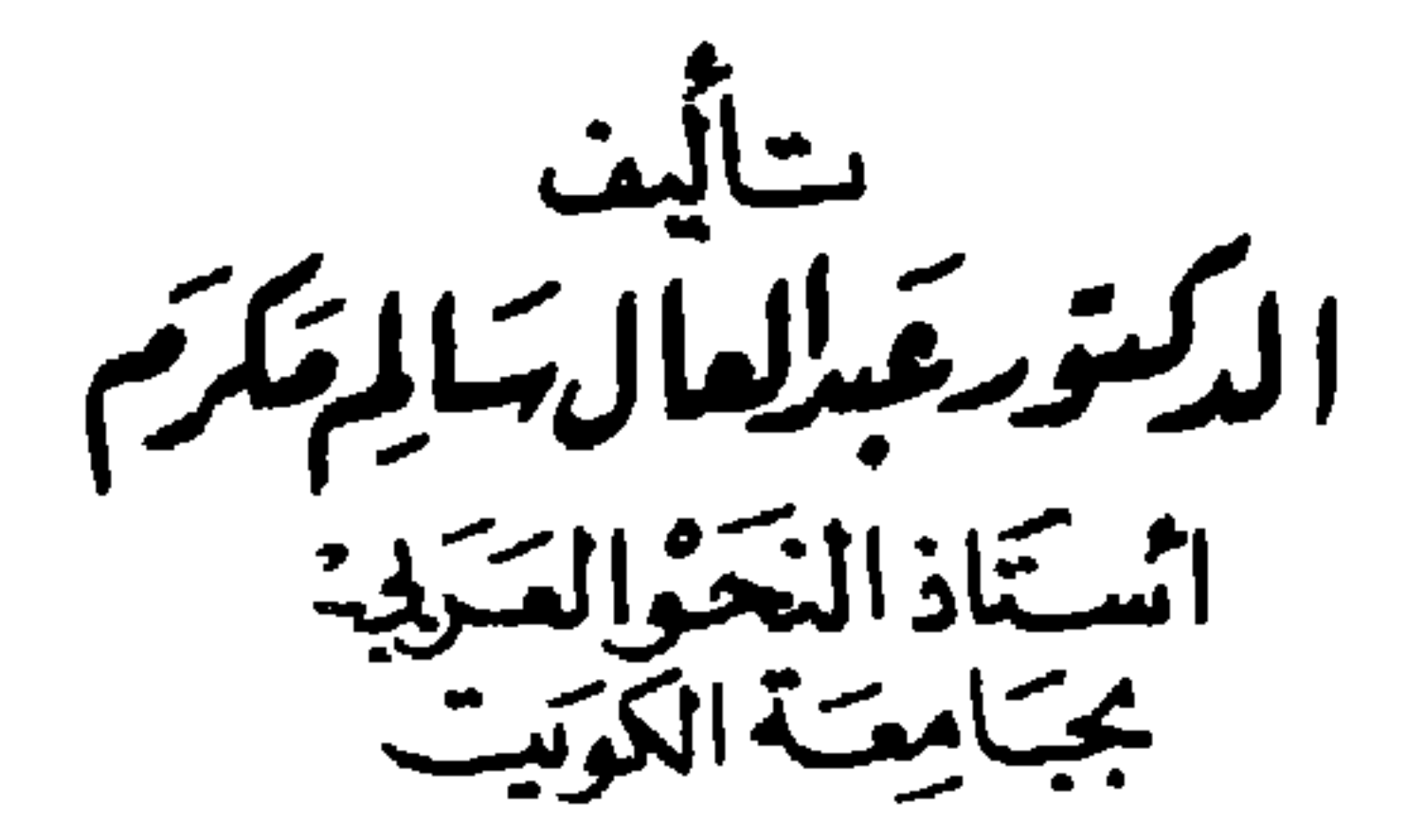

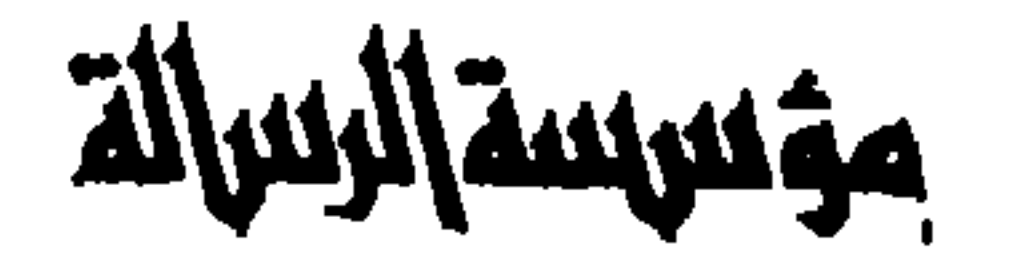

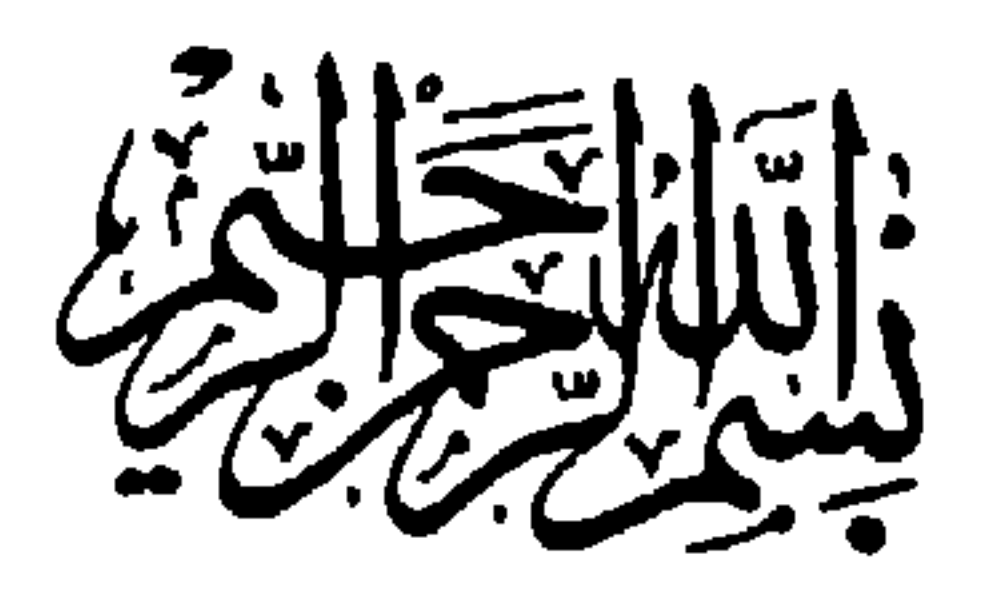

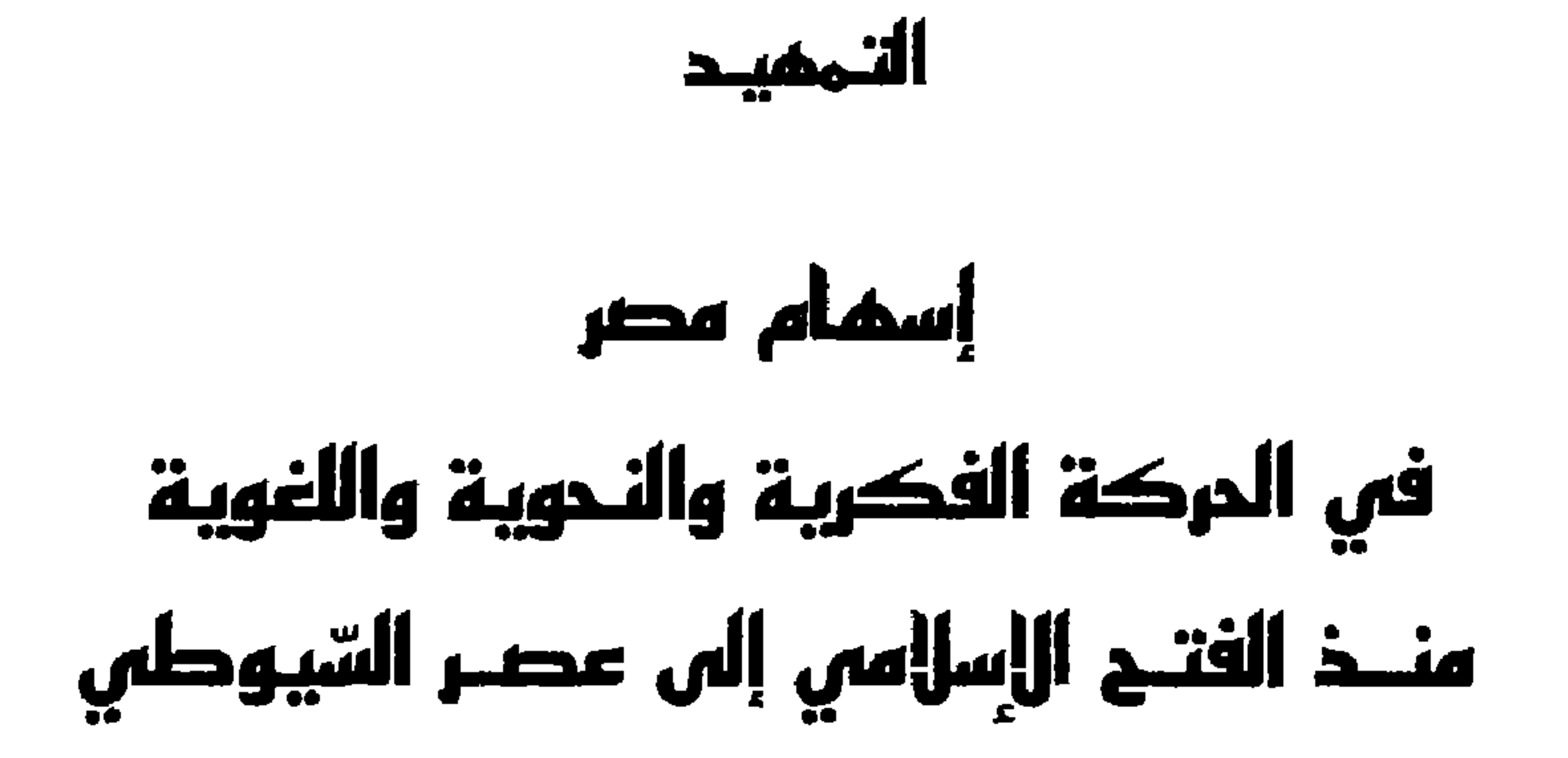

إسْـــواللَّهِ الزَّنْمَرِ، الزَّبْلِ

أأتمغيد

## أسماء مصرفه الدكة الفكرية والنحسة والفهية

 $\sim 10^{-11}$ 

(١) الخطط، للمقريزي: ٣٣٢/٢.<br>(٢) فجر الإسلام: ٢٣٤، الطبعة السادسة.

 $\mathcal{O}(\mathcal{O}_\mathcal{O})$ 

 $\mathcal{L}(\mathcal{A})$  and  $\mathcal{L}(\mathcal{A})$ 

## وكان جامع عمرو بمثابة مركز ثقافيّ للدراسات الإسلامية في هذا العهد بدأت الدراسة فيه سنة ٣٨هـ ٢٦، وتمثَّلت هذه الـدراسة بـاديء الأمر في تعليم

الناس العقائد، وبعض القصص الدينية والتربوية من القرآن والتاريـخ . ولقد اتّسع نطاق التعليم في هذا المسجد شيئاً فشيئاً، وظلّ يؤدّي رسالة العلم والمعرفة خلال العصور المتعاقبة حتى بلغت حلقاته بضعأ وأربعين حلقة ,فی سنة ۶۹،۷۶۹. ولا شكَّ أنَّ الدراسات الدينية كالفقه والتفسير والحديث تسير جنبــاً إلى جنب مـع الــدراســات اللغويــة والنحويــة في جامــع عمــرو، كمــا أشــرت إلى ذلك سابقاً. وكان لبيئتي البصرة والكـوفة في العـراق أثر كبيـر في تطوّر الــدراســات

النحوية واللغويّة. ولهذا بدأت الرحلات العلميّة تتوالى على هـاتين المدينتين، وذلـك في القرن الثاني الهجري، لأن العلوم النحويـة واللغويّـة تميّزت بـالاستقلاليـة في هذا القرن . . أما في القرن الأول فكانت الدراسات الشرعية واللغوية والنحوية مختلطة بعضها ببعض.

> (١) مصر في فجر الإسلام: ٣١٧، للدكتورة سيدة إسماعيل الكاشف. (٢) الخطط، للمقريزي: ٢/٤٥٤. (٣) المرجع نفسه: ٢٥٦.

ويقول المؤرخون: إنــه قبل أن يــذهب إلى البصرة اتَّجـه إلى المدينــة؛ ليتلقى عن شيوخها العلوم اللغوية، ولكن خاب أمله، لأن المدينة لم يكن بها أحد من الحذاق بالعربيّة . يقول محمد بن الحسين الزبيدي : «حـدّثني محمد بن يحيـي النحـوي، قال: بلغني أنّ ولَاداً كـان يأخـذ النحـو عن رجل من أهـل مدينــة النبــيّ عليه الســلام، ولـم يكن المــدنــيّ من الْحُذَّاق بالعربيَّة، فسمع ولأد بالخليل بن أحمد، فـرحل إليـه فلقيه بـالبصرة، وسمع منه، ولازمه، ثم انصرف إلى مصر، وجعل طريقه على المدينة، فلقي معلّمه، فناظره، فلمّا رأى المدنـيّ تدقيق ولّاد للمعاني في النحو، قـال: لقد

نقبت بعدنا الخردل15.

دوبرجوع ولأد إلى مصر بعد هــذه الرحلة الـمـوفّقة ظهــرت أوّل مدرســة لغـويّة ونحويّة مصريّة، على يده،وشاعت دراسة اللغـة والنحو في مصر بفضله .

ومن الحقُّ أن نقول: إن الوليد لم يكن وحده في هذا الميدان، بل كان معه معاصران قويّان، يعدّان من طبقتـه، وهما: أبـو الحسن الأعزّ الـذي أخذ

> (١) ضحى الإسلام: ٢٧٧/٢، طبعة ثانية. (٢) طبقات النحويين واللغويين، للزبيدي: ٢٣٣، طبعة أولى.

النُحاة بصريين أو كــوفيين أو بغداديين، فجميعهم شــربوا من نبعــه، واستمدُّوا النحو من معينه، وبفضل هؤلاء العلماء انتشرت الدراسـات اللغويـة والنحويـة في مصر، وأقبل الطلاب على دراسته والتعمّق فيه . والسؤال الذي يطرح نفسه هنا هو: إذا كان الوليد أخذ عن الخليل وهسو مصريٌّ، وأبو الحسن الأعزُّ أخذ عن الكسائي وهوكوفيٌّ، فهل انتشر المذهبان في مصر، وتسرَّبت المسائل الخلافية في النحو المصريِّ؟ وللإجابة عن هذا السؤال نقول: إنَّ المذهب البصريِّ كان لـه في مصر أنصـار وأتباع، لأنــه جُمِع في كتــاب كثُر تــداوله، وسهــل حفظه، وهــو كتاب سيبويه، على حين أنَّ الـمذهب الكوفي لـم يكن لــه كتاب يعتمــد عليه، وإنمــا هي مســائل تتنــاقلها الشفــاه، وتردّدهــا الألسنة، لتــزيد عليهــا أو تنقص منهــا، ولا أدلَّ على ذلك من أن أبا على أحمد بن جعفر أحد النحاة المصريين الذين خلفوا ولأداً حاول أن يؤلِّف كتاباً في النحو ليحصر فيه الخلاف بين البصـريين والكوفيين، ويعزو كل مسألة إلى صاحبها، وسمّي كتابه: «المهذّب»، إلاّ أنـه لمَّا أمعن في الكتاب ترك الاختلاف، ونقل مذهب البصريين''". (١) المرجع السابق والصفحة، وانظر المدرسة النحوية في مصر والشام، للباحث. (٢) بغية الوعاة: ٣٨٧، طبعة أولى. (٣) طبقات النحويين واللغويين، للزبيدي: ٢٣٤، طبعة أولى؛ والمدرسة النحويـة في مصر والشام: ١٦.

وإذا عرفنا أن أبا عليّ هذا ختن ثعلب إمـام مدرسـة الكوفـة، عرفنـا أنه

مفتوحاً أمامه إلى مصر .

أمـا أبو الحسن الأعـزّ الذي تحـدّثت عنه سـابقاً بـأنه مصـري وَفَـد إلى الكسائي وأخذ النحـو عنه، فـإن الرواة لـم يــذكروا أنــه كان متعصّبـاً للكوفيّين أو أن لــه تلاميــذ وأتباعــاً يتلقَّون عنــه النحو في مصــر، اللهم إلَّا جمــاعــة من الأندلس لقيهم، وحملوا عنه. قال الزِّيدي في طبقاته : «ولقيسه قـوم من أهـــل الأنــدلس، وحملوا عنـــه سنـة سبــع وعشـــرين ومائتين»<sup>(٢)</sup>.

وبهذه الجُمَل القصار تحدّث عنه الزّبيدي مما يدلّ على أن الرجل ليس

(١) انظر المدرسة النحوية في مصر والشام : ١٧ . (٢) طبقات النحويين واللغوين: ٢٣٣، طبعة أولى.

- كتاب سيبويه : دوكان يخرج من منـزل ختنه ثعلب، فيتخـطى أصحابـه، ويمضى ومعه
- ولو ألقينا نظرة علمى النحاة المصـريين من رجال الـطبقة الثــانية والثــالثة لوجدنا أنَّ كتاب سيبويه هو الـمعلم الأول لهم، شربــوا من معينه، وارتــووا من نبعـه. . فأبــوعليّ أحمد بن جعفــر الدّينــوريّ قــرأ على أبــي العبــاس الـمبــرّد

محبرته ودفتره ليقرأ كتاب سيبويه على المبرّد»<sup>(١)</sup>. وكبان ذلك في مسدينة بغسداد حينما التقى فيهما إماميا المذهبين، وكبان أبو عليّ قد أخذ قبل ذلك هذا الكتاب عن المازنيّ في البصرة'``. وأبـو الحسين محمد بن الـوليد بن ولأد لـم يكتف بمـا أخـذ من علمـاء عصره كأبـي عليّ أحمد بن جعفر، ومحمـود بن حسّان وغيـرهما، فـرحل إلى أساتذة هذا الفنّ في العراق، ولقي الـمبرّد وثعلب، وأقام ثمــانية أعــوام يدرس كتاب سيبويه على المبرّد"). ولحرص المصريين على كتـاب سيبويـه أراد: «أبو الحسين محمـد بن الوليد أن ينقل نسخة الكتــاب من الـمبرّد، وكــان الـمبرّد يضنّ بهــا ضنًّا شـــديداً

(١) بغية الوعاة: ٢٣٦، طبعة أولى؛ وطبقات النحويين واللغويين: ٢٣٣. (٢) طبقات النحويين واللغويين: ٢٣٦. (٣) المصدر نفسه والصفحة. (٤) المصدر نفسه والصفحة.

ويحقُّ لنـا في هذا المقـام أن نشير إلى رجلين كــان لهمــا أثــر كبيــر في الدراسات النحويَّة واللغويَّة في مصر، وهما: أبـو العبَّاس أحمـد بن محمد بن الوليد، وأبوجعفر أحمـد بن محمد بن إسمـاعيل، المعـروف بالنحّـاس، فقد وفد كلاهما إلى بغداد، وأخذا عن أبـي إسحاق الزجّاج. وقد كان الزجّاح يفضّل أيا العبياس بن ولاد، ويقدّمنه على أس حعف

$$
(12.22)
$$

 $\sigma_{\rm{max}}$ 

**NO** 

ولست الحركة النحوية في مصر وليدة الرحلات أو البعثيات المستقرنة.

(١) طبقات النحويين واللغويين: ٢٤٠. (٢) مصر في عصر الإخشيديين: ٣٢٦، للدكتورة سيدة إسماعيل الكاشف. (٣) ظهر الإسلام: ١٧٠/١، طبعة ثالثة.

 $\mathbf{1}$ 

أبا إسحاق الـزجّاج ، وأخــذ عنه، ورحــل عن بغداد إلى مصــر في أيام كــافور

\* \* \*

مما تقدّم نستطيع أن نقول: إن النهضة النحوية واللغويّـة في مصر في هذه الفترة من التاريخ لفتت إليها الأنـظار، فأقبـل عليها طـلَّاب العلم من كل فـجَّ عميق ليرتشفوا من مناهلها العذبة، ثم يعـودوا إلى بلادهم لينشـروا ما تعلّمـوا ا منذ أن دخلت الدراسات اللغوية والنحويّة في مصر . ففي حديثي عن أبـي الـحسن الأعزّ عرفنا أنه لقيه جمـاعة من الأنــدلس وحملوا عنـه. وقد روى السّيـوطيّ أن محمـد بن مـوسى بن هـاشم المعـروف بــالإفشين القرطبــيّ، رحــل إلى الـمشرق، ولقي بـمصــر أبا جعفــر الدينــوري، وأخذ عنه كتاب سيبويه رواية<sup>(٤)</sup>.

(١) معجم الأدباء: ١٩٨١. (٢) البغية: ١٨٨، طبعة أولى. (٣) المرجع نفسه: ١٠٨. (٤) المرجع نفسه: ١٠٨.

وهذه النهضة التـي أثمـرت فـي ميدان العلـم والـمعـرفة جعلت القــاهرة المعزَّية تنافس بغداد فـي هذا المجال، بل لا نبالــغ إذا قلنا: إن بغــداد نفسها قبد هجرها الكثير من العلماء.

> (١) أدب مصر الإسلامية: ٦٩، للأستاذ محمد كامل حسين. (٢) عجلة المجمع اللغوي، المجلد الأول: ١٧٠، من مقال: تاريـخ المجامع.

القارح هذا شيخاً من أهل الأدب، حافظاً للغة والشعر، عالماً بالنحو<sup>(١</sup>). وكان على بن جعفر المعـروف بابن القـطاع يعلّم ولد الأفضـل بن أمير الجيسوش ببدر الجمسالي، وزيبر المستنصسر، وكبان إمسام وقتسه فبي علم العربية(٢).

وإلى جانب هذه المعاهد، ودور التعليم أنشئت خزائن الكتب، وفتحت أبــوابها لــطلَّاب العلـم والـمعرفـة، وكانت تحتــوي هذه الخــزائن على كثير من أمهات الكتب النحوية واللغويّة .

يحدثنا المقىريزي عن هـذه الخزائن فيقـول: «وذكر عنـد العزيــز بــالله كتاب: «العبن» بن أحمد، فأمر خُزَّان دفاتره، فأخرجوا من خزائنه نبفاً وثلاثين

(١) معجم الأدياء: ٨٢/ ٨٢، ٨٦. . YV9/17 : المصدر تفسه: ٢٧٩/١٢. (٣) الخطط، للمقريزي: ٠٤٠٨/١).

(١) وفيات الأعيان: ١٩٩/٢، تحقيق المرحوم الشيــخ محمد محي الدين. (٢) حققها زميلنا الدكتور خالد الهلالي، طبـع المطبعة العصرية بالكويت.<br>(٣) الشكّـة: يريـد بها مسوّدة، وأصل الشكة والشكيكة: السلّة التي تكـون فيها الفواكه. (٤) المنبوز = الملقَّب، والثلط: رقيق سَلْعِه. (٥) وفيات الأعيان: ١٩٩/٢.

فاستعانوا به في ديوان الإنشاء، فكان إليه التصفُّح في هذا الديوان، فلا يصدر

(١) انظر: إنباه الرواة: ١١١/٢. (٢) حسن المحاضرة، للسيوطي: ٢٢٨/١. (٣) النجوم الزاهرة: ١٠٣/١٠٢. (٤) معجم الأدباء: ١١/٢٥. (٥) المرجع نفسه والصفحة. (٦) [نباه الرواة: ١١٠/٠/٢.

ولا يفوتني قبل أن أختم الحديث عن ابن بَرَي وأثره في الحركة النحوية واللغوية في مصر، أن أشير إلى أن ابن بَرِّي كان من أنبـغ تلاميذه وأشهرهم أبوموسى الجزولي وشهرة الجزولي في النحو كان مصدرهـا كتاب: «المقـدَّمة»، الــذي سَمَّاه : القانون، واشتهر فيما بعد بالجزوليّة . «وقـد أتـى فـي هـذه الـمقــذمة بــالعجــائب، وهـي في غــايــة الإيـجــاز مــع الاشتمـال على كثير من النحـو، لـم يسبق إلى مثلها، وقـد بلغ بالنحـاة الذين لـم يكونوا قد أخذوهــا عن موقّف، يعتـرفون بقصـور أفهامهم عن إدراك مـراده فيها، فإنها كلها رموز وإشارات»<sup>(٣)</sup>. ويبــدو لـي أنَّ هذه الـمقــدّمة إجــابــات نحــويّــة لابن بَــرّي عن كثيــر من المشكلات النحويّة التي كان التـلاميذ يـوجّهونهـا إلى أستاذهم وهـو يقرأ لهم كتاب سيبويه . «وقد نتجت فوائد جمّة من هذه المناقشات والمســائل النحــويّة فنقلها الجزولتي مفردة، فجاءت كـالمقدمّـة فيها كـلام غامض، وعقـود لطيفـة وإشبارات إلى أصبول صنباعية النحبو غبريبية، فنقلهسا النباس عنسه، واستفادوها منه»<sup>(۵</sup>).

> (١) النجوم الزاهرة: ٢٧/٦ . (٢) المصدر السابق والصفحة (٣) وفيات الأعيان: ١٢/ ١٢٠، طبــع بولاق. (٥), وفيات الأعيان: ١٢٠/ ١٢٠، طبـع بولاق.

بعد سقوط الدولة الفاطميّة بوفاة العاضد الفاطميّ آخر خليفـة من خلفاء هذه الدولة قامت الدولة الأيوبيَّة في مصر على يد الفتى الشجاع صلاح الـدين الأيوبسيّ سنة ٦٧هم. وعلى الرغم من الفتن الداخلية والحروب الصليبيّة اتّجه صـلاح الدين إلى العناية بالحركة الفكريّة، ونشر العلوم الــدينية التي قــوامها النحــو واللغة، نقول ذلك، لأن العالم الدينيّ لا يمكنه أن يسير شوطاً بعيداً في علمه دون أن يكــون له علـم كبيــر بالـلغــة والنحو، «وبسبب هــذا لا نكاد نقــرأ ترجمــة لفقيــه إلَّا ويُقال لنا في هذه الترجمة : إنه درس النحو على فلان من العلماء، أو كان ممن يحفظون كتاب سيبويه، أو غيره من أكابر النَّحاة»<sup>(٢)</sup>.

وكما يقول سيّد أمير علي: «كـانوا كـالبطالسـة الأولين يشـةجعون العلـم، ويكرمون العلمـاء، ويشيدون الكلّيـات، والمكاتب العــامّـة، ودار الحكمـة، وحملوا إليها مجموعات عظيمة من الكتب في سائر العلوم والفنون»<sup>(١)</sup>. من أجل هذا لم ينسَ صلاح الدين أن يعمل على استمرار هذه الحركـة الفكريَّة وتشجيعهـا لتتفـوق على حـركـة الفـاطميين. ومن ثمَّ أكثــر من فتـح  $\mathbf{r} = \mathbf{r} \cdot \mathbf{r} + \mathbf{r} \cdot \mathbf{r}$  is the set of  $\mathbf{r} = \mathbf{r} \cdot \mathbf{r}$  and  $\mathbf{r} = \mathbf{r} \cdot \mathbf{r}$  and  $\mathbf{r} = \mathbf{r} \cdot \mathbf{r}$  and  $\mathbf{r} = \mathbf{r} \cdot \mathbf{r}$  and  $\mathbf{r} = \mathbf{r} \cdot \mathbf{r}$  and  $\mathbf{r} = \mathbf{r} \cdot \mathbf{r}$  and

 $\mathbf{i} \cdot \mathbf{z} = \mathbf{i} \cdot \mathbf{z}$  is  $\mathbf{z} = \mathbf{i} \cdot \mathbf{z}$  in  $\mathbf{z} = \mathbf{i} \cdot \mathbf{z}$  $\mathbf{r} = \mathbf{r} \cdot \mathbf{r}$ 

ولا يفوتني أن أذكر أنه في العهد الأيّــوبــي كان الإقليمــان مصر والشـــام في أكثر الأحوال تحت حكم واحـد، وذلك لحكم مـوقعهـما الجغـرافي الذي يحتّم هذه الحقيقة. فالذين «يتأمّلون التاريـخ المصري منذ عهد الفراعنـة إلى اليــوم يجدون أنَّ مصــر تصبــح دولة قــويّة مــا دام الشــام جــزءاً منهـا، ولكنـهــا تصبح ولا خطر لها من القوة متى ضاع هذا القطر من يدها .

التركـماني وبتولِّيه أسدل السّتار على الــدولة الأيـوبيَّة، وتـولَّى زمام الـحكـم في مصـر المماليـك، وعصـر الممـاليـك هـو العصـر الـذي عـاش في أخـريـاتـه السَّيوطي، والذي انتهـى بآخر ملوك دولـة المماليـك، وهو السلطان الأشــرف طومان بـاي، الذي صلبـه السلطان سليم الأول أوّل السلاطين العثمــانيين في مصر سنة ٢٣ ٩هـ

- (١) خطط الشام: ١١٩/٦، لمحمد كرد علي.
- (٢) الحياة العقلية في عصر الحروب الصليبية: ٤١.
	- (٣) شذرات الذهب: ١١٥/٢٠.

وفي عهـد المماليـك سقـطت بغـداد تحت أقـدام التتــار سنـة ١٥٦هـ، فأخمـدوا شعلتهـا، وبـذَّدوا ثقـافتهـا، ورمـوا كتبها ونفـائسهـا في نهـــر دجلة

لتبتلعها الأمواج.

وفي أيّام تعدّ على رؤوس الأصابـع أصبحت بغداد خـراباً بلقعـاً وقاعـاً صفصفاً، لا ترى فيها عوجاً ولا امتىٰ ِ وقد وصف الإمام أبو الفداء مآسي التتار التي حلّت ببغداد عند سقوطها تحت أقدام التّتار وصفاً ترتاع له النفوس، وتجب من أجله الأفئدة'<sup>(٢)</sup>. وفي عهــدْ «قطز»، أحــد حكّام الـممــاليك، اتّجــه «هولاكــو» إلى مدينــة حلب بالشام بعد أن استولى على بغداد.

وفي «عين جــالوت» دارت الـمعــارك بين الـمماليــك والتّتــار: «فحمــل الملك المظفر بنفسه على طائفة من عساكره، وهو يكرُّ بهم كرَّة حتى نصر الله

هلك الكفــرُ في الشــآم جــميـعـــاً واستجىذ الإسلام بعسد دحىوضِــة بسالمليسك المسظف المسلك الأر وع سيفيا الإسلام عنـد نهــوضِـهْ وقال الإمام أبو شامة : غلب التتسار على البلاد فجساءهم من مصــــــر تـــــركـيّ يـجـــــود بــنفـــيبــــهُ بسالشام أهلكهسم وبستّد شملهم ولكسل شيء آفسة مــن جنــيبـــهْ<sup>(١)</sup>

 $\label{eq:2.1} \mathbf{E}(\mathbf{r}) = \mathbf{E}(\mathbf{r}) + \mathbf{E}(\mathbf{r}) = \mathbf{E}(\mathbf{r}) + \mathbf{E}(\mathbf{r}) + \mathbf{E}(\mathbf{r})$ 

ولمَّمـا علم أنَّ أحد أبنـاء الخلفـاء العبّـاسيين قـد وصـل إلى دمشق أمـر بسرعة قسدومه إلى القــاهرة. بـفي القــاهرة بــويــع هذا الإمــام بالـخـلافة، ومن ولبده: «كبان جمييع خلفساء مصبر العبساسيين إلى سنبة ١٧ه/م حتى تخلَّى الخليفـة الأخير منهم عن الخـلافة إلى السلطان سليم الأول العثمـاني، فكان عدد الخلفاء العباسيين في مصر خمس عشرة خليفة»<sup>(١)</sup>. ومع أنَّ خلفاء القاهرة كانوا مجـرَّدين من كلِّ سلطة، فقــد كان لهم أثــر لا ينكر، فبوجودهم فيها كثرت شعائر الإسلام، وعلت منـارات السنَّة، وأقبـل العلماء والأدباء من أقطار العالم الإسلامي إلى القاهرة. وقــد كان لهم أيضــأ شيء من النفوذ الــديني، فحينما عــاد التتار بقيـادة «غــازان» لـمهاجمـة مصر والشــام كان الـخليفـة يقف بجـوار السلطان ويقــول: «با محاهده ن قاتله) عن حب مکبر، وعن درن نیک محمد ﷺ، والناسر فر

وكان الظاهر بيبرس رجلًا ذا أفق واسع، ونظر بعيد، فقد رأى أنَّ كرسيٍّ الخلافة إذا انتقـل إلى القاهـرة يضفي على الخلافـة قدسيّـة دينيّة تضمن لهـا الاستقرار والاستمرار.

ومن الناحية الفكرية، فقد ورث المماليك دولة بنى أيـوب، فلم يرضـوا لأنفسهم، أن يكـونوا أقـلُّ منهم شأنـاً في نشر الحـركــة العلميــة والــدراســات الإسلامية في عصـرهم، فالمـدارس التي ورثوهــا من بني أيــوب عملوا على

(١) النجوم الزاهرة: ١٨٢/٢. . ٧٩١/ السلوك: ٧٩١/ . (٣) انــظر الدراسـة المفصّلة عن ابن مالـك حياة وتأليفاً ورأيــاً ومذهبــاً في كتــاب «المدرسة النحوية في مصر والشام في القرنين السابـع والثامن من الهجرة»، من صفحة ١٤٦ إلى صفحة ٢٧٤. وقد طبعته دار الشروق ببيروت والقاهرة. (٤) وانظر الكتاب السابق: ٢٧٥ ــ ٥١. (٥) انظر الكتاب السابق: ٢٥٢ ــ ٤٣٩.

وفي عصـر المماليـك احتفظ بمــا كــان لــه من نشــاط ســابق في الميدان العلميّ يدلّ على ذلك ما ذكره المقريزي في «الخطط»، قال: «أخبرني المقرىء الأذيب المؤرّخ الضابط شهـاب الــدين أحمـد بن عبـــد الله بن الحسن الأوحـدي، رحمـــه الله، قــال: أخبــــرني الـمؤرّخ ناصر الدين محمد بن عبد الرحيم بن الفـرات، قال: أخبـرني العلَّامـة شمس الدين محمد بن عبد الرحمن الصائغ الحنفي : أنـه أدرك بجامـع

(١) التعليم في مصر من العصر الفاطمي الأول، لخطَّاب عطيَّة : ٤٥ .

وكان هذا الجامع يفتح أبوبـه لكل الــوافدين لــه، سواء كــانوا من ريف

من إقامة الجمعة فيه، فلم يزل الأزهر معطَّلًا من إقامة الجمعة فيه مائــة عام إلى أن أُعيدت الخطبة في أيام الملك الظاهر بيبرس (٢). وفي سنــة ٧٦١ﻫ استأذن الأميـرُ الطواش سعــد السدين بشيــر الـجــامــدار الناصريّ : السلطان الملك الناصر حسن بن محمد قلاوون في عمارة الجامسم فـأذَّن له، وتتبَّــع جــدرانه وسقــوفه بــالإصلاح حتى كـأنها جــديــدة ورتَّىب فيــه مصحفاً، وجعل له قارئـاً، ورتّب للفقراء الـمجـاورين طعامـاً يطبـخ كـل يوم، وأنزل إليه قدوراً من نحاس، جعلها فيه، ورتب فيه درساً للفقهاء من الحنفية، ووقف على ذلك أوقافاً جليلة .

(۱) الخطط: ۲/۲٥۲.<br>(۲) المصدر السايق: ۲۷۲. **It that I am**
٣ - جوامع الصعيد: وكبان لجوامع الصعيد في هـذه الفتـرة نصيب كبيـر من هـذه الحـركـة الفكـرية احتضنتهـا مسـاجـده، فجـوامــع: إسنـا وأسيـوط، وأسـوان، وإدفْو وقــوص. . لمعت في هذه الفتــرة من الزمــان، ودوّى صوتهــا في كل مكــان، وأشرقت فيها نهضة علميّة جعلت علماء الصعيد منار علم ومعرفة، وموثل فكر

وثقافة(١).

(ب) المسدارس:

أول مــدرسـة أُنشئت بــالــدّيــار الـمصــريّــة هي الـمــدرســـة التي بنــاهـــا صلاح الدين والمسمَّاة بالمدرسة الناصريَّة.

ثم اقتدى بالسلطان صلاح الدّين في بناء المدارس بمصر ومدنها أولادُه وأمـــراؤه، ثم حـــذا حــــذوهم مَــنٌ مَلَك مـصــــر بعـــدهــم من مــلوك التـــرك وأمرائهم وأتباعهم <sup>(۲)</sup>.

هـذا، وأشهر المـدارس في مصر هي: النـاصريـة ــ القمحيَّة ـــ منـازل  $\binom{1}{2}$ 

البيرسية<sup>(٥)</sup>.

(د) السرّبسط: الرُّبُط: جمع رباط. والرباط: دار يسكنها أهل طريق الله.

(١) عصر سلاطين المماليك: ٣٢/٣، لمحمود رزق سليم. (٢) الخطط، للمقريزي: ١٤/١٤/٢. (٣) المصدر نفسه: ٤٢١/٢١. (٤) المصدر نفسه: ١٧/٥/١٤.  $. \xi \setminus 7 / 7 : ...$ المهلدر نفسه: ١٦/٢/ ٤ .

مسع هذه المراكز، والسبب المباشر في إنشاء هذه الخزائن هو سقوط بغداد تحت أقدام التتار، فقد رمى التتار في نهـر دجلة كل الكتب والمؤلفـات التي زخرت بها بغداد، فكانت مصيبة العالم الإسلامي في ثقافته أكثر من مصيبته في هـذا الغزو العسكري الذي قضى على كل شيء. وقد ذكر جـرجي زيدان أن الكتب في هــذه الفترة قلَّت لــذهاب أكثــرها حَرْقاً وغرقاً أثناء الفتن، أما النّتار فقد بالغوا في الإحراق، فأحرق «جنكيزخان» من المكــاتب في بخــارى، ونيســابــور وغيــرهمــا من مــدائن العلـم في فــارس ما لا يُدرك إحصاؤه.

وأمَّا «هولاكو»، فقد ذكر التاريـخ إتلافه كتب العلـم في بغداد، وكذلـك

في الأنــدلس، فإن الأسبــانيين كانــوا كلّما فتحــوا بلداً أخرجــوا العــرب منــه، وأحرقوا كتبهم (٣).

ومعنى هلذا أن الحركـة الفكـريـة التي كـانت تضمهـا هـذه الكتب قـد خمدت شعلتها في هذه الأقطار، وأن العلمـاء بحثوا عن الكتب التي يـزاولون

> $.541/7:1444$  المصدر نفسه: (٢) المصدر نفسه: ٤٢٩/٢؛ وحسن المحاضرة: ١٤٧/٢. (٣) تاريــخ آداب اللغة العربية : ١٣/٣/ ــ طبــع دار الهلال، سنة ١٩٣١م.

فيهـا نشـاطهم العلميّ، فلم يجـدوا إلاّ القليـل الـذي لا يسـدّ حـاجـة النفس

القصور لتكون ذخيرة للعلماء،ومستقرأ للباحثين.

يذكر لنا المقريزي أن أعظم خزائنهم هي خزانـة القصر الفــاطميّ، وقد تفرعت إلى أربعين خزانــة، ومن جملتها خــزانة واحــدة كان فيهــا ثمانيــة عشر ألف كتاب من العلوم القديمة، ولكثرة الكتب في خزائن هذا القصـر، اختلف المؤرخون في عددها به في قائل العالية الحازم بين الحاجب الذين بأن

وفي عهد الأيوبيين تبدَّدت هذه الثروة الضخمة من الكتب التي تعـدَّدت في خـزائن القصر، وفي دار الحكمـة، وغيـرهـا من المسـاجـد والمـدارس،

(١) الخطط، للمقريزي: ١/٨/٢، ٢٠٩، بتصرَّف.

- (٢) الخطط، للمقريزي: ٢٥٥/٢. (٣) ذيل الروضتين : ٦٥، ١٦٣، لشهاب الدين المقدسي، طبعة أولى. (٤)) السلوك: ١١/١٠١١؛ الخطط، للمقريزي: ٢٧٩/٢؛ وحسن المحاضرة: ١٤٣/٢.
- (١) انظر الروضتين: ٢٦٨/١.

- وظلّت هذه المكتبات تؤدي رسـالتها وتقــوم بدورهــا حتى حدث الغــلاء المشؤوم في مصر سنة ١٩٤هـ : «فصاروا يبيعون كــل مجلَّد برغيف خبــز حتى
- فقد وجدت في ترجمة ابن حيّان الأندلسي أنه كان يعيب على مشتـري الكتب ويقول له: «الله يرزقك عقلًا تعيش به، أنا أي كتاب أردته استعرته من خـزائن الأوقاف، وإذا أردت من أحد أن يعيرني دراهم ما أجد ذلك»<sup>(١)</sup> .

(۱) نفح الطيب: ۲۹۷/۲.<br>(۲) الخطط، للمقريزي: ۳۶۱۲/۳.

 $\mathbf{h}$  .

وذلك أنَّ أمـراء التـرك في دولتهم يخشـون عـــاديـة سلطانهم على من يتخلَّفونه من ذريَّتهم لما له عليهم من الرقِّ أو الولاء، ولما يخشى من معاطب المُلْك ونكباته، فاستكثروا من بناء المدارس والزّوايا، والـرُّبُط، ووقفوا عليهـا الأوقاف المغلَّة، يجعلون فيها شركاً لولدهم، يُنظِّر عليها، أويصيب منهــا مع ما فيهم غالباً من الجنوح إلى الخير، والتماس الأجور في المقاصـد والأفعال،

فكثرت الأوقاف لذلك، وعظمت الغلَّات والفوائد، وكثر طالب العلم ومعلمـه بكثرة جرايتهم منها، وارتحل إليها الناس في طلب العلم من العراق والمغرب ونفقت بها أسواق العلوم، وزخرت بحارها، والله يخلق ما يشاء»<sup>(١)</sup>. ولم تكن الحركة اللغـوية والنحـوية بمعـزل عن الحركـة الفكريـة التي بلغت أوجهـا في عهد الممــاليك، بــل لا أبالــغ إذا قلت: إن العلوم اللغــويــة والنحوية كانت الأساس الأول لهذه الحركة الفكرية في المراكز الثقافية ـ حقاً: إن التخصص الدقيق في هــذه الفترة من التــاريـخ لـم يكن سائــداً في الننظم التعليمية، لأن البدراسيات في هـذا العهـيد كـانت مختلطة بعضهـا

(١) مقدَّمة ابن خلدون: ٣٣٤، ٣٣٥، مطبعة مصطفى محمد، بالقاهرة.

أنشأها كبير الخرابيّة بدر الدين محمد بن علي الخروبـي سنة ٥٧٠هـ ``. والسمين المشهىور: شهـاب الـدين أحمـد بن يـوسف بن عبـد الـدائم الحلبـي نزيل القاهرة كان يتولى تدريس القراءات بجامع ابن طولون، ولـه من الكتب النحوية: الإعراب، وشرح التسهيل، وتوفي سنة ٧٥٦هـ <sup>(٢)</sup>.

- (١) الخطط، للمقريزي: ٢٦٩/٢.
	- (٢) حسن المحاضرة: ٢١/ ٢٣١.
	- (٣) البغية : ٢٩٧، طبعة أولى.
		- (٤) المصدر نفسه: ٤٤.
	- (٥) حسن المحاصرة: ٢٣١/١.

والأزهـر ظفر بـابن الدمــاميني بدر الــدين محمد بن أبـي بكــر بن عمــر الإسكندراني، تصدّر بالجامع الأزهر لإقـراءالنحو، وصنّف حـاشية على مغني اللبيب، وشَرَح التسهيل، ومات بالهند في شعبان سنة ٨٢٧هـ ``. والجامع الأفخـر الذي بنــاه الـخليفة الفــاطمي ظفر بــالنحويّ أحمــد بن عثمان السنجاري .قال الصفدي : «ولد سنة ٢٢٥هـ، وكان إمام الجـامع الأزهـر متصدّراً في النحو بجامع الأقمر»<sup>(٢)</sup>. والمدرسة الفائزية بأسيوط ظفرت بـالعالـم النَّحـويّ الفتح بن مــوسى بن حمَّاد الذي قَدِم من المغرب بعـد أن درس المقدَّمـة الجزوليـة في النحو على مؤلّفها، ثم طوّف في البلاد. ولمَّا وصل إلى مصر درّس بالفـائزيــة حتى مات سنــة ٦٦٣هـ، وله نــظم المفصّل للزمخشري^'' . أمَّا قوص فقد ظفرت بالعالم النحويِّ محمـد بن إبراهيم بن محمـد بن أبـي بكـر السُّبتي أبـي الطيّب نـزيل قـوص، قرأ النحـو «بسبتة» على الأستــاذ عبد الله بن أحمد بن عبد الله بن محمد بن أبـي الـربيـع، قـرأ عليـه شـرح

- $. \text{YYY} \cup \text{YY}$  : المهبدر نفسه: ۱۳۲ ، ۱۳۳۲.
	- (٢) البغية : ٥٤٥، طبعة أولى.
- (٣) السَّلوك: ١ /٢٤٥؛ والبغية: ٣٧٢.
- (٤) الطالع السعيد: ٢٦٢، ٢٦٣، مطبعة الجمالية بمصر.

الأمور في جليل الأعمال وحقيرها، ومعظم الجيش يتكون منهم، وتسند إليهم أكبر مناصب الدولة . وأمــا الوافــدية فهم الــطوائف الـمغوليــة التي جاءت لـمصــر مأســورة بعد مـوقعة: «عين جـالوت»، وكثـر الـوافـدون منهم إلى مصـر في عهـد الـظاهـر بيبـرس، وسمّوا بـالوافـدية «وكــان نظام تــوزيــع الأراضي في مصر يقصــد بــه إرضاء هذه الطبقة وتـوابعها من الأحبّـاء والأتباع ممّـا أدّى إلى الاضطراب في

كثير من الأوقات»<sup>(١)</sup>.

(١) انظر: ابن تيميَّة، للمرحوم الأستاذ عبد العزيز المراغي.

وأمَّــا طبقة العلمــاء، فقد ســاعد على تكــوينهــا الـمــدارس الكثيــرة التي أنشأها الأيوبيون، ومن بعدهم المماليك. والعلمـاء في عصـر الممـاليـك طبقـات أيضـاً، وقــد بيّنهـا الـــدكتـور عبد اللطيف حمزة في كتابه : «الحركة الفكرية في مصر في العصرين الأيّوبـي

والمملوكي، فقال:

( أ ) طبقة لها الصـدارة، وهي الطبقـة التي يشغل فيهـا الأستاذ وظيفـة الصَّدْرِلِإِقراء مذهب من مذاهب الفقه. (ب) طبقة المدرّسين الذين يتخرّجون على يد الصّدْر. (ج) طبقــة المعيـدين، وعــددهم في المـدرســة أكثـــر من غيـــرهم في الغالب<sup>(٢</sup>). والعلمـاء في عصر الممــاليك على اختــلاف طبقاتهم كــانــوا يــأخــذون مرتَّبات من دولة المماليك، ولم يكونـوا كأسـلافهم من العلماء الـذين يعيشون من كسب أيديهم عن طريق السعي إلى الـرزق إلى جانب السُّعي إلى العلم،

(١) انظر: الحركة الفكرية: ١٧٠.

وقد ظلَّت هذه الـمدرسة يرتادهــا العلماء للتــدريس، وأخذ الــرّواتب في عصر المماليك أسوة بالتقليد الذي وضعه ملوك بني أيوب. «واستمـرٌ عـطاؤهـا العلمي إلى أواخـر العصـر المملوكي، فقــد ولَيهـــا نـور الـدين علي بن عمـر التّلوانيّ، فـأقـام بهـا مـدّة طـوبلة إلى أن مـات في ذي القعدة سنة ٨٤٤هـ، وتتالى العلماء على ولايـة هذه المـدرسة بعـد ذلك، وكــان آخـــر من ولِّيهــا الـمنــاويّ ، ثـم ولــده زين العــابــدين ، ثـم ابنــه ، ثـم إمــام الكاملية، ثم الحمصيّ، ثم الشيخ زكريا»<sup>(٢)</sup>. لهـذا، فـإن العلمـاء في هـذا العصـر كثـر بينهم التنــافس للتّقـرّب إلى الملوك والسلاطين وطلب ما يحتـاجون إليـه من المال حتى لا يعـوقهم طلب الرزق عن الاشتغالبالعلم،والنبوغ في ميدانه.

رحمه الله تعـالى سنـة ٧٢هـ، وجعـل التـدريس فيهـا، والنـظر بهـا للشيـخ نجم الـدين الخُبُوشـانيّ ، وشرط لـه من المعلوم في كـل شهـر أربعين دينـاراً معاملة . . وجعل له عن معلوم النظر في أوقاف المدرسـة عشرة دنــانير، ورتّب له من الخبز في كل يوم ستين رطلًا بالمصري، وراويتين من ماء النيل»<sup>(١)</sup> .

## وخيــر مثال نقــدّمه في ذلــك الكتاب الــذي أرسله ابن مــالـك النحــويّ العشهور إلى الظاهـر بيبرس، يبيّن فيـه حالـه، ويشكو لـه ما نـاله من شـظف العيش وهمّ العيال .

وهذا الكتاب رواه لنــا السيوطيّ في «حسن الـمحــاضرة»، قــال: «الفقير إلى رحمة ربُّه محمد بن مالك، يقبُّل الأرض، وينهـي إلى السُّلطان ـــ أيُّدالله

(١) حسن المحاضرة: ٢٥٧/٢. (٢) المهدر نفسه: ٢٥٨/٢.

(١) حسن المحاضرة: ٢٧/٢.<br>(١) ابن تيميّة، للمرحوم عبد العزيز المراغي: ١٩، ٢٠.

 $\mathbf{L}$ 

والشيخ عز الدين بن عبـد السلام قصّتِـه في بيـع السلاطين الممـاليك مشهورة ساقها السّيوطي في «حسن المحاضرة» في قصة رائعة<sup>(٢)</sup>.

وأميا طبقية الشعب، فهي البطبقية الترر تتسألّف من الن أاع والصنّساع

\* \* \*

في ظلال هذه الأحداث السياسية والاجتماعية عاشت الحركة الفكرية في دولة المماليك، ثابتـة الـخطى، عـزيزة الـجــانب، قويــة السلطان، أينعت أوراقهــا، وأزهـــرت لممـــارهـــا، وذلـــك نـــاشىء عن تشـجيـــع الســـلاطـين للعلم والعلماء.

(١) حسن المحاضرة: ١٦٢/٢. . ١٦٣ المصدر نفسه: ١٦٢/٢، ١٦٣. (٣) دولة بني قلاوون، للدكتور محمد جمال الدين سرور: ٧٩، بتصرّف.

وقـد وضع النقـاط على الحروف محمـد كرد علي في كتـابه والإسـلام

إنَّ الممـاليـك رأوا أنهم مسؤولـون أمـام الله والتـاريـخ عن حيـاة هـــذا التىراث الضبائيع بعبد سقبوط بغبداد، وآلسوا على أنفسهم أن يعيبدوا بنساءه من جليد.

> $\Box$   $\Box$  $\Box$

العبيديين الفاطميّة . وقـد عمرت البـلاد في أيامهم عمـراناً يستغـرب تحقيق مثله على خَلَل بيّن، يطرأ عليها في الفتـرات، بتبذّل الــولاة، ونشوب الفتن الأهليـة من أجـل المُلِّك، لكن نوابــغ من ملوكهم كانوا يتولون الأمر أحيــاناً فيسـدّون كل خلل، ويأخذون بأيدي أهل البلاد إلى الترقي، (١) .

والحضــارة العربيــة» في ازدهار الـحيــاة الفكريــة في عـهد الـممــاليـك؛ فقــال: «ودولة المماليك البرجيّة والبحريـة كالـدولة الفـاطميّة قبلهـا، كان في ملوكهـا الصالح والـطالـح، وربمـا كـان الصـالـح فيهـا أكثـر من أمثــالهم في دولـة

(١) الإسلام والحضارة العربية: ٤٦٧/٢].

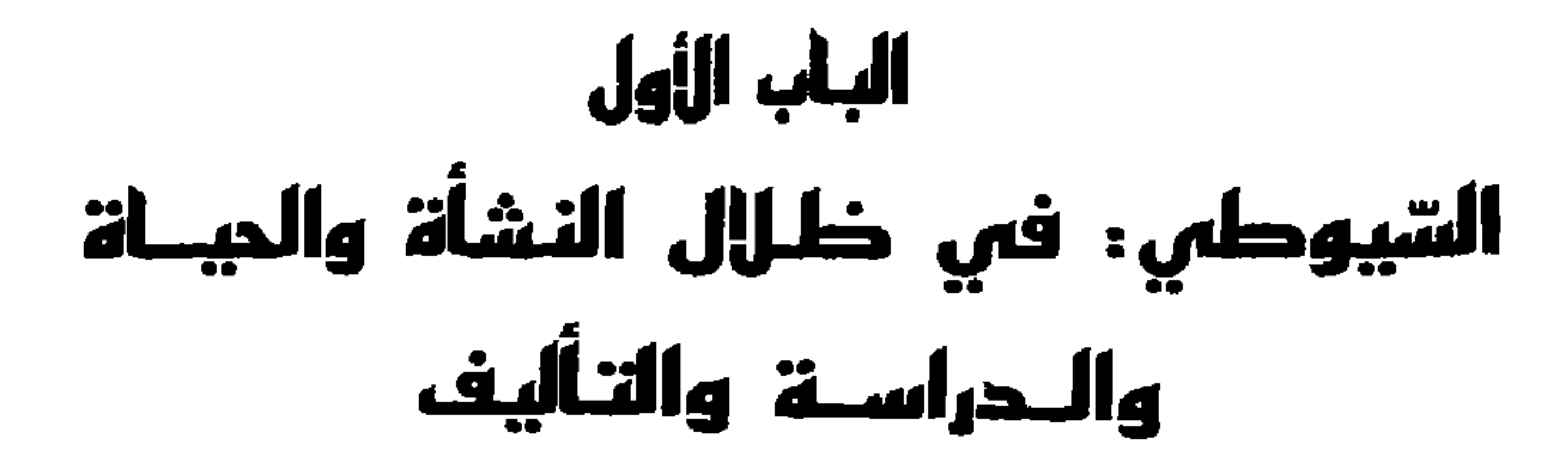

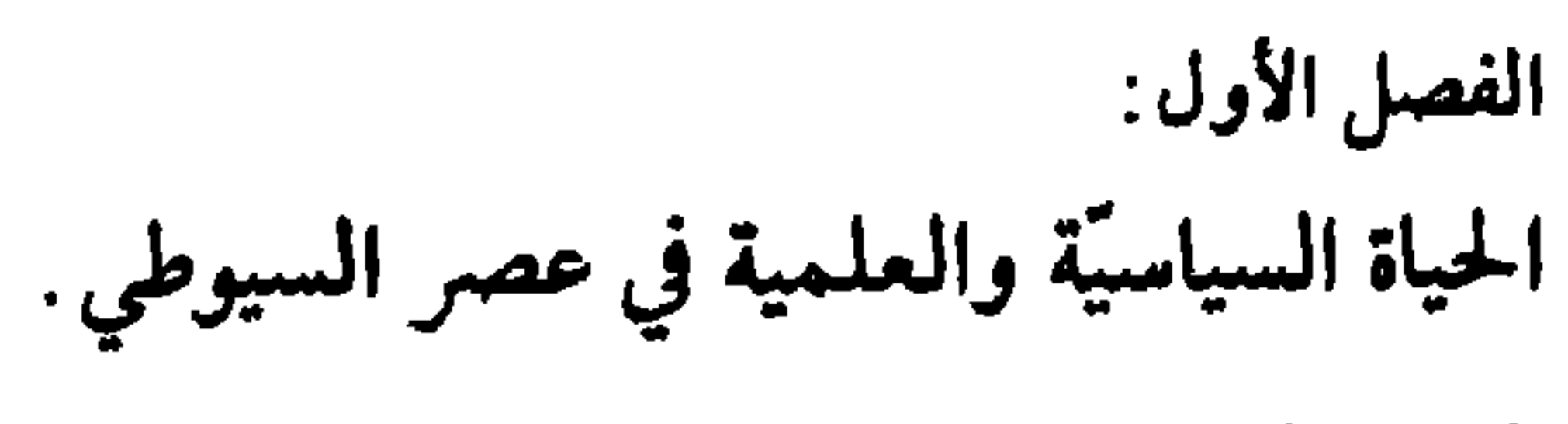

الفصل الثاني :

 $\bullet$ 

حيساة السّيوطي. الفصل الثالث:

مسؤلّفسات السّيوطي.

الفصل الثقل المياة السياسيّة والعلميّة في عصر السّيوطي

بالظاهـر شيـخ الإسلام سـراج الدين البُلْقيني، فـإن ولايته كـانت وقت الظهـر وخـطب الـخليفة قبــل أن يفوّض إليــهِ خطبـة بليغة، ثـم قلّده بحضــرة البُلْقيني واستمر في السُّلطة إلى ثالث جمادى الأخرة سنة إحدى وتسعين»''. واستمرَّ السَّلطان برقوق في الحكم إلى أن مات في شــوّال سنة إحــدى وثمانمائة، وجاءمن بعده ولده زين الدين أبو السعادات (فرج)، ولُقِّبَ بـالملك الناصر، وقال بعض الشعراء في ولايته :

(١) أي سنة ٧٩١هـ؛ وانظر: حسن المحاضرة ١٢٠/٢.

واستمر الحكم في دولة الجراكسة يتولاه سلطان، ويخلفه سلطان بالقتل مـرة وبالـخلع مـرة أخـرى، وبـالاعتقـال والنفي مـرّات ومـرّات إلى أن وصـل الحكم المسحقوق والبذي لقَّب بالبظاهر، واستميَّرفر حكميه المسألف مبات

$$
\frac{1}{\sqrt{1-\frac{1}{2}}\sqrt{1-\frac{1}{2}}\sqrt{1-\frac
$$

(١) المصدر السابق والصفحة .

 $\mathcal{L}_{\mathcal{A}}$ 

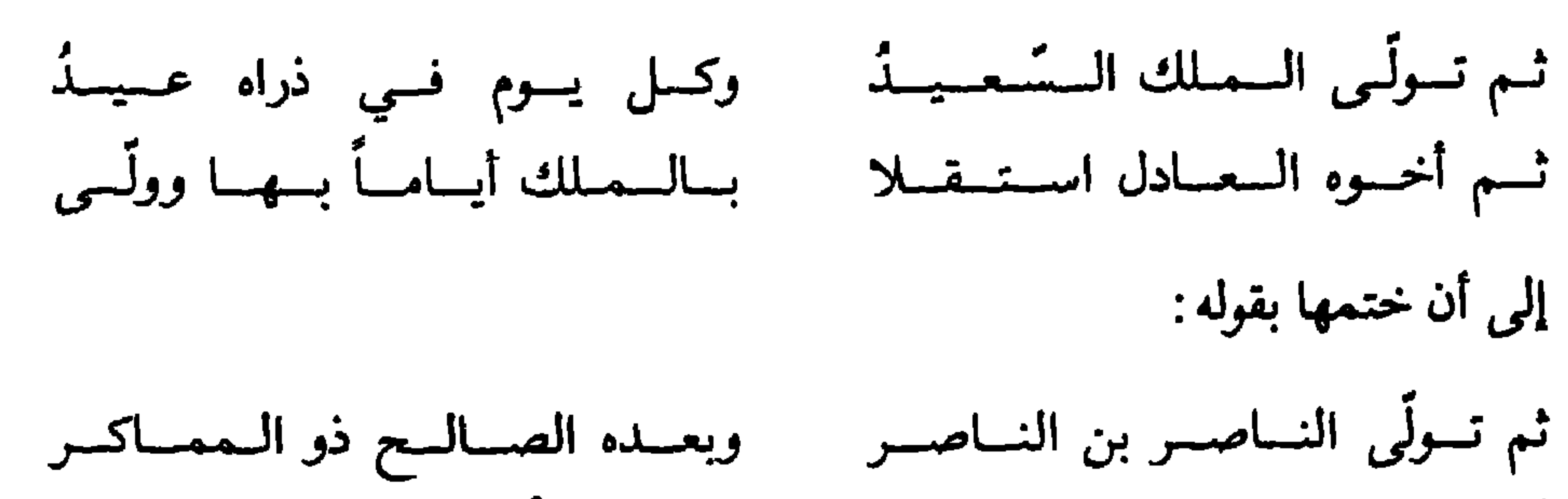

السلطة الدينية في عصر المماليك :

وينقل السيّوطي نصاً عن ابن فضل الله في «المســالك» فيقــول: «واعلـم أن مصر من حين صارت دار الخـلافة عَـظُم أمرهـا، وكثرت شعـائر الإسـلام فيها، وعلت فيها السنَّة، وعفت منها البـدعة، وصـارت محلَّ سكن العلمـاء، ومحط رجال الفضلاء، وهذا سرُّ من أسرار الله أودعه في الخلافة النبويَّة حيث كانت يكون معها الإيمان والكتاب»<sup>(١)</sup>.

وظـل خلفاء بني العبّـاس في مراكـزهم الــدينيـة إلى جــانب الســلاطين المماليك وليس لهم من قوة النفوذ ما يجعلهم يعيدون الحقّ إلى نصابه بل كل عملهم اقتصر على عقد البيعة للسلاطين، ومباركة السلطة الجديدة، وفي كتاب السيُّوطي «حسن المحاضرة» فصْل كـامل عن الخـلافة العبّـاسية في مصـر في

(١) حسن المحاضرة: ٩٤/٢. (٢) حسن المحاضرة: ٩٥/٢.

عهد المماليك عنوانه: «ذكر سلاطين مصر اللذين فـوّض إليهم خلفـاء العبــاسيون فاستبــدوا بالأمر دونـهم»<sup>(۱)</sup>. ويبدو أن سلاطين المماليك مع الرغم من اضـطراب السياسـة، واهتزاز الحكم، وكثرة الخلع والقتل، وحبك المؤمرات، وتعذَّد الدسائس فإنهم كانوا يولون الشعب اهتماماً كبيـراً في ردّ الـمظالـم، وتثبيت الـحقــوق، والقضاء علـى  $\mathbf{u}$  and  $\mathbf{u}$  and  $\mathbf{u}$  and  $\mathbf{v}$  is the set of  $\mathbf{u}$  and  $\mathbf{u}$ 

- (١) حسن المحاضرة: ١٢/٥٩ ـ ١٢٦.
- (٢) وظيفــة تشبه الأن وظيفــة السكريتارية الحـْـاصة، وانــظر حسن المحــاضــرة في معنــاهــا:  $.141/7$ 
	- (٣) حسن المعاضرة: ١٢٧/٢، بتصرَّف.

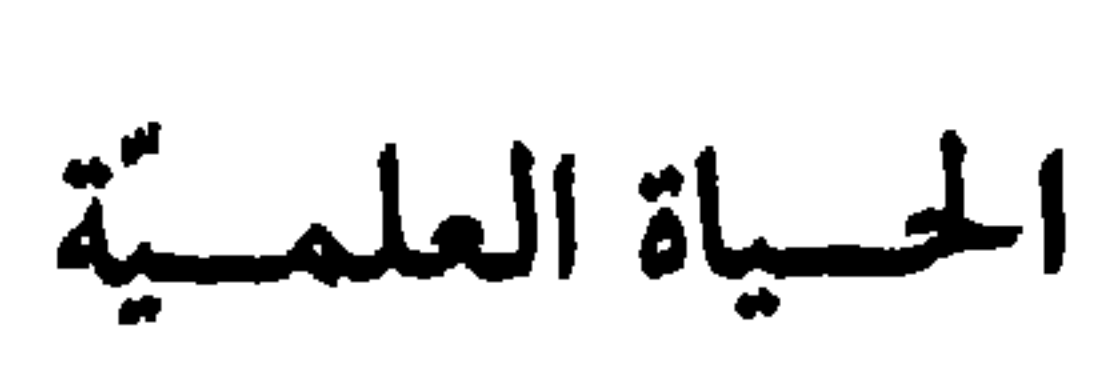

ْثَانِياً :

وكانت الحياة العلميـة في عصر السيّـوطيّ امتداداً للحيـاة العلمية قبله، فالمدارس التي أشرنا إليها سابقاً جُدِّدَتْ عمارتها ، والمساجد ۚ جُدِّدَ بناؤها، وعبادت الحياة العلميبة أيام الممباليك أقبوي مما كبانت عليبه أيبام الأيبوبيين والفاطميين.وفي عصـر السيّـوطي بـالــذات انتشـرت المـــدارس، وازدهـرت المؤلفات، ولا ننسى أن نذكـر أن سـلاطين هــذه الــدولــة في أيــام السيّــوطي لم يكونوا بمعزل عن رحاب العلم، فـالملك المؤيد أحمـد بن إينال العـــلائي تـولَّى السلطة سنـة ٨٦٥ه فلمَّــا خلع من السلطة، ونُقــل إلى الإسكنـــدريــة، اشتغــل بالعلـم مدة إقامته بها، وقد توفي ٨٩٣هـ۞ والـملك العــزيز يــوسف بن 

ومن أهم المؤلفـات اللغــويــة التي جمعت كثيــراً من التــــراث الـمفقــود «معجم لسان العرب» لابن منظورالإفريقي، نـزيل مصـر، ويعرف بـابن مكرَّم ولـد في المحرّم سنـة ٦٩٠ﻫ وتوفي سنـة ٧٧٠م، وقد جـاء في مقدمـة مؤلفه ما نصِّه: «فجـاء هذا الكتــاب بحمد الله واضــح الـمناهـج، سهل السلوك، أمناً بمنَّة الله من أن يُصبح مثل غيره، وهو مطروح متروك، عظم نفعه بمـا اشتمل من العلوم عليه، وغني بما فيه عن غيره، وافتقر غيره إليـه وجمع من اللغــات والشواهد والأدلَّة ما لـم يــجــمــع مثلَّــه، لأن كل واحد من هؤلاء العلماء انفرد بروايةرواها،ويكلمة سمعها من العرب شفاهاً، ولم يأت في كتابه بكل مــا في كتاب أخيه ولا أقــول: تعاظم عن نقــل ما نقله، بــل أقول: استغنى بمــا فيه،

هــذا، وقد جمــع ابن منظور في لسان العرب قــدراً كبيراً من النصــوص اللغـويـة التي ضمّهـا كتـاب «الصحـاح» للجـوهـري، وحـاشيتـه لابن بـرّى،

(١) مقدمة اللسان: ٢.

ويحمد أحمد فارس صاحب الجوائب الله على أن وفق صاحب اللسان لهذا العمل العظيم، حيثُ يقول: «ولولا أن الله تعالى أودعٍ فيه سرًّا مخصوصاً

«والتهـذيب» للأزهـري، «والمحكم»، لابن سيـدة، «والجمهرة»، لابن دريـد، «والنهـايــة»، لابن الأثير، وغيــر ذلـك فهــويغني عن ســائــر كتب اللغــة إذ هي بجملتها لم تبلغ منها ما بلغه (١).

وفي عصر المماليك أيضاً ظفرت المكتبة العـربية بكتــاب «القامــوس»، للفيـروزابادي الــذي ولد سنــة ٧٢٩، وكانت وفــاته بعــد وفاة صــاحب «لســان العرب» بثمان عشرة سنة، دخل القاهـرة، وأخذ عن علمـائها، فمن أخـذ عنه الصـلاح الصفدي، وابن عقيـل، والكمال الإسنـوي، وابن هشام، هـذا وقـد توفي الفيروزابـادي في ليلة الثلاثــاء بزبيــد باليمن في عشــرين من شوال سنــة ١٧٨ه أو ١١٨هه<sup>٣٦</sup>.

(١) هامش نقح الطيب: ٢٦٧/٧، مطبوعات دار المأمون. (٢) المصدرات من والصفحة. (٣) كشف الظنون: ١/١٥١.

(١) انظر: بغية الوعاة: ٥٥. (٢) كشف الظنون: ١/١٥١ وما يعده. (٣) الصدر السابق. (٤) المصدر السابق.

# ومن الـذين أعربـوا الألِفية الشيـخ شهـاب الـدين أحمـد بن الحسن الرملي الشافعي المتوفى سنة ٨٤٤هـ(٢).

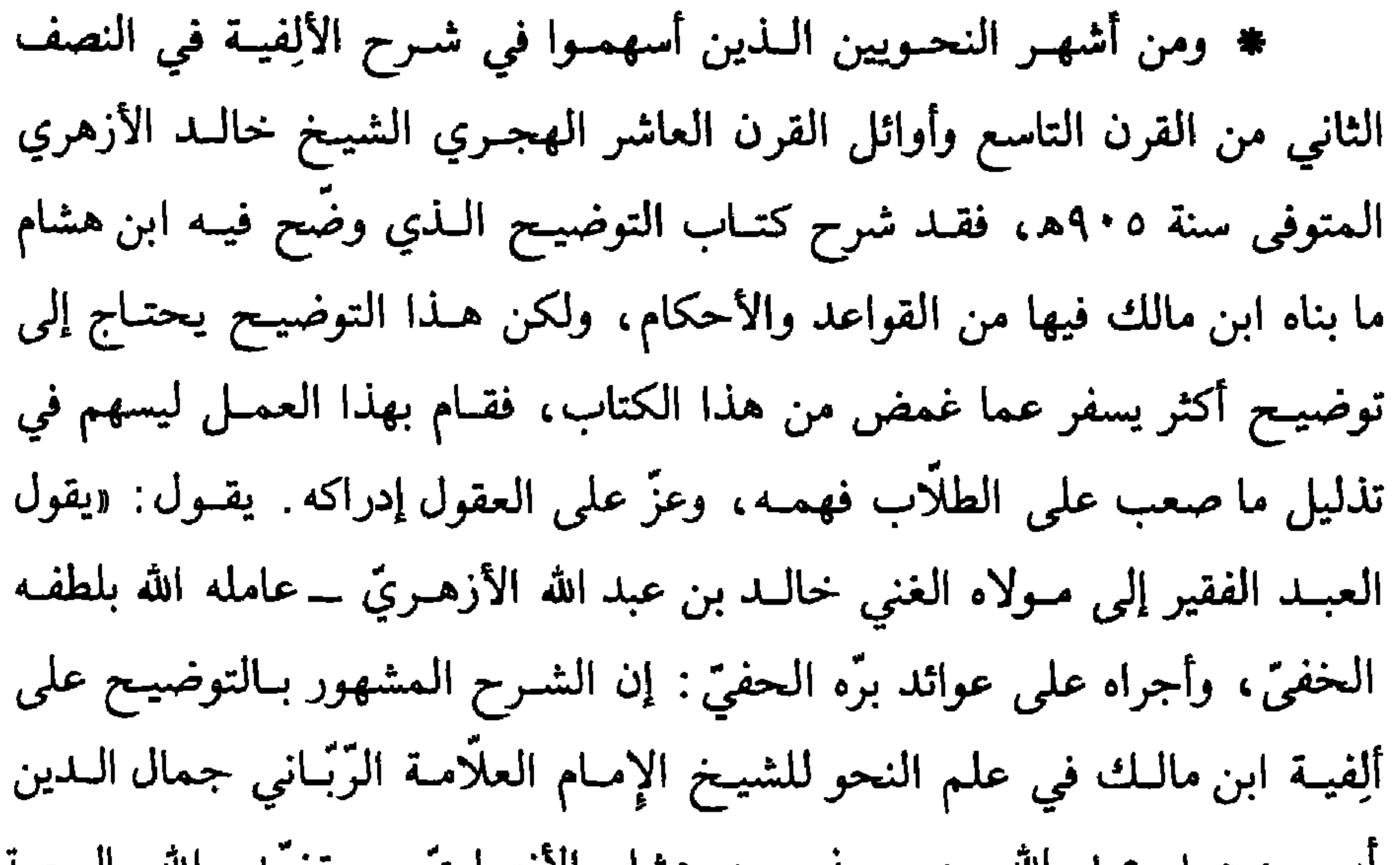

(١) المصدر السابق.<br>(٢) المصدر السابق.

كشف خفاياه وأبرز أسراره وخباياه، وباح بسرّه المكتوم، وجمع شمله بأصله المنظوم، وسميّته «التصريـح بمضمون التوضيـح»<sup>(٢)</sup>. \* ومن أهم شـروح الألفية التي ظهـرت في النصف الثـاني من القــرن التاسع أي في عصر السيّوطي شـرح الأشموني نـور الدين علي بن محمـد بن عيسى المتوفى سنة ٩٢٩هـ، وهــو الشرح الــذي لـم تستطع القــرون التي خَمَلَت منذ تاليفه أن تحوّل بينه وبين الحياة، فقد عاش هـذا الشرح في عقـول دارسي اللغة والنحومنذ عصر الأشموني إلى الآن. يقول الأشموني في مقدمة شرحه لألفية ابن مالك ما نصّه: «فهذا شــرح

لطيف بديـع على ألِفية ابن مالـك، مهذَّبُ المقـاصد واضـح المسالك، يمتزج

بسهســا امتزاج الروح بالجسد، ويحلُّ منها محلُّ الشجاعـة من الأسد. تجـد نشر التحقيق من أدراج عباراتــه يعبق، وبدر التــوفيق من أبراج إشــاراته يشرق، خلا من الإفراط المملّ ، وعلا عن التفريط الممخلّ ، وكــان بين ذلك قــواماً، وقــد لقبته بمنهج السـالك إلى ألِفيـة ابن مالـك، ولم آل جهداً من تنقيحـه وتهذيبـه وتوضيحه وتقريبه»(٣).

(١) الطريق المؤدي إلى الدار. (٢) انظر: مقدمة التصريــح. (٣) مقدمة شرح الأشموني.

بالأنب بعدأه فاعتملت المالي بالمرادي وبرود وعزارت المتخد

بنابات والمسائل

ومن أشهـــر الكتب النحــويـــة لأبــي حيّــان الأنــدلــسي التي أسـهمت في الحركة العلمية التي سادت عصر المماليك ما يأتي : ( أ ) التنخيل الملخّص من شرح التسهيل : لدُّص أبو جيَّان في هذا الكتاب شبع المصنَّف، وتكولَّقه المه

\* \* \*

lθ

 $\ell$   $\ell$ 

المدارس في عصر السيوطيّ : في حياة السيوطي وفي العصر الذي عاش فيه أي في النصف الثاني من القرن التاسع الهجري، وأوائل القرن العـاشر الهجـري حيث توفي السيــوطيّ ٩١١ه ـــ كثــرت الـمدارس وتعــدّدت، وزادت وانتشرت في كــل أقاليم الــديّار المصرية مما جعل السيـوطي في «حسن المحاضـرة» وهو المستـوعب لدقـائق  $\mathcal{M}$  and  $\mathcal{M}$  is the contract of  $\mathcal{M}$  is the contract of  $\mathcal{M}$ 

(١) الذيل على رفع الإصر: ١٠٢.

وعاود السخاويّ ذكـر «الخشابيـة» في كتابـه الشهير: «الـذيل على رفـع الإصر»<sup>(١)</sup> عند ترجمته : لـ «البليقيني» فبعد أن ذكر أنه ولَّى القضاء، وعزل عنه مرات متعدّدة حاول البلقيني أن يسعى إلى استقراره في مدرسة الخشّابية عِوضاً عن القضـاء، وقد تمَّ لــه ما أراد بعــد أن ســاعــده أخصّــاء السلطان وجلســاؤه وأعلموه كما يقول السخاويّ: «أنها أجلُّ وظائف الشافعيَّة ولأجل ذلك كـانت

ثم انتقلت من بعد البلقيني لولده القاضي جلال الدين، فيـاشرهـا بضع عشرة سنة، ثم انتقلت من بعده لأخيه هذا، فباشرها بضعاً وعشرين سنة، فلها بأيديهم نحو مائة سنة منذ استقل بها ابن عقيل<sup>(٣)</sup>!!

غيـر ابن عقيل: الحـافظ ابن جماعـة قـاضي القضـاة، قـال السيـوطيّ: «ولى القضاء بالديار المصرية وتدريس الخشابية»<sup>(٤)</sup>.

\* وصدر الدين محمد وهـو ابن ابن المـرحّـل المعـروف زين الـدين

(١) الذيل على رفع الإصر: ١٦٢. (٢) صاحب شرح الألفية المشهور. (٣) الذيل على رفع الإصر : ١٦٢. (٤) حسن المحاضرة: ٣٥٩/١.
$\mathcal{F}_{\mathcal{A}}$ 

(١) المصدر نفسه: ٤١٩/١). (۲) المصدر نفسه: ٤٢٧/١.<br>(۳) المصدر نفسه: ٤٤٤/١.

باو وهود معدود كالفحمة الأرجيب مستعمل بالتاليويين

 $79$ 

⋇

المدارس التي أُنشئت في القرن التاسع : المدارس التي أُنشئت في القرن التــاسع الـهجــري في القرن الــذي ولد السيوطيّ في أواخر منتصفه الأول كثيرة العـدد، منوّعـة الاتجاه، ولا أستـطيـع أن المَّ بها في هذا البحث الضيَّق ونكتفي فقط بأشهرها :

(١) الضوء اللامع: ٦٥/٣. (٢) المصدر نفسه: ٦٦/٣. (٣) انظر: فهرس الذيل على رفع الإصر: ٤٩٤. (٤) الضوء اللامع: ٦٦/٣.

انتهت عمارة هذه المدرسة في سنة ٨١٩ه، وبلغت النفقة عليها أربعين ألف دينــار، واتفق بعد ذلـك بسنــة ميــل الـمئــذنـة التي بُنيت لهــا على البــرج الشمالي بباب زويلة.

وقد أثار هذا الميل تقيّ الدين بن حجة، فقال في ذلك أبياتاً: على البـرج من بـابي زويلة أنشئت منسارة بيت الله للعسمسل المسنجيي فسأخذبهسا البرئج اللعين أمسالها ألا صرَّحوا يا قمومُ باللُّعْنِ للبُرْجِ وقال فيها أيضاً الحافظ ابن حجر: لجسامسع مسولانسا الممؤيسد رونق منــارتــه بــالـحسن تــزهــو وبــالـــزْيْنِ نقـول وقد مـالت عن القصد أمهلوا فليس على جسمي أضــز من العين ومن العلمـاء الـذين قـامـوا بتـدريس التفسيـر فيهـا محمـود بن محمـد  $\mathbb{U}$   $\mathbb{R}$ 

عشرة كراسـًا، وهو ممـزوج محرّر في غـاية الـحسن، ثم قـال السيوطيّ: وقـد أكملته بتكملة على نمطه من أول البقرة إلى آخر الإسراء»<sup>(١)</sup>. \* ومن العلماء الذين تولوا مشيخة هذه المدرسة الدّيريّ قاضى القضاة شمس الدين محمد بن عبد الله المقدسي مات في ذي الحجة سنة ٨٢٧هـ^٢) .

عصر السَّيوطي وظلت تؤدي رسالتها إلى عصره حيث تصدر شيوخه ومعاصروه في هذه البمدارس لتتحول إلى منارات علمية من عصر رمـاه الجاهلون بعصـر التأخر والانحطاط، مـع أنه أزهى عصور العربية على الإطلاق.

> (١) حسن المحاضرة: ٢٤٤/١. (٢) حسن المحاضرة: ٤٧٤/١. (٣) حسن المحاضرة: ٤٧٤/١. (٤) انظر: فهرس الذيل على رفع الإصر: ٤٩١. (٥) انظر: بغية الوعاة: ٣٧٧/١.

\* \* \*

أشهر العلماء في عصر السيوطي :

المستحقق والمستحقق والمستحقق والمستحقق والمستحقق والمستحقق والمستحقق والمستحقق والمستحقق والمستحقق والمستحقق والمستحق والمستحقق والمستحقق والمستحقق والمستحقق والمستحقق والمستحقق والمستحقق والمستحقق والمستحقق والمستحقق والم

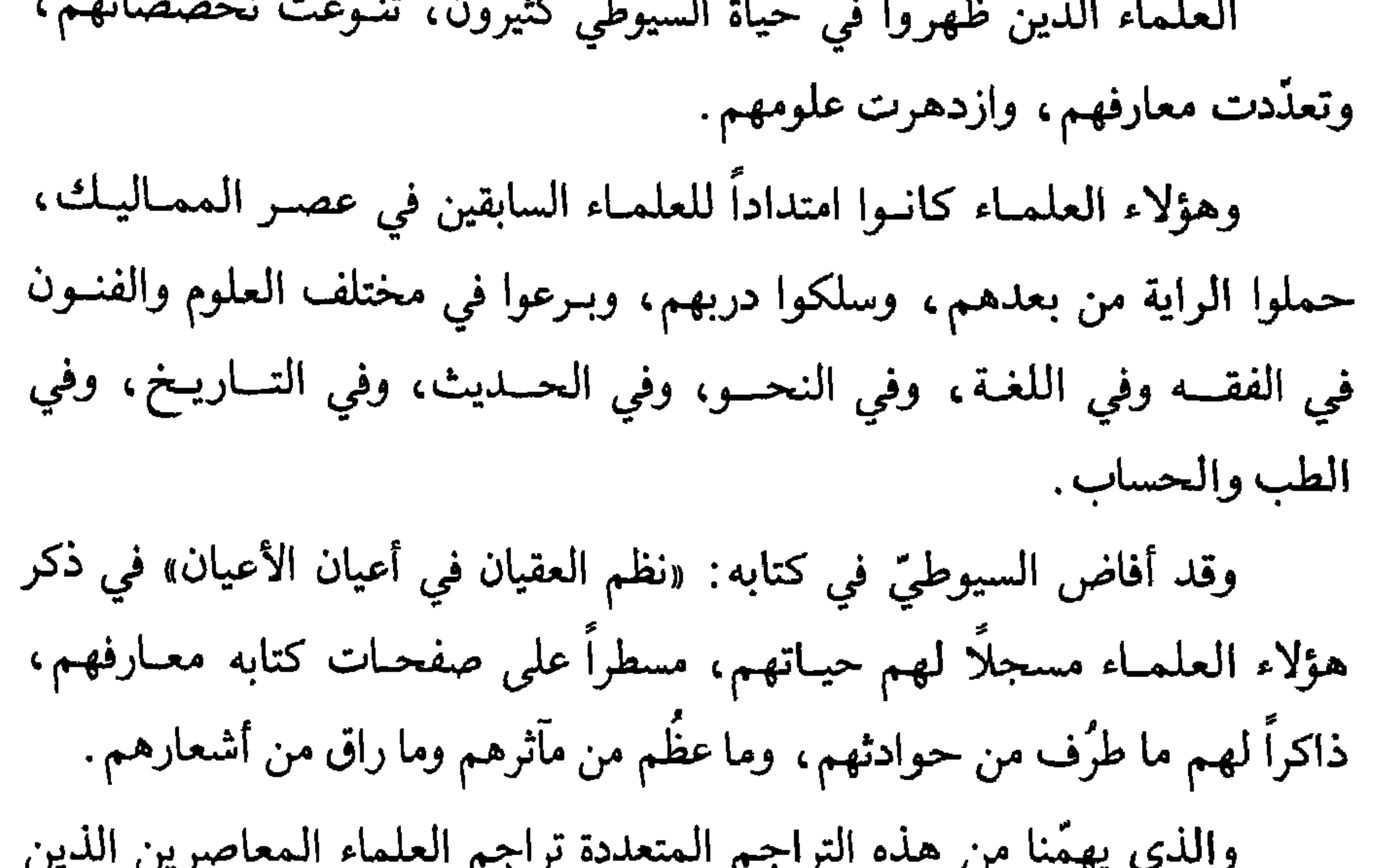

 $\begin{array}{cccccccccccccc} \Box & \Box & \Box & \Box \end{array}$ 

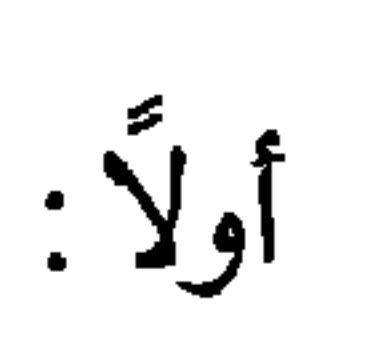

أشهر العلماء المعاصرين للسيوطيّ

( أ ) الشهاب المنصوريّ، الهائم أحمد بن محمّد: وهو أحمد بن محمد بن علي بن محمد . . . شهــاب الدين المنصــوريّ الشافعيّ ثم الحنبليّ المعروف بالهائم. ولد سنة ثمان أو تسع وتسعين وسبعمائة بالمنصورة، ورحل إلى القاهرة سنـة خمس وعشرين وثمـانمائـة، فبحث «التنبيه» على القـاضي شرف الــدين

عيسى، والألفيَّـة على الشيـخ شمس الدين الـجنـديّ، وبحث عليه كتــابـه في النحو «الزبدة والقطرة»، وقال يمدحه لمَّا فرغ من القراءة:

إلى أن يقول:

بسدراً، وأنــزل في أوصــــافــه كتبـــا مسن أطلع الله مسن لألاء غسرتمه فكان أحسن طرفيــه الــذي ذهبـــا وأقبلت نحسوه الأشجسار طسائعسةً ديـنـــاً أذلّ بـــه الأوثـــان وانــقــــلبـــا به هـــدى الله أقــــوامـــاً أعــــزبهــم ومن أشعاره التي عبّر بها عمّا لقيه منالناس،قوله : فليس لـــه إلاّ السكــــوت جــــوابٌ إذا سبّ عرضي ناقص العقل جاهل إذا نَبَحَتْ بِسومــاً عليــه كـــلابُ ألـم تــرَ أن الليث ليس يـضيــره وقال مستعملاً مصطلحات النحاة :

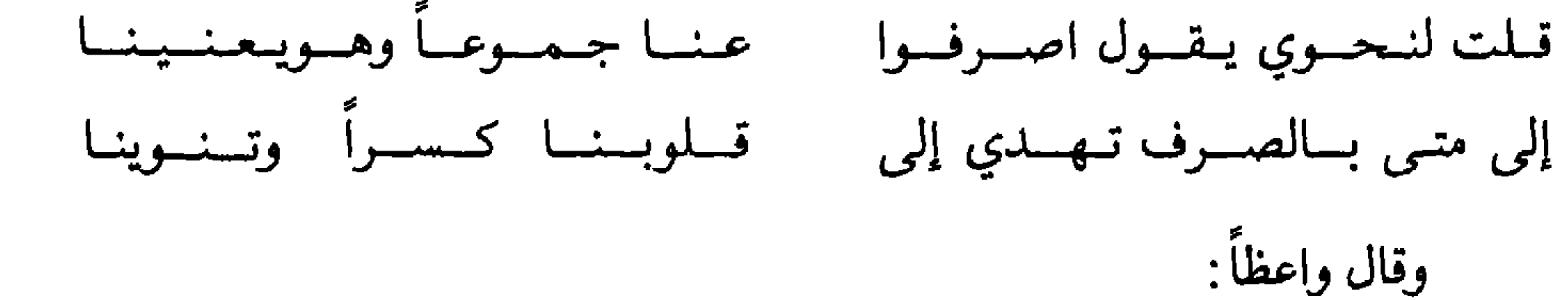

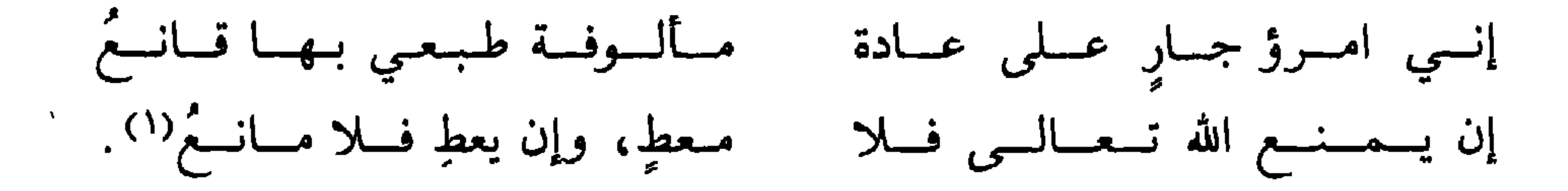

(١) نظم العقيان: ٨٢ ــ ٨٢.

وأخذ الفقه عن|لشمس|لبرماوي، والشـرف السبكي، والأصول العـربية  $\mathbf{r} = \mathbf{r}$  and  $\mathbf{r} = \mathbf{r}$  and  $\mathbf{r} = \mathbf{r}$  and  $\mathbf{r} = \mathbf{r}$  and  $\mathbf{r} = \mathbf{r}$  and  $\mathbf{r} = \mathbf{r}$  and  $\mathbf{r} = \mathbf{r}$  and  $\mathbf{r} = \mathbf{r}$  and  $\mathbf{r} = \mathbf{r}$  and  $\mathbf{r} = \mathbf{r}$  and  $\mathbf{r} = \mathbf{r}$  and

مات سنة ٨٨٠هـ(٢).

$$
\overbrace{\hspace{1.5em}}^{n-1}
$$
\n(1)  $\overbrace{\hspace{1.5em} \text{idq} \text{ lbaq} \text{ lbaq}}^{l}$ \n(2)  $\overbrace{\hspace{1.5em} \text{d} \text{bq} \text{ l} \text{ c} \text{ V}}^{l}$ 

وتحـوّل وهو طفـل مع أبــويه إلى القــاهرة، فقــرأ القــرآن، و«العمــدة»، و«مختصر أبسي شجاع». ثم دخل الأزهر فقرأ فيه: «المنهاج». وشيوخه الذين أخذ عنهم ذكرهم السخاوي في «ضوئه»، فقـال: وقرأ في العـربيّـة على يعيش الـمغـربـي، وداود الـمــالكي والسهنـــوري ثـم لازم الأمين الأقصــرائي في : «العضــد» وحــاشيتــه، والتقيّ الـحصني في الـمعــاني والبيــان، و«المنطق والأصول»، و«الصرفوالعربيّة»، وكذا أخذ قليلًا عن الشمني<sup>(١)</sup>. وقرأ على الجوجري، وإبراهيم العجلونيّ، والزين الأبناسيّ. وأخذ الفرائض والحساب عن السيّد علي تلميذ ابن الجديّ.

 $\mathbf{F} = \mathbf{F} \cdot \mathbf{F} \cdot \mathbf{F$ 

وأخذ في الأصلين والعربية والفرائض وغيرها عن جماعة .

ومن شيوخه في هذه العلوم الكافيجي، وسيف الدين، والتقي الحصني والشارمساحيّ .

(١) انظر: ترجمته في الضوء اللامع الجزء الثالث: ١٧١، ترجمة رقم (٦٦١). (٢) الكواكب السائرة: ١٨٨/١.

وينصُّ ابن العماد الحنبلي على أن الأشموني توفي سنة ٩٢٩، فيقول: «وفيها تقريباً نور الدين أبو الحسن علي الأشموني الشافعيّ ويـزيد ابن العمـاد

(۱) الضوء اللامع: ۵/۱.<br>(۲) انظر شذرات الذهب: ۱۲۰/۰۲.

 $(5)$ سنة (ي) عائشة الباعونيّة : عـائشة بنت يـوسف بن أحمد بن نــاصر الــدين الشيخة الأديبـة العالمـة الفاضلةأم عبد الوهّاب الصوفية الــدمشقيّة بنت البــاعوني، أحــد أفراد الــدهر، (١) نظم العقيان: ١١٤. (٢) علَّق المحقَّق في هامش نظم العقيان : ١١٤، بقوله : بياض في الأصل وفي : «ليدن» .  $\bullet$  $\Lambda$ 

ومن مؤلفاتها :

ونــوادر الزمــان فضلاً وعلمــاً، وأدباً وشعــراً، وديــانــةً وصيانـةً، هكــذا وصفهــا نجم الــدين الغزّي في كتــابه «الكــواكب السائــرة». وتحدّث عن رحلتهــا إلى القاهرة، فقال: «ثم حملت إلى القاهرة ونالت من العلوم حظًّا وافراً، وأجيزت بالإفتاء والتدريس».

\* وكتــاب: «الإشارات الـخفيّـــة في الـمنــازل العَليّـــة»، وهي أرجــوزة اختصرت فيها منازل السائـرين للهروي، وأرجـوزة أخرى لخصّت فيهـا القول البديــع في الصلاة على الـحبيب الشفيــع للسَّخاوي . هذا وقد أورد لنا الغــزّي

قطعة من منثورها، وبعض قصائد من شعرها فمن منثورهـا، قولها:

وكان مما أنعم الله تعــالى به عليّ أنني بحمــده لـم أزل أتقلَّب في أطوار الإيجـاد، في رفاهيــة لطائف البـرّ الـجــواد، إلى أن خــرجت إلى هــذا العــالـم المشحون بمظاهر تجلياته، الطافح بعجائب قدرته، وبـدائع أيـاته، المشــوب موارده بالأقذار والأكدار، الموضوع بكمال القدرة والحكمة للابتلاء والاختبار، دار ممـرٌ لا بقاء لهـا إلى دار القرار فـربَّاني اللطف الـربَّاني في مشهـد النُّعمة والسلامة، وغذَّاني بلبان مدد التوفيق لسلوك سبيل الاستقـامة، في بلوغ درجـة

التمييز، وأهمَّلني الحق لقراءة كتابه العزيز، ومنَّ عليَّ بحفـظه على التمام ولي من العمــر ثمانيــة أعوام، ثـم لـم أزل في كنف مــلاحظات اللّطيف حتى بلغت درجة التكليف». ومن شعرها : أن شيـخ الأدبــاء السيد الشــريف عبد الــرحيم العبّاسيّ القــاهــريّ كتب

إليها ملغزاً.

فسانثنى عن قصسورهم مستطببلاً قسل لمن بـالقسريض بـزّ الفحــولا بمعسان أضحى عسلاهسا جليسلا وأرانسا عسرائس الشغسر تسجلى في مسروط تجر فيهـا الـذيــولا رانيات من زاهيسات المعساني مسن سنساه تبغمي البسدور أفسولا مسفرات عن حسن معنى بسديع فأجابته بقولها : وفخــاراً بـــالمصـــطفى لن يحـــولا يسا حسيباً قسد حماز مجسداً أثيلا وإمساماً فيمسا حسوى لا يجسارى في علوم حسوت لــه الـتفـضيـــلا جئتنسا بسالعجساب نسظمساً تحلمى من لآلي البلديع عقداً جميللا

⋇ ⋇

(١) الكواكب السائرة: ٢٨٧/١ ــ ٢٩٢.

## $1 - 1$  $\leftarrow$  $\blacksquare$  $\blacktriangle$

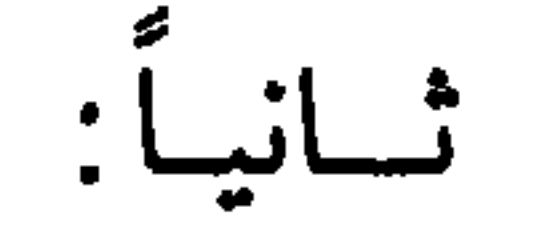

وصباحب التـرجمـة هـذا كمـا يقـول السّيـوطي لازم والـده السّيـــوطي

بمكة والقاهرة.

ومن شيوخه الحافظ بن حجر، والكمــال بن الهمّام، الشُّمُّني والمنُّـاوي والكــافيجي، وبــرع ومَهَـــرَ في الفنــون، وولّـي قضـــاء مكــة المشــــرفـة نحـــو ثلاثين سنة، وانتهت إليه رياسة الحجاز على الإطلاق كما يقول السَّيوطي .

مسات في ليلة الجمعــة ســــادس ذي القعــدة سنـــة ٨٩١هـ . ويتحــدّث السَّيوطي عن قصة وقعت معـه جعلت السَّيوطي ينفـر منه بعض النفـور، وكان السَّيوطيّ يتوقع منه غير فالك. وسبب النفور منه أنَّ صاحب التــرجمة لـم يعط

واحداً من هؤلاء الذين يعيشون في كنفه .

وحدَّثت جفوة ببنهمـا، وحدث جـدال علميّ بينه وبين هـذا الشيـخ في مسألة علميةً، كان السّيوطي على حقٍّ فيها ولمّمـا رجع إلى مصـر أصلح بينهما أهل الخير فعاد الصفاء وكتب السيوطيّ رسالـة دبّجها بقلمـه البليــغ ألوانــاً من العتاب وأصنافـاً من الأدب الرقيق تـدل على أنه صاحب قلم معبّر ، وبيان رائع على الرغم من أنه لتواضعه وصفاء نفسه كان ينكر أن يكـون من أهل التـرسُّل البلغاء، لأنه جعل الإنشاء والتَّرسل في تـرجمته لنفسـه آخر المعـارف التي ألمَّ بها ـــ كما سنبين فيمــا بعد عنــد تعرَّضنــا للعلوم التي نبــغ فيها، والتي جــانبــه فيها النبوغ، وبهذه الرسالة عاد الصفاء، واتصل حبل الودّ والإخاء.

 $\mathbf{A}$  and the state of  $\mathbf{A}$  and  $\mathbf{A}$  and  $\mathbf{A}$  and  $\mathbf{A}$  and  $\mathbf{A}$ 

للصلح فما أجبت.

ثم بعــد سنين أخرى أرســل إليه الشيـخ عبــد القادر بن شعبــان الفرضـيّ ــــــوهو رفيقه في القراءة على والدي ــــ كتاباً يسأله فيــه أنه يـجيء إليَّ ويُقـــرأنبي السَّــلام، ويطلب لــه مني عِدّة كتب ليستنسخهـا له، فجــاءني وذكــر لـي ذلــك فأجبته إلى ما سئل، وأعـطيته الكتب التي سـألها، وهي: «الإتقـان» و«الأشباه والنـظائر» وتكملة «تفسيـر الـجلالين»، و«شـرح ألِفيّة الـحـديث» و«شرح ألِفيّـة ابن مالك»، والـجزء الأول من: «الدرّ الـمنثور في التفسير بالـمأثــور». ثم كتبت له كتاباً بالصفـاء، وهذه صورته:

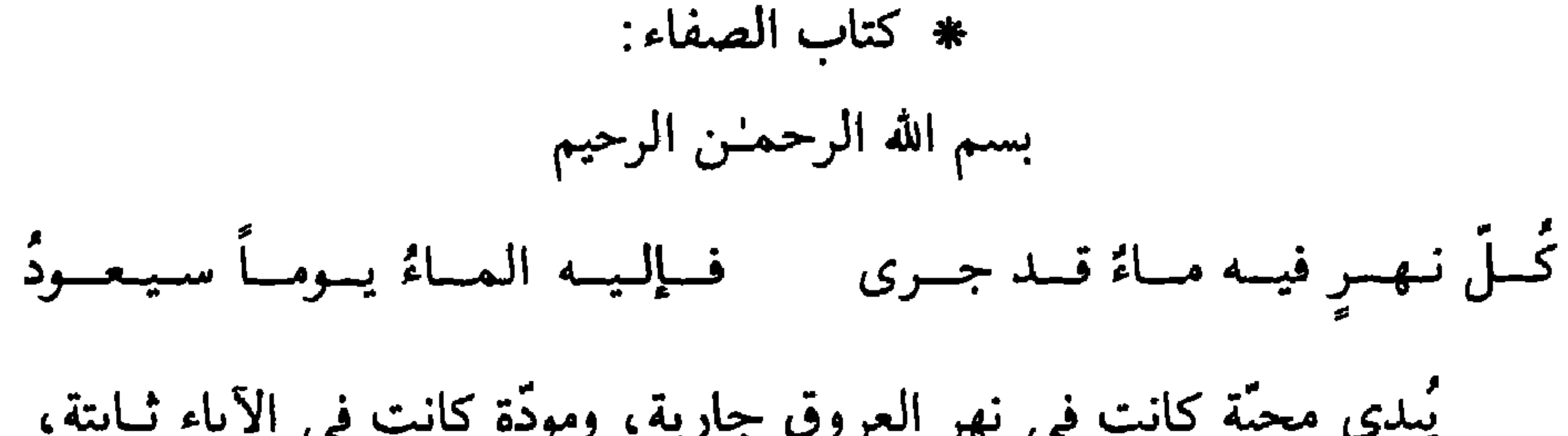

ومن نقل ما نقل إنما اعتمد على التّوهّم، وقصد بذلك أغراضـاً أدنــاها التَّــوسُّم، ولست كواحــد من هؤلاء، فإن الــواحد منهم عَبْـد بطنـه، إن أعطى مدح وأثنى، وإن مُنِع ذمّ وهجا: وأما أنــا فإني أصحب الإنســان على الـحالين حقُّ الصحبـة، وأحفظ لــه في حضــوره وغيبتــه رفيــع الــرّتبـة، لكن مــع حفظ الأدب، والوقوف عند الحقّ المحصّن الخالص من شبه الرّيب.

وقد كان لكم في قلب من قبل أن أحجّ الحجة الأولى وقبل أن أراك

 $\boldsymbol{M}$ 

**A** 

أحدهما: إفتائي أن والديِّ رسول الله ﷺ في الجنة، وتصنيفي من ذلـك

حرف غير معجم، ونترك السَّيوطي يحدِّثنا بأسلوبه عن هـذا الحوار البنَّـاء بينه وبين صاحب الترجمة، قال السيـوطي: «كتب إليَّ بعض أصحابـي من دمشق مطالعة يذكر فيها، أن النّاجي اعترض عليَّ في شيئين:

الكتــاب الذي ألَّفته سنــة سبــع وثمانين، وسمّيتـه: «التعظيم والمــنّـة في أن والسديّ المصطفى في الجنـة»، وقال: إن الحـديث الوارد في إحيـائهما ذكـره ابن الجـوزيّ في «الموضـوعات»، قـال كـاتب المـطالعـة: وجـدت التصنيف المذكور، وذهبت إليه، لننظر جوابه فيه، فلقيت بعض طلبته في الطريق فذكرت له ما أنا قـاصـد إليـه، فقـال لي: دعني أنـا أكلّمـه، فـإن عنـده حـدّة، قـال: فـذهبت معه إليـه، فقــال: اعتــرضتم علمي فــلان بكــذا وكــذا، فقــال: نعم، فيقسال: إن شيخكم الحسافظ بين نساصب السديين قسد ذهب إلى مثسل ذلك، ومشى على أن الحديث غير موضـوع وإنَّما هـوضعيف فقط، وذكر لـه الأبيات الثلاثة التي ذكرها ابن ناصر الدين في كتـابه المسمّى : «مَـوْرِد الصَّادي في مولد الهادي»، قال كاتب المطالعة : فسلّم حينئذٍ. لمّا سمع كلام شيخه . والثاني : أنه رأى في ألفيتي التي في الحديث : محمّــد بــن أتــش الــصــنــعـــانــي بـــالــتــاء والــشــيـن بـــلا تـــوانـــي فقال: هذه رواية ضعيفة في بعض نسـخ البخاريّ، والصحيـح أنــه محمد بن أنس بالنون والسين . قبال كاتب الممطالعة : فقلت للذلك البطالب: الحقّ مبا ذكبره فبلان، ــ يريدني ـــ قال : وقد ذكر ذلك ابن الجوزيّ في «التنقيــح» . ثم قـال: أنا ذاهب إليـه، وأذكـر لـه ذلـك، فـذهبت معـه، فقـال لـه: يـا سيـدي، اعتـرضتم على فـلان بكـذا وكـذا، قـال: نعـم، قـال: فـإن ابن

الـجوزيّ قد ذكر هذا بعينــه في : «التنقيــح» وأراه له، فقــال الناجي : ينبغي أن نصلح نسختنا من البخاري»، انتهى . وعلَّق السَّيوطي على هذا الحوار بقوله :

قلت: وهذا منه دليـل على عدم حفـظه وتحقيقه، فـإن محمد بن أنس الذي في البخاريّ الصحيح فيه أنّه بالنّون والسّين كما ذكر أولًا في اعتراضه،

وليس هو الصنعاني الذي ذكرته في الألِفيَّة، بل هو رجل آخر غيره. ولــو تأمّــل نفـس الألِفيّة عــرف ذلك منهــا، فإني ذكــرْت فيها مــا يتعلّق بصحيح البخاري وحده، وما يتعلق بغيره، فإذا لـم يهتدِ لذلك، فكــان يهتدي إليـه في قولي: «الصنعانيّ»، فـإن محمـد بن أتش الصنعاني لا روايـة لـه في البخاريّ ، وهو بالتاء والشين بإجماع أهل الحديث، لا خلاف بينهم في ذلك، ولهذا أشرت إلى عدم الخلاف بقولي : «بلا تواني». وأمَّــا الذي في البخــاريّ فهو محمــد بن أنس الكوفي، وفيه الخــلاف، فبعضهم قـال: هوبـالتاء والشين كالصنعاني، والجمهـور قالـوا: هـوبـالنـون والسين . . وهو الصحيح .

\* ولادتمه:

لأن هذا فوق جهد البحث ولكن نكتفي منها بأهم ما جاء فيها:  $: \overline{\cdots}$ هو محمد بن عبد الرحمن بن محمـد بن أبـي بكر بن عثمـان بن محمد الملقّب:شمس الدين السّخاويّ وهو قــاهري الأصل، شافعي المذهب.

ومن الكتب التي حفـظهـا في دراستـــه: كتــاب «التنبيـــه» و «الـمنهــاج»

✓・∽ ابن المحبري . وقـرأ الأصول على الكمـال بن إمام الكــاملية، قـرأ عليه غـالب شرحـه الكبير على البيضاوي . وحضــــر كثيــــراً من دروس التــقــى الشمــني فــي الأصليــن والمــعــــاني والبيان والتفسير. وفي العربية والصرف والمنطق أخذ أيضاً عن العزّ عبد السلام البغدادي وسمع مع والده الكثير من الحديث على شيخه إمام الأثمة الشهاب بن حجر، ويُسجّــل السّخاويّ عــدداً كثيراً من مشــايخه في كتــابــه إلى أن يقــول: «حتى

ولم ينس السَّخـاويّ أن يبيّن لنا مصنفـاته، لأنـه كما يقـول: «شرع في التصنيف والتخريـج قبل الخمسين، وقـد استوعبت مؤلفـاته صفحـات كثيـرة من كتابه: «الضوء اللامع» ثم سرد مدح شيوخ عصره له، ومن هؤلاء الشـرف المنَّاوي إذ كتب عنه : «ولمَّا أشرف عِلْم الحديث على الاندراس من التــدريس حتى لـم يبق منــه إلاّ الأثر والانفصــال من التـأليف حتى لـم يبق منــه إلاّ الـخبــر

انتــدب لذلـك الأخ في الله تعالى الإمــام العالِم العــلامة والحــافظ النــاسـك، الألمعـي الفهـامـة، الحجّة في السنـة على أهل زمانه،والمشمّر في ذلـك عن ساعد الاجتهاد في سرّه وإعلانه، فجدّ بجد في حفظ السنّة حتى هجرالوسن، وهاجر بعزم فيها حتى طلَّق الوطن. واشترك الشعراء أيضاً في تمجيد السّخاويّ في علم الحديث، ومن هؤلاء الجديدي الذي يقول: وافي جسوابسك فساستنسار ظسلام وغسدت بسدور الأفق وهي تسمسام یسا کاتباً کبت العلمی لمّسا کبت مـن خلفـه فـي شــوطهــاالأقــلام صلَّى وراءك في الحـديث جمـاعـةِ مسمّــــن يـعـــانـــيــه وأنــت إمـــام

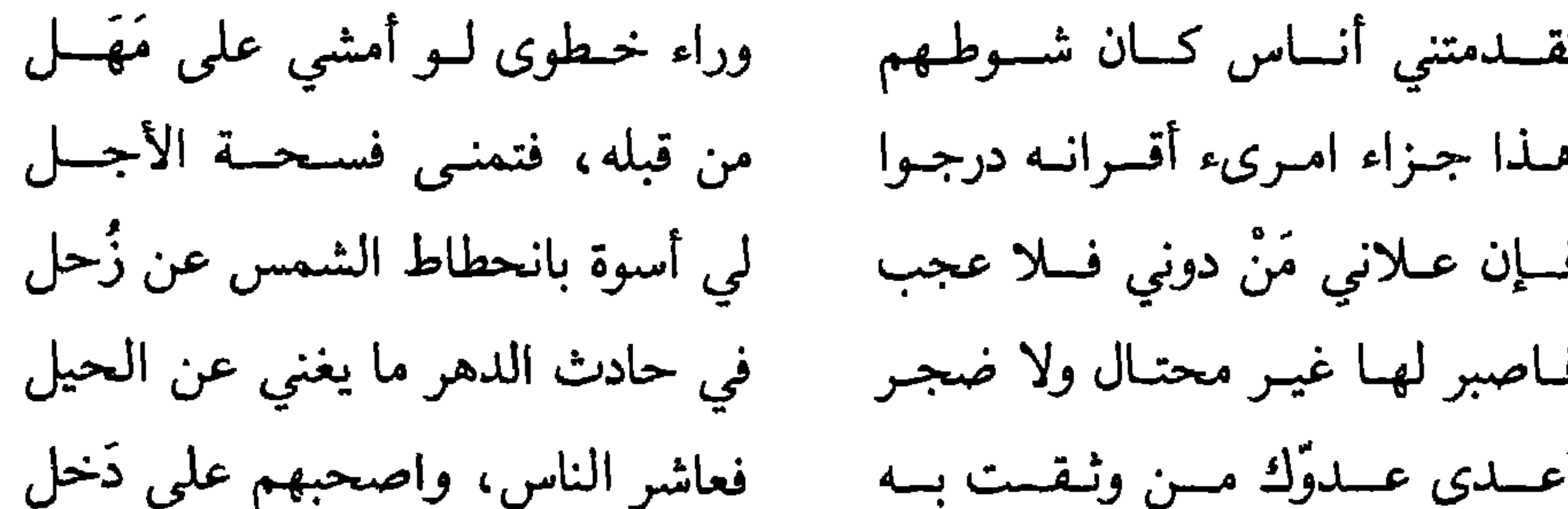

\* \* \*

هذا هو السَّخاويّ في نظر نفسه، ولكنه في نـظر السَّيوطيّ يختلف كـل الاختلاف، فقد جرَّد السَّيوطيّ قلمه لنقد هـذا الرجـل بحيث لـم يترك لــه شيئاً يتقنه، فهو من وجهة نظره حــاطب ليل اللّهم إلّا في علم الحــديث الذي نصّ السَّيْـوطي في ترجمتـه على أنه حبَّب إليـه الحديث، فـلازم مجالسـه، وسمع الكثير جلّاً على المسندين بمصر والشام .

قال السَّيوطيّ : «وخرَّج لنفسه ولغيره مع كثرة لحنـه، وعُريه من كل علـم بحيث إنه لا يحسن غير الفن الحـديثيّ شيئاً أصيـلًا، ثـم أكبّ على التاريـخ،

الإزراء بــالناس خصـــوصـاً الـعلمــاء، ولا يلتفت إليه» ثم قــال السّـيوطيّ : مــات ٢. ٩م(١) أي قبل وفاة السَّيوطيُّ بتسع سنوات . هــذا، وما أشــار إليه السّيــوطيّ في مقدمــة هــذا الكتــاب، هــو قــولــه: n هســـذا، وإن الجاهــل بعلم التــاريــخ راكب عميــاء، خابــط خبط عشــواء، ينسب إلى من تقــدّم أخبار من تــأخر، ويعكس ذلـك ولا يتدبّـر، وإن ردّ عليه مع مدين 7% مدير ان ذكر الحمله لا بتذكر ، لا يفرّق بين صحابيّ وتابعيّ وحنفيّ

والقارىء لترجمة السّيوطي في «الضوء اللامع» يرى أن السّخـاويّ جرَده من كل فضيلة، ورماه بكل نقيصه، اتهمه بالحمق تارةً وبالجنون تارةً أخرى. وبالجملة فإن ترجمة السّيـوطيّ في الضوء الامـع محشوّة بكـل الرذائـل مملوءة ببالاتهاميات العلمية لبوصفه ببالسطو، والنقبل من غير عبزو والخيبانية العلميـة في ادعاء مــا يسرقــه من غيره، وينسبه لنفسه وهــذه قضية تحتــاج إلى دراسـة منصفـة، وبحث عــادل في ميـزان الـحق بين الــرجلين، واكتفى بهــــذا القـدر في ترجمـة السَّخاويّ مؤجـلًا الحـديث عن هـذه الاتهــامـات النقـديـة للسَّيـوطيّ عند تعَـرضي لبحث: اتهامـات السَّخاويّ للسَّيـوطيّ عنــد تــرجمتي للسيوطين .

(د) ابن الكسركيّ :

هو إبراهيم بن عبد الرحمن بن محمد بن إسماعيل البرهـان، أبو الــوفاء وأبو الفضل ابن الزين ابن المجد الكركي الأصل، القــاهري المــولد والــدار، الحنفيّ، ويعرف بابن الكركيّ.

(١) الضوء اللامـع للسخاوي طبـع مـرتين، ونشـرته دار مكتبـة الحياة ببيـروت طبعة ثــانية و «الذيل عـليّ رفـع الإصر» حقَّقه الأستــاذان د ـ / جودة هلال، والأستاذ محمد محمــود صبح، نشر الدار المصرية للتأليف والترجمة .

ولد سنة ٣٥م٨٨. نشأ فحفظ القرآن، وأَرْبَعي النَّـووي، والشاطبيَّة، ومختصـر القدوريِّ، وألفية ابن مالك، وغيرها. أساتسذتسه : سمع صحيح مسلم أو أكثره على الزّين الزركشيّ.

وتلاً القرآن على الشمس بن الحمصاني . وأخذالميقات عن البدر القميري . والفقه والعربية عن الشمس إمام الشيخونية. وحضــر دروس الكمــال بن الـهمــــام، ولازم التقي الشُّمُنِّي وأخــذ عنـــه التفسير، وعلوم الحديث، والفقهوالأصلين والعربيّة والمعـاني والبيان والمنـطق وغيرها بقراءته، وقراءة غيره تحقيقاً ودراية . ومــن الــمـــدارس الـتــي ولـيــهـــا ودرّس فـيــهـــا: الــمــحــــمـــوديّـــة، والأبوبكرية ،والإينالية .

وابن الكركي يعرف للسَّخاويّ قيمته وقدره، فقد ذكر السَّخاويّ عنـه أنه «قـال للملك: لا أعلم الآن مـن الإجماع عليه في علم كالسَّخاويّ».

ويشيـد السَّخـاويّ بـــابن الكـركي فيقـــول: «قـد درّس وصنّف، وأفتى وحـدّث، وروى ونظم، ونشر ونقّب وتعقّب وخطب، ووعظ، وقـطع ووصل، وقدّم وأخر .

ومن تصانيفه في الفقه : فتاوى مبوَّبة في مجلَّدين.

وحاشية على: «توضيح ابن هشام».

ولمكـــانتـــه لمّـــا مـــات الأقصـــرائي، استقـــرّ عـــوضـــه في مشيخـــة الأشرفية برسباي . هذا وقد حدثت أمور لابن الكـركي في آخر حيـاته، فعُــزل من مناصبـه وساءت أحواله(١) .

هذا ويذكر الغزّي أن وفاته يوم الثلاثاء [٥ من شعبان ٩٢٢] حيث غــرق

(١) انظر: الضوء اللامع: ١/ ٥٩ ــ ٢٤. (٢) الكواكب السائرة: ١١٢/١١. (٣) انظر : مقدمة تدريب الراوي، للأستاذ عبد الوهاب عبد اللطيف : ١٩. (٤) المرجع نفسه والصفحة.

## ولا سنة، رجل نشــأ بيننا نعــرفه، ولـم ينــزل إلينا من السمــاء، فلا نــدري كيف نصفه!

(۱) الأحزاب: ۳۸.<br>(۳<sub>)</sub> انظر: مكتبة الجلال السّيوطيّ: ۳۳۰، ۳۳۱. (٢) الفتسح : ٢٣ .

 $\sqrt{1 + \frac{1}{2}}$ 

القرآن) والشاطبية، وبصف الطيبة الجدرية، والوردية في التحو. أخذ القراءات عن الشمس بن الحمصاني إمام جامع ابن طولون . وأخذ الفقه عن الفخر المقسي . وأخذ النحو عن العجلوني، قرأ عليه شــرح شذور الذهب لمؤلفه، وقــرأ في مكة على زينب ابنـة الشوبكي السنن لابن ماجة وغيرها. \* مصنَّفاته: العقــود السنيَّة في شــرح المقدمـة الـجزريـة في القــراءات، شــرح علمى الشاطبية، وعلى «الطيبة» كتب مزجاً. و «مشارق الأنوار المضيَّة في مدح خير البرية» وهو شرح للبردة<sup>(١)</sup> وينصَّ

وكــان يقــول للشيــخ عبــد الــوهــاب الشعــراني : أحضــر عنــد شيـخ الإســــلام شرحي، فمهما وجدنه خالفني فيه فاكتبه لي في ورقة، فكان يكتب له أوراقاً، ويجهّزها إليه، وتارة يــرسل الشيـخ عبــده، فيأخــذها، وقال له مرة لا تغفــل عن كتابة ما يخالفني فيه الشيـخ، فإنه لا يُحرِّرُ الكتاب إلَّا الطلبة، ولا طلبة لي .

$$
. \ \ 1 \ \ \xi = 1 \cdot 1 / 1 \ \ \xi = 1
$$

بدر الدين العيني من مدرسته بقرب جامع الأزهر<sup>(١)</sup> . ومن المنافسات العلمية التي وقعت بين السّيوطي والقسـطلاني ما ذكـره با المناسبة بنسانية المناسبة بنسبة المتواطنة المناسبة المناسبة المفا

هـذا، وقـد تـوفي القسـطلاني ليلة الجمعــة ٨ من محـرم سنــة ٩٢٣هـ، وصلَّى عليه بالأزهـر عقب صلاة الـجمعـة، ودفن بقبة قــاضـي القضاة

وحكى الشيـخ جار الله بن فهد أن الشيـخ \_ رحمه الله \_ قصد إزالة ما في خاطر الجلال السَّيوطيِّ، فمشى من القاهرة إلى الرَّوضة، إلى باب السَّيوطيِّ، ودقَّ البــاب، فقال لــه: من أنت؟ فقال: أنــا القسطلاني جئت إليـك حــافيـاً،

مكشـوف الرأس، ليـطيب خاطـرك، فقال لــه: قــد طــاب خــاطـري عليــك، ولم يفتح له الباب ولم يقابله»٬۳

وقبسل أن نختم الحسديث عن الـقســطلانـي أحبّ أن أشـيــر إلى أن القسطلاني طبعت بعض كتبه، وتداولها الناس في عصرنا الحاضر، ومنها :

١ ـــ المواهب اللدنية في المنح المحمَّدية، طبــع في القاهرة ١٢٨١هـ.

(١) الكواكب السائرة: ١٢٧، ١٢٧. (۲) شذرات الذهب: ۱۲۱/۸، ۱۲۲، ۱۲۳.

 $\begin{array}{ccc} & \square & \square & \square \end{array}$ 

(١) انظر مقــدمة المحقّقـين في ترجمـة القسطلا ي وهي تــرجمة وافيــة، وقد سجّلت مؤلفــاته<br>المطبوعة والمخطوطة والمفقودة مع الإشارة إلى أماكن المخطوطات والأرقام التي تحملها .

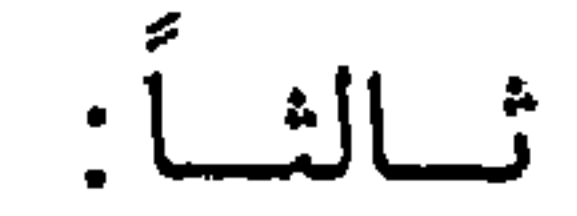

شيسوخ السيسوطيّ

للسَّيـــوطي شيــوخ كثيـــرون سجــل الكثيـــر منهم في كتـــابـــه: «حسن المحاضرة» حينما ترجم كنفسه ترجمة ذاتية :

والد السيوطي :

وأول شيخ صنعـه على عينــه، وتــربى في كنفـه، وجلس في حجــره، وسمع منه بـأذنه، وخـاطبه بلسـانه، ورأى منـزلته في العلم بعينـه هووالــده: السَّيوطيّ كمال الدين أبو بكر الذي وصفـه بقولـه: «والدي الإمـام العلَّامـة ذو الفنون»<sup>(۱)</sup>.

\n
$$
\frac{1}{2}
$$
 ومن العجب أن التيوطيَ اللاقية المستوعب الناي لم يفته في التراجم التي ذكرها يوم الميلاد أورليلته اسماً وتاريخاً، شهراً وسنةً في كثيرمما ترجم، صعب على أل قي الأرد أبيه، فقال عنه في ترجمته: «ولد في أول القرن التاسع الهجريّ .  
\nالقرن تقريباً،"،) أي القرن التاسع الهجريّ .  
\nالقرن تقريباً،"،) أي القرن التاسع الهجريّ .  
\nوبرع فيها، فقال: «أقبل على العوم بأنواعهها، فاخذ عن مشاية عصره،  
\nوبرع فيها، فقال: «أقبل على العوم بأنواعهها، فاخذ عن مشاية عصره،

(۱) انظر نظم العقيان: ۹۰.<br>(۲) المصدر نفسه.

ع ۱۰
$\Lambda$  + 0

## والده هو الذي قام برعايتـه وتربيته، وذكر الـمــآثر التي قــدمها والــده لشخصــه، فقــال: «كان في أوّل أمــره فقيراً مملقــاً خامــلاً، فكان والــدي هو الــذي يؤويه ويقوم بمئونته ويعلّمه العلم، ويعرّف به الأكابر، ويسعى له بالمرتبات»<sup>(١</sup>) .

هذا، وقد مات والد السّيوطيّ ليلة الاثنين خامس صفـر سنة ٨٥٥هـ أي بعيد ولادة السّبوط" بست سنبوات ورثياه الشيخ شهباب البدين المنصبوري

هــو الإمــام شــهــاب الــديـن أحــمــد بـن عــليّ بـن أبـي بــكــر الشارِمساحيّ الشافعيّ . قـال عنه السَّيـوطيّ : كـان إمـامـاً في الفـرائض والـحسـاب، يُسَلَّم إليه الأشياخ فيهما المقاليد. وقـــد أجـــاز لـــه من العلـمـــاء ابن الـملقّن، والتقيّ بن حــــاتم، والقمـــاري وحضر دروس الشيخ سراج الدين البُلْقيني . (١) انظر: نظم العقيان: ٢٠. (٢) المصدر نفسه: ٩٥، ٩٦، بتصرّف.

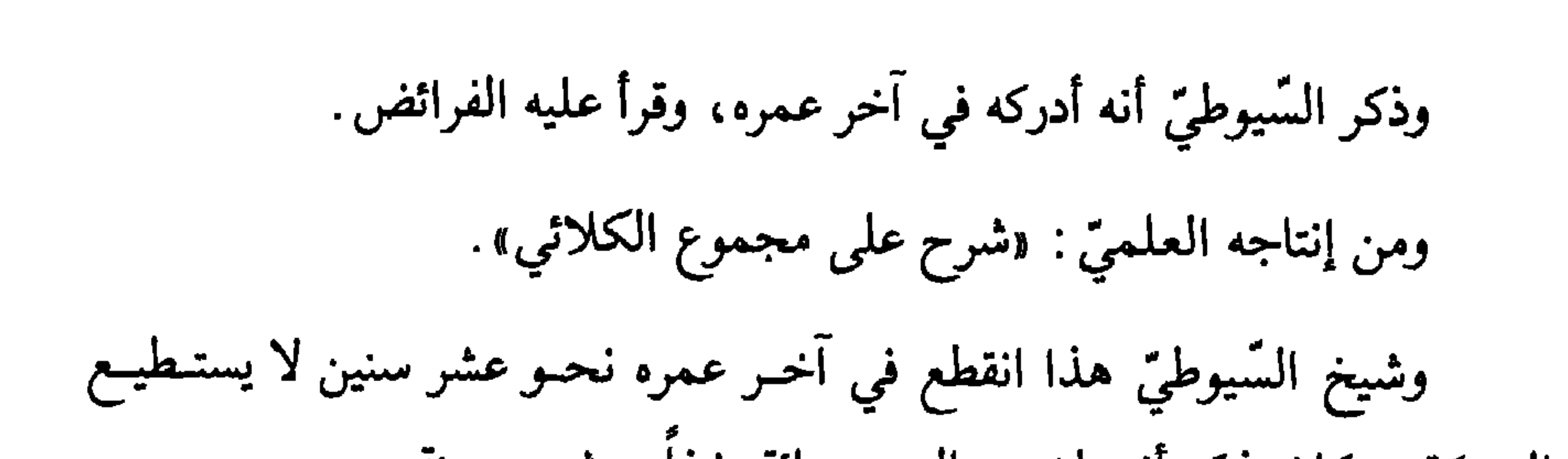

 $\mathcal{N}$ 

وهكذا يدافـع السّيوطيّ عن شيـوخه، وهـودفاع يـدل على وفاء نــادر، وطبع أصيل، وخلق كريم. هذا وقد مات الشارِمساحيّ في رجب سنة ٨٦٥هـ (١) . (ج) البُلقسيني :

باللقنب مفكت عامله تقريغا أرملانه تعديل الفقد المتفاوض وسندرج والانهر

١١) انظر. نظم العقيان: ٤٤، ٤٤؛ وحسن المحاضرة: ٣٣٦/١. (٢) انظر: لب الألباب: ٣٣. (٣) نظم العقيان: ١١٩. (٤) جمسع عَذَّة، وهي عِذَّة المرأة.

وقبطعية من «البروضية» من بياب: «القضياء»، وقسطعية من تكملة: «شسرح المنهـاج»، للزركشيّ، ومن إحياء المـوات إلى الوصـايا أو نحـوهـا، ثـم قــال السَّيوطيِّ : وأجازني بالتدريس والإفتاء'''.

وحضــر تصديــري، ومات يــوم الأربعاء خــامس رجب سنة ٨٦٨هـ هــذا المربنس السَّرِءط" أن بيَّن إنا أن شيخه الراق: ممال بين قر ٧٩١هـ وأنه جباما

والمناويِّ هو قاضي القضاة يحيـى بن محمد بن محمد، شيـخ الإسلام ولــد سنة ٧٩٨هـ، ولازم الشيـخ وليّ الــدّين العراقي، وتخـــرج بــه في الفقــه والأصول، وسمع الحديث عليه. وتصــدّى للإقــراء، والإفتاء، وتخـرّج به الأعيــان، وتولّى تــدريس الفقه الشافعيّ، وقضاء الديار السصرية.

 $\mathcal{A} = \mathcal{A} + \mathcal{A} + \mathcal$ 

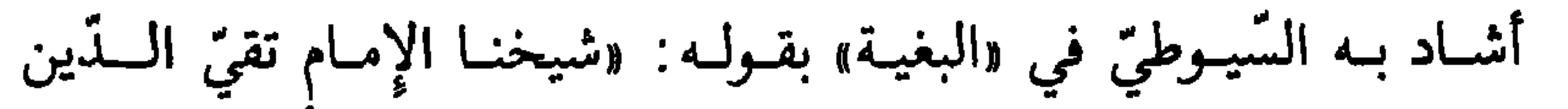

هسو أحمــد بن محمــد بن حسن بن عليّ بن يحيـي بـن محـمّــد بن خلف الله.

( ه ) الشمشي:

أبو العبَّاس بن العلَّامة : كمال الدّين بن العلَّامة أبـي عبـد الله الشُّمُنَّى \_ بضم المعجمة والميم وتشديد النون ـــ هو: المالكـي والده، وجدَّه الفقيـه الـمفسَّر، المحدّث الأصوليّ المتكلّم النحويّ البيانيّ المحقّق، إمـام النحاة في زمـانه، وشيـخ العلماء في أوانه، شهد بنشر علومه العاكف والبادي، وارتوى من بحار فهومه الظمآن والصّادي».

ويبدو أن السَّيوطيّ كـان مولعـاً بشيخه، معجبـاً بعلمه، مقــدّراً لفضله، مكرَّماً لنبوغه، فبعـد هذه المقدَّمة التي مدح فيهـا أستاذه وأغـرقه في الـمـدح، ووصف فيها علمه وأسـرف في الوصف أخــذ يعدّد بعــد ذلك مــا برع فيــه من المعارف، وما نبغ في حقله من العلوم المختلفة.

فقال :

111

لا يهتدي بعده إلى محجّة . وأمَّا النحو فلو أدركـه الخليل لاتخـذه خليلًا، أو يـونس لأنس بدرسـه، وشفى منه غليلًا . وأمَّا المعاني فالمصباح لا يظهر لــه نور عنــد هذا الصبّــاح، وماذا يفعــل المفتــاح مع من ألقت إليــه الـمقاليــد أبطال الكفــاح، إلى غيــر ذلـك من علوم معدودة، وفضائل مأثورة مشهورة». وكما عبّر السيوطي عن شعوره نحو أستاذه نثراً عبّر عنه شعراً، فقال : هـو البدر، لا بـل دون طلعته البــدرُ هو البحر لا بل دون ما علمِيه البحرُ  $\frac{2}{3}$   $\frac{1}{2}$   $\frac{1}{2}$   $\frac{1}{2}$   $\frac{1}{2}$   $\frac{1}{2}$   $\frac{1}{2}$   $\frac{1}{2}$   $\frac{1}{2}$   $\frac{1}{2}$   $\frac{1}{2}$ 

(۱) صدره: # وقدمَت الأديم لراهشيه \* وهولعدي بن زيد ديوانه: ١٨٣. من شواهدالهمعوالدرر رقم (١٥٨٨). (٢) يقصد علم التوحيد المسمى علم الكلام. (٣) منهاج الوصول في علم الأصول، للبيضاوي.

117

وبعد أن أفاض السَّيوطيّ في ذكر محاسنه في مجال الشعر كما أفاض قبل ذلك في مجال النثر أخــذ يعطي القارىء فكرة واضحة عن ميلاده ووفاتـه، وحياتـه وشيوخـه، ومن أجاز لـه، والـمدارس التي اشتغـل بها مدرساً، ومؤلفاته ومصنّفاته، فقال: «ولد بالإسكندرية في رمضان سنة ٨٨٨هـ. وقيدم القاهبوة مع والبده، وكبان من علمياء الممالكيبة . . . وأخبذ النحبو عن  $\mathcal{L} = \mathcal{L} = \mathcal$ 

- 11

«وهو إمام علَّامة مفقَّـه، منقطع الــقــرين، سريــع الإدراك أقــرأ التفسير والحديث، والفقه والعـربية، والمعـاني والبيان، وغيـرها، وانتفــع به الــجــمّ الغفير، وتزاحموا عليه، وافتخـروا بالأخــذ عنه مــع الـخير والعفّــة، والتواضــع والشهـامة، وحسن الشكـل والأبهة. أقـام بـالـجمّـاليـة مـدة ثـم ولـيَ الـمشيخـة والخطابة بـتـربـة فايتباي الـجركسيّ بقرب الـجبل، ومشيخة مدرسة اللَّالاً .

وطلب لقضاء الحنفية بالقاهرة سنة ثمان وستين فامتنع». \* مصنفساته: ذكر السَّيوطيّ مصنَّفاته، فقـال: «صنَّف شرح المغنى» لابن هشـام<sup>(١)</sup>، وحاشيته على الشفاء، وشرح مختصر «الوقاية» في الفقـه، وشرح نـظم النخبة في الحديث لوالده». ولعـل شــرح الـمغني الــذي صنّفـه، وأشــار إليـه السّيـوطيّ هــوكتـــاب «المنصف على المغني» وقد جاء في مقدمته: «وبعد، فقد نظرت عند إقـرائي لمغني اللبيب عن كتب الأعاريب ماكتبه عليه الشيـخ شمس الــدين محمد بن الصائغ الحنفيِّ، وسمَّاه بـ «تنزيه السَّلف عن تمويــه الـخلف» وذلك إلى أثنــاء الباء الموحدة، والتعليق الذي كتبه عليه الشيـخ بدر الدين محمد بن أبـي بكر الدماميني بالذَّيار المصريَّة، والشرح الــذي أظهره بعــد ذلك بــالبلا· الهنــدية، وسمَّـاه: بِـ «تحفـة الغـريب» فـإذا هي مملوءة بـاعتـراضـات يتَّجـه جـوابهـا، ومشحونة بـإشكالات لـم يغلق والحمـد لله بابهـا إلى أن يقول: فسـألني بعض الأصحـاب أن أقيد ذلـك بكتاب، وأن أضمَّ إليـه شرح الشــواهــد والأبيــات، وشرح ماكم يشرح بعد من المشكلات، فأجبت مـطلوبه، وحققت مـرغوبـه،

(١) في حوزتي نسخة مخطوطة من هذا الشرح أرجو الله أن يوفقني لتحقيقها إن شاء الله .

ســالكــاً سبيـل الإنصــاف، حــائــداً عن طـريق التعصّب والإجحـاف، وسمّيته بالمنصف من الكلام على مغني ابن هشــام، وأسأل الله العصمـة مما يعــاب، والهداية إلى طريق الصواب»<sup>(١)</sup>.

\* العلوم التي درسها السّيوطيّ على أستاذه :

من قسديم ومنــذ قـــد كـــان طفـــلا لـــذ بمن كـــان للفــضــــائـــل أهـــلاً ومكسانساً على السُّسمسال وأعـلمى وبــمــن حــــاز ســـؤدُدَاً وارتــفــاعـــــاً وزكـــا في القـــديم فــــرعــاً وأصـــــلا عـالم العصـر مَن عَـــلا في حــديث إلى أن يقول : وبسك الله ضمسمٌ للعسلم شمسلا جمعهم الله فسيسك كسل جمعيسل

(١) انظر: الصفحة الأولى من المخطوطة.

بدأها بقوله :

ولا يفوتنا أن نذكر أن السَّيـوطيّ في حسن المحاضــرة ٣٣٧/١ ذكر أنــه  $\mathcal{A} = \mathcal{B}$  and  $\mathcal{A} = \mathcal{A}$  and  $\mathcal{A} = \mathcal{A}$  and  $\mathcal{A} = \mathcal{A}$  and  $\mathcal{A} = \mathcal{A}$ 

غير أن حسن المحاضـرة في هذا المـوضع يـذكر أن «تقي الـدين» هذا هو «تقي الدين الشبلي الحنفي» مما يوهم أنه غير تقيّ الدين الـشــمني، ولعلّ

(١) انظر: ترجمة الشمسني في بقية الــوعاة من صفحــة ٣٧٥ ـــ ٣٨١، الجزء الأول بتحقيق المرحوم الأستاذ محمد أبــي الفضل إبراهيـم.

 $511$ 

هو محمد بن سليمان بن سعد بن مسعود الرومي البرعميّ . قال عنـه السَّيـوطيّ في «البغيـة»: شيخنـا العـلاّمـة أستـاذ الأستــاذين محي الــدين أبو عبــد الله الكافيجي الـحنفيّ، ولــد سنة ٧٨٨ه واشتغــل بالـعلـم أول ما بلغ وبين أن شيوخه الذين أخذ عنهم هم : الشمس الفنريّ، والبرهان حيدرة والشيـخ واجد، وابن فرشتة، وحافظ الدين الزازيّ. وذكـر السَّيوطيّ أنــه دخل القــاهرة أيــام الأشــرف: «بـرسباي» فـظهـرت فضائله ووصف السيوطيّ الذين أخذوا عنه بقوله : وأخذ عنه الفضلاء والأعيان وسَجَّلَ العلوم التي نبـغ فيها، ۖ ولـم يصل إليه أحــد في مجالهـا، فقال: وكــان الشيـخ إمــاماً كبيــراً من الـمعقولات كلهــا: الكــلام، وأصــول اللغـة، والنحــو والتصريف والاعراب، والمعاني والبيان، والحدل والمنطق والفلسفية، والهيئة

(و) الكسافيجيّ:

هـذا نشأ من تحـريف: «الشـمـني» إلى «الشلبـي» أقـول ذلـك لأني لـم أجـد للسَّيـوطيّ شيخـاً يسمّى «تقي الـــدين الشلبــي» بهــذه التسميــة في الـمصــادر والمراجع التي وقعت في يدي .

عظيمة .

وقد رئاه الشهاب المنصوريّ بقصيدة نختار منها الأبيات التالية :

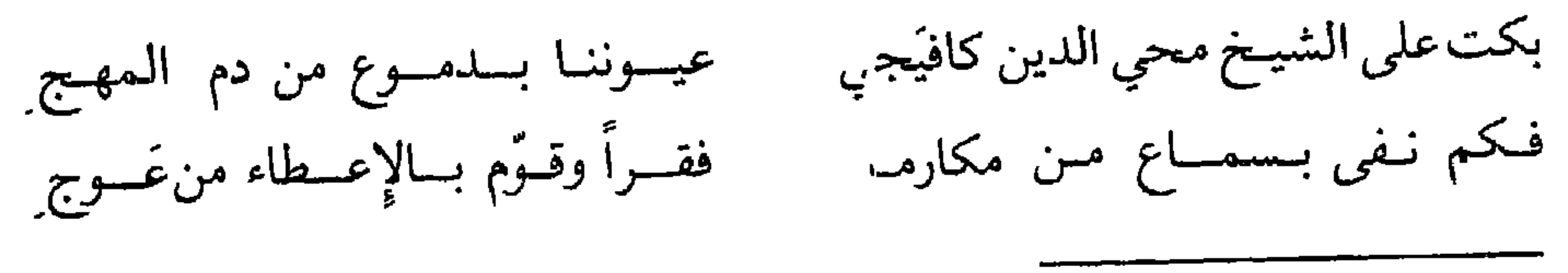

(١) مفردها: كرّاس. (٢) حقَّقه المرحوم الأستاذ محمد أبو الفضل في أرىعة أجزاء، طبـع عيسى الحلبـي بمصر .

رأيتهـا من نجيـع الــدمـع في لجـج فلو رأيت الـفتـــاوي وهــى بـــاكيـــة قبد طالما كان يقسرينا ويقسرئنا في حـــالتيــه بـــوجــه منـــه مبتهـــج من سنـدس بيـد الغفـران مُنتَسِج(١) سقيـاً له وكســاه الله نــــور سناً

⋇

هؤلاء أشهر المشايـخ الذيـن أسهموا في تكوين الشخصية العلمية لعالم

النصف الثاني من القرن التاسع الهجريّ ومما لاشكفيه أن للسَّيـوطي أساتــذة كثيرين غير هؤلاء، ولكننا اقتصرنا فقط على هؤلاء الأساتذه أو المشايـخ الذين حـرص السّيوطيّ على ذكـرهم في «بغيته» وفي «حسن محـاضـرتـه»، ولا أدلُّ على ذلك من قوله: «وأما مشايخي في الرواية سماعاً وإجازة فكثيـر، أوردتهم في المعجم الـذي جمعتهم فيه، وعـدتهم نحو مـائة وخمسين، ولم أكثــر من سماع الرواية لاشتغالي بما هو أهمّ، وهو قراءة الدرّاية»<sup>(٢)</sup>.

 $\begin{array}{ccc} \square & \square & \square \end{array}$ 

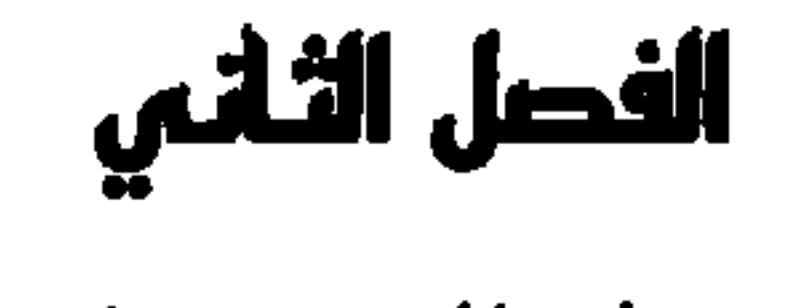

حيلة الشيوطئ

أرٌّلاً : تميز السَّيوطيّ رجل مؤرخٌ له باع طـويل في مختلف الــدراسات الإســلامية، رجل لمع في سماء عصره، وسطع نجمه في حياته، وأحسَّ بتميَّزه على أقرانه ورجل شأنه هكذا لا بدّ أن يدخـل التاريـخ من أوسـع أبوابـه، ولهذا لـم يتـرك للمؤرخين من بعـده أن يقعوا في حيـرة من أمـره حينمـا يتـرجمـون شخصيتـه ويسجلون آثاره، وقد يقعون في لَبْس غير متعمّـد، أو خطأ غير مقصود، فتولَّى بنفسه ترجمة شخصيته ترجمةً ذاتيةً، ومن أدرى بالإنسان من نفسه؟

ولم يحسُّ السَّيوطيُّ بحرج خلقي حينمـا كتب ترجمتـه بيده، لأنـه ليس فريداً في هذا الباب، وليس وحيداً في هذا الميدان، وبيّن السّيوطيّ أن علماء قبله، لهم مكـــانتهم في العلم، ومنــزلتهم في الفكــــر، وقــدرهم في الـخُلق، وشهرتهم في الزهد والورع ترجموا لذواتهم، وكتبوا عن أنفسهم، ومن ثمَّ فإنه ليس من الغرابة أن يترجم السّيوطيّ لذاته أسوة بمن سبقه من العلماء. قال السَّيوطيّ : «وإنما ذكرت ترجمتي في هذا الكتاب اقتداء بالمحدِّثين قبلي فقلَّ أن ألف أحد منهم تاريخاً إلَّا وذكر ترجمته فيه. وممَّن وقـع له ذلـك الإمام عبد الغفار الفارسيّ في تاريــخ «نيسابور»، وياقوت الحموي في «معجم

الأدباء»، ولسان الدين بن الخطيب في «تاريـخ غرنـاطة» والحـافظ تقيّ الدين الفارسيّ في «تاريـخ مكـة»، والحافظ أبـو الفضل بن حجـر في «قضاة مصـر» وأبو شامة في «الروضتين»، وهو أروعهم وأزهدهم»<sup>(١)</sup>. وبعد هذا التمهيد نترك للسيوطيّ أن يحدّثنا عن نَسبه فماذا يقول؟ قال: «ترجمـة مؤلف هذا الكتــاب: عبد الـرحمن بن الكمال أبـي بكـر  $\frac{1}{2}$  and  $\frac{1}{2}$  in the contribution of the contribution of  $\frac{1}{2}$  $\mathbf{H}$  and  $\mathbf{H}$ 

والسَّيـوطيُّ يزيـل الغموض عن النسبـة التي تنتمي إليها عـائلتـه، وهي عائلة الخضيري، فيقول: «وأمَّا نسبتنا بالخضيري، فلا أعلم ما تكون إليـه هذه النسبة إلاّ الخضيريّة محلّة ببغداد .

وقد حدَّثني من أثق به أنَّه سمـع والدي ـــ رحمـه الله تعالى ـــ يــذكر أن جلُّه الأعلى كـانأعجمياً، أو من الشـرق، فـالـظاهــر أن النسبـة إلى المحلة المذكورة».

(١) حسن المحاضرة: ٣٣٥/ ٣٣٦، ٣٣٦.

وينهي السيوطـي الحديث عن نسبه، وعن نسبة عائلتـه إلى الخضيريّـة بتحديد ميلاده، فيقول: «وكـان مولـدي بعد المغـرب ليلةالأحدمستهلّ رجب  $M(S)$ سنة ١٤٩ وأمَّا بالنسبة إلى السيوطي فلم ينس أن يبيّن لنا الأوجه اللغوية في هذه النسبة ، فيقــول في كتابــه «لب الألبــاب»: «الْأسيــوطيّ بضـمّ أولــه والتحتيّــة، وسكــون

## 00 Q

خمس سنوات، وسبعة أشهر»<sup>(۱)</sup>. ومعنى ذلـك أن السّيوطيّ نشنـأ يتيمـاً، ومـا أحــوج اليتيم إلى الــرعــايــة وبخاصة في هذه المرحلة من العمر :

وينصُّ صاحب «الكواكب السائرة» على أنه: «توفي والده وله من العمر

(١) الكواكب السائرة: ٢٢٦/١.

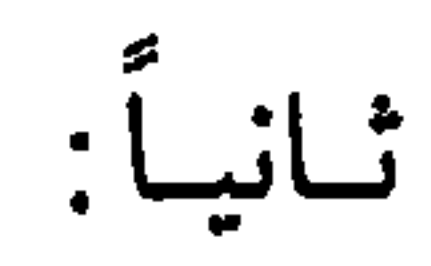

تكسوينه العلسميّ

( أ ) نشأته العلمية :

يذكر صاحب: «الكواكب السائرة» أنه لما توفي والده كان قد وصـل في القراءة إلى سورة التحريم»<sup>(١)</sup>. ومعنى ذلك أن السيوطيّ نشــأ في بيت علـم، وأن والده كــان له مكــانته العلمية بين علماء عصره، فساعده والده على حفظ القرآن الكريم حتى وصل إلى سورة التحريم.

وكــان بين والده وبين العـلَّامة كمــال الدين بن الهمام من مشاهيـر عصر

(١) المصدر نفسه والصفحة.

النفيسي فبرك عليّ».

كمـا أنه أخبـرنا بـأنــه عــانى اليتم، وحنــان الأب منــذ صغــره، فقــال: «ونشأت يتيماً».

ولنــا أن نتساءل، بعــد حفظ السّيوطيّ للقـبرآن الكريم وهــو دون الثامنــة مـا الخطوة الأولى التي بـدأ بها في طـريقه العلميّ الـطويل بعــد حفظ القرآن الكريم؟ ذلك ما أتحدّث عنه في النقطة الثانية .

(ب) معارف السّيوطيّ وثقافته :

حينما تحدّث السّيوطيّ عن نفسه في العلوم التي درسهـا، والـمواد التي استوعبها كان حديثه موجـزاً مجملاً، قــال: «فحفظت القــرآن ولي دون ثمان*ي* سنين ثم حفظت العمدة، ومنهاج الفقه والأصول، وألِفيّة ابن مالك»<sup>(٣)</sup>. ويبدو من حديث السَّيوطيّ أن المرحلة الثانية بعـد حفظ القرآن الكـريم هي مرحلة حفظ هذه الكتب التي أشار إليها وهي متمثَّلة في الفقـه والأصول، والنحو واللغة، ولما بدأت سنة أربــع وستين بدأت الـخطوة الثانيــة وهـي خطوة الاشتغال بالعلم،وكانت سن السّيوطيّ إذ ذاك خمسة عشر عاماً تقـريباً، أي أن

> (١) الكواكب السائرة: ٢٢٦/١. (٢) حسن المحاضرة: ٣٣٦/١. (٣) حسن المحاضرة: ٢١/ ٢٣٦.

أما المرحلة الثالثة فهي مرحلة التلقي والأخذ، وهي مرحلة أهمّ سماتها الفهم والإدراك والاستيعاب للقضايا العلمية في ضوء الشرح والتحليل.

 $\lambda$ 

the state of the control of the

129  $\langle \bullet \rangle$ 

وقـد تحدّث السّيـوطيّ بنعمة ربـه فقال في مقـدمة : «تـدريب الــراوي» مـا نصِّه: «إن علم الحـديث رفيــع القـدر، عـظيم الفخـر، شــريف الــذكـر، لا يعتني به إلَّا كلَّ خَبْسٍ، ولا يحرمـه إلاَّ كلَّ غَمْسٌر"، ولا تفنى محاسنـه على ممرّ الدّهر .

وكنت ممن عبّـر إلى لجّـة قـامـوسـه"، حيث وقف غيـري بشـاطئـه، ولم أكتف بورود مجاريـه حتى بَقَرْتُ<sup>(٤)</sup> عن منبعـه ومناشئـه، وقلت لـمن علمى الرّاحة عوّل متمثلًا بقول الأول:

يـومـاً على الأحسـاب نتكــل لسنسا وإن كنسا ذوي حسب نبنسى كمسا كسانست أوائلنسا تبنى ونفعسل مثـل مـــا فعلوا مع ما أمدّني الله تعالى به من العلوم كالتفسيـر الذي بـه يطلع على فهم الكتاب العزيز، وعلومه التي دونتها، ولم أسبق إلى تحريرها الوجيز، والفقه الذي

(١) حسن المحاضرة: ٣٣٨/١. (٢) الغمر : الغبــيّ الجاهل الذي لم يجرّب الحياة . (٣) القاموس هو البحر. (٤) بقر الشيء: شقَّه.

من جهله فأنَّى له الرفعة والتمييز، واللغة التي عليها مدار فهم السُّنـة والقرآن، والنحو الذي يفتضح فاقده بكثرة الزلل، ولا يصلح الحـديث للَّحَّان، إلى غيــر ذلك من علوم المعاني والبيـان التي لبلاغة الكتاب والحديث تبيان . وقله ألفت في كـل ذلك مؤلَّفـات، وحـرَّرت فيهـا قـواعـد ومهمَّـات، وله أكن كغيري ممّن يدّعي الحيديث بغير علم، وقصباري أمره كثيرة السّماع

الذروة من التمام والكمال. غير أن الذي يلفت النظر في هذا النصّ أن السّيوطيّ عرَّض فيسره ممَّن يدَّعون الممعرفة بعلم الحديث، وأكبر الــظن أن المعنى بذلـك هو السَّخـاويِّ، لأن السَّخـاويّ كما قـال السَّيوطيّ عنـه في الترجمـة التي سبقت له أنــه: «أنه لا يحسن غير الفن الحديثي شيئـاً أصلًا»<sup>(٢)</sup>. وفي هـذا النص الذي ذكـره في مقدمة كتابه: «تــدريب» الراوي جـرّده من كل فضيلة في علم الحـديث، لأن

> (١) تدريب الراوي للسيوطيّ : ٣٨، ٣٩. (٢) نظم العقبان: ١٥٢ وما بعدها.

- (ز) السّيوطيّ الرّحالة: وتحلُّث السَّيـوطيُّ عن نفسـه مبيّنـاً أنـه رجـل بخّـاثـة، يحب الـــرحلة
- الحديث كما ذكـر يحتاج إلى علوم تخـدمه كـالتفسير، وعلوم القـرآن، والفقه واللغة، والنحو والمعاني والبيان،وليس للسَّخاويّ في هذه العلوم بضاعــة على حين وصل السَّيوطيّ فيها إلـى درجة تـؤهـله لخوض غمــاره، وركوب بحاره.

والارتحال لمقابلة المبرّزين من الرجال، ومعرفة ما في البلاد التي يزورهــا من الأمور والأحوال ما يجعله واسع الأفق، كبير المعرفة بطبائع الناس وتباينهم في أخلاقهم ومعايشهم، ليصدق قلمه إذا كتب، ولسـانه إذا حــدّث، قال متحــدّثأً عن رحلاته . «وســافــرت بـحمــــد الله تعــالى إلى بـــلاد الشــام، والـحجـــاز، واليمن، والهند، والمغرب، التكرور»<sup>(۱)</sup>. ولمَّا كان ماء زمزم لما شَوِب له، فإنه لم ينس حين حجّه أن يشرب من هذا الماء لغرض نبيل، وهدف جميل، وغاية شـريفة، وقـد بيّن ذلك بقــوله: «ولمَّا حججت شربت من ماء زمزم لأمـور: منها أن أصـل في الفقه إلى رتبـة س اح الدر: البلقيني ، وفي الحديث إلى رتبة الحافظ بين حجر».

إنــه الصدق الــذي لا يعرف الكــذب، والواقــع الذي لا يعــرف الادّعاء فماذا قال السّيوطيّ عن العلوم التي نبـغ فيها؟ قـال: «رزقت التبحر في سبعـة علوم: التفسيـر، والحـديث، والفقـه، والنحـو، والمعاني، والبيــان، والبديــع، على طــريقة العــرب البلغاء، لا على طريقة العجم وأهل الفلسفة».

على أن هذه العلوم التي تبحَّر فيها السَّيوطيُّ ما عدا الفقه، انفرد بها في التعمُّق فيها دون أشياخه، فلم يصل أحد من أشياخه إلى قمة هـذه العلوم كما وصــل السَّيوطيّ ، ينصُّ على هــذه الحقيقة بقــوله : «والــذي اعتقــده أن الــذي وصلت إليـه من هذه العلوم السبعــة ســوى الفقــه والنقــول التي اطلعت عليهــا فيها، لـم يصل إليه، ولا وقف عليه أحد من أشياخي فضلًا عمّن هودونهم». ويعتــرف السَّـيوطيّ بــأن بــاعــه في الفقــه قصيــر، فيقــول: «وأمّــا الفقــه فلا أقول ذلك فيه، بل شيخي فيه أوسع نظراً، وأطول باعاً».

وأمَّــا العلوم الأخــرى الســائــدة في عصــره مثــل أصــول الفقـه والـجــدل والتصبه يفء والانشاء، والتبرسَّيل، والف ائض، والقبراءات، والبطب، وعليم

فبعد أن بيّن لنا العلوم التي نبـغ فيها أخذ يبيّن لنـا من ترجمتـه الذاتيـة درجات معرفته بالعلوم الأخرى، مبتدئاً بالأعلى ً معرفـة، ومنتهياً بالأدنى معرفةً والأعسـر علمـاً، فقـال: «ودون هــذه السبعــة في المعـرفـة: أصــول الفقـــه، والجدل والتصريف.

ودونها: الإنشاء والترسُّل.

ويبـدو أن السَّيـوطيّ غضَّ النـظر عن ذكـر هـــذا العلـم بين العلوم التي ذكرها، لأنه آثر أن يتحدّث عنه منفرداً لأمر يـذكره، وعلة يبيّنهـا، فقال بعــدما ذكـر حديثـه عن آلات الاجتهاد التي كملت عنـده متحدّثـاً عن علم المنـطق، ما نصّه: »وقد كنت في مبادىء الطلب قرأت شيئـاً في علـم الـمنطق، ثـم ألقى الله كـراهته في قلبـي، وسمعت أن ابن الصلاح أفتى بتحريمـه، فتركتـه لــذلـك فعوَّضني الله تعالى عنه علم الحديث الذي هو أشرف العلوم»<sup>(١)</sup> .

ø.

(١) انظر في النصوص التي بين علامتي تنصيص: حسن المحاضرة: ١/٢٣٦ وما بعدها .

«فقد كنت قديماً في سنة سبـع أو ثمان وستين وثمانمائة ألّفت كتاباً في تحريم الاشتغال بفنّ الـمنطق سمّيته : «القول الـمشرق» ضمنته نقول أئمة الإسـلام في ذمَّه وتحريمه، وذكرت فيهأنشيخ المجتهدين تقيُّ الدّين بن تيمية ألَّف كتاباً في نقض قواعده، ولم أكن إذ ذاك وقفت عليه، ومضى على ذلك عشـرون سنة، فلمَّاكان في هذا العام، وتحـدَّثت بما أنعم الله بــه عليٌّ من الوصــول إلى رتبــة

ورجــــل شــأنــــه هكـــذا لِـمَ لَـمْ يَكن من الممجتهـــدين؟ نلمس ذلـــك في الإحساس القوي الذي كان يشعـر به السّيـوطيّ في قرارة نفسـه نحو الاجتهـاد لأنه كان يرجو أن يكون من مجتهدي قـرنه، وهو الذي يملك أدوات الاجتهـاد ففي تـرجمته لنفسـه في «حسن المحاضـرة»، يقول: وقد كملت عندي الآن آلات الاجتهاد \_ بحمد الله تعالى \_ أقول ذلـك تحدّثـاً بنعمــة الله لا فخـراً، وأيّ شيء في الـــدنيــا حتى يـــطلب تحصيلهـا بالفخر،وقـد أزف الرحيـل، وبدا الشيب، وذهب أطيب العمـر! ولو شئت أن أكتب في كــل مسألــة مصنفاً بــأقوالهـا، وأدلّتها النقليــة والقياسيـة، ومداركهــا ونقـوضها، وأجـوبتها، والمـوازنة بين اختـلاف المذاهب فيهـا، لقدرت على ذلىك، من فضل الله لا بحـولى ولا بقوتى فـلا حول ولا قـوّة إلّا بالله، مـا شاء الله، لا قوَّة إلاّ بالله»(١). أحسست وأنــا أقــرأ هــذا النص في «حسن الـمحــاضـــرة» بــالإخمــلاص المتدفق من قلب السَّيوطيّ ؛ وأنه ذكر مـا ذكر من قــدرته على الكتــابة في كــل مسـألـة من بـاب التحـدّث بنعمـة الله، لا من بـاب الافتخــار والغــرور فــإن السَّيوطيِّ، وضع كلَّ هذه الأمور التي تتعلَّق بالفخر والغرور تحت قدمه حينمـا

قال: «وأي شيء في الدنيا حتى يطلب تحصيلها بـــالفخـــر»؟ إن الــرجل عــالـم، ومن حق العالِم أن يشعــر بفضل الله تعــالى عليه في كىل ما يكتب وفي كـل ما يؤلف، لأن كـل ذلك بقــدرة الله تعــالى لا بقــدرتــه القاصرة، وقوته المحدودة.

ويثبت السَّيـوطي هذه الـحقـائق مرة أخـرى في كتــابــه: «الحــاوي على الفتاوي»، قال في بحثه : «تعريف الفئة بأجوبة الأسئلة المائة» ما نصِّه :

(١) حسن المحاضرة: ٣٣٩/١.

 $\mathcal{L}^{(1)}$ الی محلهم»(۱).

ويعـزّى السّيوطيّ نفسـه بالسلف الصــالح الــذين لقــوا من معــاصــريهم الجحود والنكران، والتعنت والأذى مـع ما لهم من الفضـل، وماتحـلُّوا بــه من العلم والإيمان .

ويستدل السّيوطيّ على هــذه الطبــاع السيئة التي لا يخلو منهــا عصر من العصور وبخاصة في ميدان التنافس العلمي، والصراع النفسي، فيقول:

«ومن المعـروف في «صحيـح البخـاري» وغيـره مـا قــاسـاه سعـــد بن أبـي وقــاص أحــد العشــرة الـمشهــود لـهم بــالـجنــة من جهـال أهــل الكـــوفــة،

قال السَّيوطيُّ معقباً: «فانظروا بالله الـــذين أسلموا البــارحة يــزعمون في صـــاحب رســول الله ﷺ الــــذي كـــان يسمّـى : ثلث الإســـلام أورُبعـــه أنـــه لا يحسن الصلاة».

(١) الحاوي على الفتاوي: ٣٠٠/٠.

الله من غيـره، وظهر لنــا مصداق ذلـك في هذه الــدار ببقاء كــلام هذه الأئمــة وانتشاره وظهوره، واضمحلال من ردّ عليهم، وطَمْس ذلك ودثوره»''. ويبدو أن السَّيوطيّ تحرَّج من باب الورع والزهـد أن يعلن أنَّه: مجتهـد القرن التاسع، ولو فعل ذلك لما كان في هذا الإعلان ادّعاء، ولِمَ يدّعي وقــد كملت عنده أدوات الاجتهاد؟

وقـد تكون خشيته من المتزمتين الجهـلاء هي السبب في عدم الإعـلان عن هذه الرغبة، لأنهم كــانــوا يعتقــدون أن بــاب الاجتهــاد أغلق، وبـإغــلاقـــه لا يوجد مجتهد. تحـدّث عن ذلك السّيوطيّ في رسالـة سمّاهــا: الرّد على من أخلد إلى والمستقلات المتلبة  $\mathbf{H}$  and  $\mathbf{H}$  are the set of the set of the set of the set of the set of the set of the set of the set of the set of the set of the set of the set of the set of the set of the set of the set of the set of the set

ففي قضيـة عُمْـر الدّنيا ٖ ومـا ورد فيهـا من الأثـار، وردت مسـائـل إلى السَّيوطيُّ من أحد السائلين ليزيـــل حيرتــه فيما أشكــل من هذه الأثــار ، وحاول
بوصفه، فأجبتهم إلى ما سألوا، وشرعت لهم مَنْهَلًا، فإن شاءوا أعـلّـوا، وإن شاءوانهلوا،وسميته «الكشف عن مجاوزة هذه الأمة الألف»<sup>(١</sup>).

(١) الحساوي عـلى الفتـاوي : ١٦/٢؛ وانـظر مكتبـة الجـلال السَّـيـوطيّ : ٢٨٩، وفي هــذا الكتاب تعريف بهذه الرسالة والحزائن التي تحتفظ بها غطوطة . (٢) انـظر: الشماريـخ في علـم التــاريـخ: ١٠؛ وانظر أيضــاً: «جـلال الــدين السّيـوطيّ» منهجه وأراؤه الكلامية : ١٥، ١٦.

$$
\mathbf{r} = \mathbf{r} \cdot \mathbf{r}
$$
 (الهم فقهه في الڏين، وعلمه التأويل)
$$
(\mathbf{r})
$$

 $\lambda \mathcal{E}$ 

ولم يقف الأمـر عند هـذا الحـد، بـل بـالــغ في الشتم والسب، اتهمـه بالعقوق نحو أمه واتهم أمه بأنها جارية تركية، ورماه بالكذب أكثر من مرة، واتهمه بالبلادةوالغباء،لأنه يجهل مسائل الحساب.

١ ــ اتهامات شخصية: ومن هـذه الاتهـامـات: اتهمـه بـأنـه ابن أمـة. قـال السخـاوي: «وأمّــه أمـة تركيّة»<sup>(۱</sup>). \* اتهمه بأنه غير مؤدب، ففي حلقة الشرف المنـاوي أستاذه جلس في مكــان بــارز في الـحلقــة، فلمــح لــه الـمنــاوي بـــالأدب ليتخلى عن مكــانـــه، ويتواضم في مجلسه .

(١) الضوء اللامع: ٦٥/٥٣.

 $\lambda \mathbf{\Omega}$ 

 $\lfloor \mu^{(1)} \rfloor$ \* اتهمه بالسرقة العلمية من كتبه بقوله : «واختلس حين كـان يتردد إلى ممَّا عملْتُه كثيراً كالخصال الموجبة للظلال و «الأسماء النبوية» و «الصلاة على النبـيﷺ» و «موت الأبناء» وما لا أحصره") . \* اتهمه بالسُّطو على المكتبة المحمودية وغيرها بقوله: «أخذ من كتب المحمـوديـة وغيـرهـا كثيراً من التصـانيف المتقـذمـة التي لا عهـد للكثيـر من العصريين بها من فنون، فغيّر فيها يسيراً، وقـدّم وأخّر، ونسب لنفسـه، وهوّل في مقدماتها بما يتوهّم منه الجاهل شيئاً مما لا يوفي ببعضه»<sup>(٤)</sup>. \* اتهمـه بالاعتـداء على كتاب ابن تيميـة في تحريم المنـطق، فأخـذ

أفكـاره وجرَّدهــا من الانتساب إلى صــاحبها لينسبهــا إلى نفسه بقــولــه : «وأول ما أبرِزَ لــه جزء في «تحريم المنــطق» جرَّده من مصنف لابن تيمية، واستعان بي في أكثره، فقام عليه الفضلاء بحيث كفُّه العلم البلقيني عنه، وأخذ ما استكتبـه به في المسألة ، ولولا تلطفي بالجماعة كالأنباسي وابن قاسم لكان ما لا خير فيه»<sup>(٥)</sup>

> (١) الضوء اللامع: ٦٦/٣. (٢) المصدر نفسه والصفحة. (٣) المصدر نفسه والصفحة. (٤) المصدر نفسه والصفحة. (٥) الضوء اللامع: ٦٦/٣.

\* اتهمه بالـوصوليـة والنفاق، فـوصيـةشهـاب الدين بن الضبـاح الذي  $\mathbf{r}$  , and  $\mathbf{r}$  , and  $\mathbf{r}$  are the set of  $\mathbf{r}$ 

 $\sim$   $\sim$   $\sim$   $\sim$ - - U F and the state of the state of the  $\sim$ يتحصرم»(٣).

\* اتهمه بالهوس والكبر وعقـوق أمه بقـوله: «لم أزل أعـره بـالهوس، ومزيد الترفـع حتى على أمه بحيث كانت تزيد في التشكّي منه»<sup>(٤)</sup>.

(١) الضوء اللامع : ٦٦/٣. (٢) الضوء اللامع : ٦٦، ٦٧. (٣) الضوء اللامع : ٦٧/٣. (٤) الضوء اللامع: ٦٩/٣.

127

 $1 - 1$   $1 - 1 - 1$ and the first state of the state of the state of the state of the state of the state of the state of the state *SAFE ALL AREA*  $\mathbf{H}$ 

(١) الضوء اللامع: ٦٨/٣. (٢) الضوء اللامع: ٦٨/٣. (٣) الضوء اللامع : ٦٩/٣. (٤) الضوء اللامع: ٦٩/٣ (٥) الضوءُ اللامع: ٦٩/٣.

 $\mathcal{L}(\mathcal{L})$  . In the following  $\mathcal{L}(\mathcal{L})$ 

في البحث عند الحديث عن «خصومات السيوطيّ العلمية» . وقد أشار إلى هذا الكتاب الرابــع السَّخاوي نفســه فقال: «وأمَّــا الرابــع فهـوردٌّ على من قـرأ قـــول القــاضي عيـــاض في آخــر «الشفـــا»: و«يخصنــا بخصيصي بسالتثنية بعد أن كتب إليـه ورقة فيهـا إساءة وغلطة لا تليق بمخـاطبة طلبة العلم بحيث كان ذلك حاملًا له على الاستفتاء عليه، وكتب بموافقته فيما قـرَّره الأمين الأقصرائي، والعبـادي، والزين.قــاسم الـحنفيِّ والفخـر الــديمي، وكاتبه [يعني نفسه أي السَّخاويّ]، وأفرد القارىء جزءاً سمَّاه: «المفصـل في الرّد على المغفّل»<sup>(١)</sup>. \* اتهامه بسرعة الفتوى من غير تثبّت: قـال السَّخاويّ: «زعـم أنــه رأى مناماً يقتضي ذمّ النَّبــي ﷺ له وأمره خليفته الصدّيق رضي الله عنه بحبسه سنــة

169

(١) الضوء اللامع: ٦٩/٣.<br>(٢) الضوء اللامع: ٧٠/٣.

alam pendapat ke banyakan pendapat pendapat di kecamaan di kecamaan di kecamaan di kecamaan di kecamaan di kec<br>Sebagai di kecamaan di kecamaan di kecamaan di kecamaan di kecamaan di kecamaan di kecamaan di kecamaan di kec

 $10 -$ 

 $\bullet$ 

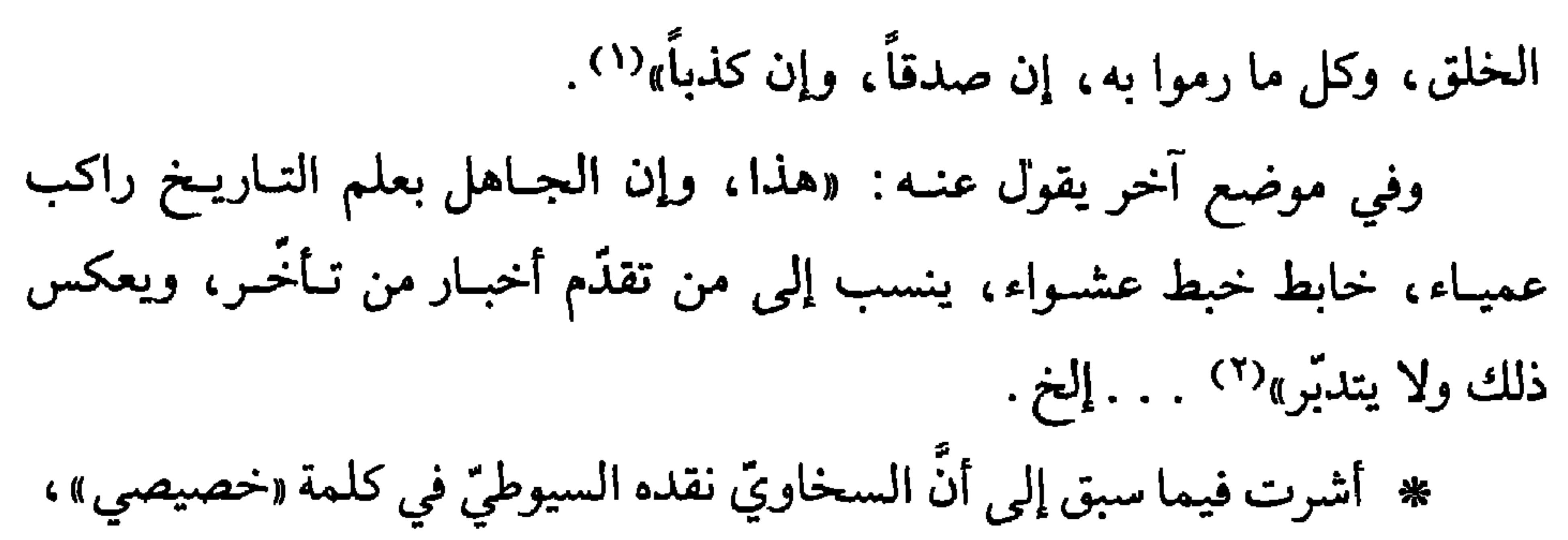

 $\bullet$ 

(١) نظم العقيان : ١٥٢، وسبق ذكر هذا النص في ترجمة السَّخاويِّ . (٢) وانظر مقدمة نظم العقيان: ٤؛ وسبق ذكر هذا النص في ترجمة السَّخاويّ . (٣) انظر مكتبة الجلال السّيوطيّ : ٣٣٣.

ففي مقـامته التي سمّــاهــا: «طـرز العمــامـة في التفـرقـة بين المقـامـة والقمـامة» هـجــوم مدبّــر على ابن الكركي جعلَهُ سـخـرية للســاخـرين، وعبــرة للمفتـرين، وعظة للمتكبـرين وهــذه المقــامــة تحــوي من العبــارات الأدبيــة، والصُّــور الفنيةممّا يدل على شخصيـة السُّيوطيّ في الأدب نثــراً وبخــاصـة في فن المقامات . ولطرافة هذه المقامة نذكـر بعض نصوصهـا التي وردت في كتاب مكتبة الجلال السَّيوطيّ لنمتع القارىءبها :وموضوع هذه المقامة أن ابن الكركي التـزم أن يسالم السَّيوطيّ بعد خصام كان بينهما، فخان التزامـه، وعاد إلى الخصـام والمنابذة، قال السَّيوطيُّ: ﴿أَو كلَّما عاهدوا عهداً نبــذه فريق منهم﴾(''. . ثم قـال: «يــا أيهــا النــاس أصيخـوا إليّ أنبئكم بتـأويله، وأحـدّثكم بجملة الأمـر وتفصيله، اعتدى عليٍّ عاد، وظلمني ظلم عاد، وبدأني بالإساءة وعـاد، وأكثر

ثم قال بعد ذلك : «وكان مقتضى الحال ألا التفت إليه بحال، ولو صدر عنهما صدر من|لمحال لئلا يصبح جيدُه بتعرضي إليه وهـوحال'``، لكن رأيتـه كالأرقــم، إن يتــرك يلقـم، فعملت مقامـة، يقلَّدها طــوق الـحمامـة، كأنهــا تاج مكلل، أوروض معلل، أو عقـد مجـوهـــر، أو كــوكب درّي أزهـــر، أو حلمي

> (١) سورة البقرة: أية ١٠٠. (٢) من الجِلْيَة.

شـرقت منه الصّدور، وغلــى كما تغلي القدور، واشتدّ غليــان وفار، وجــــرى في الشقــوق كأنــه ابن عــرس أو فــار، ورقص كـمـا يــرقص القــرد في السلسلة أو النمس في الأرض المـرسلة، وصار كـأنـه نمـر ذابـح، أو ذئب نــابـح، أو حوت سابــح، أو غراب ناعق، أو حمار ناهق وصــاح صيحة الـحبلى، وصــرخ صراخ الثكلي، وأخذ يبكي ويشتكي إلى كل دانٍ وقصيٍّ ، تلدغ العقرب وتصي (١، ، ثم أخذ يحاول ويزاول، ويتطاول وهوقصير ويطاول، ويزعم أنه يباري ويقاول، وأين الثريا من يد المتناول، فسـوّلت له نفسـه أن يعارض مـا كتبت وأن يجيب عمّا أجبت، فكتب شيئــأ دعاه مقــامة، وهــو قمامــة فيها كنــاسة وزبــالــة، وسفــالــة وفسالة، كأنَّما صنع من خُثاء البقر، وحلَّي بقلائــد من البعر، وطَـــلِيَ بمــا في البيض الفاسد من المذر». وهاجم السيّوطي الجماعة التـي تنـاصر ابـن الكـركـي ضـده، فقـال السَّيْـوطيّ فيه وفيهم: «بــال حمار فبــال عشرة، بــال حمار فــاستبـال أحمــرة، ترادفت الحمر بـأبوابهـا، وتعاقبت البهـائـم على تـجاهلهـا، لوكنتم مـاء لكنتم زبـــدا، أوكنتم لحمــاً لكنتم غدداًًا،، أوكنتم قــولاً لكنتم فنـــداً أوكنتم شـــاء لكنتم نَقَداً»<sup>(٣)</sup>. (١) في القاموس: وصمى كوعَمى: خسَّنِ بعد رفعه، واتَّزِن بعد خفة .

(٢) الغدد التي في اللحم، واحدتها: عُددة وغذة. (٣) في القاموس: النَّقَدُ بالتحريك جنس من الغنم قبيـح الشكل وراعيه: نقَّاد.

وابن الكـركي اتَّهم السُّيوطيُّ بـأنه يلحن، ونسب إليـه اللحن فردَّ عليـه السَّيِّـوطيّ في مقامتـه هذه بقــوله: «أمثلي يلحن يــا أحمق الـحمقى، ولا أحــد أعلم بالنحو منّي تحت القبة الزرقـا، وهل أنت في رتبـة من يفرّق بين اللحن والإعــراب، أو يميّز بين الـمشهــور وذي الإغراب، أنت رجــل نكرة، عــار عن المعـرفة، خــال من البيــان، وأداة التعريـف، ولمّـح الصّفـة، جمعـك جمـع تكسير، وقدرك من صغرك مدخول بحرف التصغيـر، وخيرك مقصـور، وشرّك ممدود غير محصور، لوكنت سليم البـاطن كنت بوجـه زاهر، كــطاهر القلب جميل الظاهـر، أفعالـك كأبنيـة المصـادر الثـلاثيـة أكثـرهـا على غيـر قيـاس واستقامتك كالأفعال الممـاتة، مقـطوع لها بـالإياس، أنت كبـاب العدد تــذكر المؤنث، وتؤنث المبذكر، وكتنوين «صه» ينكر المعبرف، ويعبُّف المنكبر، طبعـك على قلَّة الحياء مبنَّـى، لشيء من الحـروف مدني، شتـان بينك وبين من سما، وسلم من شبه الحـرف كأرض وسمـا، إنما صـرت معرفة بالغلبـة، والــوعورة على النــاس كالعقبــة»<sup>(١)</sup> ولله درّ السّيوطيّ فقــد ساعــدته قــريحته أن يقتبس من ألِفيَّـة ابن مالـك، ومن القواعـد النحويـة ما استـطاع بـه أن يمـزَّق شخصيـة ابن الكركي قـطعاً قـطعـاً حيث حـوّل المعـاني النحـويـة إلى معـان

(١) انظر: مكتبة الجلال السيوطي: ٣٣٣، ٣٣٤، ٣٣٥.

$$
\frac{1}{2} \left( \frac{1}{2} \right)
$$

وဆد اصىي ھىدا اىسىان مصصاد بجىر ميهى سارا جتھا د على .  
مليـه دعـوى الاجتھـاد، واَك مجـلَدُ .حَبَاهُ الَّه نصب الاجتھـاد على .  
رأس هـذه المـائة التاسعة، قـال: «تبـارك الـذي منَ على بحفظ التسَّة،  
وآتاني من العلوم والحجج ما هوأمضى من الأستّة، وجعلني رغم أنف كىل  
هذه المائة التاسعة، وصدىق وعد نبيّه 
$$
يُلِلِّوُ الَداي جاءت به الأحاديت المصيحـة  
هذه المائة التاسعة، وصدىق وعد نبيّه  $يُلِلِّلِ من هـو الأن على ظهـر البسيطة  
الساطعة، وأحوج إلى الاستمـداد متي كىل من هـو الأن على ظهـر البسيطة  
غير محيطة، ونشـر علومي في أقطار الأرض بأن دائرتهم بما حواه بحري المحيط  
غير محيطة، ونشـر علومي في الأفاق، وبثّ في جميم الممـالك الإسـلامية  
ما أبرزته يدي من التصانيف، وثمار الأوراق».$
$$

 $\sim 10^{-1}$ 

وهـذه المقـامـة التي اقتصـرنـا على ذكـر هـذه الفقـرات منهـا سمّـاهـا السَّيوطيّ : «المقامة الكلاجيّة<sup>(١</sup>) في الأسئلة الناجية»وقد ذكرها حـاجـي خليفـة في كشف الظنون في مسرد مقاماته<sup>(٢)</sup>. على أن السَّيوطيّ ردّ أبلغ ردّ على ابن الكركي الذي كان ينكر عليه هذه الدعوى، فقال في مقامــة: «الدوران الفلكي على ابن الكــركي»: «فقولوا له:

إني حـامل لــواء العلم لمـن يريــد أن يهتدي، والإمــام الممقتدي لـمن يــريد أن يقتـدي، ومني يستمد كـل دان ونائي، ومــا في المشرق والمغـرب الأن أحــد إلَّا وهو داخل في العلم تحت لوائي، وإن قال كمــا قالت حســدة اليهود: «أنــى يكـون لــه الـملك علينــا، ونحن أحقُّ بــالملك منــه ولـم يؤت سعـة من الـمـــال الجسيم، فقــولوا كمــا قيل لهم في الجواب: «إن الله اصطفــاه عليكم، وزاده بسطة في العلم والـجسم، والله يؤتي ملكه من يشاء، والله واسع <sup>علي</sup>م»<sup>(٣)</sup>. وبعـد، فقـد دافـع السّيـوطيّ بحق عن نفســه، وردّ كيـد أعـــدائـه في نحورهم، ولكن مع ذلك لا نسلم للسّيوطيّ هذه المبالغات التي أضفاهـا على نفسـه، وهذه التهـويلات التي تكـاد تنـطق بهـا كـل عبــاراتـه حينمـا يتحـدّث

عن نفسه.

ولعلَّ المنافسة الحادة، وما رمي به كذباً وزوراً، ومـا حمل عليـه بعـض المعاصرين فجـرَّدوه من العلم، ورموه بسوء الأدب، كل ذلـك جعل السَّيـوطيِّ يـركب هـذا الشـطط، ويبـالــغ في القــول لحــاجـة في نفس يعقــوب قضــاهــا «ولا يحب الله الجهر بالسوء من القول إلاّ من ظلم».

(١) في القاموس: الكلج محركة: الكريم الشجاع. (٢) انظر: مكتبة الجلال السّيوطيّ: ٣٤٣، ٣٤٤. (٣) سورة البقرة: آية ٢٤٧.

السانوس. الروب. موضع العلم ويحسر.<br>(٢) - الضوء اللامع : ٦٦/٣.

 $\Delta$ 

على أنني أتـرك الـمـوقف لـلإمـام الشـوكــاني صــاحب «البــدر الــطالــع

هذا الأمر لا يصدقه العقل، لأنه نابـع من حقد دفين على السَّيوطيِّ حينما بـرز في مجال علوم عصره، وكان الدرّة التي تتـلألأ في زمنه، والنجم الســاطع في سماء المعرفة والعلم.

بمحـاسن من بعد القـرن السابـع» ليعـرض علينا رأيـه في قضية المنــافسة بين هؤلاء المتعاصرين.

والشوكاني كما يبدومسن كتابته رجل منصف، إذا نقد نقد بعدالة، وإذا كتب كتب بحق، فماذا قال الشوكاني؟

رأي الشوكاني في السّيوطيّ :

الشوكاني عرض في كتابه لحياة السّيـوطيّ، وميلاده ونشـأته ومشـايخه، والعلوم التي ألَّفها، ثم سجل في ترجمته أراء خصومه وبخاصة رأي السَّخاويّ في السَّيوطيّ وبعد أن قدَّم هذه الأراء ۖ مســجّـلاً لها في كتابه، أخــذ يناقشهــا رأياً رأياً، ويفنَّدها بالأدلة الموضوعية في إطار من الحقُّ والأمانة العلميَّـة، قال

109

 $17.$ 

# وينفي الشوكاني هذه الاتهامات جملةً وتفصيلًا، فيقول: «وعلى كل حال فهو غير مقبول عليه، لما عرفت من قـول أئمة الـجـرْح والتعديل بعدم قبول الأقـران في بعضهم بعضاً مــع ظهور أدنى منــاقشة فكيف بمثل المنافسة بين هذين الـرجُلين التي أفضت إلى تأليف بعضهم في بعض، فإن أقلّ من هذا يوجب عدم القبول». # السَّخَاويّ كثير التحامل. ويذكر الشوكاني أن من طبيعة السَّخاويّ أنه كثير التحامل، لا يتورَّع عن إلقاء التهم جزافاً، فيقول: «والسَّخـاويِّ ـــ رحمه الله ـــ وإن كــان إمامــاً غيــر مــدفـوع، لكنــه كثيــر التحامل على أكابر أقرانه، كما يعرف ذلك من طالـع كتابـه: «الضوء الــلامع» فإنه لا يقيم لهم وزناً، بل لا يَسْلم غالبهم من الحط منه عليه». # اتهام بعض العلماء للسيوطي، والحط من شأنه. ردّ على ذلك الشوكاني بقوله: «وأمَّا ما نقله من أقــوال ما ذكــره العلماء مما يؤذن بالحط على صاحب الترجمة فسبب ذلك دعـواه الاجتهاد كمـا صرّح بيه، وما زال هيذ! دأب الناس مبع من بلغ تلك الرتبـة، ولكن قد عـرفناك من ترجمة ابن تيمية أنها جرت عادة الله سبحانه كما يدل عليه الاستقراء برفع شأن من عودي لسبب علمه، وتصريحه بالحق، وانتشار محاسنه بعد موته، وارتفاع ذكره، وانتفاع الناس بعلمه. وهكذا كان أمر ساحب التـرجمة، فـإن مؤلفاتـه انتشرت في الأقـطار، وســارت بها الــركبان إلـي الأنجـاد والأغوار، ورفـع الله له من الــذكر الـحسن، والثناء الجميل، ما نم يكن لأحد من معاصريه والعاقبة للمتقين»<sup>(١)</sup>. و١) انظر : دفاع الشوكاني عن السّيوطيّ في كتابه : «البدر الطالع» الجزء الأول ترجمة رقم (٢٢٨) .

the contract of the contract of the contract of the contract of the contract of the contract of

 $177$ 

قضية والديّ الــرسول عليــه السلام، هــل هما في الـجنّــة؟ ومن رأى السّيوطيّ أنهما في الجنة، وقد ألّف في ذلك كتاباً سمّاه: «التعظيم والعنّة في أن والدي المصطفى في الجنَّة»<sup>(١)</sup>. فكتب إليه الناجي بأنه الحديث الوارد في إحيــائهما ذكره ابن الجوزيّ في الموضوعات، فردّ عليه السّيوطيّ في كتـاب ألّفه لِيُثبت  $(7)$  حدّ رأيه مقل تقليمت هذه المناقشة في ترجعة الناحر

ة التحميد للقسطلاني في هيلدا الحتاب 1⁄2 دجوت بلك المستحدة

وأرسلتهـا إلى الجماعـة الـمذكـورين ما عــدا السَّخاويّ، فعـرفوا الصــواب في ذلك، ورجعوا عمَّــا كتبوه أوَّلًا، وكتبــوا ثانيــاً بتصويب مــا قلته: إنهـا بــالألف المقصورة فذهب القبارىء إلى السَّخاويِّ يستنجد به، فكتب لـه على سؤال أخر كتابة طويلة عريضة، مضمونها أنه لا يرجع كما رجـع هؤلاء، وأنَّ مستنده في ذلك أن عنده نسخة من «الشفا» صحيحة، قرئت على شيـوخ عدّة، وفيهــا صورة السكون مرقومة بالقلم على الياء فقلت: كفي بهذا الكلام جهلًا، ومَن هـذا مبلغ علمه، فهـوغني عن الزَّدِّ عليـه.

أطبقت أئمــة اللغــة العــربيّــة على: «خـصيـصى» بسألـف القـصــر وقـد تمـدّ شـذوذاً، فيقــال: خصيصـاء مصـدر بمعنى الـخصـوصيّـة، يقـــال: خصه بـالشىء خصـوصـاً، وخصـوصيـة أو خصيصي، وخصيصـاً وفي لغـة، وخـاصّـة، نصّ على ذلــك سيبـويــه في كتـاب: والسيــرافي في «شـرحــه» والقـالي في كتـاب: «المقصور والممـدود»، والفـارابـي في ديـوان الأدب، وابن فارس في «المجمل»، ونشوان الحميري في «شمس العلوم» وابن دريــد في «الجمهرة» والجوهريّ في «الصحاح»، وابن سيدة في «المحكم»، والخفاف في «شىرح الجمل»، وأبـو البقـاء العكبـري في «اللبـاب»، وابن عصفـور في «الممتع»، والأزدي في «الدرر»، وابن مالك في منظومته وشـرحها، وابنــه في شرح الألفيَّة»، وفي «شرح لامية الأفعــال»، وأبو حيّــان في «شرح التسهيـل»،

وابن هشـام في «التــوضيــح» وابن جــابــر في «منـظومتــه» والفيــــروزابــادي في «القــاموس، وخــلائق»، ومن نــظائــرهــا: الـحثيثي، والـخــطيبــي، والــدليلي، والــزليلي، والـمكيثي في ألفاظ عــدّة، ولـم يــرد خصيصي البتّــة حتى يقــال في تثنيته : خصيصان <sub>·</sub> وقد عقد ابن دريد في «الجمرة» باباً لفعيل وفعّيلي ، فذكـر ما جاء منهما، ثم قال بعد ذلك: ليس لمولد أن يبني فعِّيلًا إلَّا ما بنت العرب،

الفن، ورجال اللغة ليتضــح له وجــه الصواب كمــا فعل السَّيــوطيّ الـمستوعب

للتراث .

على أن السَّيـوطيّ لم يقف عند هـذا الـحد في منـاقشته لـمعـاصريــه بل اتجاوزهم إلى شيوخه وأساتذته

فمن شيوخه الذين ناقشهم وحـاورهم شيخه تقيّ الــدين الشّمنيّ، يقول السَّيوطيّ في «حسن المحاضـرة» عند حـديثه عن شيخـه الشمنيّ: «رجع إلى قولي في حديث، فإنه أورد في حاشيته على «الشفـا» حديث أبـي الـجمـرا في

(١) الحاوي على الفتاوي : ٢/ ٢٨١ ، ٢٨١ .

ورأيتـه في معجم الصحابـة لابن قانـع، فجئت إلى الشيـخ وأخبـرتـه، يفرحه كدوان وحرود وبذا الجرأيند أزين وأبند أينشر أطفل فغر  $\| \cdot \|$ 

المناصب التي تولاها السّيوطيّ؛ تولى السَّيوطيُّ في عصره علَّة مناصب أو وظائف في عصره : \* فقد نصَّ غير واحد من المؤرخين أنه دَرّس بجامع ابن طـولون<sup>(٢)</sup>. وجامع ابن طولون بناه الأمير أبو العبّاس أحمد بن طولـون سنة ٢٦٣هـ، ونقل إليه القراء والفقهاء .

(١) حسن المحاضرة: ٣٣٧/١، ٣٣٨. (٢) البدر الطالع، ترجمة رقم (٢٢٨)؛ والضوء اللامع: ٦١/٣.

نص على ذلك السّخاويّ وغيـره، ففي «الضوء الــلامع» للسّخــاويّ أنه<br>تولّى تدريس الـحديث الشريف بالشيخونية بعد وفاة الفخر عثمان الـمقدسيّ .

- (١) الحظط، للمقريزي: ٢/٦٥٦، الدلبعة الأميرية.
	- (٢) المصدر السابق: ٢٦٩.
	- ٣) الضوء اللامع: ٦٧/٣.

 $\Delta F$ 

«لمما قــدم القــاهــرة استقــرٌ في تــدريس الشــافعيــة بـــالشيخـونيـــة، ومشيخـة

وتولاها أيضاً الحافظ ابن حجر العالم المصــريّ الـمشهور الـمتــوفي سنة ٨٥٢هـ، فقد نصُّ السُّخاويُّ في: «الــذيل على رفع الإصــر» أنه تــولَّى مشيخة البيبرسية ونظرها»<sup>(٤</sup>).

(١) حسن المحاضرة: ١٢٠/٠٢٠. (٢) الضوء اللامع: ٦٩/٣. . ١٤ ، ١٣/٢ : تبغية : ١٣/٢ ، ١٤ . (٤) الذيل على رفع الإصر : ٨٤.

179

 $\hat{\phantom{a}}$ 

أمَّــا الخليفــة الــذي ســاعــده على ولايتــه هــذه الـمدرسة فهــو أبــو الـعــز عبد العزيز بن يعقوب الملقّب بالمتوكـل، وكانت صـداقته بـالسّبوطيّ صـداقة حميمـة، قال عنــه السّيوطيّ في «حسن المحــاضرة»: «وعهـد بالخـلافـة إلى سَيّدي غبد العزيز أبـي الـعزّ يعقوب بن الـمتوكل على الله». ث قرال: «وهي الكن عن درن المرَّ إن هش اوتوم، لم يبدِّل مشياداً الب

تولّيه الفُتيا : القارىء لتاريـخ السَّيـوطيّ في كتب المؤرخين المنصفين أو الحاسـدين الحاقدين يجد أنــه تصــدًى للفتيا في كثيــر من القضايــا الفكريــة، والـمسائــل العلمية .

(١) الحاوي على الفتاوي: ١/٥. (٢) الضوء اللامع: ٦٩/٣.

وقـد اتهمه منــافسه السّخــاويّ بأنــه سريــع الفتــوى، لا يتثبّت فيما يفتي فيه، ولا أدلُّ على ذلك من قوله: «لــوجيء إليه بفتيـا وهو مشــوف على الغرق لأخذها ليكتب عليها»<sup>(٢)</sup> .

ذوي الأذهان القادحات، وبدأت بالفقهيات مرتبة على الأبواب، ثم بالتفسير، ثم الحـديث، ثم بالأصـول، ثم بالنحـو والإعراب، ثم بسـائـو الفنـون إفـادة للطلاب، وسميت هذا المجموع: «الحاوي على الفتاوي»<sup>(١)</sup>.

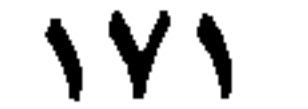

ومعنى ذلـك أنه محبّ للفتـوى، متطلع إليهـا حتى ولوكـان في الــرمق الأخير من حياته، وهذه العبارة السَّخاويّـة إن دلّت على شيء فإنمـا تدلُّ على السخـرية بـه، والغض من قدره، لأن الإفتـاء أقلَّ مـا يقـال فيـه أنـه لا يعــرف التسرُّع في الحكم، والعجلة في الرأي . ولعلَّ السَّيوطيُّ أحسَّ ذلـك في نفسه

علاقته بالسلاطين:

تحدثت فيما سبق عن علاقة السيوطي بالخليفة المتوكـل الذي ســاعده عا الدميدان المستشركة السرسية، والخلفاء في دولة المعاليك لا حول لهم

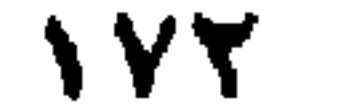

ويقول صاحب «الكواكب السائرة»: «كان لا يتردد إلى السلطان ولا إلى

وقـد حدثنــا الـمؤرخون أن السلطان الغــوري أهدى إليــه: «خصيًّا وألف دينار، فردّ الألف، وأخذ الخصي، فأعتقـه، وجعله خادماً في الحجرة النبوية، وقبال لقباصب السلطان: لا تعد تبأتينا قط بهيدية فبإن الله تعبالي أغنياننا عن مثل ذلك»<sup>(۱</sup>).

أخسلاقسه :

لا يستبطيع الباحث أن يصف السيبوطي بتأكثير من أنبه صباحب خلق فـاضــل ورجــل حــق عــادل، مهمــا اتهمـه الحــاســدون، ووقــع في عــــرضــه الحاقدون .

キンセレ  $\mathbf{1} \bullet \mathbf{1} \bullet \mathbf{1}$  $\mathbf{H}$ the Hotel  $14.12$  $+1+$ 

 $\frac{1}{2}$  and  $\frac{1}{2}$  and  $\frac{1}{2}$  and  $\frac{1}{2}$  and  $\frac{1}{2}$  and  $\frac{1}{2}$  and  $\frac{1}{2}$  and  $\frac{1}{2}$  and  $\frac{1}{2}$ 

# ومن أبرز أخلاق السيوطي الكرم والسخاء، ولله در عبارة السَّخـاوي نفسه حيث اعترف بذلك، والفضــل ما شهــدت به الأعــداء يقول السخـاوي: «وقــد تطفلنــا على شمول سخـائه، وأنخنــا ركــاب شــدتنــا بــرحــاب رخــائــه» فالسيوطي سخي النفس إلى جانب كونه يُعين برخائه، ويسعد الناس بجوده :

 $\blacklozenge$ 

$$
\mathbf{F} = \mathbf{F} \mathbf{F}
$$
و, اسيوهي منهجه في اتوانه انغلمية، وسو $\mathbf{F} = \mathbf{F} \mathbf{F}$ ه!ه الأمانة عند الحليث عن منهجه في التأليف .

اعتدى على عاد، وظلمني ظلم عاد، وبدأني بـالإساءة وعـاد، وأكثر على من السفه، وملأ بشتمي فاه والشفة، ومـدّ لسانـه إليّ وهوقصيــر، ونظر إلى بعين النقص، فانقلب إليه البصر خاسئاً وهو حسير»(٢).

كرامساتسه :

أفاض صاحب «الكواكب السائـرة» في إضفاء كثيـر من الكرامــات على الإمام جلال الدين السيوطي .

وفي رأيي أن هذه الكرامــات ليست مستحيلة بالنسبــة للسيوطي، فــرجل خدم العلم هذه الخـدمة، وعــاش فيه بكــل وجدانـه ومشاعــره ليس عـجيباً أن

(١) سورة البقرة: آية ١٠٠. (٢) مكتبة الجلال السّيوطيّ: ٣٣٣، ٣٣٤.
هذا وقد ظفرت بهذا الكتـاب فـي كتابـه الـمشهور: «الحـاوى للفتاوى»  $\mathbf{u} = \mathbf{v}$ 

فقلت: يا رسول الله: أمن أهل الجنة أنا؟ قال: نعم، فقلت: من غيـر عذاب يسبق، فقال ﷺ: لك ذلك. وألف السيوطي من ذلـك كتاب: «تنـوير الـحلَك في إمكان رؤية النبي والملك» »''.

(١) الكواكب السائرة: ١/٢٢٨، ٢٢٩. . وفي مكتبة الجــلال نصَّ على أن السَّيـوطيِّ نسبه لنفسه في حسن المحاضــرة، وعزاه إليـه خليفـة في: «كشف الــظنون، مـرّة بلفظ أنوار الحلك، ومرة بلفظ: تنوير الحلك، يوجد غطوطاً بالتيموريــة ودار الكتب المصرية. (٢) الحاوي للفتاوي: ٢/٥٥/ . (٣) الكواكب السائرة: ٢٢٩/١.

فقلت: نعم، قال: فأخذ بيدي، وقال: غمَّض عينيك فغمضتها، فرَمــل`` في نـحـــو سبــع وعشـرين خـطوة، ثـم قــال لي : افتــح عينيـك فـــإذا نـحن ببــاب (المعلا)، فزرنا أمنا خديجة، والفضيل بن عياض، وسفيان بن عيينة، وغيرهـم، ودخلت الحرم فطفنا وشربنــا من ماء زمــزم، وجلسنا خلف الـمقــام حتى صلمينا العصر، وطـفـنــا وشــربنــا من زمزم ، ثـم قال لي : يــا فلان ليس الـعـجب من

طي الأرض لنيا، ر
$$
\omega
$$
 المجب من كرون أحد من أهل مصر المجباررين لم يرونا، ئم قال، في تال لي : إن شئت تمفي إزان شئت تمفي ياتي التحع، قال: فقلت: بل افصع معييدي، فمشييا إلى باب المعلى ، وقال لي : فنمفت بل اذعب مع سيدي، فمشينا إلى باب المعلى ، وقال لي : افتح غمُض عينيك، فلذات من بالقرب من الجيوشي فنزلنا إلى سيدي عمربن الفارض، ڻم  
ركب الشيخ حمارته، وذهبنا إلى بيته في جامع طولون،<sup>(7)</sup>.  
كب الشيخ حمارته، وذهبنا إلى بيته في جامع طولون،<sup>(7)</sup>.  
هلمهد النري بينه وريته، ولوكان السيوطى مجبًا للادعاء، مغرماً بالرياء، شغوفاً بتملق

وهي، على أية حال، روايـة خادم وليست بـرواية عالـم، والباحث يقف أمامها بدون تعليق، فقد تكون حقاً وصدقاً، وقد تكون من خيال خادمــه الذي يرىأنهمنالبر بسيده أن يذيــع عنه مثل هذه الكرامات. وليس بعـجيب أن يكون السيــوطي كذلـك فالكــرامات غيــر منكــرة في الإســلام، وفي القــرآن الكــريـم

الناس به، وبإضفاء الولاية عليه لأوحى إلى خادمه أن يذكـر هذه القصـة في

(١) الرَّمل بفتحتين: الهرولة. (٢) الكواكب السائرة: ٢٢١/١.

حياته .

## زهسسده : بعد هذه الحياة الطويلة التي قضاها في صراع مع منافسيه، بعدهذا العراك

عجـائب من هذه الكـرامات كـولادة عيسى وانـبـثــاق الـحيــاة في جذع النخلة الخاوية لتسقط على أمه مريم رطباً جنيًّا إلى غير ذلك.

الطويـل فـى ميدان العْلـم، وحقـل الـمعرفـة مـع علماء عصــره وشيوخـه مؤيداً ومعترضاً، محـاوراً ومناقشـاً، مسجلًا ثمـار هذا الحـوار والنـفـاش فـي كتب فاضت بها المكتبة العربية، وما زال الكثير منها مخطوطاً . أقــول بعــد أن عــاش بكــل مــا يملك من رصيــد فكــري، كتبـه بنفســه أوسجله علماء عصره، أوحرره بعض طلابـه، بعـد أن عاش بهـذا الـرصيـد عملاقاً فـي زمنه، نجماً فـي سمـاء مجتمعه، فـرض نفسه بـزاده الفكري علم. عصره، فكان درّة تاجه، ومشرق نوره، ومصــدر فكره، بعد هذا كله حبب إليه الخـلاء، فاتجـه إلى بيته فـي: «الـروضة» بـالقاهـرة ليغلقه على نفسه تــاركــاً الصّراع لأهله مدبراً عن مشكلات الدنيا والحياة، زاهداً بما فـي أيدي الناس.

والله درِّ السَّيـــوطيّ ، فقـــد أراح البـــاحث من الـجـــوّي وراء الأسبـــاب والتعليلات لهذا الزهد في الحياة الذي جعله يؤثـو أن يفرّ من النـاس ليصحب نفسه متأمَّلًا، ويصاحب كتبـه مبتهجاً، ويعيش مــع مؤلفاتــه مؤنساً أقــول: لقد أراح الباحث من عناء البحث وراء هـذا التخوّل الجـديد بمـا سطّره السّيـوطيّ نفسه بقلمه مبيّناً الأسباب، كاشفاً النقاب عن سرّ تحوله إلى هذا الاتجاه، فقال في المقامة اللؤلؤيَّة: «هذا زمان الصبر، والصابر فيه كالقابض على الجمر، رأينافيه ماأنذربه الرسول، وصَحَّت به الأحاديث لكل مسؤول ، من آيات وعلامات ، ما كانت تقع فيما مضي منــامات، ً من ذلك الشخُّ المطاع، ودنيا مؤثــرة، وهوى

179

له أتباع، وإعجـاب كل ذي رأي بـرأيه، وذلـك عين الابتداع، وقـد مرجـت<sup>(١)</sup> الأمــانات والعهــود، وكثر القــائلون بــالـزّور والشهود، وجمّ الاختــلاف، وقــلّ الائتــلاف، وكذب الصادق، وصدق الكــاذب المائق، وخــوّن الأمين، واؤتمن الخائن ومَنْ يمين، ورفعت الأشرار، ووضعت الأخيار. . .

إلى أن قبال: «واستعلى الجهال على العلمياء، وقف السفهياء الجلماء

وكم من عاقل قبلي قد قبل هذه الوصيَّة، إذ رأى ما ليس له قِبَل، وترك الإقـراء والإفتـاء وأقبـل على خاصـة نفسـهوالعمل، وقد اقتـديت بهم، ونعم القدوة، وائتسيت بالحديث الذي هو لكل مؤمن أسوة، طالما قطعت نهاري في التـــدريس والإفتاء، واستغــرقت أوقاتي في نفــع الناس وقتــأ فوقتــأ، ولـم أسلم على ذلك ممّن يوليني أذىً ومقتاً، ويرميني كذباً وبهتاً.

(1)   {{
$$
uz="block">y}
$$
  (1)  
(7)   انظر: مكتبة الجلال التسيوطي:  ۳۳.

الله، والاشتغال به صِرْفاً، والإعراض عن الدنيـا وأهلها، كــأنه لـم يعــرف أحداً منهم، وشرع في تحرير مؤلفاته وترك الإفتاء والتدريس، واعتـذر عن ذلك في مؤلف ألَّفه وسمَّاه: «التنفيس في الاعتـذار عن الإفتاء والتــدريس»<sup>(١)</sup> وأقام في «روضة المقياس»، فلم يتحوّل منها إلى أن مــات، لـم يفتح طــاقات بيتــه التي على النيل من سكناء، وكـان الأمراء والأغنيـاء يأتــون إلى زيارتـه، ويعرضــون

عليه الأموال النفيسة فيردِّها»<sup>(٢)</sup>.

ولهذه العزلة التي قرَّرها في بيته بالرَّوضة أفسَّر عدم استقبالـه لمعاصـره المؤلف المشهور الإمام القسطلاني، فقد حدث بينهما خلاف في سند حـديث شـريف، وقد أشـرت إلى هذه الـواقعة العلميـة في ترجمـة القسطلاني «فقــد حكى الشيخ جار الله بن فهد أن القسطلاني قصد إزالـة ما في خـاطر جـلال السيوطيّ فمشى من القاهرة إلى الروضـة إلى باب السّيـوطيّ ودق الباب فقــال له: من أنت؟ فقال: أنا القسطلاني، جئت إليك حافياً مكشوف الرأس ليطيب خساطىرك، فقسال لــه: قـــد طــاب خســاطــري عليـــك ولـم يفتــح لسـه البــاب ولم يقابله»(٣).

- (۱) شذرات الذهب: ۱/۲۳۶ ـــ ۲۳۵ .<br>(۲) القائل الشعراني.
	-

وقال صاحب: «السنا الباهر» يذكـر تكرمـة الأمير (قـرقماش) للسّيـوطيّ بعد موتـه واحتفالـه بجنازتـه: «وعمل لـه الأمير الكبيـر قرقمـاش صندوقـأ من خشب، وستراً أسود خليفيًّا مطرّزاً بالأبيض بآية الكرسي». وقال أيضاً: «لما مات لم يتعرَّض أحد في تركته مع أن الزمن كـان زمن جسور، وقسال الـغسوريّ : لـم يــقبـــل الــشــيــخ مـنـــا شــيئـــاً فــي حـيـــاتـــه فلا نتعرّض لتركته» (٢)

أما الزاوية التي دفن بها السّيوطيّ، فقد تحـدّث عنها علي مبـارك باشـا في خططه، فقال: «هذه الزاوية عندباب القرافة، وهي عامرة، وشعائرها الإسلامية مقامة ريحت مرعلها إداد الطاحيان مهنئات تحت نظر الدمان مرملة

183

أمَّا قبره في أسيوط فإن العلَّامة أحمد تيمور ينكره على الرغم من النذور التي تقدَّم إليه، والـموالد التي تقام كل عام في شهر شعبان. يقول العلَّامة المصري أحمد تيمور: «ممـا ينبغي التنبِّه لـه أنَّ في مدينــة أسيوط مسجداً يعرف بجامع سيدي جلال السّيوطيّ، وبه ضريــح تزعم العامّــة جهلًا أنه ضريحه، ومن عاداتهم إقامـة مولـد له كـل سنة ليلة ٢٧ من شعبــان فيجتمع . . المريدون بالطبول والأعلام، ويحملون ستر الضـريـح فيطوفــون به شـوارع المدينـة، ثم يجتمعـون بـالمسجـد للذكـر، وتـلاوة القـرآن، ودلائـل الخــيرات وغيــرهــــا إلى الصبــاح . . ويـجعلون تلك الليلة ويـــومهــا ميقــــاتـــاً لإيفاءالنذور» (٢).

رنساء السيوطى: بعد موته رثاه عبد الباسط بن خليل الحنفيّ بقصيدة جاء فيها: مسات جملال السدين غيث السورى مجتهلد العصسر إمسام السوجسود وحسافظ السنسة متهسدي الهسدى ومسوشسد المفسال بنتفسع يعسود ويسا قبلوب انفسطري بسالسوقسود فيسا عيسوني انهملي بسعيده

(١) مكتبة الجلال السّيوطي : ٣٦. (٢) المرجع نفسه والصفحة، بتصرّف.

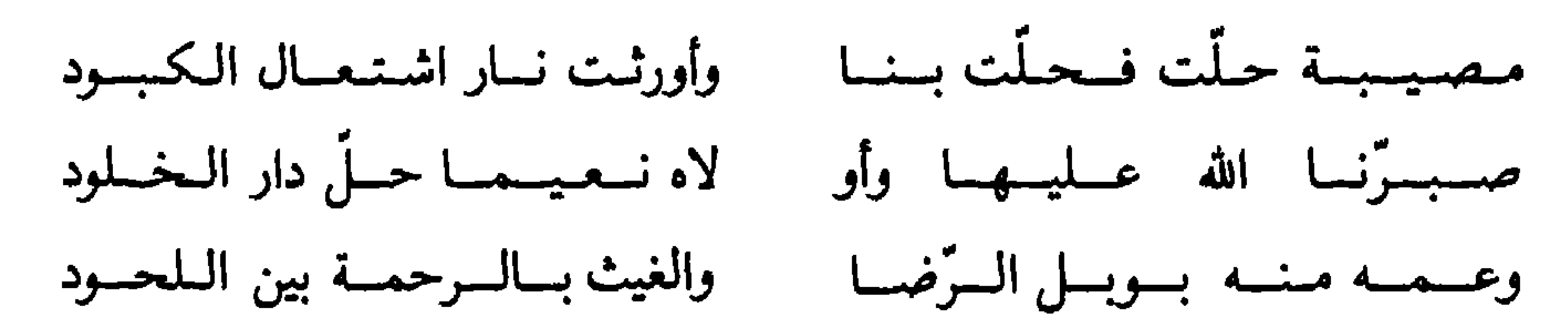

إلى أن يقول:

 $\begin{array}{ccc} & \mathbf{D} & \mathbf{D} & \mathbf{D} \end{array}$ 

(١) الكواكب السائرة: ٣٣١ .

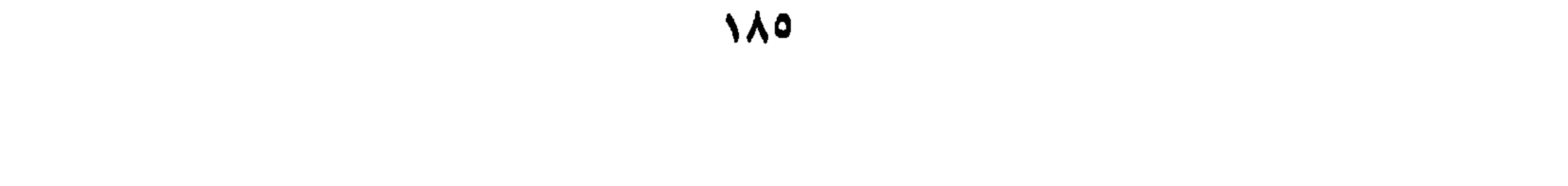

## الغصل الثالث<br>مـؤلّف\$ان السّيــوطاسّ

مؤلّفات السيـوطي كثـرت وفـاضت حتى مــلأت المكتبـة الإســلاميـة والعربية، وما زال المخطوط من هذه المكتبة قابعاً في مكانه، ولم ير النور إلا القليل الذي سنذكره في هذا الفصل إن شاء الله . والسيبوطي فلتة من فلتـات التـاريـخ الإسـلامي، فلم نجـد من علمـاء عصره أو ممن سبقه أو ممن جاء بعده من استـولى على العلـم هذا الاستيـلاء، وسيطر على الفكر هذه السيطرة. لـم يترك شيئاً إلَّا وكتب فيه، ولـم يطرق باباً من أبواب المعرفة إلَّا وفتـح هذا الباب على مصراعيه.

كتب في كــل فن، وأبــدع في كـــل علـم، وعــاش في محــــراب الفكــر متبتلًا، فقدم لنا هذا الزاد الذي تفخر به المكتبـة الإسلاميـة . وكان السيـوطي على حق حينما قال بدون مبالغـة: «ولو شئت أن أكتب في كــل مسألـة مصنفاً بأقوالها، وأدلَّتها النقليَّة والقياسية ومداركها ونقوضها، وأجوبتها، والموازنة بين اختـــلاف المــــذاهب فيهـــا لقـــدرت على ذلـــك من فضــــل الله لا بحـــولـى ولا بقوتى»<sup>(۱)</sup>.

(١) حسن المحاضرة: ٣٣٩/١.

والمفقود، واكتفيت بهما لأنهما تخصصا في هذه الفهرسة من ناحية، وعذم تكرار الجهد من ناحية أخرى، وهما : ( أ ) كتـاب: «مكتبـة الجـلال السيـوطي، سجــل يجمـع ويصف مؤلفــات جلال الدين عبـد الرحمن السيـوطي»، تأليف أحمـد الشرقــاوي إقبال، طبع بمطبعة دارالمغرب للتأليف والترجمة والنشر بالرباط سنــة ١٩٧٧م . (ب) كتـاب: «دليل مخـطوطات السيـوطي، وأماكن وجـودها»، لـلأستـاذين أحمد الخازنىدار، رئيس مكتبة المخطوطات العسربية بجسامعة

الكـويت. . ومحمد إبـراهيم الشيبـاني، مسؤول لـجنـة الـمخـطوطــات،

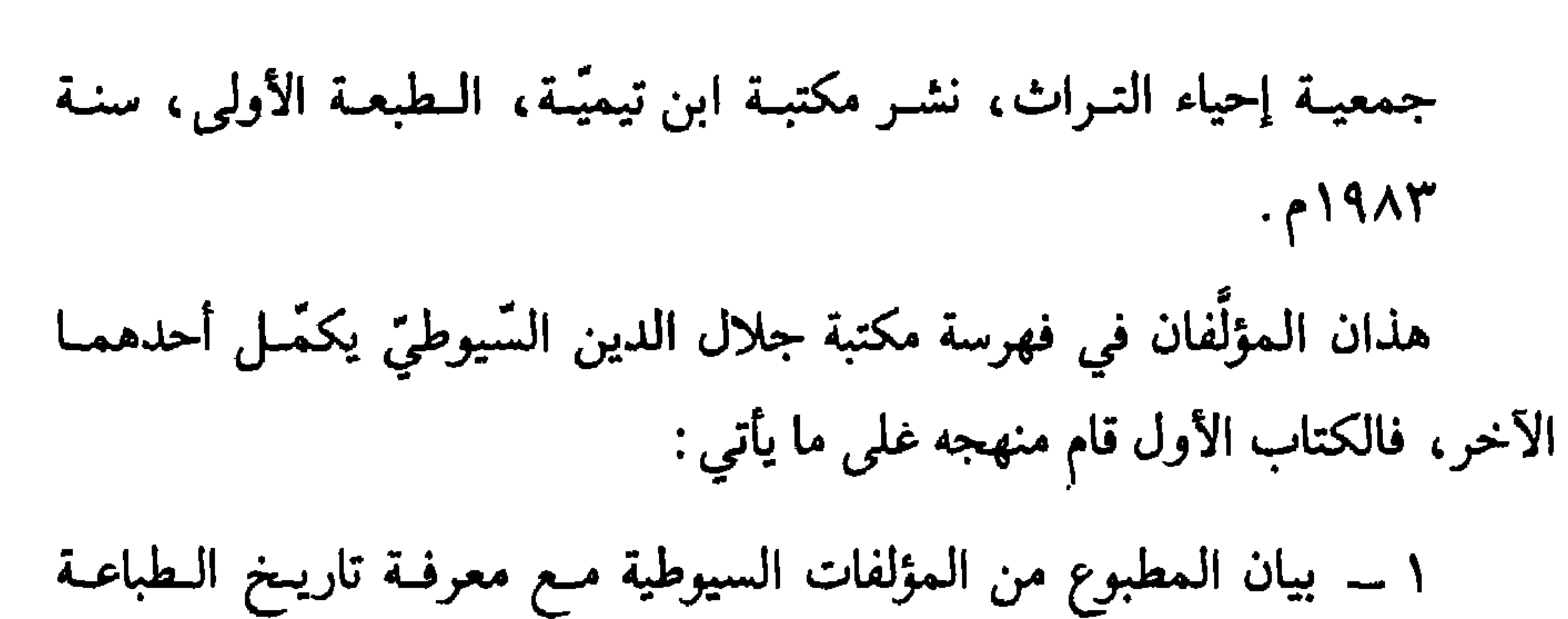

وتبرز قيمة هذا المؤلف أنه استوعب المراجع التراثيـة في فن الفهارس واستخرج منها بعـد عناء هــذا الجهـد العـظيم المتمثـل في «مكتبـة الجـلال السيـوطيّ»، غير أن هــذا الكتاب تــرك جانبــاً مهماً، وهــو أمــاكن وجــود هــذه المؤلفات المخطوطة، حقـاً إنـه أشـار إلى بعض هــذه الأمـاكن من هــذه المخطوطات السّيوطيّة، ولكنه لم يستوعب، فضلاً عن أنه ترك الكثير من هذه

 $\mathcal{M}$  . Exception of the state of the state of the state of the state of the state of the state of the state of the state of the state of the state of the state of the state of the state of the state of the state of th

والحقء أنسه حهد عيظهر في تذليل معرفية مؤلفات السَّسوطيُّ وأمياكن

وفي كتب التفسير والحديث واللغـة والنحو فضـلًا عن الأدب، سيل من هذه النصوص التي تدرّس في قاعات الدرس للطلّاب والطالبات، لأنهـا تمثّل ظاهرة فكرية أو اجتماعية أو لغوية أو طرفة أدبية .

ولمَّما كـان السَّيـوطيّ قـد عـدّد مؤلفـاتـه، وسجّلهـا في كتـــابـه «حسن المحاضرة»، فإنني سأكتفي بالمؤلفات التي نسبها السّيوطيّ لنفسه . أمـا المؤلَّفـات التي لـم ينسبهـــا لنفسـه، ونسبهـــا إليـه الـمفهــــرســون،

فىلا أتعرَّض لهـا هنا، ومن طلبهـا وجدهـا في المرجعين الحـديثين ًلفهـرسة مؤلفات السيوطي اللذين أشرت إليهـما، أو كتب الفهارس القديمة ـ على أنّ السّيوطي بيّن لنــا في «حسن المحـاضـرة» أنّ مؤلفـــاتــه بلغت ثلاثمائة كتاب سوى ما غسله ورجع عنه''). غير أن الشيـخ عبد الـحيّ الكتاني في فهـرس الفهــارس (٢/ ٣٥٩)، يقــول: «وقــد ظفـرت بكــراســة من تــأليف

وأوصلها بروكلمان إلى ٢٥ ٤ مؤلَّفاً.

وقد أوصلها صاحب: مكتبة الحلال السَّيوطيّ إلى ٢٥٧ مؤلّفاً (٣).

وأوصلها صاحباً : دليل مخطوطات السَّيوطيّ إلى ٩٨١ مؤلّفاً<sup>(٤)</sup>.

(١) حسن المحاضرة: ٣٣٨/١. (٢) مكتبة الجلال السيوطي : ٣٨. (٣) انظر: مكتبة الجلال السيوطي: ٣٨، ٣٩. (٤) انظر الصفحة الأخيرة من دليل مخطوطات السيوطي .

## $\frac{1}{2}$  if it is a set of  $\frac{1}{2}$  if  $\frac{1}{2}$  if  $\frac{1}{2}$  if  $\frac{1}{2}$  if  $\frac{1}{2}$  if  $\frac{1}{2}$  if  $\frac{1}{2}$  if  $\frac{1}{2}$  if  $\frac{1}{2}$  if  $\frac{1}{2}$  if  $\frac{1}{2}$  if  $\frac{1}{2}$  if  $\frac{1}{2}$  if  $\frac{1}{2}$  if  $\frac{1}{2}$  i

**Contract State** 

(1) 
$$
-\frac{1}{2}
$$

للمخطوطات فقط.

 $\sim$   $\sim$ 

## $\begin{array}{ccc} & \square & \square & \square \end{array}$

192

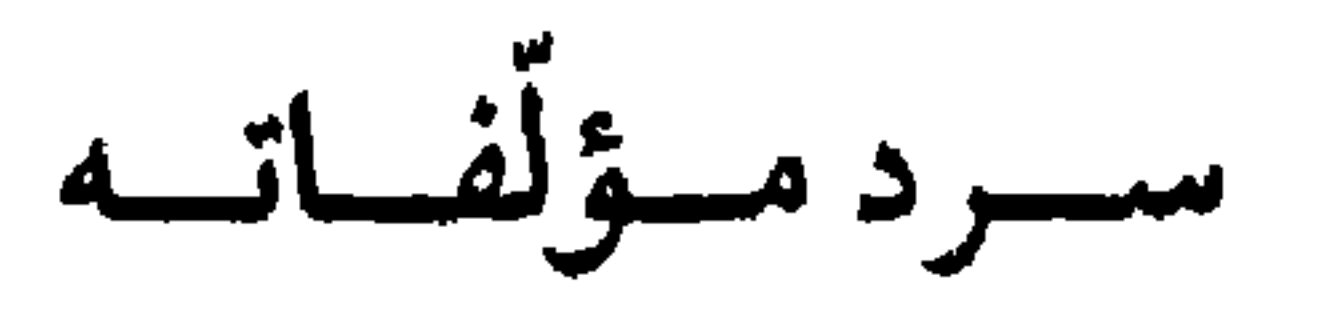

أولاً :

\* \* \*

 $\mathbf{1}$   $\mathbf{1}$ ٣ ≖  $\overline{\phantom{a}}$ مجلّدات».

والستين» (في الأيات المتشابهات»، قائـلًا: «وفي كتاب أسـرار التنزيـل المسمَّى: «قطف الأزهـار في كشف الأسـرار»، من ذلـك الـه تُم الغفيـــر والقصد به إيراد القصة الواحدة في صور شتى، وفواصل مختلفة»<sup>(١)</sup>. \* ونصّ فهرس دليل مخـطوطات السّيـوطيّ على أنه يـوجد في (بـرلين  $C_{\mathbf{q}}$ رقم ۱۲۳ / ۲).

\* \* \*

 $\Lambda$  /  $\frac{1}{2}$  /  $\frac{1}{2}$  /  $\frac{1}{2}$  /  $\frac{1}{2}$  /  $\frac{1}{2}$  /  $\frac{1}{2}$ 

\n- 4 لباب التقول في أسباب الززولs :
\n- 4 لباب التقول في أسباب الزنات، بطبعة وهبي عام ۱۹۲۲۱ و باطبية على هامش الجلالين عام ۱۹۲۲۱ و بمطبعة لار يخالين عام ۱۹۴۲۱۰ وباطبية على هامش الجلالين عام ۱۹۶۲۲ وراب<sup>ا</sup>بي، الحلبي، الحلبي سنت ۱۹۵۱۱۰ والدار الترنسية للنشر سنتة الابي العلبي سنت ۱۹۵۰۱۰ وهامیات في جب #
\n- 4 
$$
* * *
$$
 وهفحمان الأقران في مهصات ۱۹۰۱۰ و 4.۶۰۰- و مفحمان الأقران في مهصات ۱۹۱۰۰ و یه د ۴۰۰۰ و 4.۷۰۰ و 4.۷۰۰ و 4.ۨ۰۰ و 4.ۨ۰۰ و 4.۷۰۰ و 4.۲۰۰ و 4.۷۰۰ و 4.۲۰۰ و 4.۲۰۰۰ و 4.۲۰۱۰۰ و 4.۲۰۰۰ و 4.۲۰۱۰۰ و 4.۲۰۰۰ و 4.۲۰۱۰۰ و 4.۲۰۱۰۰ و 4.۲۰۰۰ و 4.۲۰۰۰ و 4.۰۰۰۰ و 4.۰۰۰۰ و 4.۰۰۰۰ و 4.۰۰۰۰۱۰۰ و 4.۷۰۰۰ و 4.۷۰۰۰ و 4.۷۰۰۰ و 4.۷۰۰۰۰ و 4.۷۰۰۰ و 4.۷۰۰۰۰ و 4.۷۰۰۰ و 4.۰۰۰۰۰ و 4.۰۰۰۷ و 4.۷۰۰۰۰ و 4.۷۰۰۰ و 4.۷۰۰۰۷ و 4.۷۰۰۰۰ و 4.۷۰۰۰۰ و 4.۷۰۰۰ و 4.۷۱۰۰

 $\blacksquare$ 

197

\* \* \*

\* \* \*

 $\overline{A}$  and  $\overline{A}$   $\overline{B}$  and  $\overline{C}$  and  $\overline{A}$ **CALIFORNIA** 

$$
\cdot (0.111122) \text{ cm.}
$$

$$
\mathcal{L} = \mathcal{L} \left( \mathbf{A}^{\mathcal{L}} \mathbf{A} \right)
$$

\* \* \*

199

₩

\* منه نسخه مخطوطه بمكتبة شيستر بيتي رقم (١١٢ه).

\* من مخطوطات جامعة الكويت رقم (٢٦٠٩).

\* منه نسخة مخطوطة بليدن رقم (٢٤/٤٧٤).

\* \* \*

(١) انسظر فهرس الخسزانية العلميية الصبيحيية، للدكتسور محمسد حجي، صفحية رقم (٣١)، من منشورات معهد المخطوطات العربية بالكويت.

 $\mathbf{a} \cdot \mathbf{l}$  and  $\mathbf{a} \cdot \mathbf{l}$  and  $\mathbf{a} \cdot \mathbf{l}$  and  $\mathbf{a} \cdot \mathbf{l}$  and  $\mathbf{a} \cdot \mathbf{l}$  and  $\mathbf{a} \cdot \mathbf{l}$  and  $\mathbf{a} \cdot \mathbf{l}$  and  $\mathbf{a} \cdot \mathbf{l}$  and  $\mathbf{a} \cdot \mathbf{l}$  and  $\mathbf{a} \cdot \mathbf{l}$  and  $\mathbf{a} \cdot \mathbf{l}$  and

\* \* \*

\* \* \*

۱۷ ـــ «شرح الاستعاذة والبسملة»: \* هـذا الكتـاب يعتبـر أول مؤلِّف للسَّيـوطيّ، فقـد قـال في: «حسن المحاضرة»: «إن أول شيء ألَّفتـه شرح الاستعــاذة والبسملة، وأوقفت عليه شيخنا شيخ الإسلام علم الدين البلقيني فكتب عليه تقريظاً»<sup>(٢)</sup>.

(١) انظر صفحة رقم (٦) من الإتقان. (٢) حسن المحاضرة: ٣٣٧/١.

- \* والسيوطيّ لم ينصّ على كلمة: «رياض الطالبين» في كتـابه «حسن عة
- \* وفي دليل مخطوطات السّيوطيّ : سمّي : «رياض الطالبين في شرح الاستعاذة والبسملة».
- \* وقد كان ذلك في سنة ست وستين .

\* قال السيوطيعنه في «حسن المحاضرة»:(١)«وهو تصـدير ألقيتـه لمّا

باشرت التدريس بجامع شيخون بحضرة شيخنا البلقيني». \* ليس له ذكر في «دليـل مخـطوطات السّيـوطي»، مما يـدلّ على أنه مفقود .

\* \* \*

(١) حسن المحاضرة: ٢١، ٣٤٠).

 $Y \cdot Y$ 

\* \* \*

٢٥ ـــ «معترك الأقران في مشترك القرآن»<sup>(١)</sup>: \* طبع بسدار الفكر العسربـي سنـة ١٩٦٩م، بتحقيق علي محمــد البجاوي .

\* \* \*

(١) حقق باسم: «معترك القرآن في إعجاز القرآن».

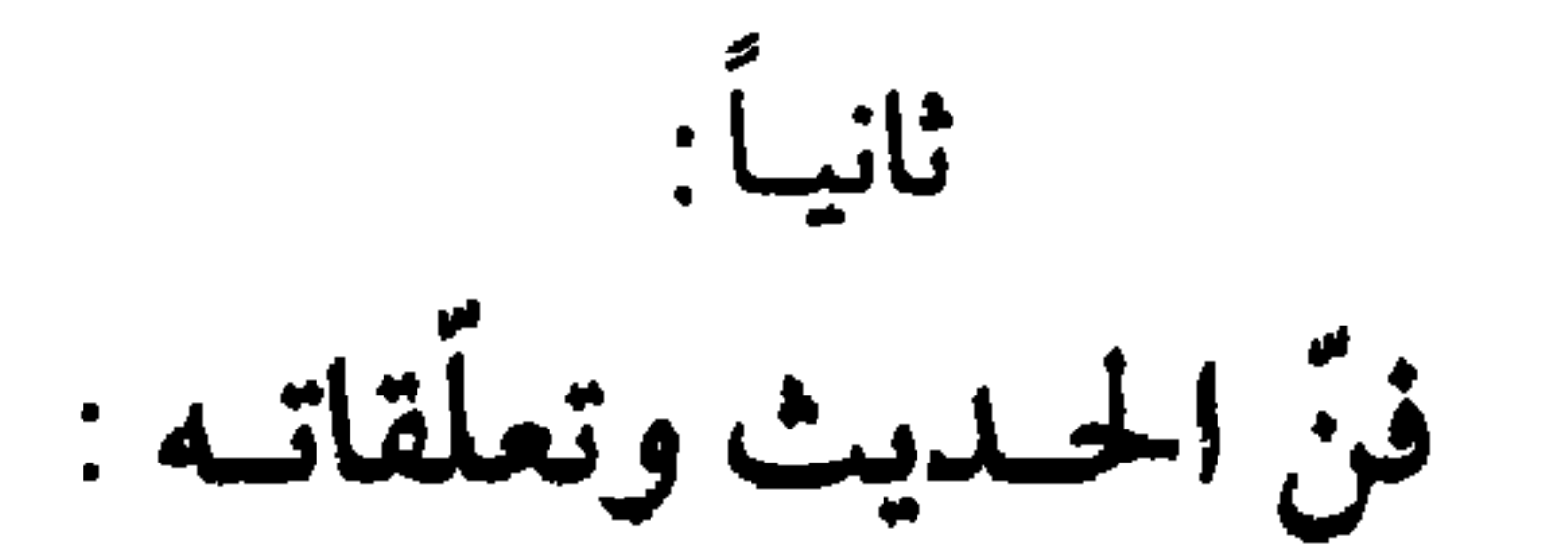

٣٦ ـــ «كشف المغطّى في شرح الموطَّا» : \* والموطأ هو كتاب مالك بن أنس في الحديث الشريف . \* سقط هذا المخطوط من فهرس: «دليل مخطوطات السّيوطي». # والكتــاب مفقود، لأن فهــرس مكتبة الـجــلال السيوطي لـم يشــر إلى أماكن وجوده . # موضوع هذا الكتاب ترجمة رواة الموطأ للإمام مـالك بن أنس مـع

\* مخطوطاته: ١ \_ مخطوطة محفوظة بخزانة ابن يوسف بمراكش برقم (١٣٦)، كان السلطان المغربــي زيدان السّعــدي وقفهــا على جــاسع الـحـرّة القــائم بىمراكش . ٢ ـــ مكتبة حسن حسني عبد الوهاب، بتونس، رقم (١٨٢٠٩). ٣ \_ برلين برقم (١٢٢٥/ ٣٥). ٤ ـــ الـمكتبة الوطنية باستانبول ـــ فيض الله برقم (٣٢٠). ٥ ـــ مخطوطة جيدة صحيحة محفوظة بمكتبة الجامــع الأعظم بتــطوان وقفها عليه السلطان المغربـي محمد بن عبد الله العلوي .

٦ ـــ مخطوطة محفوظة بالمكتبة التيمورية.

٧ ۔ مخطوطة محفوظة بأوقاف بغداد . ٨ ـــ مخـطوطـة محفـوظـة بمكتبـة الـخـزانـة العلميـة الصبيحيّــة رقم (١٣٤، ١٩٦)، وفي أخرها كتب السيـوطي: «هذا أخــر ما تيسّــر تعليقه على الصحيح. وفـرغت من تأليفـه يوم الـخميس ١٥ من شعبــان سنة  $\Lambda\Lambda$ A $\gamma$ <sup>(1)</sup>.

(١) أنظر: فهرس الخزانة العلمية الصبيحية: ٧٢.

 $L = \frac{1}{2}$   $\frac{1}{2}$   $\frac{1}{2}$ 

 $Y \cdot Y$ 

٣٢ ـــ تدريب الراوي في شرح تقريب النواوي» : \* طبـع : تدريب الراوي في القاهرة بالمطبعة الخيرية عام ١٣٠٧هـ. # وقد حقَّقه وراجع أصوله الأستاذ عبد الوهاب عبد اللطيف، الأستــاذ المساعد بكلّية أصول الدين بجامعة الأزهر.

# وعلى غلاف الكتاب إشارة إلى أنه طبع لأول مـرة، ولعل الممحقق لـم يطّلع على طبعة المطبعة الخيرية التي أشرت إليها آنفاً.

٣٣ ـــ «شرح ألفيّة العـراقي، وتسمى: «نظم الدرر في علم الأثر»،وشــرحها

يسمى: قطر الدرر»: \* مخطوطاته: ١ ـــ مخطوطة بالاسكوريال ضمن مجموع يحويه. ٢ ـــ مخطوطة بدار الكتب المصرية برقم (٢٣٢٣٤/ب). ٣ \_ مخطوطة ببرلين برقم (١٠٨٣/ ٥). ٤ \_ مخطوطة الأوقاف العراقية برقم (٧٦٧). ٥ \_ مخطوطة الظاهرية برقم (١٤٨).

\* \* \*

708

\* \* \*

 $Y \cdot 9$ 

٣٨ ـــ «اللآليء المصنوعة في الأحاديث الموضوعة» :

\* وفي فهرس: «دليل مخطوطات السيوطي» إشارة بأنه لـم يتـمّ. \* ويبــدو أنَّ الكتاب مفقــود، لأنَّ كتابـ «فهــرست مؤلفــات السّـيــوطي» لم يشر إلى أماكن وجوده.

\* \* \*

٣٩ ـــ «النكت البديعيات في الموضوعات # اقتصـر في هـذا الكتـــاب على إيــراد الـحـــديث، وذكــر من أُعلُّه، والإشارة إلى من خرّجه من الأئمة المعتبرين. \* مخطرطاته: ١ ـــ مخطوطة بـدار الكتب المصريــة بـخط محمد بن علي الــداوودي

\* \* \*

 $\mathbf{Y} \mathbf{V}$ 

\* \* \*
لمؤلفات تتعلق بهذا الموضوع.

\* \* \*

# طبع بالهند، وبمصر عام ١٢٧٧هـ، وبمكـة المكرمـة عام ١٣١٢هـ بهامش كتاب: «صلح الجماعتين»، ثم طبع بالمطبعة العـربية ضمن مجموعة الرسائل المنيرية عام ١٣٤٣هـ \* وطبـع محقّقاً بدمشق سنة ١٩٦٤م بتحقيق محمد رياض المالح .

 $\frac{1}{2}$ 

\* ₩ ₩

 $\mathcal{L}_{\text{max}}$  and  $\mathcal{L}_{\text{max}}$  .

\* \* \*

\* مخطوطاته: ١ ـــ جــامعـــة كمبـــردج، رقم (١٣٤٧/١، مجـــاميـع ٢٢٥٧/١٠،  $. (951)$ ٢ ـــ دار الكتب المصرية، رقم (١٢٦م، ١٢٤ مجاميع). ٣۔ مخطوطات الموصل، خـزانة داود الـجلبـي، رقم (٣/٣، ج ٦، ص ۹۵۹). ٤ ـــ الخزانة التيمورية . \* \* \* ۲۰ ــ «أذكار الأذكار»:

\* هو مختصر الأذكار للنووي .

- \* مخطوطاتـه :
- ١ ـــ جامعة الرياض (فيلم ٧). ۲ ـــ عارف حکمت بالمدینة، رقم (۱۰۸ مجامیع).
	- ٣\_ الظاهرية، رقم (١١١٤صديث، عام ١٦٦١٠).

٢٢ ــ «كشف الصلصلة عن وصف الزلزلة» : # عرف به في إيضاح مفهرس مكتبة الـجلال السيــوطيّ، وبيّن أنّ هذا الكتــاب يحتــوي على قسمين رئيسيين يحتــوي أولهمــا: مـــا جــاء في الزلازل من الأيات والأحاديث والأخبار. # ويحتوي ثانيهـما: ذكر بعض الزلازل الحادثة قبل الإسلام، ثـم ذكر الزلازل التي حدثت في ديار الإسلام منذ ظهوره إلى بداية القرن العاشر . \* ترجم مختصراً إلى اللغة الإنجليزية سنة ١٨٤٣هـ، وهي من عمل سبرانكر اعتمد فيها على نسخة مخطوطة محفوظة بالمكتبة الوطنية بباريس، رقم (١٥٩٤).

- # صدرت له طبعـة محقّقة بـالمغرب بتحقيق الـدكتـور عبـد اللطيف السعداتي، وقدَّم لها الأستاذ محمـد الفاسي منـوَّهاً بـالكتاب، ومعـرّفاً
	- بقيمته .
- # وحققه أيضاً عبد الرحمن عبد الجبّار الفريوائي بالجامعة الإسلاميـة بالمدينة المنوّرة.

\* \*

\n
$$
r = \text{diag}(it, it) = \int_{\text{eq}} \text{Equation (right of the image)}
$$
\n

\n\n $\ast$  =  $\text{Equation (right to the image)}$ \n

\n\n $\ast$  =  $\text{Equation (right to the image)}$ \n

\n\n $\ast$  =  $\text{Equation (right (right to the image)$ \n

\n\n $\ast$  =  $\text{Equation (right (left to the image)$ \n

\n\n $\ast$  =  $\text{Equation (left (left to the image)$ )\n

\n\n $\ast$  =  $\text{Equation (left (left to the image)$ )\n

\n\n $\ast$  =  $\text{Equation (left (left to the image)$ )\n

\n\n $\ast$  =  $\text{Equation (left (left to the image)$ )\n

\n\n $\ast$  =  $\text{Equation (left (left to the image)$ )\n

\n\n $\ast$  =  $\text{Equation (left (left to the image)$ )\n

\n\n $\ast$  =  $\text{Equation (left (left to the image)$ )\n

\n\n $\ast$  =  $\text{Equation (left (left to the image)$ )\n

\n\n $\ast$  =  $\text{Equation (left (left to the image)$ )\n

\n\n $\ast$  =  $\text{Equation (left (left to the image)$ )\n

\n\n $\ast$  =  $\text{Equation (left (left to the image)$ )\n

\n\n $\ast$  =  $\text{Equation (left (left to the image)$ )\n

\n\n $\ast$  =  $\text{Equation (left (left to the image)$ )\n

\n\n $\ast$  =  $\text{Equation (left (left to the image)$ )\n

\n\n $\ast$  =  $\text{Equation (left (left to the image)$ )\n

\n\n $\ast$  =  $\text{Equation (left (left to the image)$ )\n

\n\n $\ast$  =  $\text{Equation (left (left to the image)$ )\n

\n\n $\ast$  =  $\text$ 

$$
f = \frac{1}{2} \int_{-\infty}^{\infty} \int_{-\infty}^{\infty} |L_{\infty} L_{\infty} L_{\infty} L_{\infty} L_{\infty} L_{\infty} L_{\infty} L_{\infty} L_{\infty} L_{\infty}
$$

 $\sim 1000$  km  $^{-1}$ 

 $\mathbf{1}$ 

**Contract Contract** 

 $YAY$ 

$$
\mathbf{a} = \mathbf{b}
$$

$$
``\texttt{``\texttt{``\texttt{``1}}" \texttt{``1} \texttt{``1} \texttt{
$$

$$
O_1(\lambda^* \cdot \lambda) \cdot \lambda^2 \cdot \lambda^2 \cdot
$$

\* طبع بالهند.

\* \* \*

\* مخطوطاته : ١ \_ دار الكتب المصرية، رقم (١٢٣ مجـاميع، ٧٤٢ مجاميع). ٢ ـــ الظاهرية، رقم (١١٣١ حديث). ٣ \_ برلين، رقم (٩٦٨٥، ٩٦٨٦). ٦٩ ـــ «مناهج الصفا في تخريسج أحاديث الشفا» : \* هي الأحـاديث التي خرَّجهــا من كتاب «الشفـا في تعــريف حقــوق المصطفى». \* طبع بمصر مع «الشفا»، سنة ١٢٧٦هـ \* \* \*

 $\mathbf{w}$  .

 $\cdot$  , , , , , , , , , , , , , **U** -

### \* \*

٧٤ \_ «أطراف الأشراف بالإشراف على الأطراف»: # على الرغم من الإشارة إليه في فهرس مؤلفات السّيوطيّ، إلاّ أنهما لـم يشيرا إلى أماكن وجوده، ولهذا يحتمل أن يكون مفقوداً . ₩ ٧٥ - «جامع المسانيد»: \* أشار إليه الفهرسان، ومع ذلك لم يشيـرا إلى أماكن وجــوده، ولعله مفقود. \* \*  $\frac{1}{2}$ 

المالاسا الما

وفي الكتاب الثاني يذكر الححديث وعدة من رواه من الصحـابة مقــروناً بـالعزو إلى من خـرّجـه من الأئمـة الـمشهـورين. ورتّبـه على الأبـواب كاملة، وقد اشتمل على عشرة أحاديث ومائة حديث.

 $\bullet$ 

\* في فهـرس «دليل مخـطوطات السّيـوطيّ»، سجّل بــاسم: «تجريــد

\* تحـدّث السّيوطيّ عنـه في «الـحاوي»، فقـال: «وقـد أمليت عليهـا الـدرّة الفاخـرة تخريجـاً في خمسين مجلسـاً في سنـة أربـع وسبعين، حـرّرت فيها مــا وقع فيهــا من الأحاديث والآثــار، وبيّنت ما لــه أصل، وما لا أصل له»<sup>(١</sup>)، ويبدو أنّ الكتاب مفقود لعــدم الإشـارة إلى أمــاكن وجوده .

\* سقط من سجلّ : «دليل مخطوطات السّيوطيّ» . \* والـدرّة الفـاخـرة في كشف علوم الأخـرة»، كتــاب لأبـي حـامــد الغزالي .

٨١ ــ «الدرر المنتثرة في الأحاديث المشتهرة» : \* طُبع بمطبعة مصطفى البابيي الحلبـي سنة ١٩٣٧م. # طُبِع أيضاً على هامش الفتاوي الحديثيـة، لابن حجر، بـالمطبعـة الميمنية. \* ولـه عدّة نسـخ مخطوطـة في المكتبات العـالمية سـجّلهـا فهـرس: «دليل مخطوطات السّيوطيّ»، ص ٦٩، ٧٠. \* في فهـرس «مكتبـة الجـلال السّيـوطيّ» بعض النصــوص من هـذا الكتـاب، وهي تشير إلى أنـه رتّبه على حــروف الـمعجم ليكون أسهــل

وجوده .

 $\Delta \Delta \sqrt{a}$  is the state of  $\Delta$  in the state of  $\Delta$  is  $\Delta$  is  $\Delta$  is  $\Delta$  is  $\Delta$ 

\* \* \*

\* \* \*

**YYY** 

$$
\mathbf{A} \mathbf{v} = \mathbf{A} \mathbf{v}
$$
تىسىلە من وضع» :

\* وقد ذكره فهرس «مكتبة الجلال السيوطي» على أنَّ الــذي نسبه إل*ى* السيوطي هو السَّيوطيّ نفسه في «حسن المحـاضرة» وليس لــه ذكر في كتب الفهارس الأخرى، والكتاب على هذا مفقود.

\* \*

٨٨ - «الأربعون المتباينة» : \* الكتاب مفقود، لأن فهـرس مؤلفات السيــوطي لـم يشير إلـى أمــاكن وجوده، أما كتب الفهرسة التراثية فقد أشارت إليه ونسبته للسيوطى .

**TYA** 

\* \*

۱ ۔ برلین، رقم (۱۳۵۲). ٢ ــ المكتبة المحمودية، رقم (٦٥ مجاميـع). ٣ ـــ جامعة الرياض، (فيلم ٧، ٨٦). ٤ ـــ عارف حکمت، رقم (١٠٨ مجاميـع، ٢٧ ــ حديث). ٥ ـــ دار الكتب المصرية، رقم (٢٢٢٤١). ٦ \_\_ المخزانة العامّة بالرباط، رقم (٢٧ • ١).

\* مخطوطاته:

<u>a national contracts and a series of the series of the series of the series of the series of the series of the series of the series of the series of the series of the series of the series of the series of the series of th</u>

\* \* \*

- \* وفي «دليــل مخطوطــات السّـيوطيّ» بــالزاي، وفي رأيــي أن الـمــوقع<br>لـلراء، ولو كانت الراء زاياً لقيل : «بقية الزائد على مجمع الزوائد». \* هذا الكتاب كما ذكر الفهرسان لم يتمه السّيوطي إذ عـاجلته المنيــة قبل أن يفرغ من تدوينه .
	-

٩٦ ــ «الهبة السنيّة في الهيئة السنيّة» : \* في «حسن المحاضرة»: الهية في أول العنوان مكـان: الهيئة التر

$$
\begin{array}{l}\n\text{QCD} & \text{QCD} \\
\text{QCD} & \text{QCD} \\
\text{QCD} & \text{QCD} \\
\text{QCD} & \text{QCD} \\
\text{QCD} & \text{QCD} \\
\text{QCD} & \text{QCD} \\
\text{PDC} & \text{QCD} \\
\text{PDC} & \text{QDC} \\
\text{PDC} & \text{QDC} \\
\text{PDC} & \text{QDC} \\
\text{PDC} & \text{QDC} \\
\text{PDC} & \text{QDC} \\
\text{PDC} & \text{QDC} \\
\text{PDC} & \text{QDC} \\
\text{PDC} & \text{QDC} \\
\text{PDC} & \text{QDC} \\
\text{PDC} & \text{QDC} \\
\text{PDC} & \text{QDC} \\
\text{PDC} & \text{QDC} \\
\text{PDC} & \text{QDC} \\
\text{PDC} & \text{QDC} \\
\text{PDC} & \text{QDC} \\
\text{PDC} & \text{QDC} \\
\text{PDC} & \text{QDC} \\
\text{PDC} & \text{QDC} \\
\text{PDC} & \text{QDC} \\
\text{PDC} & \text{QDC} \\
\text{PDC} & \text{QDC} \\
\text{PDC} & \text{QDC} \\
\text{PDC} & \text{QDC} \\
\text{PDC} & \text{QDC} \\
\text{PDC} & \text{QDC} \\
\text{PDC} & \text{QDC} \\
\text{PDC} & \text{QDC} \\
\text{PDC} & \text{QDC} \\
\text{PDC} & \text{QDC} \\
\text{PDC} & \text{QDC} \\
\text{PDC} & \text{QDC} \\
\text{PDC} & \text{QDC} \\
\text{PDC} & \text{QDC} \\
\text{PDC} & \text{QDC} \\
\text{PDC} & \text{QDC} \\
\text{PDC} & \text{QDC} \\
\text{PDC} & \text{QDC} \\
\text{PDC} & \text{QDC} \\
\text{PDC} & \text{QDC} \\
\text{PDC} & \text{QDC} \\
$$

 $\mathbf{F}$ 

٩٨ ـــــــــ (فضل الجَلَد» :

\* \* \*

\* \* \*

**TYY** 

带 幸  $\frac{1}{2}$ 

\* مخطوطاته : ١ \_ الخزانة التيموربة . ٢ \_ دار الكتب المصرية ، رقم (٦١٦ مجاميع). ٣ \_\_ جامعة الإمارات، رقم (٢٢٣ \_ ٢/٣).  $\mathcal{F}_{\text{max}}$ 

١٠٠ ـــــ «الأربعون حديثاً في فضل الجهاد» \* وقد فرغ منها عام ۸۸۲هـ.

۰۲ - «التعريف بآداب التأليف»: \* طبـع بالقاهرة سنة ١٩٧٠م، تحقيق الدكتور عبد الصبور مرزوق.

\* \* \*  $\mathbf{y} \cdot \mathbf{y} = \mathbf{y} \cdot \mathbf{y}$  . «العشاريات» \* في فهرس : «مكتبة الجلال السيوطي»: «تحدَّث عنـه حـاجي خليفة في الكشف قائلًا بالنص الحرفي التام: «هي ثلاثة أحاديث خرّجها جلال الدين السيوطي، وجدت في رحلته بنواحي دمياط، قـال: «اعتنى أهل الحـديث بتخـريجهـا، فخـرجـوا الثلاثيات، ثم الرباعيــات، ثم الخماسيــات، ثم الســداسيــات، إلى العشــاريات . . . »، إلى أن يقــول: «وقد فحصت فــوقــع لي أحــاديث يسيرة عشارية»(١).

\* مخطوطاته :

١ ـــ الظاهرية، رقم (١٥١١ حديث). ٢ \_\_ دار الكتب المصرية، رقم (١٠٢م مجاميع).

(١) مكتبة الجلال السيوطي: ٢٥٤.

 $\mathbf{r}$ 

$$
f(x) = \text{argmin}_{x \in \mathbb{R}} \int_{\mathbb{R}} |f(x, y)|^2 \, dy \, dy
$$

\* \* \*

١١١ - «ذمّ المكس»: \* مخطوطاته : ١ \_\_ دار الكتب المصرية، رقم (١٦/ ١٤). ٢ ــــــــ مكتبة شيستر بيتي، رقم (• • • ٥٥). ٣ \_\_ مخطوطات جامعة الكويت، رقم (٣٧٩٧). ٤ \_\_ برلين، رقم (٦٢٠٥). ه ــــ الحزانة التيمورية .

\* \* \*

 $\mathbf{Y} \wedge \mathbf{L} = \mathbf{L} \mathbf{L}$ الملوك) \* ذكر السَّيوطيّ ، فقال: «وقد ألَّفت كتاباً في آداب الملوك مَن طالع ما فيه من الأحاديث والآثار علم أن غالب أمور بيت المال جارية على غير القانون الشرعيّ». \* يوجد مخطوطاً في برلين، رقم (١٤٤٢ه/٢٨). \* وانظر «فهرس مؤلفات السيوطي». \* \* \*

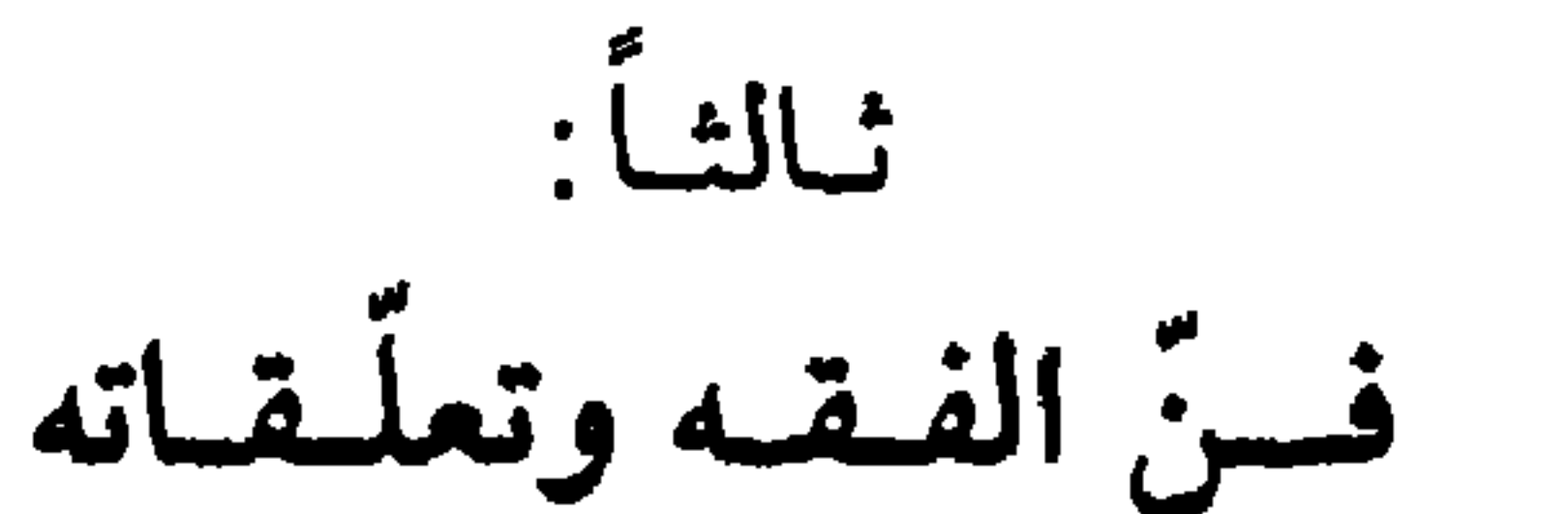

١١٣ ـــ «الأزهار الغضّة في حواشي الرّوضة»: \* الـرُّوضة كتـاب في الفـروع، لمحيـي الـدين أبـي زكـريـا، يحيـى بن شرف النوويّ . # وفي «دليل مخطوطات السّيوطي»: «الأزهار الفضّة»، بالفاء، تحـريف مطبعي . \* وفي «دليـل مخـطوطـات السيــوطي» تــوجــد منــه نسخـة ببــرلين، رقم  $. (118/27777.775)$ 

١١٤ ــ «الحواشي الصغرى»: \* سقط من فهـرس «مكتبـة الـجـــلال السيــوطي»، ولـم يــــرد إلاّ في «حسن المحاضرة»، حيث لم تُشر إليه كتب الفهارس، ولعلّه مفقود . ١١٥ - «مختصر الروضة»: \* سقط من فهرس : «دليل مخطوطات السيوطي»، ولم يرد لــه ذكر إلا في معسن المحاضرة.

327

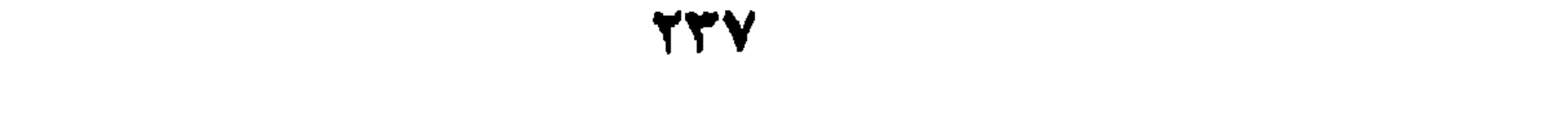

- 10

١٢٢ ـــ «الورقات المقدّمة»: \* لم يرد ذكره إلاّ في «حسن المحاضرة» فقـط. \* \* \* ۱۲۳ – «شرح الروض» \* للنووي، في الفروع. \* الرّوض اختصار لكتاب: «الرّوضـة في فروع الشـافعية»، للشيخ محيمي الدين النووي.

\* \* \*

\* \* \*

 $\mathbf{f}$  and the set of the set of the set of the set of the set of the set of the set of the set of the set of the set of the set of the set of the set of the set of the set of the set of the set of the set of the set of **Contract Contract Street** 

\* \* \*

**YYA** 

\* \* \*

\* \* \*

### \* 茶 春

\* \* \*

 $Y\Sigma$ 

\* لـم يشر إلى أمكنة وجوده فهرس: «مكتبة الـجلال السيوطي»، مما يرجح أنه مفقود.

\* \* \*

 $\mathcal{L}^{\mathcal{L}}(\mathbf{M})$  .

# YE 1

مسائل مخصوصة فقهية الأجزاء المفردة في مسائل مخصوصة على ترتيب الأبواب

١٣٥ ـــ «الظفر بقلم الظفر»: \* مخطوطاته : ١ \_ برلين، رقم (٢٨٧٥٥). ٢ ــ الظاهرية، رقم (١١٥٠ حديث). ۳ ــ جامعة الرياض، (فيلم ۷). ٤ ـــ عارف حكمت بالمدينة، رقم (١٠٨ مجاميع). ٥ ـــ مكتبـــة حسن حسني عبــد الـــوهــاب بتـــونس، رقم (١٨٠٥٦) مجموع).

\* \* \*

**YEY** 

the first state of the state of the contract of the state of the state of the state of the state of the state of the state of the state of the state of the state of the state of the state of the state of the state of the s

١٤٠ ـــ «بِذل العسجد لسؤال المسجد»: \* موضوع هذا الكتاب: حكم السؤال في المسجد. \* مخطوطاته : ١ ـــ الظاهرية، رقم (مجموع ١٤٧ عام ٣٨٨٠). ۲ ـــ جامعة الكويت، رقم (٧٤٦ مجموع ٨). ۳ ـــ جامعة الرياض، (فيلم ۷). ٤ \_ مكتبة عارف حكمت، رقم (١٠٨ مجاميـع). ٥ ـــ دار الكتب المصرية، رقم (١٥٦١ مجـاميـع، ٣٢، مجاميـع،  $\sqrt{2}$  and  $\sqrt{2}$ 

\* \* \*

 $YEL$ 

$$
1 \pm 1
$$
 (امرزان المعلية في شأن الېسمة):  
هد منا مالد.

\* محطوطاته:

$$
Y = |l
$$
خزانة التيمورية.

\* \* \*

YE0

$$
\lambda
$$
 =  $Re\omega$ 

$$
∗
$$

\* \* \*

\* \* \*

\* \* \*

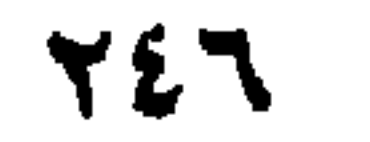

 $\forall V Y$  alcesso as this creative in  $\forall$
٢ ـــ دار الكتب المصريـة، رقم (١٥١٨، ٣٨٤، ١٨٣ مجـاميـع، ۲۹۰ مجامیع ، ۱۶۱ مجامیسم). ٣ \_ مسخـطوطــات الأوقــاف الــعــراقــيــة، رقــم (٢٠٧٤، ١٣٧٦٧/٩ مجاميــع عبد الله الـجبوري ١١١/١/١). ٤ ـــ المكتبة العباسية.

\* \* \*

٥٨ - «القول المضي في الحنث في المضي» : \* في فهرس: «دليل المخطوطات»: القـول المغني في الحنث في المعنى، تحريف، صوابه من «الحاوي على الفتاوي»، ص ٤ ٢٠: . # طبم في «الـحاوي علمي الفتاوي». # وبدأ بقوله: فقد تكرر السؤال عمّن حلف أنه فعل كذا أو لـم يفعله أوكـان كذا أولـم يكن نــاسياً أو جــاهلًا ثـم تبين خــلاف ذلـك، هــل يحنث في اليمين أو الطلاق أو لا يحنث فيهما؟

\* \* \*

t

 $\mathbf{A} = \mathbf{A} + \mathbf{A} + \mathbf$ 

\* \* \*

\* \* \*

 $\mathbf{r} = \mathbf{r} \cdot \mathbf{r} = \mathbf{r} \cdot \mathbf{r} = \mathbf{r} \cdot \mathbf{r} = \mathbf{r} \cdot \mathbf{r} = \mathbf{r} \cdot \mathbf{r} = \mathbf{r} \cdot \mathbf{r} = \mathbf{r} \cdot \mathbf{r} = \mathbf{r} \cdot \mathbf{r} = \mathbf{r} \cdot \mathbf{r} = \mathbf{r} \cdot \mathbf{r} = \mathbf{r} \cdot \mathbf{r} = \mathbf{r} \cdot \mathbf{r} = \mathbf{r} \cdot \mathbf{r} = \mathbf{r} \cdot \mathbf{r} = \mathbf$ 

\* \* \*

 $\mathbf{v}$ 

₩ ☀ ₩

١ -- محتفوظيتات الأوقياف العيرافيسة ــ حسن الأنجيريي ، رقم ١٠٠٥٧/٤/ مجلسيس ، ١٣٧٧٨/٤ مجلسيع، ١٣٧٨٢/٢٣، مجامیح ج ۲ / ۳٤، ۳ ، ۲ / ۳) . ٧ ـــ الكشـــاف في خــــزائن بغـــداد، رقم (٢/ ٤٠٢) ٢٣ ٢٠١/ ٢، ٢  $\cdot$  (۳/۱۰۰۵۷)

(١) انظر: مكتبة الجلال السّيوطيّ: ٩٠.

\* \* \*

$$
\mathbf{1} \vee \mathbf{1} = \mathbf{1} \mathbf{1} \mathbf{1
$$

 $\sim 10^4$   $\sim 10^4$   $\sim 10^4$   $\sim 10^4$   $\sim 10^4$   $\sim 10^4$   $\sim 10^4$   $\sim 10^4$ 

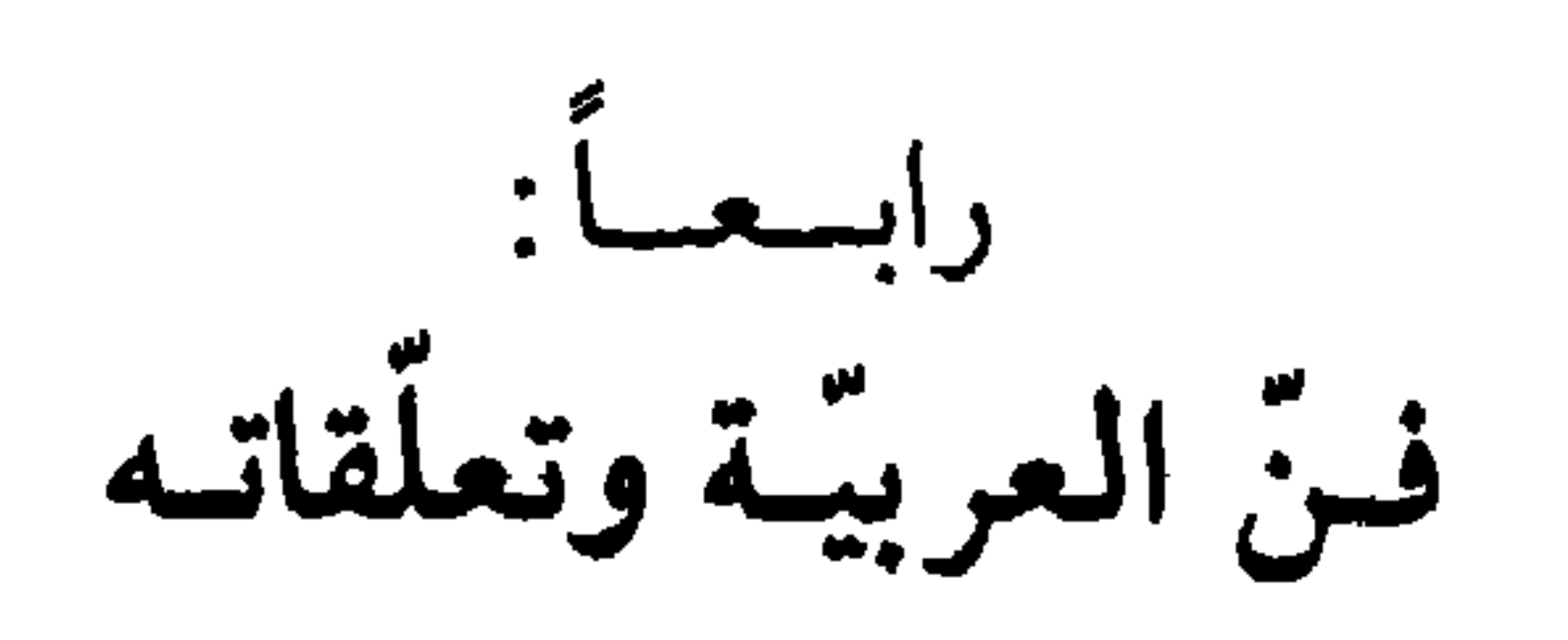

**IVY** 

 $\mathbf{u}$ 

$$
\mathcal{L} = \{ \mathcal{L}^{\mathcal{L}} \mid \mathcal{L}^{\mathcal{L}} \mathcal{L}^{\mathcal{L}} \mathcal{L}^{\
$$

 $\cdots$ فأستقار والمستنقر والمتعاقب والمتعاون والمتعاون والمتعاون والمتعاون والمتعاون والمتعاون والمتعاون والمتعاون والمتعاون  $\mathbf{A}$  and  $\mathbf{A}$ 

١٨٢ ــ «جمع الجوامع شرحه يسمى: همع الهوامع»: \* حقَّق الجزء الأول منه د/ عبد العال سـالـم مكرم، بـالاشتراك مــع أستاذه المحقق الكبير الأستاذ عبد السلام هارون.

# وانفرد د/ عبد العال سالم مكرم بتحقيق الأجزاء الخمسـة الباقيـة بالإضافة إلى جزء سابع خاص بفهارس هذا الكتاب.

## \* منه نسخة فريدة مخطوطة في دار الكتب المصرية رقم (٣٥ ش). \* \* \*

 $\therefore$  ١٨٤ - «مختصر الملحة»: \* مفقود، لعدم الإشارة إلى أماكن وجوده .

 $\ddot{\,}$ 

\* \* \*

(١) في قوله صلى الله عليه وسلم: سبحان الله وبحمده زنة عرشه. . .<br>(٢) انظر: مكتبة الجلال السّيوطيّ : ٢٣٧ .

\* هـذا وقـد سقط هـذا المؤلف من سجـل فهـرس مكتبـة الجـلال السيوطي .

\* \* \*

١٩٤ ـــ «السلسلة الموشحة»: \* على الرغم من إشارة السيوطي إليها في همع الهوامع، وفي مقدمة

(١) انظر: مكتبة الجلال السَّيوطيّ: ١٨٧ .

الأشبياه والنظائير النحويية، وإشارة كتب الفهيارس إليها فبإن الكتاب مفقود لعدم الإشارة إلى أماكن وجوده .

\* \* \*

190 ـــ «الشهد في النحو»: \* قصيدة في سبعين بيتاً .<br>\* قصيدة في سبعين بيتاً .

# المخطوط مفقود، لعدم الإشارة إلى أماكن وجوده .

\* \* \*

١٩٦ ــ «شذا العرف في إثبات المعنى للحرف»: \* سقط من فهرس: «دليل مخطوطات السيوطيّ». \* ولـم يشر إلى أماكن وجوده فهرس «مكتبـة الـجلال السيـوطي، مـما يدلُّ على أنَّ الكتاب مفقود .

\* \* \*

١٩٧ ـــ «التوشيح على التوضيح لابن هشام»:

\* \*

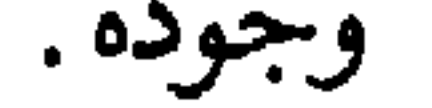

\* \* \*

 $\mathbf{Y} \mathbf{X} \mathbf{Y}$ 

en en

சு

 $\mathcal{L}^{\mathcal{L}}(\mathbf{D})$  . The set of  $\mathcal{L}^{\mathcal{L}}(\mathbf{D})$ 

$$
\Upsilon \simeq \Upsilon \Upsilon / 9.9
$$

 $\bullet$ 

\* \* \*

 $\blacksquare$ AS 1

## $\begin{array}{ccc} & \square & \square & \square \end{array}$

خيامساً:

فسنّ الأصول والبيان والتصوّف

\* \* \*

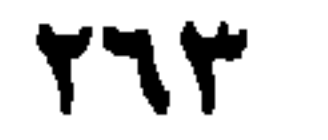

₩ 张 \*

 $\mathbf{r}$ 

المتعادل

١٨١٢ ــــــ «حاشية على المختصر»: \* لم يود في كتب الفهارس، ووجد فقط في حسن المحاضرة، مما

\* \* \*

(١) ابن الفنري له ترجمة في البغية ٩٧/١.

$$
|\lim_{x \to \infty} d_{\xi_y}
$$

\n 7 - 
$$
o
$$
óded<sub>l</sub>dilur -<sub>l</sub>olosarí líل<sub>کو</sub>ت، رقم (۱۹۱).

\n\n 7 -  $l_1$  (الکتب المصرية، رقم (۱۱۱).

\n\n 2 -  $l_2$ 6g, 1871 مجاميع ، ۱۲۲ مجاميع م. ۱۲۲ مجاميع ۱.

\n\n 1 ۲۲ ودرج المعالي في نصروة الفزالي على المنکر المتغالي»:  
\n # طبسم في حيدرآباد سنة ۱۳۱۲.

\n\n # مخطوط في الخزانة التيمورية، وفي الخزانة المامة بالرباط.  
\n

٢٢٥ ـــ «الخبر الدالّ على وجوب القطب والأوتاد والنجباء والأبدال»:<br>\* طُبــع ضمن الحاوي للفتاوي، ومنه عدّة نسخ مخطوطة .

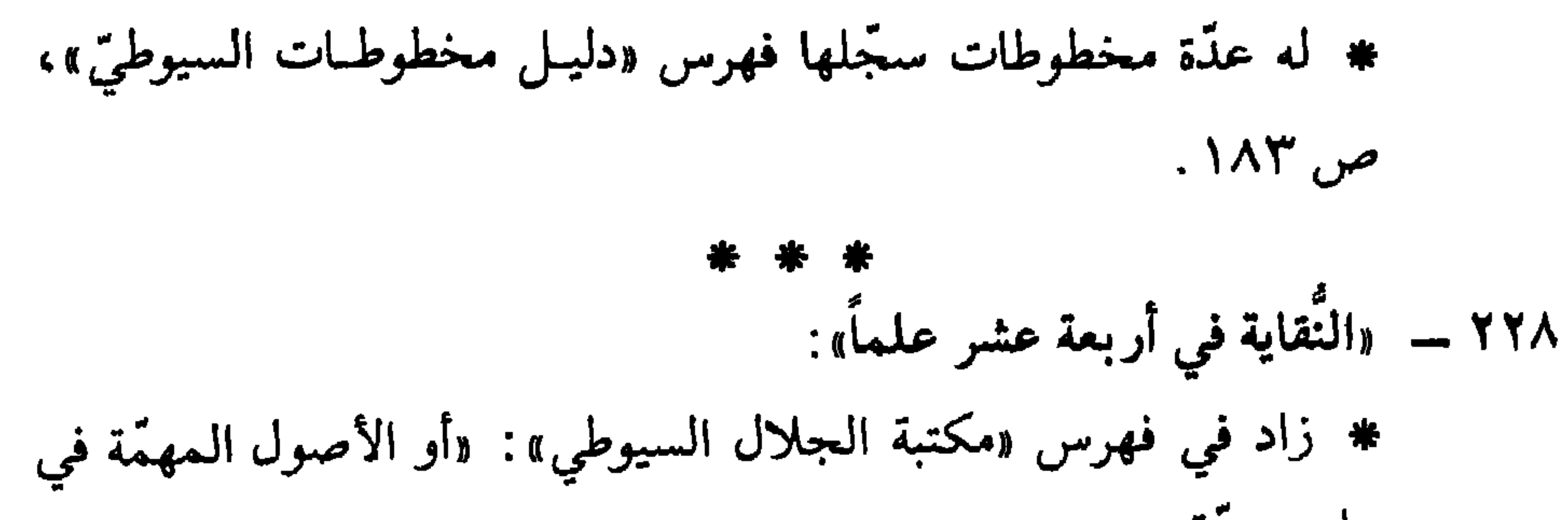

\* أشار إليه السيوطي في مقدمة كتابه : «الأشباه والنـظائر في الفقـه» قائلًا: «واعلم أن الحامل لي على إبداء هذا الكتاب أني كنت كتبت من ذلك أنموذجاً لطيفاً في كتاب سمّيته: «شارد الفوائد في الضوابط والقواعد»، فرأيته وقع موقعاً حسناً من الـطلَّاب، وابتهج بــه كثير من أولى الألباب. # وهذا الكتاب هو بالنسبة إلى هذا كقطرة من قطرات بحس، وشذرة من شذرات تبر»<sup>(۱)</sup> . (١) مقدمة الأشباه والنظائر في الفقه: ٥.

\* منه نسخة مخطوطة برلين، رقم (١٨٤٤/ ٢٣). \* \* \* ٢٣٠ - «قلائد الفوائد»: \* تحدّث عنها «كشف الظنون» قائلًا: هي منظومة، مما أودعته فوائد

علميـة، أو مسألـة حكميّة، أو نــادرة بهــا يعتني كــل ذي نفس أدبيـة، ورتبتهسا على حسروف المعجم «انسظر: فهسرس «مكتبسة الجسلال السيوطي»، ص ٢٧٨). \* وفي فهـرس: «دليل مخـطوطات السيــوطي، بـزيــادة: «وشــرائــد الفوائد». \* مخطوط بدار الكتب المصرية، رقم (٢٣٥،٢٥ ١٢٥ مجاميع). ٢٣١ ـــ ونظم التذكرة»، ويسمّى: «الفلك المشحون»: \* قال عنه خليفة في كشف الظنون: التذكرة في العربيـة هي مؤلف كبير، ثم نظمها وسعًاهيا: الفلك المشجون، وتبذكرتيه في خمسين

\* \* \*

279

سادساً:

٢٣٤ ـــ «طبقات النحاة الكبرى، والصغرى والوسطى»: \* أما طبقات النحاة الكبرى، فقد تحدِّث في مقدمة «بغية الوعاةعنها

(١) انظر فهرس مكتبة الجلال السيوطي : ٢٤٨، ٢٤٩.

$$
= 84.4
$$
  $\frac{1}{7}$   $\frac{1}{7}$  <

\* \* \*

$$
Y^*Y = (d,5) \cup (2d) \cup ...
$$

**YYY** 

 $\bullet$ 

\* \* \*

\* \* \*

\* \* \*

\* \* \*

$$
43 = 1
$$
 درفع الہاس عن بني العباس» :

**YYQ** 

 $\epsilon$ 

⋇

\* \* \*

۲٦٠ ــ «مقاطع الحجاز»: # مفقــود، لعدم الإشارة إلى أماكن وجوده .

٢٦١ - «نور الحديقة»: # وهي مختصر حديقة الأديب، وطرفة الأريب للسيوطي. \* يوجد مخطوطاً بدار الكتب المصرية، رقم (٧٤٢ مجاميح). \* \* \*

٢٦٢ ــــ من نظم القول المجمل في الرد على المهمل»: \* ليس لــه ذكــر في فهــرس «مكتبــة الـجـــلال السيــوطي» و«دليـــل مخطوطات السيوطي»، فهو مفقود . \* \* \*

$$
YY = (i\omega_{m1} + i\omega_{m2})
$$

اديٹ

\* \* \*

\* مفقود لعدم الإشارة إلى أماكن وجوده .

 $\blacksquare$ 

 $\overline{\bullet}$ \* يوجد مخطوطاً ببرلين، رقم (٢/٧٣٤٨).

\* \* \*

٢٦٩ ـــ «تحفة المذاكر في المنتقى من تاريــخ ابن عساكر»: # يوجد مخطوطاً في برلين رقم (٩٧٨٨/ ٥).

\* \* \*

۲۷۰ ـــ «شرح بانت سعاد» : \* يوجد مخطوطاً ببرلين، رقم (٧٤٩٧).

\* \* \*

**YYA** 

٢٧٣ ـــ «مختصر شفاء الغليل في ذم الصاحب والخليل»: \* اختصـره في كتاب آخـر سمّاه: الشهـاب الشاقب في ذم الخليـل

٢٧٢ ـــ «قصيدة رائية»: # مفقود، لعدم الإشارة إلى أماكن وجودها .

## **YYA**

دراسة إحصائية لمؤلفات السيوطي

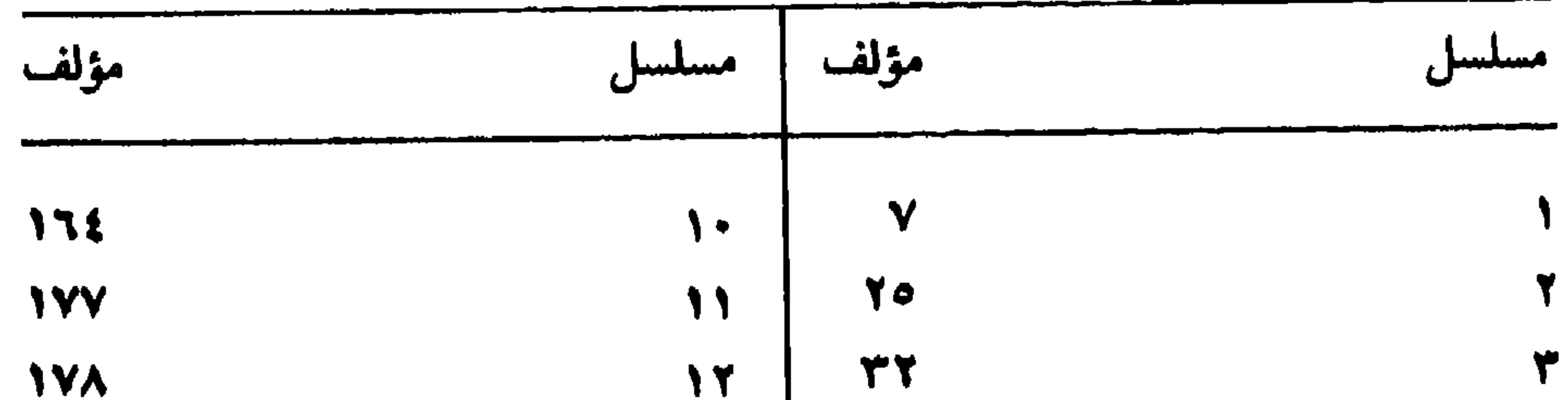

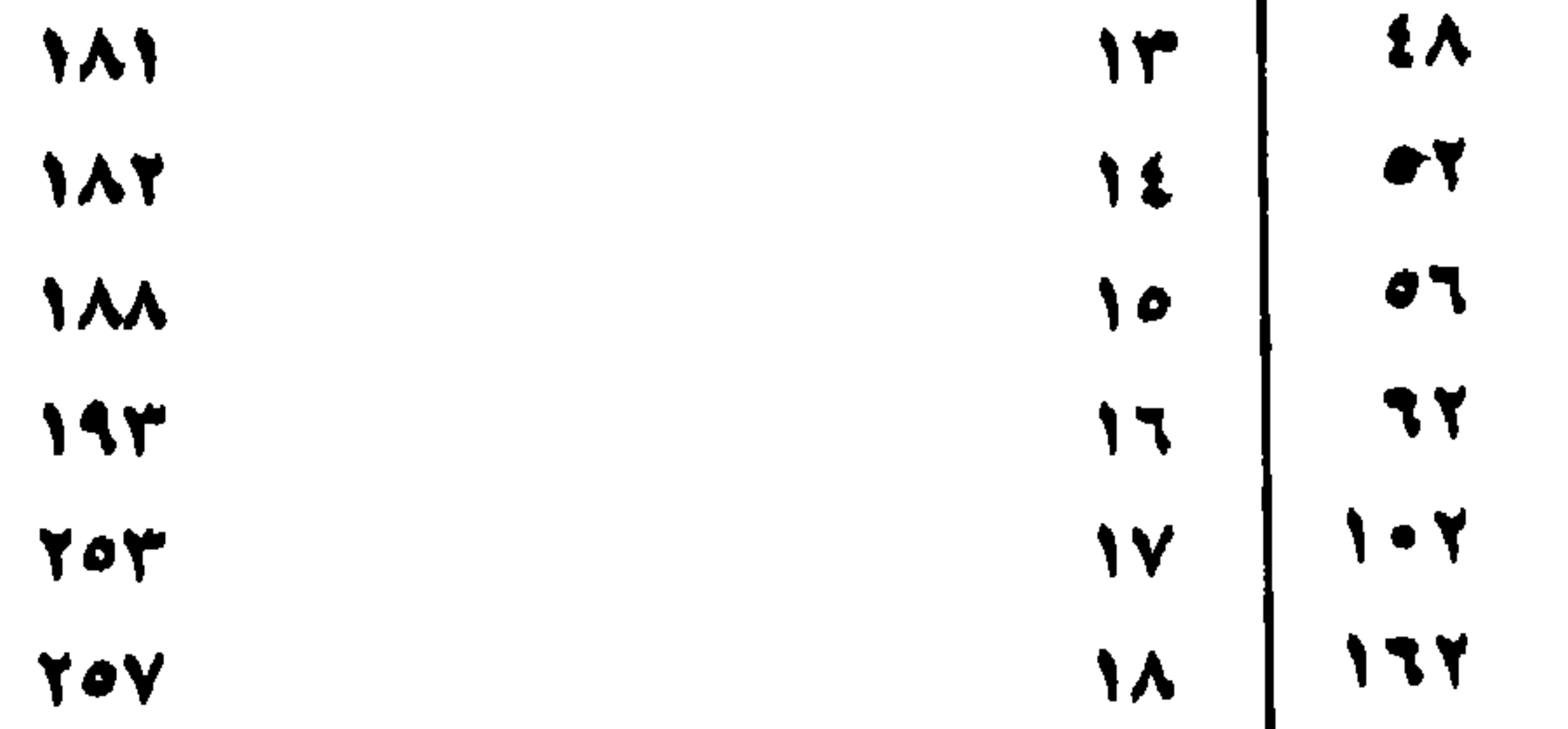

Λ

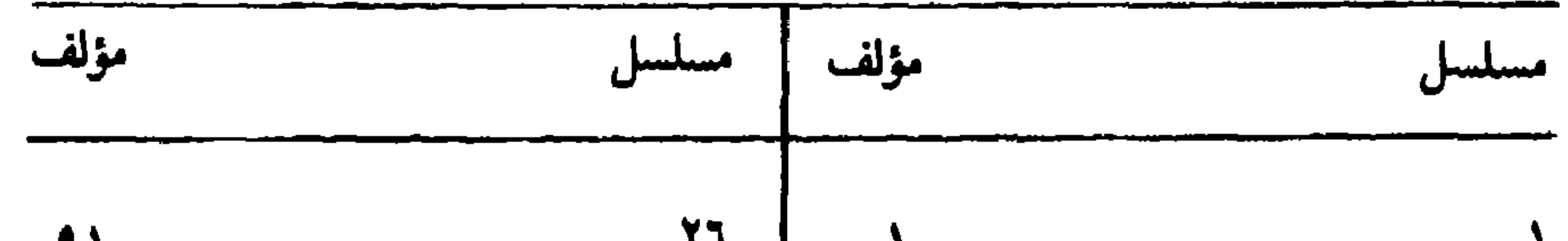

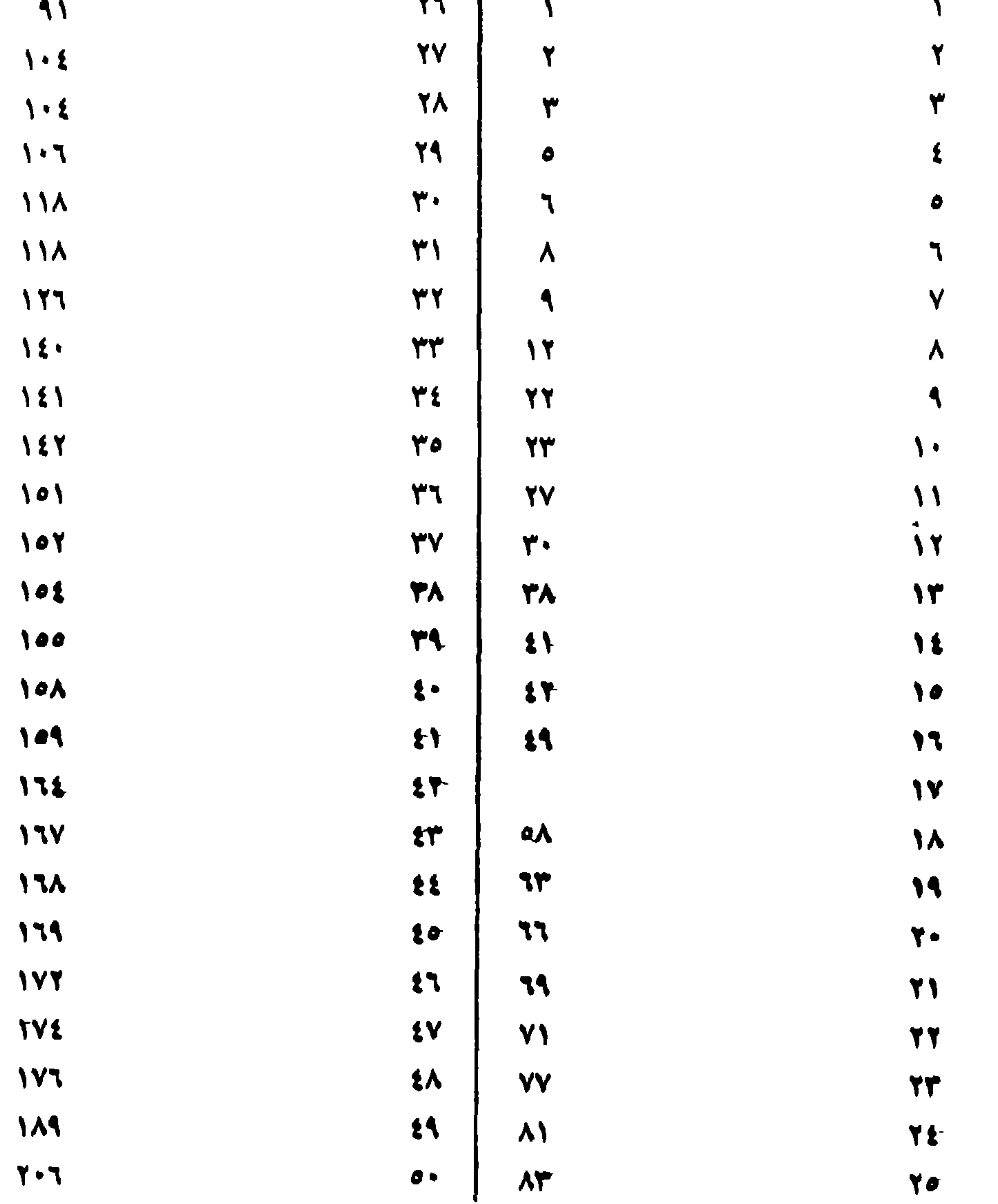

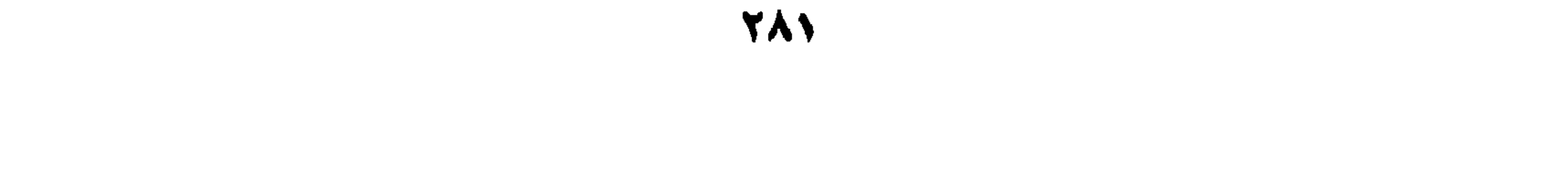

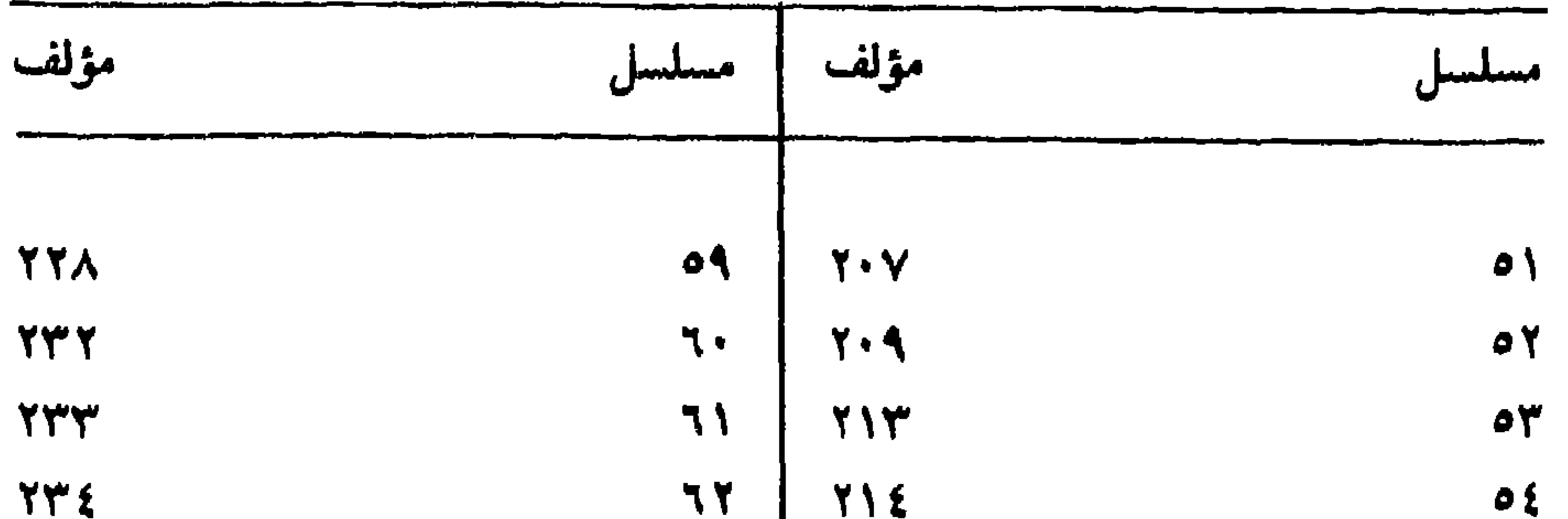

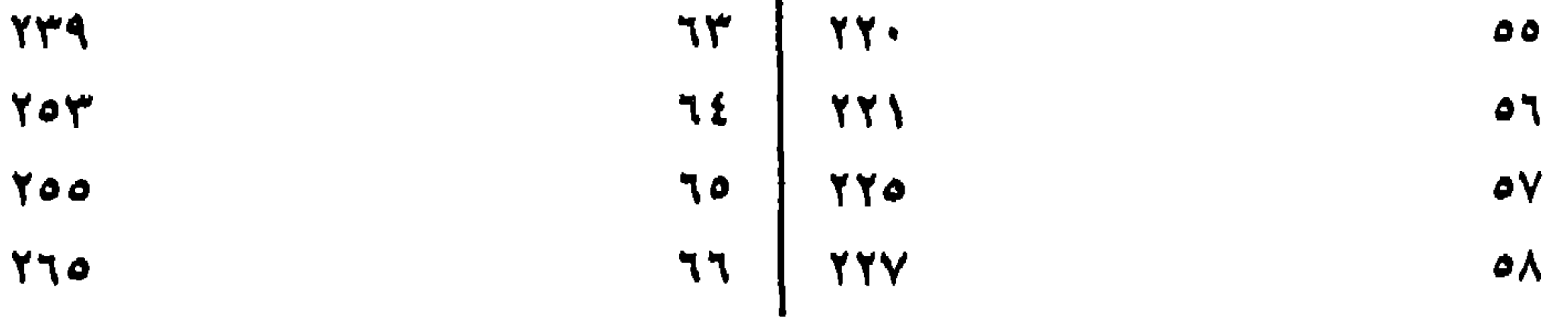

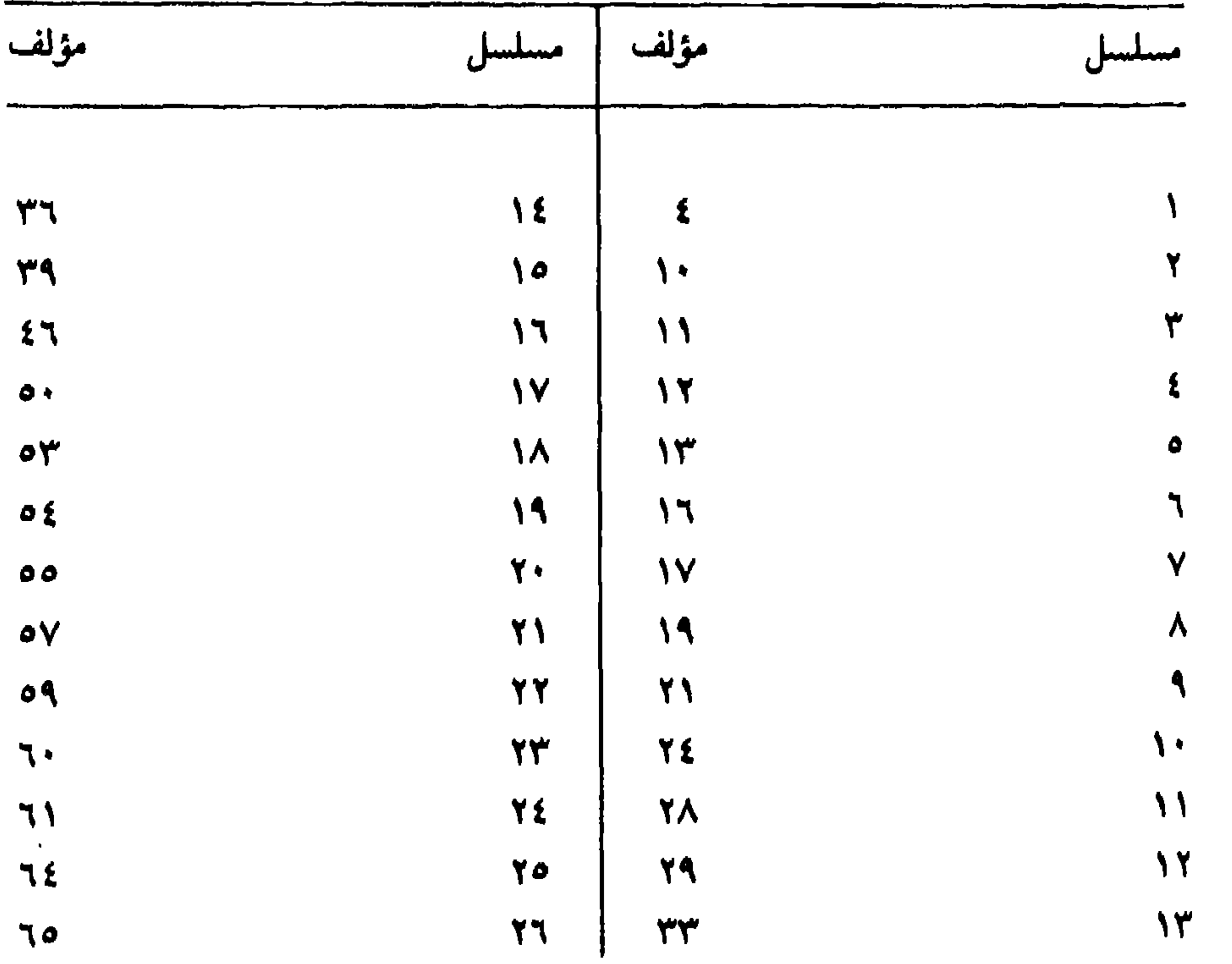

**YAY** 

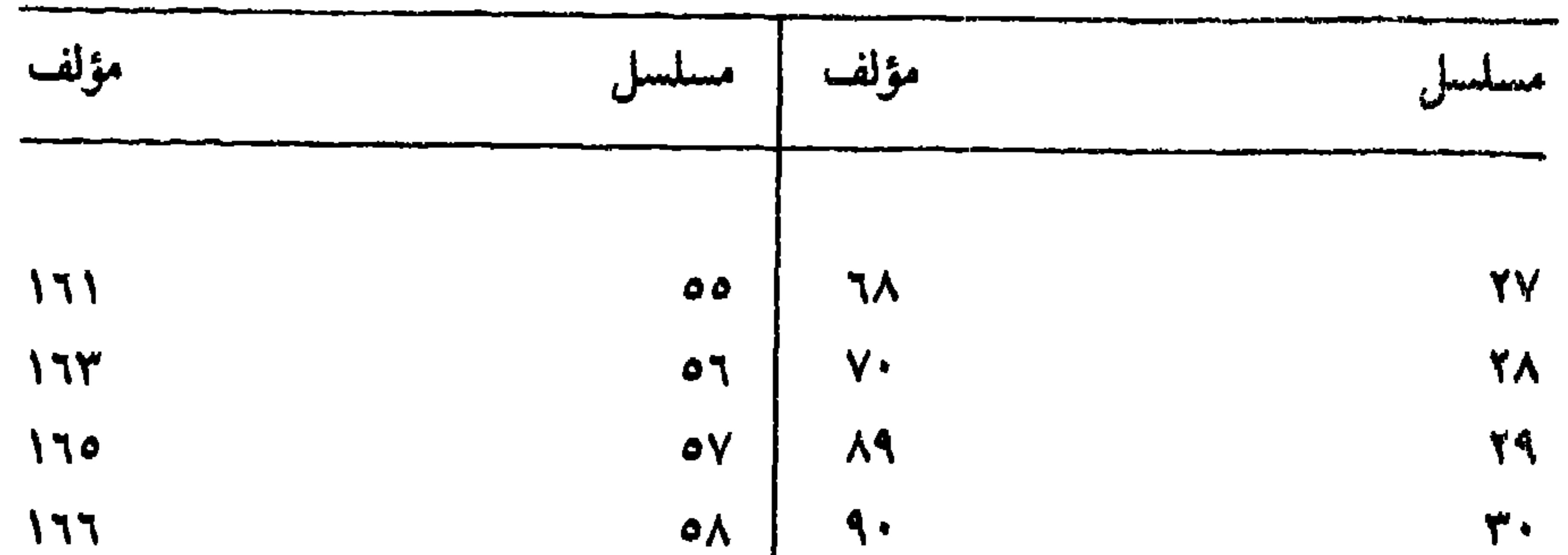

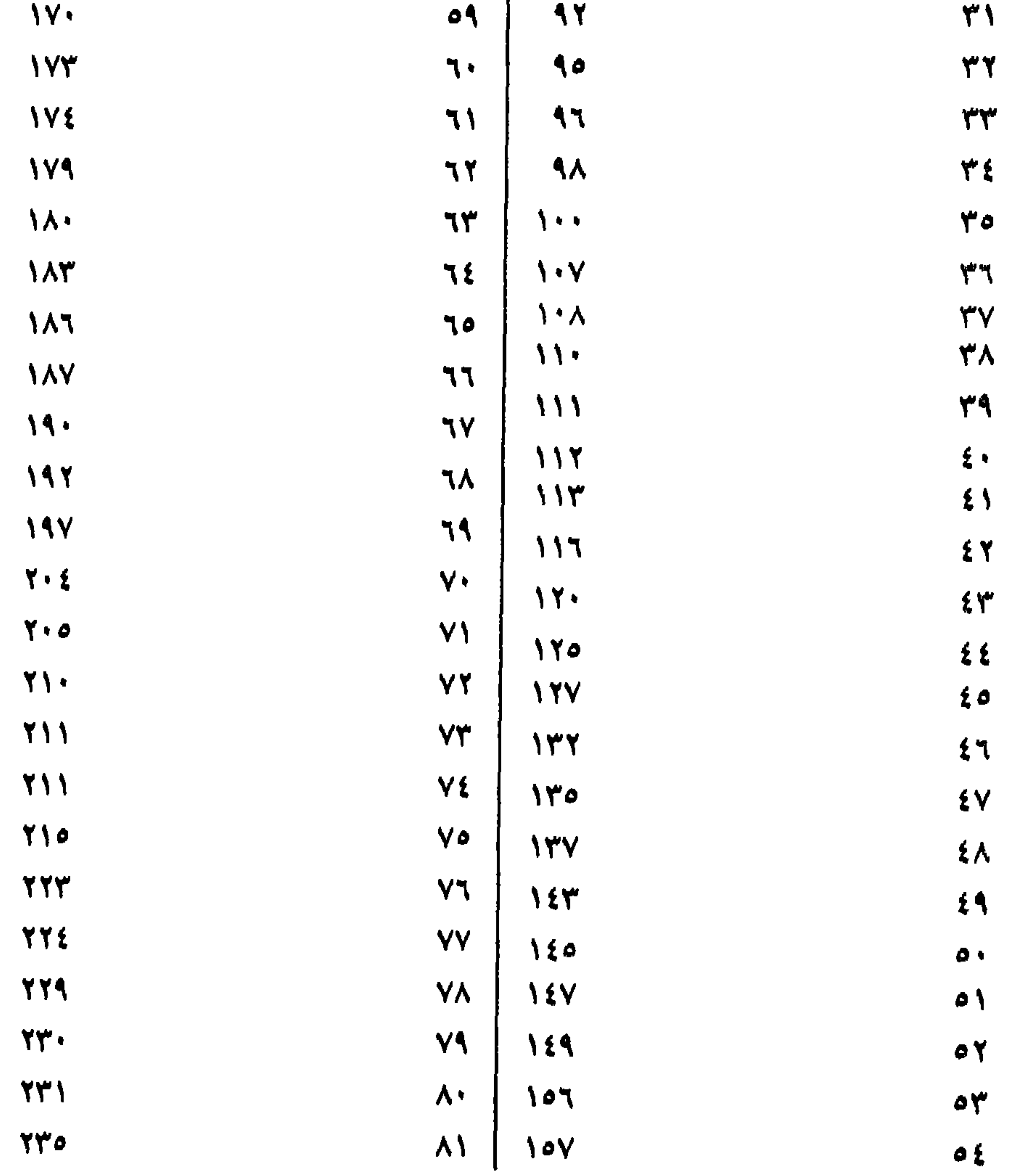

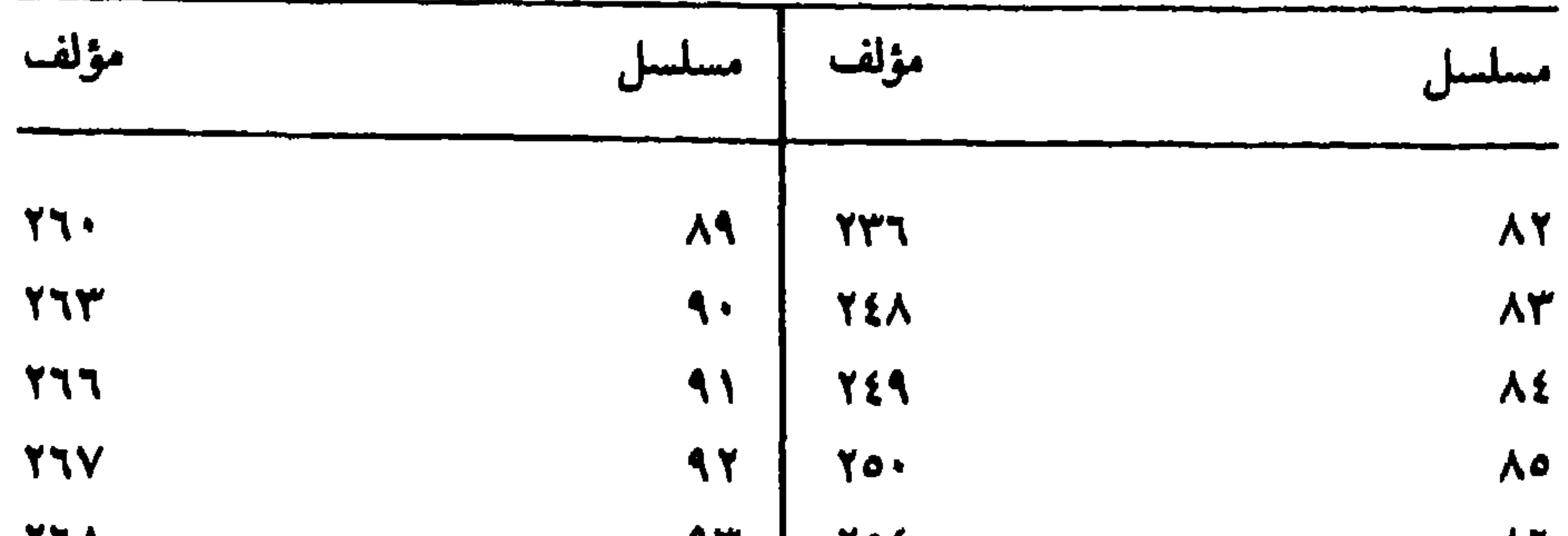

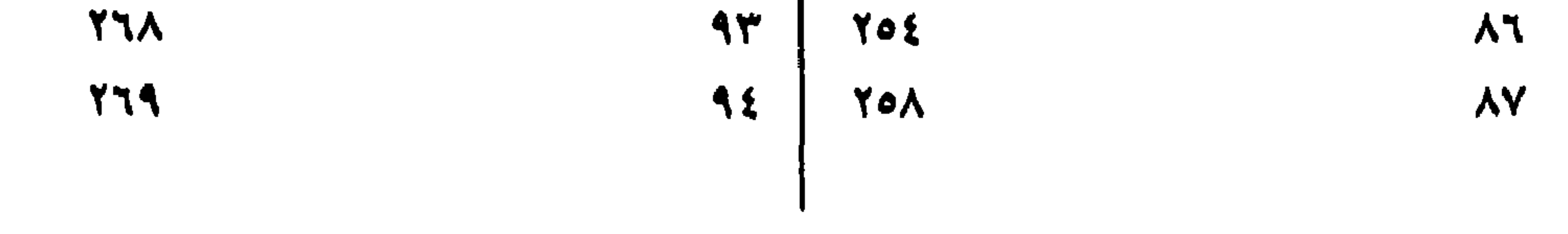

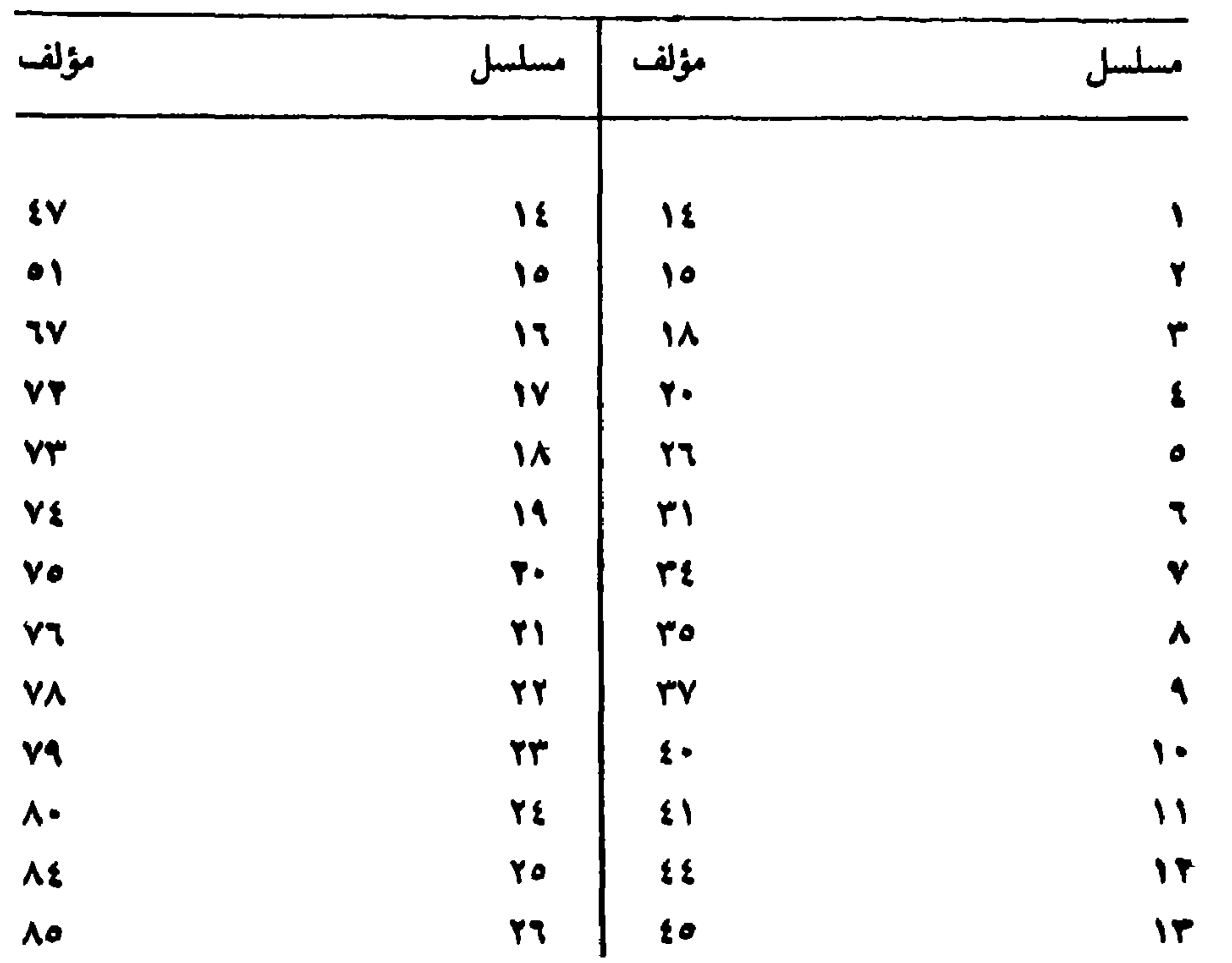
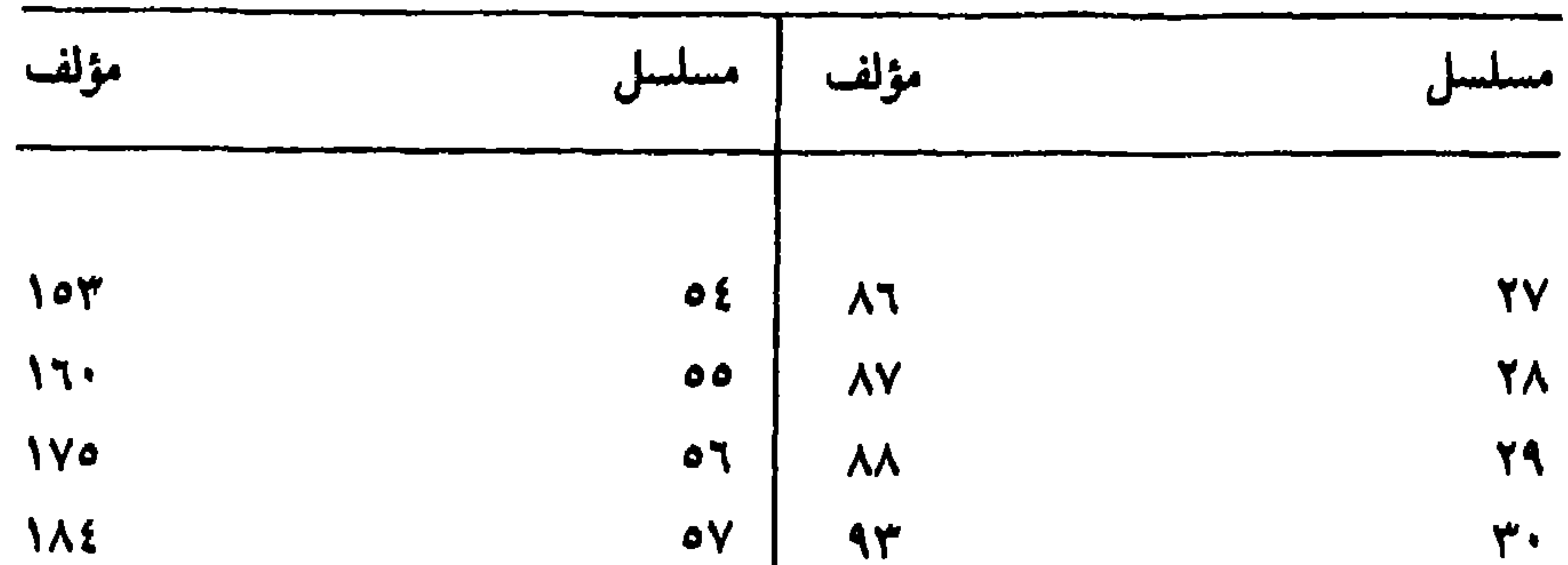

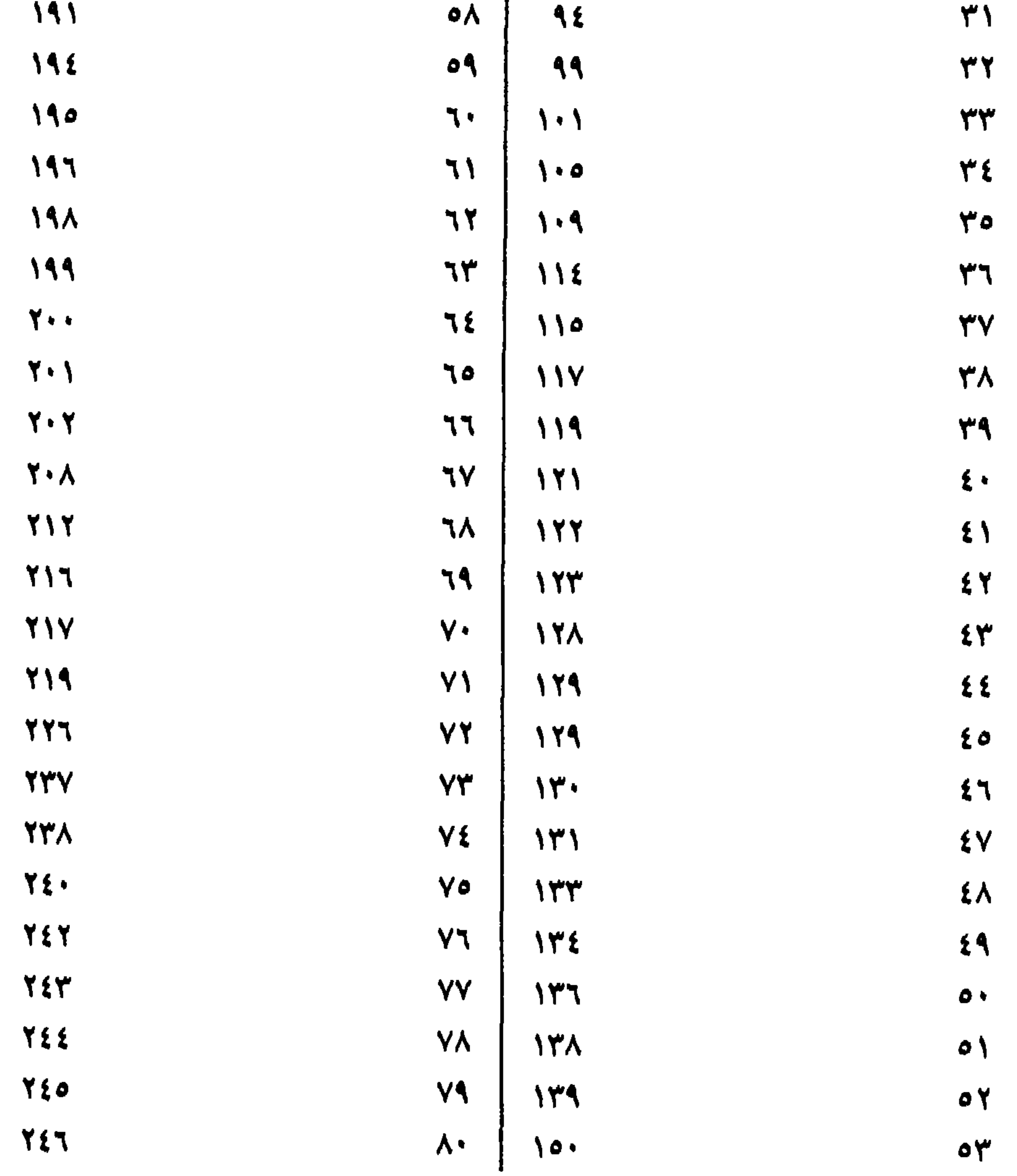

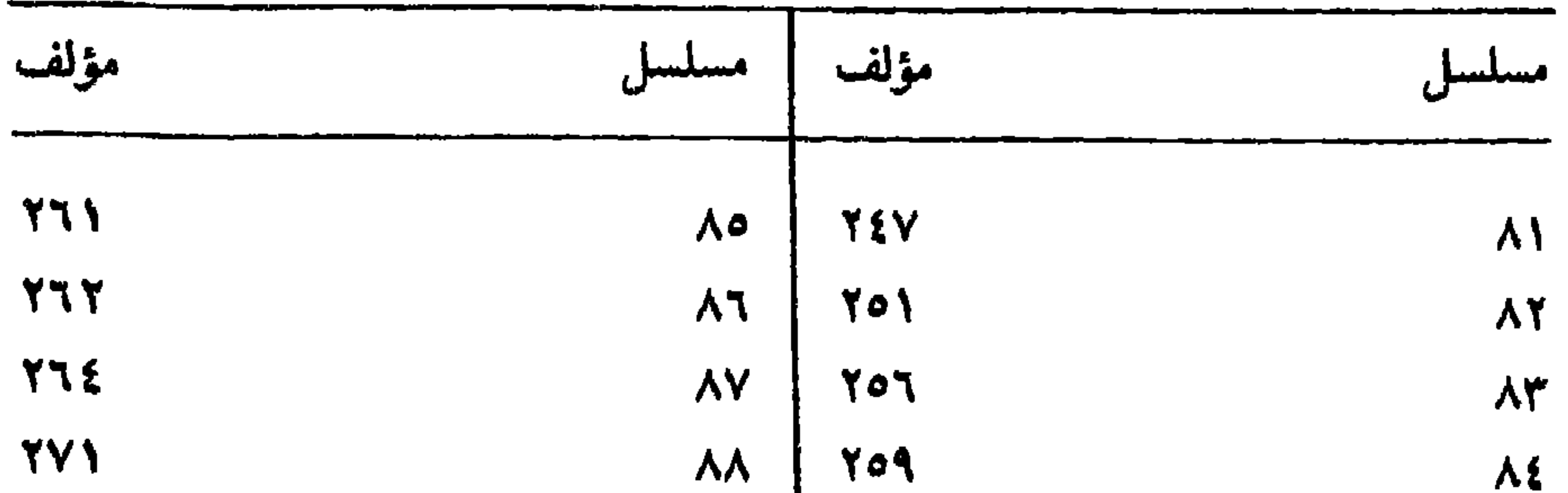

 $\mathbf{F}$ 

## 

**YAY** 

١ ـــ لـم يحـدّثنا نقّـاد السّـيوطيّ ومنــافسوه الــذين عاصــروه كالسَّخــاويّ وغيـره بهـذه الفكـرة التي تتـردّد على ألسنـة كثيـر من الـمفكـــرين في العصــر الحـاضر، فعلى الــرغم من ضراوة الـمنــافسة التي كــانت بينه وبين السَّخــاويّ له نحد نصّاً واحبداً بشهر به السّخاويّ إلى هيذا الادّعاء، وليو كان الأمير كما

٢ \_ حقاً إن السَّخاوي اتهمـه بالاختــلاس من مصنَّفات مشــايخه حيث ذكر في «الضوء الـلامـم» عنـد التعـرُّض لمؤلفـات السَّيـوطيّ أن كتبـه «فيهــا مـا اختلسه من مصـانيف شيخنا: «لبـاب النقول في أسبـاب النـزول»، و«عين الإصابة في معرفة الصحابة». . . إلى أن يقول: «فكل هذه تصانيف شيخنـا، وليته إذا اختلس لـم يمسخها، ولو نسخها على وجههـا لكان أنفــع، وفيها ممّــا هو لغيره الكثير». . رحم الله السَّخاويّ، ، فقد كان مبالغاً إلى حد كبير في اتهيامه

أخذ في التجرُّد للعبـادة، والانقطاع إلى الله تعـالى، والاستقلال بـه صـرْفـاً، والإعراض عن الدنيا وأهلها كـأنه لـم يعــرف أحداً منهـم»'``. ومعنى ذلـك أن السَّيوطيُّ تجرَّد للعبادة والتأليف، وتـرك الفتيا والتـدريس وبقي على حالـه في هذا الميدان طوال ٢٢ عامـاً، ففي خلال هــذه المدّة ألّف هــذا العدد الضخم من المؤلفات، وهذا أمر ليس بغريب لأن السَّيـوطيّ لـم يشغله شيء في الحياة سوى العلم فإضمافة مؤلفاته التي ألّفهـا قبل سنّ الأربعين إلى المؤلفـات التي ألَّفها في فترة الانقطاع ومدتها اثنان وعشـرون عامــأ يتضح لنــا أن هذه الكثــرة طبيعيـــة جـــدّاً، وليست غـــريبـــة حتى تنسب إلى تـــلاميـــذه كمـــا يـــدّعــي

بعض المحدثين.

(١) انظر مقدمة تدريب الراوي : ١٧ . (٢) الكواكب السائرة: ٢٢٨/١. (٣) الضوء اللامع: ٦٨/٢.

وكان للسّيوطيّ رأي في مراجع هذه المكتبة ومؤلّفاتها وخلاصة رأيــه أن العلم لا يحبس، فمن حق القـراء أن يستعيـروا من هـــذه المكتبــة مـــا شــاءوا ليقرءوا في المكان الذي يستريحـون إليه، وفي الــوقت الذي يــريدون تسهيــلًا لطلب المعرفة، وتذليلًا للبحث العلمي.

والــذي حمله على ذلـك أن واقف الكتب على هــذه الـمكتبــة اشتـــرط ألَّا يخرج منها كتاب خارج مبناها بإعارة أو غيرها .

وقد أشار المحقق إلى مكان وجودهـا ورقمها، فقــال: «عن المجموعــة الخطيَّةرقم (٣٥) المخطوطـة بدار الكتب المصـرية من ورقـة ٣٤ ـــ ٣٥ وهي بخط شهـاب الدين بن نـاصر الـدين بن أحمد بن محمـد بن بوسف العبّادي الغمري الشافعي سنة ٩٨١هـ»<sup>(١)</sup>.

## $\begin{array}{ccc} \square & \square & \square \end{array}$

(١) أنظر صفحة ١٣٤ من مجلة معهد المخطوطات العربيّة .

**YAY** 

نص وثيقة الفتوى تأليف جلال الدين السيوطيّ

الحمد لله وسلام على عباده الذين اصطفى .

وقف محمود الاستادار كتباً، وجعل مقرَّها بمــدرسته، وشــرط ألاً تخرج من المدرسة، وقـد رأيت شيخنا شيـخ الإسـلام علـم الدين البلقيني، وشيخنـا شيخ الإسلام شرف الدين المناوتي، يستعيـران منها، ويخـرجان منهـا الكتب إلى منزلهما، وتمكث عنـدهما الأيـام الكثيرة، وهمـا الإمامـان يقتدى بهمـا، فإنهما كانا من الفقه بالمحلّ الأعلى، بحيث بلغا رتبة الاجتهاد في المـذهب، وكان المناويّ صوفياً له أحوال وكرامات، فلو لا رأيا ذلك جائزاً ما فعلاه. فإن قيل: ما وجه الجواز مع مخالفته لشرط الواقف؟

قلت: لـــه أربــعــة أوجـــه، وجهــان ضعيفـــان، ووجــه حسن، ووجــــه قوي صحيـــح : # الوجه الأول: إن هــذا الشرط بــاطل جنــح إليهم بعضـهم، لكنه ردّه السُّبكي، وقـال: إنه شــرط صحيـح، لأن للواقف فيه غــرضــاً صحيحـاً، لأن إخراجها مظنّة ضياعها \* الــوجه الثــاني: أن يحمل قــول الواقف: «لا تـخـرج» على نقلها من مقرَّها بالمدرسة إلى محل يجعـل مقرَّهـا فيه، فيمتنــع، وإن رأى الناظر ذلك، لا، لأن الإخراج لمستعير ينتفع به، ثم يعيده.

قبله ضمعيفان.

\* السوجه الشالث: أن بعض الأئمة جـوّز مخالفـة شـرط الــواقف، إذا اقتضت المصحلة ذلك، ويعزي هــذا المذهب إلى الإمـام أحمد، فـإن كــان هو المشهور عندهم، فهو وجه حسن، يصلح للاستناد إليه. # الــوجه الـــرابــع: وهو القــوي: أن من قواعــد الشــرع أنــه يجــوز أن يستنبط من النصّ معنىً يخصصـه، وذلـك معلوم، فــإذا كـان هـــذا في نصّ الشارع ففي نصُّ الواقف أولى، فيقــال: إن مقصود الــواقف تمام النفــع وتمام الحفظ، فـإذا وجد من يحتـاج إلى الانتفاع بهـا في تصنيف، وذلك لا يمكنـه على الوجه الأنمُّ في المدرسة، ووثق بتمـام حفظه وصـونه جـاز الإخراج لــه. ويستثنى من المنع، ويخصّص عموم لفظ الـواقف بهـذا المعنى المستنبط كمـا

(١) سورة المائدة: آية ٦.

وإنهم استفتـوا الماوردي صـاحب «الحاوي» من أثمتنــا<sup>(١</sup>)، والقــدوري من أئمة الحنفية وغيـرهما فـأفتوا بـاستثنائـه، واستدلــوا بأنــه ﷺ أمرَّ بســدَّ كل خوخة في المسجد إلاّ خوخة أبـي بكر، وقاسوا استثنــاءهم لهذا الــرجل على استثناء خوخة أبسي بكر. وهـــذا استنبــاط دقيق، لا يــدركــه إلاّ الأئمـة الـمـجتهــدون كـــالـمــاوردي  $\mathbf{r} = \mathbf{r} + \mathbf{r}$ 

المجهود في خزانة محمود». هــذه فتوى السَّيــوطيّ في استعارة الكتب، وهي وثيقــة يجب أن تــدرس في المعاهد المتخصّصة في المكتبات. فللَّه درِّ الــرجل، فقــد قدَّم لنــا في هــذه الفتوى مــا يبــرهن علمى عقليــة السَّيوطيُّ الفذَّة، وقدرته في الاستنباط، وإحاطنـه بالتــاريـخ، وفقهه بــالقضايــا وغوصه إلى أعماق النصوص.

(١) أي الشافعية .

وليس بغـريب على رجل يملك من القـدرة الفكريـة مع امتـلاكـه هـذه المكتبـة المحموديّـة أن يمتعنا بهـذا التـراث الضخم في المكتبـة الإسـلاميـة والعربيّة .

٦ ــــ وأكبر ردّ على هؤلاء النــاقـــدين للسّيــوطيّ قـــديمــاً وحـــديثــاً في الاختـلاس أو السرقـة أو استغلال نفـوذه نحو طـلابه لينقـلوا لـه ما يـريد كَتَب

السَّيوطيّ نفسها ومؤلفاته، لا تجد نصاً نقله غفلًا من الكتاب الــذي نقل عنــه، وفي كل نص من النصوص المنقـولة عن المصـادر أو المراجـع يشير إليـه عند الانتهاء من نقله بكلمة «انتهى» ممّــا يدلُّ على الــدقة في النقــل، والأمانــة في العلم، ومن الأمثلة علمي ذلك:

( أ ) يسرد في الأشباه والنظائر الـذي حققته : «خـواص ظن وأخواتهـا» فينقـل نصّاً لابن القـوّاس في «شرح الـدرّة» لخواص هـذه الأفعـال، فيقـول: «فائدة» قال ابن القوّاس في «شرح الدرّة»: لهـذه الأفعال خـواصّ لا يشاركهـا فيها غيرها من الأفعال المتقدمة . . . ثم يختم النصّ بقوله : انتهى '' .

(ب) وفي باب الفاعـل يذكـر أن الفاعـل جزء من أجـزاء الأفعال، ثــم

يسرد قول أبـي البقاء في «اللباب» الأدلة على ذلك.

فلأمانته بعد أن انتهى من سرد الأوجه، عقب على ذلك بقولـه: «وهذه الأوجـه مأخـوذة من «سرّ الصنـاعة لابن جنـيّ» أي لم يؤثـر السكوت في هـذا الموطن، ويكتفي بالنقل من أبـي البقاءالعكبري لأن الأمانة العلميّة تقتضي أن يبيّن من أين استقى العكبري هذه الأوجه، فبيَّن مصدر العكبري في هذا وهو كتاب:

(١) الأشباه والنظائر، المحقق: ١٣٤/٣، تحقيق د. / عبد العال سالم مكرم.

«سر الصناعة لابن جني» إنه ضرب عصفورين بحجر واحد كما يقول المثــال: أعـطي الأمانــة حقها، ثم بين لنا إلى جانب هــذه الأمانــة قدرتــه في استيعاب التراث، وأنه لا يخفى عليه شيء منه. (ج) ولأمانة السَّيـوطيّ العلميَّة نجـده يثور على هؤلاء المؤلفين الــذين سـرقوا من كتبـه ومن كتب غيـره ولـم يشيــروا إلى ذلـك، ولــوكـان السّـيــوطيّ

ولولا أن المماليـك كانـوا على وعي تام بهـذه الكتب القيمة التي بقيت بعـد هذه الـهجمـة التتاريـة على الفكر الإسـلامي، فقامـوا بإنشـاء المكتبـات المتعدددة وألحقوهـا بمدارسهم، ففي كـل مدرسـة تقريبـاً مكتبة تحـوي شتى ألوان المعارف.

(١) انظر: الأشباه والنظائر، تحقيق د. /عبد العال سالم مكرم: ٢٨٢/٣، ٢٨٣.

ولما فتح السَّيـوطيّ عينيه على التـراث الإسلامي، وجـد أنه في حـاجة إلى إعادته عن طريق التلخيص والتهذيب، والتبويب والتقسيم.

فالسَّيوطيُّ من الظلم ان ننكر عبقريته، لأنه ملخص، والتلخيص ظاهـرة شائعة في كتبه . ولا أبـالغ إذا قلت: إن التلخيص فن وقــدرة، واستيعاب، ولا يستـطيـع السَّيوطيّ أن يلخص إلاّ إذا كان متمتعاً بعقل نفاذ، وشخصية قوية ـ وإذا لخص السّيموطيّ فليس تلخيصـاً مشـوّهـاً، ولكن تلخيص العـــالـم الفطن الذي يعرف ماذا يأخذ من الأفكار، وماذا يترك؟ على أن معظم الكتب التي لخصها السّيوطيّ لـم تكن معروفة لدى كثيــر من البــاحثين في عصره، فبتلخيصـه قدّم لنــا مادّة حيّـة من التــراث تعتــز بهــا

المكتبة الإسلامية.

إلى جانب ذلك كانت هناك مؤلفات مفقودة، وأعيانها غيـر موجودة، وقد ظفـر بها السَّيـوطيّ ، ولو نسبها إلى نفسه لـما عرف ذلك أحـد، ولكن السَّيـوطيّ أحسَّ في نفسه أن بعض معاصريه قد يتهمه بـالسرقـة عن غيره، وإن كــان في حقيقة الأمر ملخَّصـاً أو من غير معــاصريــه الذين عــاشوا في رحـاب كتبه التي خلدت من بعـده، وملأت رفـوف المكتبات في العـالـم الإسلامي والعــربـّي، فلإزالة هذه الشبه من النفوس ألّف كتابه الشهير ليضع النقاط على الحروف في قضيـة السـرقـة والتلخيص، وهــو كتــاب: «الفــارق بين المصنّف والســارق»،

«هـل أتاك حـديث الـطارق، ومـا أدراك مـا الـطارق، الخـائن السـارق

وهومقامة طريفـة من مقامــاتهالبديعية، وقـد ذكرهـا حــاجـي خليفــة في كشف الـظنون، وبيّن السبب في هـذا المؤلف أو في هـذه المقـامـة، وهـو أن أحـد المعـاصرين انتحـل بعض كتبه، ونقـل من بعضها من غيـر إشارة إلى مـا نقل عنه، فكتب هذه المقامة ليفضح ذلك السارق، فقال:

والممائن الممارق الذي توسّل إلينا بـأولاد الحنفاء، وتـوصّل إلينـا بأبنـاء الـخلفاء فأوسعناه برًّا، فقابله بجفاء، وعاملنا بغدر إذ عاملناه بـوفاء، وتـطفَّل علينـا في الموائد، فأنعمنا له بشيء ممّا لدينا من الفوائد، وأذنّا لطلبتنا أن يسمحوا لـه بإعارة مصنَّفاتنا «الدرر الفرائـد»، فما كــان من هذا العــديم الذوق إلاّ أنــه نبذ الأمانة وراء ظهره وخان، وجنى ثمار غروسنـا، وهو فيمـا جناه جــانٍ، وافتض أبكار عرائسنا التي لـم يطمثهن إنس قبلنا ولا جانَ».

ثم قال عنه : «وهذا الرجل لست أعرفه في سرّ ولا جهر، وإنما قيـل لي عند السؤال، وأنا بالروضة: إنه رجل من أهل مـا وراء النهر، فمـا أجدر هـذا السارق الأعجم بأن تقبطع منه اليُمْنى، ويؤخـذ منه باليمين، وإن حلف على

خلط ردي، وكل إن كنت آكلًا، وإلّا فلا تمنعه من الناقل إن لم تكن ناقلًا». وبعد هذه الإشادة بكتابه كما نقـل ذلك عن شعـوره وحسَّه يبـدأ صفحة أخرى من التواضـع الجمّ، والخلق العلميّ، فيقـول: «على أني ليس لي فيه مزيَّة، وإنما الفضل لمتقدمي علماء الأمـة المحمَّديـة، ملأ الله قبـورهم نوراً، وزاد قلوبهم حبوراً، وأفاض من بركاتهم يـوم نلقى كتابنــامنشوراً، فنظرنا إليــه لا يغـادر صغيرة ولا كبيـرة إلاّ أحصاهـا، ولا خفيّة محـرّفـة عنـدنـا إلاّ عـدّهـا

> (١) يقصد بذلك مؤلفه. (٢) القرصة : من الخبز.

واستقصاها، وأسمعنــا تعالى عــظيم كلامـه، وخاطبنــا بعتابـه وملامـه، وقال: عبدي، أدنُ مني، فدنوت منه بقلب خافق وجل، فيقول: عبدي طالما أمرتك فعصبتني وأمهلتك فما راعيتني، وخوّفتك عتابـي فماخفتني، وتسترت بالقبيـح من عبادي، وبه بارزتني، ألم أكن على قلبك وجوارحك رقيبـاً؟ «اقرأ كتــابك كفي بنفسك اليوم عليك حسيباً»<sup>(١)</sup>.

فهناك يخرس اللســان، وتطيش العقــول والأذهان، ولا تطيــق من الـهيبة البيان، بل تشهد جوارح الإنسان. اللهم إنك تعلم أنه ليس لي من ينقــذني من والد علم ولا ولــد علـم في ذلك الموقف العظيم غير الاشتغـال بخدمـة كتابـك، واستخراج زبده ودرره، واقتطاف ثمره وأزهاره . فاجعله لنا شافعاً مشفعاً، وخصوصاً هذا الكتاب، فإني أودعت فيه فنون العلم على تنوَّعها، ومـررت على رياض التفـاسير على كثـرة عددها، وختمته بأقوال كلية، فخلصت سبائكها، وفوائد مهمّة سبكت تبرها، وأقوال محمّديّة على بعض آياتك رجاء بركتها»<sup>(٢)</sup>. وبعــد، فهذا هــو السّـيوطيّ الـمؤلَّف، والسّـيــوطيّ الـملخَّص، والسيــوطيّ

 $\Box$   $\Box$   $\Box$ 

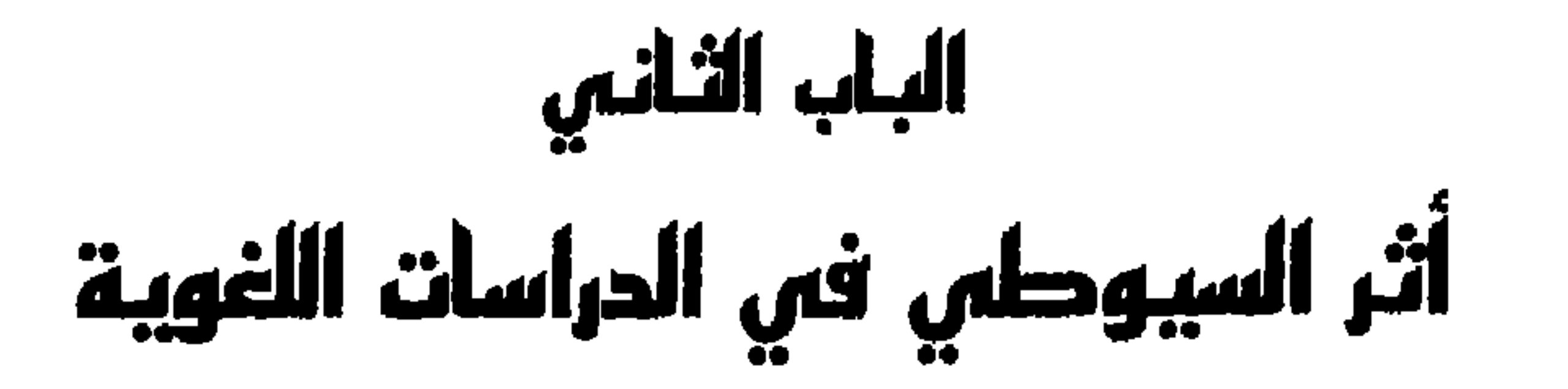

الفصل الأول: مسؤلفساته اللغسويسة. الفصل الثاني : ألوان من الدراسة اللغوية في المزهر . الفصل الثالث:

أثر السيوطي في الدراسات اللغوية من خلال القـرآن الكــريم. الفصل الرابع : كلمات لغوية في إطار قضايا فكرية .

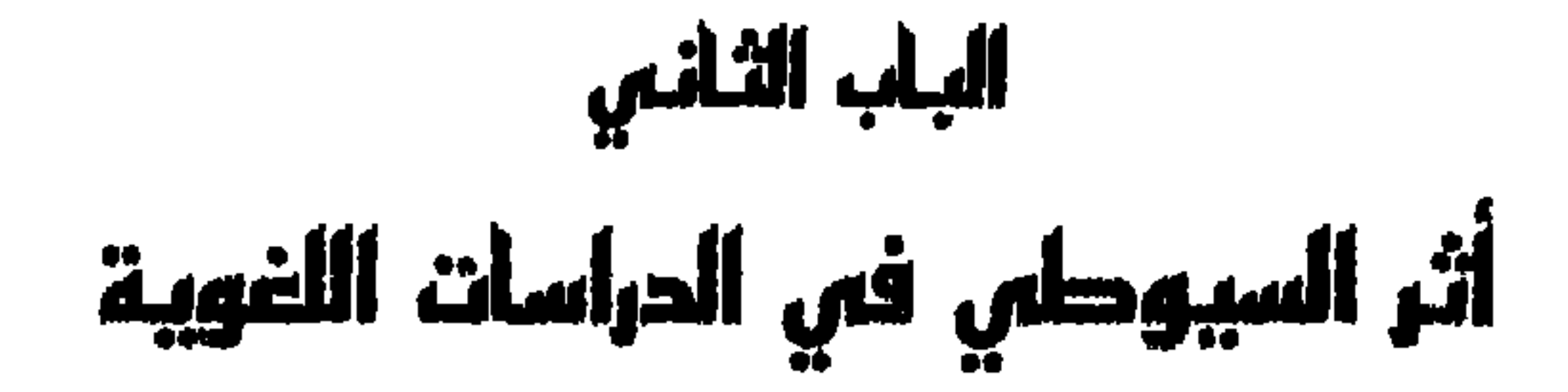

تمهيد: يعتبر السيوطي في عصره نجماً من نجوم الدراسات اللغويــة، فقد كــان الرجل بحق مستوعبأ للعلوم اللغــوية، وذلـك بفضل تتبعــه لنصوص اللغــويين اللذين سبقوه في هـذا المضمـار، والبحث في المصـادر اللغـويـة التي وقعت تحت يده لاستخراج كنوزها، وعرضها عرضاً جذاباً في مؤلفاته ومصنفاته .

وساعده على ذلك حب بالــغ وصل به إلى درجة العشق لهذه اللغـة مما جعله يسيطر سيطرة كاملة على المكتبة العربية بفنونها، فليس هنـاك كتاب من

كتبها أومصدر من مصادرها إلا والسيـوطي يعرفـه معرفـة جيدة، لا تغيب عنــه

شاردة من شوارده، ولا نص من نصوصه، ولا نادرة من نوادره، ولا غــريب من

(١) حسن المحاضرة: ٣٣٩/١.

وللسيــوطي مؤلفات لغــوية، منهــا ما هــو مفقود، سـجلتــه كتب الفهارس ولكنهـا لـم تشر إلـى أمـاكن وجوده، ومنهـا مـا هــو مخـطوط مـا زال قــابعــاً في سراديب المكتبات في العــالـم، وينتظر من ينيــر له الــطريق ليـخرج من ظلمته، ومنهـا ما هــو مطبــوع لـم يحقق بعــد، ومنها أيضــاً ما هــو مطبــوع محقق وذلك ما نسجله في الفصل التالي :

#### $\begin{array}{ccc} & \square & \square & \square \end{array}$

# $\mathbf{r} \cdot \mathbf{v}$

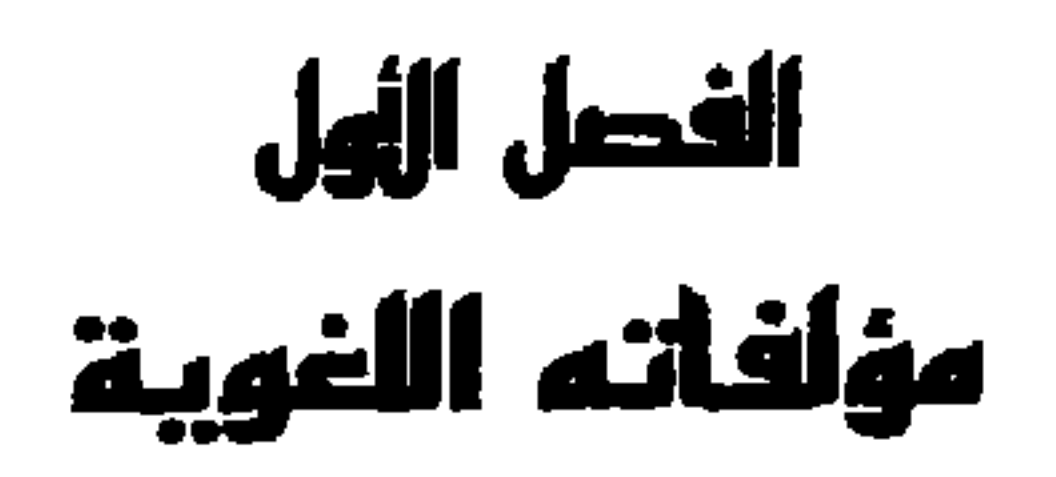

# ومن أبحاثه اللغوية المطبوعة :

 $\mathbf{r}$ 

٧ ــ ألوية النصر في «خصيصي» بالقصر : أشرت إلى هذا البحث، وسجّلت نصوصه في مجال الخلافات الفكرية<br>بينه وبين معاصريه، ومن أهمّهم المحدّث المؤرّخ شمس الدين السّخاوي (٣)

\* \* \*

على أنَّ أهمَّ كتــاب لغــوي ألَّفــه جــلال الــدين السَّيــوطي هـــو كتــاب : «المزهر» الذي طبقت شهرته الآفاق، وأبدع فيه السّيوطي أيّما إبداع، ولأهميّة هذا الكتاب نخصّه بمزيد من البحث .

\* \* \*

المزهر فــي علوم اللغة وأنواعها<br>ومنهجه فـي الدراسة اللغوية

(١) انظر مكتبة الجلال السّيوطيّ: ١٤١٥. (٢) طبع عيسى البابي الحلبي .

ومن الحق أن نقـول : إن أساتــذتنا الفضــلاء كانــوا على مستوى من الخلق العظيم حال بينهم وبين أن يسجلوا على غــلاف هذا الكتــاب كلمة «تحقيق» وإنما وضعوا على غلافه هذه العبارة:«شرحه وضبطه وصححهوعنون موضوعاته، وعلق حواشيه».

وما نقص ، وتوثيق ما ضبط وما نقِل .

ولمبا عزمنــا على طبــع هذا الكتــاب رجعنــا إلى الثــلاث الــطبــعــات ، فوجدناها جميعـاً صورة واحـدة لا تختلف واحدة عن الأخـرى، ورأيناهــا كلها قبد ملئت تنحريفاً وتصحيفاً .

ولما كان السَّيوطي قسد نقل كتابـه كما أسلفنـا ـــ من كتب اللغة، فقــد رجعنــا في تصحيحه إلى مــا عثرنــا عليــه من مــراجعــه الأصليــة أولًا، ثم إلى المعجمات اللغوية ثانياً، وصححنا مئات من الأخطاء التــي كــانت قــد شوّهت الكتاب وحالت دون الإفادة منه<sup>(١)</sup>».

وممــا يدعــو إلى العجب أن أساتــذتنا الفضــلاء علقوا في الهــامش على

نسخة المطبعـة الأميريــة بقولهم فـي هــامش رقم (١): «رجعناإلى دار الكتب نرجو إطلاعنا على نسخ الكتاب المخطوطة، فأجابنا الثقات فيها أن المطبـوعة الأميرية لا تختلف في حرف واحد عن النسخ المخطوطة من الكتاب» وكــأنهم اقتنعوا بهذه الإجابة، قائلين فـي أنفسهـم: «قطعت جهيزة قول كل خطيب». وإنني فـي حيـوة من أمـوي كيف يقـع هؤلاء الأسـاتــذة الكبـــار الذين يعتبرون فـي عهدهم من رواد التراث العـربـي، ومن قوّاد اللغـة العربيـة فـي

(١) انظر مقدمة الكتاب.

وهبل سيخ دار الكتاب المصبريية وحدهنا نكفي ببالإفتناع بمنا قبال

الموظفون فهناك نسخ مخطوطة من هـذا الكتاب مـوزعة فـي مكتبـات العالـم خلاف نسخ دار الكتب المصريـة؟ .

أكبر الظن أن أســاتذتنــا الكبار رأوا أن مقــابلة النسخة الأميــرية بــالنسخ المخطوطة يكلّف جهـداً، ويأخـذ وقتاً، ويحملهم على العنـاء والتعب والسهر والمشقة، فآثروا السلامة، ورضوا من الغنيمة بالإياب.

علمي أنَّ هنــاك عبارة فــي هــامش التقديـم، وهي تعليق على قــولـهم في التقديم: « ولمَّا كان السَّيوطي قــدنقل كتابـــه كما أسلفنا ــــ من كتب اللغة فقد رجعنا في تصحيحه إلى مـا عثرنـا عليه من مـراجعه الأصليـة أولًا » فقد جـاء التعليق على النحو التالـي : «بعض مراجع المزهر مفقود أو غير مطبوع»

ولــذلك فــإني أرجو أن يــوفقني الله تعــالى أن أعيش فــي محــراب هــذا الكتــاب لإخراجــه إخراجــاً علميــاً كمــا فعلت من قبــل فـي كتــابيه: همـع الهوامسم، والأشباه والنظائر.

هذه ناحية، وناحية أخرىوهي أن شواهد هذا الكتاب لـم تـخرّج تـخـريـجاً علميـاً، فمعظمهـايساق بــدون الإشارة فـي الهــوامش إلى القائــل والــديــوان، والمصادر التـي ورد ذكر الشـواهــدفيها إلى غير ذلك مما يطول ذكره .

 $\begin{array}{ccc} \square & \square & \square \end{array}$ 

 $\bullet$ 

# **TIT**

رأي الناشرين الشارحين للمزهر في «المزهر»

وحداره وندمت في الترأليف الريديك المسبسائيل تتشب اسك،  $\sim L$   $\sim$  11

الموضوعات التي احتواها «المزهر»:

المجمـوع لـم يسبقني إليـه ســابق، ولا طـرق سبيله قبلي طارق،وقــد سـمّيتـــه بـ «المزهر في علوم اللغــة» وهذا أكبـر رد على الناشــرين لهذا الكتــاب، وإذا لم يكن هذا إبداعاً فماذا يكون الإبداع.

**T11** 

النوع الثاني والثلاثون: معرفة الإبدال. النوع الثالث والثلاثون: معرفة القُلب. النوع الرابس والثلاثون: معرفة النَّحت. وهذه الأنواع الثلاثة عشر راجعة إلى اللغة من حيث المعنى . النوع الخامس والثلاثون: معرفة الأمثال. النوع السادس والثلاثون: معرفة الأبـاء والأمهات، والأبنـاء والبنات، والإخـوة والأخوات، والأذواء والذوات. النوع السابـع والثلاثون: معرفة ما ورد بوجهين بحيث يؤمن فيه التصحيف. النوع الثامن والثلاثون: معرفة ما ورد بوجهين بحيث إذا قرأه الألثغ لا يعاب .
$\begin{array}{ccc} \square & \square & \square \end{array}$ 

### **MY1**

 $\mathcal{L}_{\text{max}}$  and  $\mathcal{L}_{\text{max}}$ 

مصادر کتاب «المزهر»

تعدّدت مصادر كتاب «المزهر» للسّيوطيّ فبلغت ما يقرب ١٧١ مصدراً، وبعض هذه المصادر مفقود في المكتبة الإسـلامية والعـربيّة، ولـولا النصوص التي نقلها السّيوطيّ منها لما عرفنا عنها شيئاً. وقلد قلت عند حـديثي عن الأسبــاب الكــامنـة وراء مؤلفـات السّيــوطيّ الكثيرة، إن التراث الإسلامي العربـيّ بعد سقوط بغـداد سنة ١٥٦ﻫ على يـد التتــار تبدّد الكثيــر منه وتفــرّق، وما بقي منــه تناولتــه الأيدي الـمختلفــة من هنا وهنــاك حتى أصبــح مــوزّعــأ في أمكنــة مـختلفــة في بــلاد متعدّدة، ولــولاجهــد المماليك في إنشاء المكتبات العلمية لتضم هذه المصادر الموزعـة والمراجـع المتفرَّقة لضاع الكثير من معالم حضارتنــا التي احتوتهــا هذه المؤلَّفات، ومكتبة المحمدديَّة إلته تحدَّثت عنها آنفاً واحدة من أعظم المكتبات إلته تخريج فها

**TYT** 

₩ أمًّا مصادر كتاب «المزهر» فإني أنقلها كما وردت في فهـرس «المزهـر» ليقف القـــارىء على الجهــد الـمبـــذول في نقـــل النصـــوص منهـــا، وحسن استخدامها، وطريقة الانتفاع بها : ١ \_ الأباء والأمهات، للأحول.

 $\clubsuit$ 

حتى تنضج، فتزدهر ثمارها. وهكذا كان «المزهر» الذي أزهرت ثماره، وازدحمت أفكاره، وتعـُذدت مسائله وكثرت مصادره .

٢ ــ الإبدال، لابن السكيت. ٣ ــ كتاب الأبنية، لابن القطاع. ٤ ــ الأحكام، للآمدي. ه ـــ أخبار المذاكرة ونشوار المحاضرة، للتنوخيّ . ٦ ــ أدب الكاتب، لابن قتيبة .

٧ ــ الأدب المفرد، للبخاري . ٨ ـــ الاستدراك، لأبـي بكر الزبيدي . ۹ ــ الارتشاف، لأبـي حيان. ١٠\_ الأشراف، لابن أبـي الدنيا. ١١ ـ إصلاح المنطق، لابن السكيت. ١٢ \_ كتاب الأصوات، لابن السكيت. ١٣ ــ الأصول، لابن السرّاج. ١٤ \_ الأضداد، لأبي داود. ١٥ ــ الأضداد، لأبي عبيد. ١٦ ــ الأضداد، لابن الأنباري.

 $YY$ 

۱۰۸ ـــ كتاب العين. ٩٠٩ \_ الغرّة، لابن الدّهان. ١١٠ \_ الغريب المصنف، لأبي عبيد. ١١١ ــ كتاب الفرق، لأبـي محمد البطليوسـي . ١١٢ \_ الفتاوي، للعزبن عبد السلام. ١١٣ ــ الفروق، لأبـي الطيب للغوي. ١١٤ ــ الفصيح لثعلب. 110 ـــ فعلت وأفعلت، للزجاج. ١١٦ \_ فعال، للصاغانسي .

**TYA** 

 $\sim$ 

١٤٤ ــ كتاب المشاكلة، لأبـي بكر عبد الله الأزدي. ١٤٥ ـــ الصاحب لأبــي بكر بن أبــي داود . ١٤٧ – المعرّب، للجواليقيّ. ١٤٨ ــ مفردات ألفاظ القرآن، للراغب الأصفهانـي. ١٤٩ ـــ مقاتل الفرسان، لأبسي عبيدة. ١٥٠ \_ مقامات الحريري . ١٥١ \_ المقصور والممدود ، لابن السكيت. ١٥٢ ــ المقصور والممدود ، لابن سيدة . ٢٥٣ - المقصور والممدود ، للقاله

ب .

 $rr1$ 

٤ ـــ وديوان الأدب للفارابــي. نقل منه ٥٩ نصاً.

\* \* \*

وقبــل أن نختم الحــديث عن الـمصــادر، أحبّ أن أبيّن بعض الحقــائق

التي غفـل عنهـا بعض الــدارسين في مجـال نقـــل هــذه النصـــوص من هــذه المصادر .

مكأن الأسلمان أيد فسيران والمداوية والمعاون فذي والمنافذ والمداوية والمداوية

373

إلى أن يقول : مبسوط، أو بسط مختصر، أو شرح مشكل، أو جمع متفرّق». انتهـى .

«ثم قال: والذي جمعناه في مؤلفنا هذا مفرّق في أصنــاف كتب العلماء المتقدمين (رضي الله عنهم، وجزاهم عنا أفضل الجزاء)، وإنما لنا فيه اختصار

وأمّا الأصل فالقول على وضـع اللغة وأوّليتهـا ومنشئها، ثم على رسـوم العرب في مخاطباتها، وما لها من الافتنان تحقيقاً ومجازاً».

التعلّم.

## $\begin{array}{ccc} & \mbox{ } & \mbox{ } & \mbox{ } & \mbox{ } \\ \mbox{ } & \mbox{ } & \mbox{ } & \mbox{ } & \mbox{ } & \mbox{ } \\ \mbox{ } & \mbox{ } & \mbox{ } & \mbox{ } & \mbox{ } & \mbox{ } & \mbox{ } \end{array}$

#### **TTE**

 $\mathbf{a}$  .  $\mathbf{b}$  .  $\mathbf{b}$  .  $\mathbf{c}$ 

$$
\mathbf{u} = \mathbf{u} \in \mathbb{R}^{n}
$$

حيب الراوي .

 $\bullet$ مرضيه السيريعي في سابة عرضه جمان على التحو الثاني . ١ ـــ عرض رأي ابن فارس بأن لغة العرب توقيف، وذكر أدلته معتمـداً علمي ما ذكره ابن عباس في هذه القضيَّة . وابن فارس حينما أصدر حكمه بأن لغة العرب توقيف توقع من معارضيه أدلــة علـى هدم هــذا الـحكم ونقده، فـــردّ عليهم ابن فارس أدلّتهم، وبيَّن لهم موضع الفساد فيها، وينهـي السَّيوطي رأي ابن فارس في النصـوص التي نقلها من کتابه، بقوله: «هذا کله کلام ابن فارس»<sup>(۱)</sup>.

 $(1)$  «المزهر»: ١١/٠١.

٣ ـــ وحينما يعرض السّيوطيّ رأي الإمام فخر الدين الرازي فإنه يعرضه لا بنضَّه وفضُّه، كما يقولــون، ولكن يعرضــه ملخصاً، وإذا كــان الأمر كــذلك مـا دام الأسلوب أسلوبه فــلا يذكــر في نهــايــة النصــوص التي ســاقهــا العبــارة العادية، وهي : انتهـى كلام الإمام فخر الدين مثلًا، وإنما يقول: انتهـى، لأنَّ اللفظ لفـظه والكلام كـلامه، وإن كـانت الفكرة والمعـاني لغيره. ولبيــان هذا الـمنهــج بالـمثال أعرض طرفاً من هذه القضيّة كـما وردت في كتاب «الـمزهر»:

 $.17/1(1)$ 

أم اصطلاح وتواطؤ؟ من منهـج السيوطيّ أن يجعل لكـل قضية من قضــاياه مقــدمة أو تمهيداً موجزاً لهـذه القضية، فبـدأ قبل أن يـدخل في صميمهـا ليبيّن لنا: حـدّ اللغـة وتصريفها ومن شأنه أيضاً في التمهيدات أن يستشهـد بكلام اللغــويين في هذه

قضية اللغة أتوقيف هي ووحيٌ

التمهيدات، قال السّيوطيّ : قال أبو الفتـح بـن جني في «الخصائص» : حدّ اللغة : «أصوات يعبّر بها كل قـوم عن أغراضهم»، وبهـذا التعريف الجامع والذي يصدق حدّه على جميـع اللغات، انتقل السّيوطيّ إلى نقل نصّ من نصـوص ابن جني في تصريفهـا، فقال: «ثم قـال [أي ابن جني]: «وأمَّـا تصـريفها فهـي (فَعلَة) من: (لَغَـوْت)، أي تكلّمت، وأصلها: لغـوة كـ«كـرة» وقلة وثبة‹')، كلها لامات واوات لقولهم: كروْت بالكرة، وقلوت بالقلة، ولأن (ثبـة) كـأنهـا مقلوب: ثـاب يثــوب. وقـالــوا فيهـا: لغاتٌ ولغُــون كــ (ثبـــات وثبون). وقيل منها: لَغِيَ يَلْغي إذْ اهتدى، قال: وربّ أســـرابِ حــــجـــيـج كُــظَم ِ مــن الـــلّغــا ورَفــث الــتّـــكـــلّم ِ

وكذلك (اللغو): «وإذا مَرُّوا باللغو مَـرُّوا كرامــاً»<sup>(٣)</sup>، أي بالبــاطل، وفي الحديث: «من قال في الجمعة صَهْ فقد لغا، أي تكلّم». وبعـد أن ساق السَّيـوطي رأي ابن جني في هذه المقـدمـة التي خصُّهـا

لحد اللغة وتصريفها ينهى النص، بقوله: «انتهى كلام ابن جني»<sup>(٤)</sup>.

(١) في هامش «المزهر»: القلة: عودان يلعب بهـما الصبيان، والثبة: الجماعة. (٢) انظر: اللسان: مادة «رفت». (٣) سورة الفرقان: آية ٧٢.  $. \vee / \vee$  (2)

ابن عباس يقول: علَّمه الأسماء كلها، وهي هذه الأسماء التي يتعارفهـا الناس من دابَّة وأرض ، وسهل وجبل ، وجمل وحمار ، وأشباه ذلك من الأمم وغيرها . وروى خصيف عن مجاهد، قال: علَّمه اسم كلَّ شيء، وقال غيرهما: إنما علَّمه أسماء الملائكة . وقال آخرون : علَّمه أسماء ذريَّته أجمعين . قال ابن فارس: والذي نذهب إليه في ذلك ما ذكرناه عن ابن عبَّاس. فإن قال ْ قائل: لوكان ذلك كما تذهب إليه لقال: «ثم عرضهن أو عرضها»، فلما قال: «عرضهم» علم أنَّ ذلك لأعيان بني آدم أو الملائكة، لأن موضــوع الكنايــة ف*ي* كلام العرب أن يقال لما يعقل: «عرضهم» ولما لا يعقل عرضها أو عرضهن». قيل له : إنما قال ذلك ـــ والله أعلم ـــ لأنه جَمَعَ ما يعقــل وما لا يعقــل، فغلب ما يعقل، وهي سنَّة من سنن العرب [أعني باب التغليب]، وذلك كقوله تعالى: ﴿وَاللَّهُ خُلْقَ كُلَّ دَابَّةٌ من ماء، فَمَنْهُمْ من يُمشِّي عَلَى بَطْنَهُ، وَمِنْهُمْ مَن يَمشي على رجلين، ومنهم من يمشي على أربع﴾(١)، فقسال: «منهم»تغليباً لمن يمشي على رجلين.

فإن قال: أفتقولون في قــولنا: سيف، وحســام، وعضَب إلى غير ذلـك

374

(١) سورة النور: أية ٤٥. (٢) أي من أوصاف السيف .

من أوصافه<sup>(٢)</sup> إنه توقيف حتى لا يكون شيء منه مصطلحاً عليه؟ قبل له : كذلك نقول. واللدليل على صختـه إجماع العلمـاء على الاحتجاج بلغـة القـوم فيمـا يختلفون فيه، أو يتفقون عليه، ثم احتجاجهم بأشعارهم. ولو كانت اللغة مواضعـة واصطلاحـاً لـم يكن أولئك في الاحتجـاج بهم بأولى منّا في الاحتجاج بنا لو اصطلحنا على لغة اليوم ولا فرق.

(1) 
$$
|\ddot{\pm}\ddot{\vec{b}}
$$
 :  $|\ddot{\pm}\vec{\bf{a}}|$   
(1)  $|\ddot{\vec{b}}(\vec{a}_{\vec{c}}) - \vec{b}(\vec{b}_{\vec{a}}) - \vec{c}(\vec{c}_{\vec{a}})|$ 

والناظر إلى قول السَّيوطيّ الــذي ختم به هــذا النص يرى أن السَّيــوطيّ عَلَّق على كلام ابن فارس ــ بعد الإشعار بانتهاء نصّه ــ تعليقاً موجزاً فيـه فهم دقيق لنصُّه، واستيعاب كبير لمعناه. فالسَّيوطيُّ يـريد أن يقـول: إن ابن فارس كبان سنيّاً، ومن شـأن أهـل السنّـة أن يقفـوا عنـد النصـوص فـلا يحمّـلوهـا ما لا تحتمـل، وقـد استمسـك ابن فـارس بـالنصـوص التي أوردهـا وكـأنـه استمسك بحبل متين، ولم يكتف بهذا بل دافع دفاعاً حاراً عن أن اللغة توقيف وليست تــواطؤاً واصــطلاحــأ،على أن السّـيـوطيّ كـــان يكفيه هــذا القـــدر من الاستدلال بكلام ابن فارس وبخاصة فإن السّيوطيّ سنى يشرب مما شرب منه ابن فارس، وينهل مما ينهل، ولكن العلم عند السَّيوطيّ احتكاك فكر بفكـر، ومقـابلة رأي برأي فكــان لا بدّ منــه أن يأتي بــالرأي الآخــر، وللقارىء حــريــة الاختيار فيما يـأنس إليه، ومن ثم ذكـر رأي ابن جني وشيخه أبـي علي ونصَّ على أنهمـا من أهل المعتـزلـة فمـا النصـوص التي أوردهـا السّيـوطيّ لهــذين الشيخين الكبيرين؟

#### 000

قل المتيوطيَ: قال ابن جني في الحصائص ـ وكان هو وشيخه أبو على مذالفارسي معتزليين ـ: باب القول على أصل النغة إلهام هي أم اصطلاح? هذا مفرق وحص واصطلاح، لا وحي ولا تروقيف الأئ أبا على رحمه الف قال في مد تواضع واصطلاح، لا وحي ولا تروقيف الأئ أبا على رحمه الف قال في ومذا لا يتناول موفصع العلاف، واحتحج بقرله تعالى : فوعلّم آدم الأسماه كلها)ه، وهذا لا يتناول موفصع العلاف، وذلك أنه يجوز أن يكون تأويله: أقُدر آدم وهذا لا يتناول موفصع العلاستلاف، وذلك أنه يجوز أن يكون تأويله: أقُذر آدم عليها .  
غلى التواضع عليها .
$$
\frac{1}{2}
$$
 وهذا المعنى من عند الش سبحانه لامحالت، فلِذا كمان خلك محتملاً غير مستنكر سقط الاستدال به.

فـإن قيل: فـاللغة فيهـا أسماء وأفعـال وحروف، وليس يجـوز أن يكون المعلّم من ذلك الأسماء وحـدها دون غيـرها ممـا ليس بأسمـاء فكيف خصّ الأسماء وحدها؟

 $\mathbf{L} \mathbf{V}$ .  $\mathbf{L}$   $\mathbf{V}$   $\mathbf{V}$  $\mathbf{r} = \mathbf{r}$  and  $\mathbf{r} = \mathbf{r}$  and  $\mathbf{r} = \mathbf{r}$  and  $\mathbf{r} = \mathbf{r}$ 

(١) القبُلُ: الضروب والجماعة.

هذا عرف معيّنها، وهلم جرًّا فيما سوى ذلك من الأسماء والأفعال والحروف. ثم لك من بعد ذلك أن تنقل هذه المواضعة إلى غيرها، فتقول: السذي اسمه إنسان فليجعل مكان: «مرَّد»، والذي اسمه رأس فليجعل مكانه «سرّ»<sup>(١)</sup> وعلى هذا بقيّة الكلام.

ذلك، فقالوا: يد، عين، رأس، قـدم أو نحو ذلـك، فمتى سمعت اللقطة من

قالوا: والقديم سبحانه لا حاجة له، فيصح الإيماء وال
$$
شارة منه يها
$$

فبطل عندهم أن تصح المواضعة، على اللغة من تقدست أسماؤه».

ويستــرسل السّـيــوطيّ في نقل النصـــوص من خصــائص ابن جني ليؤيــد مذهبه بأن اللغة اصطلاح وتواضـع إلى أن يقول: [والقـائل ابن جني] وذهب بعضهم: إلى أن أصل اللغات كلها إنما هو من الأصوات المسموعات كــدويّ البرييح، وحنين البرعبد، وخبريبر الممتاء، وشحيج الحمار، ونعيق الغبراب،

(١) في هامش المزهر علَّق على هاتين الكلمتين بقولهم: «مرَّد باللغة الفارسية معناه: إنسان، و«سرً» معناه بهذه اللغة أيضاً: رأس.

اللغة، وأنها ليست وحْياً راجع نفسه أخيراً بعد طول بحث وكثرة تنقير فرأى أن اللذين يقولــون بالتــوقيف أقرب إلى الصــواب من قولــه، وأدنى إلى الـحق من رأيه، قال:

«وأعلم فيما بعد أنني على تقادم الوقت، دائم التنقيـر والبحث عن هذا الموضع، فأجد الدواعي والخوالج قويّة التجاذب لي، مختلفـة جهات التّغـول على فكري، وذلك أنني إذا تأملت حال هذه اللغة الشريفة الكريمة اللطيفـة، وجـدت فيها من الحكمـة والدّقـة، والإرهـاف والـرّقـة مـا يملك عليّ جـانب الفكر، حتى يكاد يطمح به أمام غَلْوة السِّحر فمن ذلك مـا نـبُّه عليـه أصحابنـا 

(١) أي مغلوب في الكثرة.

عنه، وانضاف إلى ذلك وارد الأخبار المأثورة بأنها من عند الله تعالى، فقــوي في نفسي اعتقادُ كونها توقيفاً من الله سبحانه وأنَّها وحى . ثم أقول في ضدّ هذا: إنه كما وقع لأصحابنا ولنا، وتنبَّهوا وتنبَّهنـا على تأمَّل هذه الحكمة الرائعة الباهرة، كذلك لا ننكر أن يكون الله تعـالى قد خلق من قبلنا، وإنْ بَعُد مداه عنَّا من كان ألطف منَّا أذهاناً، وأسرع خواطر، وأجـرأ جناناً، فـأقف بين تُيْن الخلّتين حسيراً، وأكـاثرهمـا فأنكفيء مكثـوراً<sup>(١)</sup>، وإن

مراميه وآماده، صحَّةً ما وفَّقوا لتقديمه منه، ولطف ما أسعدوا به، وفَرق لهم

ولم ينقطع نفس السّيوطيّ فيقف عند هذا الحدّ في هذه القضيـة، وإنـما يحاول أن يشبعها بحثـاً فيقدم لنــا رأي الإمام فخـر الدين الــرازي وتاج الـــدين الأرمويّ ،وسراج الدين الأرموي . نقــل من كتــاب «المحصــول» للرازي، ومن «الحـاصـــل» لتــاج الــــدين الأرموي و «من التحصيل» لسراج الدين الأرموي .

نـظر السّيوطيّ في مؤلفـات هؤلاء العلمـاء الثـلاثـة التي عـرضت لهـذه القضيسة، وحتى لا تختلط نصوص هسذه المؤلِّفسات بعضهسا ببعض اكتفى السّيوطيّ بتلخيص هذه الأراء وفي النقـطة التـاليـة نسجـل تلخيص السّيــوطيّ

لأراء هؤلاء الأعلام الثلاثة .

 $\begin{array}{ccc} & \square & \square & \square \end{array}$ 

 $1 \times 1 - 1 \times 1 = 1$ المزهر : ۱/۰/۱ .

رأي الإمام فخر الدين الرازي وتابعَيْه

«وقبال الإمام فخر البدين البرازي في «المحصبول» وتبعيه تباج البدين الأرموي في الحاصل، وسراج الدين الأرموي في: «التحصيـل» ما ملخصّـه: النظر الثاني في الواضع: الألفاظ إمّا أن تـدلّ على المعاني بذواتها، أو بوضع الله إيَّاها، أو بــوضـع الـناس أو يكون البعض بوضـع الله، والباقي بوضـع الـناس. والأول: مذهب عباد بن سلمان. والثاني: مذهب الشيخ أبـي الحسن الأشعري وابن فُورَك.

والثالث: مذهب أبـي هاشم.

**TEV** 

المعـاني، وخلق علوم ضـروريـــة في نــاس بـــأن تلك الألفــاظ مـــوضــوعـــة لتلك المعاني .

ودليل إمكان الاصطلاح: إمكان أن يتولَّى واحد أوجمــعٌ وضع الألفــاظ لمعـانٍ، ثم يُفهموهـا لغيرهم بـالإشارة كحـال|لوالـدات مع أطفـالهن وهذان الدليلان هما دليلا إمكان التوزيــع .

# واحتجّ القائلون بالتوقيف بوجوه :

البواقي توقيفيّة .

أَوَّلَهَا: قوله تعالى: ﴿وَعِلَّمَ آدمِ الأسماء كلهامِهِ، فـالأسماء كلهـا معلَّمة من عنــد الله بـالنَّص ، وكــذا الأفعال والـحـروف، لعــدم القــائــل بالفصل، ولأن  $N: N: M \times M \times M$  , i.e. i.j. i.e.  $\mathbb{R}$ .  $\mathbb{R}$ .  $\mathbb{R}$   $\mathbb{R}$   $\mathbb{$ 

ども人

# وثالثها: قوله تعــالى: ﴿ومِن آياتـه خلق السموات والأرض، واختـلاف ألسنتكم وألوانكم؛ (')، والألسنة اللَّحمـانيَّة غيـر مرادة لعـدم اختلافهـا، ولأن بدائع الصنع في غيرها أكثر، فالمراد هي اللغات. ورابعهـا: ــــ وهو عقليّ ــــ لــو كــانت اللغــات اصــطلاحيــة لاحْتِيــجَ في  $\mathbf{u}$  and  $\mathbf{u}$  are  $\mathbf{u}$  and  $\mathbf{u}$  are  $\mathbf{u}$  and  $\mathbf{u}$  are  $\mathbf{u}$  and  $\mathbf{u}$  are  $\mathbf{u}$  and  $\mathbf{u}$  are  $\mathbf{u}$  and  $\mathbf{u}$  are  $\mathbf{u}$  and  $\mathbf{u}$  are  $\mathbf{u}$  and  $\mathbf{u}$  are  $\mathbf{u}$  and

\* واحتجّ القائلون بالاصطلاح بوجهين: أحدهما: لو كانت اللغات توقيفيَّة لتقدَّمت واسطة البعثة على التوقيف، والتَّقدُّم باطل، وبيان الـملازمة أنها إذا كانت توقيفيَّة فلا بدَّ من واسـطة بين الله والبشر، وهو النبـيِّ، لاستحالة خـطاب الله تعالى مـع كلَّ أحد، وبيان بـطلانه التقدُّم قوله تعالى: ﴿ما أرسلنا من رسول إلاّ بلسان قومه﴾ (٢) .

وهذا يقتضي تقدّمَ اللغة على البعثة.

والثاني: لو كانت اللغة تـوقيفيّة، فـذلك إمّـا بأن يخلق الله تعــالى عِلماً ضرورياً في العاقل أنه وضع الألفاظ لكذا، أو في غيــر العاقـل، أو بألا يخلق علماً ضرورياً أصلاً .

والأول بــاطل، وإلاّ لكــان العاقــل عالمــاً بالله بــالضرورة، لأنــه إذا كان عالماً بالضرورة يكون الله وضع كذا لكذا كــان علمه بــالله ضروريــاً، ولـوكــان كذلك لبطل التكاليف .

> (١) سورة الروم: أية ٢٢ . (٢) سورة إبراهيم: آية ٤ .

سلَّمنا أن التعليم إيجاد العلم، لكن قد تقرَّر في الكلام أن1أفعال।لعباد، مخلوقة لله تعالى؛ فعلى هـذا: العلم الحاصـل بها مـوجَد لله تعـالى . سلَّمناه لكن الأسمـاء هي سمات الأشيـاء وعلاماتها مثـل أن يُعلّم آدمُ صـلاحَ الـخَيْـل للعذو، والجمال للحَمل، والثيران للخَرْث، فلم قلتم: إن المراد ليس ذلك؟ وتخصيص الأسماء بالألفاظ عرف جديد.

\* \* \*

وعن الثــالثة : أن اللســان هو الجــارحة المخصـوصة، وهي غيــر مــرادة بالاتفاق، والمجــاز الذي ذكــرتمــوه يعارضه مجـازات أخــرى، نحــو مخــارج الحروف أو القدرة عليها، فلم يثبت الترجيح . \* \*

\* \* \*

حجتهم، وينقض أدلتهم فيقـول: «والجـواب عن الأولى من حجّتي أصحـاب الاصطلاح: لا نسلَّم توقَّف التـوقيف على البعثة، لـجـواز أنـه يخلق الله فيهم العلم الضروريّ، بأن الألفاظ وضعتلكذا وكذا.

وعن الثانية : لـم لا يجوز أن يخلق الله العلـم الضروريّ في العقـلاء أنْ واضعـاً وضـــع تلك الألفــاظ لتلك المعــاني، وعلى هــذا لا يكــون العلـم بــالله ضرورياً، سلَّمنـاه، لكن لـم لا يجوز أن يكــون الإله معلوم الــوجود بــالضرورة لبعض العقلاء.

وقوله : لبطل التكليف قلنا : بالمعرفة أمَّا بسائر التكاليف فلا» انتهى ( ') .

ونسوق إلى جانب هذه القضية قضية أخرى لغوية وهي قضيـة : مناسبـة الألفاظ للمعانى .

$$
. \mathbf{Y}^* = \Lambda / \Lambda : \mathbf{A}^{\perp} \setminus \Lambda
$$

المتوفى ستة تارب أو اربيع وحسرين ويتأتين . ولم يكتف السَّيـوطيُّ بــهـــذا، فـإن استيعــابـه للتــراث استغله في هــــذه القضية ليثبت قدرته على الإحاطة بهذه القضية من جميـع جوانبها. إنــه يســوق رأي النســائي، ورأي ابن عمــر، ورأي الأصمعي، ثـم علَّق بعد هذا العرض بتعليق لطيف مؤكدّاً صدق هذه النظرية، وثبات هذه القضية . ولمَّــا كانت هــذه القضية اللغــويــة تهمَّ جــانبــاً كبيــراً من دارسي اللغــة، والمشتغلين في حقـولهــا المتعــددة رأيت أن أعـرضهـــا هنـا كمـــا جــاءت في «المزهر» بعدما وضحت طريقة السّيوطيّ ومنهجه في عرض القضايا .

قضية مناسبة الألفاظ للمعانى

قال السّيوطيّ : «وقد عقد ابن جنيّ في الخصائص باباً لمناسبة الألفاظ للمعانـي وقال : اعلم أنَّ هـذا موضــع شــريف لطيف، وقــد نبَّه عليـه الـخليل وسيبـويه وتلقتــه العجماعة بـالقبول لــه، والاعتراف بصحتــه، قال الـخليــل: كأنهم تــوهموا فــي صوت الجندب استـطالة ومـداً، فقالـوا: «صرّ»، وفـي صـوت البازي تقطيعاً، فقالوا: صرصر. وقـال سيبــويــه فــي الـمصــادر التــي جـــاءت عـلىالفَعَلان: إنهـــا تـأتــي لللاضطراب والحركة، نحو: النقزان'' والغليـان، والغثيان، فقـابلوا بتوالى

(١) النقزان: الوثب.<br>(٢) القرقرة: الضحك الكثير.

\* \* \*

فسأما مقـابلة الألفاظ بمــا يشاكـل أصواتهـا من الأحداث، فبــاب عــظيم واسع ونهـج متلئبٌ عنـد عــارفيـه مـأمـوم، وذلـك أنهم كثيـراً مــا يجعــلون أصوات الحروف على سمتَ الأحداث المعبَّر بها عنها، فيعـدلـونهـا بهـا، ويحتذونها عليها، وذلك أكثر مما نقدره، وأضعاف ما نستشعره.

من ذلك قولهم: خَضِمَ<sup>(٥)</sup> وقَضِمَ<sup>(٦)</sup>، فالخَضْم لأكل الـرّطْب كالبـطيـخ والقثاء، وماكـان نحوهــا من المأكــول الرّطب، والقضْـم لأكــل اليابس نحــو: قضمت الدَّابة شعيرها، ونحو ذلك :

وفي الخبر «قد يـدرك الخضم بالقضم»، أي قـد يدرك الـرخاء بـالشدّة

ومن ذلك قــولـهـم : الـقـــدّ طــولاً ، والقطّ عَـــوْضــاً، لأن الـــطاء أخفض للصوت، وأسرع قطعاً له من الذَّال المستطيلة، فجعلوا الطاء للمنـاجزه لقـطع العَرْض لقربه وسرعته، والذَّال المماطلة لما طال من الأثر وهو قطعه طولًا . قال: وهذا الباب واسع جدّاً لا يمكن استقصاؤه. <sup>(٢)</sup>. هذا هو نصُّ ابن جني نقله السَّيوطيّ من الخصائص. ثم يعلَّق السَّيوطيُّ بقوله: «قلت» وهذا التعليق إضافات جديدة يضيفهـا السّيوطي إلى رأي ابن جني، فيقول: «قلت: ومن أمثلة ذلك مــا في الـجمهـرة: الـخنن في الكلام أشـــدّ من الغنن، والحُنَّـة أشـدَّ من الغُنَّــة، والأُنيتُ<sup>(٣)</sup> أشـدَّ من الأنين، والـــرنين أشـدّ

من الحنين . وفي الإبـدال لابن السّكيت يقال: القمصـة أصغر من القَبضـة قـال في الجمهرة: القبْص: الأخذ بأطراف الأنامل، والقبض: الأخذ بالكفَّ كلها. وفي الغريب المصنّف عن أبـي عمرو: هـذا صوْغِ هـذا: إذا كان على قدره، وهذا سوٌغ هذا: إذا ولد بعد ذاك على أثره.

(١) صورة الرحمن: آية ٦٦. (٢) المزهر: ٤٨/١ - ٥١. (٣) في القاموس: أنت يأنت أنيتاً = أنّ.

وقال أبو عمرو: النضخُ بالضَّاد المعجّمة: الشرب دون الرّيّ . والنصحْ بالصاد المهملة: الشرب حتى يروَى، والنشْح بالشين المعجّمة دون النصح بالضاد المعجمة. وقال الأصمعي من أصوات الخيل: الشخير، والنخير، والكرير، فالأول من الفم، والثاني من المَنخرين، والثالث من الصِّدْر. وقال الأصمعي : الهتْل من المطر أصغر من الهطْل. وفي الجمهـرة: العطعـطة بإهمــال العين: تتابــع الأصــوات في الـحرّب وغيرها .

والغسطغسطة بسالإعجـــام : صسـوت غليــان القـــدر ومــا أشـبهـــه ، والجمجمة بالجيم، أن يُخفي الرجل في صدره شيئاً ولا يبـديه، والحمحمـة بالحاء: أن يردّد الفرس صوتهولا يصهل،والدحـداح بالــدال: الرجـل القصير، والرحراح بالرَّاء: الإناء القصير الــواسع، والـجفجفـة بالـجيم: هـزيز الـمــوكب، وحفيفه في السّير . والحفحفـة بـالحـاء: حفيف جنـاحي الـطائـر، ورجـل دحـــدح بفتــح السدالين، وإهمال الحساءين قصيــر، ورجــل دُخْــدُخ بضــم الــدالين، وإعـجــام الخاءين: قصير ضخم.
والجرجرة بـالـجيم: صوت جَمْرع الـماء في جــوف الشارب: والخــرخرة بالخاء: صوت تردَّد النـفس في الصدر، وصوت جرْي الـماء في مضيق. والــدردرة: حكايــة صوت المــاء في بطون الأوديــة وغيــرهــا إذا تــدافــع فَسَمِعْت له صوتاً.

غة .

والوكوكة : هدير الحمام .

والزعزعة بالزاي: اضطراب الأشياء بالريىح. والرعرعة بالراء: اضطراب الماء الصافي والشراب على وجه الأرض. والزغزغة بالزاي وإعجام الغين: اضطراب الإنسان في خفَّة ونزق. والكركرة بالكاف: الضحك. والقرقرة بالقاف: حكاية الضحك إذا استغرق الرجل فيه. والرفرفة بالراء: صوت أجنحة الطائر إذا حام ولم يبرح.

والشغشغية بالاعجباء: تحديك الشرء في ميوضعيه ليتمكّن بقيال:

$$
. \circ \Upsilon = \circ \wedge / \wedge : \mathcal{A}^{\text{th}} \quad (*)
$$

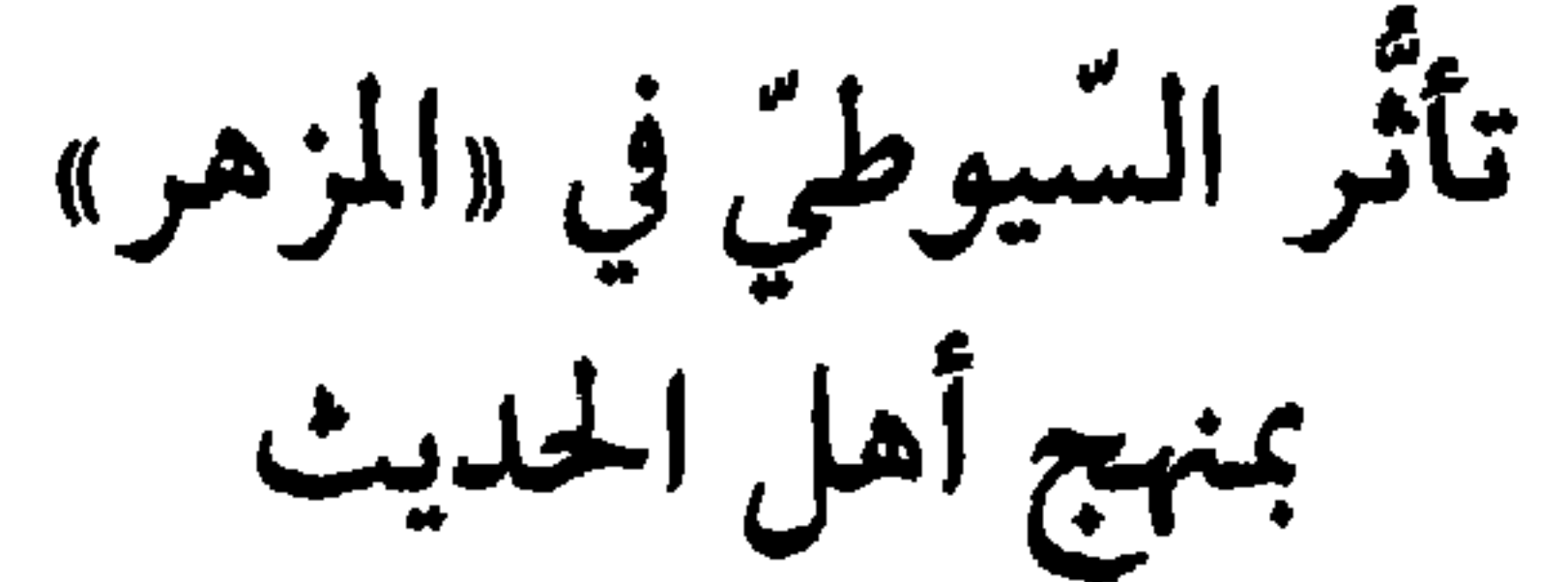

في مقدمة السّيوطيّ لمزهره نصّ على ذلك صـراحة، فقــال: «هذا علم شريف، ابتكرت ترتيبـه، واختـرعت تنويعـه وتبويبـه، وذلك في علوم اللغـة وأنسواعهـا، وشـــروط أدائهـا وسمـــاعهـا، حـــاكيت بـــه علوم الـحـــديث في التقاسيم والأنواع»<sup>(١)</sup>.

ولو ألقينا نــظرة فاحصــة على معظم القضــايا التي أوردهــا السَّيوطيّ في «الـمزهر» لرأينا هذه الـمحاكاة واضـحة جليّة، لا تـخفى علـى ذي عينين.

ففي قضيـة الطريق إلى معـرفة اللغــات يقــول السّـيــوطيّ : «قــال الإمــام

فخر الدين الرازي في «المحصول» وأتبـاعه: الـطريق إلى معرفـة اللغات إمّـا النقل المحْض كأكثر اللغة، أو استنباط العقل من النقـل كما إذا نقـل إلينا أن الجمع المعرّف يـدخله الاستثناء، ونقـل إليْنا أن الاستثنـاء إخراج ما يتنـاولـه اللفظ، فحينئذٍ يستدلُّ بهذين النقلين على أن صيـغ الـجمـع للعموم. وأمّا النّقل الصرف فلا مجال له في ذلك»<sup>(٢)</sup>. قال: «والنقل المحْسض إمَّا تواتر أو آحاد»

> (١) مقدمة المزهر. (٢) المزهر: ٥٧/١.

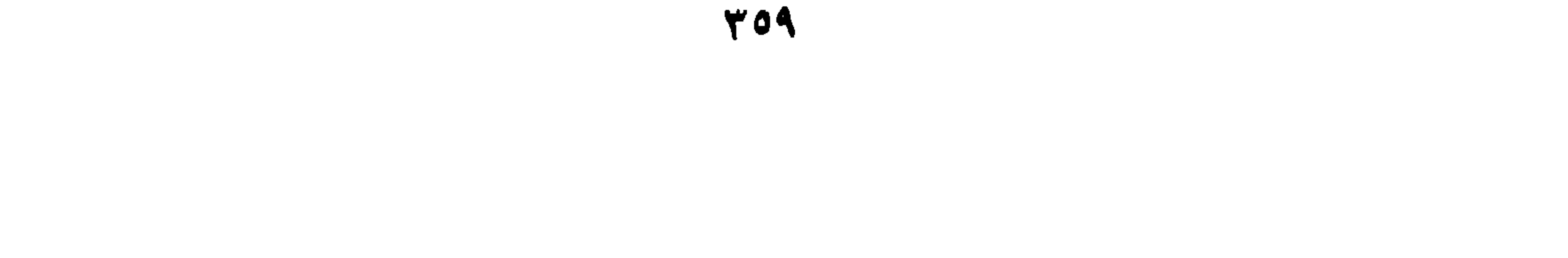

وإما احادا كالقرء ونحوه من الالفاظ العربيه» ثم نقـل السَّيــوطيّ رأي ابن فــارس في هــذه القضيـــة، فقــال: «وقـــال ابن فسارس وتؤخمذ سمساعـاً من الــرّواة الثقـات ذوي الصـــدق والأمــانـــة، ويتقى المظنون»<sup>(٢)</sup> . ويضيف السَّسِـــوطيّ إلى رأي ابن فــارس رأي ابن الأنبـــاري في ذلـــك فيقول: «ويؤخذ من كلامهما أن ضـابط الصحيـح من اللغة: مـا اتصل سنــده بنقل العدل الضابط عن مثله إلى منتهاه على حدّ الصحيح من الحديث»<sup>(٣)</sup> . ويضـع السّيوطيّ الأمـر في نصابــه في منهـجه اللغــوي في ضــوء منهــج الحديث النبوي، فيقول:

البحير المحيط: قبال أبيو الفضيل بن عبيدان في  $25.5$   $||.||.||.7.8$ ا في

(١) المزهر: ٧/٧٥. (٢) المزهر: ٨/١/ ٥٨.  $\Lambda/\Lambda$  المزهر: ٨ /٨٥.

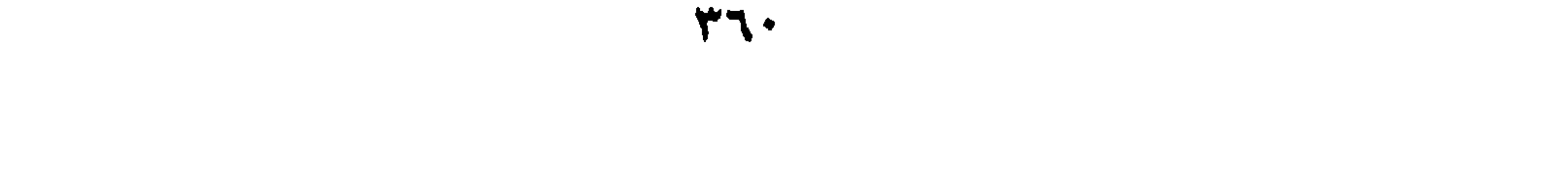

## لسانهم، واختلاف المولدّين فلا»<sup>(١)</sup>. ويعقد السَّيوطيُّ مقارنة بين اللَّغـة والنحو من جـانب، والفقه والحـديث من جانب آخر فيقول: «وقـال عبد اللطيف البغـداديّ في «شرح الخـطب النبـاتيـة»: أعلم أن اللغوي شأنه أن ينقل ما نطقت به العرب ولا يتعدّاه .

وأمَّا النحو فشأنه أن يتصرف فيما نقله اللغوي، ويقيس عليه، ومثـالهما الممحـدّث والفقيه، فشـأن المحدّث نقـل الـحديث بـرمّته، ثـم إن الفقيه يتلقاه ويتصرّف فيه، ويبسط فيه علله ويقيس عليه الأمثال والأشباه»<sup>(٢)</sup>.

وفي مــوضع آخــر نلمس أثر هــذا المنهج في قــول السّيوطيّ في النــوع السابــع من «المزهر» معرفة طرق الأخذ والتّحمل»<sup>(٣)</sup> . قال السّيوطيّ : هي ستّة : أحـدها : السمــاع من لفظ الشيخ أو العـربيّ، قال ابن فــارس : «تؤخذ اللغة اعتياداً كالصبـي العربـي يسمع أبويـه وغيرهمـا، فهو يـأخذ اللغـة منهم

علم مرّ الأوقات . وتؤخذ اللغة تلقَّناً من ملقَّن، وتؤخذ سماعاً من الرَّواة الثَّقات»<sup>(٤)</sup>. وللمتحمَّل بهذه الطرق عند الأداء والرُّواية صيبغ:

(١) المزهر: ٥٨/١. (٢) المزهر: ٥٩/١٥٩. المزهر: ١٤٤/١. (٤) المزهر: ١٤٥/١.

 $\sum_{i=1}^{n}$ أعلاها أن يقول: «أملى عليّ فلان أو أملّ عليّ فلان»<sup>(١)</sup>. وأخذ السَّيوطيُّ يضرب الأمثلة على هذه الطريقة نذكر منها ما يلي : «قبال القالي : أول كلمية سمعتها من أبـي بكـر بن دريد، دخلت عليـه

يا هذا»، يريد شربة ماء، فقصر».

مسلمة، قال: «سمعت الفرّاء يحكي عن الكسائي: أنه سمع: «اسقني شربة مـا

(ج) الحسليث: ويلي هذه المرتبة في طرق الأخذ والتحمّل أن يقول: حدثني وحدّثنا . قال السيوطيّ : «ويلي ذلك أن يقول: حدّثني فلان، وحدّثنا فــلان، ويستحسن حدّثني

الأسمية<sup>(٣)</sup>، فغيبت الشُّفار، وأطفئت النــار، ونشكّت<sup>(٤)</sup> النساء، وتــظالـمت<sup>(٥)</sup>

المعزى، واحتلبت الدُّرّة'') بالجزّة.

المنهال، قال: أخبرنا أبوزيد، قــال: السانــح: الذي يليـك ميامنــه إذا مرَّ من طير أوظبــي أوغيره، والبارح: الذي يليـك مياسِــره إذا مرّ بك، وإن استقبلك فهو ناطح، وإن استدبرك استدباراً فهو قعيد، وإن مرّ معترضاً فهو الذابـح»<sup>(٤)</sup>.

\* \*

(١) المزهر: ١٤٨/١. (٢) المزهر: ١٤٨/١.  $\lambda(\uparrow)$ المزهر: ١/٠٥١. (٤) المزهر: ١١/١٥١.

قال السيوطيّ :

ثم يمضي السَّيوطيّ فيبين درجات التحمّل والأخذ، والتلقى، فيتحـدّث عن مرتبة أخرى تلي هذه المرتبة وهي مرتبة : قال لي فلان».

(a) القول بإضافة «لي»:

«ويلي ذلـك أن يقول: قـال لي فلان» ثـم يضــرب لذلـك مثلًا فيقــول: «قال ثعلب في أماليــه : قال لي يعقــوب، قال لي ابن الكلبــي : بيــوت العرب ستَّـة: قَبَّة منأذَم، ومِـظَلَّة من شَعَـر، وخبـاء من صـوف، وبجـاد من وبـر، وخيمة من شجر، وأقنة'' من حَجَر»''.

( و ) القول: بدون «لي» :

ويصف السّيوطيّ الطريقة التي تلي الطريقة السابقة، فيقول: «ويلي ذلك أن يقول: قال فلان: بدون: «لي».

ثم يضرب لذلك مثلًا فيقول: «قال ثعلب في أماليه: قـال أبو المنهـال،

قبال أبوزييد: لست أقول: قبالت العبرب إلاّ إذا سمعتبه من هؤلاء: بكبر بن هوازن، وبني كلاب، وبني هلال، أو من عاليةالسافلة، أو من سـافلة العاليـة، وإلا لم أقل: قالت العرب»<sup>(٣)</sup>.

قـال: [والقائـل ثعلب]: وعرضت قـوله على الأخفش صـاحب الخليل

(١) في القاموس: الأقنة بالضمّ : بيت من حجر. (٢) المزهر: ١١/١٥١. (٣) المزهر: ١١/١٥١.

\* \* 米

(ز) الزعسم:

ودرجـة القول تقــرب منهــا درجــة الزعـم في رأي السّـيــوطيّ ، فيقــول : «ونحو ذلك أو مثله أن يقول: زعم فلان» ويضرب لذلك مثلًا بقول القالي في أماليه : قال السَّيوطيّ : «قـال القالي في أمــاليه : قــرأت على أبــي عـمر المــطرّز حدِّثنا أحمد بن يحيـي عن ابن الأعرابـي، قال: زعم الثقفي عثمان بن حفص أن خلفاً الأحمر أخبره عن مروان بن أبـي حفصـة أن هذا الشعـر لابن الدمينة

الثقفي :

حفاظاً، وينسوي من سفاهتـه كسري ما بىال من أسعى لأجُبُسَ عظمـه الأبيات. . . `` .

米 ⋇ ⋇

(ح) القول عن فلان: ومن درجـات أخذ اللغـة وتحملها القـول: «عن فلان» ويضـرب لذلـك مثلًا فيقول: «ويلي ذلك أن يقول: عن فلان، قال ثعلب في أماليه : قال الأصمعي :

 $(1)$   $\mathcal{L}(A; \mathcal{L})$   $(1)$ 

الاصبحيي، عن ابني عمرو بن العلاء، قال: تقيت اعرابيا بمكة، فقلت: ممن أنت؟ قــال: أسديِّ، قلت: ومن أيَّهم؟ قــال: نمريٍّ، قلت: من أي البــلاد؟ قال: من عمان، قلت: فأنَّى لك هذه الفصاحة؟ قال: إنا سكنًا أرضاً لا نسمع منهـا نـاجحْـة التّيـار، قلت: صف لي أرضـك، قـال: سيفٌ أفْيَـح، وفضـاء ضحضـح،وجبل صردح، ورمـل أصبـح، قلت: فما مـالك؟ قـال: النَّخل، قلت: فـأين أنت عن الإبل؟ قـال: إنَّ النخلة حملها غـذاء، وسعفها ضيـاء، وجـذعها بنـاء، وكربهــا صلاء، وليفهــا رشاء، وخـوصها وعـاء، وقَرْوُهــا إناء» ويفسُّر القالي راوي هذا الخبر الكلمات الغريبة فيه، فيقول: « الناجخة : الصوت ، والتيار : الـموج ، والسيف : شاطىء البحر ، وأفيـح : واسع، والفضاء: الـواسع من الأرض، والضحضـح: الصحراء، والصـردح:

(١) المزهر: ١٥٣/١.  $.102/1$   $\mu$   $\mu$   $(1)$ 

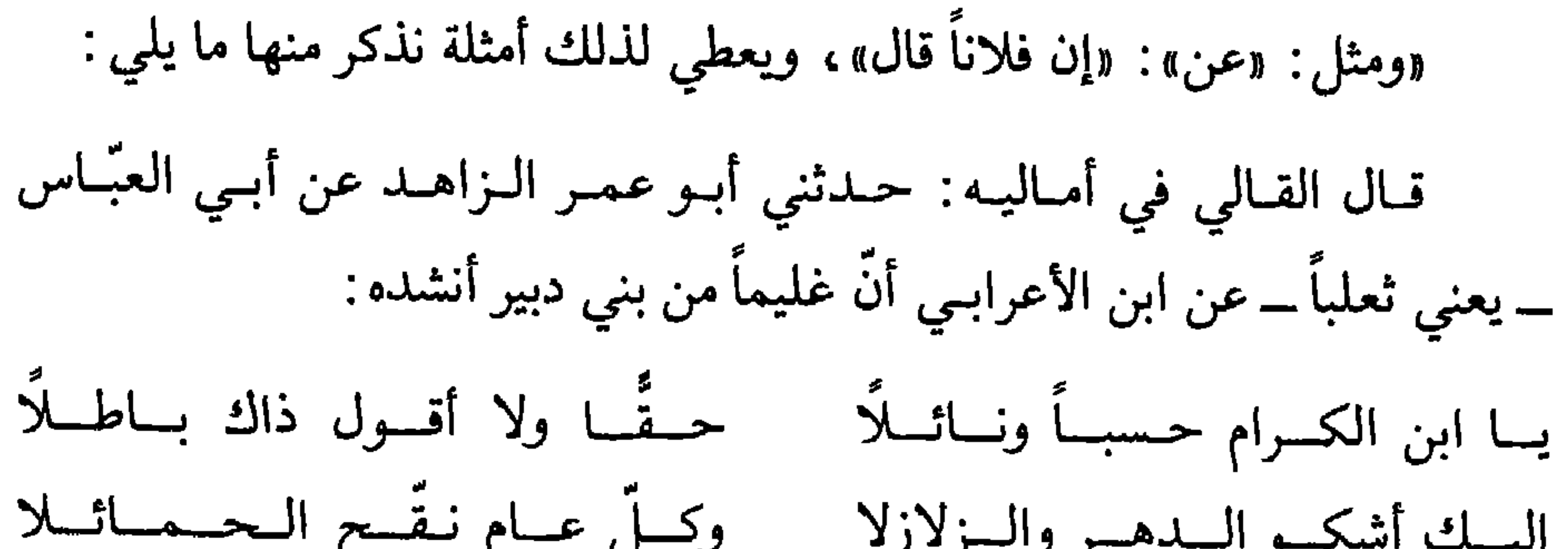

⋇

(١) المزهر: ١/١٥٤. (٢) انظر: في هذه النصوص المزهر: ١ / ٤٤ هـ - ١٥٤ .

 $\overline{a}$   $\overline{a}$ 

**Contract Contract** 

أن نسَّقها، وبوَّبهـا ووضعها على درجـات يتلو بعضها بعضـاً، ولم يكتف بهذا بل أخذ يقدّم الأمثلة تلو الأمثلة ليعزز رأيه، ويقوّي فكره، ويثبت منهجه الذي أشار إليه في مقدمة كتابه وهو «منهج أهل الحديث»، فللَّه درّه من رجل لـم تفته صغيرة ولا كبيرة في هذا المجال، إلاّ سجلها، وعرضها عرضاً جذاباً رائعاً ـ

بسه مساحة هذا الكتاب.

\* أما الموضوع الأول: وهو معرفة آداب اللغوي: فإن السَّيوطيُّ حدَّد هذهالأداب في ثلاث نقاط: الإخلاص، تصحيح النـيّـة، التحري في الأخـذ من الثقات، ولا شك أن الإخــلاص في العلم هو المفتــاح الأول للوصــول إلى الهدف والبلوغ إلى الغاية، وبه يفتح كل مغلق، ويتيسَّركل عسير، ويسهل كل صعب و «اتقوا الله ويعلمكم الله».

والسَّيوطيُّ حينما يعقد في كتابه «المزهر» بابـاً عن معرفـة آداب اللغوي

وهــو من علوم الأخرة لا من علوم الــدنيا . فمن أراد التصــدّي لإسمــاع

يقول فيه ما نصّه: «أول ما يلزمه الإخلاص»<sup>(١)</sup>، فقد كان متأثراً بما ذكـره أهل الحديث في باب جعلوه مختصـاً بهذا المعنى وهـو: معرفـة آداب المحـدّث يقول ابن الصلاح المحدّث الكبير في مقدمته المشهـورة في باب معـرفة أداب المحدّث مـا نصـه: «علم الحـديث علم شـريف ينـاسب مكـارم الأخـلاق، ومحاسن الشيَم، وينافر مساوىء الخلق، ومشاين الشيم.

الحديث أو لإفادة شيء من علوم فليقدّم تصحيح النيّة وإخلاصها»<sup>(٢)</sup>. # وللإخلاص عـلاقة بـالنيّة، فـلا إخـلاص بـدون نيـة، وكمـا يقـول السَّيوطيّ : «وتصحيـح النيّة لقوله ﷺ : «إنما الأعمال بالنيات»<sup>(٣)</sup> . ولا شبك أن علم الحديث من أعـظم العلوم التي تحتـاج إلى تصحيـح النَّبة ولا عجب إذ يقول ابن الصلاح في مقدمة كتابه : «إن علم الحـديث من أفضل العلوم الفـاضلة، وأنفع الفنـون النافعـة، يحبه ذكور الرجال وفحــولهم، ويعني به محققــو العلماء وكملتهم. . . إلى أن يقول: «وقد كان شأن الحديث فيما مضى عظيماً ـــ عظيمة جموعٍطلبته، رفيعة 

«ثم التحرّي عن الأخذ من الثقات، لقوله ﷺ: «إن العلم دين، فانظروا عمّن تأخذوا دينكم» ولا شك أن علم اللغة من الديـن<sup>(١)</sup>. # وعلم اللغة عند السّيوطيّ من فروض الكفايات، ولهذا يقول: «ولا شك أن علم اللغة من الدين لأنه من فروض الكفايـات وبه تعــرف  $\mathcal{L}$  and  $\mathcal{L}$  are the set of the set of  $\mathcal{L}$  and  $\mathcal{L}$  are  $\mathcal{L}$  and  $\mathcal{L}$  are the set of  $\mathcal{L}$ 

ويختم السَّيوطيُّ موضوع: معرفـة آداب اللغوي بمـا ذكره الفـارابـي في «خطبة ديوان الأدب»: حيث يقول:

 $U^{\dagger}$   $U^{\dagger}$   $U^{\dagger}$   $U^{\dagger}$   $U^{\dagger}$ فسرض كسفسرض الصسلاة حسفظ السلغسات عسليسنسا إلا بمحفظ اللغات فسليس يسضبط ديسن وآخـر نصُّ قالـه السُّيوطيُّ في هــذا الـموضــوع ما ذكــره ثعلب في أماليه : «الفقيه يحتاج إلى اللغة حاجة شديدة»<sup>(٢)</sup> .

\* \* \*

(١) المزهر: ٢/٢٠٣. (٢) انظر المزهر: ٢٠٢/٢.

371

وقال ثعلب في أماليه: وحدَّثني الفضل بن سعيد بن سلمة، قال: كــان رجل يطلب العلم فلا يقدر عليه، فعزم على تركه، فمرّ بماء ينحـدر من رأس جبل على صخرة قد أثر فيها، فقال: الماء على لطافته قد أثَّر في صخرة على كثافتها، والله لأطلبنَّ، فطلب فأدرك».

وعلَّق السَّيوطي على ذلك بقوله : قلت: وإلى هذا أشار من قال :

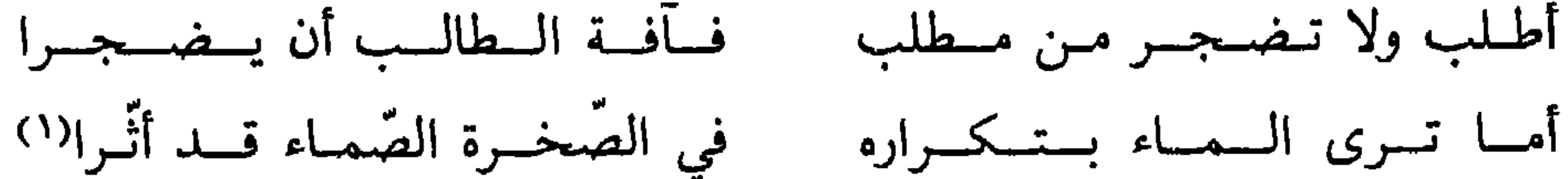

\* \* \*

والسَّيـوطيّ في هذا أفـاد من كتـاب: «جـامــع بيــان العلـم وفضله» لابن عبد البرّ المتوفى سنة ٢٣٤ﻫ، فقد وردت فيه آثار وأخبار تحث على النـظر في الكتب، وطلب العلم، وتحمَّل الصبر في سبيله. فمن الأخبار أو الأثار في طلب العلم وحبه، وملازمته ما يأتي :

(١) انظر المزهر: ٣٠٣/٣.

\* \* ₩

\* \* \*

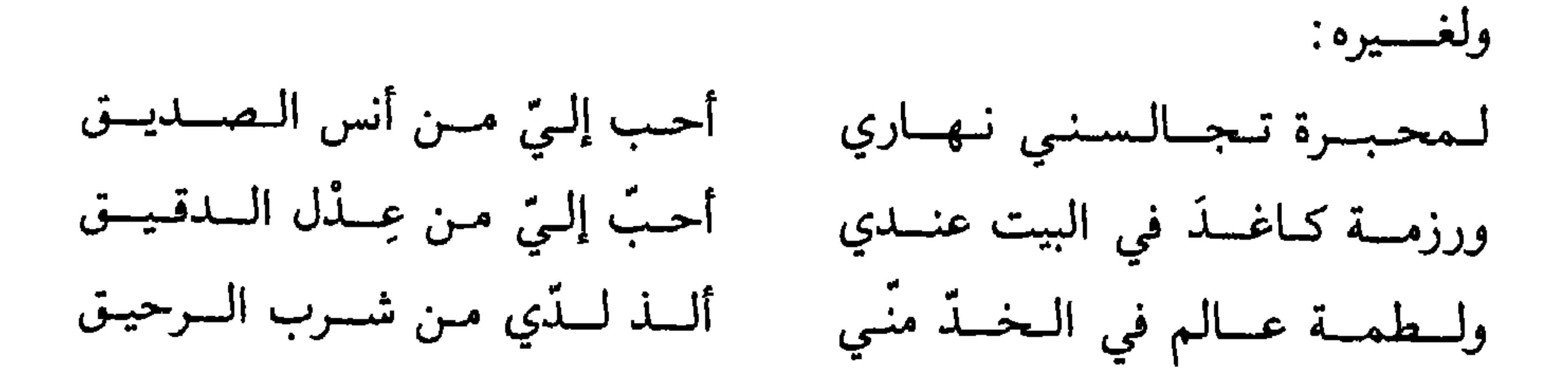

\* \* \*

٤ ـــ وأنشدت لعبد الملك بن إدريس الوزير من قصيدة له مطوَّله : , أجسلٌ مكتسب، وأسنى مـفخــر واعـلم بسأن الـعـلم أرفــع رتـبسة إن السيسادة تتقشنس بسالسدفتسر فسلك سبيل المقتنين لسه تسد

**TYT** 

\* \* \*

**Contract Contract Contract Contract** 

 $\sim$   $\sim$   $\sim$   $\sim$   $\sim$   $\sim$ 

 $\overline{\phantom{a}}$ 

 $\mathbf{r}$  and  $\mathbf{r}$  are the second of the second second in the second second in the second second in the second second in the second second in the second second in the second second in the second second second in the se **Charles Carl Committee** 

١ \_ عن أبـي هريرة أن رجـلًا من الأنصار قـال: قلت يا رســول الله! 

ولا أدلُّ على ما أقول من هذه الأخبار والأحاديث التي أسوقها في هذا الموقف لتؤكد علاقة حفظ اللغة بالكتابـة كما تحفظ الأحـاديث الشريفـة بالكتـابة وهـا هي ذي :

\* \* \*

(١) تقيد العلم للخطيب الغدادي: ٧٠، ٧١. (٢) ذو اسم موصول بمعنى الذي في لغة طيٌّ .

قال: حدثنا ابو ريال عن الأصمعي، قال: كنت اعشى بينوت الأعراب، أكتب عنهم كثيراً حتى ألفوني، وعرفوا مرادي، فأنا يوماً مارٌّ بعــذارى البصرة، قالت لي امرأة : يا أبا سعيد، ائت ذلك الشيـخ فإن عنده حديثاً حسناً فاكتبه إن شئت، قلت: أحسن الله إرشادك، فأتيت شيخاً هِماً، فسلَّمت عليه، فردَّ عليَّ السلام، وقال: من أنت؟ قلت: أنـا عبد الملك بن قُـريب الأصمعي، قـال: ذو<sup>(٢)</sup> يتتبــع الأعراب فيكتب ألفاظهم؟ قلت: نعم، وقد بلغني أن عندك حديثاً

حسناً معجباً رائعاً، وأخبرنى باسمك ونسبك، قال: نعم، أنـا حذيفـة بن سور العجلاني، ولد لأبـي سبـع بنــات متواليــات، وحملت أميّ، فقلق قلقاً، كــاد قلقـه يفلَق حبّـة قلبـه من خـوف بنت ثــامنـة، فقـال لـه شيـخ من الحيّ : ألا استغثت بمن خلقهنَ أن يكفيك مؤنتهن! قال: لا جـرم؟ لا أدعوه إلَّا في أحبَّ

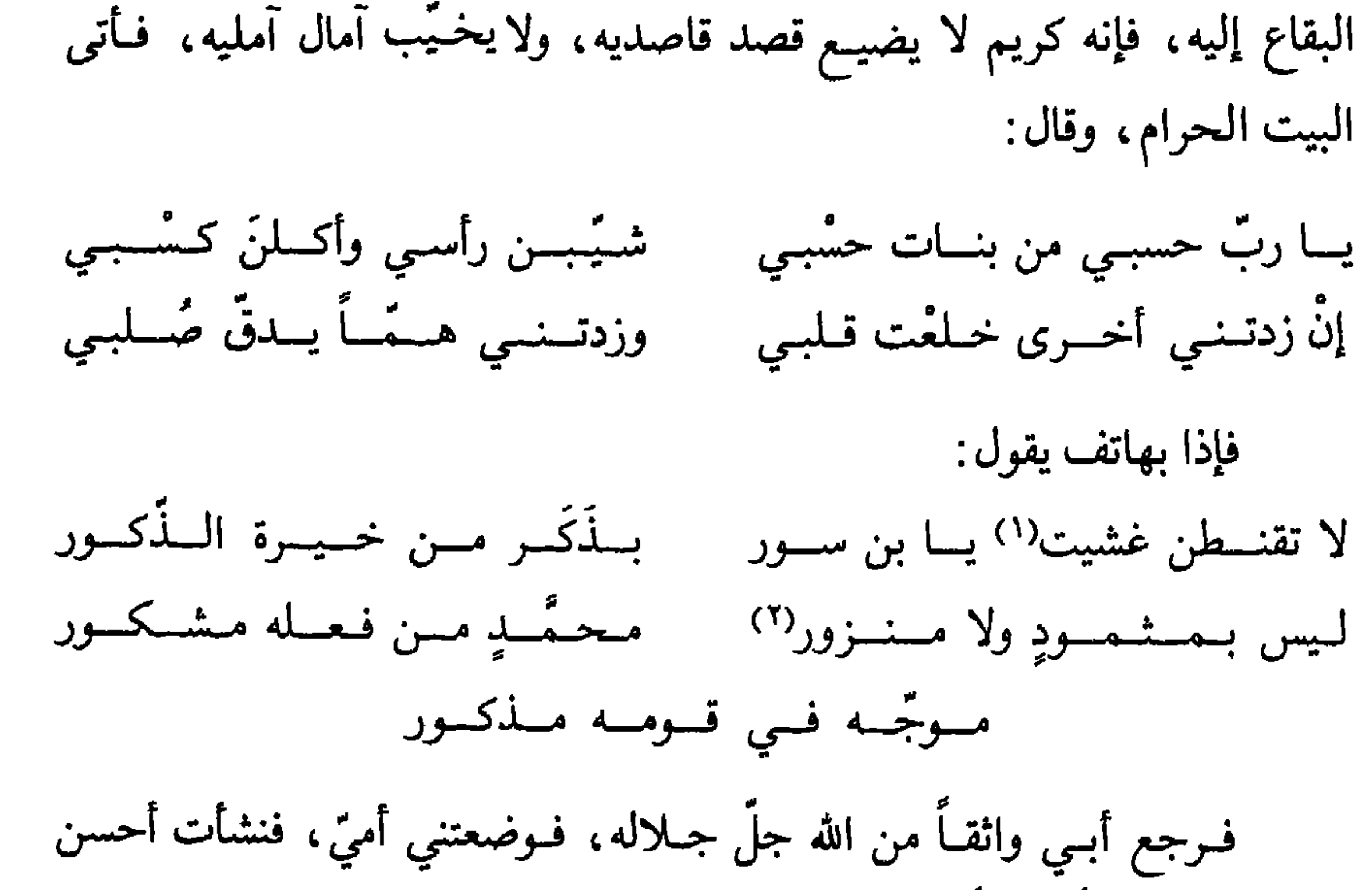

 $\begin{array}{cccccccccccccc} \Box & \Box & \Box & \Box \end{array}$ 

(١) غش الرجل المرأة: جامعها. (٢) في هامش المزهر: المثمود: من يعطي بعد إلحاح، وكذلك المنزور.  $\mathcal{M}^{\bullet}$  / المزهر: ٢ /٧ '٢، ١٣٠٨.

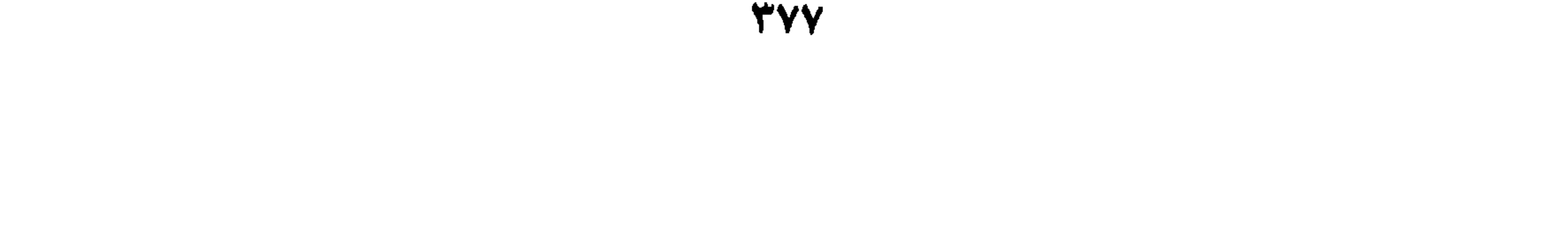

مصطلحات الرواية

يين المحدّثين واللغويين

سَيْرِ السَّيوطيّ على نهج المحدِّثين في طرق الأخذ والتحمُّل، وفي أدب المحـدّث والــرحلة إلى طلب الحـديث، وكتـابـة الحـديث وقيـده خــوفـاً من النسيـان، كل ذلـك كان نصب عيني السَّيـوطيّ في حديثـه عن روايــة اللغــة، وطرق أخذهـا وكيفية تلقيهـا، وكتابتهـا اتباعـاً لمنهج المحـدّثين، وقد فصلنـا القول في ذلك تفصيلًا واضحاً . غير أن الأمر لم يقتصر على هذا التأثر المنهجي عنــد السَّيوطيَّ، وإنمــا

أضاف إلى ذلك مقارنة رواية اللغة بـرواية الحـديث، فكما أن الأحـاديث منها الصحيح والضعيف فكـذلك اللغة، وكما أن الحديث منه المتواتـر والأحاد، فكذلك اللغة،وكما أن الحديث منهالمرسل والمنقطع فكذلك اللغة، وكما أن بعض الأحاديث جاءت مفردة، فكذلك بعض الكلمات اللغوية جاءت مفردة . وسأحاول في إيجاز عرض هذه المصطلحات في إيجاز : أولًا ـــ المتواتر في الحديث الشريف: السنَّة المتواترة: «هي ما اتصل بنا عـن رسول الله ﷺ اتصــالًا بلا شبهــة وذلك أن ينقلها قوم لا يتوهم اجتماعهم وتواطؤهم على الكذب لكثرة عــدهم وعدالتهم، وتباين أماكنهم.

اللفظ والمعنى . وتـــواتـــر معنـــــوي : وهـــو أن يتفق الــــرّواة في معنى الحــديث، ولكنهم يختلفون في اللفظ المرويّ به»<sup>(١)</sup>. ويعقـد السّيـوطيّ فصـلاً في كتــابـــه «المـزهـــر»، خـصّـصه لمعـــرفـة المتواتر والأحاد. وجاء الحديث عن التواتر في «مزهره» بالنّص التالي : قال السّيوطيّ : ناقلًا عن أبـي|لبركات بن الأنباري في كتابه : «لمـع الأدلّة في أصول النحو»:

الحلاب دون عيرهم، قلما انفقوا علِم أنه صدق»٬٬۰۰ شروط التواتر: ويتحـدّث السّيوطيّ عن شــرط التواتــر نقــلًا عن ابن الأنبــاري، فيقول: «واعلم أن أكثر العلماء ذهبوا إلى أن شرط التواتر أن يبلغ عــدد النقلة إلى حد لا يجـوز على مثلهم الاتّفاق على الكـذب، كنقلة لغة القـرآن ومـا تـواتـر من السنَّـة، وكلام العـرب، فـإنهم انتهـوا إلى حـدٍّ يستحيـل على مثلهم الاتفـاق على الكذب»<sup>(٢)</sup>. أمثلة من المتواتر : ويقدّم لنا السّيوطيّ في «المزهـر» أمثلة من المتواتـر في اللغة، فيقـول: «مهذه أمثلة من المتواتر، فما تواتر على ألسنة الناس من زمن العرب المسلم الموم،

 $112.111777$  المزهر: ١١٣/١، ١١٤. (٢) المزهر: ١١٤/١١. (٣) حيوان بحري .

47.

والنمـرُ، والثعلب، والأرنب، والغزال، والـظبـي، والــڌب، قـال ابن دريــد: عربي صريــح . والــزرافة، والسَّــدر، والحناء… والــزعفران، قــال ابن دريد: عــربــي صريــح . . إلى أن يقــول: «والصــداع، والإسهــال، والـــوّمــد، واليــرقــان، والاستسقاء،والحمَّى،والوباء، والطاعـون، والجدريِّ، والحصبـة، والجرب، والجذام، والدرّة، والـرصاص، قـال ابن دريد: عـربـي صحيـح، والأردب، قال الأخطل: والخبـز كـالعنبـر الهنـديّ عنـــدهم والقمــح سبعـــون إردبـــأ بـــدينـــار ويختم السَّيـوطيّ القول في هـذا فيقـول: «فكـل هـذه الألفـاظ عـربيَّـة صحيحة متواترة على ألسنة الخلق من زمن العرب إلى وقتنا هذا»<sup>(١)</sup>. ثانياً ـــ الأخبار الأحاديّة : قال السيوطـي ناقلًا عن ابن الأنباري : «وأمَّا الآحاد فما تفرَّد بنقله بعض أهل اللغة، ولم يوجد فيه شرط التواتر

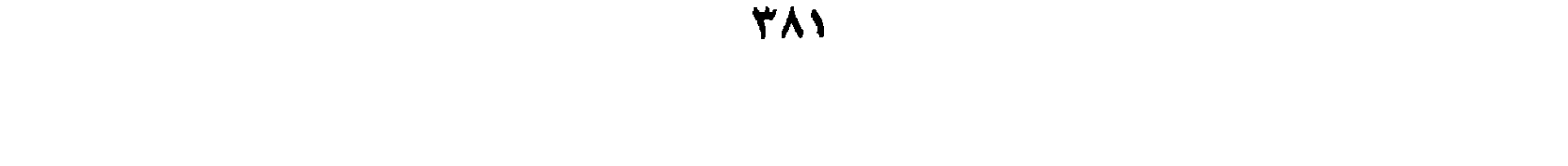

382

جرحهم وتعديلهم كما فعلوا ذلك في رواة الأخبار، لكنهم تركوا ذلك بــالكليّة

وأورد باباً آخر في كلمات من الغريب لا يُعلم أحد أتى بها إلاّ ابن أحمر البـاهلي، وروى عن رؤبــة وأبيــه أنهما كــانا يــرتجلان ألفــاظــاً لـم يسمعــاهــا، ولا سُبقا إليها… وأيضاً، فالأصمعي كان منسوباً إلى الخلاعة، ومشهوراً بأنه كَانْ يزيد في اللغة، ما لـم يكن منها. والعجب من الأصوليين أنهم أقاموا الدلائل على خبر الـواحد أنــه حجّة في الشرع، ولم يقيموا الذَّلالة على ذلك في اللغة، وكــان هذا أوَّلى، وكــان من الــواجب عليهم أن يبحثوا عن أحــوال اللغات والنحــو، وأن يفحصــوا عن

ان الدليل الذال على أن خبر الواحد حجَّة في الشرع يمكن أن يتمسك به في نقل اللغة آحاداً إذا وجدت الشرائط المعتبرة في خبر الواحـد، فلعلهم أهـملوا ذلك اكتفاءً منهم بالأدلّة الدالّة على أنه حجّة في الشرع»<sup>(٢)</sup> .

رأي القاضي عبد الوهاب المالكي في رواية الأحاد :

ويضيف السَّيـوطيّ في قضيـة إثبـات اللغة بـرواية الأحـاد رأي القاضـي عبد الوهاب المالكي، فيقول:

> (١) المزهر: ١١٧/١، ١١٨، بتصرف. (٢) المزهر: ١ /١١٨، ١٩١، بتصرف.

 $\mathbf{F}_{\mathbf{z}}$ 

الثاني: لا تثبت لغة بأخبار الأحاد»<sup>(١)</sup>. ثالثاً ـــ الأخبار المرسلة في اللغة : المرسل عند أهل الحديث كما ذكره أبو عمرو بن الحاجب في مختصره في أصول الفقه: هو «قول غير الصحابـي: قال رسول الله ﷺ»<sup>(٢)</sup>. ويوضح ابن الصلاح في مقدّمته صورة المرسل، فيقول: «وصورته التي لا خـــلاف فيها حديث التابعي الكبيــر الذي لقي جمـاعة من الصحابة وجــالسهم كعبيد الله بن عــدي بن الـخيار، ثـم سعيــد بن الـمسيّب وأمثالهما إذا قالا : قال رسول الله ﷺ»(٣). هذا هو المرسل في الحديث الشريف.

أحـدهما: أن اللغــة تثبت به، لأن الــدليل إذا دلّ وجب العمــل به في الشرع كان في ثبوت اللغة واجباً، لأن إثباتها إنما يراد للعمل في الشرع .

«وفي «الملخص في أصـول الفقه» للقـاضـي عبد الـوهاب المـالكيّ في ثبوت اللغة باعتبار الآحاد طريقان لأصحابنا :

قلنا : هذا اعتبار فاسد، لأن المسند قد صرَّح فيه باسم النـاقل، فـأمكن الوقوف عـلمي حقيقة حاله، بخلاف المـرسل، فبـان بهذا أنـه لا يلزم من قبول المسند قبولَ المرسل. انتهى ما ذكره ابن الأنباري،(١).

أمثلة من المرسل في اللغة : بعد أن ذكر السّيوطيّ تعريف المـرسل عنـد ابن الأنباري، ومـا اعترض بـه ابن الأنباري على تعـريف الـمرسـل عند بعض العلمــاء لـم يكتفِ السَّيوطيُّ عند هذا الحد لأن التعريف وحده لا يكفي ما لـم يكن هنـاك تطبيق يتُضـح فيه معنى هذا التعريف. وينتجه السيوطي الباحث إلى كتب اللغة ليستخرج منها بعـد طول عنـاء في البحث، أمثلة تطبيقية للمرسل في اللغة . اتـجه إلى جمهرة ابن دريد فحصل على بعض الأمثلة التـطبيقية، قـال: «ومن أمثلة ذلك ما في الجمهرة لابن دريد: يقـال: فسأت الثوب أفسؤه فَسْأً:

إذا مددته حتى يتفزر .

(١) المزهر: ١١٥/١١.

وأخبـر الأصمعي عن يونس، قــال: رآني أعــرابـيّ محتبيــاً بــطيلســان، فقال: علام تفسؤه؟ وعلَّق السَّيـــوطي عــلى هــــذا النص بــقـــولـــه: ابن دريـــد لـــم يــــدرك الأصمعيّ »(١). وينقل نضًا من أمالي ابن دريد، فيقول: «وقبال إين درسد في أمباليه: أخبرنيا الأشنبانيداني عن التبوَّزي، عن

(١) المزهر: ١٢٥/١. (٢) الحنثم بتحريك الثاء: عرض الأنف أو غلظه. (٣) كل ما غطَّاه الشحم واللحم، وخفى حجمه فقد درم. (٤) دلت شفاهه: تهدّلت. (٥) العراض: العريض، والعراضة تأنيثها. (٦) قدعه كمنعه: كَفَّه. (٧) الأكوع: العظيم الكوع. (٨) الأصمع: الصغير الأذن.

طمش، براثنه شثنة، ومفاصله مُتْرصة''، مصعقُ لقلب الجبان، مروّع لماضي الجنان، إذا قاسم ظلم، وإن دابر دَهَم، وإن نازل غَشم، ثم أنشأ يقول: خَبَـقشِنٌ أشـــوسٌ<sup>(٢)</sup> ذو تــهـكـــم مشتبسك الأنسياب ذو تتبسرطم وذو أهساويسل وذو تسجسهم ساطٍ على الليث الهـزبــر الضيغم وعينسه مثسل الشهساب الممضسزم وهسامسه كسالمحجس الململم (٣)

فقال: حسبك يا أبا زبيد!

ثم قـال: قل: يــا جميل. فقـال: يا أميـر المؤمنين: وجهـه فــدغم<sup>(٤)</sup>، وشَدقه شَــدقم<sup>(٥)</sup>، ولَغْده مُعْـرَنْزِم<sup>(٦)</sup>، مقــدّمه كثيف، ومؤخــره لطيف، ووثبــه خفيف، وأخـذه عنيف، عبلٌ <sup>(٧)</sup> الــذراع، شــديــد النخـاع(٨)، مُـرْدٍ للسبــاع، مصعق الزئير، شديد المرير<sup>(٩)</sup>، أهـرت الشدقين، مترص°<sup>۰۱)</sup>الحصيرين°<sup>0</sup>، يـركب الأهوال، ويهتصـر الأبطال، ويمنـع الأشبال، مـا إن يـزال جــاثمــاً في خيس (١٢)، رابضاً على فريس'<sup>(١٣)</sup>، أو ذا ولغ ونهيس<sup>(١٤)،</sup> ثم قال: (١) مترصة: محكمة شديدة. (٢) الشوس: رفع الرأس تكبَّراً، والخبعثن: العظيم الشديد من الأسد. (٤) الفدغم: الوجه الممتلىء الحسن. (٣) صخرة ملممة: مستديرة صلبة.

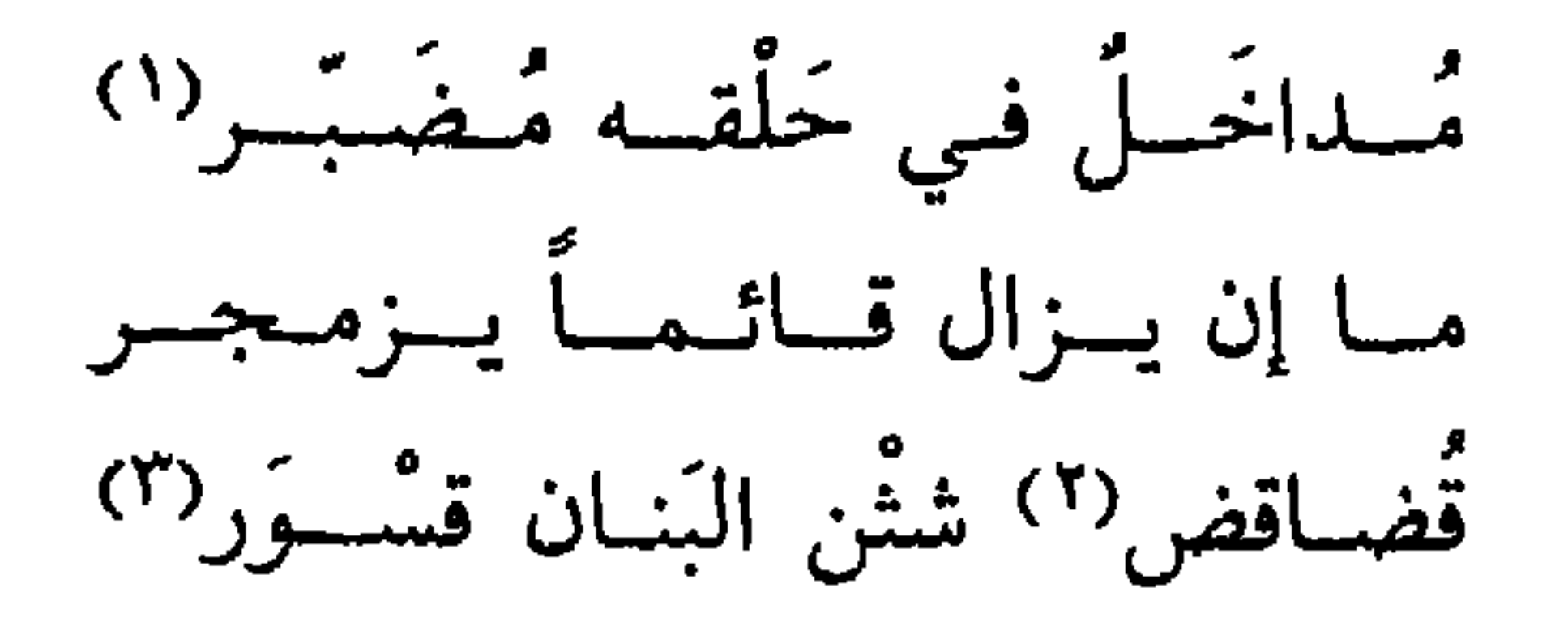

ليث عــريـنِ ضيـغـمٌ غـفسنـفــر وسخساف مىن أنسيسابسه ويسذعسر له على كسل السبساع مُفخس

فقال: حسبك يا ابن معمر.

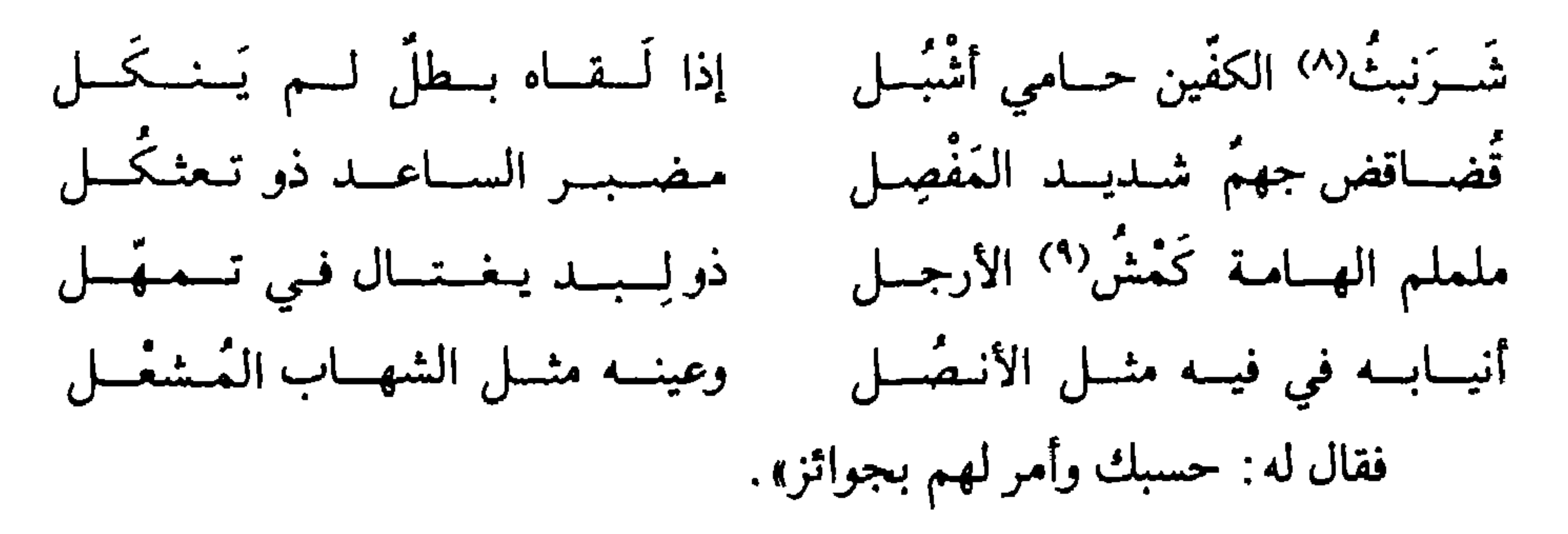

(١) التضبير: الجمع، وشدَّة اكتناز اللحم. (٢) القضاقض :الغليظ. (٣) - غشمشم: الغشمشم من يركب رأسـه، فلا يثنيه عن مراده شيء . (٤) عنبس: الأسد، والرئبال: الأسد كذلك. (٥) الدلهمس: الجرىء. (٦) المفردس: الواسع. (٧) كروس: الشديد والضخم من كل شيء (انظر هامش المزهر). (٨) الشَّرنبث: الغليظ الكفين والرجلين. (٩) الأكمس: القصير القدمين.

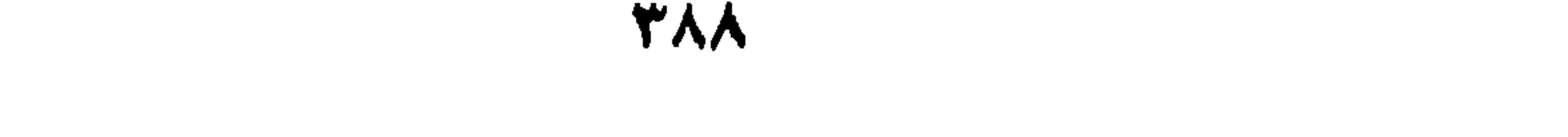

⋇

قال الحافظ ابن كثير: «الإفراد أقسام: تارة ينفرد به الراوي عن شيخه، أو ينفــرد به أهــل قطر كمــا يقال: تفــرّد به أهــل الشام أو العــراق أو الـحجــاز، أو نحو ذلك .

وقد يتفرَّد به واحد منهم، فيجتمع فيه الوصفان، والله أعلم. وللحـافظ الدارقـطني كتاب في الإفـراد في مـائــة جــزء، ولـم يسبق إلى نظيره، وقد جمعه الحافظ محمد بن طاهر في أطراف رتّبه فيها»<sup>(٢)</sup>. ⋇

> والإفراد في اللغة عرّفه السّيوطي في «المزهر» بقوله : «وهو ما انفرد بروايته واحد من أهل اللغة، ولم ينقله أحد غيره .

> > (١) المزهر ١٢٥/١ - ١٢٩. (٢) الباعث الحثيث: ٦١.

311

وكعـادة السَّيــوطي في البحث عن الأمثلة التـطبيقيـة لكــل مصــطلح من المصطلحات الطريع وترجيحه واستفادته والمعادة نفسها هنا حينها قدّم لنا

وحكمـــه: القبــول إن كـــان المتفــرّد بـــه من أهــل الضبط والإتقـــان. كأبــي زيد، والخليل، والأصمعيّ، وأبــي حاتـم، وأبــي عبيدة وأضرابهم. وشرطه: ألَّا يخالفه فيه من هو أكثر عدداً منه»(١).

 $|149/1:14(1)$  المزهر: ۱۲۹/۱.  $119/1$  : المزهر : ١١٩١١

## (ب) من إفراد الخليل: «قـال في الجمهرة: الـرتّ، والجمع: رُتـوت، وهي الخنازيـر الذكـور

## \* \* \*

\* \* \*

\* \* \*

 $11'' \cdot 11 = 16$  المزهر: ١١٣٠  $H^*(\Lambda)$ المزهر: ۱۳۰/۱۰: (٣) المزهر: ١١٣٠/٠

(ه) من إفراد الأخفش الكبير أبسي الخطّاب: تملك فساسل المتأمر والتفسيم الأرض حت بكسون لسه

\* \* \*

\* \* \*
«وفي الجمهرة: قال أبو مالـك: جاريـة لعّة: خفيفـة مليحة، لـم يجيء بها غيره، والمعروف أن «لَــعٌ» أميت، وألـحق بالرّباعي». «وفي الجمهـرة: أحسب أن أبــا مــالـك قـــال: واحــد الجنـــاجين<sup>(١</sup>): .<br>جنجون، وهذا شيء لا يعرف، والمعروف «جِنْجن»، وهي عظام الصدر».

«وفي الجدوية: ذكر أنه مالك أنه سمع: «طعام بريك» في معنى مبارك

$$
``\mathcal{L}''\rightarrow\mathcal{L}''\rightarrow\math
$$

\* \* \*

( ز ) من إفراد أبسي عبيدة : قبال ابن دريبد: قبال أبيو عبيب1ة: اللدأداء: مبا استبوى من الأرض ولم يجيء بھا غيره. وقبال: يوم الأربعياء بكسر البياء. وزعم قبوم أنهم سمعبوا: الأربَعياء، بفتح الباء. وأخبرنا أبو عثمان الأشنــانداني عن التّــوزي، عن أبــي عبيدة: الأربُعــاء

\* \* ₩

\* \* \*

\* \* \*

\* \* \*

**TRE** 

## الفصل الثلثمي ألوان من الدراسات اللغوية في «المزهر» أَوْلاً : المؤلفات اللغوية قبل السيوطي استطاع السّيوطي في كتــاب«المـزهـر» أن يقـدّم لنــا دراســة طيّـبة عن المصادر اللغويّة التي قام بتأليفها اللغــويون، وأول كتاب وضــع في الدراســة اللغوية هو: كتاب «العين» للخليل.

ن ۔ عامل منطل هذا الكتاب في التبأليف اللغوي ابن درسد في كتاب

390

كذلك أسهم في الدراسة اللغوية على الصحاح الـصغـاني في كتــابه :

ويــذكر السّـيـوطي أن الإمام أبــا محمد عبــد الله بن برّي ألّف الحــواشي على الصحاح، وصل فيهـا إلى أثناء حـرف الشين، فأكملها الشيخ عبد الله بن محمد البسطى .

«التكملة على الصحاح».

والتــزم منهج الـجـــوهري في الالتــزام بالصحيح ابن فــارس في كتــاب : «المجمل».

وآخر من ألف في المعــاجم اللغـويــة إلى عصـــر السّيـوطي صـــاحب القاموس الفيـروز آبادي . أُجَـل، لقد عـرض السيوطي هــذه الـمصادر اللغــوية عرضاً جذاباً مبينـاً مناهجهـا، موضحـاً أخطاءهـا، ذاكراً قضـاياهـا، مستوعبـاً محاسنها عارفاً المآخذ التي عليها .

وسنتناول هذه المصادر مصدراً مصدراً في ضوء التـرتيب الذي وضعه

السيوطـي لها .

397

the contract of the contract of the contract of the contract of the contract of the contract of the **Address Contracts** 

وينضم إلى السيسرافي في نسبـة الكتـــاب إلى الخليــل، وأنَّ الخليـــل لم يتمُّـه، مـا ذكـره السَّيـوطي، حيث قـال نـاقـلاً عن الإمـام فخـر الـدين في «المحصول»: «وقال محمد بن عبد الـواحد الـزاهد: قـال: حدَّثني فتيَّ قـدم علينـا من خراسـان وكان يقـرأ عليّ كتـاب «العين»، قـال: أخبـرني أبـي عن إسحاق بن راهويه، قال: كان الليث صاحب الخليل بن أحمد رجلًا صالحــاً،

وكان الخليل عمل من كتاب «العين» باب العين وحده .

الزاهد، فيقول:

«وقـال بعضهم: عمل الخليـل من كتـاب «العين قـطعـة» من أولـه إلى حرف العين، وكمَّله الليث، ولهذا لا يشبه أوَّله آخره»<sup>(٢)</sup>.

\* \* \*

(١) المزهر: ٧٨/١. (٢) المرجع نفسه: ٧٧.

صديقة الليب الذي احب الجثاب، فخفظ منه النصف حتى وقعت الحادثية، فأحرق الكتاب، ولطرافة هذه الحادثة نسوقها بنصّها لوضوحها : «قـال ابن المعتز: كـان الخليل منقـطعاً إلى الليث، فلمّـا صنّف كتابـه «العين» خصّه به، فحظي عنده جداً، ووقع منه موقعاً عظيمـاً، ووهب له مــائة ألف درهم، وأقبل على حفظه وملازمته، فحفظ منه النصف وكانت تحتـه ابنة عمُّـه، واتفق أنه اشتـرى جــاريــة نفيســة، فغــارت ابنــة عمــه، وقــالت: والله لأغيظنُّه، وإن غظته في الـمال، فذاك ما لا يبالي، ولكنِّي أراه منكبًّا ليله ونهاره على هذا الكتاب، والله لأفجعنَّه به، فأحرقته.

فلمَّا علم اشتدَّ أسفه، ولم يكن عند غيره منه نسخـة، وكان الخليـل قد مات فأملى النصف من حفظه، وجمع علماء عصره، وأمـرهم أن يكملوا على

نمـطه، وقال لهم: مثَّلوا عليـه واجتهدوا، فعملوا هـذا التصنيف الذي بـأيدي الناس»<sup>(۱)</sup>.

ونختم هـذه النقطة من البحث حـول صحّة نسبـة الكتـاب إلى الخليـل بشهبادة رجلين كبيرين من رجبال اللغة، أحـدهما: أبـو الطيب عبـد الـواحـد اللغوي . . وثانيهـما: الإمام المشهور أحمد بن يحيـي ثعلب.

(١) المزهر: ٧٧/١.

يحشوه».

\* رأي أبـي الطيب اللغوي: «وقال أبو الطيب اللغوي في كتابه: «مراتب النحويين»: «أبـدع الخليل بدائع لـم يسبق إليها، فمن ذلك تـأليفه كـلام العرب على الحـروف في كتابـه المسمَّى كتـاب: «العين»، فـإنـه هــوالــذي رتَّب أبــوابـه وتــوفي من فبــل أن

\* رأي ثعلب: «أخبرنـا محمــد بن يحيى، قـال: سمعت أحمــد بن يحيـى ثعلب، يقـول: إنما وقـع الغلط في كتاب «العين»، لأن الخليـل رسمـه ولـم يحشـه، ولوكان هو حشاه ما بقي فيه شيء، لأن الخليل رجل لـم يـرَ مثله . وقد حشا الكتــاب أيضاً قــوم عـلماء إلاّ أنــه لـم يؤخذ منهم روايــة، وإنـما وجد بنقل الورّاقين، فاختلّ الكتاب لهذه الجهة»<sup>(٢)</sup>.

على أنَّ النووي له رأي وسط في هــذه القضية، وستُجــل السَّيوطي رأيــه

(١) انظر الرأيين في المزهر : ٧٨/١. . ٧٨/ المزهر: ٧٨/١.

ننسب الكتاب لسيبويه، وليس لسيبويه فيه غير جمع الأراء، أراء الخليل وأراء غيره، فإنه يجوز لنا أن ننسب الكتاب للخليل باعتباره صاحب الأراء فيه . .

وأرضى البطوف الآخير المنكبر نسبية الكتباب للخليبل، لأنّ الخليسل لـم يؤلفه بنفسه حتى يؤاخذ على الأخطاء التي فيه، وإنما الآراء آراؤه والترتيب والتنظيم والحشو لغيره، ومن ثمّ وقَعَتْ بعض الأخطاء فيه ِ

\* رأي المنكرين نسْبة الكتاب للخليل: ذكر السيوطيّ أنّ بعض العلمـاء أنكروا أن تكـون نسبة الكتـاب للخليل صحيحة . قال السيوطيّ : قال بعضهم: «ليس كتـاب «العين» للخليل، وإنمـا هو للَيْتْ بن نصر بن سيّار الخراساني .

\* رأي الأزهري: قـال السيوطي: «قـال الأزهري: كــان الليث رجلًا صــالحاً عمـل كتاب «العين»، ونسبه إلى الخليل لينفق كتابه باسمه ويرغب فيه من حوله»<sup>(١)</sup>.

على أنَّ اللغــويين الذين أنكــروا نسبة الكتــاب إلى الخليل إنمــا أنكروا ذلك لأنَّ الكتاب محشوَّ بالأخطاء وليس يعقل أن يكون نادرة الدنيا في الذكاء، والإحاطة اللغــوية والاستيعــاب أن يقع في مثــل هذه الأخطاء التي لا يقــع فيه لغوي صغير.

 $2.1$ 

(١) المزهر: ٧٧/١.

والناظر إلى نص ابن فبارس الذي قبدّمناه حبول كتاب: «العين»، يعلم تمام العلم أنَّ الخليل بن أحمد بريء من معـظم ما جـاء في الكتاب، لأن بـه أغلاطاً، ومن أغلاطه أن يقول في آخر كتابه: «هذا آخر كلام العرب»، مع أن

ومن نظر في سائر الأصناف الصحيحة علم صحَّة ما قلناه»<sup>(١)</sup>.

٢ ـــ نقد ابن جني لكتاب «العين» : قبال ابن جني في الخصبائص: «أمبا كتاب «العين» ففيه من التخليط والخلل والفساد ما لا يجـوز أن يحمل على أصغـر أتبـاع الخليـل فضـلًا عن نفسه، ولا محالة أن هذا التخليط لحق هـذا الكتاب من قبـل غيره، فـإن كان للخليـل فيه فضــل، فلعلَّه أوماً إلى عمــل هذا الكتــاب إيماء، ولم يله بنفسـه

كلام العرب لا يحيط به إلَّا نبـيٍّ. ولهذا فإن «العين» تحوم حوله الشبهات، لأن الخليـل بن أحمد أكبـر من أن يقـع في هــذه الأخـطاء، وأعــظم من أن يتسم بهذا التحريف.

ولا قرّره ولا حرّره.

ويدلُّ على أنه كــان نحا نحـوه أنني أجد فيـه معاني غــامضة، ونـزوات للفكر لطيفة، وصيغة في بعض الأحوال مستحكمة، وذاكرْتُ به يوماً أبا عليّ، فرأيته منكراً له، فقلت له : إن تصنيفه منساق متوجِّه، وليس فيه التعسُّف الذي

(١) المزهر: ١/١٤، ١٥.

٣ ـــ نقد أبــي بكر محمد بن حسن الزبيدي : سجل السيوطي في مـزهـره هــذا النقـد، وهــو نقــد بنـاء، أنصف فيــه

في كتـاب الجمهرة، فقــال: الأن إذا صَنَّف إنسان لغـةً بالتـركية تصنيفـاً جيداً يؤخذ به في العربية، أو كلاماً هذا نحوه»<sup>(١)</sup>.

الزبيدي الخليل بن أحمد، وأشاد بفضله، ونبّه على قدره، ورفع من شأنه . ووجَّـه نقده العنيف لهؤلاء الــذين اتهموه بــأنه نــال من مكانــة الـخليل، وقُلُّل من علمه حينما تناول كتابه «العين» بالنقد والتحليل مبيّنـاً لهم أنَّ الخليل بريء من نقده، مصان من تجريحه، لأن الخليل شخصيـة فذَّة وعقليـة نادرة، وأنـه ليس بعد الأنبيـاء مَن هو أعلى منـزلـة، وأذكى فكـراً، وأشـرق ذهنــاً من الخليـل بن أحمد، ولكن الخليـل شيء وكتابـه الذي بين أيـدي النــاس شـيء آخر، فمعظم ما في الكتاب نَسب زوراً إلى الخليـل، والخليل منــه براء بــراءة الذئب من دم ابن يعقوب .

وهذا النقد اللاذع للعين، والدفاع الحارّ عن الخليـل، ذكره في مقــدمة

كتابه: «مختصر العين»، بعنوان: «استدراك الغلط الواقع في كتاب العين». ولنترك الزبيـدي يحدّثنـا عن دفاعــه الـحارّ عن الـخليـل، ونقده الصــارم للعين من جهة، ولطرافة ما كتبه، وبلاغة أسلوبه من جهة أخرى. قـال السَّيوطي: «وقـال أبــو بكــر محمــد بن حسن الــرُّبيـدي اللغــوي، مؤلف: «مختصـر العين» في أول كتابه: استـدراك الغلط الــواقــع في كتــاب: «العين» وهو مجلّد لطيف، يخاطب بعض إخوانه :

(١) المزهر: ٧٩/١.

وصل إلينا، أيِّدك الله، كتابك تذكر فيه ما أُولـع به قـوم من ضعفة أهـل النظر من التحامل علينا، والتسـرّع بالقـول فينا بمـا نسبوه إلينـا من الاعتراض على الخليل بن أحمد، في كتابه، والتخطئة لــه في كثير من فضــوله، وقلت: إنهم قد استمالوا جماعة من الحشويـة إلى مذهبهم، وعدلوا بهم إلى مقـالتهم  $\frac{1}{2}$ ,  $\frac{1}{2}$ ,  $\frac{1}{2}$ ,  $\frac{1}{2}$ ,  $\frac{1}{2}$ ,  $\frac{1}{2}$ ,  $\frac{1}{2}$ ,  $\frac{1}{2}$ ,  $\frac{1}{2}$ ,  $\frac{1}{2}$ ,  $\frac{1}{2}$ 

(١) في بعض الروايات: «إماتتها» مكان «لفاقتها»، من أفاق إذا رجع عن عدوانه .

بقدره، إذ كـان قد تقـدَّم إلى القول عليـه والتأليف فيـه، فكره أن يكون لـمن تقدَّمه تاليًّا، وعلى نظر من سبقه محتذيًّا، واكتفى في ذلك بما أوحى إلى سيبويه من علمه، ولقَّنه من دقائق نظره، ونتائج فكره، ولطائفحكمته، فحمل سيبويه ذلـك عنه،وتقلَّده،وألَّف فيه الكتاب الــذي أعجز من تقدَّم قبله، كما امتنع علمی من تأخر بعده . ثم ألَّف على مسذهب الاختـراع، وسبيـــل الإبــداع كتــــابَــيْ «الفــرش» و «الـمثال» في العروض، فحصــر بذلـك جميـع أوزان الشعر، وضـمّ كــل شيء منه إلى حيّزه، وألحقه بشكله، وأقام ذلك من دوائر أعجزت الأذهان، وبهرت الفطن، وغمرت الألباب. وكــذلك ألّف كتــاب «الـموسيقى»، فـزمّ فيه أصنــاف النّغم، وحصر بــه أنواع اللحون، وحدَّد ذلك كله ولخَّصه، وذكر مبالغ أقسامه ونهايات أعــداده، فصار الكتاب عبـرة للمعتبــرين، وأيــة للمتــوسّمين. ولمّــا صنــع إسحـاق بن إبراهيم كتابه في النغم واللحون عـرضه على إبـراهيم بن المهدي، فقــال له : لقد أحسنت يا أبا محمد، وكثيراً ما تحسن! فقال إسحاق: بل أحسن الخليل،  $\mathcal{V}$ :  $\mathcal{N}$   $\mathcal{N}$   $\mathcal$ 

ولو أنَّ الطاعن علينا يتصفَّح صدر كتابنا: «المختصر من كتاب العين»، لعلم أنَّا نزَّهنا الخليل عن نسبة المحال إليـه، ونقينا عنـه من القول مـا لا يليق

بها، فكان هذا قدره في العلم، ومبلغه من النفاذ والفهم حتى قـال بعض أهل العلم: إنــه لا يجوز على الصــراط بعد الأنبيــاء عليهم السلام أحــدّ أدقَّ ذهنــاً من الخليل.

به، ولم نَعْدُ في ذلك ما كان عليه أهل العلم، وحذَّاق أهل النظر. وذلك أنَّا قلنا في صدر الكتـاب: ونحن نربــأ بالـخليــل عن نسبة الـخلل إليـه أو التعرُّض للمقـاومة لـه، بل نقـول: إن الكتاب لا يصـحُّ لـه، ولا يثبت عنه، وأكثر الظنّ فيه أن الخليل سبّب أصله، وثقف كلام العرب، ثم هلكَّفبل كماله، فتعاطى إتمامـه من لا يقوم في ذلـك مقامـه، فكان ذلـك سبب الـخلل الواقع فيه، والخطأ الموجود فيه . هذا لفظنا نصّاً.

وقــد وافقنا بــذلك مقــالة أبــي العبــاس أحمــد بن يحيــى ثعلب قبــل أن

نسخسه، واضطراب روايــاته، إلى مــا وقع فيــه من الـحكايــات عن الممتأخــرين

القـاضـي، الــذي كتبــه بــالقيــروان، وقــابله بمصــر بكتــاب ابن ولأد، وكتــاب ابن ثابت المنتسخ بمكة قد طالعناهما، فألفينا في كثير من أبوابهما : أخبرني المسعريّ عن أبـي عبيد، وفي بعضها قال ابن الأعرابـي: وقال

والاستشهـاد بالمـرذول من أشعار المحـدّثين، فهذا كتـاب ابن منذر بن سعيـد

الأصمعي .

هـل يجوز أن يكــون الـخليــل يــروي عن الأصمعيّ، وابن الأعــرابــي، وأبــي عبيد، فضلاً عن المسعريِّ؟

\* \* \*

も・人

كــان يكفي الــزبيــدي أن يقف عنــد هــذا الحــدّ من النقــد، فقــد أوفى الموضوع حقُّه، وأنصف الخليل غاية الإنصاف، وعرَّى أخطاء «العين» إلى هذا الحدِّ من التعرية، ولكنَّ الزبيدي يريـد أن يجهز على خصمـه فلا يبقى دليـلًا في يده، أو شبهة في ذهنه أو شكاً في فكره فقدم أدلة دامغة إضافة إلى الأدلُّــة السابقة في إنكار هذا الكتاب، ونفيه عن الخليل.

وأوَّل هذه الأدلَّة التي أضافها : «غبـر أصحـاب الخليـل بعـد مـدّة طـويلة، لا يعـرفـون هــذا الكتـاب ولا يسمعون به، منهم النَّضر بن شميل، ومؤرَّج، ونصر بن علي، وأبو الحسن الأخفش وأمثالهم .

ولو أنَّ الخليل ألَّف الكتــاب لحمله هؤلاء عنه، وكــانوا أولى بــذلك من رجل مجهول الحال غير مشهور في العلم انفرد به، وتوحَّـد بالنقــل له ثم درج أصحاب الخليل فتـوفي النضر بن شميـل سنة ثـلاث ومائتين، والأخفش سنـة خمس عشرة وامائتين، ومؤرّج سنة خمس وتسعين ومائة .

 $\mathbf{r}$ , it is it is the set of  $\mathbf{r}$ 

\* \* \*

\* \* \*

\* الدليل الرابع: «لــو أنّ الكتــاب للـخليــل لـمــا أعـجــزه ولا أشكــل عليـــه تثقيف الثنــائـي الخفيف من الصحيح والمعتـلّ ، والثنائيّ المضـاعف من المعتـلّ ، والشلاثيّ المعتلّ بعلّتين، ولما جعل ذلك كله في باب سمّاه: «اللفيف»، فأدخل بعضـه في بعض، وخلط فيـه خلطاً لا ينفصل منـه شيء عما هـو بخلافـه، ولـوضـع

(١) انظر هذه النصوص في المزهر: ٨٤/١، ٨٥.

بعد هذه الأدلَّة التي ساقها الزبيدي ليبرىء ساحة الخليل مما نُسب إليـه من الخطأ، مقدِّماً الدليا. تله الدليبا. على أنَّ الكتاب لسن للخليل، عرض

الثلاثيّ المعتلّ على أقسامه الثلاثة ليستبين معتلّ الياء من معتلّ الواو والهمزة، ولما خلط الرّباعيّ والخماسيّ من أوّلهما إلى آخرهما».

نزهنا الخليل عنه»(۱) .

\* \* \*

(١) انظر: المزهر: ٨١، ٨٦.

 $511$ 

جلال الدين السيوطي ومسوقف مسن كتاب «العسين»

يبدو أن السيوطي لـم يكن مقتنعـاً بما ذكـره الزبيـدي من الأدلّة على أنّ الكتاب ليس للخليل، ولا أدلَّ على ذلك من تعليقه على الزبيدي هذا التعليق الذي تشعر من خــلاله أنَّ السَّيــوطي يميل أو يــأنس إلى أنَّ الكتاب للخليــل، ومن صنعه وليس من صنع غيره كما ادّعى المنكرون.

أمــا تعليق السيوطي على الــزبيــدي، فقــد سجّله في «الـمــزهــر» بنصّــه وفصِّه. قال في «المزهر»: «قلت: وقد طالعته إلى آخره، فرأيت وجه التخطئة فيما حظي فيه غالبه من جهة التصريف والاشتقاق، كذكر حرف مزيد في مادة

أصلية أو مادّة ثلاثية في مادّة رباعيّة، ونحو ذلك .

وبعضـه ادّعى فيه التصحيف وأمــا أنّـه يُخـطأ في لفـظه من حيث اللغـة بِأَن يقال: هذه اللفظة كذب أو لا تعرف فمعاذ الله لم يقع ذلك .

وحينئـذ لا قَدْح في كتـاب «العين»، لأن الأول الإنكــار فيــه راجــع إلى الترتيب والوضع في التأليف، وهذا أمرٌ هيّن لأنّ حاصله أن يقال: الأولى نقل هذه اللفظة من هذا الباب، وإيـرادها في هـذا الباب. وهـذا أمر سهـل، وإن كان مقام الحليل يتنزُّه عن ارتكاب مثل ذلك، إلاّ أنه لا يمنع الوثوق بالكتاب، والاعتماد عليه في نقل اللغة .

## $E'$

مختصر العين ، للزبيدي وأراء العلباء فيه

وضَّحت فيماسبق أن الزبيدي।ختصـر كتــاب العين فـي كتـاب سمّــاه : « مختصر العين» ليردأ أخطاءه،ويصوب تحريفه،وبيّن الأبواب التــي يقــع فيها التحريف كثيراً، وهـي أبــواب الـمشتقات مــع إيمــانه بـأن هــذا الكتــاب ليس للخليـل منه إلاّ الـمنهج والرسم والأخـطاء التـي صـوبهـا، والتقسيمـات التـي هذَّبها، والتحريفات التي حقَّقهـا وردَّها إلى الصـواب ليست للخليل، وإنمــا هي لمن حشا الكتاب وملأه بالأغلاط وحتى يعود للكتـاب رونقه، جـرَّده من الأخطاء وحرّره من التحريفات.

الشواهد المحتلفة، والحروف المصحّفة، والأبنية المختلفة.

وفضلوه أيضـاً على سائـر ما ألف على حـروف المعجم من كتب اللغـة مثل جمهرة ابن دريد، وكتب كراع لأجل صغر حجمه .

وألحق بـــه بعضهم مــا زاده أبـــو علــي البغــدادي فـي « البــــارع» على كتاب: العين» فكثرت الفائدة».<sup>(١)</sup>

والشــاري على الرغم من إشادته بمختصــر الزبيــديّ غيــر أنه وجّــه إليه نقـداً خلاصته : أن حذف في تلخيصـه كتاب العين شـواهد القـرآن والحـديث

وصحيح أشعار العرب.

 $\cdot$ ,  $\frac{1}{2}$ ,  $\frac{1}{2}$ ,  $\frac{1}{2}$ ,  $\frac{1}{2}$ ,  $\frac{1}{2}$ ,  $\frac{1}{2}$  $1 + 1$ 

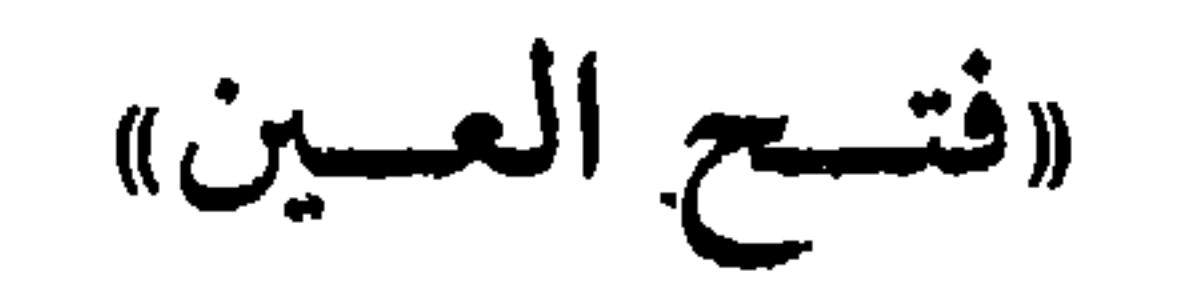

والبر حيانب مختصه العبن للزبيديّ، صنع الإمام أسرغبال تمياه

\* منهسج كتاب العين:

يختلف كتـاب العين في منهجه عن منهـج المعاجم اللغـوية الأخـرى، ذلك'لأنهبدأ بحرف العين الذي تسمَّى بها ثم تلاها بحروف الحلق الأخـرى: الحاء ، والهاء، والخاء، والغين، ما عدا الهمـزة فإنهـا آخرهـا وجعلها من الحروف التـي تناولها فـي آخر كتابه.

وابن كيسان يبين لنا السبب فـي تأخيره الـهمـزة مـع أن معظم الـمعـاجم اللغوية تبدأ بها. قال ابن كيسان:

«سمعت من يذكر عن الخليـل أنه قـال: لم أبدأ بـالهمزة، لأنـه يلحقها النقص والتغيير والحذف، ولا بالألف، لأنها لاتكـون فـي ابتداء كلمة، ولا في

اسم ولافعل إلَّا زائدة أو مبدلة، ولا بالهاء لأنها مهموسـة خفية لا صـوت لها، فننزلت إلى الحيّنز الثـانـى وفيـه العين والبحــاء، فـوجـــدت العين أنصــع الحرفين، فابتدأت بها، ليكون أحسن فـي التأليف، وليس العِلْم بتقـدم شميء على شيء، لأنه كله مما يُحتاج إلى معرفته، فبأيِّ بدأت كان حسنـًا، وأولاها بالتقديم أكثرها تصرفأ»<sup>(١)</sup>.

\* \* \*

(١) المزهر: ٩٠/١.

 $(1)$   $\mathcal{A} \setminus (1)$   $\mathcal{A} \setminus (1)$   $\mathcal{A} \setminus (1)$ 

والمالف الباري والمستحق والأناكيل بالتالي

. .

e de la partida de la partida de la partida de la partida de la partida de la partida de la partida de la partida de la partida de la partida de la partida de la partida de la partida de la partida de la partida de la part

وقبــل أن نختم الحديث عن منهــج العين فــي دراستــه اللغويــة أحب أن أعـطي القارىء فكـرة عن الحروف التـي بـدأ بها العـين كتابـه والحروف التـي انتهى إليها.

وقد ذكر السيوطي هذا الترتيب فـي كتابه الـمزهر منظوماً فقال : فـائدة: تـرتيب كتـاب: «العين» ليس على التـرتيب المعهـود الآن فـي

الحروف، وقد أكثر الأدباء من نظم الأبيات فـي بيان ترتيبه . من ذلك قول أبي الفرج سلمة بن عبد الله بن دلان. المعافري الجزيري : في رتبسة ضَسْمَهما وزنَّ وإحسصاءُ يــا سائلي عـن حــروف العين دونكها والغين والقساف ثم الكباف أكفساءُ العين والحساء ثم الهساء والسخساء والجيم والشين ثم الضساد يتبعهسا صساد وسين وزاي بعسدهسا طساءً بسالسظاء ذال وثساء بمعسدهسا راءُ والسدال والتباء ثم السطاء متصبل والسلام والنسون ثم الىفساء والبساء والميم والسواو والمهمسوز والسياء

 $219$ 

ابن دريـد هو أبـو بكـر محمـد بن|لحسين بن دريـد . تحـدّث عن نفسـه

جمهرة ابن دريسد

\* \* \*

«الجمهرة» لأبـي بكر بن دريد» . ويسجل السيوطي نصوصاً فـي مزهره من خـطبة أبي بكـر بن دريد فـي مقدمة كتاب فقال: قال فـي خطبته: «قـد ألّف أبو عبـد الرحمن الخليـل بن أحمد الفـرهودي ـــ رضــوان الله عليه ـــ كتاب العين، فـأتعب من تصدى لغــايته، وعنَّى من سمــا إلى نهايتـه، فالمنصف له بـالغَلب معترف، والمعـاندمتكلف،وكــل من بعده لــه تبــع، أقرَّ بذلك أم جحد، ولكنه \_ رحمه الله \_ ألَّف كتابه مشاكلًا لثقوب فهمـه، وذكاء فطنه، وحدّة أذهان أهل دهره. وأملينا هذا الكتــاب، والنقص في الناس فــاش، والعجز لهم شــامل إلاّ خصائص كدراري النجيم في أطراف الأفتريف والموعرور ومط أنارش أزة (٢)

( أ ) آراء اللغويين في الجمهرة : \* رأي ابن جني : تحدث السّيوطـي في المزهر عن رأي ابن جنـي فـي الـجمهرة فقال:<br>« وقال ابن جنـي فـي الـخصائص: وأمّا كتاب الـجمهرة، ففيه أيضـاً من

يعنـي أن ابن دريد قصير الباع في التصريف وإن كان طويـل الباع في اللغـة،

 $\frac{1}{2}$ (۱) المزهر: ۹۳/۱. (٢) المزهر: ٩٣/١.  $\mathcal{H}(\mathcal{M})$  المزهر: ٩٣/١.

- وقال السيوطي : وهجا هو ابن دريد بقوله :
- وشسره دريىد سو ه

ويسدعي مسن حسمسقيه وضبع كتساب الجممهسوة وهسو كستاب المعسيس للألم أنسه قلد غسيسره وعقب السّيوطي على هذين النصّين بقوله : «وقد تقرّر في علم الحديث أنَّ كلام الأقران فـي بعضهم لا يقدّح»<sup>(١)</sup> .

(ب) اختلاف نسخ الجمهرة: يبدو أن نسخ الجمهـرة اختلفت في نسخها، ولعـل السبب في ذلك أن

(١) المزهر: ٩٤/١.

٤٢٢

ابن دريد كان يحفظ ما في الجمهرة، فأملاها في فارس مـرة وفي البصرة على تلاميذمرّة، وأملاها مرّة أخرى في بغداد من حفظه .

ومما لاشك فيه أن حفظ النصوص اللغــوية يختلف تمــام الاختلاف عن حفظ الشعر العربسي عن طريقه الرواية، فالشَّعر حفظه سهل لمما يشتمل عليـه

المعروف، بـ (جخجخ)، لأنه كتبها من عدة نسخ وقرأها عليه» <sup>(١)</sup>.

\* نسخة السيوطـي : ويحدثنا السيوطـي بأنه ظفر بنسخـة من الـجمهرة مـوثقة، يتحـدث عنها فيقول: « قلت: ظفرت بنسخة منها بخط أبـي النمر أحمد بن عبد الرحمن بن قابـوس الطرابلسي اللغوي . وقدقرأها على ابن خالويه بروايته ل<sub>أ</sub>باعن إبن دريد، وكتب

(١) المزهر: ٩٥/١.

\* \* \*

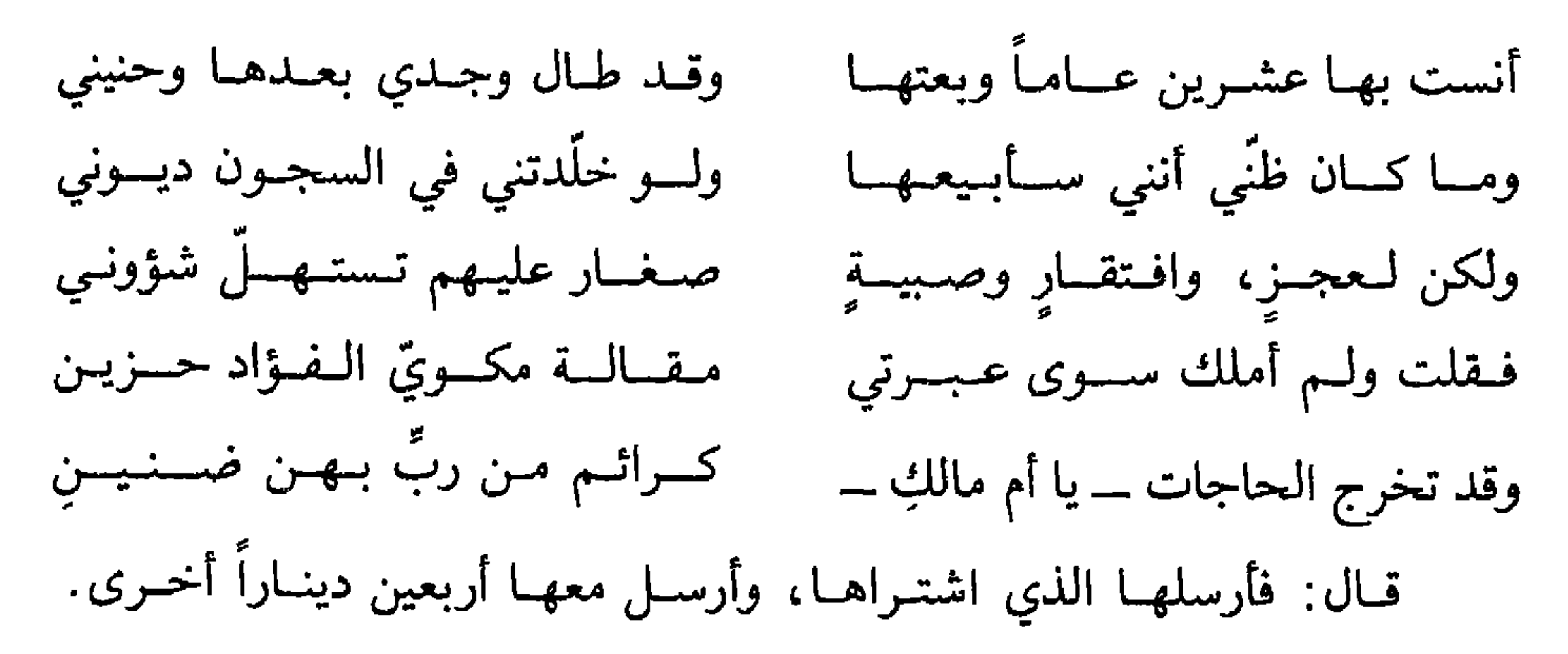

رحمهم الله»(٢).

والسَّيوطي في هذه القصة يشير إلى أنه استقاهـا من مصدر مـوثق، لأنه رجل منهجي لا يورد نصّاً إلّا يبيّنُ من أين أخذه، ومن أي مصـدر استخرجـه؟ لهذا نراه يسجّل في مزهره هذه الحكـاية اللطيفـة التي تدلُّ على حب القـالي للجمهرة، وأنه لولا الحاجة الماسّة، والضرورة الملحّة لما أخرجها من بيتـه

> (١) المزهر: ٩٥/١. (٢) المزهر: ٥/١.

٤٢٤

## مهما أعطي ذهب الدنيا، وتدلَّ في الوقت نفسه على كرم من اشتراها، وطيب نفسه، وسموٌ إنسانيته.

يقول السَّيوطي: «وجدت هذه الحكاية مكتوبة بخط القاضي مجد الدين الفيروزابادي، صاحب «القاموس»، على ظهر نسخة من «العباب للصّاغاني» ونقلها من خطه تلميذه أبو محمد بن الضياء الحنفي ، ونقلته من خطـــه «<sup>(۱)</sup>.

\* \* \*

(ج) اختصار الجمهرة:

وكما اختصىر الزبيدي كتاب «العين» للخليل، اختصر «الجمهرة» الصاحب إسماعيل بن عبَّاد من كتاب سمَّاه «الجوهرة»، وفي آخره يقول: لمَّسا فـرغنــا من نـظام الجـــوهــره أعـــورّت العين ومـــات الجــمهـــره ووقف التنصنيف عنسد القنسطره

 $\begin{array}{ccc} & \square & \square & \square \end{array}$ 

$$
\cdots \qquad \qquad \text{if } \alpha_1 \text{ and } \alpha_2 \text{ and } \alpha_3 \text{ and } \alpha_4 \text{ and } \alpha_5 \text{ and } \alpha_6 \text{ and } \alpha_7 \text{ and } \alpha_8 \text{ and } \alpha_9 \text{ and } \alpha_9 \text{ and
$$

**EYO** 

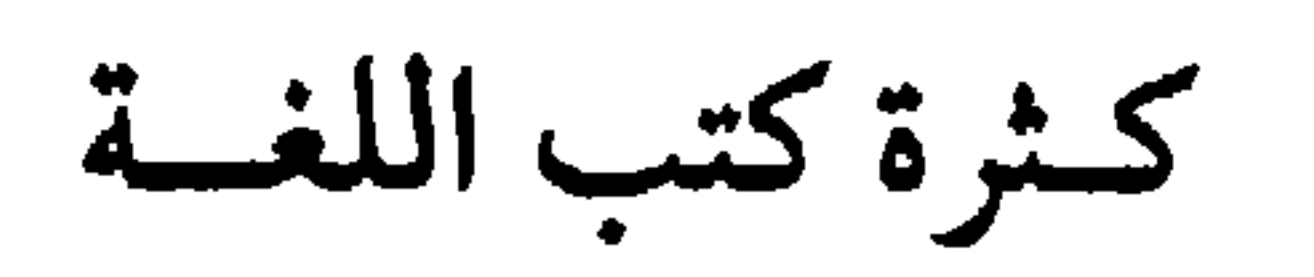

بعد حديث السّيوطي عن الجمهرة عـدّد كتب اللغة التي ظهـرت بعـد الخليل مبيناً أنها كتب شتّى، بعضها مطوّل، وبعضها مختصر، وبعضها عــام، وبعضها خاص ومعنى هذا أن الاهتمام باللغة احتلَّ مكانة كبيرة في نفوس العلماء على مدى القرون، يقول السّيوطي :

«وألَّف أتبـاع الـخليل، وأتبــاع أتباعــه، وهلمّ جـرًا كتبـاً في شتى اللغــة ما بين مطوّل ومختصر، وعام في أنواع اللغة، وخاص بنوع منهـا، كالأجنــاس للأصمعي، والنوادر واللغات لأبـي زيد، والنوادر للكسائي، والنـوادر واللغات

للفـرَّاء، واللغـات لأبـي عبيـدة معمـر بن المثنى، والـجيم والنـوادر والغـريب لأبـي عمـرو بن إسحـاق بن مـرار الشيبـانيّ، والغــريب المصنّف لأبـي عبيـد القـاسم بن سلام، والنـوادر لأبـن الأعـرابـي، والبـارع للمفضـل بن سلمـة، واليــواقيت لأبــي عـمــر الــزاهــد غــــلام ثعلب، والمنضــد لكــــراع، والتهــذيب لـلأزهـريّ، والمجمــل لابن فـارس، وديـــوان الأدب للفــارابــي، والممحيط للصاحب ابن عبَّاد، والجامع للقزاز، وغير ذلك مما لا يحصى حتى حكى عن الصاحب بن عبَّاد أن بعض الملوك أرسل إليه يسأله القدوم عليه، فقــال له في الجواب: أحتاج إلى ستين جملًا أنقل عليها كتب اللغة التي عندي .

 $\begin{array}{ccc} & \square & \square & \square \end{array}$ 

ما صبح وغيره، وينبهون علمي ما لـم يثبت عالبا»''`.

(١) المزهر: ٩٧/١.

**LYV** 

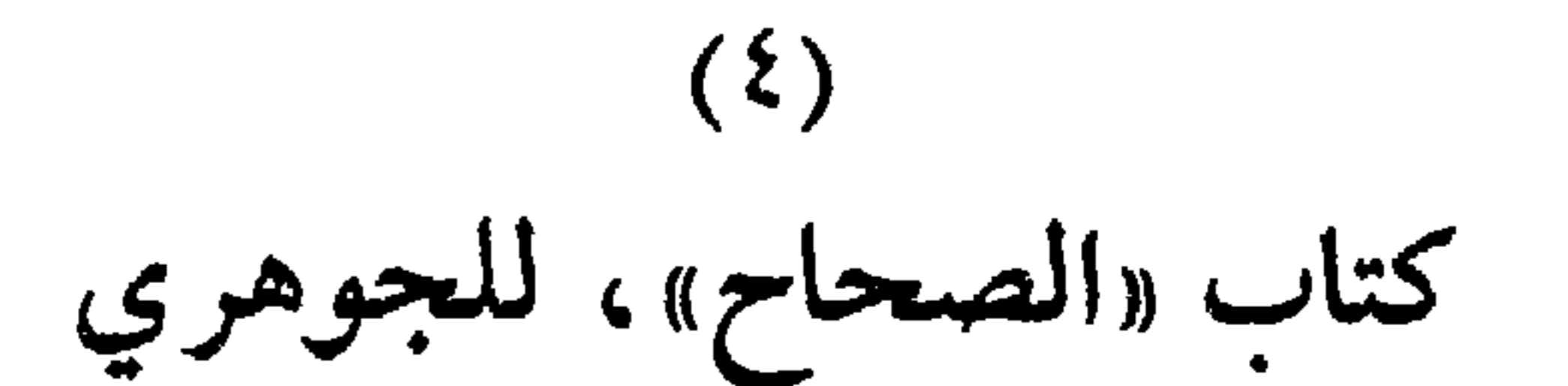

حمَّاد الجوهري، ولهذا سمَّى كتابه بالصحاح، وقال في خطبته : قـد أودعت هذا الكتــاب ما صــخ عندي من هــذه اللغة التي شــرّف الله منزلتها وجعل علم الدين والىدنيا منـوطاً بمعـرفتها على تـرتيب لـم أسبق إليه، وتهــذيب لـم أغلب عليه، بعــد تحصيلهـا بــالعــراق روايــة، وإتقــانهــا درايــة، ومشافهتي بها العـرب العاربــة في ديارهـم بــالباديــة، ولـم آل في ذلك نصحــاً، ولا ادّخرت وسعاً»<sup>(۱)</sup>.

\* \* \*

(١) المزهر: ٩٧/١.

**EYA**
\* أراء العلماء في «الصحاح» : لم يفت السّيوطي أن يضع كتاب «الصحاح» في الميـزان النقدي، فقـد تتبع نصــوص اللغــويين التي سجلتهــا كتب اللغــة والأدب حــول كتـــاب «الصحاح» وصاحبه، وقد أعـطانا فكـرة واضحة في مـزهره عن آراء اللغــويين والأدباء حول هذه الكتب . .

من هذه الأراء :

\* رأي الثعسالبي: قــال السَّيوطي : وقــال أبو منصــور عبد الـملك بن أحمـد بن إسمــاعيــل الثعــالبــي اللغوي في كتــابه «يتيمــة الدهــر في محــاسن أهــل العصــر»: كــان الجوهري من أعاجيب الزَّمــان، وهو إمــام في اللغة، ولــه كتاب «الصحــاح»، وفيه يقول أبو محمد إسماعيل بن محمد بن عبدوس النيسابوريّ : صنَّف قبسل الصَّـحـاح في الأدب هسذا كتاب الصحاح سيّد ما فسرّق فـي غيـــره مـن الكـتـب»<sup>(١)</sup> تشمكل أبسوابسه وتنجمسع مسا

\* رأي ابن برّي: وفي رأي عبـد الله بن بـرّي بن عبـد الـجبّــار الـمقــدسـّي أن الـجــوهــريّ أنحى اللغويين'').

(١) المزهر: ٩٨/١.  $(A \wedge )$  المزهر: ٩٨/١.

وقـد جاء فَعــال ـــ بفتح الفـاء ـــ لغة في قعبـل كــ «صحيـــتح» وصَـحاح، وشحيح وشحاح، وبريء وبَراء.

قال: وكتاب الصحاح هذا كتـاب حسن الترتيب، سهـل المطالب لمـا يراد منه، وقد أتى بأشياء حسنة، وتفاسير مشكلات من اللغة إلاّ أنـه مع ذلـك فيـه تصحيف لا يُشكّ في أنـه من المصنّف لا من الناسـخ، لأن الكتاب مبنيّ على الحروف.

قال: ولا تخلو هذه الكتب الكبار من سهو يقع فيها أو غلط وقلد ردّت على أبـي عبيــد في الغريب الـمصنّف مــواضع كثيــرة منه، غيــر أنّ القليــل من الغلط البذي يقبع في الكتب إلى جنب الكثيبر البذي اجتهيدوا فيبه، وأتعببوا

₩

(١) المزهر: ٩٧/١، ٩٨.

هذا مع تصحيف فيه في عدّة مواضع، وتتبعها عليه المحقّقون.

بأيدي الناس اليوم، وعليه اعتمادهم، أحسن الـجوهريّ تصنيفه، وجوّد تأليفه، وقرَّب متناوله، يدلُّ وضعه عنى قريحة سالمـة، ونفس عالمـة، فهو أحسن من «الجمهرة» وأوقع من «تهذيب اللغة»، وأقرب متناولاً من «مجمل اللغة».

\* \* \*

يقول السيوطي في المزهر:

[«وقد ألَّف الإمام أبه محمد عبيد الله بن برِّي الحيواشي على الصَّحاح،

$$
.9A.4Y/1:4Y(1)
$$

**EWS** 

### $\begin{array}{ccc} \square & \square & \square \end{array}$

حدّثنا السّيوطي، فقال : وألّف الإمسام رضيّ السدين حسن بن محمــد الصغــاني التكملة على<br>الصحاح، ذكر فيها ما فاته من اللغة، وهي أكبر حجماً منه»(١).

(١) المزهر: ٩٩١١.

 $244$ 

 $\begin{pmatrix} 0 \\ 1 \end{pmatrix}$ مجْمَسل ابسن فسارس

# (١) أحمد بن فارس بن زكريا أبو الحسن. انظر البغية: ٣٥٨/١.<br>(٢) البغية: ١ /٤٤٦.

 $\bullet$ 

الحكيايات وبنيَّـات الطرق'')، فقـد كان يقـال: من تتبَّـع غـرائب الأحـاديث كذب، ونحن نعوذ بالله من ذلك». ولم يُسْسَ السَّيوطيِّ أن يذكر لنا ما قاله ابن فارس في خـاتمة كتــابه كمــا ذكر لنا ما قاله في مفتتح هذا الكتاب، قال السَّيوطي :

«وقال في آخر المجمل: قد توخت فيه الاختصار ، وآثرت فيه الإيجاز ،

ولشهرة هذا الكتاب، اكتفى السيوطي بهـذه العبارة القصيــرة عنه، ولأن هذا الكتاب سيتكرر ذكره عند الحديث عن القاموس المحيط.

\* \* \*

(١) في هامش المزهر: ١/ ١٠٠\: بنيات الطرق: الترهات. (٢) انظر هذين النصين في المزهر : ٩٩/١١، ١٠٠. (٣) توفي سنة ٥٨هه، وانظر المزهر: ١١٠١/.

٧ ــ العباب، للرَّضي الصَّغاني: تحدّث عنه السيوطي ، فقال: كتاب «العباب»، للرضي الصغاني، وصل فيـه إلى فصل «بكم»، حتى قال القائل : إن المصغانسي المذي حساز السعىلوم والسحكسم

٨ ـــ القاموس، للإمام مجد الدين محمد بن يعقوب الفيروزآبادي: والفيروزآبادي هو شيخ شيوخ السيوطي، قال: «ثم كتاب القاموس، للإمام مجد الدين محمد بن يعقوب الفيروزآبـادي شيخ شيوخنا»<sup>(٢)</sup>.

**000** 

 $(1)$ المزهر: ١/٠٠/٠.  $(1)$  المزهر: ١/١٠١.

رأي السيوطيّ في الكتب اللغوية الثلاثة

\* مقارنة بين «العباب» و «المجمل» و «القاموس»: يعقد السيوطي مقارنة في مزهره بين هذه الكتب الثلاثة، ويشيد بكتــاب الصحاح لدرجـة أنه يجعله كصحيـح البخـاري في منزلتـه بين كتب الحديث يقول السيوطيّ :

«ولم يصـــل واحد من هـــذه الثلاثــة في كثرة التـــداول إلى ما وصــل إليــه «الصحاح»، ولا نقصت رتبة «الصحاح» ولا شهرته بوجود هذه، وذلك لالتزامه ما صبحٌ ، فهو في كتب اللغة نظير صحيح البخاريّ في كتب الحـديث وليس المدار في الاعتماد على كثرة الجمع، بل على شرط الصَّحة»''.

والنقـد الذاتي، وهمّـه من هذا النقـد أن يوضـح لـطلاب اللغة أن كتــابه أعـم وأشمل، وأكثر فائدة من كتاب الصحاح المشهور، يقول السبوطي : «ثم قال: ولما رأيت إقبــال الناس علـى صـحــاح الـجوهــري، وهو جــدير بذلك غيـرَ أنه فـاته ثلثــا اللغة أو أكثــر، إمَّا بــإهمال الممـادّة، أو بترك المعــاني (١) في هامش المزهر: الفُـضُـج: جمـع فصيـح. (٣) الوطاب: الوعاء. (٢) في القاموس: البراقـع: جمـع بُرقـع وهو: السهاء. (٤) التخمين: القول بالحدَّس والمراد ظننته أو قدَّرته. (٥) في هامش المزهر : الزُّفَر كصُرد : البحر، والزُّفر بالكسر : القِربة .

\* \* \*

والسيّوطيّ الذي يتهمه معاصـروه وبعض العلماء المحـدثين في عصرنــا ببأن مهمته النقـل فقط، وليس بصاحب رأي يـردّ على هؤلاء بنقـده لصــاحب القاموس: قال: ومــع كثرة ما في القاموس من الـجمـع للنوادر فقد فاتــه أشياء ظفـرت بها في أثنـاء مطالعتي لكتب اللغـة حتى هممت أن أجمعهـا في جــزء مذيَّلًا عليه ثم قال: وهذا آخر الكلام في هذا النوع (٢).

(١) المزهر: ١/١٠١، ٢٠١.  $\lambda(Y)$ المزهر: ١٠٣/١.

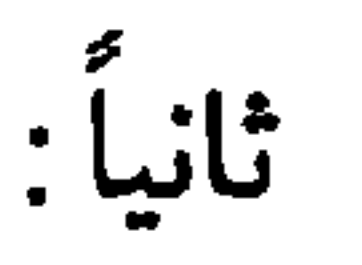

معرفة الفصيح

اللون الثاني من الدراسـات اللغويــة التي عرضهـا السيّوطيّ في كتــابه: «المزهر»: معرفة الفصيح.

يبتدىء السّيوطي في عرض هذا اللون اللغويّ تحت فصلين: الأول خاصّ باللفظ، والثاني خاصّ بالنسبة إلى المتكلّم به، «والأول أخصّ من الثــاني لأن العربـيّ الفصيـح قد يتكلّم بلفظة لا تعدّ فصيحة»<sup>(١)</sup>.

( أ ) معنى الفصيح :

بنقل السيّوطيّ نصّاً للراغب الأصفهاني في معنى الفصيـح فيقول: «قال الراغب في مفرداته : الفصُّـح : خلوص الشيء مما يشـوبه، وأصله في اللَّبن، يقال: فصَّـح اللبنُ وأفصـح فهو فِصِّيـح، ومُفْصـح: إذا تعرّى من الرَّغْـوَة قال الشاعر : #وتحت الرّغوة اللّبن الفصيــح (٢) \*  $\lambda(\lambda)$ المزهر: ١٨٤/١. (٢) نسبه في اللسان إلى نضلةالسلميّ ، وصدره كما في هامش المزهر : \* ولم يخشوا مصالته عليهم \*

### ومنه استعير فضُـح الـرَّجُـل: جـادت لفته، وأفصـح: تكلم بـالعربيـة، وقيل بالعكس، والأول أصبح»<sup>(١)</sup>.

- (ب) الفصاحة في الألفاظ :
- ١ \_ مدار الفصاحة عند ثعلب:

٢ \_ مدار الفصاحة عند المتأخرين : والمتـأخـرون لـم يـروا مـا رآه ثعلب في اختيــار الأفصـح، لأن اختيـار الأفصح هـذا يحتاج إلى استيعـاب لكلام العـرب جميعه لنعـرف أي الألفاظ أفصـح وأي المفردات أبين وأوضـح، وبنوا ذلك على قضية واقعيّـة وهي: أن كل فرد أوكل أحد لا يمكنه الاطلاع على لغة العرب كاملة ليقف على الكلمة

> (١) المزهر: ١١٤/١٨٤. (٢) المزهر: ١٨٥/١.

الفصيحة والأكثـر فصـاحـة، ولــذلـك رأى المتـــأخـرون أن يجعلوا ضــــابـطاً للفصاحة، فـإذا توافـر هذا الضـابط توافـرت الفصاحـة، وإذا اختـلَّ ركن من أركانه ضاعت هذه الفصاحة .

يعرض السيّوطي هذه القضية فيقول: «ورأى المتـأخـرون من أربــاب علوم البــلاغــة أن كــل واحــد لا يمكنــه الاطلاع على ذلك، لتقادم العهد بزمان العرب، فحرَّروا لذلك ضــابطاً يعــرف به ما أكثرت العرب من استعماله من غيره، فقالوا : الفصـاحة من المفـرد: خلوصه من تنافـر الـحروف، ومن الغـرابة، ومن مخالفة القياس اللغويّ». # رأي القزويني: وهذا التعريف هو تعريف القزويني في كتابه : «الإيضاح» كما نصُّ على ذلك السيّوطيّ في أخر النصّ.

والقزويني لم يضبع هذا الضابط من غير شــرح أو تعليق ، فحتى يضــع النقاط على الحروف، ويزيل اللبس، ويرفـم الغموض أخذ يشرح أركــان هذا

وشرح القزويني الركن الثاني من أركـان التعريف وهــو الغرابــة، فقال: والغرابة أن تكدن الكلمة وحشية لا يظهر وعناه ليرفدحتاج فررومه وتعا الريأن

₩

وذلك لتوسّط الشين وهي مهمـوسـة رخـوة بين التـاء، وهي مهمـوسـة شديدة، والزايّ، وهي مجهورة»<sup>(۱)</sup>.

كالسراج»<sup>(٢)</sup>.

\* \* \*

ويلقى القزويني الضـوء على مخالفـة القياس، وهـو الركن الثــالث من التعريف فيقول:

(١) المزهر: ١/١٨١، ١٨٦. (٢) في هامش المزهر : المرسن الألق، وسرَّجه : بهجته وحسنه . (٣) المزهر: ١٨٦/١.

وينهي القزويني حديثه في فصاحة الكلمة بقوله : «ثم عــلامة كــون الكلمة فصيحـة أن يكون استعمــال العرب المــوثــوق بعربيتهم لها كثيراً، أو أكثر من استعمالهم ما بمعناها، وهذا ما قـدمت تقريـره في أوّل الكلام، فالمراد بالفصيـح ما كثُـر استعماله في ألسنة العرب»<sup>(٢)</sup>.

(١) المزهر: ١١٦/١. (٢) المزهر: ١٨٧/١.

\* تعليقات الشيخ بهاء الدين السّبكي :

«قال الشيخ بهاء الدين السبكي في «عروس الأفراح»: ينبغي أن يحمل قوله: [أي قول|القزويني]: والغرابة على الغـرابة بـالنسبة إلى العـرب العَرْبـاء لا بـالنسبة إلى استعمــال الناس، وإلَّا لكــان جميــع ما في كتب الغــريب غيــر فصيح والقطع بخلافه.

(١) المزهر: ١٨٧/١.

 $222$ 

## قـال: والذي يقتضيه كلام (المفتاح) وغيره أن الغـرابة قلَّة الاستعمـال، والمراد قلَّة استعمالها لذلك المعنى لا لغيره».

₩ ₩

وعلَّق الشَّيَّــة بهاء الدين على قوله : «ومخالفة القياس».

د انقصاحه، وإن عني دنيلا يصيره فضيحا وإن كان محالفا للفيتاس، قلا دنيتل في سُــرر على الفصاحـة إلاّ وروده في القرآن، فينبغي حينئـذ، أن يقــال: إن مخالفة القياس إنما تنخـل بالفصــاحة حيث لـم يقــع في القــرآن الكريم» وقــال الشيخ بهاء الدين: «ولقائل أن يقول حينئذ لا نسلّم أن مخـالفة القيـاس تُـخِلّ بالفصاحة، ويسند هذا المنبع بكثرة ما ورد منه في القرآن، بل مخالفة القياس مـع قلة الاستعمال مجموعُهما هو المخلّ.

> (١) من قوله تعالى: «استحوذ عليهم الشيطان فأنساهم ذكر الله» (المجادلة/١٩). (٢) المزهر: ١٨٨/١.

قال السيوطيّ معلّقاً : قلت: والتحقيق أن المخلّ هو قلة الاستعمال وحدها، فرجعت الغـرابة ومخالفة القيـاس إلى اعتبار قلَّة الاستعمــال والتنافــر كذلـك، وهذا كله تقــرير لكون مدار الفصاحة على كثرة الاستعمال، وعدمها على قلَّته» <sup>(١)</sup>.

\* \* \*

( ه ) إضافات أخرى لفصاحة الكلمة :

بعـد مناقشـة تعريف الخـطيب القزويني لفصـاحـة الكلمـة في كتـابـه : «الإيضاح» وما أورده عليـه بهاء الــدين السبكي من تعليقات وتعقيبـات يضيف السيــوطي في مزهــره شروطــاً أخرى للفصــاحة، ومن هــذه الشروط ألاّ تكــون الكلمة مبتذلـة، ولنا أن نتسـاءل: ما حـدود الابتذال؟ يبين الشيـخ بهـاء الدين حدود الابتذال بقوله :

«عَدَّ بعضهم من شروط الفصــاحة ألاّ تكــون الكلمة مبتــذلة : إمّــا لتغيير العامَّة لها المرغب أصل الدضيع : كم «الصُّدُّه» للقطُّع، حعلته العامَّية للمحلّ

(١) المزهر: ١٨٨/١. (٢) في هَامش المزهر: اللقلق: طائر جمعه لقالق. ٣١) سورة القصص.: آية ٣٨. (٤) سورة الطلاق: آية ١٢.

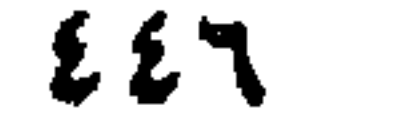

على أن السيُّـوطي ما دام قـد عرض لفصـاحة الكلمـة في كتابـه، فإنـه يحـاول أن يتناول هــذا الموضــوع وما يتعلق بــه من جميــع جوانبــه، ومن كل أطرافه بحيث لـم يترك مجالًا لقائل، وعلى الرغم من أنه قـدّم نصوصـاً متألقـة واضحة حول الفصـاحة وتعـريفها، وتحليـل هذا التعـريف، ومناقشتـه فـإنـه لم يقنـع بهـذا بل ينقلنـا إلى ميـدان أوسـع في مــا يتعلق بفصـاحـة الكلمـة، وما يعتري هذه الكلمة من ابتذال وغرابة وذلك بتسجيل رأي حازم القـرطاجني المتــوفي سنة ٦٨٤ه وحــازم القرطــاجني هو صــاحب «منهاج البلغــاء، وسراج الأدبـاء» وهذا الكتـاب يعتبر أول كتـاب «عرض نـظريـات أرسـطو في الشعـر والببلاغة عـرضاً واضحـاً، وطبق كثيـراً من مقـاييسـه، لأن البـلاغيين الأواثـل لم يتأثروا بأرسطو كل التأثر، ولم يتعرَّضوا لنظريــاته وأرائــه كل التــعـرَّض إلا مــاكــان من محــاولات الفــارابــي، وابن سينــا وابن رشــد، وابن الـهيثم، وهي محاولات لا ترقى إلى ما قام به القرطاجني».

ولاستثقــال «اللّب» لم يقــع في القــرآن، ووقــع فيـــه جمعــه وهـــو «الألبــاب» لخفته»(۱)

$$
(\wedge)^{\text{left}} \text{if } \mathcal{M} \text{ is } \mathcal{M} \text{ is } \mathcal{M} \text
$$

\* \* \*

وليس بين المعلم والمعرف فرق أو بين الإضاءة والتنوير، وإنما هي كما قبال الدكتبور عبد البرحمن بدوي: تسويعات في تسميـة الأقســام لا تخلو من حذلقة، لأنها غريبة»(١).

السادس: أن يكون ذلك الاسم كثيراً عنـد الخاصّـة والعامّـة، وليس له

ثم اعلم أن الابتذال في الألفاظ وما تدلَّ عليه ليس وصفاً ذاتياً ولا عرضاً لازمياً، بيل لاحقاً من اللواحق المتعلِّقية سالاستعميال في زميان دون زميان،

$$
e^{\frac{1}{2}i\pi} \cos(\theta) \cos(\theta) = \frac{1}{2} \cos(\theta) \cos(\theta)
$$

 $\begin{array}{ccc} & \mathbf{D} & \mathbf{D} & \mathbf{D} \end{array}$ 

(١) المزهر: ١/ ١٩١، ١٩١.

مبتذلاً، وعلى التغيير قبيح مبتذل .

الفصاحة وثقل الحروف

ولعلاقة الكلمة الفصيحة بحروفها فإن الحروف من حيث الثقــل والحفة لها تأثير كبير في فصاحة الكلمة، وجمال لفظها، وسهولةنطقها، قدَّم السَّيوطيُّ فائدة من فوائده في هذا المجال بعرض آراء بعض اللغويين: ( أ ) رأي ابن دريد : ففي الفائدة الخامسة من فوائده نقل لنا نصّاً لابن دريد في الميــزان الذي به تثقل الكلمة أو تخف تبعاً لثقل حروفها أو خفّتها فقـال: «قال ابن دريــد في «الجمهرة»: اعلم أنَّ الحروف إذا تقاربت مخارجهـا كانت أثقـل على اللسان منها إذا تباعدت، لأنك إذا استعملت اللسـان في حروف الحلق دون حـروف

### وواعلـم أنه لا يكاد يجيء في الكــلام ثلاثــة أحرف من جنس واحــد في كلمـة واحدة، لصعـوبة ذلـك على ألسنتهم، وأصعبُها حـروف الحلق، فـأمـا

قانوناً صوتيباً أخرله تعلق كبير بفصاحة الكلمة،لأن الحروف ومخارجهامرتبطة ارتباطاً كبيراً بهذه الفصاحة، لأن الفصاحة ضد التنافـر، ولأن الفصاحـة تناسق بين حروف الكلمة بحيث لا يكون فيها نشاز، ولهذا قال ابن دريد:

حــرفان فقــد اجتمعا مثــل «أح» بلا فــاصلة، واجتمعا في مثــل: أحد وأهــل، وعهمد، ونُخْمٍ<sup>(١</sup>)، غير أن من شـأنهم إذا أرادوا هذا أن يبـدءوا بـالأقـوى من الحرفين، ويؤخروا الألين، كما قالوا: ورل°′ ووتد، فبدءوا بالتاء مــع الذال، وبالراء مـع اللام، فذَق التـاء والدال فـإنك تـجـد التاء تنقـطـع بـجرْس قـويّ، وتجد الدّال تنقطــع بجوْس ليّن، وكذلك الراء تنقطــع بجوْس قوي . وكذلك اللام تنقطـع بغنّـة، ويدلـك على ذلك أيضـاً أن اعتياص الـلام على الألسن أقل من اعتياص الراء، وذلك للين اللَّام، فافهم»<sup>(٣)</sup>.

(ب) رأي السبكي :

وكعـادة السُّيوطيُّ حينمـا يتناول مسـألة أو مـوضوعـاً يتنـاولـه من جميـع أطـرافه فبعــد أن عرض رأي ابن دريــد في ثقــل الكلمــة وخفَّتهــا أو تنــاسقهــا وتنافرها عرض لنا رأي الشيخ بهاء الدين السبكي في «عروس الأفراح» فقال: «وقال الشيـخ بهاء الدين في «عروس الأفراح» : قالوا : التنافر يكون إمَّا لتباعــد

(١) في المزهر: نخمع بعقه: أقرٌ. (٢) الورل: دابَّة كالضَّب. . (٣) المزهر: ١٩٢١.

والثالث: الحروف المتقاربة، فإمَّا رُفض، وإمَّا قلَّ استعماله، وإنما كان أقلُّ من المتماثلين، وإن كان فيهما مــا في المتقاربين وزيــادة، لأن المتماثلين يخفَّان بالإدغام، ولذلك لما أرادت بنو تميم إسكان عين «معْهم» كرهوا ذلك، فأبدليوا الحرفين حـاءين وقالـوا: «مححم» فـرأوا ذلك أسهـل من الحـرفين المتقاربين»<sup>(٢)</sup>.

\* \* \*

 $(1)$  المزهر: ١٩٣/١.  $192 / 1$  المزهر: ١٩٤١.

فقال في الفائـدة التاسعـة، : «قال ابن النفيس: في «كتـاب الطريق إلى الفصـاحة»: قـد تنقل الكلمـة من صيغة لأخـري أو من وزن إلى آخـر، أو من

- ويختم السّيوطيّ هذه القضية قضية فصاحة الكلمة برأي ابن النفيس في كتاب «الطريق إلى الفصاحة».
- ( د ) رأي ابن النفيس :

ولفظ اللب بمعنى العقل يقبـح مفرداً ولا يقبـح مجموعاً كقـوله تعـالى :

﴿لأولِي الألبابِ﴾ (').

قال: ولم يرد لفظ اللب مفرداً إلا مضافـاً كقولـه صلى الله عليه وسلم: «مــا رأيت من ناقصـــات عقل ودين أذهب للبّ الــرجل الـحــازم من إحداكن»، أو مضافاً إليه كقول جرير :

\* يصرعن ذا اللب حتى لا حراك به(٢)

(١) سورة يوسف: آية ١١١. (٢) تمامه: # وهن أضعف خلق الله إنساناً #

وكـذلـك «الأرجـاء» تـحسن مجمـوعــة كقــولــه تعــالى: ﴿والـملك على أرجائهاكم (') ولا تحسن مفردة إلاّ مضافة نحو: رجاً<sup>(٢)</sup> البئر . وكذلك «الأصواف» تحسن مجموعة كقوله تعالى: ﴿ومِن أصـوافها﴾ (٣) ولا تحسن مفردة كقول أبـي تمام : \* فكأنما لبس الـزّمان الصّـوفـا \*

# ومما يحسن مفرداً، ويقبح مجمـوعاً المصـادر كلّهـا، وكــذلـك بقعـة وبقاع، وإنما يحسن جمعها مضافاً مثل: بقاع الأرض»<sup>(٤)</sup>.

### $\begin{array}{ccc} \square & \square & \square \end{array}$

(١) سورة الحاقة: أية ١٧. (٢) في هامش المزهر : الرجا مقصورة : الناحية من البئر وغيرها، وجمعه : أرجاء . (٣) سورة النحل: أية ٨٠. (٤) المزهر: ١٩٨١، ١٩٩.

الفعل الذي ماضيه مفتوح العين في مجال الفصاحة

ويمتعنــا السـيّوطيّ في مزهره بالفعل الــذي ماضيــه مفتوح العين بــدراسة لطيفة موضَّحاً فيها السَّبب الذي من أجله يجوّز العرب في مستقبله يفْعُل بضم العين، ويفعِل بكسرها، وذلك بنص نقله من «شرح الفصيـح» لابن درستويه . قـال ابن درستويــه في شرح الفصيــح : كــل ماكــان ماضيــه علمي فَعَلت بفتــح العين، ولـم يكن ثــانيه ولا ثــالثه من حــروف اللين ولا الحلّق فإنــه يـجوز في مستقبله يفعُل بضم العين، ويَفْعِل بكسرها، كـ «ضــوب» يضرِب، وشكــر يشكـر، وليس أحدهمـا أولى من الآخر، ولا فيـه عند العـرب إلاّ الاستحسان والاستخفاف.

فمما جاء واستعمل فيه الوجهان قولهم: نَفر ينفِر، وينفَر، وشتم يشتِم، ويشتم، فهذا يدلُّ على جواز الوجهين فيهما، وأنهما شيء واحد، لأن الضمَّة أخت الكسوة في الثقل، كما أن الواو نـظيرة اليـاء في الثقل والإعــلال، ولأن هذا الحرف لا يتغيَّر لفظه، ولا خطه بتغيير حركته. فأمَّا اختيار مؤلف كتاب «الفصيـح» الكسـر في <sub>`</sub>نفر، ويشتم فـلا علَّة له ولا قياس، بل هو نقض لمذهب العرب والنحويين في هذا الباب فقـد أخبرنــا محمـد بن يزيــد عن الـمازني والــزيادي والــرّياشي عـز أبــي زيــد الأنصــاري، وأخبسرنــا بــــه أيضـــاً أبــــوسعيــــد الـحسن بن الـحسين السكسـري عنهـم، وعن

بعضهم، فجعله أفصح من الذي قلّ استعماله عندهم، وليست الفصاحـة في كثرة الاستعمال ولا قلّته، وإنما هاتان لغتان مستويتــان في القياس والعلَّة، وإن كان ما كثر استعماله أعرف وآنس لطول العادلة له، وقد يلتزمون أحد الوجهين للفرق بين المعاني في بعض ما يجوز فيـه الوجهـان كقولهم: ينفَـر بالضمَّ من النَّفَّـار والاشمئزاز، وينفـر من نفَّر الـحجـاج من عـرفَّـات، فهـذا الضـرب من القياس يبطل اختيار مؤلف الفصيح الكسر من ينفر على كل حال .

ومعرفة هذا أنفسع من حفظ الألفاظ المجـزَّدة، وتقليد اللغـة من لـم يكن فقيهاً فيها، وقد يلهــج العرب الفصحـاء بالكلمـة الشاذّة عن القيــاس، البعيدة من الصواب حتى لا يتكلموا بغيـرها، ويــدعو الـمُنقـاس المطرّد الـمختــار، ثـم لا يجب لذلك أن يقال: هذا أفصح من المتروك:

من ذلـــك قــول عـــامــة العــــوب: إيش صنعت يــريــــدون: أيّ شيء؟ ولا بشانيك يعنون لا أب لشانيك، وقولهم: لا تبل أي لا تبالي .

ومثــل تــركهم ستعمــال الممــاضي واسم الفـــاعــل من يــــذر ، ويـــدع ، واقتصــارهم على: ترَّث، وتــارك، وليس ذلـك لأن: «تـرك» أفصـح من ودع، ووذر، وإنمســا الفصيــح مــا أفصـح عن الـمعنى واستقــام لفـظه على القيـــاس لا ما كثر استعماله انتهى.

ثم قال ابن درستويه: وليس كل ما ترك الفصحاء استعمالُـه بخطَّا، فقـد .<br>يتركون استعمال الفصيح لاستغنائهم بفصيح آخر أو لعلّة غير ذلك.'<sup>١</sup>) .

\* \* \*

EOY

 $\cdot$  1) المزهر: ١/٧٠٢، ٢٠٨.

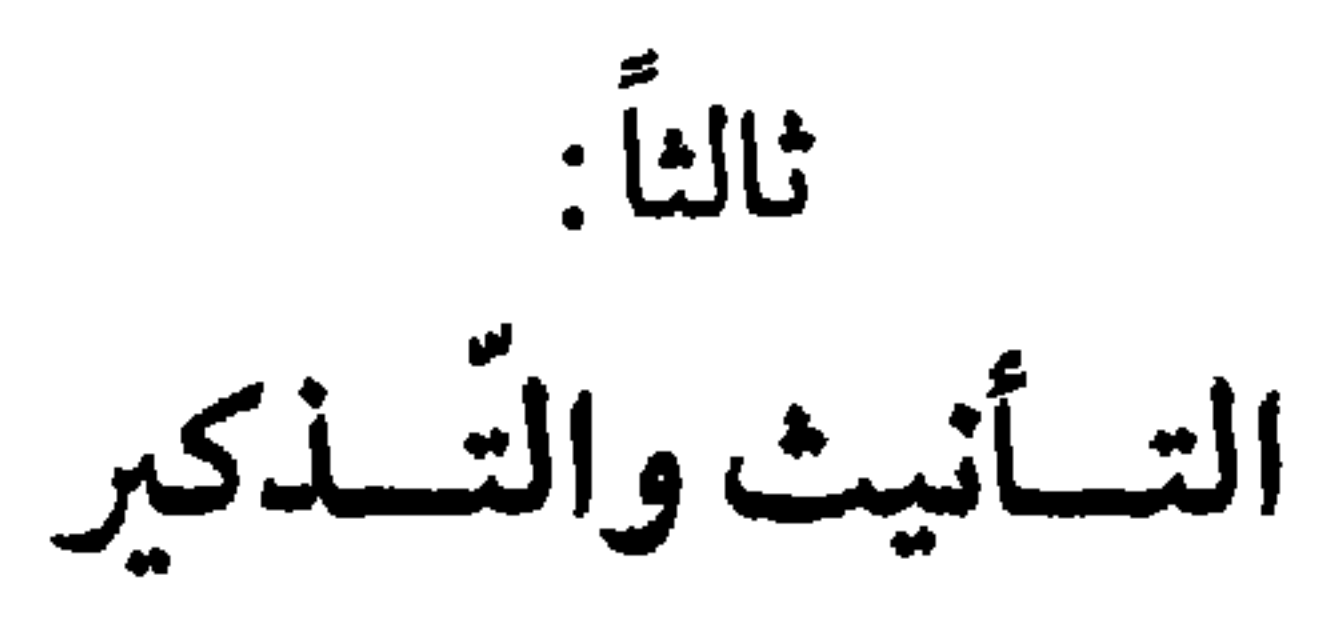

وهذه الظواهر اللغوية التي سطرَّها السيُّوطيُّ في هذا الموضــع من كتابه

and i

قـال السَّيوطيّ : وقـال ابن السَّكيت في كتاب الأصـوات : رجل طـلابــة وسيف مهذرمة»(۱) .  $\frac{1}{2}$ 

وإذا كـانت هاء التـأنيث تدخـل صفات المـذكر للمبـالغة، فهـل هنـاك صفات تدخلها هاء التأنيث سواء كانت هذه الصفات للمذكر أو للمؤنث؟ . لم يفت السيّــوطي أن يتحفنا بــالكلمــات الصفــات التي تقــال للمــذكــر والمؤنث بالهاء على حدّ سواء في اللغة العربيّة. قال السيّوطيّ ناقلًا عن أبـي العباس ثعلب في فصيحه ما نصه : «تقول :

رجل رَبْعة، وامرأة رَبْعة'''، ورجل ملولة، وامرأة ملولة ورجـل فروقـة، وامرأة

فىروقة، ورجـل صرورة، وامـرأة صرورة للذي لـم يحـج، وكــذا منونــة للكثير الامتنان، ولجوجة، وهُذرة للكثيـر الكلام، ورجـل هُمزة لَمـزة، وامرأة هُمـزة ولَمزة في حروف كثيرة». ويستدل السيّوطي بأن هــذه الظاهــرة كثيرة الـحـدوث في اللغة بقول الـمبردّ في الكامل: «وهذا كثير لا تنزع منه الهاء، فـأمَّا راويــة، ونشابة وعلامة فحذف الهاء جائز فيه، ولا يبلغ في المبالغة ما تبلغه الهاء.

(١) في هامش المزهر : هذرم السيف: إذا قطـم. انظر هامش ٢٠٥/٢. (٢) الربعة : وسط الناقة لا طويل ولا قصير.

(ب) ما جاء من صفات المؤنث من غير هاء : وكما جاءت بعض صفـات الـمذكـر بالـهـاء، فهل تـجـوّز اللغة العكس، فتأتى صفات المؤنث من غير هاء . اهتم السيّــوطي بهذه الــظاهرة، وعقــد لها في كتــابه فصــلًا وهــو: ذكــر ما جاء من صفات المؤنث من غير هاء . اعتمد السُّيوطي في الصفات المؤنثة التي وردت بـدون هاء على كتـاب الجمهرة لابن دريد، فذكر لنا طائفة من هذه الصفات الخاصة بالنسـاء وطائفـة ثانية من الصفات الخاصة بغير العقلاء من الظباء والنوق والخيل والأتان ـ والسيوطي المستوعب لم يقف عند الصفات التي وردت في الجمهرة بل أخلذ يقلب صفحات كتب اللغـة، وظفر بصفـات أخرى للنسـاء وردت بــدون هـاء، وقد استــدرك بذلـك على ابن دريد ـ وكــذلك استــدرك على ابن دريــد صفات أخرى للنوق وصفات أخرى للشاء، وللأتان. وإنى لا أستطيــع أن أسجل هنا كل الصفات التي ساقها السيّوطيّ وإنـما أكتفي بنماذج منها وعلى القارىء الدارس أن يرجـع إلى المزهر ليحصل على بغيته ومراده من هذه الصفات .

قال السيّوطيّ ناقلًا عن: «الجمهرَة»: قال ابن دريــد: باب مــا لا تدخله الهاء من صفات المؤنث:

\* «فمن صفات النساء: جارية كـاعب، وناهـد، ومعصر، هي كـاعب أَوَّلًا: إذا كعب ثــديها كـأنه مُفلِّك'')، ثم يخـرج فتكون نــاهــداً، ثم تستـوي نهودها فتكون مُعْصِراً.

(١) يقـال: فلكت الجاريــة تفليكاً وهي مفلك: إذا صــار ثديهــا كالفلكــة، وفلكــة المغــزل مستديرة. انظر هامش المزهر.

 $\sim$ 

 $277$ 

# ومن صفات الظباء :

ومُحِشْن: يبس ولدها في بطنها، وكذلك الناقة والفرس. ومتم: إذا أتمت أيام حملها، وكذلك الناقة.

۔ وصالبغ وسالبغ، وہو منتھی سنھا.

ـــ وحاني: تريد الفحل. ـــ ومُقرب: قرب ولدها.

۔ وداجن وراجن: قد ألفت البيوت.

ــ شاة صارف: التي تريد الفحل. – نائر: تنثر من أنفها إذا سعلت أو عطست.

\* ومن صفات الشاة :

ـــ وخاذل وخذول: إذا تأخرَّت عن القطيــع.

ــ ظبية مطفل، ومُشْدن، ومُغزل: معها شادن، وغزال.

$$
∗
$$
 ومن صفات التوق:  
∴  
∴  
∴
$$
\mathbf{L} = \mathbf{L} \mathbf{S} \mathbf{S} \mathbf
$$

$$
\cdot ^{(1)}\mathcal{L}_{\underline{\mathbf{v}}} \hat{\mathbf{c}}_{\underline{\mathbf{v}}} =
$$

$$
\ldots \sim \mathcal{L}
$$

₩  $\clubsuit$ ₩

(١) خالطتها حمرة.

ورَدَاحٍ: ثقيلة العجزِ. وأملود: ناعمة . وعُظُبول، وعَيْطل: طويلة العنق الــخ. # ومن صفات النوق: قال في الغريب المصنف : ــ ناقة مِبلام: لا ترغو من شدّة الضَّبَعة. ـــــ ومُربَّ : لزمت الفحل . ے ولسُوف:حمل عليها سنتين متواليتين .

 $277$ 

\* ومن صفات غير ذلك من الغريب المصنف: أتـان جَدود: انقـطــع لبنها، وليلة عماس: شديدة، ولحية ناصل من الخصاب».

وجَمَلد: مات ولدها ـ

ومُوحد : ولدت ولداً واحداً .

أمدنا بكلمات أخرى في هذه القضيّة نقلها من ديوان الأدب للفارابـي فيقول: هوفى ديوان الأدب للفارابي : امـرأة كُنُد أي كفـور للمواصلة، ونــاقة سُـرُح: أي منسرحـة في السّير، وقوسٌ فرُج: أي منفرجة عن الوتَر، وقارورة فُتُـح: أي ليس لها غلاف، وعين حُشُدُ: لا ينقطـع مــاؤها، ونــاقة عُلُط: لا خــطام عليها، وفـرسٌ فُرُط: تتقَــدّم الخيـل، وطَلق: إذا كانت إحـدى قوائمهـا لا تحجيل فيهـا، وغـارةً دُلَق: أي مندلقة شــديدة الــدفعة، وامــرأة فَنَق: أي ناعـمــة أو متفنّقة في الكــلام، وامرأة عُـطُل: أي عاطـل، وامرأة فُضُـل: أي من ثوب واحـد، وامرأة منجـاب: تلد النجباء الخ.

ولم يكتف السيّوطيّ بما نقله من الجمهـرة، ومن الغريب المصنف بـل

ويختم السيّـوطي عـرضـه لهـذه الصّفـات بمـا نقله من الصحـاح حيث يقول:

000

ما جاء على فعيل وفعول نعتاً للمؤنث

يختم السيوطي هذا المموضع الذي جـاءت فيه الصفـات المؤنثة بغيـر هـاء، فيضــع قانــوناً للصفــات الـمؤنثة التي تـأتي على وزن فعيل أو على وزن فعول، فينقل من «إصلاح المنطق» لابن السكيت، ومن تهذيب التبريزي، ومن أدب الكـاتب لابن قتيبة مــا يوضــح هــذا القانــون، ويقرّر حكم هــذه الصفات فيقــول: «ما كــان عـلى فعيل نعتــاً للمؤنّث وهو في تــأويل مفعــول كان بغيــرها نحو: كفَّ خضيب، ومِلْحَفة غسيـل. . . وإذا لـم يجز فيـه مفعول فهــو بالـهــاء نحو: مريضة، وظريفة، وكبيرة، وصغيرة. وإن كان فعيل في تأويل فاعل كان مؤنثه بالهاء نحـو: شريفـة ورحيمة،

# وإن كـان فَعُول في تـأويل فـاعل كــان مؤنثه بغيـر هاء نحـو: امـرأة صبور، وشكور، وغدور، وغفور، وكنـود وكفور إلا حـرفاً نــادراً، قالــوا: هي عدوّة لله، قال سيبويه: شبهوا عدوة بصديقة.

وإن كـانت في تأويــل مفعولــة بهــاء جــاءت بــالهـاء نحــو: الـحمــولــة، والركوبة، وما كان على مِفْعيل فهو بغير هاء نحو: امرأة معطير، وناقة مئشير من الأثس، وفرس مِحْضير'').

(١) أي يرتفع في عَذْوه.

\* ومِفْعَلَ كَذَلْكَ نَحْوَ: امْرَأَة مِرْجَم.

\* وما كان على مُفْعل مما لا يوصف به المــذكّر فهــو بغير هــاء: نحو: مُرْضِعٍ، وظبية مُشْدن، فإذا أرادوا الفعل قالوا: مُرْضِعة. 米

# وما كان على فاعل ممّا لا يكون وصفاً للمذكّر فهو بغيـر هاء نحـو: حائض ، وطالق ، وطامٹ .

فإذا أرادوا الفعل قالوا: طالقة، وحاملة».

 $\begin{array}{cccccccccccccc} \Box & \Box & \Box & \Box \end{array}$ 

### $279$

صفات جاءت على فاعل ، واستوى فيها المذكر والمؤنث

دون الآخر، يقال: امرأة طاهر من الحيض، وطاهرة من العيوب، وحـامل من الحَمْل، وحاملة على ظهرها، وقاعد عن الحيض، وقاعدة من القعود.

وينهي السيوطي الحديث عن هـذه الصفـات التي جـاءت على أوزان مختلفـة بنص للتبــريـــزي في النّعــوت التي تــأتي على وزن فَعْــلان، وفُعـــلان فيقول :

«وقال التبريزي: وما كان من النعوت على مثــال فَعلان فــأنتاه فَعْلى في الأكثر نحو غضبان، وغَضْبـى، ولغة بني أسـد سكرانـة،ومـلآنـة وأشباههمـا

وقالوا: رجل سيفان، وامرأة سيفانة، وهو الـطويل الممشـوق الضامـر البطن، ورجل موتان الفؤاد، وامرأة موتانة . وما كان على فُعلان أتت مؤنثة بالهاء نحو: خُمصان وخُمصانة، وعُرْيان وعُرْيانة»<sup>(١)</sup>.

#### $\begin{array}{ccc} \square & \square & \square \end{array}$

 $\mathbf{L}_{\mathrm{c}}$ 

ذكر ما يستوي في الوصف به المذكر والمؤنّث

فمن ديــوان الأدب قال السيّــوطيّ : «يقال ثــوبٌ خلقٌ أي بال ٍ، الـمــذكر والمؤنث فيه سواء.

# وشاب أملود، وجارية أملود أي ناعمة.

# وبعير بازل وبَزول: إذا فطر نابه في تاسـع سنة، الــذكر والأنثى فيــه سواء. # والمُمْخلِف: الذي جاوز البازل من الإبل، الذكر والأنثى فيه سواء. # والعانس:الجارية التي بقيت في بيت أبويها لـم تتزوج، ويقال للرجل عانس أيضاً .

\* \* \*

\* \* \*

وحسلال، ومقنـع،وخَصْم، وجُنُب، وصـريــخ، ۖ وصـــرورة للذي لـم يــحـج، ونَصَف: وهــو الـــذي طعن في السن ولـم يشــخ، وكفيـــل، ووصيّ، وضـمين، وَصَيْف، ودنِف، وَحَرَض كلاهمـا بمعنى: مريض، وقِمن، وعــڈل، وخيار، وعــربــي مَحضْ، وقُلْب وبَعْت، وقُـح، أي خالص، وشــاهد زُور، وشـهــداء زُور، وأرضْ جَدْبٌ وأرضون جَدْب، وكذا خِصب ومَحْلٌ، وماء فرات، ومِلـح أحاجره قُعاء، وجراق، الثلاثة بمعنى مليح، وشروب أي بين المليح والعبذب،

\* \* \*

ويختم السَّيوطي بحثه في هـذا القسم عما نقله عن الصحـاح فيقـول:

(١) روقة: أي حسن.

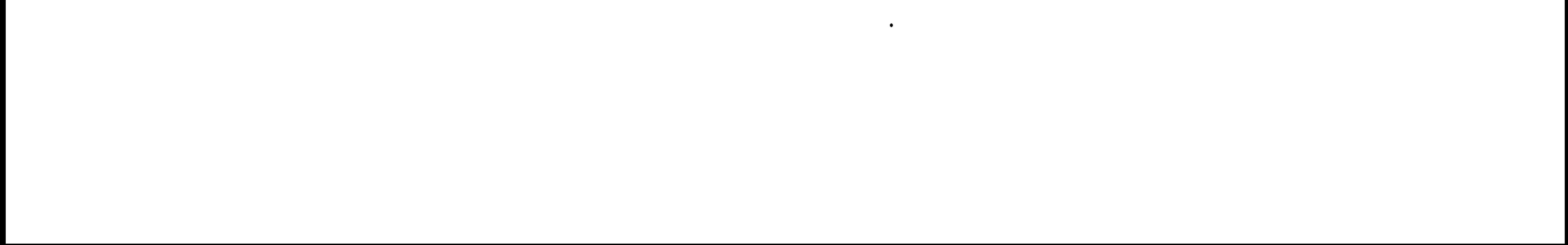

 $\label{eq:2.1} \frac{1}{\sqrt{2}}\left(\frac{1}{\sqrt{2}}\right)^{2} \left(\frac{1}{\sqrt{2}}\right)^{2} \left(\frac{1}{\sqrt{2}}\right)^{2} \left(\frac{1}{\sqrt{2}}\right)^{2} \left(\frac{1}{\sqrt{2}}\right)^{2} \left(\frac{1}{\sqrt{2}}\right)^{2} \left(\frac{1}{\sqrt{2}}\right)^{2} \left(\frac{1}{\sqrt{2}}\right)^{2} \left(\frac{1}{\sqrt{2}}\right)^{2} \left(\frac{1}{\sqrt{2}}\right)^{2} \left(\frac{1}{\sqrt{2}}\right)^{2} \left(\$ 

ء<br>وخلصان: خالصة بستوى فيه الواحد والحر

(١) المزهر: ٢١٨/٢، ٢١٩، ٢٢٠، بتصرّف.

 $\mathbf{r}$  and  $\mathbf{r}$  $F = A$  $\mathbf{L}$ **м.** 

**EVY** 

#### 000

ذكـرٌ درع الـمرأة، وأنت درْع الــرجل، لأن الـمـرأة لبــاس الــرجــل وهي أنثى، فوجب أن يكون درعه مؤنثة، والرجل لباس المرأة وهو مذكر، فوجب أن يكون درعهما مذكَّــراً، وكــان يحتــج بقــولــه تعــالى: ﴿هُــنّ لبــاسٌ لكم وأنتم لبــاسٌ لهن،

(١) سورة البقرة: أية ١٨٧.

 $\bullet$ 

وهذا الفصل من غـرائب اللغة، وبـدائعها، فـالذي يـرد لِلمي الذهن من أول وهلة أن علامة التـأنيث وهي الـهاء خـاصة بـالمؤنثات فـإذا دخلت علامــة التأنيث في الملذكر فهلذا اللذي يعتبـر من الغـريب الـذي يجهله كثيــر من الدارسين اللغويين. ولذلك يحرص السيّوطيّ على أن يقدم لنا مجمـوعة من الكلمـات التي تقـع على الذكر والأنثى، وفيها علامة التأنيث، فيقول: «قال ابن قتيبة: من ذلــك السَّخلة : وهي ولـــد الغنم ســـاعـــة يـــوضــع . والــبَهْــمـــة، والجداية''، وهـو الرشـأ، والمسبارة: ولـد الضبـع من الذئب، والحيَّـة تقول العرب: حيَّة ذكر، والشاة أيضــاً: الثور من الــوحش، والبطة وحمـامة ونعــامة تقول: هذه نعامة ذكر قال: وكل هذا يجمـع بطرح الـهاء إلا حيّـة فإنــه لا يقال في جمعها : حيِّ». ويضيف السّيوطي إلى ما ذكره ابن قتيبة أسماء أخرى نقلها من الصخّاح مثل: دجاجــة لـلذكر والأنثى، لأن الهــاء إنـما دخلتــه علـى أنه واحــد من جنس مثل: حمامة وبطة.

(١) في القاموس: الجداية بالكسر والفتــح: الغزال .

ومن كتــاب «ليس» لابن خــالــويــه يضيف أسـمـــاء أخــري قـــال: «قــال ابن خالويه في كتاب: «ليس»: الإنسـان يقــع على الرَّجُــل والـمرأة، والفـرس يقع على الذكر وعلى الججْر<sup>(٢)</sup>، والبعير يقـع على الـجمـل والناقـة، وسـمع إنسانة وبعيرة ولا نظير لهما، وقيل: إن من العرب من يقول: فرسة».

وكذلك القَبحة للذكر والأنثى من الحجل، والنحلة، والجرادة والبىومة، والحبارى، والبقرة، كلها تقسع على الذكر والأنثى، (١).

ومن كتـاب «الصحاح» يــذكــر أن الـجــزور من الإبــل يقــع عـلى الــذكــر والأنثى .

ومن مختصر العين: الذباب: اسم للذكر والأنثى.

والسَّيوطيّ يذكر لنا أبياتاً منظومة فيما يذكّر ولا يؤنث من جوارح الإنسان وأجزائه فيقول:

لاغيـر، عِـهْ من حـاذق لـك يخبـــرُ والثغسر ثسم الشمسر ثم السَنْحُسرُ نساب وخسدٌ بسالحيساء يسعصىفسر

يــا ســائـــلاً عمـا يـــذكـر في الفتي رأس الفتمى وجبينه ومَعساؤه والبسطن والفسم ثم ظُفسر بتعسده

(١) انظر المزهر: ٢٢٢/ ٢٢٢، بتصرّف. (٢) الحجر: الفرس الأنثى (هامش المزهر).

واليساع والسذّقن السذي لا يستكسر والثمدي والشبسر المسزيىد ونساجىذ هسذي الجسوارح لا تؤنثهسا فمسا فسيسه لسهسا حظ إذا مسا تسذكسر

وقال فيما يؤنث ولا يذكر :

**Contract Contract** 

السساق والأذن والأفخساذ والكبسد والقلب والضلع العىوجاء والعضد والـزُّند والكف والعنجنز التي عرفت والعين والعُرقَب المجزولـة الأحـد والسَّنَّ والكَــرشَّ الغَــرْثَمِي ۚ إلى قـــدم من بعسدهسا وَرِك معسروفية ويسد ثم الشمسال ويمنساهسا وإصبَعهما ثم الكـــراع، وفيهــا يكمــل العـــددُ وتساء تـأنيثهــا في النحـــو يعتمـــد إحمدى وعشرين لا تلذكير يبدخلها يسومساً على مثله لسورامهسا أحسدُ ألفتهـا من قـريض ليس لـه مقتــدراً

ويذكر السَّيوطيّ أبياتاً أخرى لجمال الدين بن مـالك فيمـا يذكـر ويؤنث من الحيوان وهي :

\* \* \*

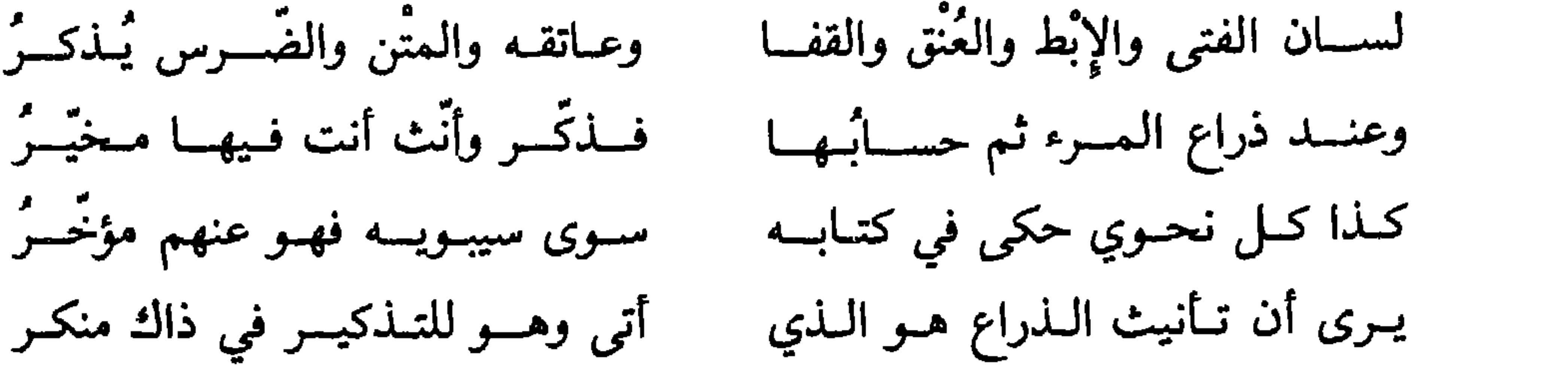

#### $\begin{array}{ccc} \square & \square & \square \end{array}$

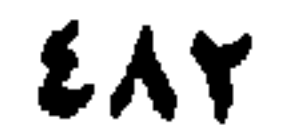

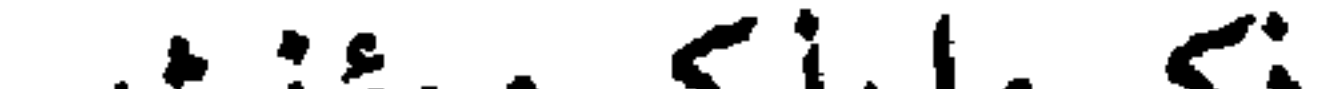

ذكر ما يذكر ويؤنث

وفي ختـام ظاهـرة التأنيث والتــذكير التي سجلهــا السيّوطي في مــزهــره يتناول القسم الأخير من هذه الظاهرة وهو: «ذكر ما يذكر ويؤنث».

قـال السيوطي: في الغـريب المصنف من ذلـك: القليب ــ السـلاح ـــ والتقساع ـــ والسَّكــين ـــ والنَّعــم ـــ والإزار ـــ والســـراويـــل ـــ والأضـحى ـــ والعُـرْس ـــ والعُنُق ـــ والسبيل ـــ والــطريق ـــ والدلــوــــ والسوق ـــ والعســل ـــ والعاتق ـــ والعضد ـــ والعجز ـــ والسّلْم ـــ والفُلك ـــ والموسى .

ومن أدب الكاتب :

ومن تهذيب التبريزي : الذنوب : تذكَّر وتؤنث.

\* \* \*

 $\sim 10^{-11}$ 

وبذلك نختم هذا الفصل لننتقل بعد ذلك إلى الفصل الثـالث وهو أثــرٍ<br>السيّوطي في الدراسات اللغوية من خلال القرآن الكريم .

 $\begin{array}{ccc} \square & \square & \square \end{array}$ 

(١) انظر المزهر: ٢/ ٢٢٣، ٢٢٤، ٢٢٥، بتصرّف.

EAE

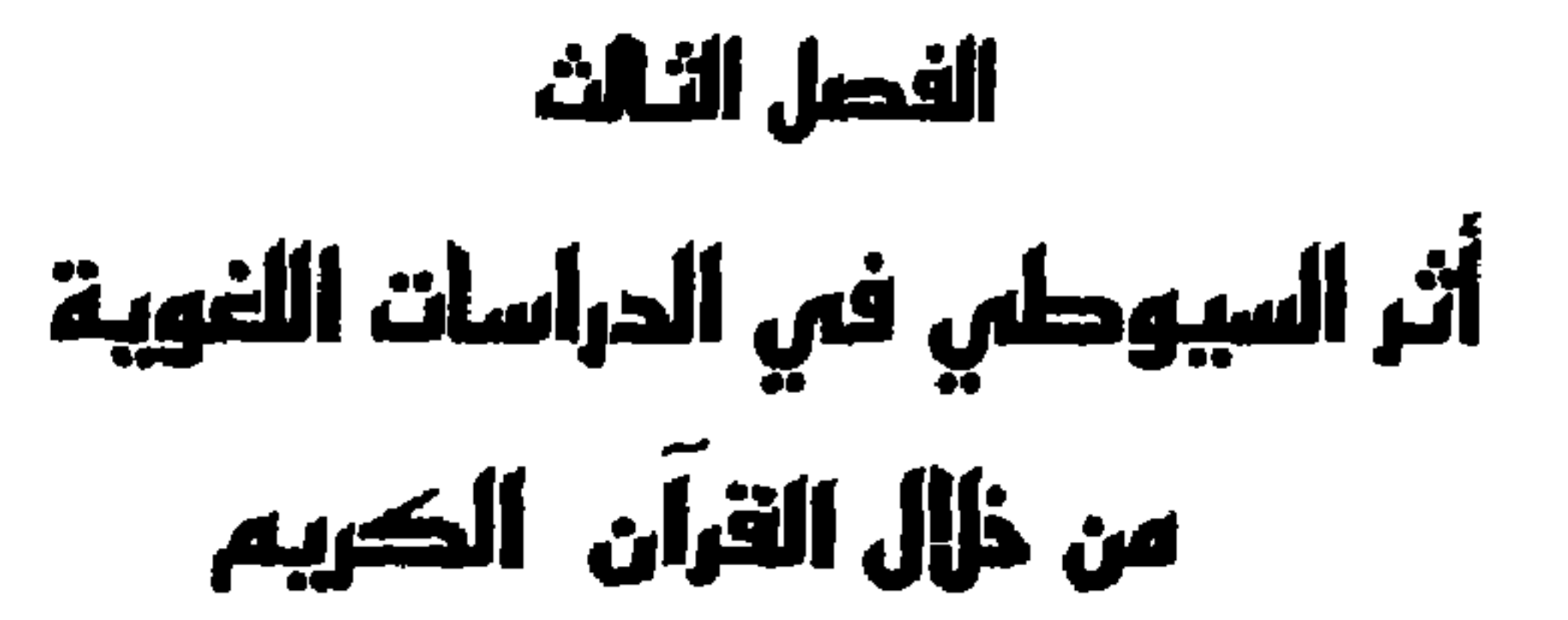

الكلمات الأعجمية في القرآن الكريم قضيـة أثارهــا السّيوطيّ في كتــابه: «الإنقــان» سـتجل فيهـا آراء العلمــاء ورجـال الفكر مــوازناً بين رأي ورأي، مقــارناً بين فكــر وفكــر حتى انتهى إلى الدُّفاع عن عربَية القرآن الكريم، ومعلناً أن هذه الكلمات التي احتواها القرآن من الكلمات الأعجمية هي كلمـات قليلة لا تخرجـه عن العربيّـة في رأي من ببتعى أعجميتها. ولسيـطرة هــذه القضيــة عـلى فكــر السـيّــوطيّ ألّف فيهــا كتــابــأ سـمـــاه : «المهذب فيما وقسع في القرآن من المعرّب» . ثم لخص فوائده في الإتقان مرة أخرى ليؤكد على خطورة هذه القضيـة التي قد توهم أن القرآن الكريم لـم يكن عــربيّاً خــالصاً، وفي هــذا ما فيــه لأنه يتناقض مـع القرآن نفسه حينما يعلن أنه: ﴿قرآناً عربيّاً غير ذي عوج﴾'''. يقول السّيوطيّ في الإتقان عند حديثه عن النـموع «الثامن والثـلاثين فيما وقـع فيه بغير لغة العرب» ما نصّه :

(١) سورة الزمر: آية ٢٨.

المنحر و ن :

رأْيُ الأكثرين من العلماء وعلى رأسهم الإمام الشافعيّ : يـرى هذا الفـريق أن الكلمـات الأعجميـة لـم تقــع في القـرآن الكـريم ودليلهم في هــذا النص القرآني نفسـه، فالقــرآن يقول: ﴿قــرأناً عــربيّــأ﴾۞، والقرآن يقول: ﴿ولو جعلناه قـرآناً أعجميّاً لقالـوا لولا فصلت آيـاته أأعجمي وعربيٍّ ﴾ (٢). ويشير السَّنوطيّ إلى أن الإمـام الشافعيّ شــدّد النكير على من قــال بهذا القول وهو وجود كلمات أعجمية في القرآن. ويسجل رأي أبــي عبيدة الذي يصف من قال بهذا القول بأنه قــد افترى على القرآن كذبـاً فيقول: «وقـال أبو عبيــدة: إنما أنــزل القرآن بلســان عربــي

مبين، فمن زعم أن فيه غير العربيّة، فقد أعظم القول». ويضيف إلى رأي الشــافعي وأبــي عبيــدة رأي ابن أوس الـــذي يقــول: «لوكان فيه من لغة غير العرب شيء لتوهم متوهم أن العرب إنما عجـزت عن

الإتيان بمثله، لأنه أت<sub>ق</sub> بلغات لا يعرفونها».

 $\Lambda$  / الإتقان: ١٣٥/١. (٢) سورة فصلت: آية ٤٤.

\* رأي ابن جرير : على أن ابن جــرير لــه رأي وجيه في هــذه القضيــة ذكــره السيّــوطيّ في إتقانه فقال:

«وقال ابن جرير ما ورد عن ابن عباس وغيره من تفسير ألفاظ من القـرآن أنها بالفارسيَّة والحبشيَّة والنبطيَّة، أو نحو ذلـك إنما اتفق فيهـا توارد اللغــات،

فتكلمت بها العرب والفرس والحبشة بلفظ واحده . # رأي جماعة آخرين: من هؤلاء من يقول: «كان للعرب العاربـة التي نزل القـرآن بلغتهم بعد مخالطة لسائر الألسنة في أسفارهم، فعلقت من لغـاتهم ألفاظـاً غيرت بعضهـا بالنقص من حروفها، واستعملتها في أشعارها ومحـاوراتها حتى جــرت مجرى العربـيّ الفصيـح، ووقـع بها البيان، وعلمى هذا الـحد نزل بها القرآن. ومن هؤلاء من يقول: كلَّ هذه الألفاظ عربيَّة صـرفة، ولكن لغـة العرب متسعة جداً، ولا يبعد أن تخفى على الأكابر الجلَّة، وقد خفي على ابن عباس

معنى «فاطر».

\* \* \*

(ب) المجوّزون:

فحريق آخر من العلمــاء يجوزون وقــوع الكلماس الأعجميّـة في القــرآن الكريم ووقوع هذه الكلمات الأعجميَّة في القرآن الكريم لا يتناقض مـع عربيَّة

\* \* \*

(ج) رأي السيّوطيّ:

 $\bullet$ 

 $\mathbf{H}$ 

 $\mathbf{F}$ 

EAS

المواقف البلاغية، ولو أتى البليــغ بكلمة عربيّة مكانها لما استـطاعت أن تصل في دلالتها، وقوة معناها، واتساق حروفها إلى ما وصلت إليه الكلمة المعرّبة. ونترك السَّيوطيُّ يعرض علينا هذه الفائدة التي نقلها عن الجويني قال: «وقد رأيت الجويني ذكر لوقوع المعرّب في القرآن فائدة أخرى، فقال: إن قيل: إن «استبرق» ليس بعربـي، وغير العـربـيّ من الألفاظ دون العـربـيّ في الفصاحة والبلاغة، فنقـول: لو اجتمـع فصحـاء العالـم، وأرادوا أن يتـركوا هذه اللفظة، ويأتوا بلفظ يقوم مقامهـا في الفصاحـة لعجزوا عن ذلـك، وذلك لأن الله تعالى إذا حث عباده على الـطاعة، فـإن لم يرغبّهم بـالوعـد الجميل،

ووعد عليها بالأكل والشرب: إن الأكل والشرب لا ألتذَ به إذا كنت في حبس، أو موضـــع كربة فلذا ذكر الله الـجنة :﴿ومساكن طَيّبةُ﴿ فَيها، وكان ينبغي أن يذكر من الملابس ما هو أرفعها، وأرفـع الـملابس في الدنيــا الـحريــر، وأما الــذهب فليس مما ينسـج منه ثــوب، ثـم إن الثوب من غيــر الـحريــر لا يعتبر فيــه الـوزن والثقـل، وربما يكــون الصفيق الـخفيف أرفــع من الثقيل الــوزن، وأما الحــرير فكلما كان ثوبه أثقـل كان أرفـع، فحينئذ وجب على الفصيـح أن يذكـر الأثقل الأثمن، ولا يتـركه في الــوعد، لئــلا يقصــر في الـحث والــدعــاء، ثـم إن هــذا الواجب الذكر إما أن يـذكر بلفظ واحـد موضـوع له صـريـح أو لا يذكـر بمثل هذا، ولا شك أن الــذكر بــاللفظ الـواحــد الـواجب الصـــريــح أولى لأنه أوجـــز، وأظهـر من الفائــدة، وذلك «استبــرق» فإن أراد الفصيــح أن يتــرك هذا اللفظ،

ويبأتي بلفظ آخر لـم يمكنــه، لأن مــا يقــوم مقــامـه إمــا لفظ واحــد، أو ألفــاظ متعدّدة، ولا يجد العربـي لفظاً واحداً يدل عليه، لأن الثياب من الحرير عرفها العـرب من الفــرس، ولـم يكن لهم بهــا عهـد، ولا وضــع في اللغــة العــربيّــة للديباج الثمين اسم، وإنمــا عـرّبـوا مــا سمعــوا من العجم، واستغنـــوا بــه عن الوضسع لقلَّة وجوده عندهم، وندرة تلفظهم به، وأمَّــا إن ذكره بلفـظين فأكثــر، فإنه يكون قد أخلَّ بالبلاغة، لأن ذكر لفظين بمعنى يمكن ذكره بلفظ تطويل.

(١) في قوله تعالى: ﴿وَمِسَاكِنَ طَيِّبَةٌ في جِناتٍ عَدْنَ﴾ (التوبة/٧٢).

الفقهـاء، والمنــع عن أهل العـربيّـة: والصــواب عنـدي مــذهب فيــه تصــديق القولين جميعاً، وذلك أن هذه الأحرف أصولها أعجميَّة كما قال الفقهـاء لكنها وقعت للعرب فعرّبتها بالسنتها، وحولتها عن ألفاظ العجم إلى ألفاظها فصارت عربيّة ثم نزل القرآن، وقد اختلطت هذه الحـروف بكلام العـرب، فمن قال: إنهـا عربيـة فهو صـادق، ومن قال: عجميَّـة فصـادق، ومـال إلى هـذا القــول الجواليقي، وابن الجوزي وأخرون»<sup>(١)</sup>.

\* \* \*

( د ) رأي ومناقشة : عـرض السَّيوطيُّ هــذه القضية من جــوانبها الممختلفـة، ولم يستــطـع أن

ERY

- (١) تاريخ اللغات السامية: ١٦٤. (٢) المرجع نفسه والصفحة.
- ويعرفون بمناطقهم»<sup>(٢)</sup>.
- ويرى هذا المستشرق أيضاً: أن ما يقال في المعاجم اللغوية العربيّة من أن هناك فرقاً بين كلمتي عربي وأعرابـي، وتخصيص الأولى بسكان المـدن، والثانية بسكان البادية ، فلم يحدث إلَّا في عصور قريبـة من ظهور الإسـلام، أما قبل ذلك فلم يكن هناك فرق مطلقـاً، بل كــان كل من الكلمتين يــدل عـلمي سكان البادية فحسب أما سكان المدن والأمصار، فكانوا ينسبون إلى قبائلهم،

ويـرى مرَّة أخـرى أن كلمة : «عبـري» تؤدي المعنى الذي تؤديـه كلمـة عــربــي نفسها، أي أن العبــريين هم قبائــل رحل كــالعرب ســواء بســواء وقــد استدل على هذه النظرية بأنَّ كلمة عبري مشتقـة من الثلاثيّ عبـر الذي معنــاه بـالعبريـة والعربيـة: «ذهب» و «رحل» و «قـطـع» مـرحلة من الـطريق، أي أن كلمتي عبريٌّ وعربـيٌّ مشتقان من ثلاثي واحد هو: «عبر» فحدث قلب مكــانيٍّ في هذه الكلمة الثلاثية فصارت عربا»<sup>(١)</sup>. وإذا رجعنا إلى المؤرخين العرب فماذا نجد؟ . نجد أن المؤرخين العرب يقسّمون العرب إلى قسمين: بـائدة، وبـاقية ومن العرب البائدة عاذ ومسكنهم الأحقاف في اليمن، وثمود ومسكنهم الحجر في جهـة معــان، ومـــدائن صــالــح، وطسم، ومسكنهم اليمـــامـة، وعمليق، ومساكنهم عمان، والحجاز، وتهامة وبعض نجد وتيماء وبترا وفلسطين، وهم القوم العجَّارون الــذين تهيبهم قوم مــوسى . . . ومن بقايــاهـم قوم هــاجروا إلـى مكة وهم أصهار إسماعيل عليه السلام ثم بـادوا ـ ووبار، ومسكنهم اليمن ـ . . وقد هلكوا.

> (١) تاريـخ اللغات السامية: ١٦٥. (٢) انظر تاريـخ الأدب لحفني ناصف: ٨.

وليس ثمة شك في أن هذه القبائل العربيــة التي قسمها المؤرخــون إلـي بائدة وباقية كـانت تتكلم بلغة واضحـة المعالـم، بينـة السَّمات هـذه اللغة هي العربيَّة، والعربيَّة من أقدم اللغات السامية كما نصت على ذلك كتب العبريين

والعرب الباقية : أولاد قحطان وأولاد عدنان»<sup>(٢)</sup> .

أنفسهم، بـل إن العـرب أقـدم من العبـريين في تـاريـخ وجـودهـم على هـذه الأرض، وما زالت كتبهم تقص علينا الشيء الكثير من أخبار العمالقة، وأهــل سبأ الذين كانوا يقيمون بجنوب جزيرة العرب. على أن هذه القبائل العربيّـة لـم تغلق على نفسها أبــواب مساكنهـا، بل

 $\binom{n}{k}$   $\leq$   $\lfloor \frac{n}{k} \rfloor$  and  $\lfloor \frac{n}{k} \rfloor$  and  $\lfloor \frac{n}{k} \rfloor$  and  $\lfloor \frac{n}{k} \rfloor$  and  $\lfloor \frac{n}{k} \rfloor$  $\bullet$ 

₩

 $292$ 

# وقد استطاعت العربية بما تحمل من عنـاصر الحيـاة أن تسير في طـريق التطور بخطى واسعة حتى وصلت إلى ما قبــل الإسلام إلى الــذروة من التقدُّم والرُّفي على حين تجملّت اللغات السابقة الأخرى لتصبح أثراً بعد عين. ومن المنطق أن أقول: إن لغة احتكَت بغيرهـا من اللغات الأخـرى فيها

 $\mathbf{A} = \mathbf{A} \mathbf{B}$  and  $\mathbf{A} = \mathbf{A} \mathbf{A}$  and  $\mathbf{A} = \mathbf{A} \mathbf{B}$  and  $\mathbf{A} = \mathbf{A} \mathbf{B}$ 

 $\mathbf{v}$  if  $\mathbf{v} = \mathbf{v}$  is the set  $\mathbf{f}$ 

EAO

بالنسبة إلى كلمات القرآن الكـريم التي تبلـغ في رواية الفضــل بن شاذان عن عطاء بن يسار : سبعاً وسبعين ألف كلمة وأربعمائة وسبعة وثلاثين كلمة»<sup>(١)</sup>. فما السرِّ إذاً في أن يمدِّ القرآن الكريم يده لأخـذ هذه الكلمــات المائــة من لغات العجم، هل اللغة العربيّة فقيرة إلى هذا الحد، فتطلب المعونـة من

هـذه اللغــات كيف ذلـك وهي اللغــة التي تحفظ للمعنى الــواحــد المئين من الألفاظ؟ .

استمـع إلى السَّـوطيّ يقول في المـزهر: إن العجم لا تعـرف لـلأسـد أسماء غير اسم واحد، فأما نحن فنخرج له خمسين ومائة اسم»<sup>(٢)</sup>.

وبعـد هذا العـرض لقضية الكلمـات الأعجمية في القـرآن الكريم التي عـرضها السَّـوطي في كتابـه الإتقان نــذكر بعض النمــاذج من هــذه الكلمــات لتكمل القضية وتتضمح الصورة.

\* \*

قال السيّوطيّ : وهذا سـرد لألفـــاظ الواردة في القــرآن الكريم من ذلـك مرتبة على حروف المعجم : \* أباريق: حكى الثعالبـي في فقه اللغة أنها فارسيَّة . \* الأرائك: حكى ابن الجوزي في فنون الأفنان أنها السّرر بالحبشيّة .

(١) البرهان في علوم القرآن: ٢٤٩/١. (٢) المزهر : ١/٢٢٥؛ وانـظر من الدراسـات للقرأنيــة ، للدكتور عبــد العال ســالم مكرم :  $.71 - 29$ 

EAT

#### ي ي د ک

 $\begin{array}{ccc} \square & \square & \square \end{array}$ 

## EAV

(۲)<br>الشترك اللفظي في القرآن الكريم

نصابه، والعلم إلى أهله وأصحابه، فلا يدَّعي، وبخاصة في مجال الدراســات القرآنية أنه ابن بجـدتها، وصــاحب الكلمة الــطولي فيها، والقــول الفصل في قضاياها وأحكامها، بل يقدم ذلك حينمـا يقدّم، وهـو يرتـدي لباس التــواضــع دون كبر أورياء، ودون عظمة أو استعـلاء، نعم، لله در السيّوطي حينمــا يقول عن هذا الكتاب الذي ألفه ما نصِّه :

«على أن ليس لي فيـه مـزيّـة، وإنمـا الفضـل لمتقـدّمي علمــاء الأمـة المحمدِّيَّة، ملأ الله قلوبهم نوراً، وزادقلوبهم حبوراً، وأفاض من بركاتهم يــوم نلقيٍّ كتـابنا منشـوراً، فنظرنـا إليه لا يغــادر صغيرة ولا كبيـرة، إلَّا أحصــاهـا، ولا خفية محرّفة عندنا إلا عدّهـا واستقصاهـا، وأسمعنا تعـالى عظيم كـلامه،

(1) 
$$
ssi(t) | l^{2}i(t): 1 | 0 | 0 | 1 | 0
$$
.

اللهم إنك تعلم أنه ليس لي من ينقـذني من والد علم ولا ولـد علم في ذلك الموقف العـظيم غير الاشتغــال بخدمـة كتابـك، واستخراج زبــده ودرره واقتطاف ثمره وأزهـاره، فاجعله لنــا شافعـاً مشفّعاً، وخصـوصاً هــذا الكتاب، فإني أودعت فيه فنون العلم على تنوعها، ومررت على ريـاض التفاسيـر علمى  $\mathcal{L}$   $\mathcal{L}$   $\mathcal{L}$   $\mathcal{L}$   $\mathcal{L}$   $\mathcal{L}$   $\mathcal{L}$   $\mathcal{L}$
\* الهدى:

\* ظُلمْ: يقـع في القرآن على ثلاثة معان: الكفر، والمعاصي، وظلم النــاس أي التعدي عليهم (١).

يأتي علمى سبعة عشر وجهأ : \* بمعنى الثبات: ﴿إِهْدَنَا الصَّرَاط المستقيم﴾ (٢). \* بمعنى البيان: ﴿أَولَئِكَ عَلَى هَدَىَّ مَنْ رَبَّهُمٍّ \* ^ . \* بمعنى الدين: ﴿إِنَّ الهدى هدى اللَّهَ ﴾ (فم). \* بمعنى الإيمان: ﴿ويزيد الله الذين اهتدوا هدى﴾<sup>(٥)</sup>. \* بمعنى الـدعاء: ﴿وَلَكُـلْ قَوْمٍ هَــادَكَهُ<sup>(٦)</sup>، ﴿وَجَعَلْنَـاهُمْ أَتَيْمَةٌ يَهْـدُونَ بأمرناكه<sup>(٧)</sup>.

\* بفعنى الرسل والكتب: ﴿فَإِمَايَاتِيَنَّكُمْ مَنِي هَدَى﴾<sup>(٨)</sup>. # بمعنى المعرفة : ﴿وبالنجم هم يهتدون﴾(٩).

(١) المرجع نفسه: ١٥٧/٢. (٢) سورة الفاتحة. (٣) سورة البقرة: أية ٥. (٤) سورة آل عمران: آية ٧٣. (٥) سورة مريم : أية ٧٦. (٦) سورة الرعد: أية ٧. (٧) سورة الأنبياء: آية ٧٣. (٨) سورة البقرة: أية ٣٨. (٩) سورة النحل: أية ١٦.

(١) سورة البقرة : أية ٣. (٢) سورة المائدة: أية ١٠٦. (٣) سورة الجمعة : أية ٩. (٤) سورة التوبة: أية ٨٤. (٥) سورة التوبة : أية ١٠٣. (٦) سورة هود: أية ٨٧. (٧) سورة الأحزاب: آية ٥٦، وانظر الإتقان: ١٤٢/١. (٨) سورة البقرة: أية ١٠٥. (۹) سورة هود: آية ۲۸. (١٠) سورة آل عمران: آية ١٠٧. (١١) سورة الأعراف: أية ٥٧.

\* \* \*

\* القضاء:

 $\overline{\phantom{a}}$ 

\* بمعنى الموت: ﴿فَقَضَى عَلَيْهِ﴾ (٦) . \* بمعنى الخلق: ﴿فَقَضَاهُنَّ سَبِّعَ سَمُواتٍ﴾(٧) . # بمعنى الفعل: ﴿كلَّا لما يقض ما أمره﴾ (^) يعني حقًّا لم يفعل. \* بمعنى العهد: ﴿إِذْ قَضِينَا إِلَى مُوسَى الأَمْرَ﴾(1⁄4\*أ) .

₩ \*

\* الفتنة:

# بمعنى الشرك: ﴿وَالفتنة أَسْدٌ من القتل﴾(١١).

 $\bullet$ 

\* بمعنى الإثم: ﴿ألا في الفتنة سقطوا﴾<sup>(٦)</sup> . \* بمعنى المرض: ﴿يفتنون في كل عام﴾(<sup>٧)</sup>. \* بمعنى العبرة: ﴿لا تجعلنا فتنة﴾(^). \* بمعنى الاختبار: ﴿وَلَقَدْ فَتَنَا قَبْلُهُمْ﴾(<sup>٩)</sup>.

\* ظــن: أصلها الاعتقاد الراجــح كقوله تعالى: ﴿إِنْ ظَنا أَنْ يَقِيمًا حَدُودَ اللَّهَ﴾ (١٠) وقد تستعمل في اليقين كقوله تعالى : ﴿اللَّذِينِ يظنون أنهم ملاقوربَّهم﴾ (١٠١) أخرج ابن أبـي حــاتم وغيــره عن مجــاهــد، قــال: «كــل ظن في القــرآن يقين» قــال

 $\cdot$  )

والثماني: أن كل ظن يتصــل بعده أن الحقيقـة فهو شـك، نحو: ﴿بل ظننتم أن لن ينقلب الرسول والمؤمنون، (١). وكل ظن يتصل به أنَّ المشدَّدة فهو يقين كقولـه: ﴿إني ظننت أني ملاق حسابيه﴾<sup>(٢)</sup>، ﴿وظن أنه الفراق﴾<sup>(٣)</sup>، وقرىء: «وأيقن أنه الفراق». والمعنى من ذلك أن المشدّدة للتأكيد، فـدخلت على اليقين، والخفيفة بخلافها فدخلت في الشك، ولهذا دخلت الأولى في العلم نحو: ﴿فَاعْلَمْ أَنَّهُ  $\mathcal{X} \downarrow \mathcal{U} \downarrow \mathcal{U}$ والثانية في الحسبان نحو: ﴿وحسبوا أن لا تكون فتنة﴾'°).

ثم ذكر السيّوطي الإجابة على هذا الاعتراض بقوله : «وأجيب بأنها اتصلت بالاسم، <sup>وفي</sup> الأمثلة السابقة اتصلت بالفعل ذكره في البـرهان، قــال: فتمسك بهــذا الضابط، فهــو من أســرار القــرآن»، وقــال ثعلب: العــرب تجعل الــظن علماً، وشكّــاً، وكذبـاً فإن قــامت بــراهين العلم فكرانت أكثبه من ساهين الشرك، فبالرظن يقين وإن اعتبدلت ب اهين البقين

 $9 - 1$ 

(١) معترك الأقران: ٥٣٧/١. (٢) معترك الأقران: ٢٧/٢. سورة البقرة: أية ٢٣٧. (٣) سورة الأعراف: أية ٩٥. (٤) معترك الأقران: ٦٢٧/٢. (٥) سورة البقرة: أية ١٢٥. \_\_ (٦) سورة النحل: أية ٩١. (٧) سورة التوبة: أية ٤. (٨) سورة آل عمران: أية ١٨٣. (٩) سورة البقرة: أية ٨٠.

 $\sigma$ 

 $\alpha = 0.0000$ 

\* وبمعنى الميثاق: ﴿لا ينال عهدي الظالمين﴾ (') . \* وبمعنى الوصيَّة: ﴿وَلَقَدْ عَهْدْنَا إِلَى أَدْمِ مِنْ قَبْلَ﴾(٢) . \* عَدَل: عدل يعدل عدلاً ضد: جار.

\* عنت الوجوه<sup>(٤)</sup>:

عنت الــوجــوه أي ذلت وخضعت، وكيف لا تخضــع وتـــذل، والأنبيـاء يومئذ يقولون: نفسي نفسي، لا أسألك غيرها!، قال السيّوطي: واعلم أن الله ذكر الوجوه في القرآن على سبعة أوصاف، ورتب وجوه الكفار في الأخرة على

سبيع :

\* بمعنى وجه التسليم: ﴿أسلمت وجهي﴾<sup>(٥)</sup>. \* وجه العبرة: ﴿على وجه أبي ﴾(٦).

$$
**
$$
...  
★  يمعنى وجه الرفها والتفويض:    
\$  
$$
**
$$
  وجه الرفها والتفويض:    
\$
$$
**
$$

 $\therefore$  and  $\ddot{*}$ 

فعل جامد لا ينصرّف، ومن ثمّ ادعَى قوم أنه حرف.

ومعناه : الترجي في المحبوب، والإشفاق في المكروه، وقد اجتمعا في قوله: ﴿وعِسى أن تكرهوا شيئاً وهوخير لـكــم وعسى أن تحبوا شيئاً وهو شــر  $\mathcal{L}_{\mathcal{A}}(0)$ .

قال ابن فارس: وتأتي للقرب والدنو نحو: ﴿قُلْ عَسَى أَنْ يَكُونُ رَدْفَ  $L\rightarrow \mathbb{R}^{(1)}$ .

قال الكسائي : كـل ما في القـرآن من عسى على وجه الـخبـر فهو مُـوحًد نحو الآية السابقة، وواحد على معنى: عسى الأمر أن يكون كذا.

 $\mathbf{u}$ 

والثاني: أن يكون جيء به تعليماً للعباد أن يكونوا بين الخوف والــرجاء وقال ابن الدهان : عسى فعل ماضيّ اللفظ والمعنى، لأنه طمـع قد حصل من

شيء مستقبل.

وقال قوم: مــاضي اللفظ مستقبل الـمعنى، لأنـه إخبار على طمــع يــريد أن يقمي» <sup>(٣)</sup>.

\* \* \*

(١) سورة الإسراء: أية ٨. (٢) سورة التحريم: أية ٥. (٣) انظر معترك الأقران: ٦٧٢/٣ ــ ٦٧٤، بتصرَّف.

ويؤكد أستاذنا الفاضل ندرة المشترك اللفظي، بقوله: «ومثل هذه الألفاظ التي اختلف فيها المعنى اختلافاً بيّنـاً قليلة جدّاً بـل نادرة، ولا تكاد تجاوز أصابـع اليد عدّاً»<sup>(٢)</sup>. والمشترك اللفظيّ ، في نظر أستاذنا بالنسبة للقرآن الكريم نادر وقليل يقول :

\* \* \*

الـواقـع أن قضية المشتـرك اللفـظي في اللغـة العـربيـة من حيث القلة والكثــرة تناولهــا قدمــاء اللغويين، ولـم يفت السيّــوطيّ أن يسجلها في كتــابــه: «المزهر» مبينـاً أن الـمشترك اللفـظي من الطبعي أن يقـع في اللغـة، ويزيــدها والمستور المدالة المسافر الزبنا المرارح مقتد أغراف الاغتراب وسيتردها

( أ ) رأي ومناقشة :

والعلماء في نظرتهم الى المشتبك اللفظ مختلفون فعنهم من يقول:

\* \* \*

\* في الجمهرة: العمّ: أخو الأب، والعمّ: الجمع الكثير، قال الراجز: يسا عبامسرين مسالبك يساعمّما فسأفنيست عبمّساً وجبهسوت عمّما فالعمّ الأول أراد به : يا عمّاه، والعمّ الثاني : أراد به أفنيت قوماً وجبرت آخرين .

\* \* \*

(١) انظر هذه النصوص في المزهر: ٣٩٦/١.

\* وفي الجمهرة أيضاً:<br>للنّوى مواضـع : النوى : الدار، والنوى : النيّة،والنوى البعد.

\* \* \*

\* وفي الصحاح :

المعاملة  $\cdot$  f  $\cdot$  is  $\cdot$  in

(١) انظر المزهر: ٣٧٠/١٠٣٧١.

 $2.210 \pm 1.00$  in the state of  $\sqrt{2}$ 

ينكر ابن درستويه وقوع المشترك اللفظي، لأن «اللغة موضـوعة لــلإبانــة عن المعساني، فلوجساز وضع لفظ واحسد للدلالسة على معنيين مختلفين أو أحـدهـما ضـد الآخر، لـمـاكان ذلـك إبانـة بل تعميـة وتغطية»<sup>(١)</sup>.

(ج) رأي ابن درستويه :

والمفتشون عنها قليلون، والصبر عليها معدوم، فلذلك توهم أهل اللغـة، أنها تأتي على غير قياس، لأنهم لم يضبطوا قياسها ولم يقفوا على غورها»<sup>(٢)</sup>.

وفي رأيــي أن اللغة كائن حيّ يتطور كـما تتــطور الأحياء، وفي كــل طور تتخذ زيًّا جديداً، وثــوباً فــريداً، وذلـك بإعــطاء اللفظ الواحــد معاني جــديدة

(١) المزهر: ١/٥٨٦. (٢) المرجع نفسه: ٣٨٤.

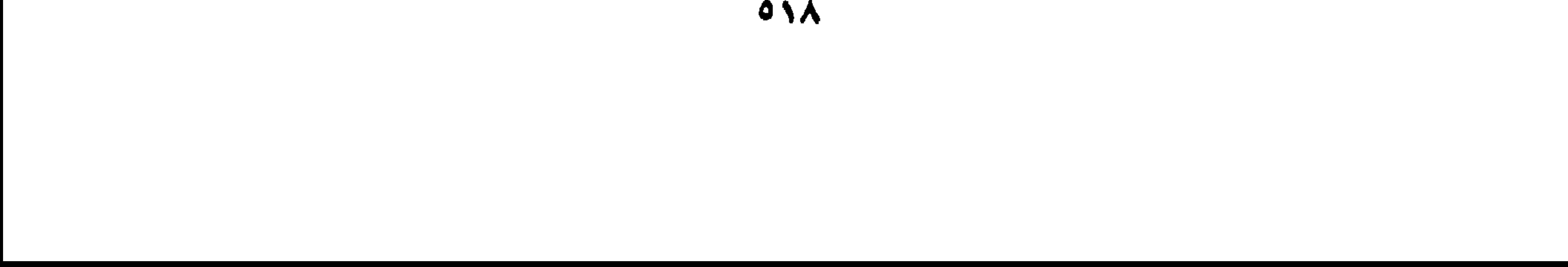

لـم تكن تعرف هذه الـمعاني في الطور الأول للغة، لأنه لا يعقل في طور النشأة أن تضـع اللغـة للفظة الــواحدة معــاني مـختلفة، وإنــمسا لــكـــل لفظة معنى معين، فعند تطوّر اللغة، وتنوّع البيئات التي تتعامل معها أخـذت هذه اللفـظة دلالات أخـرى، ومعاني متعــذدة تبعاً لتـطوّرهــا كمــا بينــا في الأمثلة القــرآنيــة والأمثلة اللغوية الأخرى.

• ومعظم ما سجلته من صور المشتـرك اللفظي لا بـرتبط بصيـغ تصريفيـة أو مصادر لغوية : ولا أدل على ذلك من هذه النصوص الآتية : كلمة : غدوب

(١) انظر: دراسات في فقه اللغة، للدكتور صبحي الصالـح: ٣٠٣.

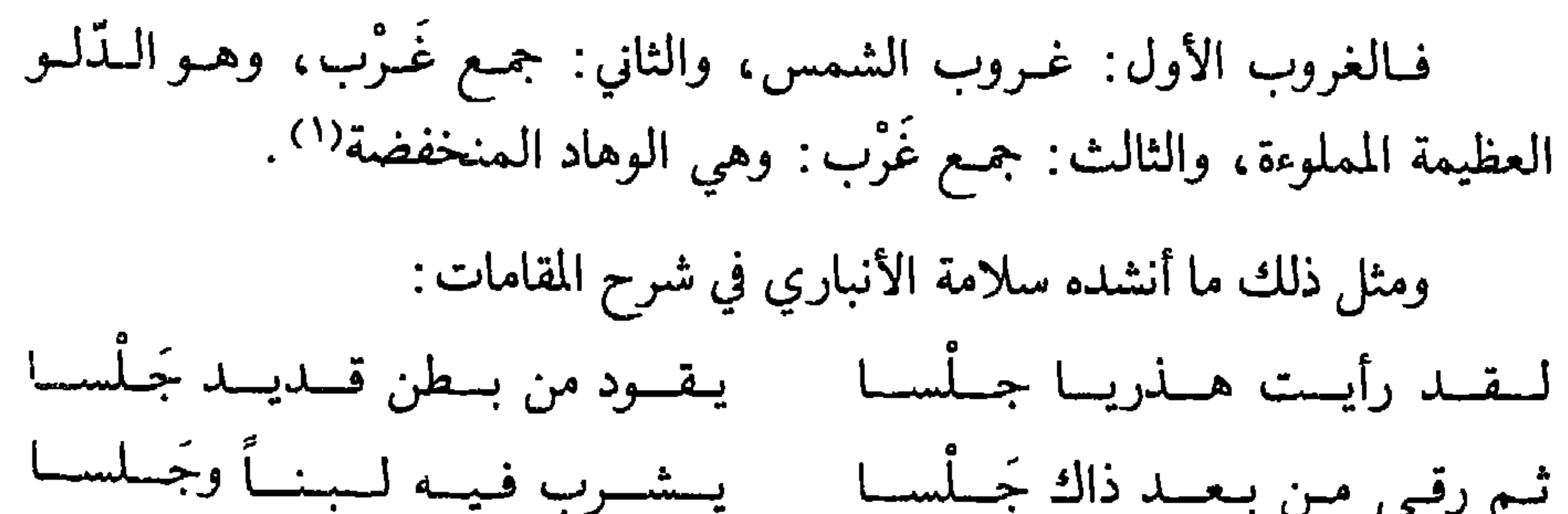

(١) علق في هامش المزهر بأن المعنى الثالث لم نجده في كتب اللغة التي بين أيدينا . (٢) انظر المزهر: ٣٧٦/١، ٣٧٧. (٣) معنــاه كــها في اللســان : كــذب : «أي عليكم بــي وبهجــائي إذا كنتم في سفــر واقــطعــوا بذكرى الأرض وأنشدوا القوم هجائي يا قردان موظب»، وانظر المزهر ١ /٣٨٣.

فسَّــره أبــو زيــد في النــوادر بقــولــه : معنى كــــذبت عليكم : أي عليكم بـي<sup>(١)</sup>، ومعنى ذلك أن كلمة: كذب أخذت معنىً آخـر غير المعنى المتبــادر إلى الذهن منها، وليس في هــذه الكلمة مصــدرية أو علل تصــريفية، على أن السرأي الفيْصل في هـــذه القضية من وجهــة نظري هــو رأي أبــي علـي الفارسـيّ الذي لم يغال في إنكار المشترك اللفظي كما غالي ابن درستويـه لأنه نـظر إلى

هـذه القضيـة في ضـوء الــواقــع اللغــوي، فــاللغـــات يحتـك بعضهــا ببعض فتتداخل، ومن ثمّ فـإن هذا المشتـرك اللفظي من وجهـة نظره ضـرورة لغويــة يقول : «اتفـاق اللفظين واختـلاف الـمعنيين ينبغي ألاّ يكون قصـداً في الوضــع ولا أهـلًا ولكن من لغات تـداخلت، أو أن تكـون لفـظة تستعمـل لـمعنى، ثـم تستعار لشيء فتكثر وتصير بمنزلة الأصل»<sup>(٢)</sup> . فلله درِّ الفــارسيِّ فقد وضـــع النــقــاط على الـحروف في هــذه القضيــة، فقد تنطق قبيلة بكلمـة لـمعنى، وتأتــي قبيلة أخرى، وتنطق بهــذه الكلمة ذاتهـا لمعنى أخـر وحينما جمعت اللغـة، وسجلت في المعاجم لـم يضـع اللغـويون

في اعتبارهم أن ينسبوا لكل قبيلة المعنى الذي تعنيه هذه الكلمـة، وإنما كــان همهم جمع الكلمــات مـع جمـع المعـاني التي تحتملهــا بغض النـظر عن مصادر هذه المعاني ، وبذلك أصبحت الكلمة الواحدة ذات معان متعدّدة .

وقد تكون الكلمــة الواحــدة ذات معنى واحد، ثم تستعــار هذه الكلمــة

لمعنى أخىر بسبب موقف من الممواقف الكلاميـة، فتكثـر المعـاني الجـديـدة الناشئة عن طريق الاستعارة، وتكـون بمعنى الزمن بمنـزلة الأصـل. وتداخـل اللغات علاقته بالمشترك اللفظي علاقة وطيدة، وقد تحذَّث عنه السيَّـوطي في الممزهر فقـال: قال أبــوزيــد: الألْفَتِ في كــلام قيس: الأحمق، والألْفت في كلام تميم: الأعسر.

وقال الأصمعي: السليط عند عامة العرب: الزيت، وعنـد أهل اليمن: دهن السمسم»<sup>(۱)</sup> .

ويستدل الدكتور صبحي الصالـح على وقوع المشترك اللفظي في اللغة العربية بسبب تطور المعاني، وتباين المواقف بقول بالى (bally) .

ونكتفي بمسا ذكسرت من المشتسوك اللفسظي، لننتقسل إلىي عكسسه وهو الترادف في القرآن الكريم لتكمل صورة الترادف بأبعــادها كمــا كملت لنا صورة المشترك اللفظي بجوانبها المختلفة.

 $\begin{array}{ccc} \square & \square & \square \end{array}$ 

(١) المزهر: ٣٨١/١. (٢) دراسات في فقه اللغة : ٢٠٥.

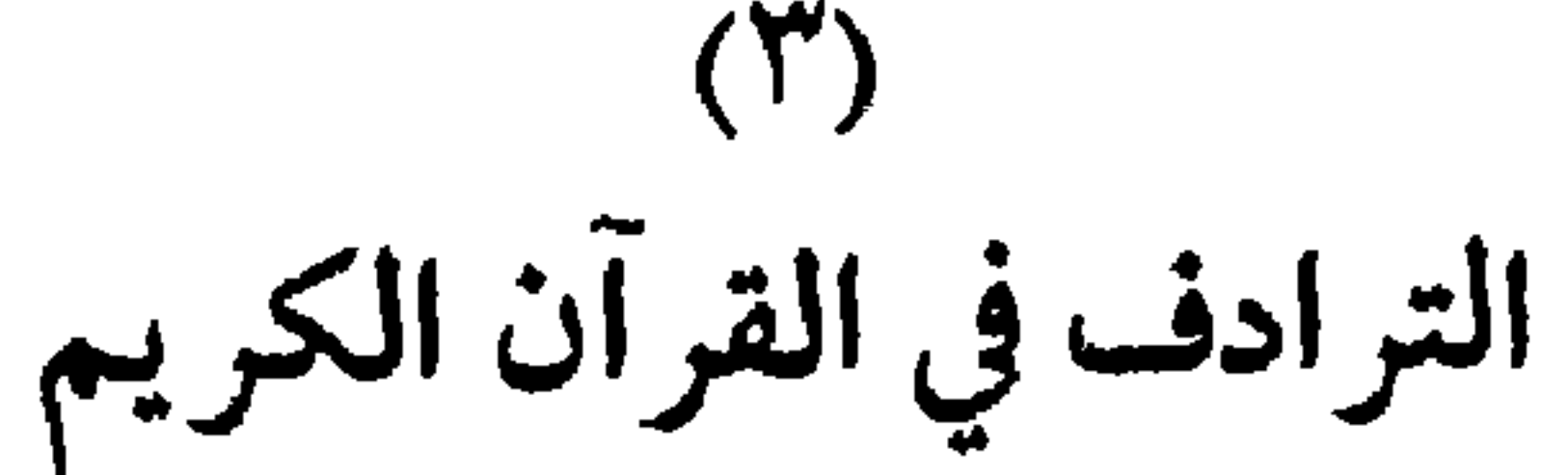

يحدِّد السَّوطي المترادف في كتابه : «المزهر» تحديداً علميّاً دقيقـاً حتى لا يختلط بغيــره عند تعــدّد الدلالات، وينقــل في مجال تعــريفه نصّــاً لــلإمــام فخـر الدين حيث وضـع النقـاط على الحروف في تحـديـد معنى المتـرادف، والفرق بينه وبين الصفـة والفرق بينه وبين التوكيد، والفـرق بينه وبين التــابــع فيقول:

«قبال الإمام فخبر الدين: هنو الألفاظ المفتردة الدالية على شيء واحد بساعتبار واحـد» قال: واحتــرزنا بــالإفراد عن الاسم والـحـدّ، فليسا متــرادفين، ويسوحيدة الاعتبيار عبز المتبياينين كبالسيف والصبارم، فبإنهميا دلًا على شيء

\* \* \*

( أ ) آراء اللغويين في ظاهرة الترادف : \* رأي ابن فارس : يتفق رأي ابن فارس مـع بعض اللغويين الــذين ينكرون وقــوع الترادف في اللغة، وكل ما ورد من المترادفات ليس مترادفاً بل هو من المتباينــات التي

ويـرى تــاج الــدين السبكي أن هــذا المــذهب قــد اختــاره أبــو الـحسين أحمــد بن فارس في كتــابه الــذي ألّفه في فقــه اللغة والعــربيّة، وسنن العــرب وكلامها، ونقله عن شيخه أبــي العباس ثعلب.

وإنما نقل هذا الرأي عن ابن فارس من كتاب ابن الصلاح الذي نقل من كتاب ابن فارس ما يتعلق بالمترادفات.

قال تاج الدين السبكي: «وهذا الكتاب [أعني كتاب ابن فــارس السابق الــذكر]<sup>(٢)</sup> كتب منــه ابن الصلاح نكتــاً منهــا هــذه، وعلقت أنــا ذلـك من خط ابن الصلاح والسيُّوطي أكثر حظاً من «التاج» فقد وقــع عـلى كتاب ابن فارس،

> (١) انظر المزهر: ٤٠٣/١).  $f(\gamma)$   $\mathcal{L}(\mathbb{A}_{\mathbb{C}}; f(\gamma^{\prime}) \rightarrow \mathbb{C})$

ونقـل منه مــا نقل: يقــول السيّوطي: «قلت قــد رأيت نسخة من هــذا الكتاب مقروءة على المصنف، وعليهـا خـطه، وقـد نقلت غــالب مـا فيــه في هـذا الكتاب»<sup>(١)</sup> [يعني المزهر]. \* أما عبارة ابن فارس في قضية الترادف، وأنه يرى أن اللغة لا تنطوي على هذا اللون من الظواهر اللغوية فهي : «يسمَّى الشيء الـواحد بـالأسماء المختلفـة نحـو: السيف ــ المهنـد ــ الحسام،والذي نقــوله في هــذا أنَّ الاسم واحــد وهــو السيف، ومــا بعــده من الألقاب صفات، ومـذهبنا أن كـل صفة منهـا فمعناهـا غير معنى الأخـرى»<sup>(٢)</sup> وليس الأمــر مقصوراً على الأسمــاء، فإن الأفعــال كذلـك، وإن بدت من أول وهلة أنها مترادفـة، ولكن مــع تدقيق النـظر، وتعميق الفكر، وتحليـل المعنى نجد أنه ليس هناك ترادف، وأن لكل فعل من الأفعال التي يظن أنهـا مترادفــة له معنى أخر، يقول ابن فارس:

«وكــذلك الأفعــال نـحو: مضـي وذهــب وانــطلق، وقعد وجلس، ورقــد

 $\mathcal{L}$  and  $\mathcal{L}$  and  $\mathcal{L}$  is the set of  $\mathcal{L}$  is the set of  $\mathcal{L}$ 

(١) المرجـع نفسه والصفحة .<br>(٢) المزهر: ٤٠٤/١.

إلا اسمـاً واحداً، وهــو السيف ، قال ابن خــالويــه : فأين المهنــد، والصــارم، وكذا، وكذا؟ فقال أبوعليّ : هــذه صفات، وكــأن الشيـخ لا يفرق بين الاسم والصفة»(١). ينهي الشيـخ عز الدين بن جماعة هذه القضية برأي وسط يوفق فيـه بين الرأسن، ويحمد سن المذهبين فيقول:

(١) المزهر: ١/٥٠٥.<br>(٢) المرجع نفسه والصفحة.

ولم ينس السَّـوطيّ أن يبيّن لنا أشهـر من ألّف في الـمتـرادفـات فقــال : «ممن ألف في المترادفات العلامة مجد الدين الفيروزأبادي صاحب القامـوس ألف فسه كتابياً سماه: الي وضي المسلوف فيميا ليه اسميان الي أليوف، وألف

(ب) آراء اللغويين المحدثين في الترادف :

لقد شن أستادنا الدكتـور إبراهيم أنيس حملة ضـارية على هؤلاء الــذين ينكرون الترادف، ويـرون أن المترادفـات عند التحليـل اللغوي متبـاينة، وإذا

> $\langle \cdot \rangle$ المزهر: ١/٢٠١. (٢) المزهر: ٤٠٧/١.

**OYA** 

وقد وجه أستاذنا الــدكتور أنيس نقــده اللاذع لـهــذه الفروق حينمــا قال: «نتشكك في كثير من تلك الفروق التي ساقها هؤلاء المؤلفون، ولا نك**اد نرى** في كتب هؤلاء العلماء شواهد أو نصوصاً قديمة نستدل منهـا على ما يمكن أن يكون بين الدلالات من فروق، وأغلب الظن أن مـا التمسُوه من تلك الفـروق لم يكن إلا من وحي خيـالهم أو لعلهم قد عـزّ عليهم أن يروا تلك الكثــرة من الألفــاظ المترادفــة في اللغة العربية، وحسبــوها ممــا يشوّه اللغــة أو يوقــع فيهــا اللبس والإبهام، فعمدوا إلى بعضها وفرّقوا بين دلالاتها دون أن يكـون لهم فيما صنعوه أي سند من نصوص اللغة واستعمالاتها، . ويصب جـام نقـده على أبــي هــلال الـعسكــري في كتــابــه الـمشهـــور: «الفروق اللغوية» فيقول: «يحاول بهذه أن يلتمس فـروقاً دقيقـة بين مدلــولات بعض الألفاظ المترادفة دون سند من نصوص أو شواهد .

تباينت اختفى الترادف، إنهم وضعُوا فروقاً لغويـة بين الألفاظ المتــرادفة فكــل متىرادف يـحـمـل معـنى ليختلف عن معنى المتـرادف الأخـر والفـروق بين المترادفات تعني عدم وقوع هذه المترادفات.

وليس عمله في هذا الكتاب إلا عمل الأديب صاحب الخيـال الخصيب الذي يرى في الأمور ما لا يراه غيره، ويلتمس من ظـلال المعاني مــا لـم يخطر على ذهن أصحاب اللغة من القدماء»<sup>(١)</sup> . والرأي الذي يميل إليه أستباذنا البدكتور أنيس هبو نقد مسالغة القبائلين

بالترادف وحشدهم هذه المتـرادفات في مؤلفـاتهم أمثال أبــي الـحسن الــرّماني في كتابه المسمّى: «الألفاظ المترادفة» فقد عقـد نحو ١٤٢ فصَّـلًا، وخصص

(١) انظر دلالة الإلىغة: ٣١٦.

ومبع اعتـدال أبـي الحسن في حصر تلك المتـرادفات لا يكـاد الدارس

كـل فصل لإحـدى الدّلالات، ثم سـرد في كل فصـل الألفــاظ التي تعبـر عن دلالته فتراوحت تلك الألفاظ بين ثلاث كلمات مترادفة في فصل، ونحو إحدى وعشرين كلمة، مترادفة في فصل آخر.

يستعـرض ألفاظ الكتــاب حتى يتبيّن أن كثيراً منهــا لا يمت إلى الترادف بصلة وحتى يتضـع لـــه أن معـظم كلمـــات الكتــاب من ذوات الـمعـــاني الـمجــرّدة كالأفعال والأحداث والصفات، وينـدر أن تشتمل على الــدلالات المحسوسـة أو أسمـاء الأشياء»<sup>(١)</sup> وكمـا وجه نقـده إلى هؤلاء المكثرين من التـرادف وجـه نقده أيضاً إلى هؤلاء المنكرين للترادف بوضعهم الفروق بين المترادفات بدون سند من نصوص أدبية شعراً أو نثراً تؤيد هذه الفروق. ويخلص أستاذنا إلى أن الألفاظ إذا كانت مختلفة الصورة، وبينها فروق «في الدلالة مهما كانت تلك الفـروق طفيفة لا يصـح أن تعــد من الـمترادفــات لأن شـرط الترادف الحقيقي هــو الاتـحاد التــام في الـمعنى، والـحكـم في هــذا معد أن أنا الأحد ال الأكبر، مغامر أو حال المحد ال

(١) دلالة الألفاظ: ٢١٩. (٢) دلالة الألفاظ: ٢١٣.

0۳۰

«ولسنا نريـد أن ننكر مـع أحمـد بن فارس وقـوع الترادف، بـل نؤثر أن نعتـدل في رأينا، فـلا ضير علينـا إذاً أن نأخــذ بمــذهب من يقــول: في شــأن الترادف: «وينبغي أن يحمل كـلام من منعه على منعـه في لغة واحـدة، فأمــا لغتين فلا ينكره عاقل»<sup>(١)</sup>.

(١) دراسات في فقه اللغة : ٢٩٩ . (٢) دلالة الألفاظ: ٢١٥. (٣) سورة المائدة: أية ٥٣. (٤) سورة الإسراء: آية ١٥. (٥) سورة الأنبياء ; آية ١٠٧.

 $\circ$ 

## وَأَثِرَ في قوله: ﴿تلك الرسـل فضلنا بعضهم على بعض&``، وقـوله: ﴿تَـالله لقد آثرك الله عليناكه<sup>(٢)</sup> فقريش كانت تستعمل في بيئتها اللغويـة الخاصـة أحد اللفظين في هذه الأمثلة الثلاثة وإنما اكتسبت اللفظ الآخر من احتكاكها بلهجة أخرى لها بيئتها اللغوية المستقلة»<sup>(٣)</sup>.

## \* \*

فبالنظر إليهنا على أنها متنزادفة تحكم علميّ لا يقنوم على دليل لآن من شبال الألفاظ المترادفة كما قىررنا أن تكـون تامـة الاتحاد في الـمعنى بـحيث تــذوب الفوارق بينها، وستتناول هذه الألفـاظ بالسّـرد كما وردت في «معتـرك الأقران» لتنير الطريق أمام الدارسين لقضية المترادفات في اللغة .

\* \* \*

(١) سورة البقرة: أية ٢٥٣. (٢) سورة يوسف: آية ٩١. (٣) دراسات في فقه اللغة: ٢٩٩، ٢٠٠.

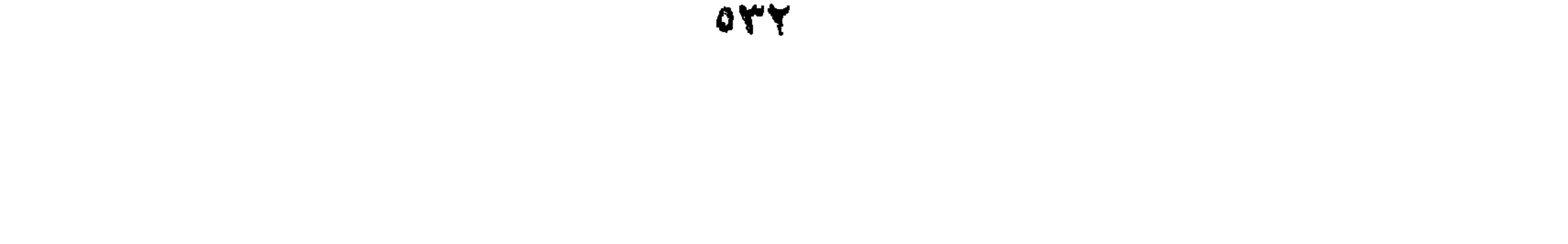

( أ ) الخوف والحشية : قال السيوطي : «من ذلك الخوف والخشية، لا يكاد اللّغوي يفرّق بينهمـا، ولا شك أن الخشية أعلى منه، وهي أشدّ الخوف، فإنها مأخوذة من قولهم: شجرة خشيـة أي بابسة، وهو فوات بالكلبة، والخوف من قولهم: نباقة خيوفاء، أي بهيا داء

(١) سورة الرعد: آية ٢١. (٢) سورة البقرة: أية ٧٤. (٣) سورة فاطر: آية ٢٨. (٤) سورة النحل: أية ٥٠.

\* \* ₩

وصف الملائكة، ولما ذكر قـوتهم وشدّة خلقهم عبّر عنهم بالخـوف لبيان أنهم وإن كانوا غلاظاً شداداً فهم بين يديه تعالى ضعفاء، ثم أردفه بـالفوقيـة الدالـة على العظمة، فجميع بين الأمـرين، ولما كــان ضعف البشر معلومــاً لـم يحتــج إني التنبيه عليه.

والشــع : هــو أشد البخــل، قال الــراغب: الشــح : بخل مــع جِــرْص. وفـرّق العسكـريّ بين البخـل والضَّنّ : بـأن الضّن أصله أن يكـون بـالعـواري

«ومن ذلك الشـح والبخل :

(ب) الشسخ والبخل :

والبخل بالهبات، ولهذا يقال: هو ضنين بعلمه، ولا يقال: بخيـل، لأن العلم بـالعـاريــة أشبه بـالهبة، لأن الــواهب إذا وهب شيئاً خــرج عن ملكه بخـلاف العـاريـة ولهـذا قـال تعـــالى: ﴿وَمِـا هـــوعلى الغيب بضنين﴾(١)، ولم يقـل ببخيل» . \* \* \* \* السبيل والطريق: «ومن ذلـك السبيل والـطريق، والأول أغلب وقوعـاً في الـخير ولا يكـاد اسم الطريق يراد به الخير إلاّ مقتـرناً بـوصّْف أو إضافـة تخلصُّه لــذلك كقــوله تعــالى: ﴿يهدي إلى الـحق وإلى طـريق مستقيم﴾ (٢) وقال الــراغب: السبيــل

\* \* \*

(ج) جاءوأتي :

«ومن ذلك جاء وأتى : فالأول يقال في الجواهر والأعيان، والثاني في المعـاني والأزمان ولهــذا

> (١) سورة التكوير: أية ٢٤. (٢) سورة الأحقاف: أية ٣٠.

OTE

المشاهدة، وكذا ﴿فَإِذَا جَاءَ أَجْلَهُمْ﴾(٧)، لأن الأجل كالمشاهد ولهذا عبَّر عنه بالحضور في قوله: ﴿جئناك بما كانوا فيـه يمترون ۞ وأتينـاك بالحق﴾ ``، لأن الأول العــذاب وهو مشــاهد مــرئيّ بـخــلاف الـحق، وقــال الــراغب: الإتيــان: مجيء بسهـولة، فهـو أخص من مطلق المجيء ومنـه قيـل للسَّيـل الممـارُّ علمي وجهه : أتاوىّ وأتىّ .

\* \* \*

( د ) مڌ وأمڌ : قـال الراغب: أكثــو ما جــاء الإمداد في المحبــوب نحو: ﴿وَأَمــددناهم بفـاكهة﴾(٩) ، والمدّ في المكروه نحو: ﴿ونَعُدُّ له من العذاب مدّأَ﴾(٥٠) .

 $\mathfrak{o}\mathfrak{r}\mathfrak{o}$ 

فبالأول لما كبان متم امتداد زمبان نحو: ﴿يعملون لـه مبا يشباء﴾(١)، ﴿مَعْمَا عَمَلَتْ أَيْدِينَا﴾ (٢) لأن خلق الأنعام والثمـار والزروع بـامتداد، والثـاني بخلافه نحـو: ﴿كِيف فعل ربـك بأصحـاب الفيـل﴾(٣)، ﴿كيف فعـل ربـك بعـادكه <sup>(٤)</sup>، ﴿فعلنا بهم﴾ <sup>(٥)</sup> لأنهـا إهلاكـات وقعت من غيــر بطء . ﴿ويفعلون مـا يؤمرون﴾۞ أي في طـرفة عين، ولهـذا عبّـر بـالأول في قـولـه: ﴿وعملوا الصالحات﴾ `` حيث كان المقصود المثابرة عليها لا الإتيان بها مرة أو بسرعة، وبالثاني في قوله: ﴿وافعلوا الخير﴾ (^) حيث كان بمعنى: سـارعوا كمـا قال: ﴿فَاسْتَبْقُوا الْخَيْرَاتِ﴾<sup>(٩)</sup>، وقوله: ﴿وَالَّذِينَ هُمُ لَلزَّكَاةُ فَاعْلُونَ﴾ <sup>(١٠)</sup> حيث كان القصد يأتون بها على سرعة من غير توان».

( و ) القعود والجلوس:

( ه ) عمل وفعل :

فـالأوَّل لمـا فيـه لبث بخـلاف الثـاني، ولهـذا يقـال: قـواعـــد البيت، ولا يقـال: جوالسـه للزومها ولبثهـا، ويقال: جليس الـملك، ولا يقـال قعيده،

> (١) سورة سبأ: أية ١٣. (۲) سورة يس: آية ۷۱. (٣) سورة الفيل: أية ١ . (٤) سورة الفجر: أية ٦. (٥) سورة إبراهيم: آية ٤٥. (٦) سورة النحل: آية ٥٠. (Y) سورة البقرة: أية ٢٥. (٨) سورة الحسج : أية ٧٧. (٩) سورة البقرة: أية ١٤٨. (١٠) سورة المؤمنون: أية ٤ .
\* \* \*

وفان العسكري.<br>اسم للجـزء الذي يتمّ بـه المـوصـوف، ولهـذا يقـال للقـافيـة : تمـام البيت،

\* \* \*

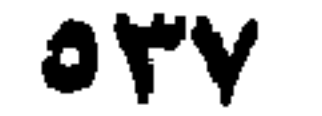

والفعل الذي له مطاوع، أضعف في إثبات مفعولـه من الذي لا مــطاوع له، لأنك تقول: قطعته فانقطـع، فيدلُّ على أن فعل الفاعل كان موقوفـاً على قبول في المحلِّ، لـولاه ما ثبت المفعــول، ولهذا يصـح قــطعته فمــا انقطــع، ولا يصبح فيمـا لا مطاوع لـه ذلك، فـلا يجـوز: ضـربتـه فـانضـرب، أو فمـا انضــرب، ولا قتلته فــانقتل، ولا فمــا انتقل، لأن هــذه أفعــال إذا صــدرت من الفاعل ثبت لها المفعول في المحلّ. والفاعل مستقلّ بالأفعال التي لا مـطاوع لها، فالإتيان أقوى من الإعطاء .

لأن الإعــطاء له مـطاوع، تقول: أعــطاني فعطوت، ولا يقــال في الإتيان: من أتاني فأتيت وإنما يقال: آتاني فأخذت.

قال: [والقائل الخويـيّ ] وقــد تفكرت في مــواضــع من القرآن فــوجدت ذلك مـراعيَّ، قــال تعـالى: ﴿تَوْتَى الْمَلْكُ من تـشــاء وتنـزع الملك ممن تشاءَ﴾(') لأن الملك شيء عظيم لا يعـطاه إلَّا من له قـوَّة، وكــذلـك قــولـه: ﴿يؤتِي الحكم من يشـاء﴾(٦) . ﴿آتيناك سبعـاً من المثـاني﴾(٣) لعـظم القـرآن وشأنه، وقال: ﴿إِنَّا أَعْطِينَاكَ الْكُوثْرِ﴾ <sup>(٤)</sup> لأنـه مورود في الـمـوقف مرتحـل عنه قـريباً إلى منــازل العزّ في الـجنــة، فعبّر فيــه بالإعــطاء لأنه يتــرك عن قــرب، وينتقل إلى ما هو أعظم منه وكذا: ﴿يعطيك ربِّك فترضى﴾<sup>(٥)</sup>، لما فيه من

> (١) سورة أل عمران: أية ٢٦. (٢) سورة البقرة: آية ٢٦٩. (٣) سورة الحجر: أية ٨٧. (٤) سورة الكوثر: أية ١ . (٥) سورة الضحى: آية ٥.

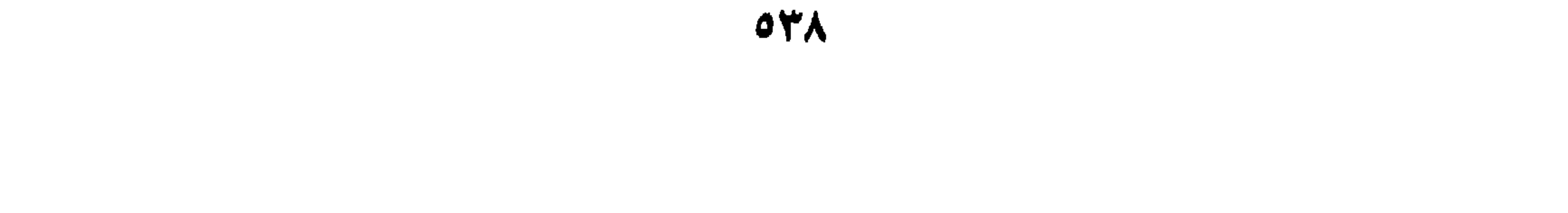

\* \* \*

وهكــذا يضــع السُّيوطيّ النقــاط على الـحـروف في قضيــة التــرادف في اللغة على أن الذي يجب أن يقال هنا: إن السيُّوطي أشبـع القول في الترادف حينمـا تناولـه في كتابـه: «المزهـر» على حين ترك الحـديث عنه في كتــابــه: «معترك الأقران» مكتفياً منه بما ذكره من الكلمــات القرآنيــة السابقــة التي يظن أنها من المترادف، وليست منه.

 $\begin{array}{ccc} \square & \square & \square \end{array}$ 

039

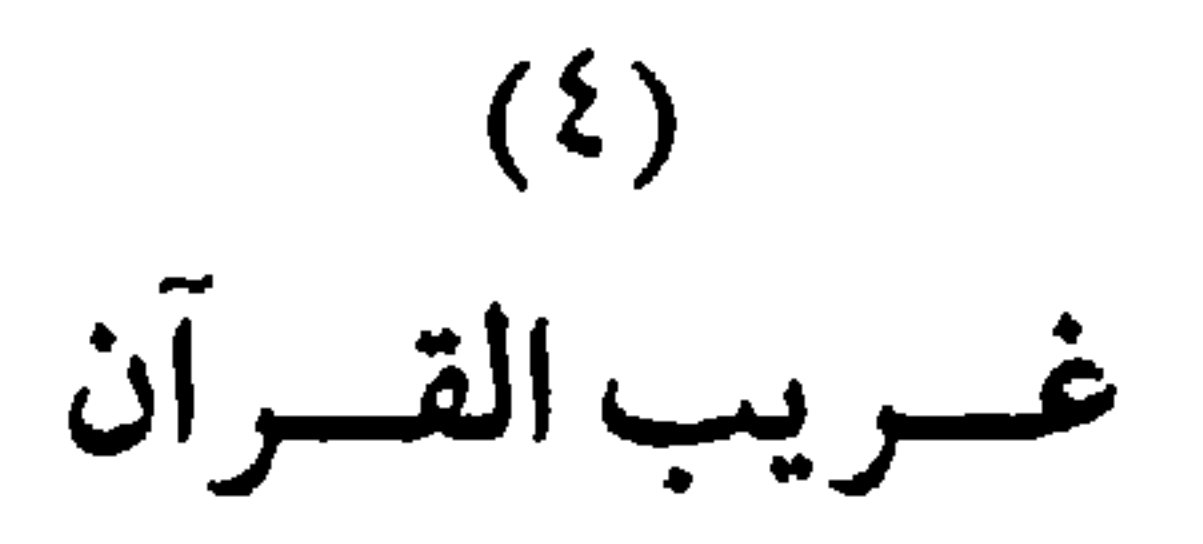

يعرف الزركشي غريب القرآن بقوله: «هو معرفة الممـدلول»<sup>(١)</sup> والرافعي في كتابه : «إعجاز القرآن» يوضـح الغريب القرآني بقوله : «في القرآن الكــريم ألفـاظ اصطلـح على تسميتها بالغـرائب، وليس الـمـراد بغـرابتهـا أنهـا منكـرة أو نافرة أو شاذة، فإن القرآن الكريم منزه عن هذا جميعه وإنما اللفـظة القريبـة ها هنا هي التي تكون حسنة مستغربة في التـأويل بحيث لا يتسـاوى في العلـم بهما أهلها وسائر الناس»(٢). ويبـدو أن تعريف الـرافعيّ للغـريب القـرآني على طـولـه لا يخـرج عن الجملة القصيرة التي وضعها الـزركشي لتعريف غـريب القرآن: «وهـومعرفـة  $\mathbf{A} = \begin{bmatrix} \mathbf{A} & \mathbf{B} & \mathbf{C} & \mathbf{A} & \mathbf{A} & \mathbf{$ 

وفَسَّره النبـي ﷺ بالشرك، واستشهد عليه بقوله: ﴿إِنَّ الشَّرك لظلم عظيم﴾(١) ولسنا مسع ابن خلدون الذي يقـرّر في مقدمتـه: «إن القرآن الكـريم نزل بلغــة العـرب، وعلى أساليب بـلاغتهم فكلهم كانـوا يفهمون ويعلمـون معـانيـه في مفرداته وتراكيبه»<sup>(٢)</sup>، لأنه فات ابن خلدون أن العرب جميعاً ليســوا على درجة واحـدة من الفصاحـة، وإلاّ فما الـذي يحمل ذلـك الصَحابـي على أن يسـأل

- (١) سـورة لقمان: أيـة ١٣؛ وانظر أثـر القـوآن في تـطور النقـد العـوبـي، لمحمـد زغلول سلام: ٢٧.
	- (٢) مقدمة ابن خلدون: ٣٦٧، المطبعة الأزهرية.
		- (٣) سورة آل عمران: آية ٧.
		- (٤) المسائل لوحة ٤، نسخة مصورة.
			- (٥) سورة النحل: أية ٤٤.
			- (٦) مقدمة أصول التفسير: آية ٥.

«إذا تقرر هذا فنقول: إن القرآن إنما نزل بلسان عربـيٌّ في زمن أفصـح العرب، وكانوا يعلمون ظواهره وأحكامه، أمَّا دقائق باطنه فإنما كان يظهـر لهم

بعد البحث والنظر مـع سؤالهم النبـي ﷺ في الأكثر كسؤالهم لما نـزل قولــه : فَهُولِم يُلْبِسُوا إيمانَهُمْ بِظُلْمَ﴾ (') فقالواً: وأينا لـم يظلم نفسه؟ ففَسَّره النَّبـيُّ ﷺ بالشرك واستدلَّ عليه بقوله: ﴿إِنَّ الشَّرك لظلَّم عظيم﴾(٢)، وكسؤال عائشة عن الحسـاب اليسير فقـال: ذلـك العـرض، وكقصـة عـديّ بن حـاتم في الخيط والأسود، وغد ذليك مها سألوا عن آحياد منه، ونحن محتياجون إلى  $12.1$ 

أفرده بالتصنيف خلائق لايحصون، منهم أبو عبيدة، وأبــو عمــر الــزاهــد وابن دريد، ومن أشهرها كتاب العزيزي فقد أقام في تـأليفه خمس عشـرة سنة يحرُّره هو وشيخه أبو بكر بن الأنباري، ومن أحسنهـا المفردات للراغب، قــال ابن الصـلاح: وحيث رأيت في كتب التفسير: قـال أهل المعـاني فالمـراد بــه مصنفو الكتب في معنىي البقرآن كسالمزجماج والفمراء، والأخفش

> (١) سورة الأنعام: أية ٨٢. (٢) سورة لقمان: آية ١٣.  $\mathcal{L}(\mathcal{L})$  الإتقان: ١١٣/١.

وعنه أيضاً قـال: ماكنت أدري مـا قولـه: ﴿ربنا افتـح بيننــا وبين قومنــا سالحق ﴾(<sup>٤)</sup> حتى سمعت قبول بنت ذي يبــ; ن: تعـال أفساتحــك، تسريسد

\* \* \*

 $\frac{1}{2}$  (۱) الإتقان: ۱/۳/۱.  $\binom{1}{3}$  الإتقان: ١١٣/١. (٣) سورة عبس: أية ٣١. (٤) سورة الأعراف: أية ٨٩.  $\sum_{i=1}^{n}$  /(0) الإتقان: ١١٤/١١.

(ب) ما جاء بغير لغات أهل الحجاز فهو من الغريب : والسَّيوطي في كتابه: «معترك الأقران» يرجـم في الغـريب إلى الكلمات والألفــاظ التي وردت بغيـر لغــة الحجـاز، كــأن الغـريب عنــد السيـــوطي هو الكلمات القرآنية التي ليست حجـازية، فقـد عقد فصـلًا في هذا الكتــاب بعنوان: «ما في القرآن بغير لغة الحجاز».

(ج) نماذج من لغات القبائل غير الحجازية : \* ﴿وَأَنتم سامدون﴾'': عن ابن عباس: الغنـاء، وهي لغة يمانيّة . \* ﴿ونادى نوح ابنـه﴾''': عن محمد بن عليّ : هي بـلغـة طيء : ابن امرأته . \* ﴿أَعصـر خمراً﴾<sup>(٣)</sup> قـال: عنبـاً بلغـة أهـل عمـان، يسمـون العنب

# ﴿أَفَلَم يَيَّاسَ الذِّينَ آمَنُوا﴾ (' ): أفلم يعلم بلغة هوازن . \* ﴿فَبَاءُوا﴾(٢): بلغة جرهم: استوجبوا. \* فورفث، (٢): جماع: بلغة مدلــج. \* ﴿تَسْيَمُونَ﴾<sup>(٤)</sup>: ترعون: بلغة خثعم. \* ﴿نَحَلَّمَهُمْ ۚ): فريضة : بَلَغَة قَيْسَ بَنَّ عَيْلَانٌ. \* ﴿حفدة﴾<sup>(٦</sup>): أَخْتان: بلغة سعد العشيرة.

- \* ﴿فَجَاجَأَ﴾ $\langle \ ^{\vee}\rangle$ : طرقات: بلغة كندة.
- \* (وبيون) (^): رجال: بلغة حضرموت.
	- \* ﴿وطفقا﴾ `` عمدا : بلغة غَسَان .
	- \* ﴿إِمْلَاقٍ﴾'``: جوع: بلغة لخم.
		- \* ﴿حصرت﴾ (١١): ضاقت.
		- \* ﴿أَمَةٌ ﴾ (١٢): نسيان: بلغة تميم.

(١) سورة الرعد: أية ٣١. (٢) سورة البقرة : أية ٩٠. (٣) سورة البقرة: آية ١٩٧.

(٤) سورة النحل: آية ١٠. (٥) سورة النساء : أية ٤ . (٦) سورة النحل: أية ٧٢. (٧) سورة نوح: أية ٢٠ وغيرها. (٨) سورة آل عمران: أية ١٤٦. (٩) سورة الأعراف: آية ٢٢. (١٠) سورة الأنعام: أية ١٥١. (١١) سورة النساء: أية ٩٠. (١٢) سورة يوسف: آية ٤٥.

\* 
$$
\phi(\text{dif}(\text{a}))
$$
 :  $\text{dif}(\text{a}))$   
\*  $\phi(\text{y} \cdot \text{a})$  :  $\text{lif}(\text{y} \cdot \text{b})$   
 \*  $\phi(\text{y} \cdot \text{a}))$  \*

وفي المزهر: عقد السيوطي فصلاً عن التثبت في غريب القران، فقال: «وليتثبت كل التثبت في تفسير غريب وقــع في القرآن». . .

قـال ابن دريـد في «الجمهـرة» قـال أبـو حـاتم: ســألت الأصمعيّ عن الصرف والعدل<sup>(٤)</sup> فلم يتكلم فيـه. قال ابن دريـد : سألت عنـه عبد الـرحمن فقال: الصرف: الاحتيال والمتكلَّف، والعَــدْل: الفِدى والمثل، فلـم أدر مـمّن

 $.\int$ 4xam

قـال في الـجمهرة في بـاب ما اتفق عليـه أبــوزيــد وأبــوعبيــدة: وكــان الأصمعيّ يشدّد فيه ولا يجيز أكثره مما تكلمت به العرب من فعلت، وأفعلت، وطعن في الأبيات التي قالتها العرب، واستشهد على ذلك. فمن ذلـك: بان لي الأمـر وأبان، ونــار لي الأمـر وأنــار، إلى أن قــال: وسرى وأسرى، ولـم يتكلـم فيه الأصمعيّ لأنه في القـرآن، وقد قـرىء ﴿فَأَسْـر بأهلك، و فوفاسر بأهلك، .

> (١) سورة الإسراء: أية ١٣. (٢) سورة الحشر : أية ٥. (٣) انظر معترك الأقران: ١٩٩/١ ـ ٢٠٤. (٤) «صرفا»، سورة الفرقان: آية ١٩؛ و «عدل» سورة البقرة: أية ١٢٣. (٥) سورة هود: أية ٨١ وغيرها.

وقـال: زعم قوم من أهـل اللغة أن «الـلَّات» التي كــانت تعبــد في الجــاهليــة صخرة كان عنــدها رجــل يلُتّ السّويق للحــاج، فلما مــات عبدت، ولا أدري ما صحة ذلك، ولو كان ذلك كذلك لقالوا: اللَّاتَّ يا هذا؟ وقد قـرىء: اللَّات والعــزّى بــالتخـفيف والتشـــديـــد، والله أعلم، ولم يجيء فـي الشــعـــر إلا بالتخفيف، قال زيد بن عمرو بن نفيل :

كسذلسك يتفسعل الجلد التصبيور تسركت السلات والعسزى جميحساً

وقد سمُّوا في الجاهلية : زيـد اللات [بـالتخفيف] لا غير، فـإن حملت هذه الكلمة على الاشتقاق لم أحب أن أتكلم فيها».

وقد جاء في التنزيل: ﴿حسباناً من السماء﴾(٣)، قال أبو عبيدة: عذاباً، ولا أدري ما أقول في هذا<sup>(٤)</sup>؟ .

\* \* \*

(١) سورة يونس: أية ٢٢ . (٢) سورة الصافات: آية ١٠٣. (٣) سورة الكهف: أية ٤٠. (٤) المزهر: ١٢/٥/٢ ـ ٣٢٨.

الحقيقة أن منهــج الأصمعيّ في تفسير غريب القرآن منهـج متزمّت مـع أنه كما يقول ابن الأنباري: «كانت له يـد غراء في اللغــة لا يعرف فيهــا مثله، وفي كثرة الرّواية»'').

( ه ) رأي ومناقشة :

ومن مواقف الأصمعيّ الطريفة والغريبـة معاً مـا رواه ابن الأنباري أيضــاً في قصـــة حــدثت بين الأصمعيّ وبين أبــي عبيـــدة معمــر بن المثنّى . «قـــال التَّـوزيّ : بلَّــغ أبا عبيـدة معمر بن الـمثنى : أن الأصمعيّ يعيب تـأليفه كتــاب : «المجاز في القرآن الكريم»<sup>(٢)</sup>، وأنه يفسّـر ذلك بـرأيه، فسـأل أبو عبيــدة عن مجلس الأصمعيّ : في أيّ يـوم هو؟ فـركب حماره، ومـرّ بحلقـة الأصمعيّ، فنزل عن حماره، وسلَّم عليه، وجلس عنده وحادثه، ثم قال له: يا أبا سعيد: ما تقول في الخبز؟ قال الأصمعيّ : هو الذي نخبزه ونأكله، فقال له أبو عبيدة : فسَّــرت كتاب الله بــرأيـك! قــال الله تعــالـى : ﴿إني أراني أحمــل فــوق رأسي خبزاً کُه<sup>(٣)</sup> .

 $0.59$ 

بين الذَّلاء ومن أهمَّ هذه الأدوات: اتقان اللغة العربيَّة والتبحُّر فيها : وهذا الإتقان بطبيعة الحال يقتضي الإلمام بالشعر العــربــيّ فهو الــديوان الذي يرجع إليه ليزيل اللبس، ويوضـح الغامض، والقرآن الكريم نزل بهسذه اللغـة ليتحدى أربـاب القول، ومن ثـم عجـزوا عن الإتيان بمثله مـع أن لغتـه ليست غريبة عنهم. وقد عرف ابن عباس لهذا الشعـر منزلتـه، لأن منهجه في التفسيـر يقوم على أنه إذا خفى عليه الحـرف ممن القرآن رجـع إلى ديـوانها فــالتمس معرفــة ذلك منه، يحدِّثنا طلحة بن عمرو عن عطاء قال: سمعت ابن عبـاس إذا سئل عن عربية القرآن أنشد الشعر، فقيل له : ما زنيم؟ من قوله تعالى : ﴿عتـلَ بعد

ذلك زنيم، قال ابن عباس: زنيم تسداعماه السرجمال زيسادة كما زيد في عرض الأديم الأكارع(٢) وعن ابن أبـي مليكــة قـــال: سئــل عــن ابن عـبـــاس عن ﴿والــليـــل وما وسق، 1⁄2) فقال: وما جمع ، ألم تسمع قول الشاعر: (١) سورة القلم: أية ١٣. (٢) مقدَّمتان في علوم القرآن: ١٩٨. (٣) سورة الإنشقاق: أية ١٧.

 $(\Upsilon \setminus \Lambda, \ldots, \Lambda)$ 

(١) مقدَّمتان في علوم القرآن: ١٩٨ . (٢) سورة إبراهيم: أية ٤٨. (٣) المرجع السابق: ١٩٩. (٤) وهي المسـائل التي سـأل فيهـا ابن عبـاس حــول بعض الكرىمـات الغــريبـة في القــرآن الكريم. . الإتقان: ١٣٣/١.

وقد عقد ابن النديم في كتابه الفهرست باباً خاصّاً للمؤلفـات الإسلاميـة التي دارت حول غريب القرآن الكريم .

وخب الكتب التي ألفت في غرب القرآن الكريم، وغيريب الحيديث

احتاج إلى معرفة غرائبهما، وهو موضوع على نسق الحـروف المعجمة، نبــدأ بالهمزة فنفيض بها على سائر الحروف حرفاً حرفاً، ونعمـل لكل حـرف بابـاً، ونفتـح كل باب بالمحرف الــذي يكون آخـره الـهمزة ثـم البــاء ثـم التاء إلى آخــر الحروف» (۱).

وهكذا استطاع السيّوطيّ أن يقدم لنا هذه الألوان من الدراسات اللغويــة في حقل الكلمات القــرآنية، وهي دراســة جمّة أنــارت الطريق أمــام الدارسين لكتـاب الله تعالى من خــلال الكلمــات اللغــويــة في ظــلال القــرآن الكــريم، وهو بهذه الدراسة كشف الغموض عن كثير من القضايا اللغوية التي عرض لها العلماء، وتناولهما اللغويــون بالبحث والاستيعــاب والدراســة الـجادة، والحــوار البناء.

 $\begin{array}{ccc} \square & \square & \square \end{array}$ 

 $004$ 

(١) انظر المقدمة: ٥، ٦.

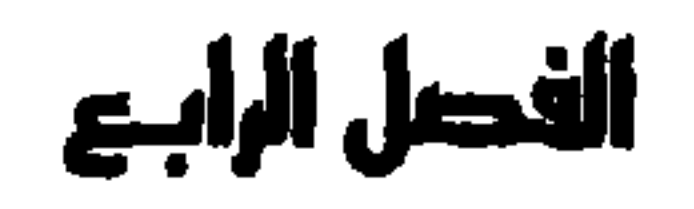

## كلمات لغوية في إطار قضايا فكرية

يتحفنــا السَّيوطيّ في كتــابه العــظيم: «الأشباه والنــظائر» بمجمـوعة من الكلمات اللغويــة التي كانت محـور نقاش، ومجـال حوار بين اللغويين،ولولا استيعاب السيّوطيّ لهذه القضايا وتسجيلها في كتبه لفاتنا الشيء الكثير من هذه القضبايبا اللغسويبة التي أينعت ثمبارهبا في كتبيه، ويخباصية كتبابيه «الأشبياء والنظائر».

وبعضي هذا لا يستوعب كل ما ورد في الأشباه والنظائر من هذه القضــايا لأنها كثيرة تطل بوجهها في معظم صفحات الكتاب، وإنمـا أكتفي فقط بذكـر

قضية. '«يأمل» من القضايا التي استفتى فيها ابن الشجريّ في أماليه بعد أن استفتى في هـذه القضية ملك النحـاة المكنّى بـأبـي نـزار. والسؤال هــو: «ما تقول السادة النحويون في يأمل» «هل يـأمل ومـأمول، ومـا يتصرّف منهمـا

( أ ) يأمَل:

قلت: قـد علم أن: «يــذر» و «يــدع» على هــذه القضيّــة جــاءا شــــادّين فلوكـان معهمـا كلمـة أخـرى شـــاذّة لنقلت نقلهمـا، ولم يجــز إلاّ أن تنقــل

\* إجابة أبي نزار المتوفى ٦٨ه. قال ما نصه: «وأما أمل يأمُــل فلا يجــوز، لأن الفعل المضـــارع إذا كان على: «يفعُـل» بضمّ العين كـان بـابـه أن مــاضيـه على فعَــل بفتـح العين، و: «أَمَل» لـم أسمعه فعلًا ماضياً. فإن قيـل: يقدّر أنّ: «يـأمل» فعــل مضارع، ولم يأت ماضيه، كما أن: «يذر» و «يدع» كذلك .

\* \* \*

جائز»؟ .

السمسرء يسأمسل أن يسعسيسمش وطسول عسيش قسد يسفسىره<sup>(١)</sup> وقال الأخر : هسا أنسا ذا آمسل السخسلود وقسد أدرك عقلى ومسولسدي حمجسرا<sup>(٢)</sup> وقال كعب بن زهير :

\* والعفو عند رسـول الله مــأمـولٌ \* وقال المتنبـي وهو من العلماء بالعربيّة : \* حسومسوا السذي أتسلوا \*

\* إجابة ابن الشجري المتوفى ٢ ٤٥٤ : وهــذا السؤال وجّه إلى ابن الشجـري مــع إجابــة أبــي نزار عنــه، فقــال ابن الشجري : نسخة جوابسي : «وأما قوله في «أمـل ويأمـل» أنهما لا يجــوزان عنــده، لأنــه لـم يسمــع في المســاضي منهمـــا: «أمَــل» خفيف الميم، فليت

 $00V$ 

\* والعفو عند رسـول الله مأمـول \* سلَّم لكعب، وأذعن لـه صـاغـراً قميئـاً، فكيف يقـول: من لـم يتـولَــج  $\mathcal{A}$  if  $\mathbf{V}_{\mathbf{a}}$  if  $\mathbf{V}_{\mathbf{a}}$  if  $\mathbf{V}_{\mathbf{a}}$  if  $\mathbf{V}_{\mathbf{a}}$  if  $\mathbf{V}_{\mathbf{a}}$  if  $\mathbf{V}_{\mathbf{a}}$  if  $\mathbf{V}_{\mathbf{a}}$  if  $\mathbf{V}_{\mathbf{a}}$  if  $\mathbf{V}_{\mathbf{a}}$  if  $\mathbf{V}_{\mathbf{a}}$  if  $\mathbf{V}_{\mathbf{a}}$  if  $\mathbf{V}_{\mathbf{$ 

أمَّهات كتب هذا العلم التي استوعب كل كتاب منها اللغة أو معظمها، فرأى أن هذا الحرف قد فات أولئك الأعيان، ثم سمـع قول كعب بن زهير :

وأما قوله : «إنه لا يجوز : يأمُل ولا مأمول إلَّا أن يسمعني الثقة آمل فقول من لم يعلم، فإنهم قالوا: فقير»، ولم يقولوا في مـاضيه: «فقر» ولـم يأت فعله إلَّا بالزيادة، أفتراه أن ينكر أن يقال: فقيـر لأن الثقة لـم يسمعــه: «فقر»؟ فلعله يجحد أن يكونوا قد نطقوا بفقير، وقد ورد به القرآن في قوله تعالى: ﴿إني لَعَا أنزلت إلىّ من خير فقير﴾''' وهل إنكار فقير إلاّ كإنكار مأمول، بل إنكار فقيـر عنــده أوجب لأنهم لـم يقولــوا في ماضيــه إلا «افتقر»، و «مــأمول» قــد نــطقــوا بماضيه بغير زيادة».

(١) سورة القصص: أية ٢٤.

 $\Delta$ 

أحياناً أسماء على ما لا معنى تحته .

يقول السَّيوطيّ : وذكـرت في هذا الفصــل رقعة أبـي الـحسن الصيمــريّ المتكلم إلى أبـي بكـر محمد بن الحسن بن دريـد في هـذا المعنى وجـوابهـا منه، فأحببت أن أتحفك بهما لما فيهما من الفـوائد من حسن سؤال السـائل، وإصابة المجيب في الجواب»<sup>(٢)</sup>.

(١) انتظر هـذه القضيـة بنصـوصـهـا في الأشبـاه والنــظائــر: ١٥٩/٥ ـــ ١٧٤ وقــد سقتهــا بتصرّف. . (٢) الأشباه: ١٤٦/١.

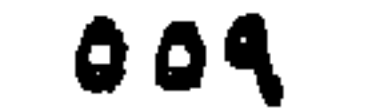

$$
1.1.11 \pm 1.1.11 \pm 1.1
$$

\* - تتاب أبني الحسن الصيمري إلى أبن دريد . كتب أبو الحسن الصيمريّ إلى أبـي بكر بن دريد : «أنت أدام الله عـزّك، كنف الأدب، وإليك مفـزع أهله فيما أشكـل من اللغة واستعجم من معاني العربيّة . وقد زعم قوم من أهـل الـجدل: أن العـرب تسّمت بأسمـاء تأدّت إليهـا صــورها، ولم يعرفوا هم معانيها وحقائقها، فقيـل لهم : أتعرفـون ما تحت تلك الأسماء التي لـم يعرفوا حقائقها ومجازها، والاتساع فيها، فقالوا: لا . هل يجوز عندك أن توقيع العــرب اسماً على مــا لا معنى تـحته يعــرفونــه هم؟ وقبالوا: إن العبوب لم تدر: منا الاستنطاعية؟ ومنا القيدرة؟ ومنا القبوة؟ فما عندك في ذلك؟ وتفضل بتعريفنا، هل في كلامهم إذا قيل لأحدهم: بماذا

استبطعت قطع هبذا اليحبل، وهبذا الطيب أو هبذا اللحم؟ أن يقول: بسكين أو بشفرة أو سيف.

وهل بقولون: فلان قوي على فلان بماله أو بسيفه أو برمحه؟ .

وهــل عندك أن قــول الله عز وجــلَّ: ﴿وَلَهُ عَلَى النــاس حــيجُ البيت من استطاع إليه سبيلًاكم\'' إنه أراد بــه الراحلة والــزادّ دون صحة بــدنه أو أراد بــه صحة بدنه والزاد والراحلة؟.

(١) سورة آل عمران: أية : ^.

وأفتنــا في معنى قول الله عــز وجل: ﴿وَأَعــدوا لهم ما استــطعتم من قوة ومن رباط الخيل﴾''' هل القوّة ورباط الخيل مما استطاعوه أو غير ذلك؟ وإن حضرك ـــ أيدّك الله ـــ شواهد من الشعر أو من مطلق كـلام العرب بينت ذلـك لنــا، وإن أتبعته سؤالًا يــذكر مــا قيل: إن العــرب لـم تعــرف شيئــاً من حقــائق tu.<br>المعروف المسلم المسلم المسافر وأول في المسافر والمسلم الذي المنتشف به

\* إجابة أبي يكر بن دريد:  
وقفت ادام اله عزك ڪلى متفمّن كتابك، فاما المسالت الأولى  
فقد بينتها في أول كتاب: «الاشتقاق» رهي قول من زعم من أهل الجدل أن  
الحرب تسمت أسماء تأتت إليها صورها، ولم تعرف الحرب حقائقها، وا
$$
i>ن
$$
 تملق هؤلاء التزاعمون بما ذكره الليت ين المظفر في كتاب: «العين» عن  
الخليل أنه سال أبا للاقيش: ما الدقيش? فقال: لا أدري إنما أسماء نسمّيها  
لا نعرف معناها، وهدا جهل من الليت، واثيش مسرفوه من فَصل إلى فُنعل  
العرب قدست دقشاً تمحقروه فقالوا: دُقَيش ئم صرفوه من فَصل إلى فُنعل  
فسَّوا: دَنُقَشاً.

 $971$ 

آشبهه .

\* \* \*

\* \* \*

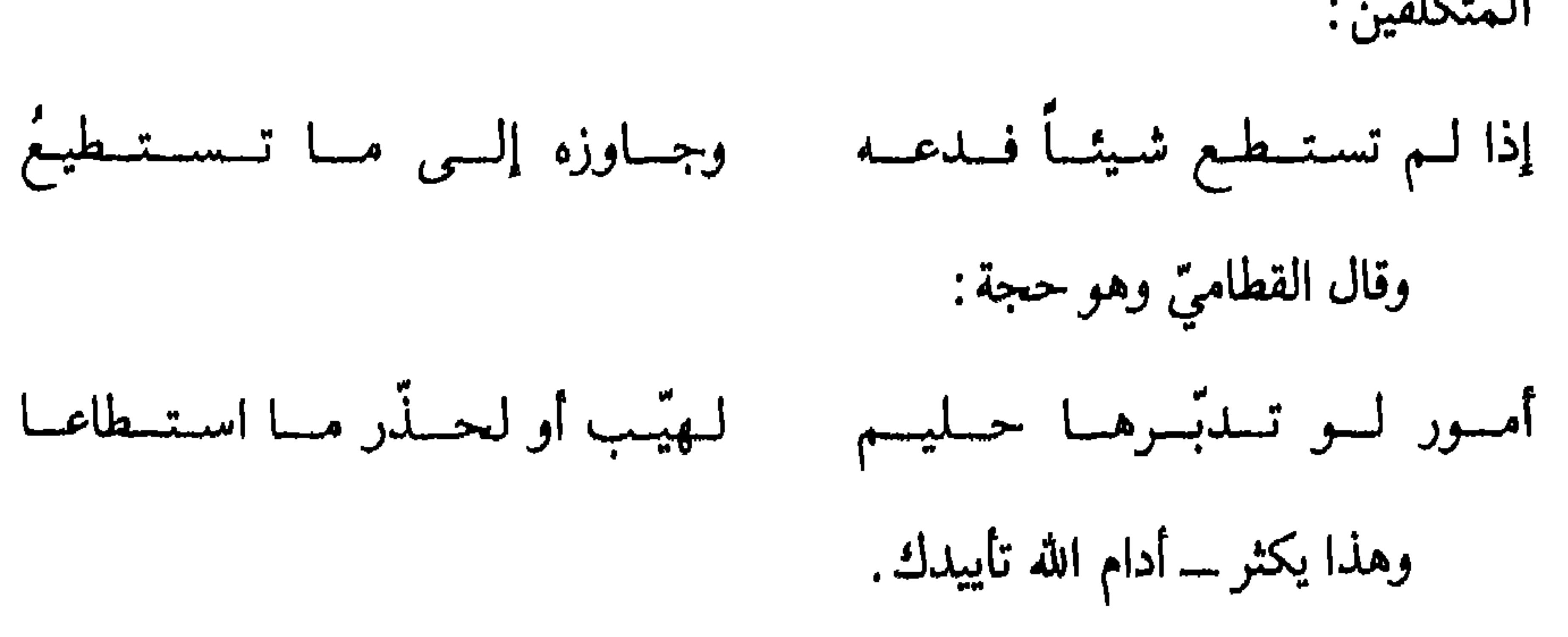

\* \* \*

 $977$ 

وهذا باب يطول جداً، وفيما أومأت إليه دليل على ما سواه مما يتصل به . وأما سؤالك ـــ أيدك الله ـــ عن مذهب العرب في العَرَض، وهــل كانــوا عارفين به أم كيف سمّوا شيئاً لا يعرفون حقيقته؟ فقد ذكرت لك ـــ أيدك الله ـــ أنه ليس في كلامهم مــن اسـم هزل ولا جدّ إلا وتـحتــه معنىً من جنسه ولكنهم لم يكونوا يذهبون بالعـرض مــذهب المتفلسفة، ولا طــريق أهل الـجــدل، وإن كــان مذهبــه فيه لـمن تــدبّر مــطابقاً لعــرض الفلاسفـة والـمتكلمّين في حقيقته، وذلك أنهم يذهبون بالعرض إلى أسماء، منهـا أن يضعوه مـوضـع ما اعتـرض لأحدهم من حيث لم يحتسبه كما يقال: علقت فـلانة عَـرضاً أي اعتـراضاً من حيث لم أقدّره.

قال الأعشى : مُمْقَّدَمِهِمَا عَسَرَضَىماً وَعُلَّقَمَتْ رَجِسَلاً غيـري وعلّق أخـرى ذلـك الـرّجـل وقد يضعونه موضـع لا يثبت فلا يدوم كقولهم : كان ذلك الأمر عن عرض ثم زال . وقـد يضعونـه موضـع لا يثبت فـلا يدوم كقــولهـم: كان ذلـك الأمــر عن عرض ثم زال. وقد يضعونه موضــع ما يتصل بغيره ويقوم به . وقد يضعونه مكان ما يضعف ويقل، فكأن المتكلمين استنبطوا العـرض من أحد هذه المعــاني، فوضعــوه لـما قصــدوا له، وهــو إذا تأملتــه وجدتــه غير خارج عن مذاهب العرب.

 $\mathfrak{GL}$ 

وكذلك الجوهر عند العرب إنما يشيرون به إلى الشيء النفيس الجليل، فـاستعمله المتكلَّمون فيمــا خالف الأعـراض، لأنها أشـرف منها وقـد ولــدت أسمــاء في الإسلام لم تكن العـرب قبله عارفـة بها إلاّ أنهــا غيـر خــارجـة عن معسانى كلامهما، واستفادة معـرفتها، إذكـانت على أوضـاعهـا والـمعـاني التي تفعلها نحو: الكافر، والفاسق، والمنافق.

وإنما اشتقاق الكافر من كفرت الشيء: إذا سترته وغطيته. والفاسق: من فسقت الرطبة: إذا خرجت من قشرها واشتقاق المنافق من النافقاء، وهو أحـد جحر اليربوع إلى كثير من ذلك يطول تعداده . وكذلك في كل زمان وأوان لا يخلو الناس فيه من تـوليد أسمـاء يحدث لها أسباب فيقارنونها بينهم بكل لغة ولسان، فليس هـذا منكراً، إذا كــان ذلك غير خارج عن الأصول المتفق عليها، والمعاني المعقولة بينهم، وفيما ضمنت من كتاب: «الاشتقاق» ما يدلك على ما التمست الوقوف عليه من هذا النحو. وهذا القول كاف في جواب ما سألت عنه .  $\mathbf{A}$   $\mathbf{A}$   $\mathbf{$ 

(١) انظر هذه النصوص في الأشباه: ١٤٦/٥ - ١٥٢.

والسيّسوطي على الـرغم من أنـــه أمتعنــا بحسن السؤال من الصيمسري وحسن الجواب من أبـي بكر بن دريد، فإنه لـم يبين لنا الـمصــدر الذي استقى منـه هذه الـمسـائل ويخـاصة هــذا الكتاب الــذي أومأت إليــه، وهــو الخـاص بالاشتقاق، وما يتعلق به، وما ردَّ عليه ابن دريد في كتاب آخر يزيل الغموض، ويكشف الغمَّة، وليس من عادة السيوطي في كثير مما كتب أن يأتي بنص غفـلا

من مصدره ولست أدري، ما السبب الحـامل للسيــوطي على أن يغفل مصــادر ما يقول في هذه المسائل؟ أكبر الظن أن السيّوطي عثر على هذه المســائل في أوراق مبعثــرة من كتب لا يعرف اسمهــا أو أنــه قــرأهــا من كتــاب، واستــوعب ما فيها، وساقها بأسلوبه مسجّلًا ما عشر عليه من نصـوص مسجلة في رسائـل خاصة على هيئة أسئلة تطلب الفتوى لحل مشكلاتها، والإجابة عن مبهماتها ـ ومن الحق أن نقـول: 'لـولا مـا جمعـه السيّـوطيّ من هـذه الــرسـائـل، والفتـاوي أو النصوص اللغــوية لـمــا استطعنــا أن نضــع يدنــا عـلى هذه الكنــوز اللغوية التي يرجـع الفضل في ذكرها إلى السيّوطي أوّلًا وآخراً .

(ج) خهاوش وخهابر :

هباتان الكلمتبان تناولهميا ببالبحث والبدراسية أبيونيزار الملقب بملك النحاة، وهما من المسائل العشر المتعبات[لي الحشر التي عرضهـا أبو نـزار، ونقلها السخاويّ في: «سفر السعادة»<sup>(١)</sup>. وهي مسـائل نحـدّي بها أبــو نزار النحـاة مبيّناً وجـه الصواب فيـه، وأن القول ما قاله والرأى ا رآه .

(١) الأشباه: ٦٠/٠٦.

\* \* \*

ولبطرافة هبذه المسائبل، وطرافية أجوبتهما ساقهيا السيوطي في مسبائل كتابه : الأشباه، تلك المسائـل التي تعدّدت، وشملت من كتـابه مـا يقرب من ثلاثة أجزاء بعد التحقيق.

\* \* \*

هذا هو ما حرَّره أبو نزار في مادَّتي : نهاوش ونهـابر، ومــا نقله السَّيوطي من: سفرالسعادة للسخـاوي في هــذه القضيــة لـم يتبيّن لنــا فيـــه: مَنْ الــذين تحذَّاهم أبو نزار؟ ومن الذي تولَّى الزَّد عليه . سكت السَّـوطيّ على غير عــادته في هــذه القضية، فلم يــذكــر لنــا مَن

هؤلاء الذين ردّوا عليْه، وكشفـوا عواره، ووضَّحـوا خطأه، وردّوا أغـلاطه إلى الصواب، كل ما يذكره السَّيوطيّ في هذه القضية أن يبين لنا نقد العلماء لأراء أبـي نزار، وإجاباتهم على إشكالاته، وقد اختـار صيغة للبنـاء للمجهول، لأن الناقدين غير معروفين، فيقول: «فأجيب بأن قيل له: أبديت عوارك لمناظرك، وأبرزت مقاتلك لسهام مناضلك . إن هـذه اللفظة تـروى على أوجه مختلفة، وجميعها يـرجــع إلى أصــل واحد وعذة أوجهها أربعة : يــروى : من جمــع مالاً من مهــاوش بالميم، وهــذه هي الـمشهورة عنــد العلماء باللغة.

ويروى: من تهاوِش بالتاء وكسر الواو، وقد صححوه أيضاً ـ

ويـروى: من نهاوِش بــالنون وكســر الواو، وهــذه هي التي أنكرهــا أهل اللغة ولم يثبتوا صحّتها، والظاهر من كلامهم أنها من غلط الرّواة . وجميـع ذلـك على اختـلاف الــرّوايـة فيــه يـرجـع إلى أصــل واحـد وهو الهَوش الذي هو الاختلاط، فليس الإشكال في نهاوش من جهة تفسيـرها كما ظننته، ولا من جهة كونها جمعاً لـواحد لم ينـطق به، ألا تـرى أن مهاوش ونهـاوش هما بمعنى الهـوش والاختلاط، وكـلاهما جمـع لـم يستعمـل واحده

ويروى: من تهاوُش بالتاء، وضمَّ الواو، وهو صحيـح أيضاً.

فأمَّا قولك في: «نهابر» إنه مشتق من الهبر، وهو القطـع المتدارك فليس ذلك بالمعروف عند أهل اللغة، وإنما هو مستعــار من النَّهابـر والنهابيـر، وهي تلال الرمل المشرفة، فسُمِّيت المهالك ىهابىر من ذلك ولـذلك قـال عمرو بن العاص لعثمان بن عفَّان رضي الله عنه : إنك ركبت بهذه الأمة نهابر من الأمور فتب عنها»، أراد أنك ركبت بهذه الامة أموراً شاقة مهلكة، بمنــزلة من كلفَّتهم ركوب التلال من الرمل، لأن المشي في الرمل يشق على من ركبه.

أو مفرد، وما الزائد منها وما الأصل؟

\* \* \*

 $H_1$ ,  $H_2$ ,  $H_3$ ,  $H_4$ ,  $H_5$ ,  $H_6$ 

وأخطأت أيضاً في تنظيرك: «نهاوش» في كونها جمعاً لواحد لم ينطق به بقــولهم: ملامـح وأبــاطيل، وكــان حقـك أن تنــظرهــا بعبــاديــد<sup>(١)</sup>، ونحــوهــا ممالم ينطق لــه بواحــد من لفظه، ولا من غيــر لفظه، ألا تــرى أن ملامـح لهـا واحد مستعمل من لفظها وهو: لمُحة.

وهكيذا أمتعنا السنبوطي بهذا البحث القبم في هياتين الكلمتين وهميا

وأول ذلك أن تعلم أن نهوشاً واحد قــد جمــع على نهاوش؟ فــإنه كــلام لـم يستعمله من أهل الـجهل والغباوة، إلاّ من ختم الله على سمعه وقلبه وجعل علمی بصره غشاوة»<sup>(۱)</sup>.

\* \* \*

 $: \dot{\mathcal{L}} \rightarrow (\mathcal{L} \circ \mathcal{L})$ 

كلمـة «غيل» من المســائل العشــر المتعبات إلى الحشــر، وقــد أثــارهـا كمشكلة لغوية أبو نزار، ونقلهــا السّيوطي في الأشبــاه، عارضــاً رأي أبــي نزار فيها، ثم مناقشتها، مــع تفنيد رأي أبــي نزار فيها، وأنه فهم منها شيئـاً وغابت عنه أشياء.

إلى قوله : ، بيضاء ذات ساعدين غيلين<sup>(١)</sup> \* والسَّمار: اللَّبن كأن يقول: إن بني هذا الصَّائد امتلئـوا من شرب اللَّبن إلاَّ أن الراجز بناه على فِعال، فقـذَّرغيلٌ على زنـة: حمار وكتـاب، ثم جمعه

فسأل عن: «غيل» فقلت قد جاء مـادّتها: سـاعد غيـل للمتليء ألا ترى

(١) وجز ورد في اللسان: «غيل، . . ١١٢ - الأشباه: ١٩/٦ - ١١٢.

في حيـرة من أمر هــذا الردّ، ولــذلك قــال: «وأجيب» وفي رأيــي أن السَّيوطي وقبع على هذه المسائل في : «سفر السعـادة» للسخاوي ونقلهـا برمّتهـا بدون أن يتصـرّف فيها، ولعـل السخاوي أيضـاً نقلها من مصـدر آخـر لـم تتبين فيـه معالـم شخصية هذا الذي ردّ علمى أبــي نزار وأسكته .
قال السيوطي : \* «وأجيب بـأن يقـال لــه: قــد أتعبت الأسمــاع بلفــظك وغلطك، وأزعـجت الطباع بخطابك وسقطك . يــا هذا، إن تفسيــرك للغُيل بــأنهم الذين امتلئــوا من شـرب اللبن قيــاسـاً. على الغَيْـل وهو السـاعدالممتـليءشيء لم يــذهب إليه أحــد من أهل اللغــة،

 $\mathcal{A}^{\mathrm{c}}$  and  $\mathcal{A}^{\mathrm{c}}$ 

طملا أي صائدا، والطمل: الذئب شبهه به . يقول: هذا الثور الوحشيّ آنس صائداً له عائلة، وأطفال ليس لـهم غذاء إلا اللبن المخلوط بـالماء، فهـو لذلـك أشدّ النـاس اجتهاداً في أن ينـال صيد الثور الوحشيّ ليشبع به عياله وأولاده .

 $(d)$  (4)

ونختم هذا الفصل، وبه نختم الباب وهو «أثر السيــوطي في الدراســات اللغوية بتصريف كلمة: «الإله».

وهـذا التصـريف نقله السيّـوطيّ من كتـاب: «المسـائـل» لابن السيـــد

البطليوسي .

وفي هذه الكلمة دار حوار بين المازني والرياشي، وللمازنبي رأي جميل في هذه القضية، ولولا هذا الرأي الجميل لما كلف السيّوطي نفسـه نقل هـــذه القضية في كتابة الأشباه، لأن السيّــوطي في كل مــا يكتب لا يعنيه إلا الفــوائد والطرائف، والعجائب والغرائب التي يسجلها في كتبه لتكون متعة للناظـرين، وزاداً للدارسين، وفكراً للباحثين.

\* \* \*

قال السيوطي : حكى أبو القاسم الزجاجيّ: قال أخبرنا أبو إسحـاق بن السّري الـزجاج قـال: أخبرني محمـد بن يزيــد الـمبرد، قــال: سمعت الـمازنيّ يقــول: سألني الــرياشي، فقــال لـي: لِـم نهيت أن يكون الله تعــالـي: أصله: الإِله، ثم خفف بحذف الهمزة كما يقول أصحابك؟ .

فقلت: لو كان مخففّاً منه لكان معناه في حال تخفيف الهمزة كمعناه في حـال تحقيقها لا يتغيّــر الـمعنى، ألا تــرى أن النــاس والإنــاس بمعنى واحــد، ولما كنت أعقل لقوَّلي : «الله» فضل مزيَّة على قولي : «الإله». ورأيته قد استعمــل لغير الله في قــوله: ﴿وانــظر إلى إلـهك الــذي ظلت عليـه عاكفـأَ﴾(')، وقولـه: ﴿آلهتنا خيـر أم هـو﴾('') ولمـا لـم يستعمـل الله إلا للباري تعالى علمت أنه عَلَمٌ وليس بمأخوذ من الإله»'<sup>n</sup> .

وبعد، فهذا هو السيُّوطيّ اللغوي عرفنـاه من خلاف مـا قدَّمنـاه ذا حس لغوي مرهف بما اختار من نصوص، وما قدمه من قضايا، ومـا عرضـه من أمثلة

 $\bullet\hspace{0.1cm} \bullet\hspace{0.1cm}\bullet\hspace{0.1cm} \bullet$ 

## $\circ \vee \vee$

# 

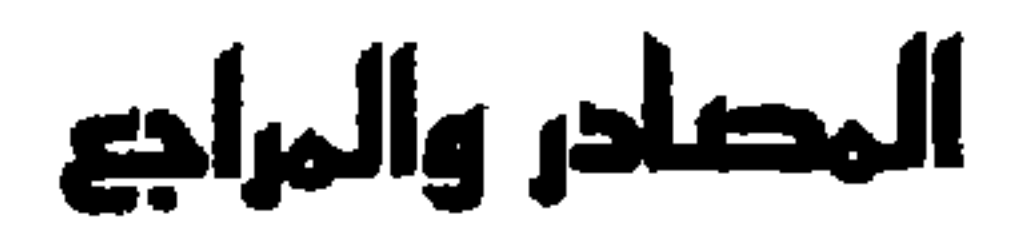

 $(i)$ 

 $0<sub>A</sub>$ 

١٣ ــ الباعث الحثيث شرح اختصار علوم الحديث، للحـافظ ابن كثير، تـأليف أحمد محمد شاكر، طبعة ثالثة، مطبعة محمد على صبيـــح . ١٤ ــ البداية والنهاية، أبو الفدا إسماعيل بن عمر بن كثير القرشي. ١٥ ـــ البــدر الطالــع بمحاسن من بعــد القرن الســابــع، لبــدر الــدين محمــد بن عــلي الشوكاني، مطبعة السعادة، طبعة أولى، سنة ١٣٤٨هـ. ١٦ ـــ البــرهان في علوم القــرآن، لبــدر الــدين محمــد بن عبــد الله الــزركشيّ، تحقيق الأستاذ محمد أبـي الفضل، مطبعة الحلبـي (طبعة أولى). ١٧ ــ بغيـة الوعــاة، لجلال الــدين السّيوطي . ، تحقيق محمــد أبــي الفضل إبــراهيم، مطبعة عيسى الحلبـي .

(ش)

 $\mathbf{v}$ 

 $\mathcal{L}^{\mathcal{L}}$  and  $\mathcal{L}^{\mathcal{L}}$  is the field of statistic contract the statistic contract of  $\mathcal{L}^{\mathcal{L}}$ 

المصرية للتأليف والترجمة .

 $\mathcal{L}_{\mathbf{1}}$ ١٥ ـــ الروضتين في أخبـار الدولتـين، لشـهاب الــدين المقدسي، مــطبعة وادي النيــل بالقاهرة.

## $\omega$ ٢٥ ــ السلوك لمعرفة دول الملوك، للمقـريزي، تحقيق الــدكتور زيـادة ـــ مطبعــة دار الكتب .

0. ٨٥ - الضيوع اللامم لأها القرن التاسع، للمؤرخ الناقبد شمس الدين مجميدين

 $(j)$ 

 $(d)$ 

## ٦٢ ـــ طبقات النحويين واللغويين، للزبيدي أبـي بكر محمد بن الحسن، المتـوفى سنة ١٩٢٩هـ، طبعة أولى سنة ١٩٥٤، نشر محمد سامي أمين الحانجي.

 $(d)$ 

٦٣ ـــ ظهر الإسلام، للأستاذ أحمد أمين، طبعة ثالثة.

 $\mathbf{r}$ ٢٤ ـــ عصر سلاطين المماليك، للأستاذ محمود رزق سليم، المطبعة النموذجية.  $\left(\frac{1}{2}\right)$ ٦٥ ـــ الغــريبين: غــريبــي القرآن والحــديث، لأبــي عبيــد الهــروي أحمـد بن محمــد، المتوفى سنة ١٢١هـ، تحقيق محمود محمد الطناحي، طبـع المجلس الأعـلى للشؤون الإسلامية.

(ف)

٦٦ ـــ فجر الإسلام، للأستاذ أحمد أمين، طبعة سادسة.

٦٧ ـــ فهرس الخزانــة العلمية الصبيحيــة بسلا، للدكتــور محمد حــاجي ــــ منشورات

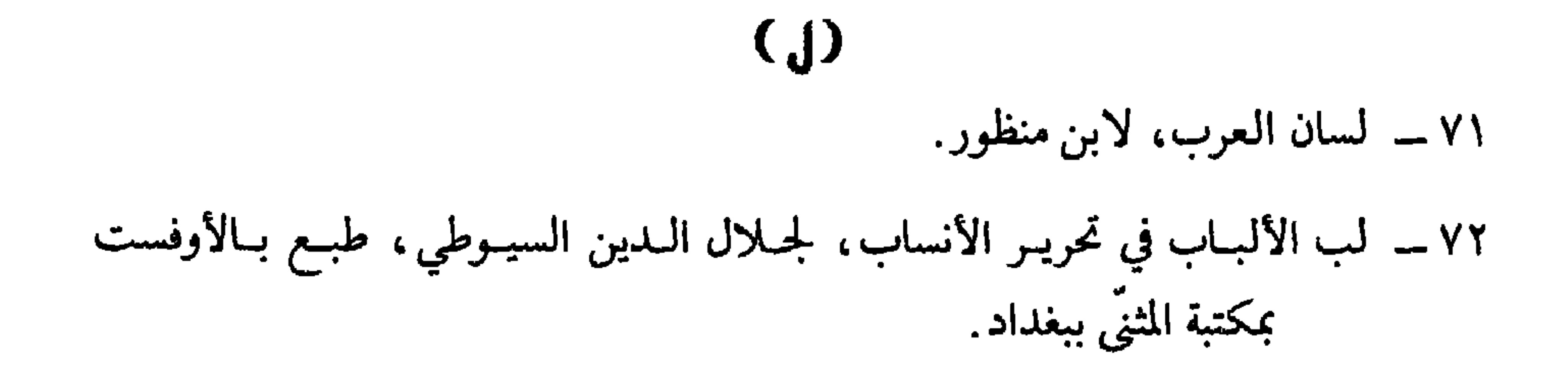

۹۰ ـــ من الدراسات القرآنية، للدكتــور عبد العــال سالم مكــرم، طبــع ونشر مؤسسة<br>علي جراح الصبّاح للنشر بالكويت.

 $\bullet$ 

## $\bullet\bullet\bullet$

### $04 -$

﴿وَعِهِدْنَا إِلَى إِبْرَاهِيمِ. . . ﴾  $0.49$  $110$ ﴿ قَدْ نَرَى تَقْلَبُ وَجَهَكَ فِي السَّمَاءِ. . .﴾  $0 \backslash$  $\lambda$ فجفولوا وجوهكم شطره. . . ﴾  $011$  $10.4155$ ﴿إِنَّ الَّذِينَ يَكْتُمُونَ مَا أَنْزَلْنَا مِنَ الْبَيِّنَاتِ وَالْهَدَى. . . ﴾  $0.7$ 109 ﴿ هُنْ لَبَاسَ لَكُمْ وَأَنْتُمْ لَبَاسٌ لَهَنَّ. . . ﴾ **źYA INV** ﴿فَإِذَا قَضَيْتُمْ مُنَاسِكُكُمْ. . . ﴾  $0.6$  $Y^*$ فجوعسى أن تكرهوا شيئاً وهو خير لكم، وعسى أن تنحبوا شيئاً وهو شرّ لكم... ﴾  $011$  $\gamma$ ﴿أَلَمْ تَرَ إِلَى اللَّذِي حَاجٍ إِبْرَاهِيمَ فِي رَبِّهِ. . . ﴾  $0.9$ **YOA** 

 $\bullet$ 

√آل عمر ان4

$$
\mathbf{v} = \mathbf{v} + \mathbf{v} + \mathbf{v} + \mathbf{v} + \mathbf{v}
$$

والمائدة)

 $\begin{array}{c} \circ \\ \circ \circ \end{array}$ 

 $Y \triangleleft \xi$ 

$$
\begin{array}{c}\n\bullet \\
\bullet \\
\bullet \\
\bullet \\
\bullet \\
\bullet\n\end{array}
$$
\n
$$
\bullet \quad \bullet \quad \bullet \\
\bullet \quad \bullet \quad \bullet \\
\bullet \quad \bullet \quad \bullet \\
\bullet \quad \bullet \quad \bullet \\
\bullet \quad \bullet \quad \bullet \\
\bullet \quad \bullet \quad \bullet \\
\bullet \quad \bullet \quad \bullet \\
\bullet \quad \bullet \quad \bullet \\
\bullet \quad \bullet \quad \bullet \\
\bullet \quad \bullet \quad \bullet \\
\bullet \quad \bullet \quad \bullet \\
\bullet \quad \bullet \quad \bullet \\
\bullet \quad \bullet \quad \bullet \\
\bullet \quad \bullet \quad \bullet \\
\bullet \quad \bullet \quad \bullet \\
\bullet \quad \bullet \quad \bullet \\
\bullet \quad \bullet \quad \bullet \\
\bullet \quad \bullet \quad \bullet \\
\bullet \quad \bullet \quad \bullet \\
\bullet \quad \bullet \quad \bullet \\
\bullet \quad \bullet \quad \bullet \\
\bullet \quad \bullet \quad \bullet \\
\bullet \quad \bullet \quad \bullet \\
\bullet \quad \bullet \quad \bullet \\
\bullet \quad \bullet \quad \bullet \\
\bullet \quad \bullet \quad \bullet \\
\bullet \quad \bullet \quad \bullet \\
\bullet \quad \bullet \quad \bullet \\
\bullet \quad \bullet \quad \bullet \\
\bullet \quad \bullet \quad \bullet \\
\bullet \quad \bullet \quad \bullet \\
\bullet \quad \bullet \quad \bullet \\
\bullet \quad \bullet \quad \bullet \\
\bullet \quad \bullet \quad \bullet \\
\bullet \quad \bullet \quad \bullet \\
\bullet \quad \bullet \quad \bullet \\
\bullet \quad \bullet \quad \bullet \\
\bullet \quad \bullet \quad \bullet \\
\bullet \quad \bullet \quad \bullet \\
\bullet \quad \bullet \quad \bullet \\
\bullet \quad \bullet \quad \bullet \\
\bullet \quad \bullet \quad \bullet \\
\bullet \quad \bullet \quad \bullet \\
\bullet \quad \bullet \quad \bullet \\
\bullet \quad \bullet \quad \bullet \\
\bullet \quad \bullet \quad \bullet \\
\bullet \quad \bullet \quad \bullet \\
\bullet \quad \bullet \quad \bullet \\
\bullet \quad \bullet \quad \bullet \\
\bullet \quad \bullet \quad \bullet \\
\bullet \quad \bullet \quad \bullet \\
\bullet \quad \bullet \quad \bullet \\
\bullet \quad \bullet \quad \bullet \\
\bullet \quad \bullet \quad \bullet \\
\bullet \quad \bullet \\
\bullet \quad \bullet \quad \bullet \\
\bullet \quad \bullet \\
\bullet \quad \bullet \\
\bullet \quad \bullet \\
\bullet \quad \bullet \\
\bullet \quad \bullet \\
\bullet \quad \bullet \\
\bullet \quad \bullet \\
\bullet \quad \bullet \\
\bullet \quad \bullet \\
\bullet \quad \bullet \\
\bullet \quad \bullet \\
\bullet \quad \bullet \\
\bullet \quad \bullet \\
\bullet \quad \bullet \\
\bullet \quad \bullet \\
\bullet \quad
$$

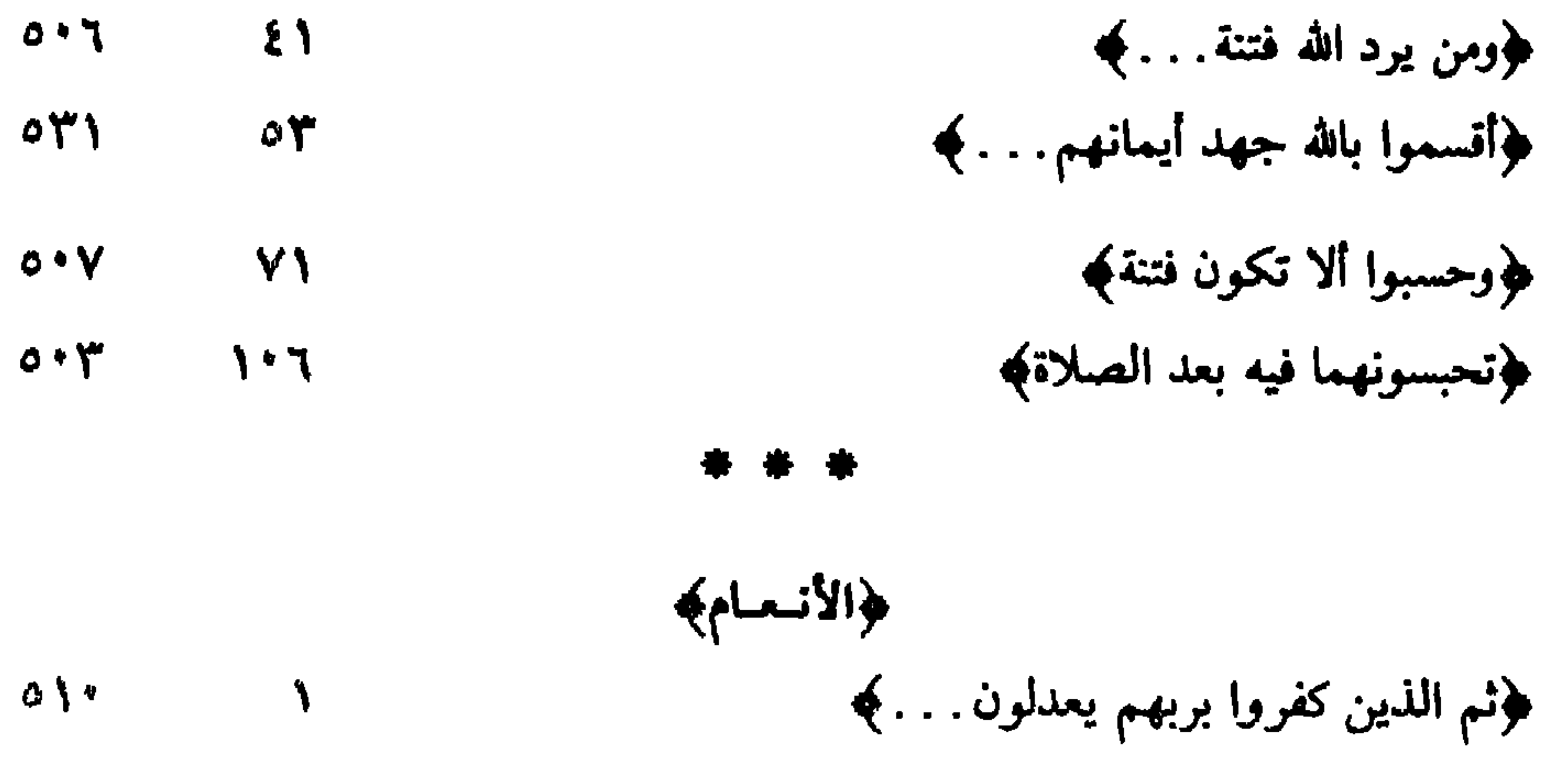

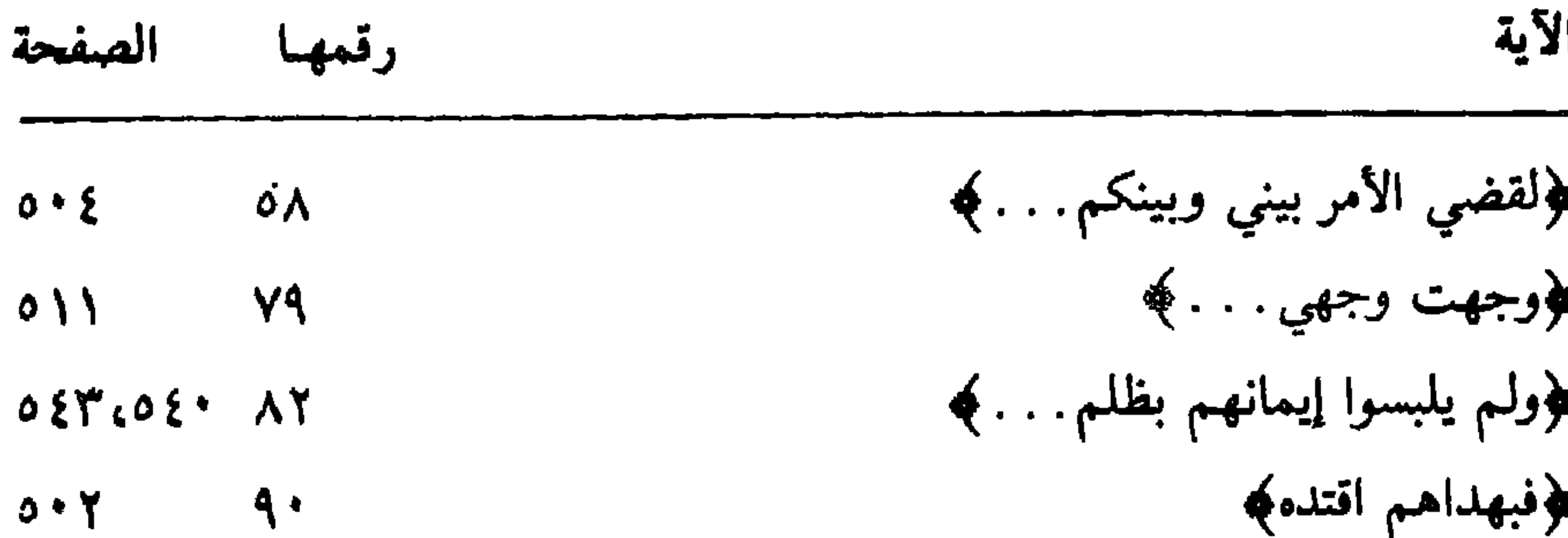

\* \* \*

$$
\begin{array}{l}\n\overbrace{\hspace{1.5cm}}^{\#\ \# \ \#}\n\end{array}
$$
\n
$$
\begin{array}{l}\n\overbrace{\hspace{1.5cm}}^{\# \ \# \ \#}\n\end{array}
$$
\n
$$
\begin{array}{l}\n\overbrace{\hspace{1.5cm}}^{\# \ \# \ \#}\n\end{array}
$$
\n
$$
\begin{array}{l}\n\overbrace{\hspace{1.5cm}}^{\# \ \# \ \#}\n\end{array}
$$
\n
$$
\begin{array}{l}\n\overbrace{\hspace{1.5cm}}^{\# \ \# \ \#}\n\end{array}
$$
\n
$$
\begin{array}{l}\n\overbrace{\hspace{1.5cm}}^{\# \ \# \ \#}\n\end{array}
$$
\n
$$
\begin{array}{l}\n\overbrace{\hspace{1.5cm}}^{\# \ \# \ \#}\n\end{array}
$$

$$
\begin{array}{cccc}\n\ast & \ast & \ast & \ast \\
\ast & \ast & \ast & \ast \\
\ast & \ast & \ast & \ast\n\end{array}
$$
\n
$$
\begin{array}{cccc}\n\ast & \ast & \ast & \ast & \ast \\
\ast & \ast & \ast & \ast & \ast \\
\ast & \ast & \ast & \ast & \ast \\
\ast & \ast & \ast & \ast & \ast\n\end{array}
$$
\n
$$
\begin{array}{cccc}\n\ast & \ast & \ast & \ast & \ast & \ast \\
\ast & \ast & \ast & \ast & \ast & \ast \\
\ast & \ast & \ast & \ast & \ast & \ast \\
\ast & \ast & \ast & \ast & \ast & \ast \\
\ast & \ast & \ast & \ast & \ast & \ast\n\end{array}
$$

\* \* \*

#### ﴿التوبة﴾ ﴿فَأَتَّمُوا إِلَيْهِمْ عَهْدُهُمْ إِلَى مُدَّتَهِمْ. . . ﴾  $\circ$  $\epsilon$ فجوظنوا أن لا ملجأ من الله. . . ﴾  $\circ \cdot \vee$  $\lambda\lambda$ ﴿وَلَا تَصَلُّ عَلَى أَحَدَ مَنْهُمْ. . . ﴾  $0.4$  $\Lambda$ ź ﴿الا في الفتنة سقطوا....﴾  $\mathbf{f}$  $0 + 7$ ﴿وَصِلٌ عَلَيْهِمْ. . . ﴾  $\mathbf{O} \bullet \mathbf{Y}^{\prime}$  $\gamma \cdot \gamma$ ♦يفتنون في كل عام مرة أو مرتين. . . ﴾  $0.7$  $\sqrt{11}$ \* \* \*

 $094$ 

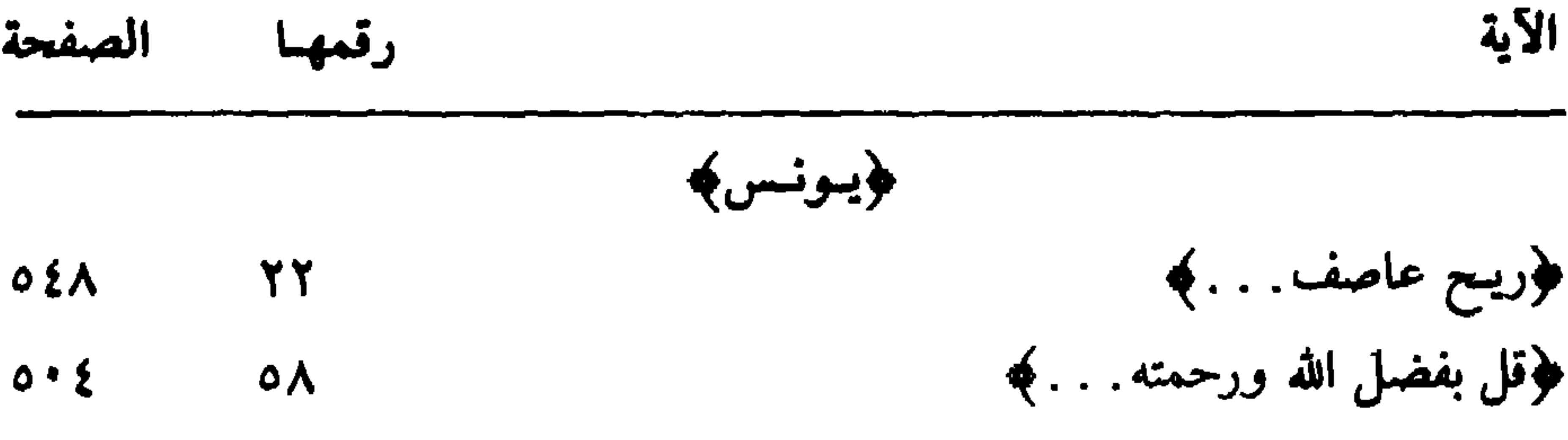

\* \* \*

﴿فِي نفس يعقوب قضاها . . .﴾  $0 * 0$  $7<sub>A</sub>$ ﴿قَالَهُ لَقَدْ أَنْرَكَ اللهُ عَلَيْنَا. . . ﴾  $\Lambda$  $\circ \tau \tau$ ﴿على وجه أبي . . . ﴾  $\Upsilon$  $0 \backslash$ ﴿لأولى الألباب﴾  $\mathcal{N}$  $204$ 

\* \* \*

﴿الرعدِ) فوويخشون ربهم ويخافون سوء الحساب¢  $\circ \gamma \gamma$  $Y<sub>1</sub>$ \* \* \*

﴿النحلُّ

﴿لتِّبِينَ لَلنَّاسِ مَا نُزِّلَ إِلَيْهِمِ﴾  $0\xi$  $\mathfrak{z}$ ﴿يَحْافُونَ رَبُّهُمْ مَنْ فَوَقَهُمْ﴾  $\circ \Upsilon \Upsilon$  $\bullet$ وومن أصوافهالم  $202$  $\mathbf{A}^*$ 

\* \* \*

والإسراء) ﴿وقضينا إلى بني إسرائيل. . . ﴾  $0 * 0$  $\epsilon$ ﴿عسى ربكم أن يرحمكم... . ﴾  $011$  $\lambda$ ﴿اقرأ كتابك كفي بنفسك اليوم عليك حسيباً. . . ﴾  $\mathbf{r} \cdot \mathbf{r}$  $\mathcal{N}$ 

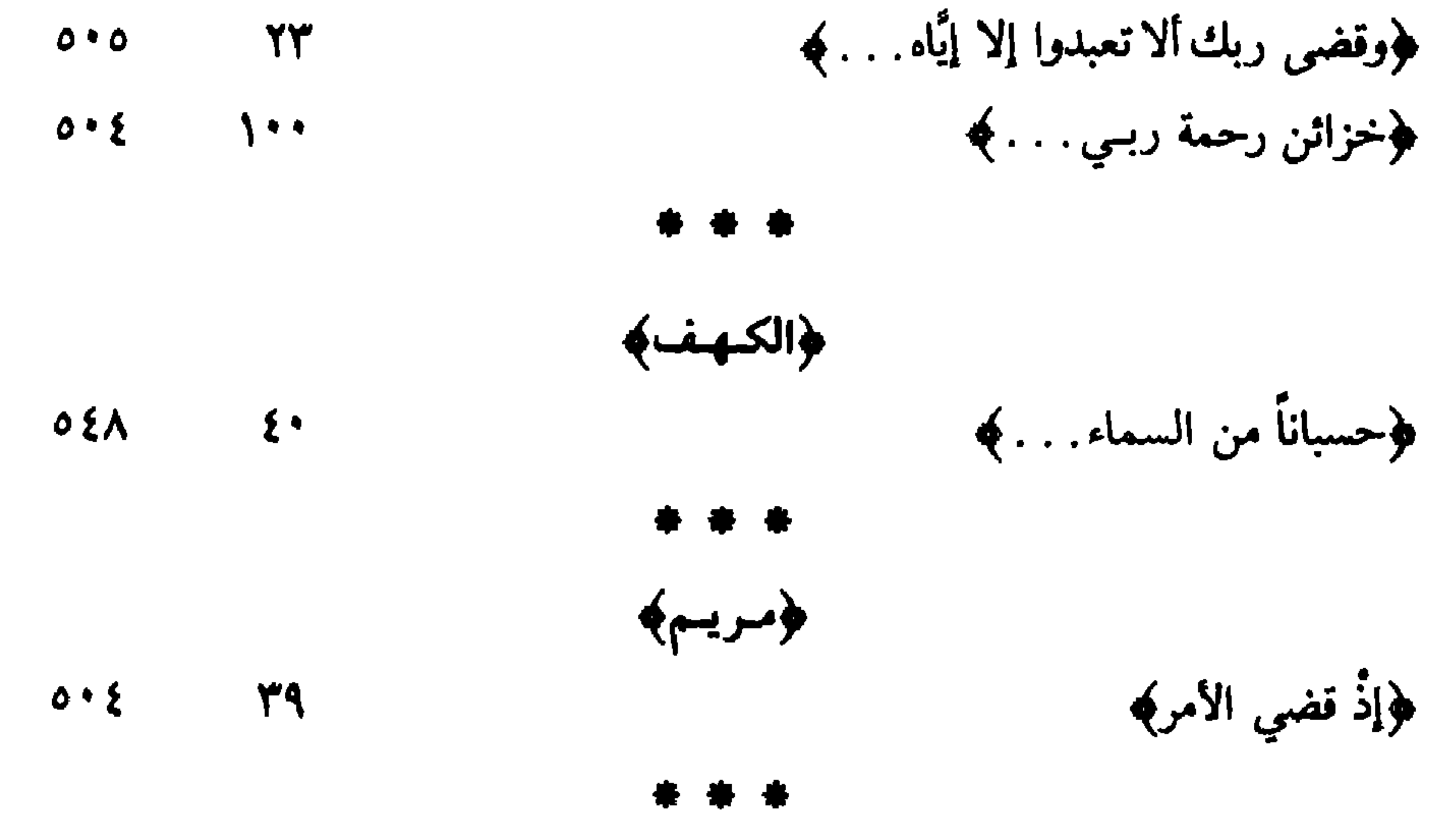

090

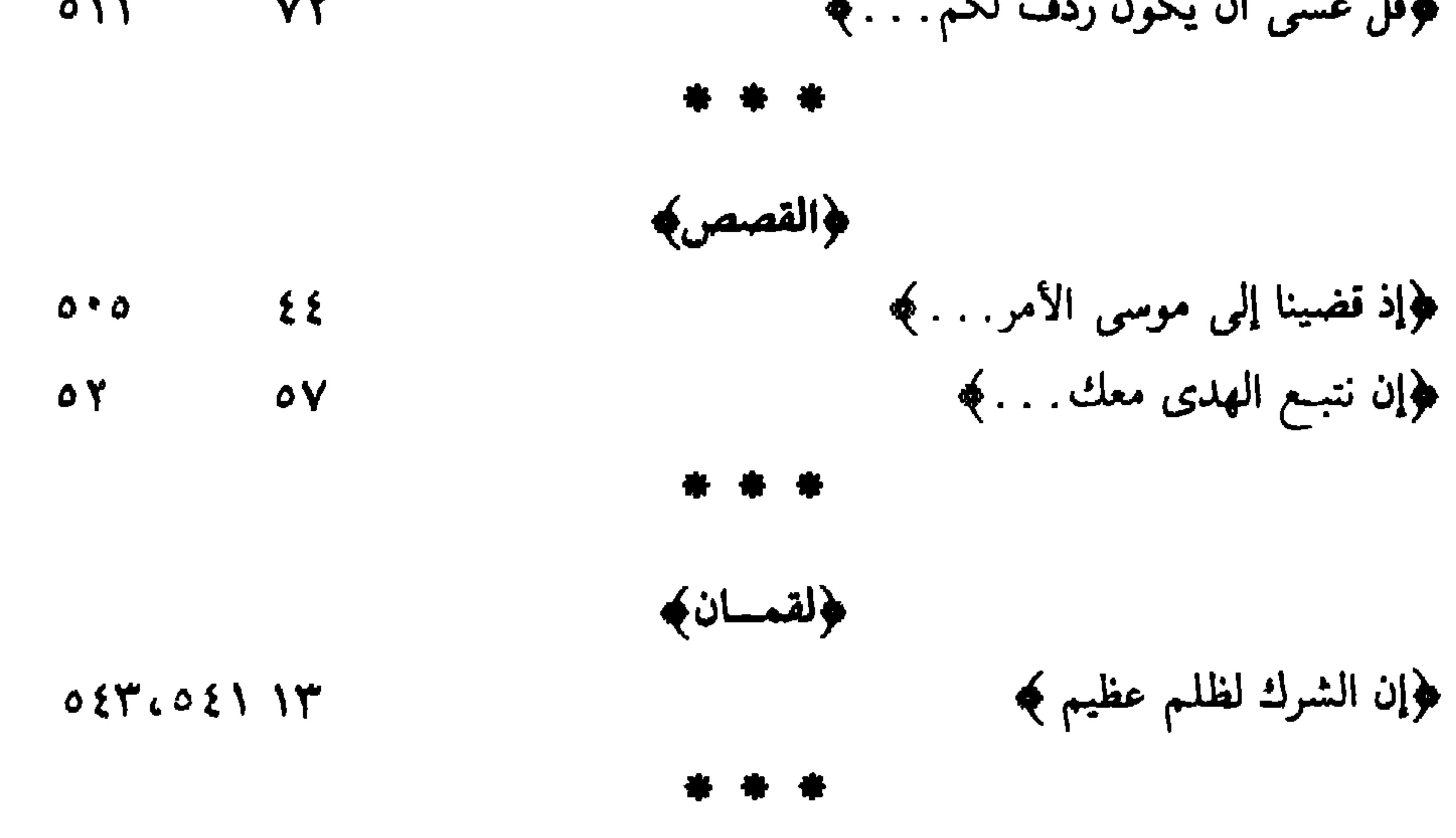

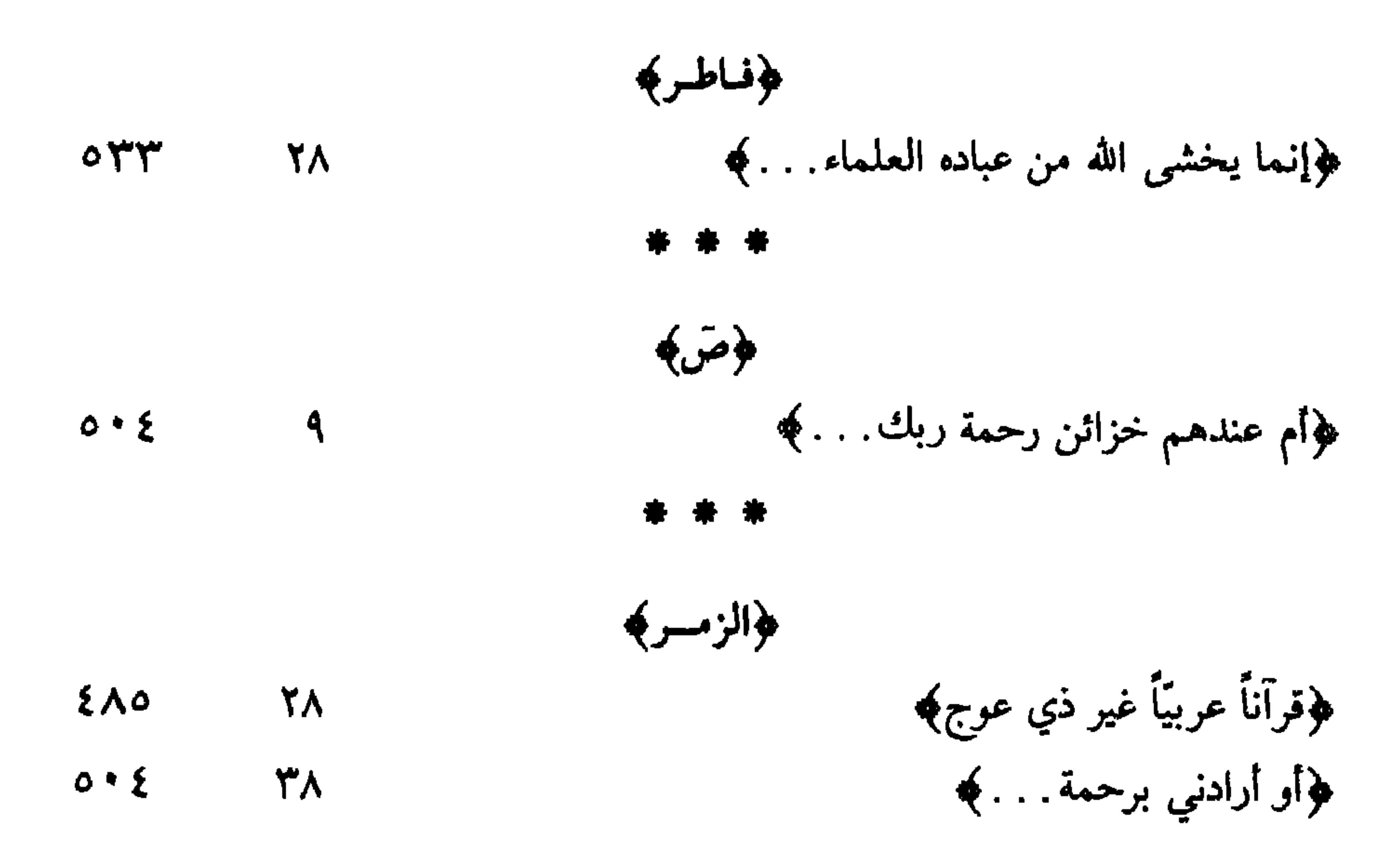

\* \* \*

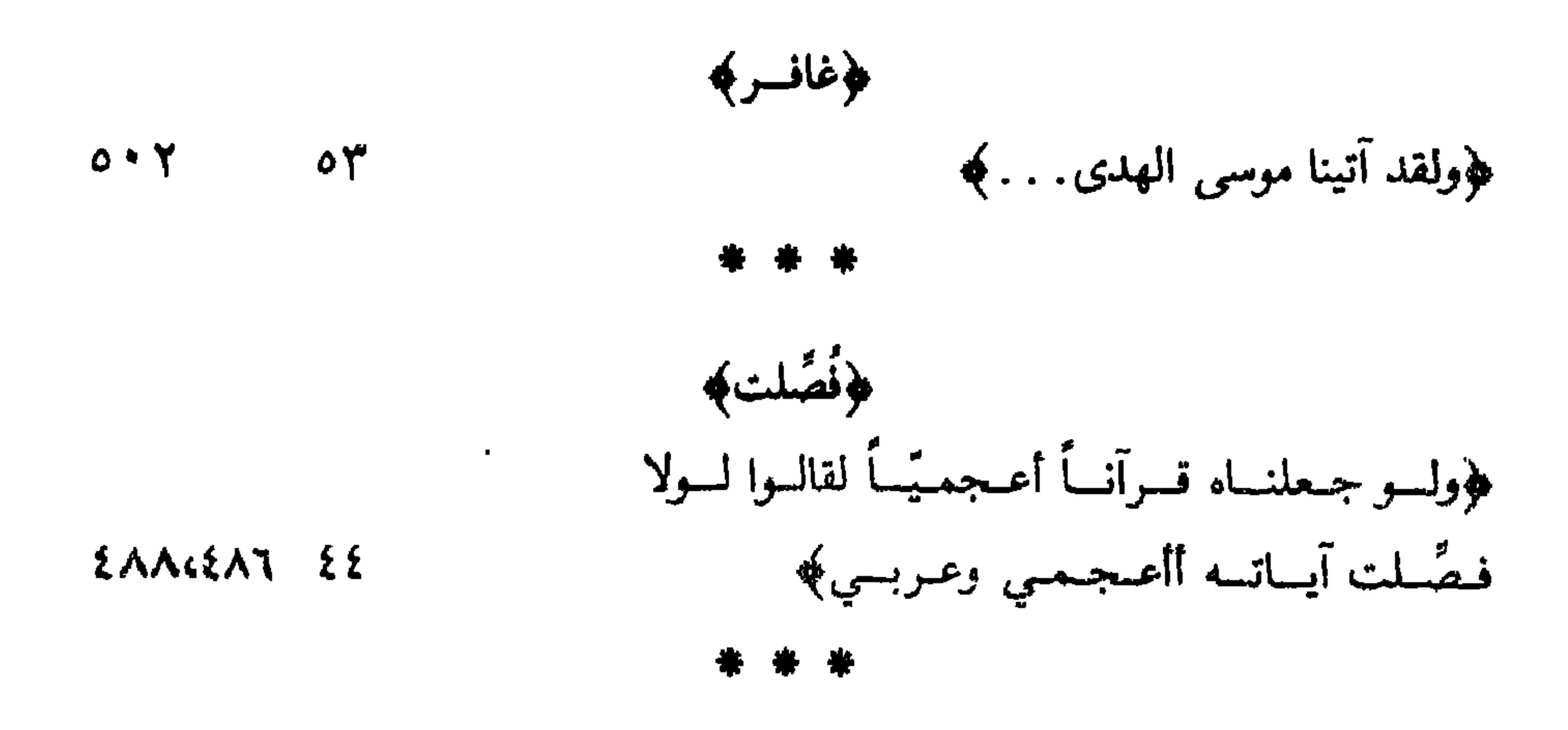

| \n $l_{ij}$ \n | \n $l_{ij}$ \n | \n $l_{ij}$ \n | \n $l_{ij}$ \n | \n $l_{ij}$ \n | \n $l_{ij}$ \n | \n $l_{ij}$ \n | \n $l_{ij}$ \n | \n $l_{ij}$ \n | \n $l_{ij}$ \n | \n $l_{ij}$ \n | \n $l_{ij}$ \n | \n $l_{ij}$ \n | \n $l_{ij}$ \n | \n $l_{ij}$ \n | \n $l_{ij}$ \n | \n $l_{ij}$ \n | \n $l_{ij}$ \n | \n $l_{ij}$ \n | \n $l_{ij}$ \n | \n $l_{ij}$ \n | \n $l_{ij}$ \n | \n $l_{ij}$ \n | \n $l_{ij}$ \n | \n $l_{ij}$ \n | \n $l_{ij}$ \n | \n $l_{ij}$ \n | \n $l_{ij}$ \n | \n $l_{ij}$ \n | \n $l_{ij}$ \n | \n $l_{ij}$ \n | \n $l_{ij}$ \n | \n $l_{ij}$ \n | \n $l_{ij}$ \n | \n $l_{ij}$ \n | \n $l_{ij}$ \n | \n $l_{ij}$ \n | \n $l_{ij}$ \n | \n $l_{ij}$ \n | \n $l_{ij}$ \n | \n $l_{ij}$ \n | \n $l_{ij}$ \n | \n $l_{ij}$ \n | \n $l_{ij}$ \n | \n $l$ |
|----------------|----------------|----------------|----------------|----------------|----------------|----------------|----------------|----------------|----------------|----------------|----------------|----------------|----------------|----------------|----------------|----------------|----------------|----------------|----------------|----------------|----------------|----------------|----------------|----------------|----------------|----------------|----------------|----------------|----------------|----------------|----------------|----------------|----------------|----------------|----------------|----------------|----------------|----------------|----------------|----------------|----------------|----------------|----------------|--------|
|----------------|----------------|----------------|----------------|----------------|----------------|----------------|----------------|----------------|----------------|----------------|----------------|----------------|----------------|----------------|----------------|----------------|----------------|----------------|----------------|----------------|----------------|----------------|----------------|----------------|----------------|----------------|----------------|----------------|----------------|----------------|----------------|----------------|----------------|----------------|----------------|----------------|----------------|----------------|----------------|----------------|----------------|----------------|----------------|--------|

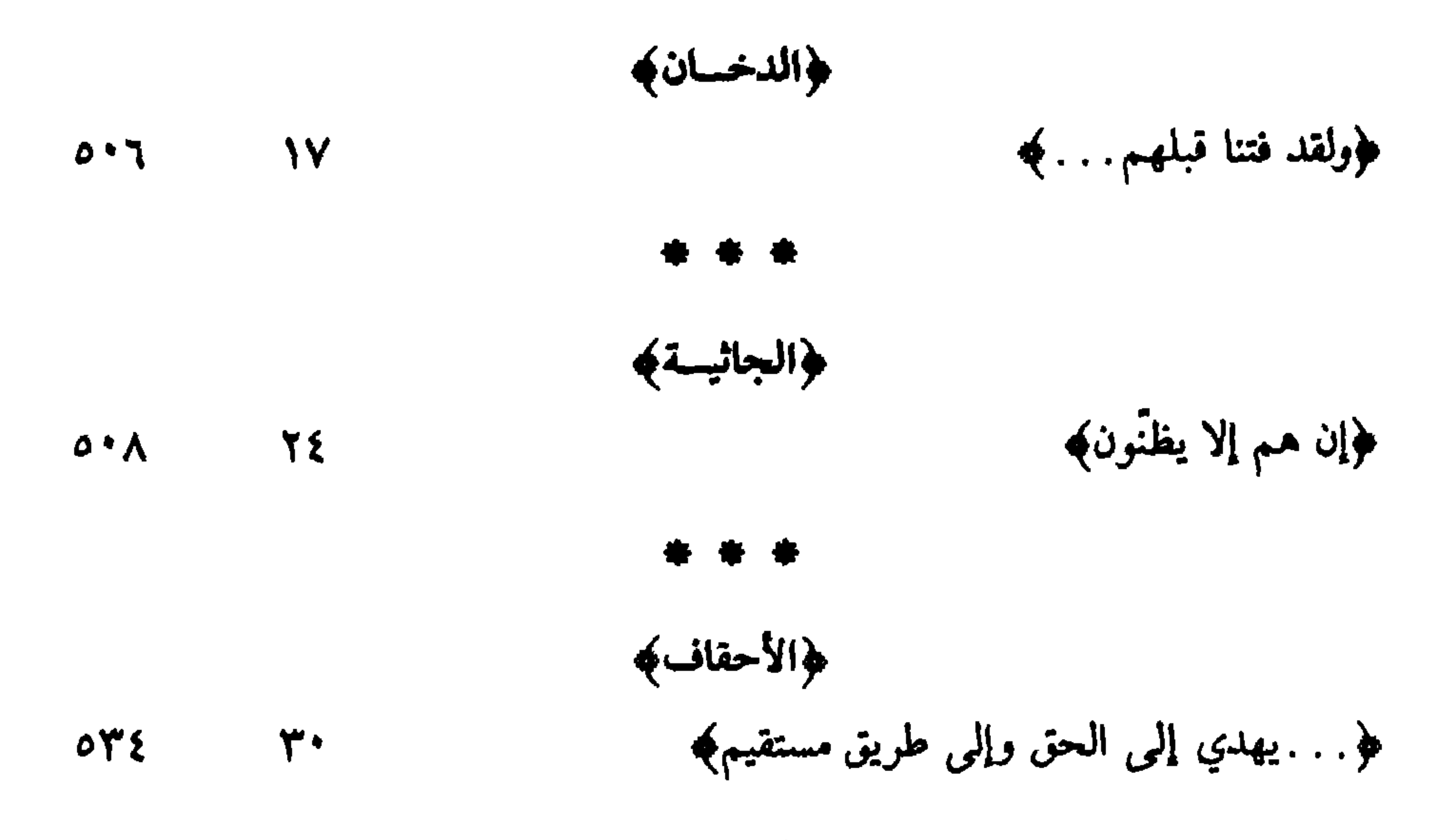

● ●  $\bullet$ 

\n
$$
\begin{array}{r}\n \text{6.1 } \text{cm} \\
 \hline\n \text{7.1 } \text{cm} \\
 \text{8.1 } \text{cm} \\
 \text{9.1 } \text{cm} \\
 \text{10.1 } \text{cm} \\
 \text{11.1 } \text{cm} \\
 \text{12.1 } \text{cm} \\
 \text{13.1 } \text{cm} \\
 \text{14.1 } \text{cm} \\
 \text{15.1 } \text{cm} \\
 \text{16.1 } \text{cm} \\
 \text{17.1 } \text{cm} \\
 \text{18.1 } \text{cm} \\
 \text{19.1 } \text{cm} \\
 \text{10.1 } \text{cm} \\
 \text{11.1 } \text{cm} \\
 \text{12.1 } \text{cm} \\
 \text{13.1 } \text{cm} \\
 \text{14.1 } \text{cm} \\
 \text{15.1 } \text{cm} \\
 \text{16.1 } \text{cm} \\
 \text{17.1 } \text{cm} \\
 \text{18.1 } \text{cm} \\
 \text{19.1 } \text{cm} \\
 \text{10.1 } \text{cm} \\
 \text{11.1 } \text{cm} \\
 \text{12.1 } \text{cm} \\
 \text{13.1 } \text{cm} \\
 \text{14.1 } \text{cm} \\
 \text{15.1 } \text{cm} \\
 \text{16.1 } \text{cm} \\
 \text{17.1 } \text{cm} \\
 \text{18.1 } \text{cm} \\
 \text{19.1 } \text{cm} \\
 \text{10.1 } \text{cm} \\
 \text{11.1 } \text{cm} \\
 \text{12.1 } \text{cm} \\
 \text{13.1 } \text{cm} \\
 \text{14.1 } \text{cm} \\
 \text{15.1 } \text{cm} \\
 \text{16.1 } \text{cm} \\
 \text{17.1 } \text{cm} \\
 \text{18.1 } \text{cm} \\
 \text{19.1 } \text{cm} \\
 \text{10.1 } \text{cm} \\
 \text{11.1 } \text{cm} \\
 \text{12.1 } \text{cm} \\
 \text{13.1 } \text{cm} \\
 \text{14.1 } \text{cm} \\
 \text{15.1 } \text{cm} \\
 \text{16.1 } \text{cm} \\
 \text{17.1 } \text{cm} \\
 \text{19.1 } \text{cm} \\
 \text{10.1 } \text
$$

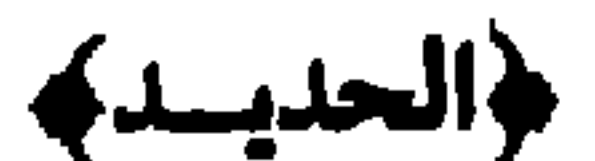

# \* \* \*

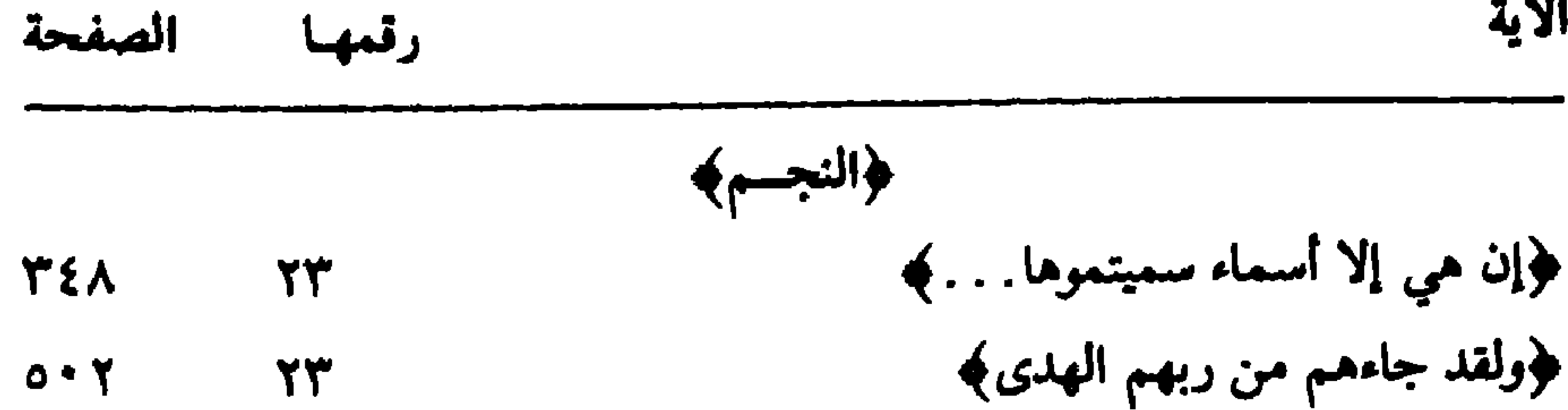

2.51

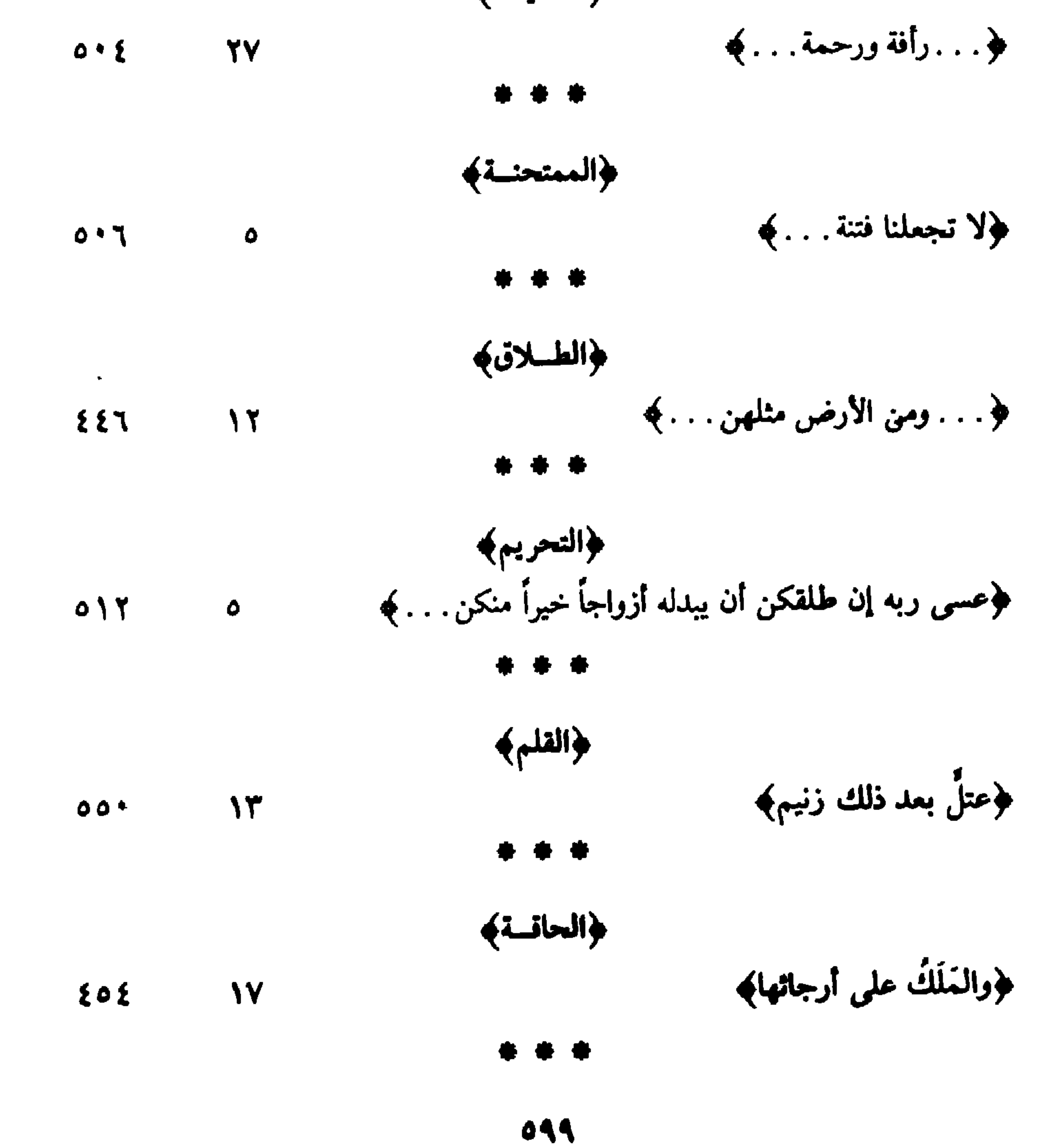

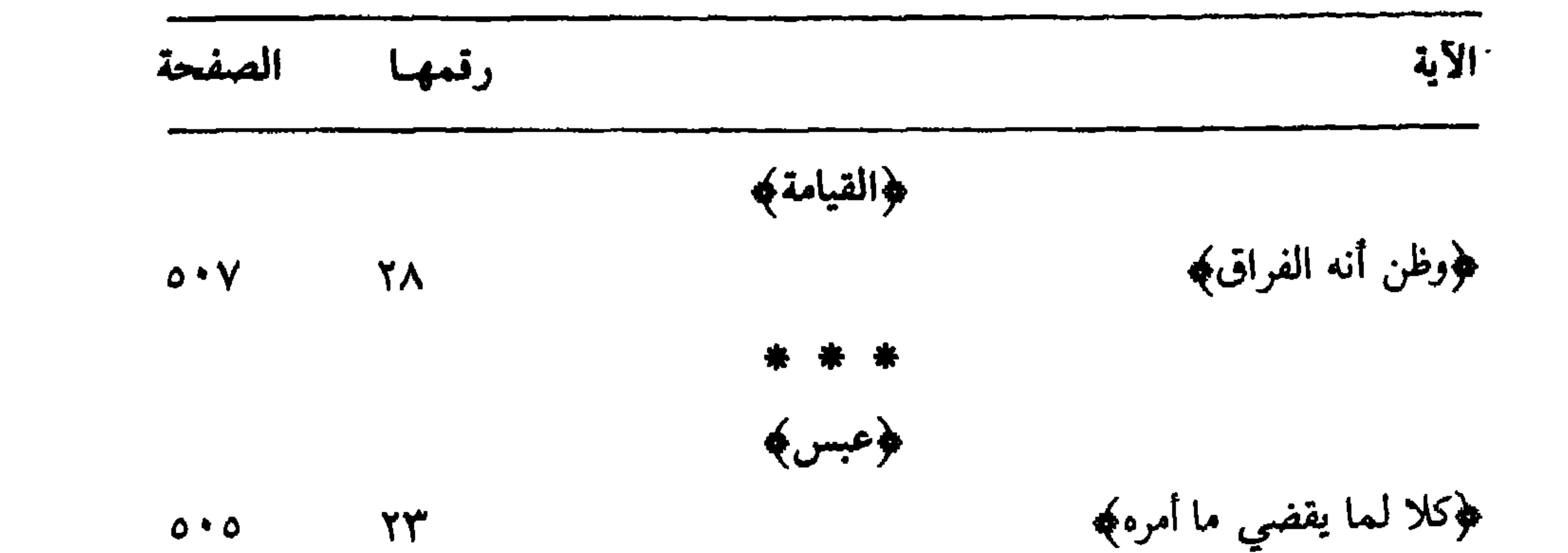

 $\begin{array}{c} 0 & \text{if } \xi \\ \end{array}$  $\Upsilon$ 

 $Y_{\epsilon}$ 

 $\circ \Upsilon$ 

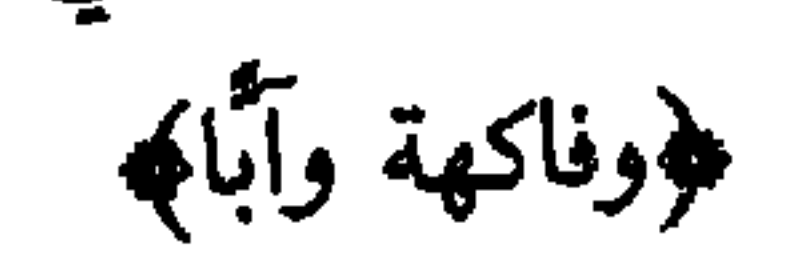

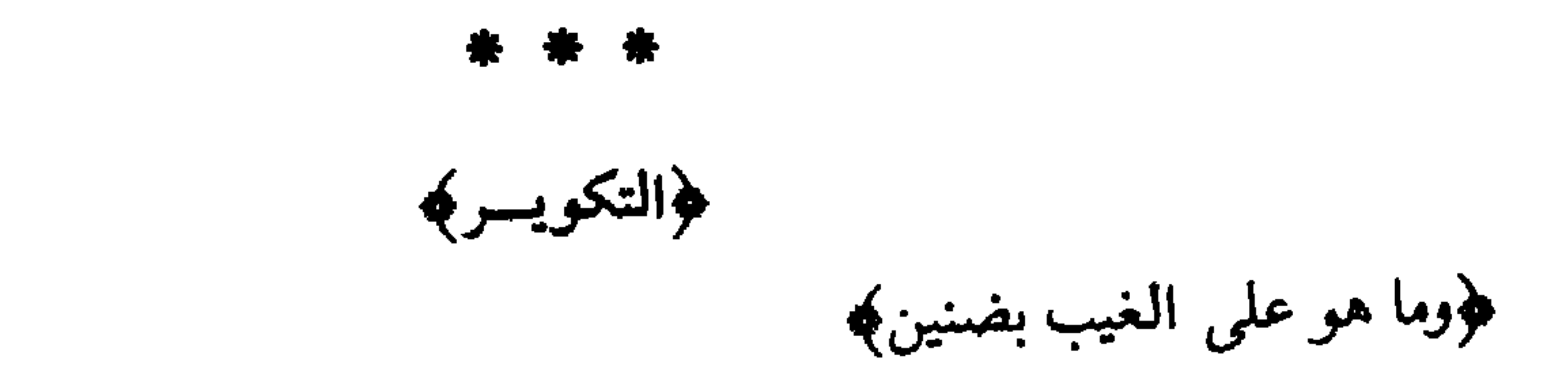

 $\bullet\bullet\bullet$ 

#### $\mathbf{R} \cdot \mathbf{r}$

فهرس الحديث الشريف

الصفحة

إنما الأعمال بالنيات . . . **TY** عن عبد الله بن عمرو قال: قلت يا رسول الله : أقيد العلم؟ قال: نعم  $\mathbf{r}$ عن أبـي هريرة: أن رجـــلاً من الأنصار قال: قلت: يا رسول الله: إني أسمـع منك أحاديث، وأخاف أن تفلت منّي، قال: إستعن بيمينك. . . ٣٧٥ كذب عليكم الحج وكذب عليكم العمرة، وكذب عليكم السجهاد ثلاثة أسفار كذبت عليكم. . . .  $0 Y$ 

 $\bullet\bullet\bullet\quad \bullet$ 

## $\mathbf{1} \cdot \mathbf{r}$

أقوال منسوبة إلى العرب وبعض الصحابة

الصفحة

قول لأعرابي : «جنـبك الله الأمرّين، وكفاك شرّ الأجوفين، وأذاقك البردين،  $\gamma$ قول محكيٍّ عند الكسائي : داسقني شربة ماء يا هذا». 777

 $\bullet$   $\bullet$   $\bullet$ 

 $\mathbf{Y} \cdot \mathbf{Y}$ 

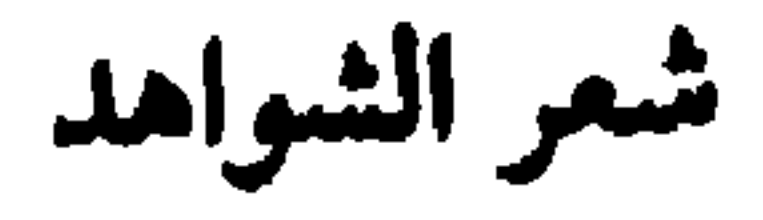

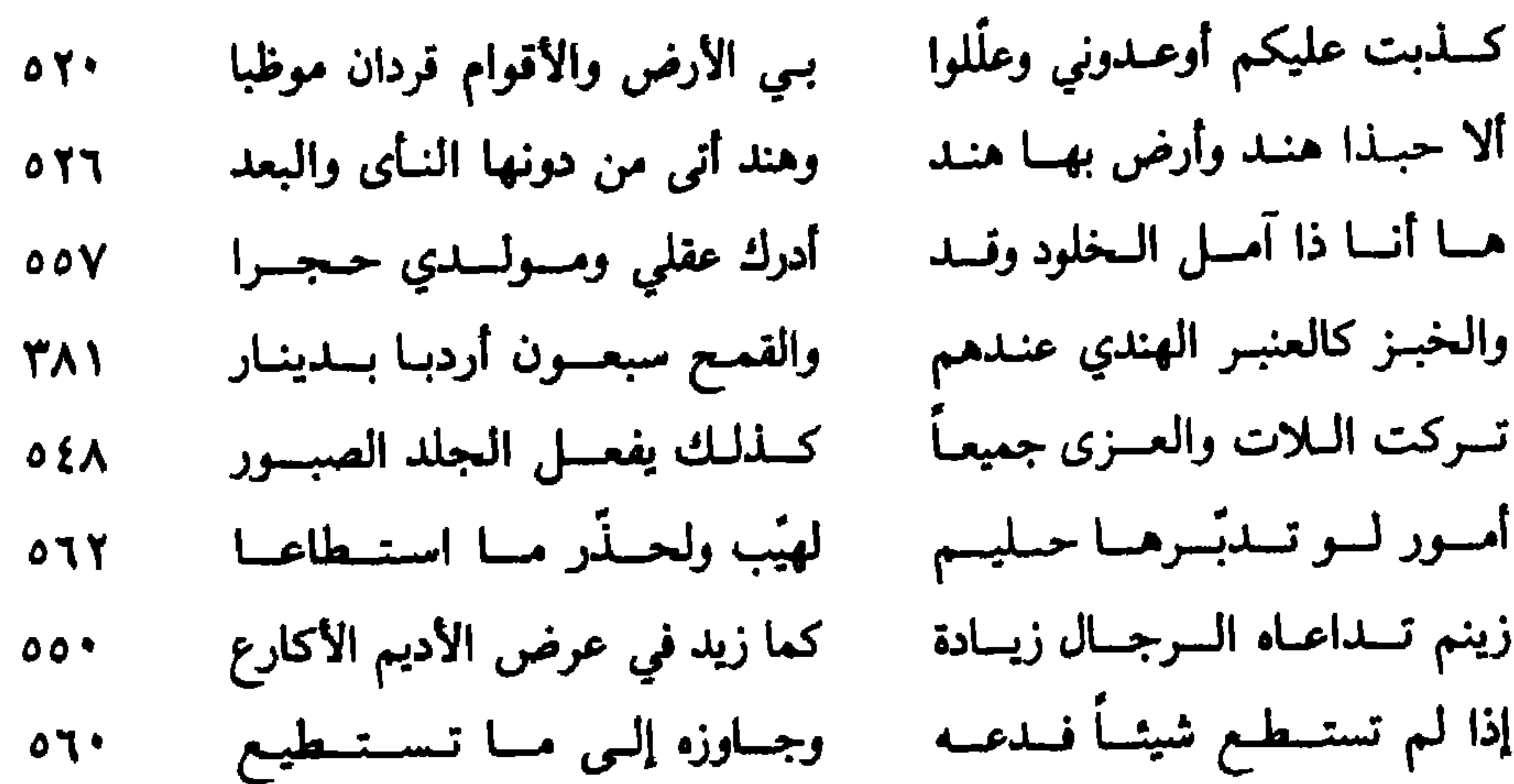

### $\bullet\bullet\bullet$

نيزوالاس والمبني

الصفحة

## $7.6$

فهرس الأعيلام

$$
\mathcal{A} = \mathcal{A} \mathcal{A} \mathcal
$$

ابن الأعرابي: ٤٠٨ الأفضـــل بن أميـــر الـجـــيـــوش (بـــدر الجمالي): ١٩ الأمين الأقصرائي : ٧٨، ١٤٩ ابن الأنباري (أبو بكر): ٣٧١، ٣٨١،  $00V$  (0)  $Y$  (  $Y^2$ ) (  $Y^2$   $N$ الأندلسيّ: ٣٥ أوس: ٤٧ ه ابن أوس: ٤٨٩

ا سنڌ جي سنڌ أبوبكر الشيباني : ٢٥٥ أبو بكر الصديق: ٢٩٥، ٤٤٥ أبـو بكر بن يعقـوب (شهـاب الـدين) :  $\circ$  7<sup>\*</sup> بهاء الدين السبكي: ٧٠، ٤٤٤ بهاء الدين النحاس: ٢٩٨، ٢٩٩ بيبرس (الملك الظاهر): ٢٩، ٣٠، EE LETITY LTT البيضاوي: ٩٣ البيهقي: ١٦٤

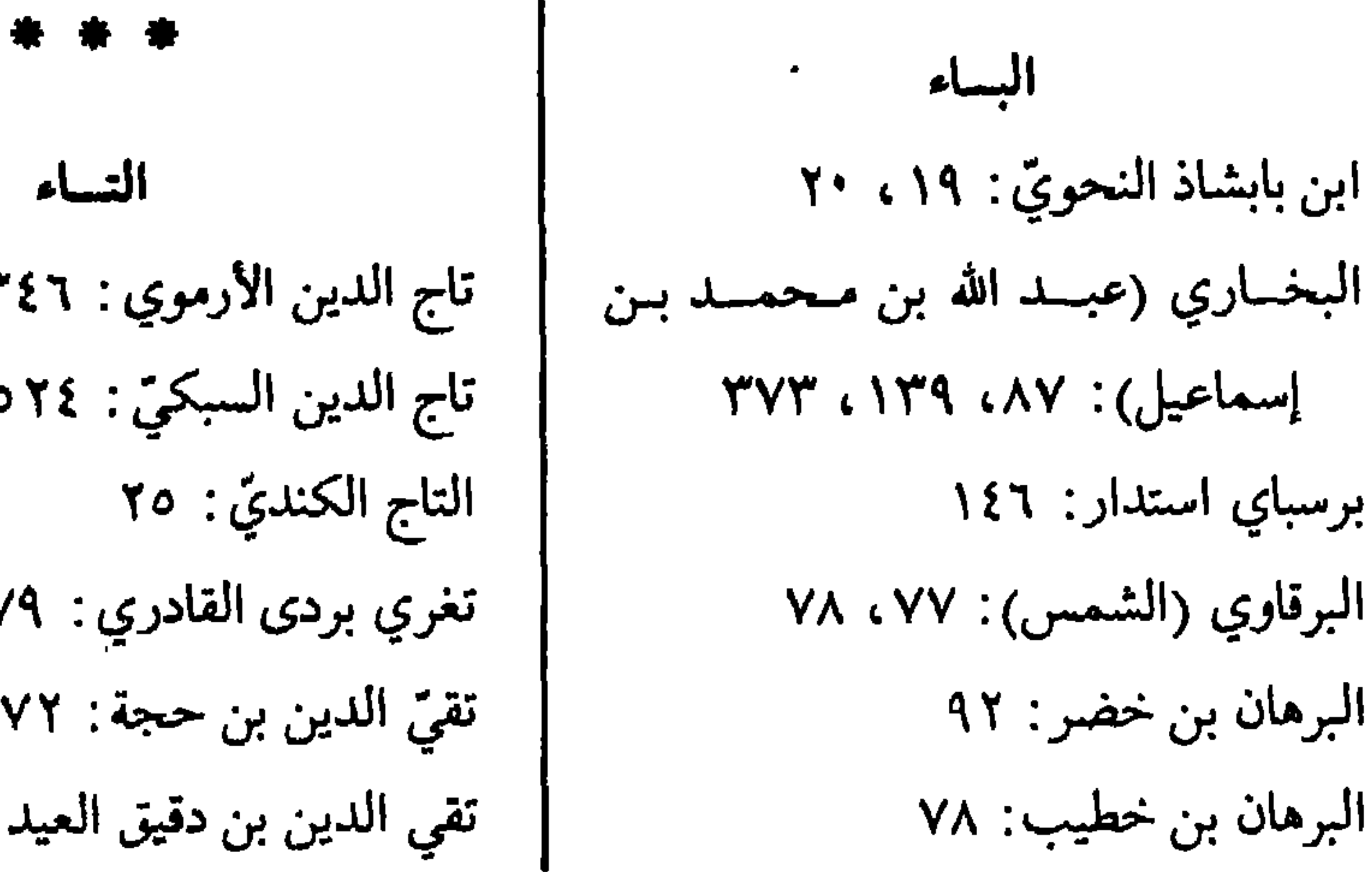

النساء يي : ۳٤٦ ي: ٢٤ ه  $70$ :ري : ۷۹  $YY:iz$ نيق العيد: ٧٠

 $\boldsymbol{r} \cdot \boldsymbol{r}$ 

ثعلب (أحمد بن يحيي): ١٢، ٣٧٣،  $209654425476244$ \* \* الجسيم الجاربردي : ٤٤٤ جار الله بن فهد: ١٠٢ الجديدي : ٤٤ ابن الجديّ : ٧٩ الجرجاني : ١٧٤ ابن جرير الطبري: ٤٨٧ ابن الجزريّ : ٧٧، ٨١ الجزولي: ٢٣ جعفر بن ربيعة : ٩ أبو جعفر الدينوري : ١٧ أبو جعفر النحاس: ١٦ جلال الدين المحلي : ٧٢ ابن جماعة (الحافظ) : ٦٨ الجمال الحنبليّ: ١١٣

ابن جني: ٣٣٦، ٣٣٧، ٣٣٨، ٣٤١، LETTLE'T CTAT CTOT CTEO  $20Y, EYY$ الجوالقي (منصور موهـوب بن أحمد) :  $0076291$ الجوجري: ٧٩ ابن الجوزي: ٩، ٤٩١ الجوهري: ٤٣٠، ٤٣١ الجويني : ٤٨٩

> الحساء أبو حاتم : ٣٩٠، ٣٩٤ الحاكم بأمر الله: ١٩ الحجاج بن يوسف: ٣٦٣ ابن حجر: ۷۲، ۸۵، ۱۳۷، ۱۳۷ حذيفة بن سور العجلاني : ٣٧٧ حرمي بن قاسم بن يوسف: ٧٠ أبو الحسن الأعز: ١١، ١٣، ١٧

الخليل: ١١، ١٢، ١٨، ١٩، ١١٢، ١١٢ الحسن بن الحسين الشكسري  $G(X,Y) = F(X,Y) + S(Y,Y) + S(Y)$ (أبو سعيد): ٥٥٤  $27.6212.211.2112.211$ أبو الحسن الشاري: ١٤١٤ \* \* \* أبو الحسن الصيمري: ٥٥٩، ١٦١ المدال أبو الحسن اللؤلؤي: ٣٧٣ حسين بن جوهر (الصعقلى): ١٩ الدارقطني (الحنافظ): ٢٨٩

خالد بن عبد الله الأزهري: ٧٩ ابن خالویه: ۲۳ ، ۲۲ ه خديجة (أم المؤمنين): ١٧٨ الخشني : ٨ • ٤ الخطيب البغدادي: ٣٧٥ الخطيب التبريزي (أبو زكريا): ٤٣٠ الخفاجي: ٢٥٢ ابن خلدون: ۲۸، ۳۸

\* \* \* السرّاي الزبيدي : ٤٠٩ الزبيري: ١١٣، ١١١، ١١٤ الرزكشي : ٧٥، ٩٨، ٤٠، ٥٤ زكىريا (شيخ الإسلام): ٤٤، ١٠٢،  $172$ أبو زيد: ٣٩، ٤٧، ٥٤٧
- $6.1026.107610761016101$
- CIOR CION CIOV CIOT CIOO
- $(177.172.177.177.177.171)$
- 
- $(1111.1)$   $(1119.1)$   $(111.1)$   $(110.1)$
- « YAA « YAV « IAE « IAM « IAY
- 
- زينب بنت السبكي : ٨٢ زينب بنت الشوبكي : ١٠١ زين العابدين بن المناوي : ٤٤ زينب بنت العراقي : ٨٢ \* \*

سسين

السبكي: ٧٧، ٥١، ٤٥ السمخاوي: ٦٨، ٧١، ٨٢، ٩٢،  $1.1.1$   $(9.1.9)$   $(9.1.9)$   $(9.1.1)$ LIEO LIEE LITO LITT LITT  $(10A)(10Y)(10) (129)(12Y)$  $(171.2 \times 179.2)$   $(177.2 \times 171.2)$ TII LYAA سليم الأول (السلطان): ٢٦، ٢٩ السنهوري : ٧٩  $O7V$  (  $\S$  \* ) (  $Y'77$  (  $Y'0Y'$  ) (  $\omega_{22}$ سيد آمير علي : ٢٤ سيف الدولة : ٢٦٥ السيوطي: ٧٠، ٧١، ٧٢، ٧٣، ٧٤، ٧٤،  $(11.6)$   $(11.6)$   $(11.6)$   $(11.6)$   $(11.6)$ LITY LITT LITO LITT LITT  $(1177.6112.6111.6111.6117)$ **{Vo**  $C \setminus \Sigma$ )  $C \setminus \Sigma$   $C \setminus \Sigma$   $C \setminus \Upsilon$   $C \setminus \Upsilon$   $C \setminus \Upsilon$   $C \setminus \Upsilon$  $C \setminus \{9, c\}$   $\{Y, c\}$   $\{Y, c\}$   $\{Y, c\}$   $\{Y, c\}$ 

EXT. TYPY LAPT LAPY LAN  $\mathcal{L}(\mathbf{Y}^{\prime})$  and  $\mathcal{L}(\mathbf{Y}^{\prime})$  and  $\mathcal{L}(\mathbf{Y}^{\prime})$  and  $\mathcal{L}(\mathbf{Y}^{\prime})$  $(111)$   $(11)$   $(11)$   $(11)$   $(11)$   $(11)$  $\mathcal{L}(\mathcal{X})$  $\mathcal{L}$  and  $\mathcal{L}$  are  $\mathcal{L}$  and  $\mathcal{L}$  are  $\mathcal{L}$  and  $\mathcal{L}$  $(1700, 1701, 1701, 1721, 1721)$  $\mathbf{u} \mathbf{v} \mathbf{v}$ **ATAIA ATAIA ATVA ATVE ATVY** CYAI CYAO CYAE CYAY CYAY  $PAY \cup PY$   $QYQ$   $QYQ$  $6.213.2511.2310.219$ LEYO LEYE LEYY LEYI LEY' LETT LET' LETR LETA LETT  $\mathcal{L}$ LEVY LETV LETO LETA

الشسين الصفدي: ٤١، ٥٨ الشارمساحي: ١٠٨، ١٢٧ أبو شامة : ٢٨، ٤٠ الشافعيّ (الإمام): ١٣٩، ١٤٠ ابن الشجريّ: ٧٥٧ شرف الدين عيسى (القاضي): ٧٥ الصنعاني : ٩١ شرف اللدين المناوي: ٩٤، ١٠٩، \* \* \* 79٣ المسفياد الشطنوفي : ١٠٩، ١١٣ ابن الضباح (شهاب الدين) : ١٤٦ شمس الدين الجندي : ٧٥ ضياء الدين بن سعيد: ١٦٩ الشمس السفيري : ٨٤ \* \* \* شمس الدين القرشي: ٧٥ الطاء الشمسني: ٧٩، ٨٥، ٩٣، ١١١، ابن طريف: ١٦ ٤  $177.6179.6179.6117$ طومان باي : ٢٦، ٢٥ شهاب الدين أحمد بن علي : ١٠٦ ابن الطسواش: ٣٢ شهاب الدين المنصوريّ: ١١٨، ٢٩٢ أبو الطيب الأسيوطيّ: ١٤٦، ١٦٨ and the state of the state of the state of the state of the state of the state of the state of the state of th

صبحي الصالح : ٢٢ه، ٢٠م  $1$ ابن الصلاح: ٢٧٠، ١٣٨٤، ٢٤ صبلاح السديين الأيوبي: ٢١، ٢٣،

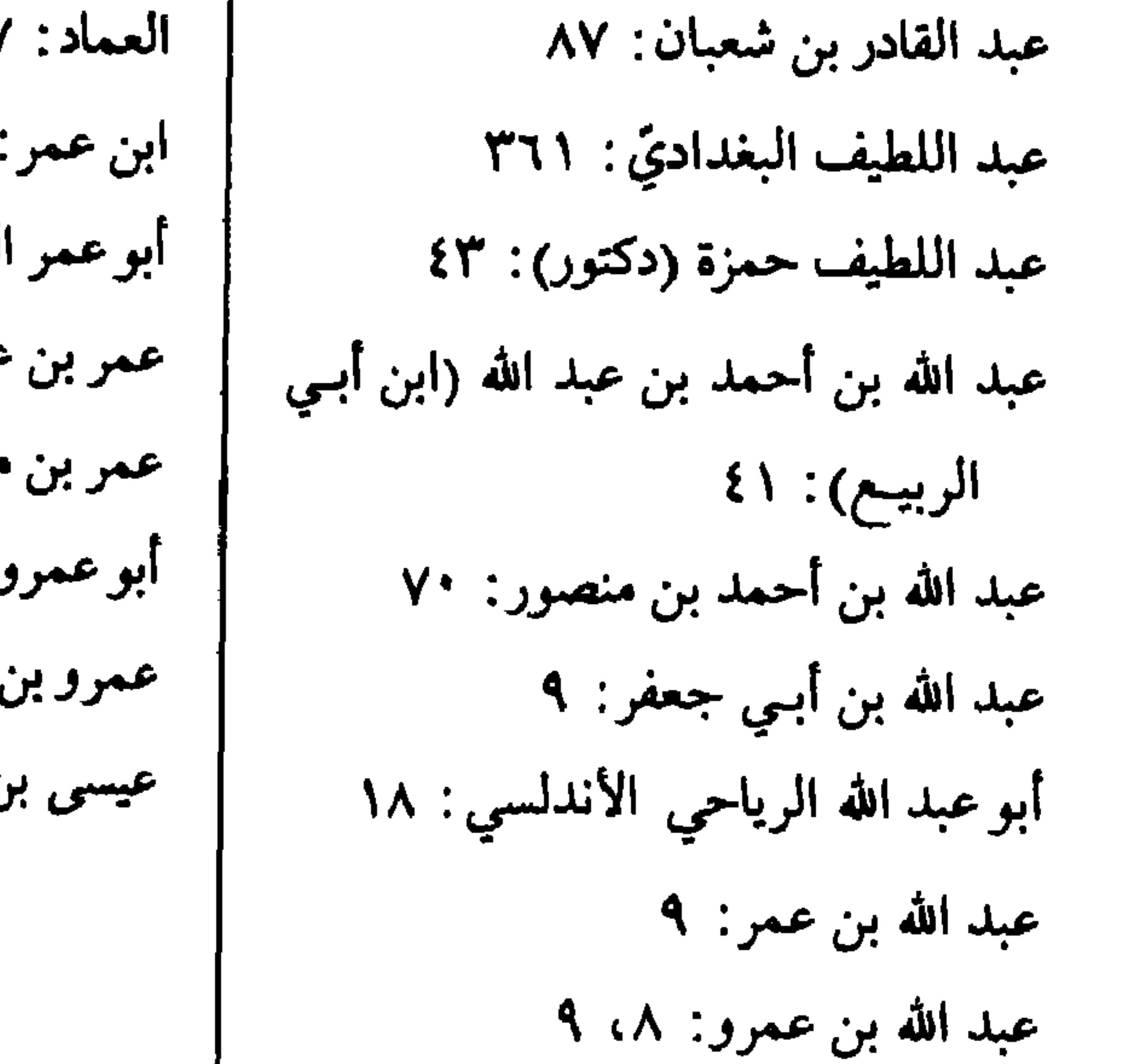

الفخر الديمي : ١٤٩ الكساف فخسر اللدين السرازي: ٣٣٦، ٣٤٦، الكافيحي: ١٣٦، ١٣٦، ١٦٤ ابن كثير (الحافظ): ٣٨٩ **٣٨٣، ٣٨٣** ابس الكسركي: ٩٨، ١٢٣، ١٥٢، أبو الفداء (الإمام): ٢٧ أبو الفضل بن عبدان : ٣٦٠  $1YY'$  (10V (100 (10E (10T) الكسائي : ١٢، ٢٥٦ الفضيل بن عياض: ١٧٨ الكامل (الملك): ٢٢، ٢٥، ٢٦ فؤاد سيد: ٥١ الكمال الأسنوي : ٨٥ ابن فورك: ٣٤٧ الكمال بن إمام الكامليّة : ٩٣ الفيروزابادي: ٤٣٧ \* \* \* الكمال الدميري: ١١٣ القساف الكمال المحلي : ١٤٧ ابن قاسم : ١٤٥، ٢٠٢ الكمال بن الهمام : ٩٨، ٩٨ قاسم الحنفيّ (الزين): ١٤٩ \* \* \* أبو القاسم الزجاجيّ : ٢٥، ٢٥، ٧٥ اللام القاسم بن سلام: ٤٩١ الليث: ٤٠ القالي (أبو علي): ٣٦٢، ٢٢٤

 $\mathbf{Y} \wedge \mathbf{Y}$ 

النووي: ٤٠٠ ابن المقري: ١٠٥ المقريزي: ٩، ١٩، ٣٦ المقسي (الفخر): ١٠١، ١٤٦ الهساء ابن الملقن: ١٠٦ هارون بن هزاري : ٢٠٢ أبو هاشم : ٣٤٧ المستساوي: ٤٤، ٧٠، ٨٥، ١١٠، الهروي: ٣٠٢  $\lambda$ أبو هريرة : ٨ ابن منذر بن سعید : ۸ ۰ ٤ ابن هشام : ۸، ۳۰، ۵۸، ۲۱ منصور فهمي : ١٨ منصور (الملك) : ٥٢ هولاكو: ٣٥ أبو موسى الجزولي : ٢٢ الهيشمي : ٨٦ المؤيد (الملك): ٥٢ \* \* أبو ميسرة : ٤٨٨ السواو واجد (الشيخ): ١١٧ \* \* الواسطي : ٧٧ المشون ابن واصل: ٣٦، ٤٠  $1.11$ **ACCEPT ALL** ن الوردي : ه ٤  $Y$  :  $Y$ ا ل ن ولاد: ١٦، ١٨، ١٨، ٤١٨ لوليد التميمي المصادري: ١١، ١٢ لِي الدين العراقي : ١٠ اليساء اقوت : ٤٣٠  $\bullet$ حيى السيرافي : ١١٣

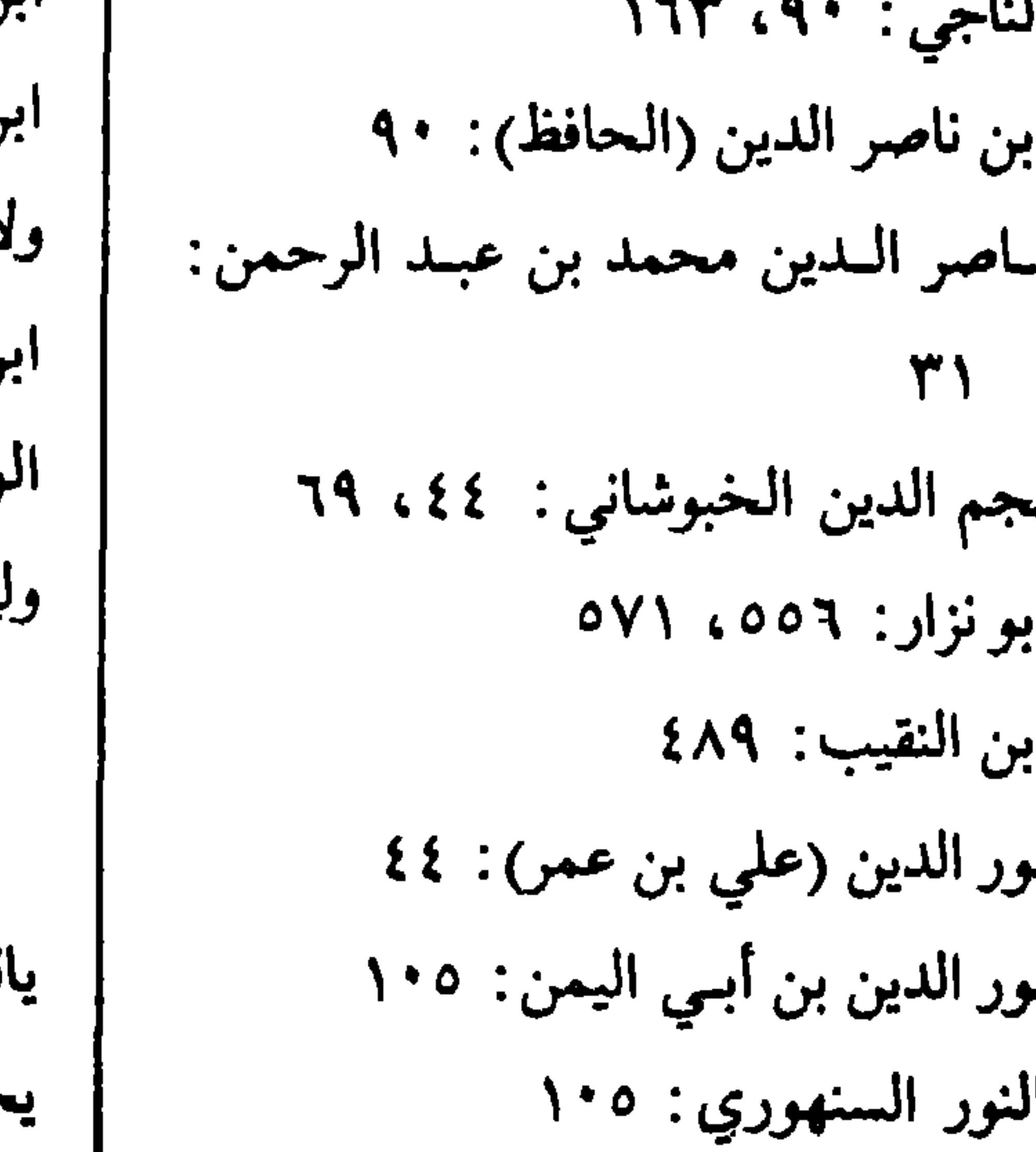

### $\bullet\bullet\bullet$

## $\bullet f$

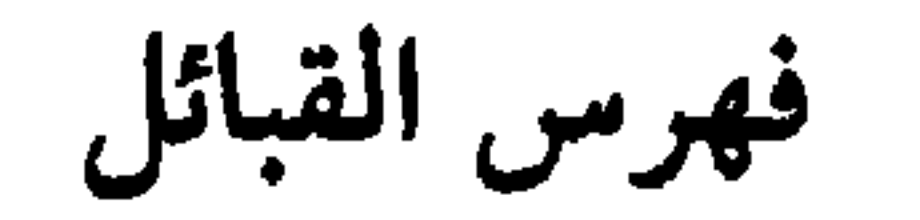

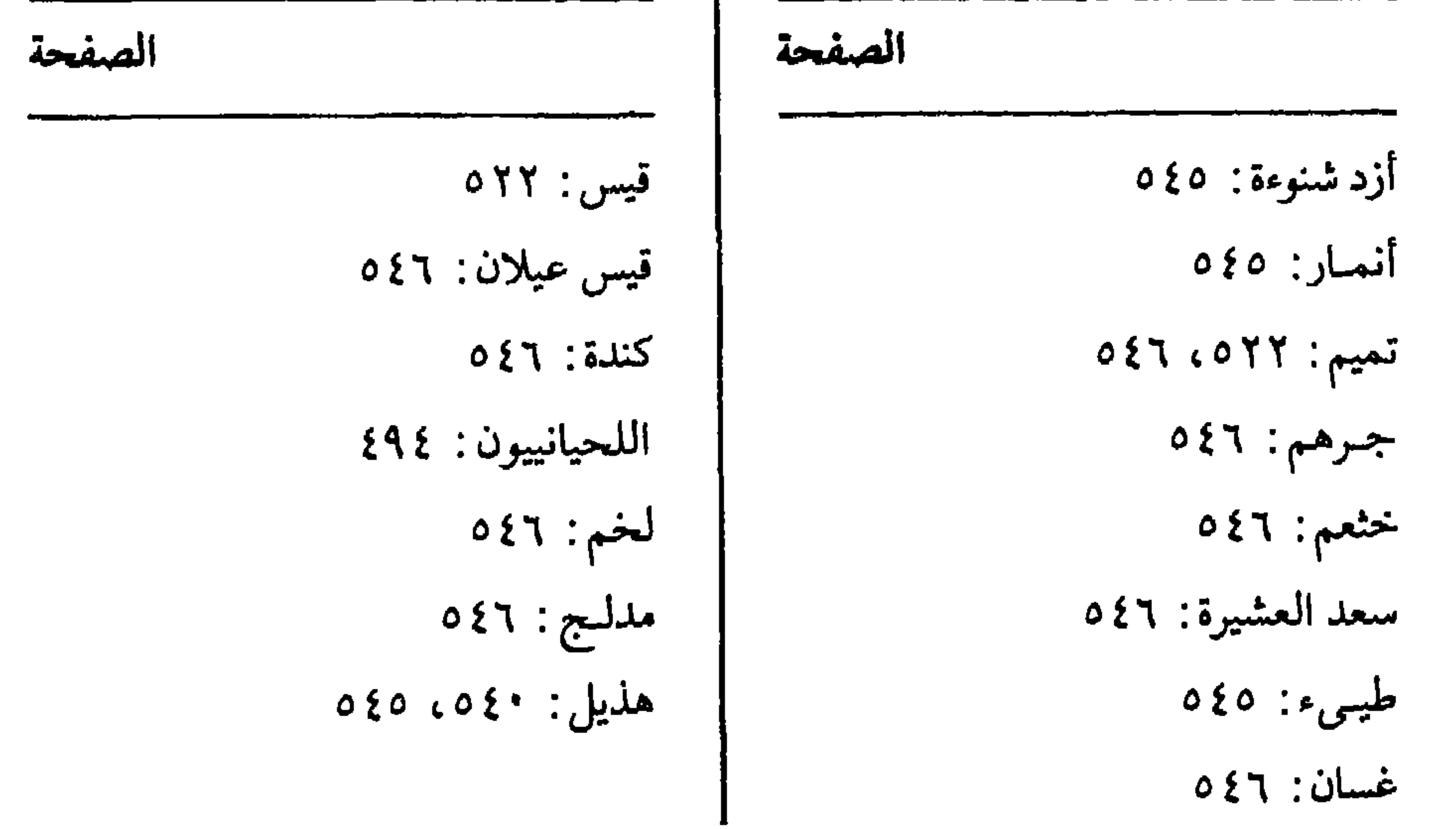

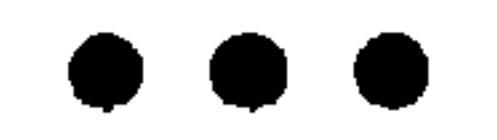

فهرس الأماكن والبلدان

الهمىزة الأزهر: ١٤١، ١٠٢ الإسكندرية : ٣٣، ٥٦، ١١٣، أسيوط: ١٢١، ١٢٢ الأشرفية : ٧٨ أنطاكية : ٢٨ الأندلس: ١٧ \* \* \* الساء باب القرافة : ١٤٦ باب المعلى : ١٧٨ بركة الفيل: ٩٩ برلين: ٣١٠ البصسرة: ١٠/ ١١، ١٢، ١٤/، ١٨، ١٨  $277.29.77$  $\sqrt{10}$   $\sqrt{10}$   $\sqrt{10}$   $\sqrt{10}$   $\sqrt{10}$   $\sqrt{10}$ **٣٢٢** 

بيروت: ٤٢ \* \* \* التساء تربة برقوق: ١٤٦، ١٦٨ تکرور: ۱۳۳، ۲۱۰ آ \* \* \* الجسيم جامع إدفو: ۳۳<br>جامع أسوان: ۳۳ جامع أسبوط: ٣٣ الجامع الأقمر: ١٤ جامع ابن طولون: ٤٠، ١٠١ جامع عمرو: ۱۰، ۲۰، ۲۱، ۳۲ جامع عمود الكردي: ٧١ جامعة الكويت: ١٨٨ جرجا: ٧٩ الجمالية: ٧٣

السراء الجيوش: ١٧٨ الرباط: ١٨٨ \* \* \* رباط الأثار: ٣٥ الحساء رباط البغدادية : ٣٥ حارة بهاء الدين: ٩٢ الروضة: ١٠٢، ١٨١ حارة الفراخة : ٧٣ روضة المقياس: ١٨١ الحجاز: ١٣٣، ٥٤٥

الروم : ٤٨٩ \* \* \* السزّاي زاوية الجمالي : ٧٣ زاوية الشيخ عبد الله الجيوشي : ١٧٧ زبيد: ∧ه زمزم : ۱۳۳ ، ۱۷۸ \* \* \* السين  $i$  ) : تسبتة

حضرموت: ٤٦ه  $\sim$ حلب: ٨٤، ٦٦ه \* \* \* الخساء خانقاه سعيد السعداء: ٣٤ خانقاه شيخو: ٣٤ خراسان: ۳۹۸ خزانة القصر الفاطمي : ٣٦ الخشابية: ٦٨، ٦٩ الخطط للمقريزي: ٣١

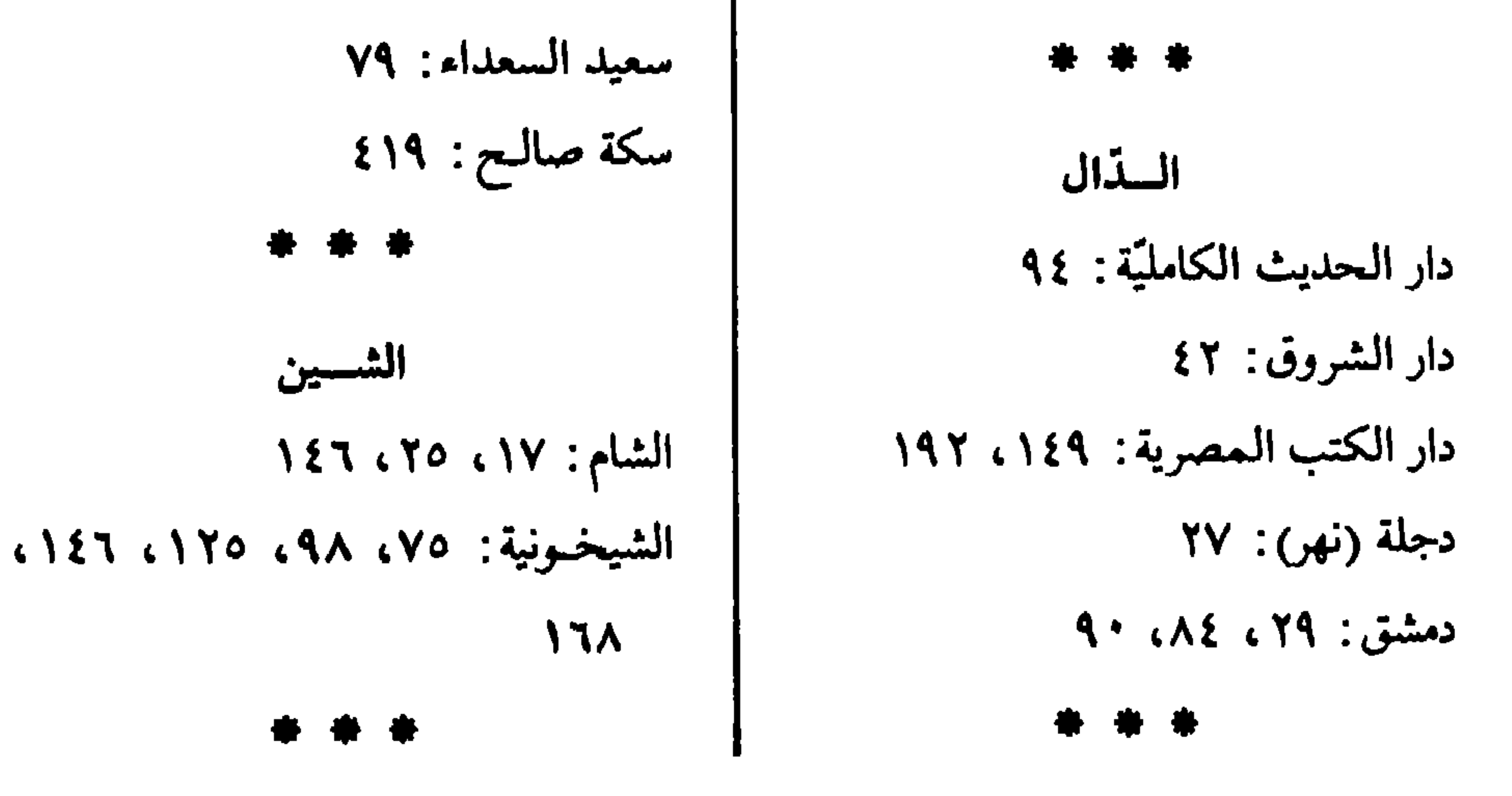

العسياد الصرغتمشية: ٧٨ الصعيد: ٧٩ \* \* \* العسين عطفة زقاق المسك : ٧١ عين جالوت: ٢٧ ، ٤٢ \* \* \* الفساء فارس: ٣٦٤، ٢٣، ٤٢٣ \* \* \* القساف القياهرة: ١٨، ٢٩، ٣٣، ٤٠، ٤٢،  $YAY: YYY: YYZ: YYYY$ قبر الإمام السيوطي : ١٨٣ القسطنطينية: ٦٥ قصر الشوق: ٧٣ قوص: ٤١ \* \* \* الكساف كنيابة (بالهند) : ٦٤ الكوفة : ١٠، ١٨، ١٣٨ \* \* \*

مدرسة إسنا: ٣٤ مدرسة أسوان: ٣٤ مدرسة الأقصر: ٣٤ المدرسة الإينالية: ٩٨ المدرسة البرقوقية : ١٠٩ المدرسة الجمالية : ٧٣ المدرسة الخشابية: ٦٧، ١٠٩ مدرسة دمشق: ٢٦ مدرسة دمنهور: ٣٤ المدرسة الشيخونية: ٧٠ المدرسة الصالحية: ٣٣، ٤٣ المدرسة الصلاحية: ٦٩ المدرسة الظاهرية : ٣٣، ٣٧ المدرسة الفائزية : ٤١ مدرسة قايتباي : ١٠٩

مدرسة القدس: ٢٦ المدرسة القمحيّة : ٣٣ مدرسة قوص: ٣٤ المدرسة الكاملية: ٤٤ المدرسة المحمودية : ٧١، ٩٨، ٢٩١ مدرسة منازل العز : ٣٣ المدرسة المنصورية: ٢٣، ٤٠ مدرسة منفسلوط: ٣٤.

المنوفية (مصر): ٦٧ المدرسة المؤيدية : ٧٢ منية بن خصيب: ٣٤ المدرسة الناصرية: ٢٤، ٣٣ المدينة المنوَّرة: ٩٣ ، ٩٣ المؤيدية: ٧٨ المشهد النفيس: ١٢٦ ₩. المشيخة البيبرسيّة: ١٦٩، ١٧٢ النسون  $(10.612.114.117.111.3)$ نیسابور: ۳۵

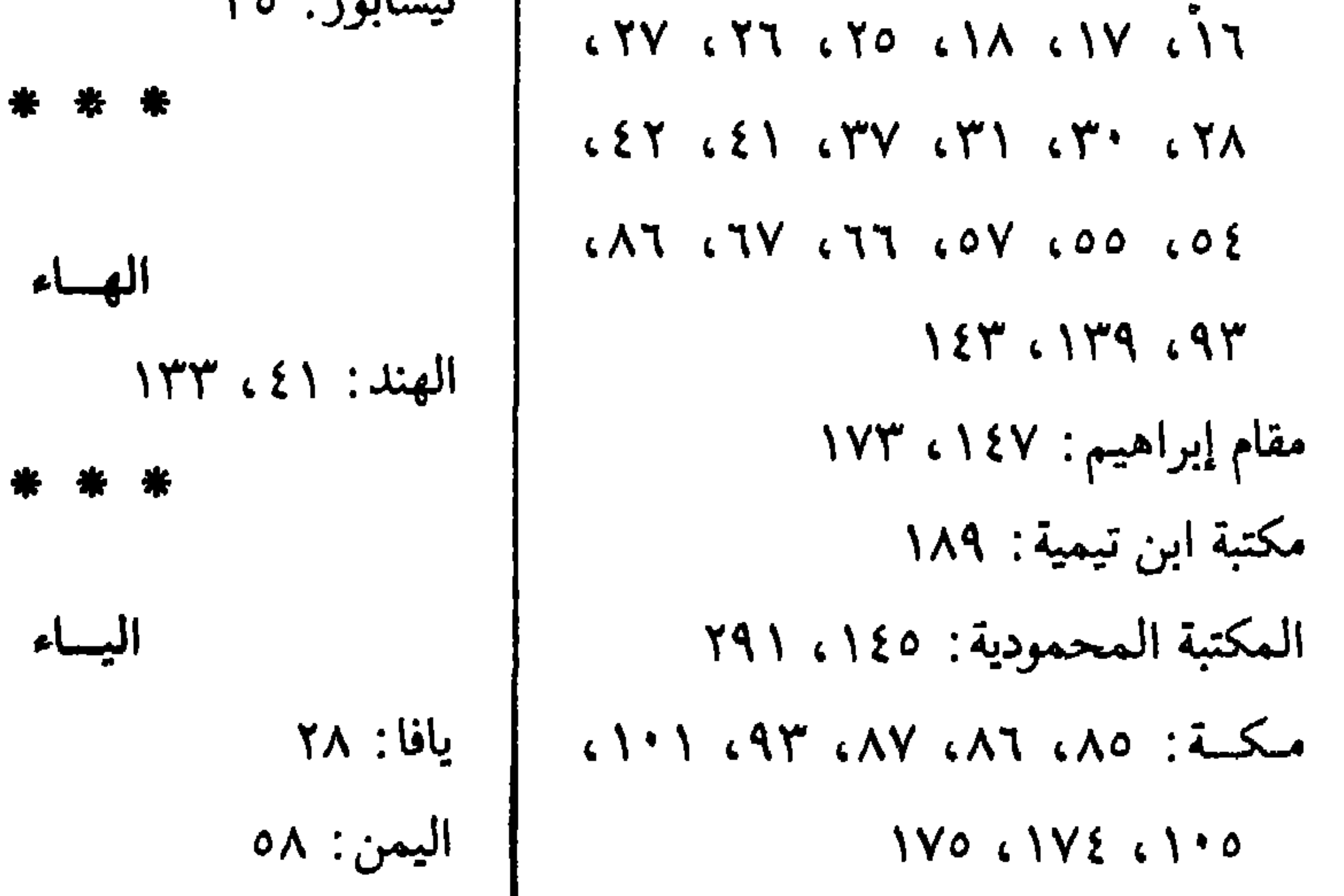

# 77.

فهرس المصادر التي ورد ذكرها في نصوص الكتاب

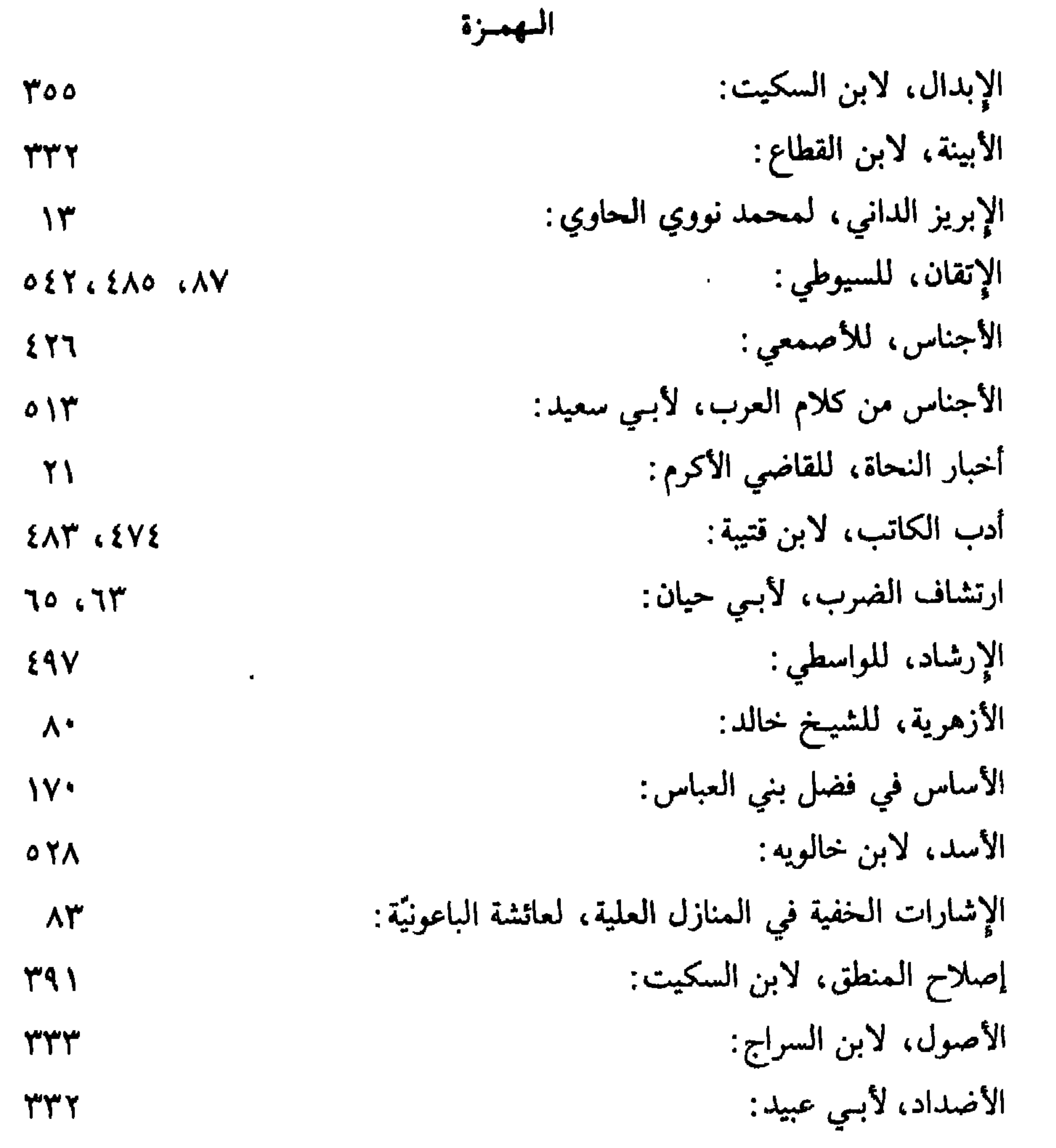

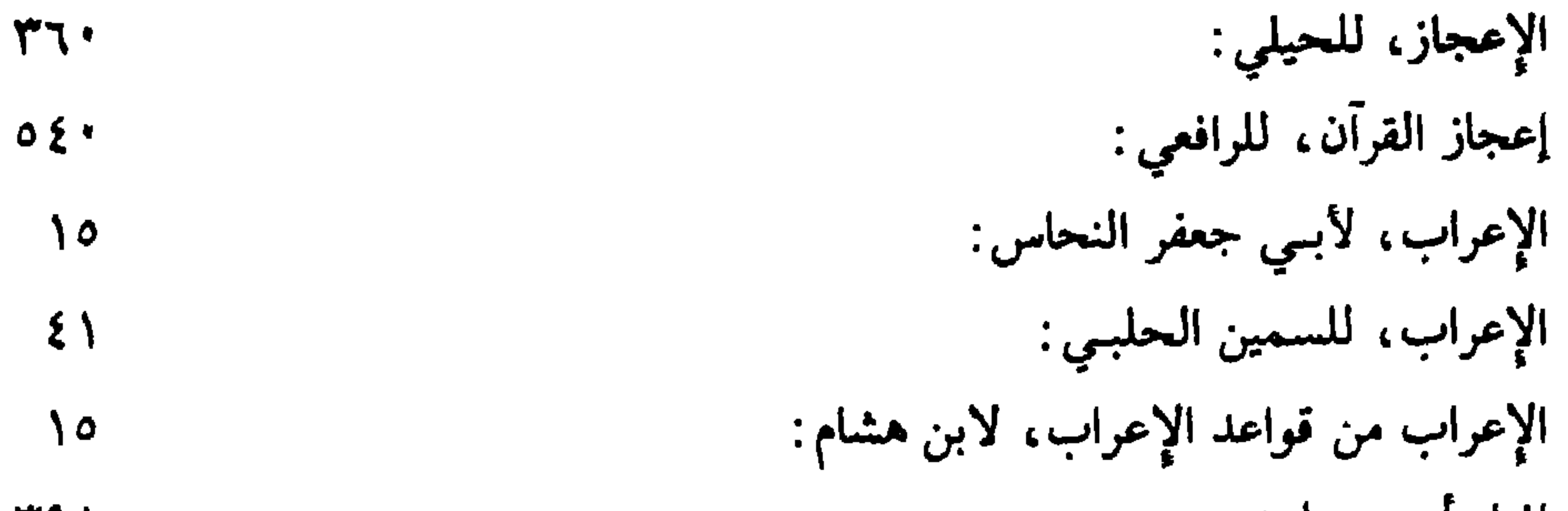

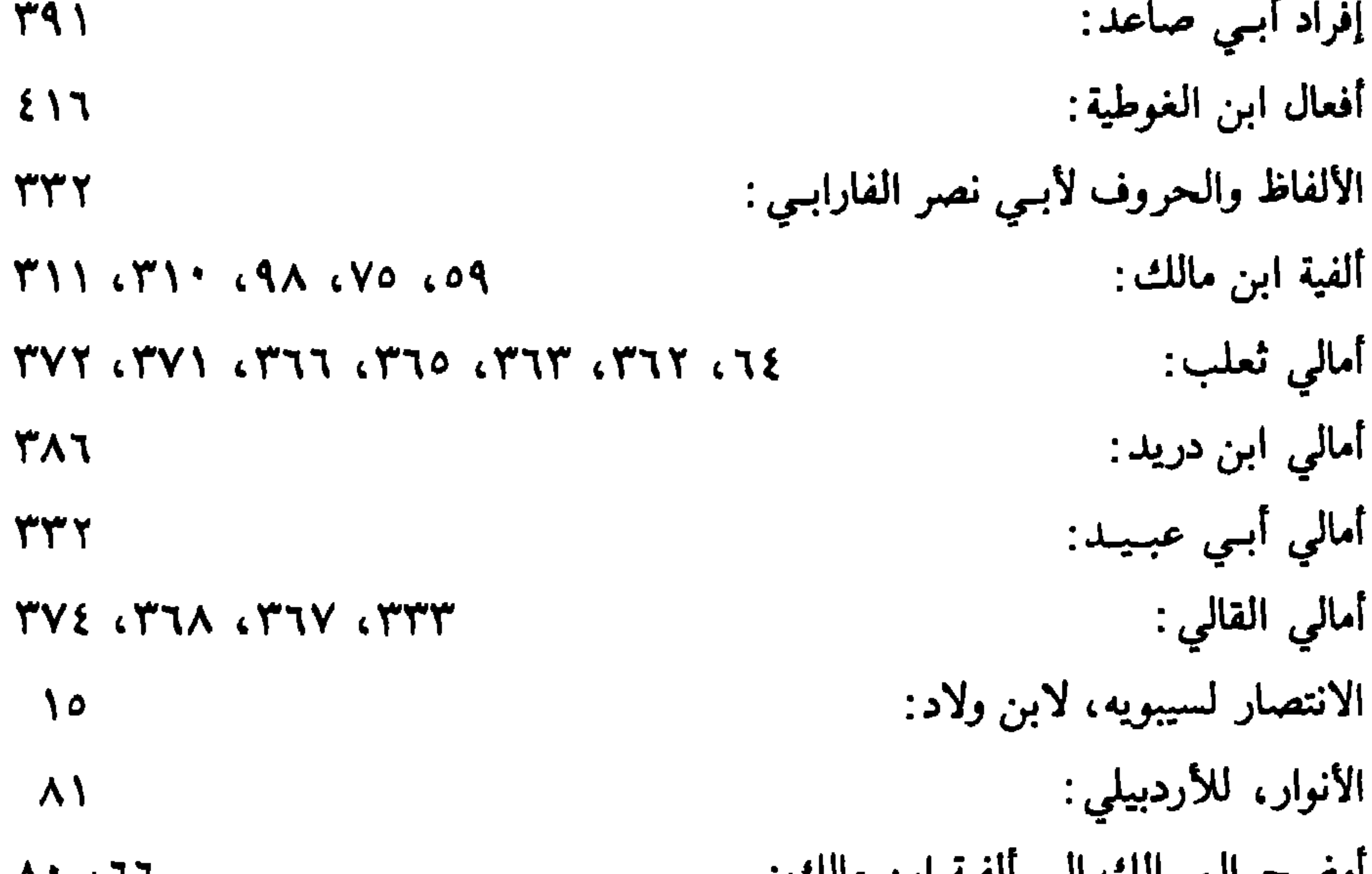

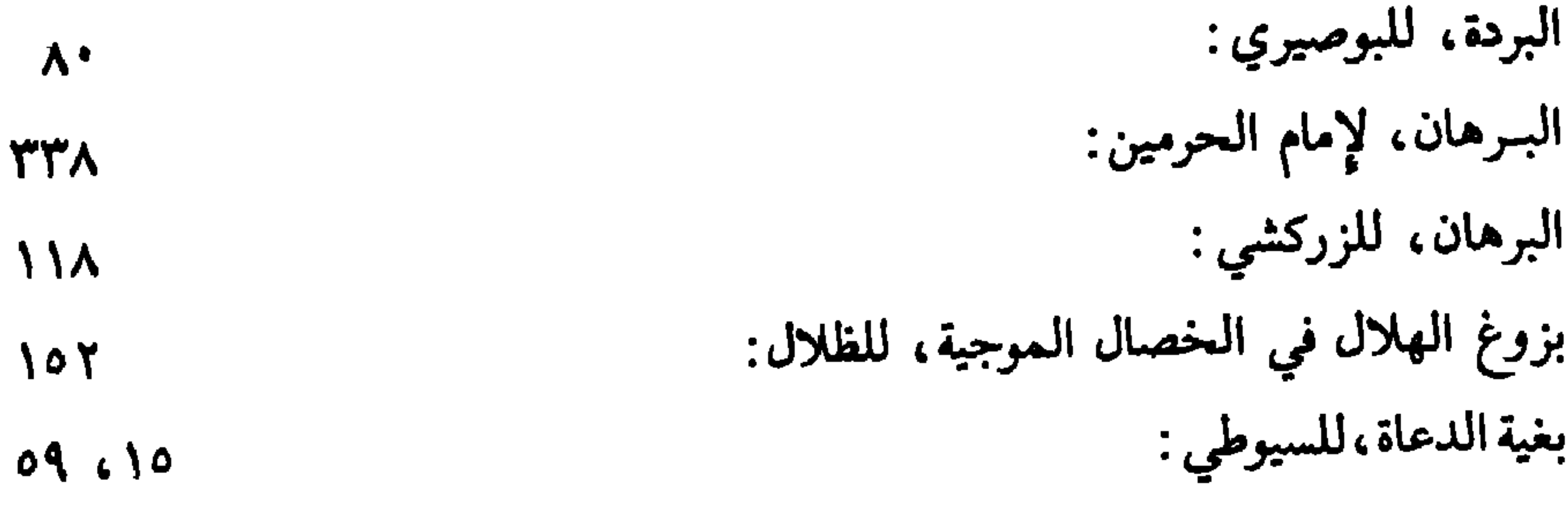

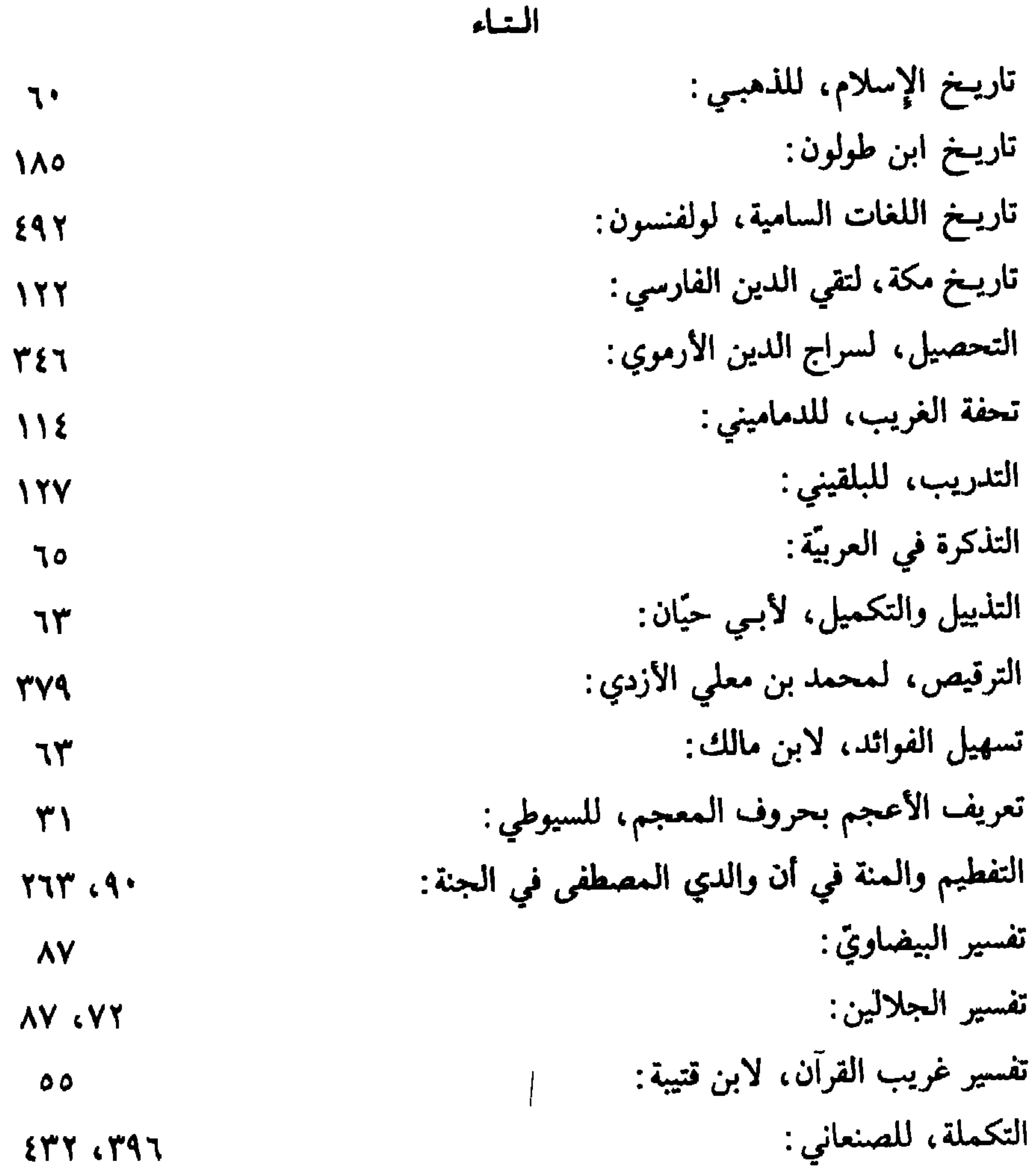

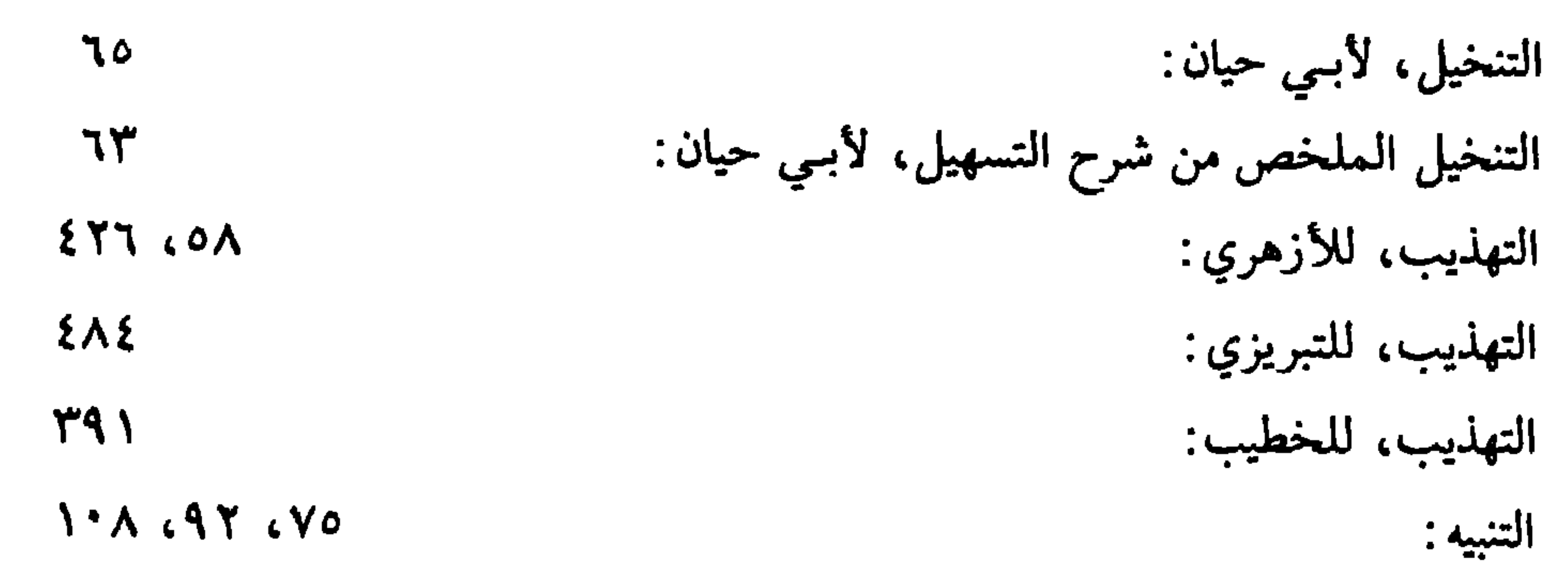

 $XY1.51$ جامـع ابن القزاز:<br>الجزرية:<br>جمـع الجوامـع :  $\lambda$  $179$ 

الجسيم

جمع الجوامـع، للسيوطي:<br>الجمهرة، لابن دريد: TOR CPOO CPOY CYTT CIRO COA CT9

 $\mathcal{L} \cdot \mathcal{L} \cdot \mathcal{M} \cdot \mathcal{L} \cdot \mathcal{M} \cdot \mathcal{M} \cdot \mathcal{L} \cdot \mathcal{M} \cdot \mathcal{L} \cdot \mathcal{M} \cdot \mathcal{L} \cdot \mathcal{M} \cdot \mathcal{L} \cdot \mathcal{M} \cdot \mathcal{L} \cdot \mathcal{M} \cdot \mathcal{M} \cdot \mathcal{M} \cdot \mathcal{M} \cdot \mathcal{M} \cdot \mathcal{M} \cdot \mathcal{M} \cdot \mathcal{M} \cdot \mathcal{M} \cdot \mathcal{M} \cdot \mathcal{M} \cdot \mathcal{M} \cdot \mathcal{$ 

 $119$ 

OEV CONT GEVE CETN CETT

\* \* \*

الحساء

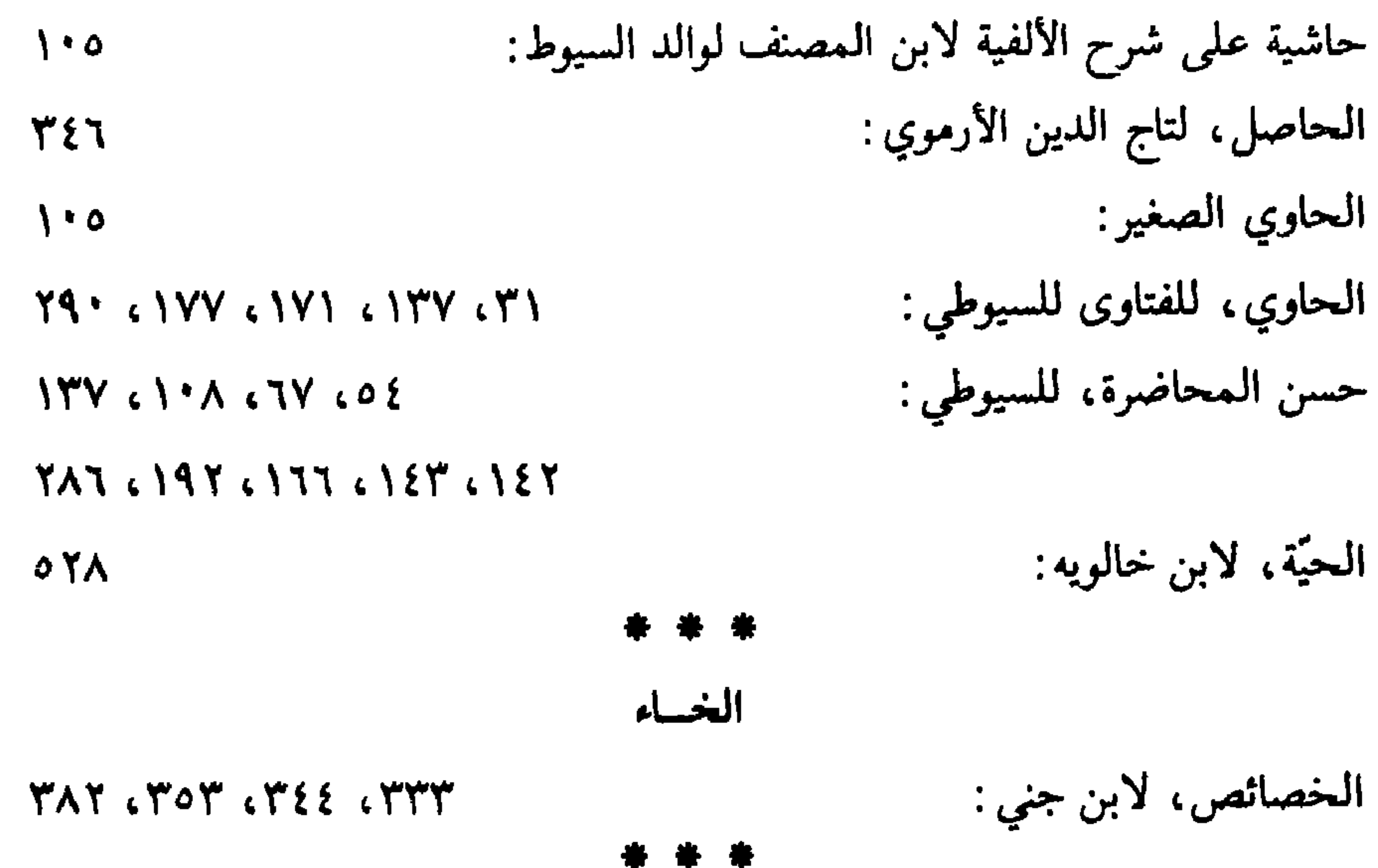

770

\* \* \*

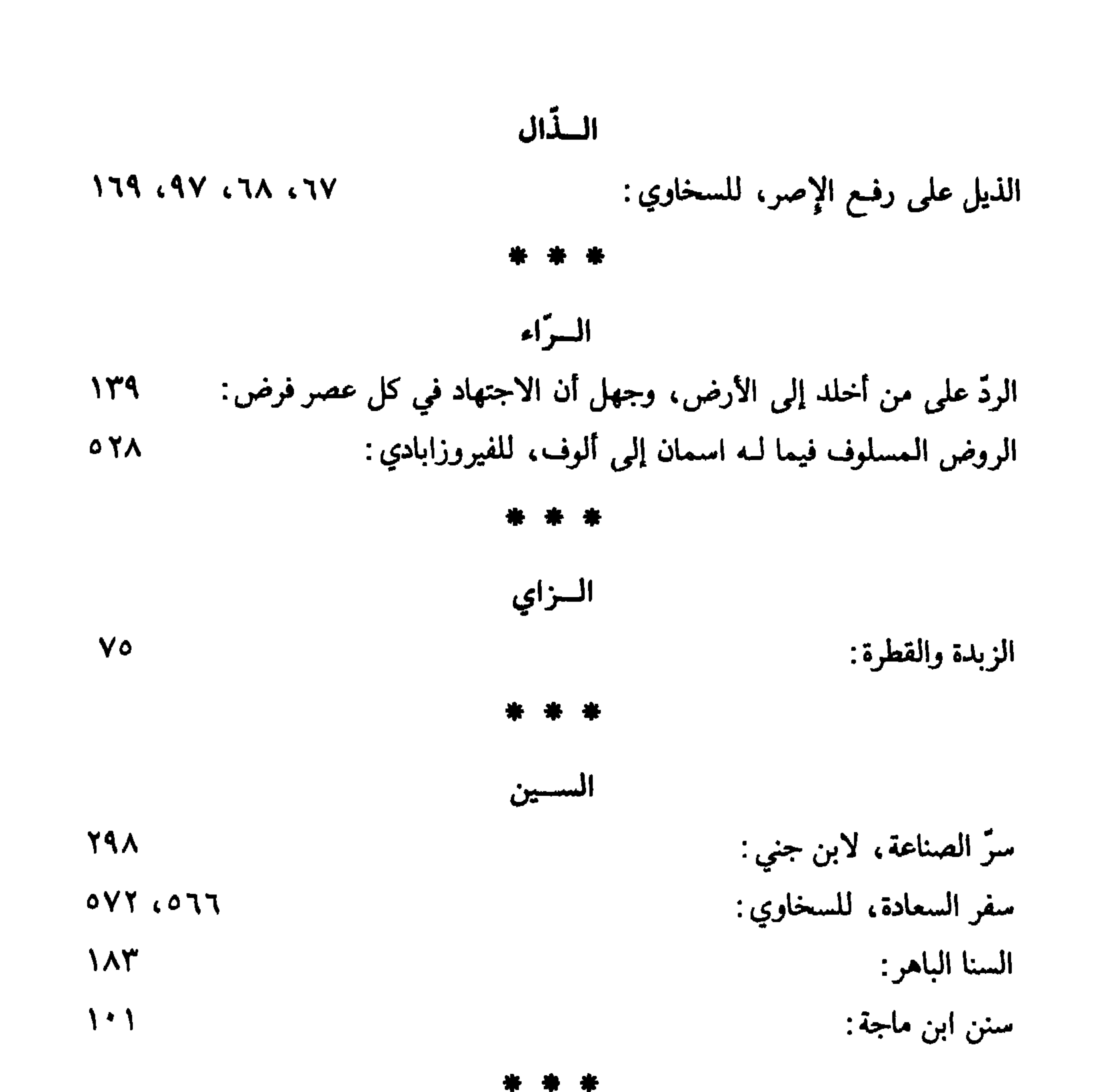

الشسين الشاطبيّة :  $\mathcal{N}$  $Y \cdot 9$ شذا العرف في إثبات المعنى للحرف:  $19461726197$ شذرات الذهب، لابن العماد: شرح الأجروميّة : V9 شرح الأشموني على ألفية ابن مالك:  $\Lambda$   $\Lambda$   $\Lambda$   $\Lambda$ شرح الألفية، لأحمد بن الحسن الرملي :  $\mathcal{L}$ 

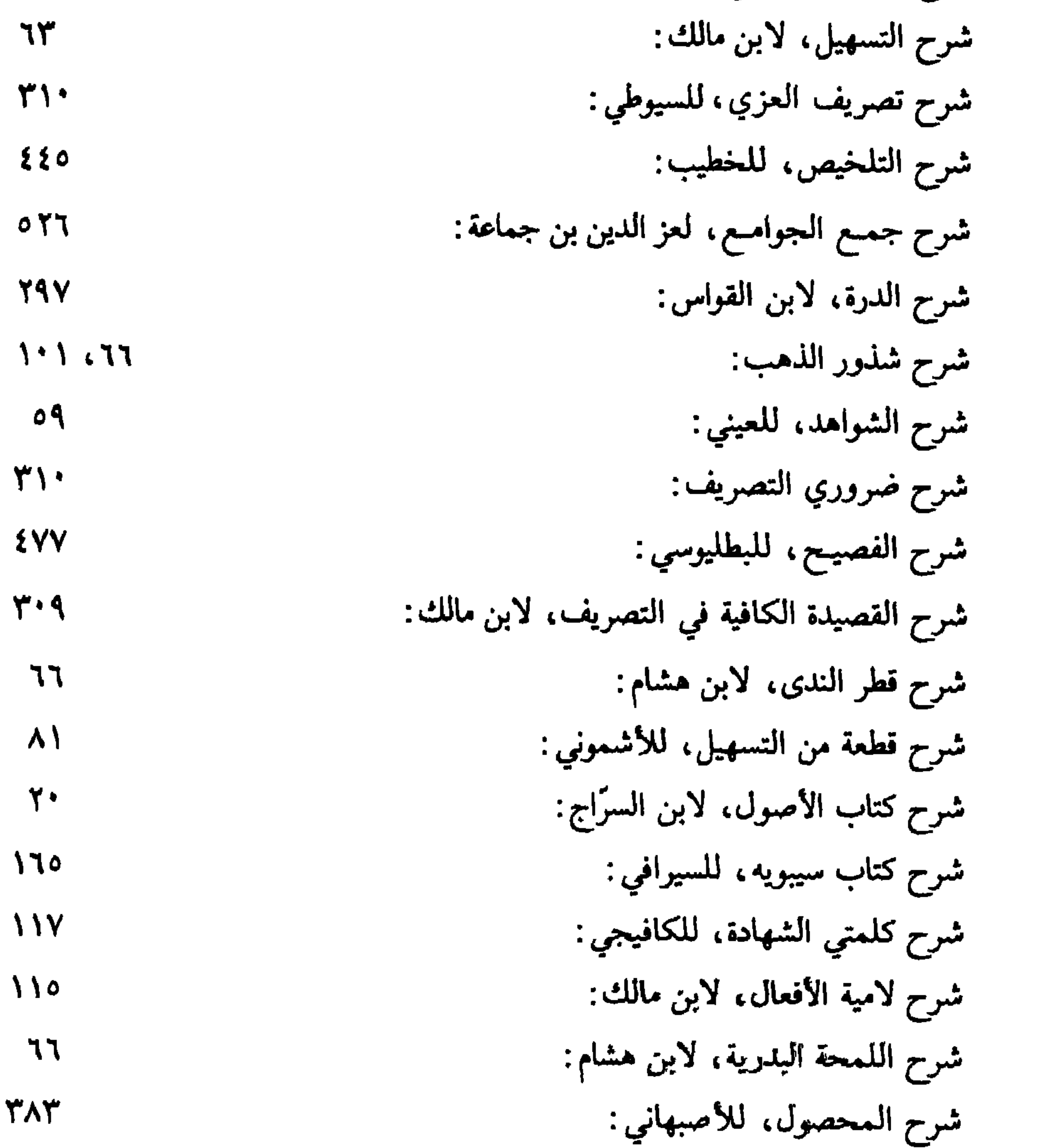

YY شرح مختصر ابن الحاجب:  $\mathcal{U}$ شرح مختصر المزنبي، للمناوي: شرح المصرية، للدماميني : ٦٤ شرح المعلّقات، للنحاس:  $2\lambda$ شرح المقامات، لسلامة الأنباريّ:  $0 Y$ 

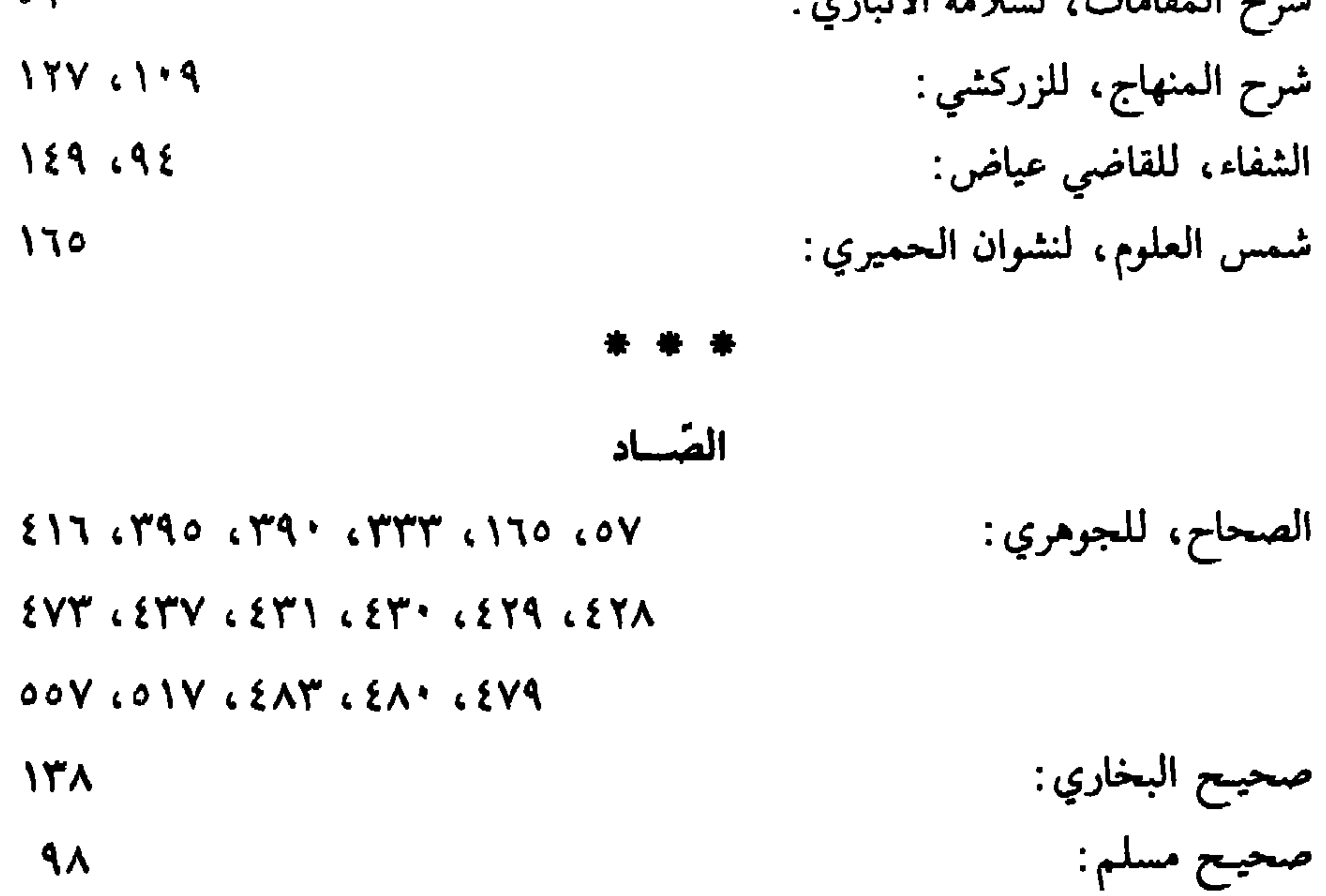

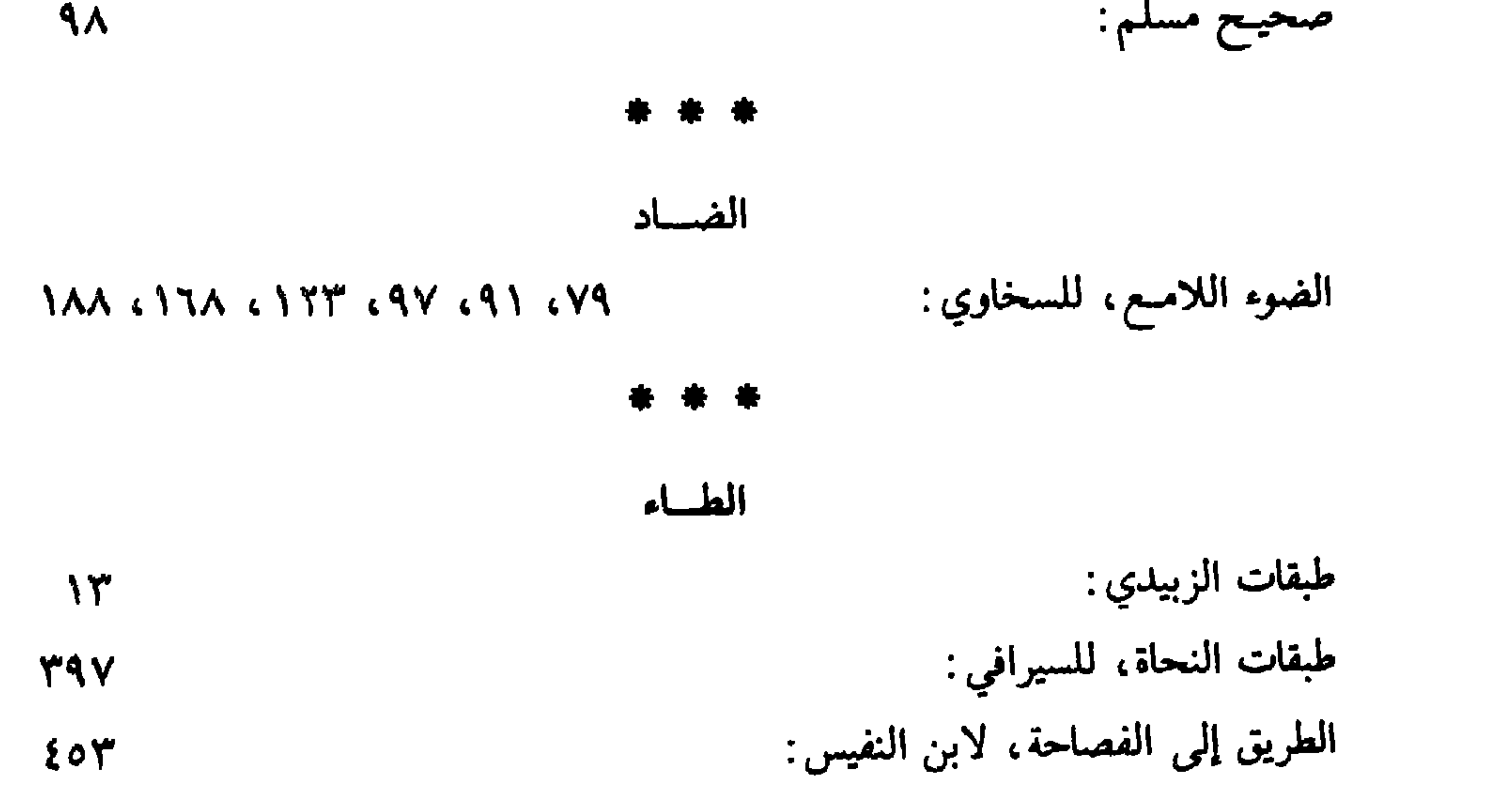

**AYF** 

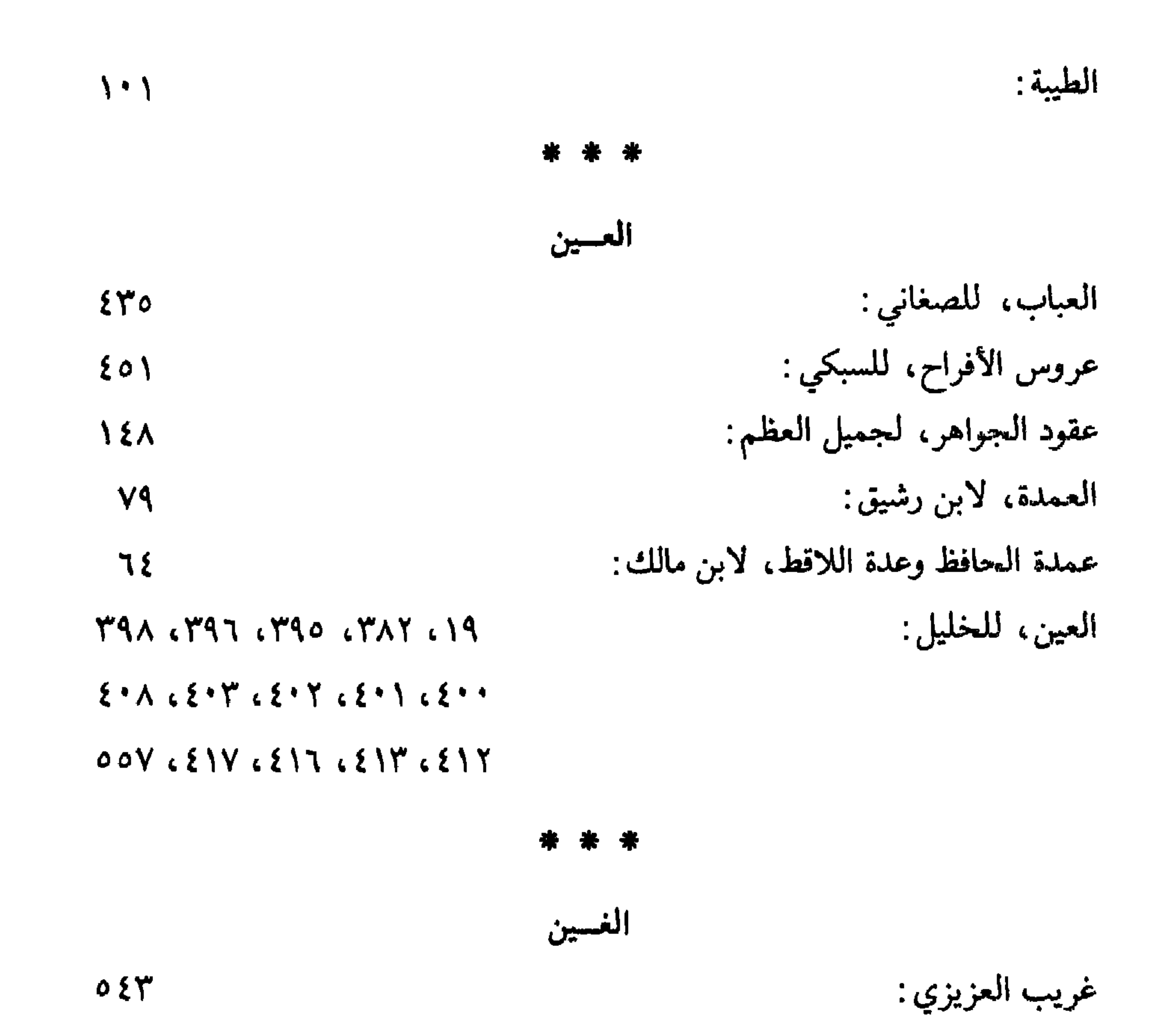

 $\SU$   $\SU$   $\SU$   $\SU$   $\SU$   $\SU$ 

الغريب المصنف، لأبي عبيد:

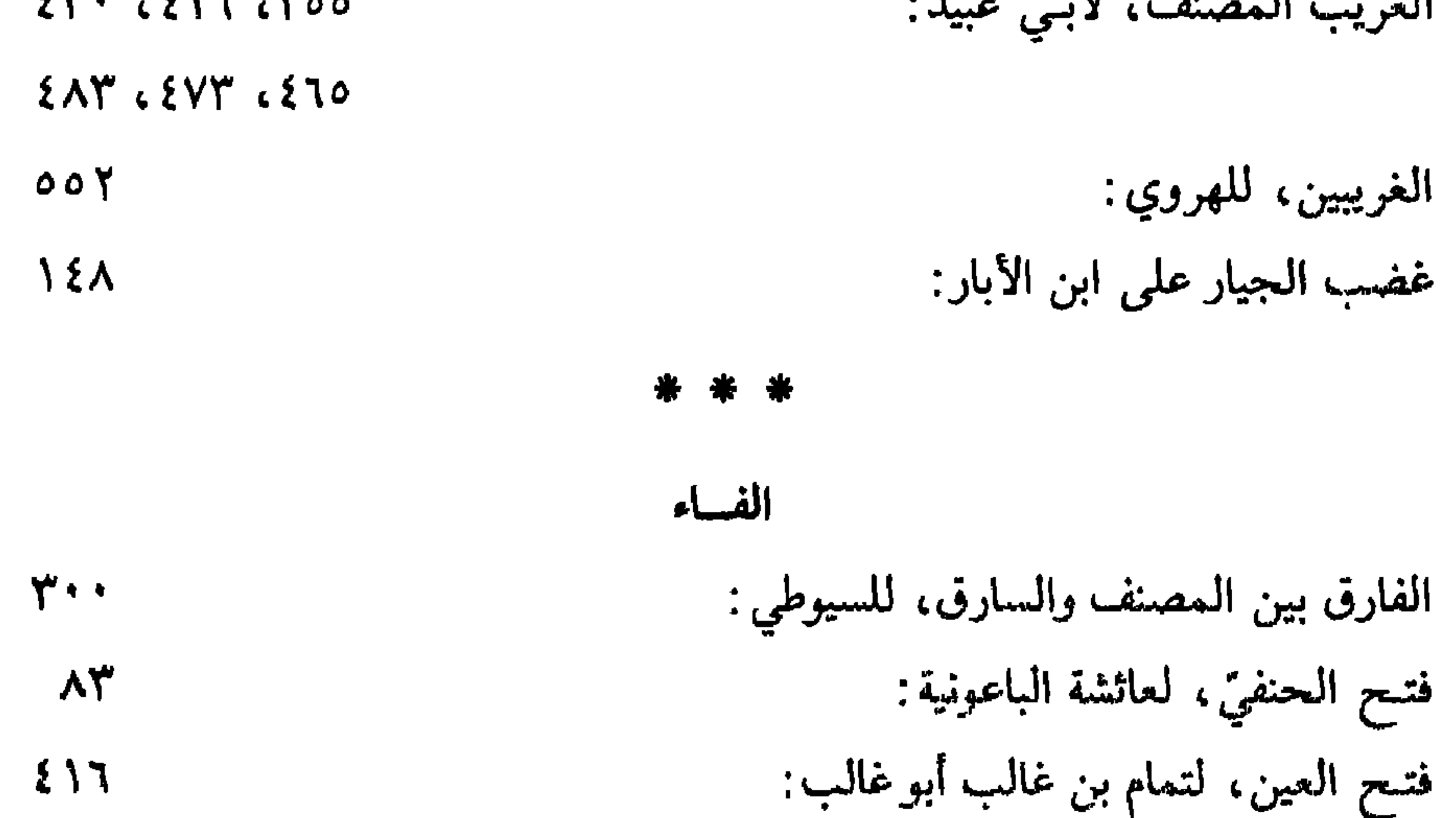

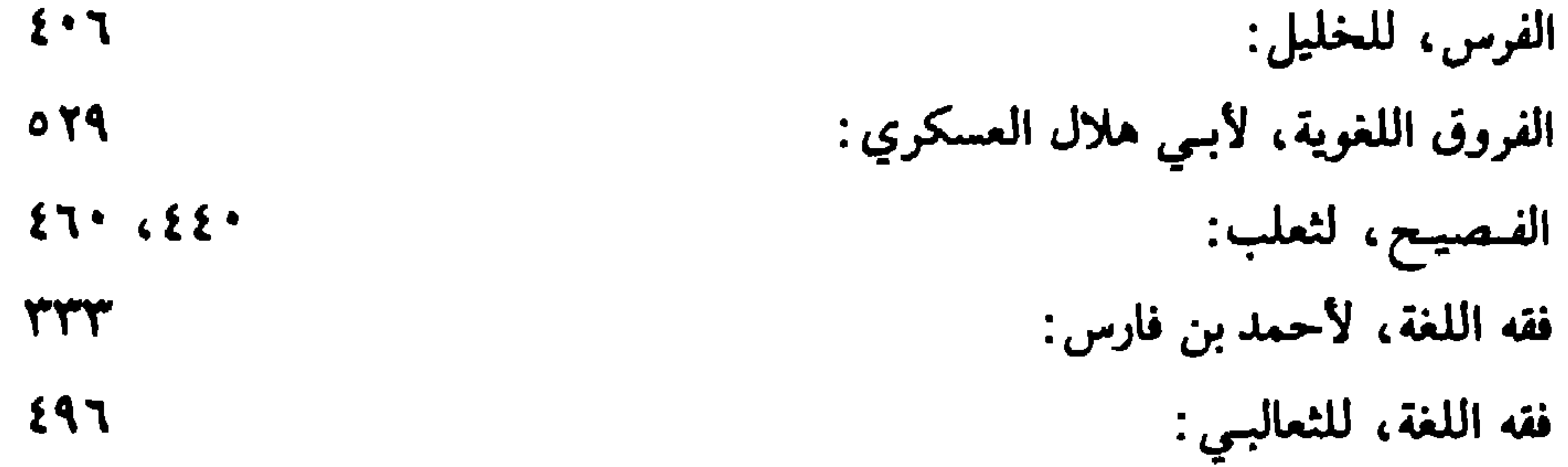

الفهرست، لابن النديم:

\* \* \*

 $00Y$ 

القساف

القاموس، للفيروزآبادي:  $270.6270.797.171.0A$ قضاة مصر، للحافظ ابن حجر:  $111$ قواعد الإعراب، لابن هشام :  $\Lambda^*$ القول البديـع في الصلاة على الـحبيب الشفيـع، للسخاوي:  $\Lambda \Upsilon$ القول المجمل في الرد على المهمل:  $\lambda$ 

\* \* \*

الكساف

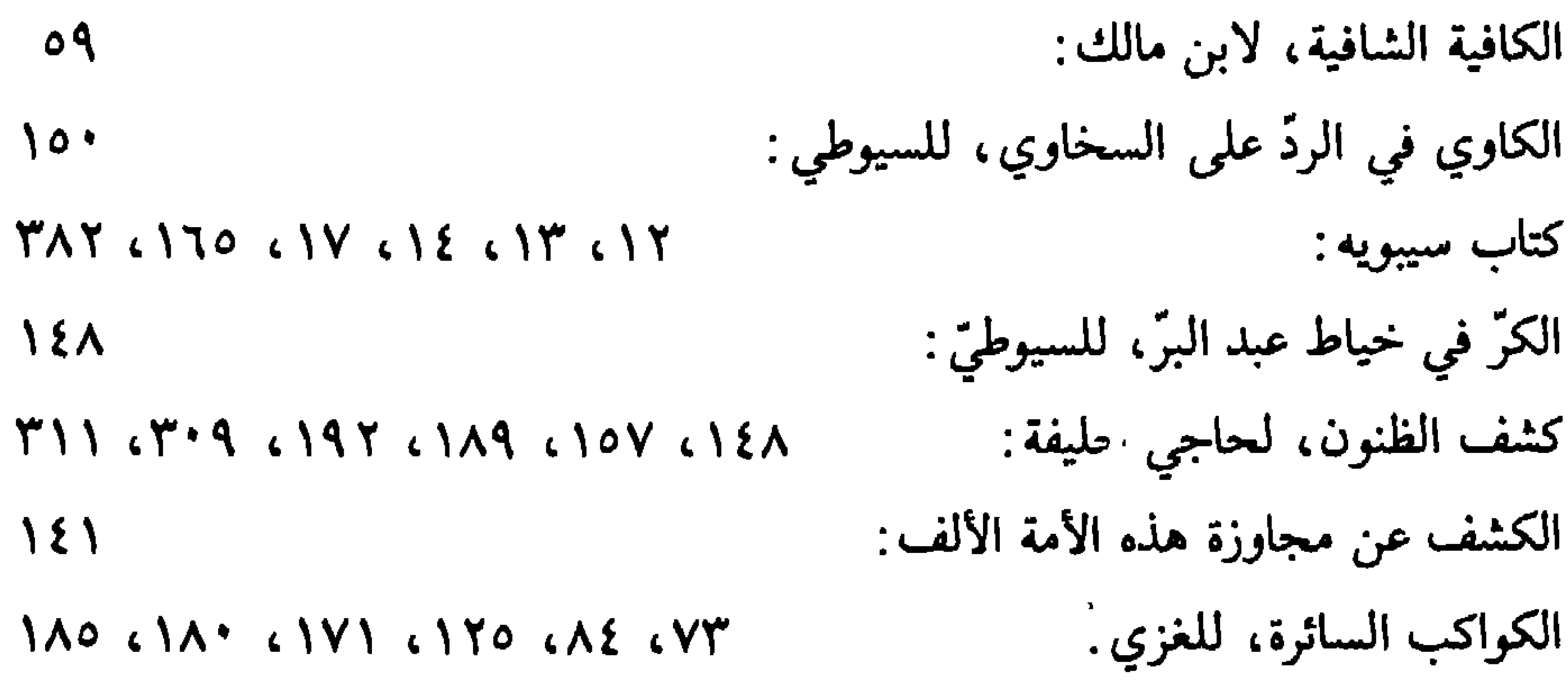

\* \* \*

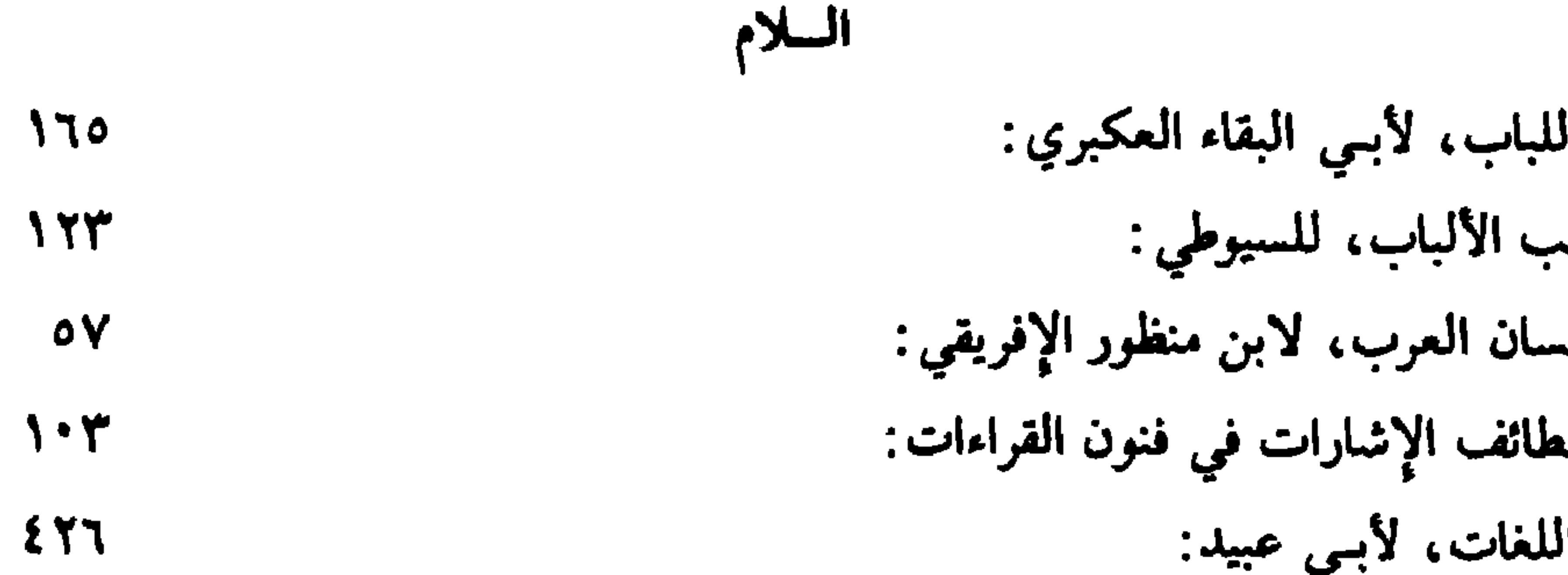

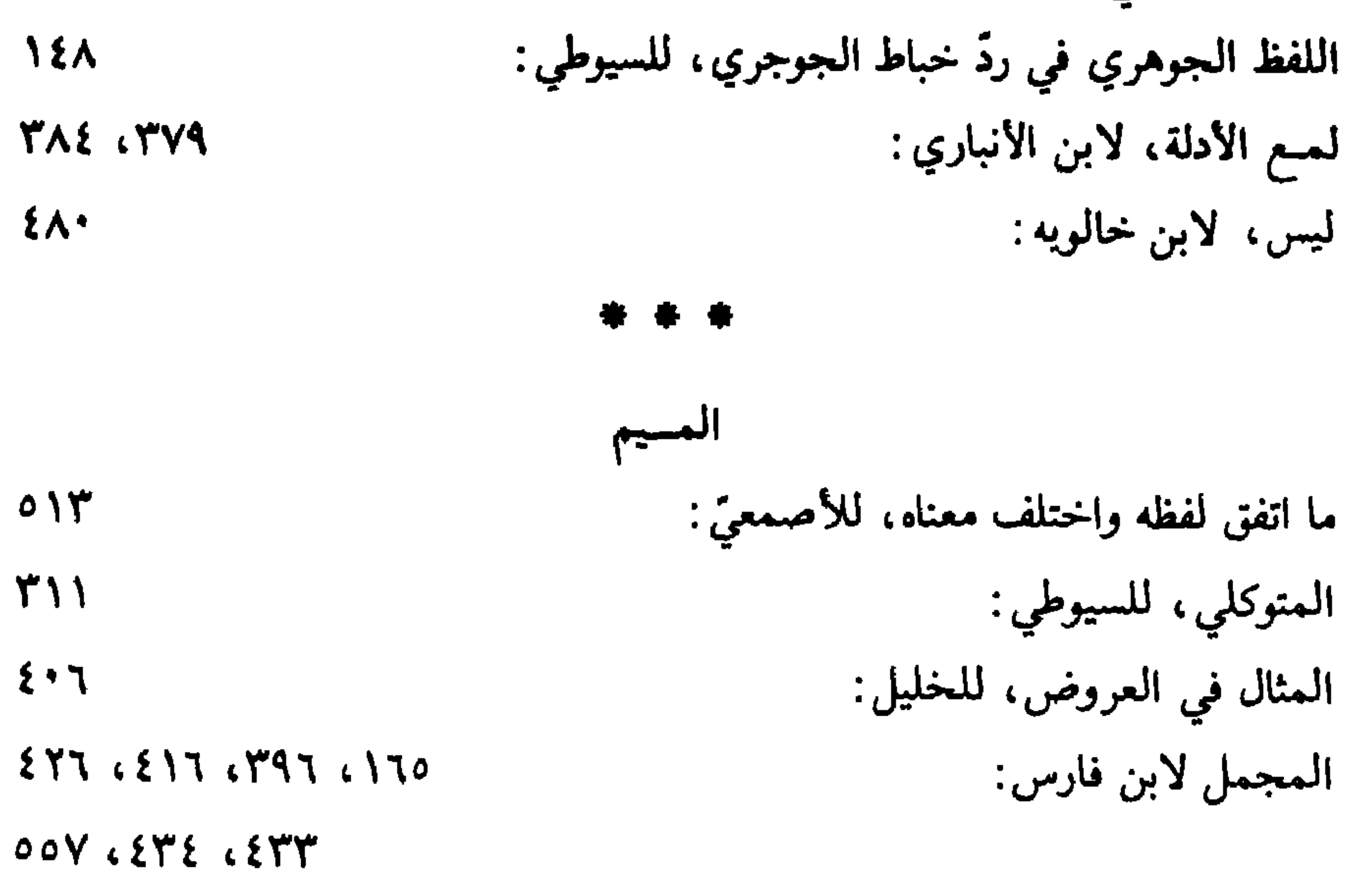

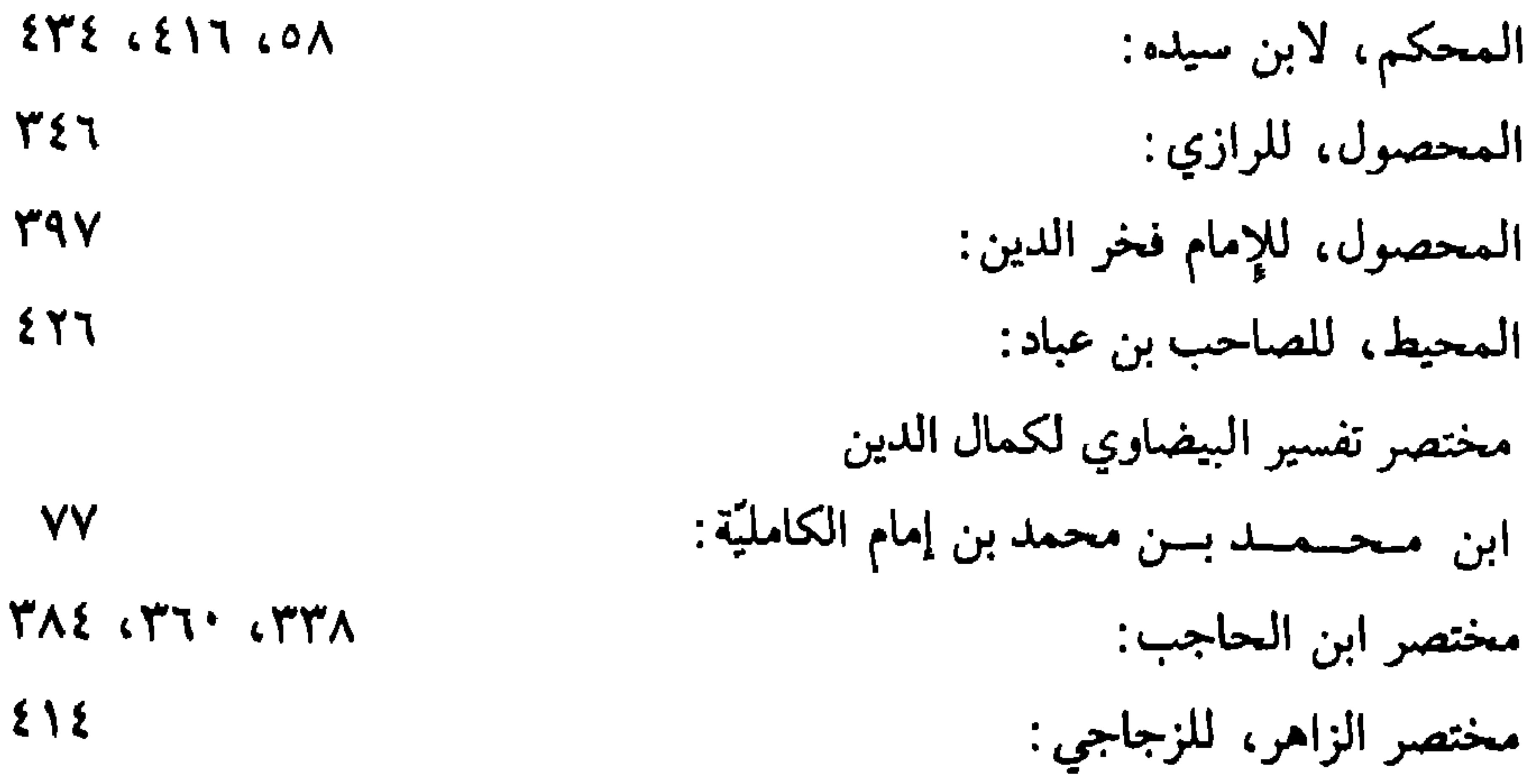

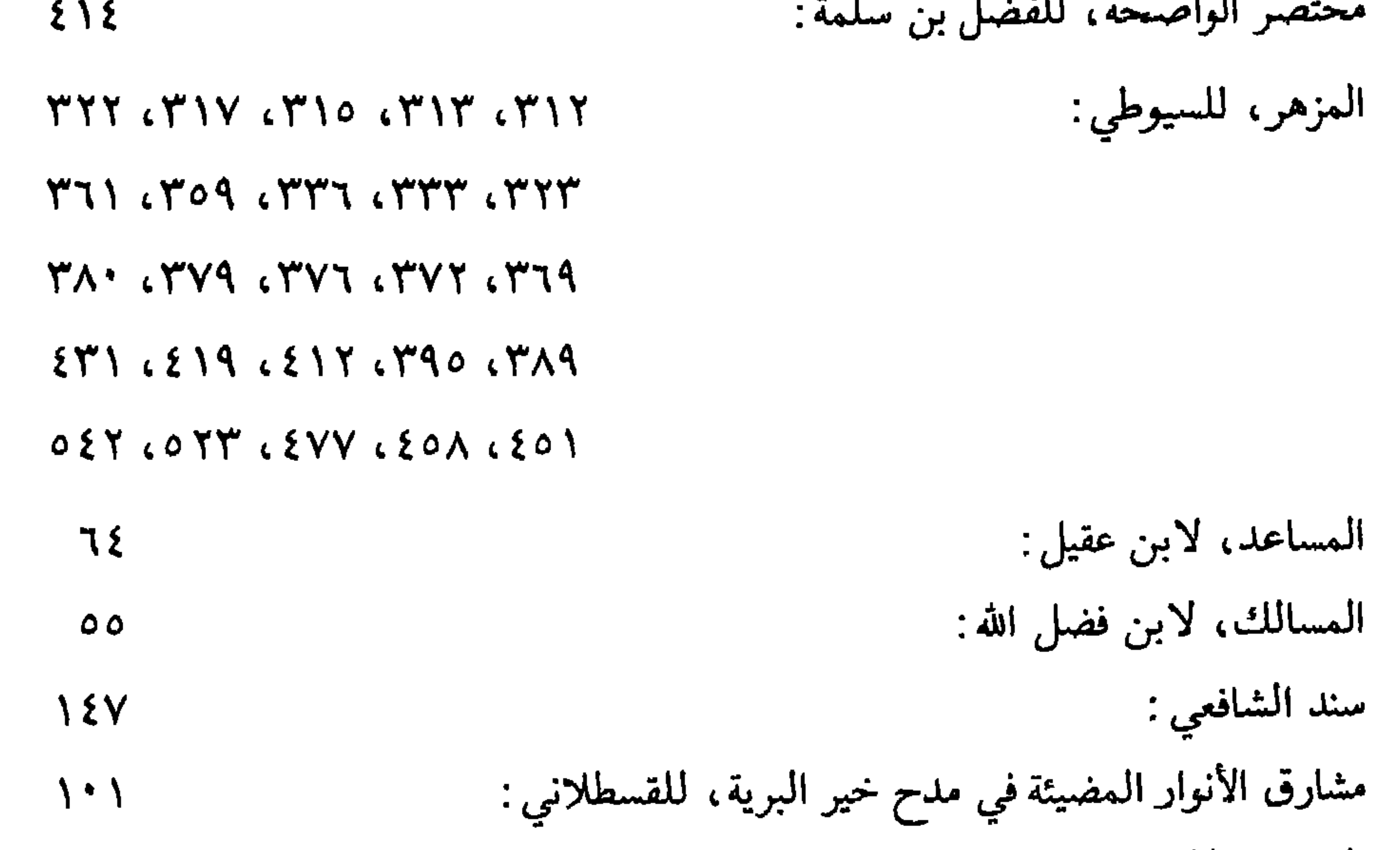

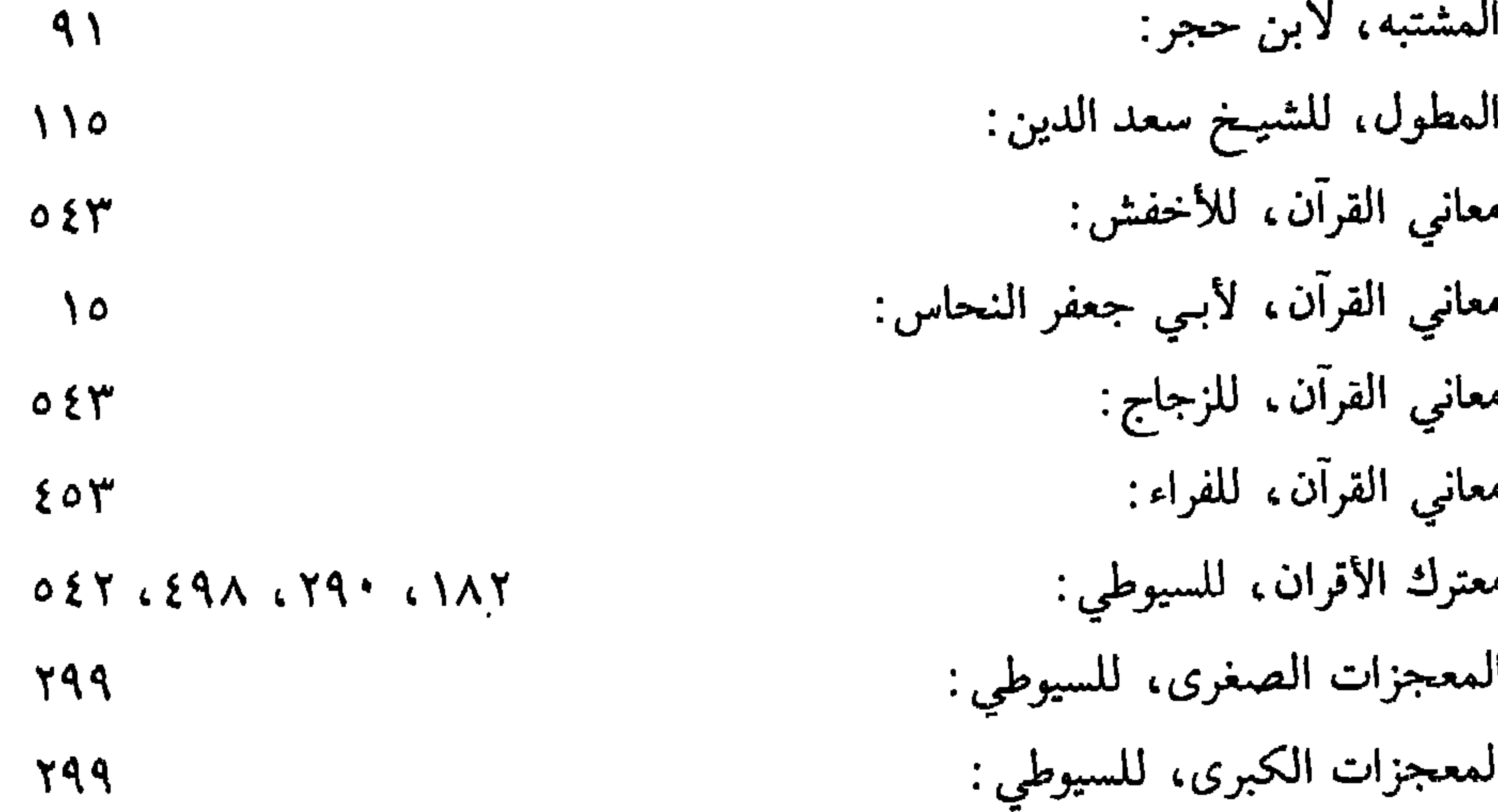

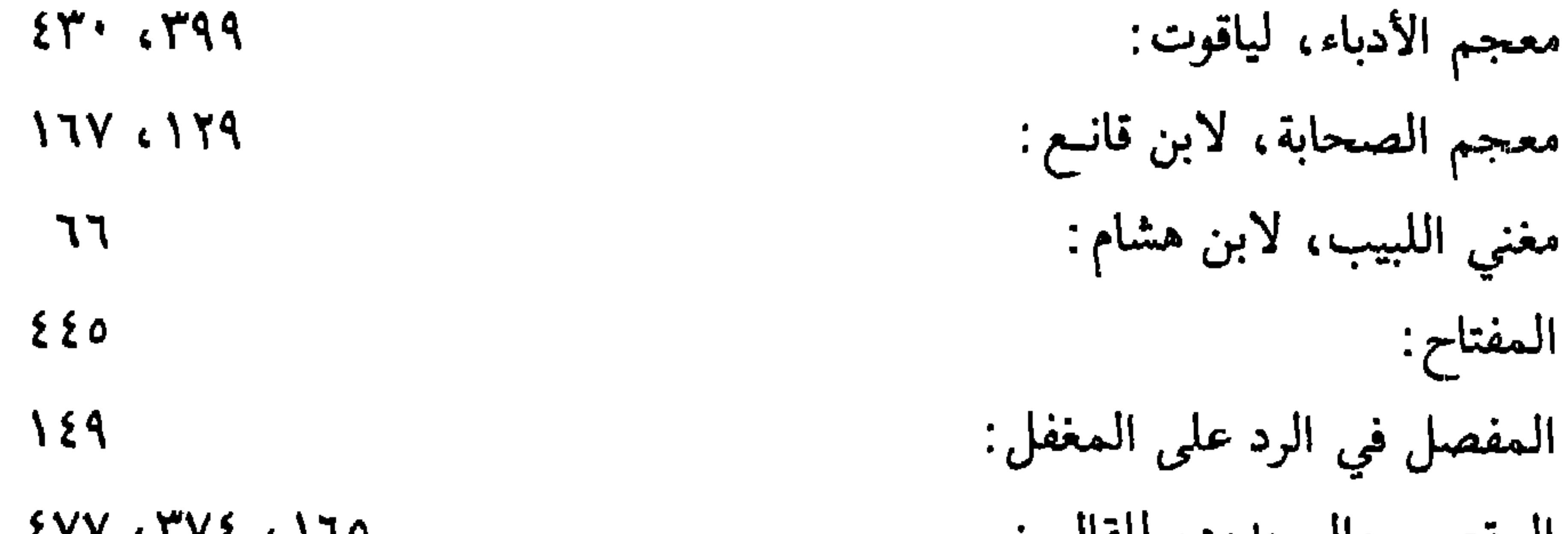

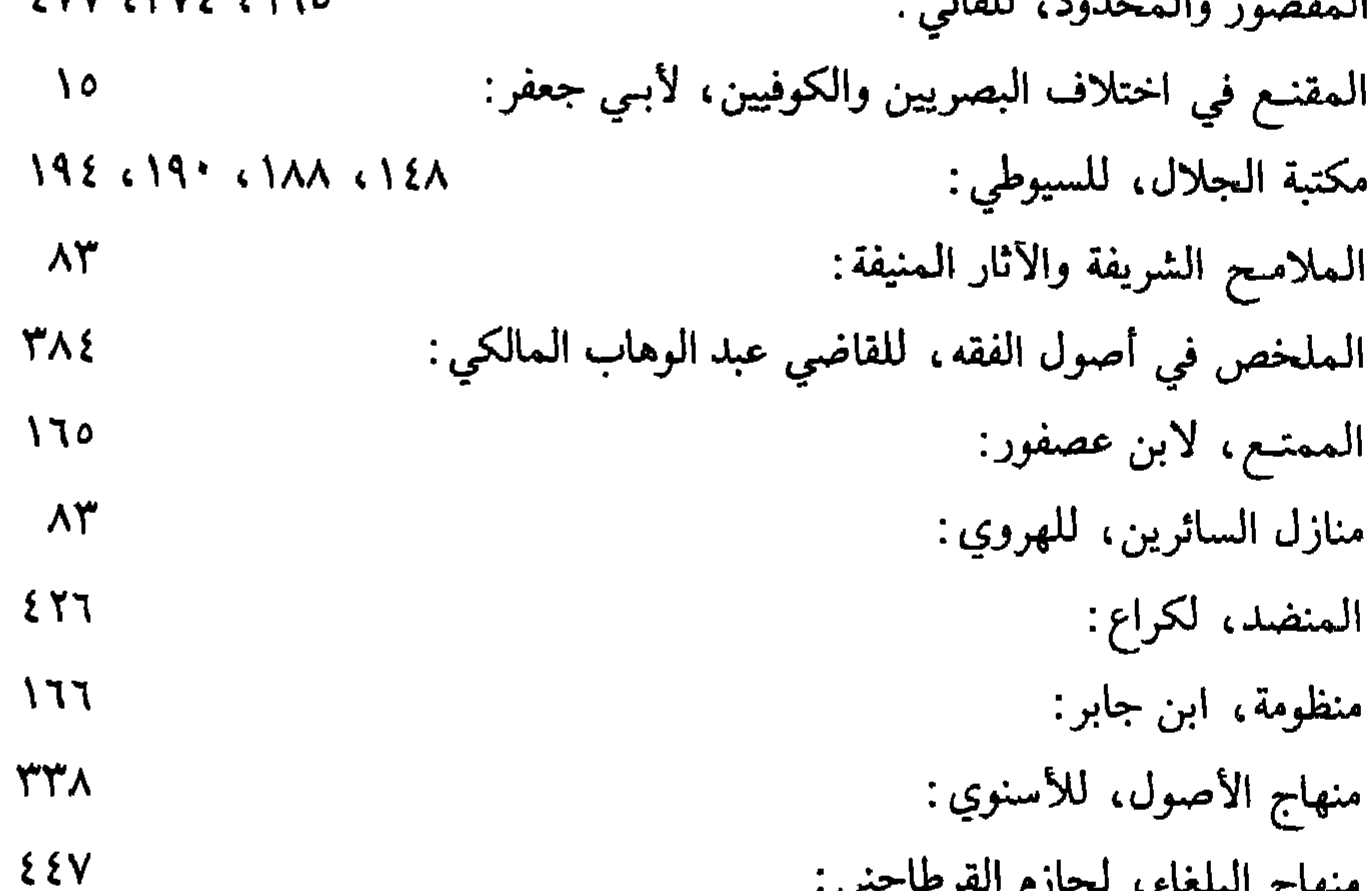

سهج البلكاء المحارم المرحا بحيي  $1.901417.4944$ منهاج البيضاوي : منهج السالك إلى ألفية ابن مالك، لابن هشام:  $\mathcal{L}$ المهذب فيما وقبع من الكلام من المعرّب، للسيوطي: EAJ LEAD مواقس العلوم، للجلال البلقيني :  $11<sub>A</sub>$ المواهب اللدنية في المنسح المحمدية، للقسطلاني:  $\mathcal{N}$ مورد الصادي في مولد الهادي، للحافظ بن ناصر الدين:  $\mathbf{A}$  $1.4$ مولد النسي، للقسطلاني:  $\mathbf{f} \cdot \mathbf{f}$ الموسيقى، للخليل: \* \* \*

النجوم الدراري، للسيوطي :  $177$ نظم العقيان في أعيان الأعيان:  $1.9.614 \times 10^{-10}$ نكت على منهاج النووي: **YY** النهاية، لابن الأثير:  $\mathbf{A}$  $\mathbf{B}$ .  $\mathbf{L}$   $\mathbf{L}$   $\mathbf{L}$   $\mathbf{R}$   $\mathbf{R}$   $\mathbf{R}$ **CYM** 

النسون

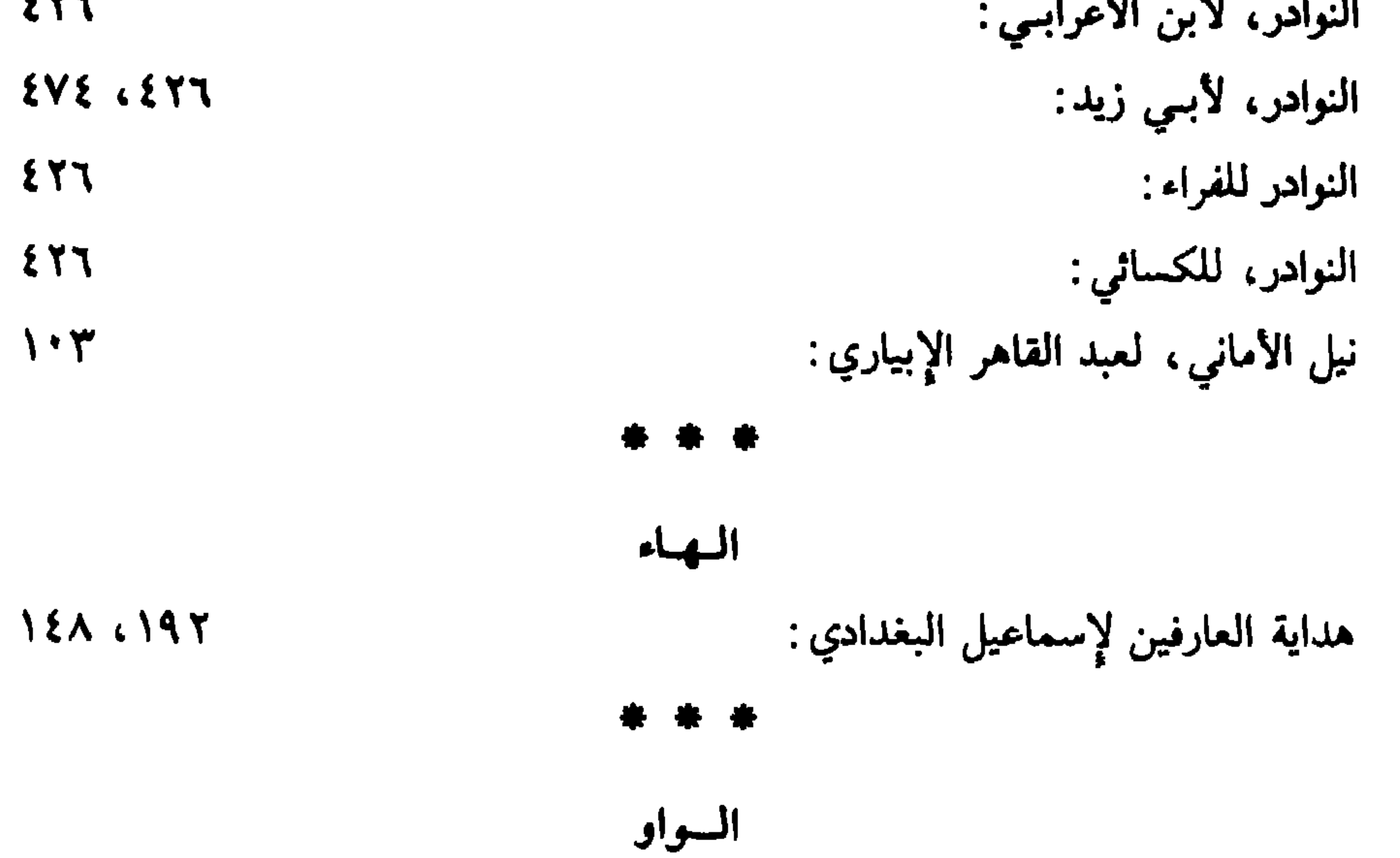

فهرس الموضوعات

 $\mathbf{R}$ 

الموضوع الصفحة التمهيد: إسهام مصر في الحركة الفكرية واللغوية منذ الفتـح الإسلامي إلى عصر السيوطي  $\mathbf{Y}$   $\mathbf{Y}$ الباب الأول: السيوطيّ في ظلال النشأة والحياة والدراسة والتأليف  $Y^*Y = 11$ الفصل الأول: الحياة السياسية والعلمية في عصر السيوطي:  $119 - 01$ الحياة السياسية:  $00 - 01$ 

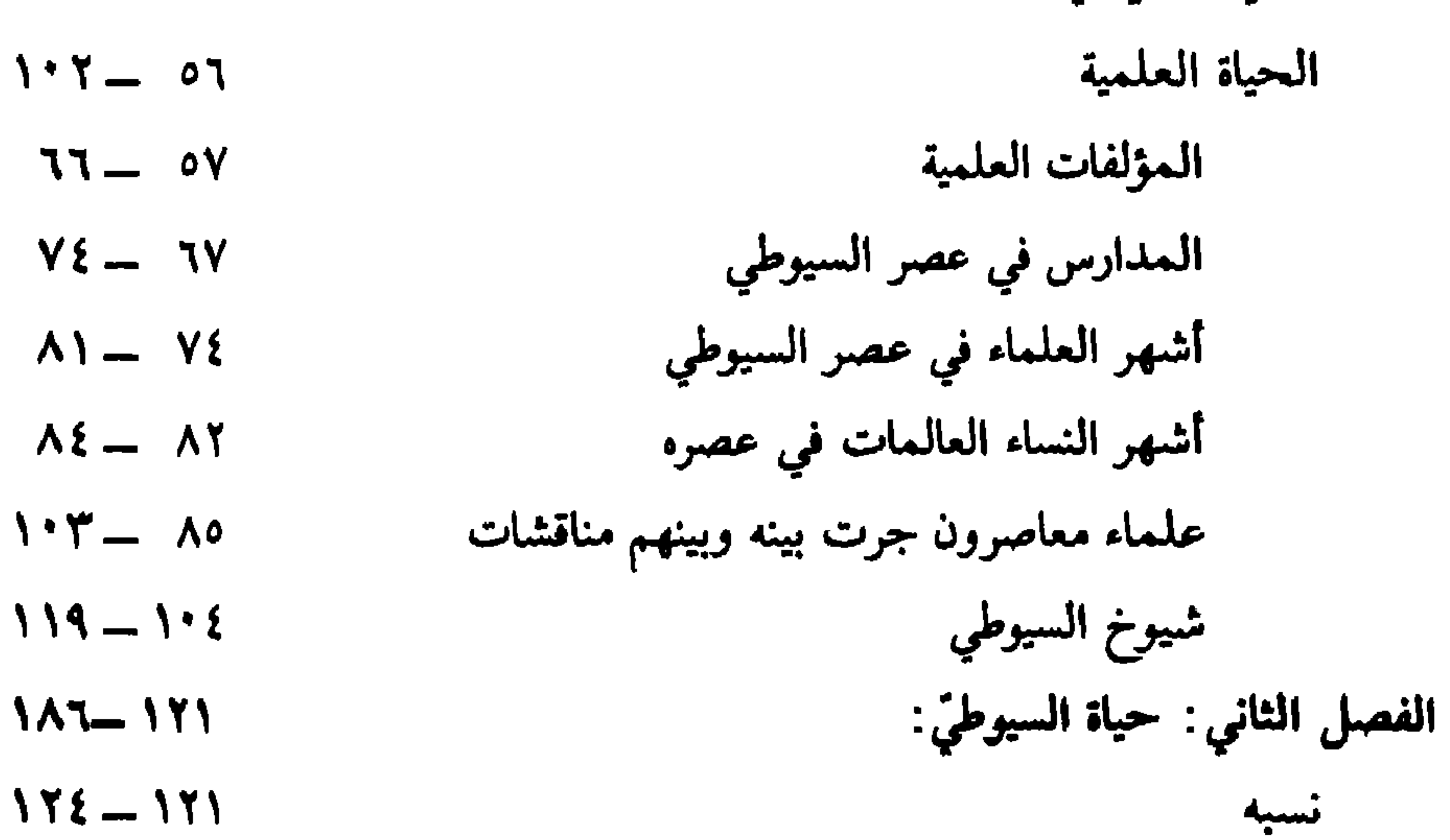

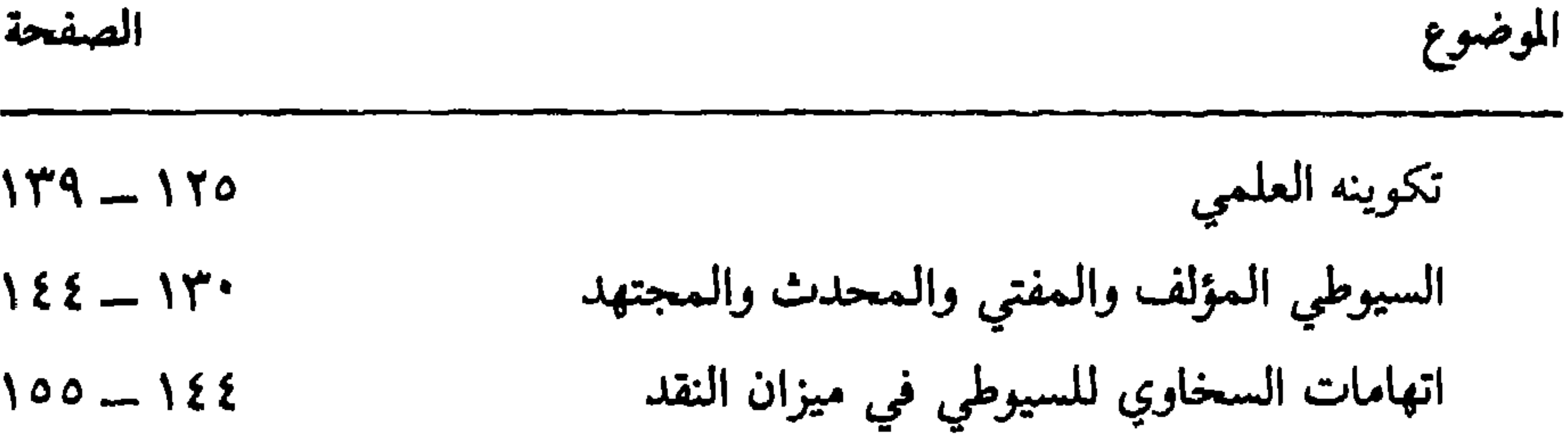

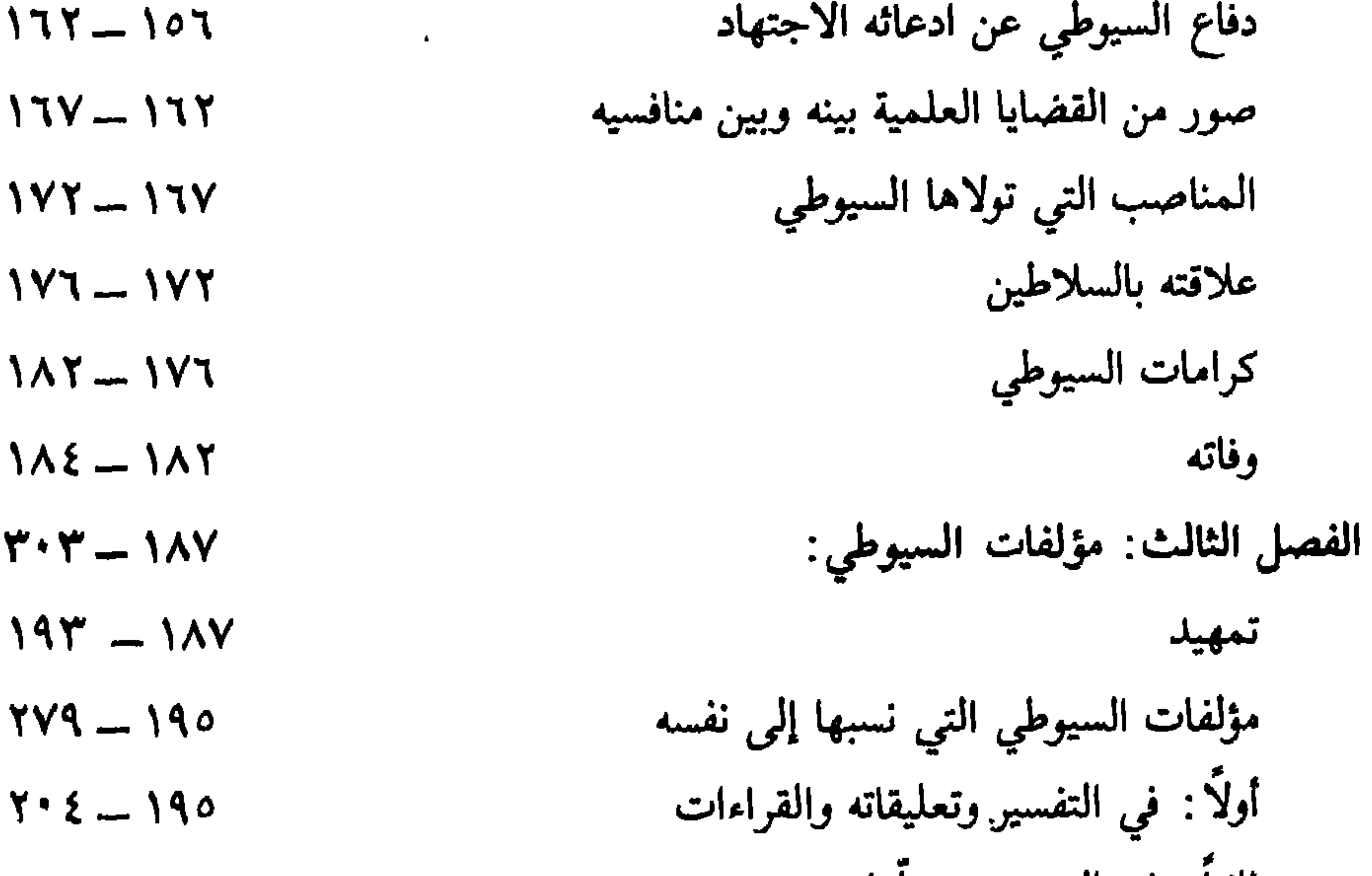

 $T^*T$ 

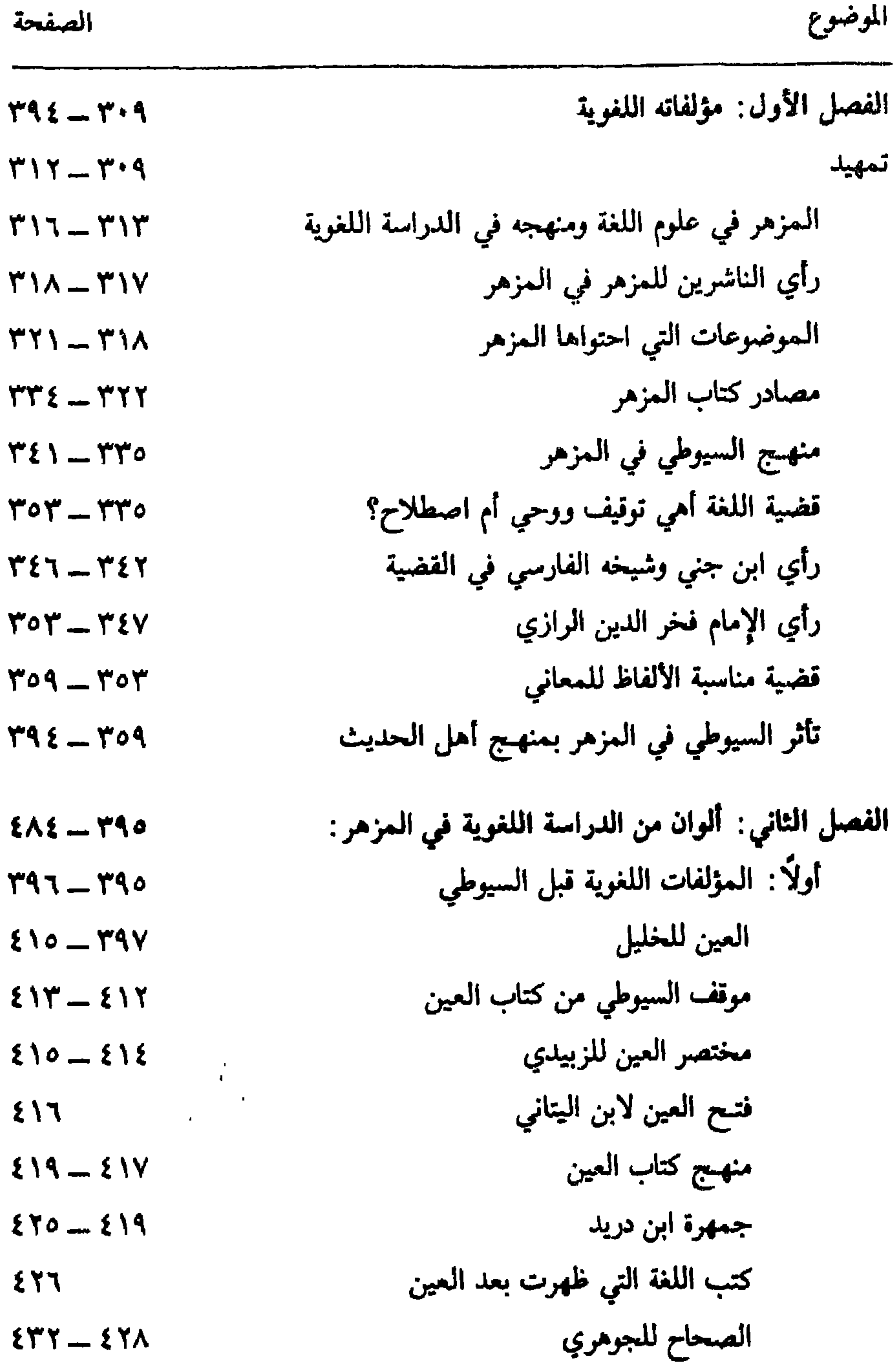

| الوضوع        | الومنوع |
|---------------|---------|
| • $278 - 277$ | 114     |
| 11            | 11      |
| 21            | 11      |
| 31            | 11      |
| 41            | 11      |
| 51            | 11      |
| 61            | 11      |
| 74            | 11      |
| 81            | 11      |
| 91            | 11      |
| 10            | 11      |
| 11            | 11      |
| 12            | 11      |
| 13            | 11      |
| 14            | 11      |
| 15            | 11      |
| 16            | 11      |
| 17            | 11      |
| 18            | 11      |
| 19            | 11      |
| 10            | 11      |
| 11            | 11      |
| 12            | 11      |
| 13            | 11      |
| 14            | 11      |
| 15            | 11      |
| 16            | 11      |
| 17            | 11      |
| 18            | 11      |
| 19            | 11      |
| 10            | 11      |
|               |         |

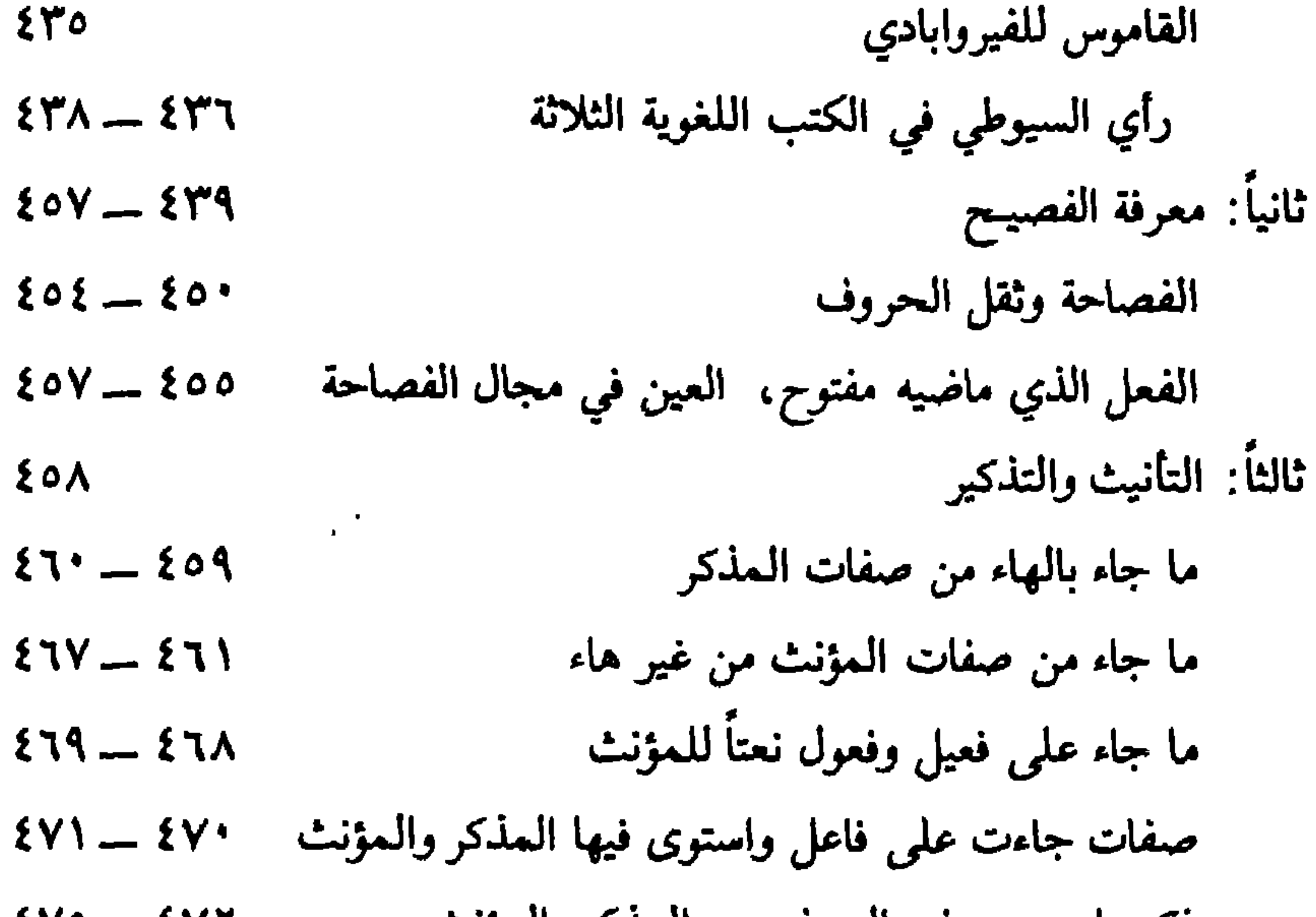

 $H^{\prime}$  $H^+$  $HTATL$  $H$  $HHTH$ 4 HH HH {}{}}}}}  $H^{\prime}$ **HHHH** HHHH Ж M Ě Ħ Ħ r. M Ħ  $\blacktriangleright$  $\overline{a}$ М F m Ħ E ٣t H ┍ ┍ ┍ ٣ г 广 r Ħ E ≻ **PM** Н  $\mathbf{m}$  $\blacksquare$ **PH** Ľ Ľ ╶┍  $\blacksquare$  $\mathbb{R}$ MAHH r. فآدبعيب ACTES  $\mathbb{Z}^{k}$ H) **STIFF**  $76$ HH HH  $H$  $H$ 片 H H H 片  $\blacktriangleright$ **SHARK** 

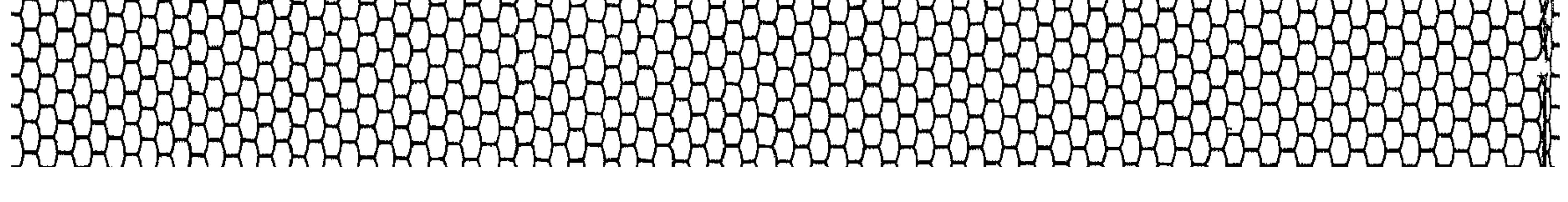

 $\mathbb H$  $\mathbb H$  $\mathcal{H}$  $\mathbb H$  $\mathcal{H}$  $\bm{\mathsf{H}}$  $\mathbb{H}$  $\overline{\phantom{a}}$  $\mathcal{F}$ ≻≺ H −  $\mathsf{H}$  $\blacktriangleright$ **AAAH** XXX {HHHHH  $\overline{\phantom{a}}$ М  $\overline{v}$ Ж  $H_{\mu}$  $H$ لەل<br>ب  $\overline{\phantom{a}}$ 尸 Н 尸 片 片 尸  $\mathbb{L}$  $\blacksquare$ 八  $\mathcal{H}$ 片 H X Л M  $\mathcal{F}$  $\mathcal{M}_{\mathcal{A}}$  $\mathcal{F}$ HAMSEL S **DANT** K **STICKET** HHHHH **THATHAT**  $\forall$  $\mathbb{H}$  $\mathbb{R}^2$  $\mathcal{H}$  $\blacktriangleright$  $\mathcal{L}$  $H$  $\mathbb H$ 

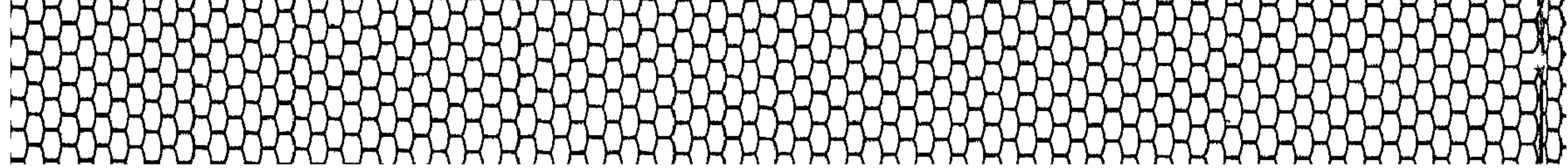

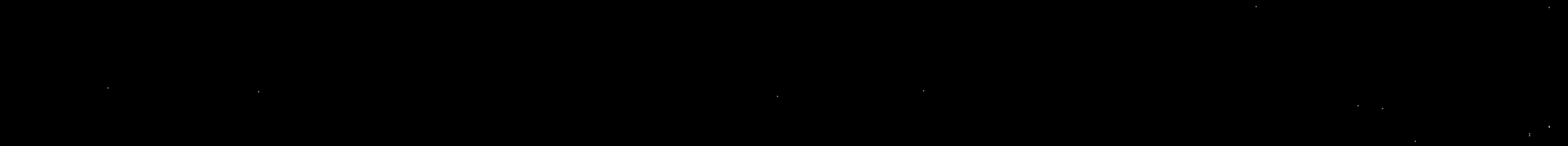